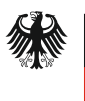

Bundesministerium<br>für Verkehr und<br>digitale Infrastruktur

# **Anweisung zur Kostenermittlung und zur Veranschlagung von Straßenbaumaßnahmen**

# **AKVS**

**Abteilung Straßenbau**

### **Bundesministerium für Verkehr bis Bonn, den 7. April 2015 und digitale Infrastruktur**

StB 14/7131.4/40/2398032

**Allgemeines Rundschreiben Straßenbau Nr. 9/2015** Sachgebiet 02.0: Planung und Entwurf

Sachgebiet 17.0: Haushaltsangelegenheiten

### **Oberste Straßenbaubehörden der Länder**

nachrichtlich:

Bundesanstalt für Straßenwesen Bundesrechnungshof Prüfungsamt des Bundes in Köln DEGES: Deutsche Einheit Fernstraßenplanungs- und -bau GmbH

### **Betr.: Anweisung zur Kostenermittlung und zur Veranschlagung von Straßenbaumaßnahmen, Ausgabe 2014 (AKVS 2014)**

**Bezug:** ARS 24/1984 – StB 24/38.46.00/24023 Va 84 vom 12. 12. 1984 ARS 13/1990 – StB 24/38.46.00/31 Va 90 vom 1. 8. 1990 Schreiben StB 24/06.26.10/67 Va 91 vom 13. 6. 1991 ARS 05/1993 – StB 13/38.58.60-01/190 Va 92 vom 3. 3. 1993 ARS 08/1995 – StB 25/40.35.00/28 Va 95 ARS 15/1995 – StB 24/06.26.10/14 Va 95 ARS 17/1995 – StB 30/38.43.00/2 Va 95 – vom 31. 5. 1995 ARS 41/2001 – S 15/38.02.02/129 Va 01 – vom 3. 12. 2001 ARS 04/2006 – S 25/06.26.10/75 Va 05 – vom 25. 1. 2006 (nicht veröffentlicht) ARS 16/2012 – StB 14/7131.3/060/1707887 vom 2. 10. 2012

**Anlg.:** Anweisung zur Kostenermittlung und zur Veranschlagung von Straßenbaumaßnahmen, Ausgabe 2014 (AKVS 2014)

### **I. Allgemeines**

Die vorliegende "Anweisung zur Kostenermittlung und zur Veranschlagung von Straßenbaumaßnahmen, Ausgabe 2014 (AKVS 2014)" wurde von einem Bund/ Länder-Arbeitskreis unter Federführung des BMVI erarbeitet. Sie stellt eine Modernisierung und Neufassung der seit 1984 ergangenen Regelungen zum Kostenmanagement, insbesondere der "Anweisung zur Kostenberechnung für Straßenbaumaßnahmen – AKS 1985" im Bundesfernstraßenbau dar.

Sie beinhaltet die Beschreibung der für Kostenermittlungen, Kostenabstimmungen und Kostenüberprüfungen erforderlichen Angaben. Sie regelt die Anforderungen an Inhalt, Form und Umfang der kostenbeschreibenden Unterlagen, um eine einheitliche Vorgehensweise gewährleisten zu können. Die zu verwendenden Formblätter sowie Muster werden erläutert und mit Beispielen verdeutlicht.

Die AKVS 2014 sieht als wesentliche Änderung vor, dass zur Einstellung einer Maßnahme in den Haushalt die Aufteilung der zuvor im Planungsprozess ermittelten Kosten der Kostenberechnung auf Baulose der geplanten Realisierungsphase erfolgt. Damit wird die Abhängigkeit zwischen den ermittelten Kosten aus dem Planungsprozess und den Kosten des Bau- und Finanzierungsablaufs hergestellt und dokumentiert. Änderungen in dem zur Haushaltseinstellung geplanten Bau- und Finanzierungsablauf können so während der gesamten Realisierungsphase nachvollzogen und fortgeschrieben werden.

Die AKVS 2014 dient auch als Grundlage zur Ermittlung der anrechenbaren Kosten für Ingenieurverträge entsprechend der HOAI.

Hiermit gebe ich die AKVS 2014 mit der Bitte um Einführung bekannt. Die AKVS 2014 ist zukünftig für alle Phasen der Planung, Bauvorbereitung und Baudurchführung anzuwenden. Ich bitte, ab sofort alle neuen Kostenunterlagen für Vorhaben an Bundesfernstraßen in der Baulast des Bundes danach aufzustellen.

Ich bitte um Übersendung Ihres Einführungserlasses.

Im Interesse einer einheitlichen Vorgehensweise, besonders im Hinblick auf die Aufstellung von Unterlagen der Kostenermittlung für Straßenbaumaßnahmen, empfehle ich, die AKVS 2014 auch für die Straßen Ihres Geschäftsbereiches einzuführen und anzuwenden.

#### **II. Zusammenstellung der Kosten von Bauwerken**

Aufgrund der Erfahrung, dass bisher die für Bauwerke angesetzten Kosten zum Zeitpunkt der Haushaltseinstellung z. T. noch auf vergleichsweise groben Durchschnittswerten beruhen (wenn belastbare Bauwerksentwürfe noch nicht vorliegen), sollen zukünftig die im Streckenentwurf getroffenen Annahmen zur Kostenermittlung bei vorlagepflichtigen, i. d. R. mit hohen Kosten verbundenen Brücken und Tunnel (einschließlich technischer Ausrüstung von Tunneln) und Trogbauwerken nach Erlangung des Baurechtes konkretisiert und mit Einzelkosten hinterlegt werden.

Zu diesem Zweck sind zum Zeitpunkt der Kostenüberprüfung 4 (vor Haushaltseinstellung) für die oben genannten vorlagepflichtige Ingenieurbauwerke E<sup>BWH</sup> Zu**sammenstellung der Kosten für das Bauwerk vor Haushaltseinstellung** sowie die Tabellen 5 der AKVS auszufüllen und dem BMVI mit einer erforderlichen Kostenfortschreibung der Straßenbaumaßnahme, spätestens jedoch **vor** einer anstehenden Entscheidung über die Einstellung des Vorhabens in den Straßenbauplan, einzureichen. Die Tabellen 5 stellen eine Erweiterung der Mustertabellen zu Ziff. 4.7 des Erläuterungsberichtes nach RE 2012 dar.

#### **III. Sonstige Regelungen**

Die AKS 85 sowie die nachfolgenden Regelungen sind nicht mehr anzuwenden. Meine Allgemeinen Rundschreiben ARS 24/1984 – StB 24/38.46.00/24023 Va 84 vom 12. 12. 1984 ARS 13/1990 – StB 24/38.46.00/31 Va 90 vom 1. 8. 1990 Schreiben StB 24/06.26.10/67 Va 91 vom 13. 6. 1991 ARS 15/1995 – StB 24/06.26.10/14 Va 95 ARS 17/1995 – StB 30/38.43.00/2 Va 95 – vom 31. 5. 1995 ARS 41/2001 – S 15/38.02.02/129 Va 01 – vom 3. 12. 2001

ARS 04/2006 – S 25/06.26.10/75 Va 05 – vom 25. 1. 2006 (nicht veröffentlicht) hebe ich hiermit auf.

Kostenermittlungen für Verkehrsbeeinflussungsanlagen gemäß ARS 05/1993 -StB 13/38.58.60-01/190 Va vom 3. 3. 1993 sowie für Bauwerksentwürfe gemäß ARS 08/1995 – StB 25/40.35.00/28 Va 95 sind zukünftig ebenfalls nach AKVS 2014 aufzustellen. Die sonstigen nicht auf Kosten bezogenen Regelungen der beiden vorgenannten ARS bleiben zunächst unverändert bestehen.

Sofern in früheren Richtlinien, Allgemeinen Rundschreiben oder Rundschreiben Straßenbau die "AKS 1985" angeführt sind, bitte ich dafür die "AKVS 2014" zu setzen.

Kostenunterlagen, die derzeit bearbeitet werden (Kostenermittlungen, Kostenfortschreibungen), können auf der entsprechenden Planungsstufe in der bisherigen Form abgeschlossen werden. Für die anschließenden Planungsstufen sind die neuen Regelungen anzuwenden. In Bau befindliche Maßnahmen können generell in der bisherigen Form abgeschlossen werden.

Die Erfahrungen bei der Anwendung der AKVS 2014 bitte ich sorgfältig für eine spätere Auswertung zu erfassen und mir hierzu zum **1. 1. 2017** zu berichten.

Im Auftrag

Dr. Stefan Krause

### **Anlage**

 Anweisung zur Kostenermittlung und zur Veranschlagung von Straßenbaumaßnahmen, Ausgabe 2014 (AKVS 2014)

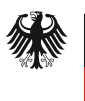

Bundesministerium<br>für Verkehr und<br>digitale Infrastruktur

# **Anweisung zur Kostenermittlung und zur Veranschlagung von Straßenbaumaßnahmen**

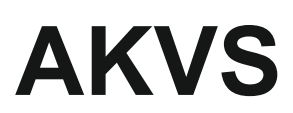

**Ausgabe 2014**

**Abteilung Straßenbau**

Die "Anweisung zur Kostenermittlung und zur Veranschlagung von Straßenbaumaßnahmen – AKVS 2014" wurde von einem Bund/Länder-Arbeitskreis erarbeitet. Sie stellt eine Modernisierung und Neufassung der seit 1985 ergangenen Regelungen zum Kostenmanagement im Straßenbau dar. Als fachliche Grundlage für die Überarbeitung der "Anweisung zur Kostenberechnung für Straßenbaumaßnahmen - AKS 1985" wurden das technische Regelwerk und Prüfberichte des Bundesrechnungshofes ausgewertet, Erfahrungen mit Kostenmanagementsystemen einiger Länder herangezogen und weitere bestehende Regelungen zum Kostenmanagement zusammengeführt und weiterentwickelt. Den Beispielen liegen im Wesentlichen Entwurfsunterlagen einer Straßenbaumaßnahme aus Baden-Württemberg zugrunde.

# **Inhaltsübersicht**

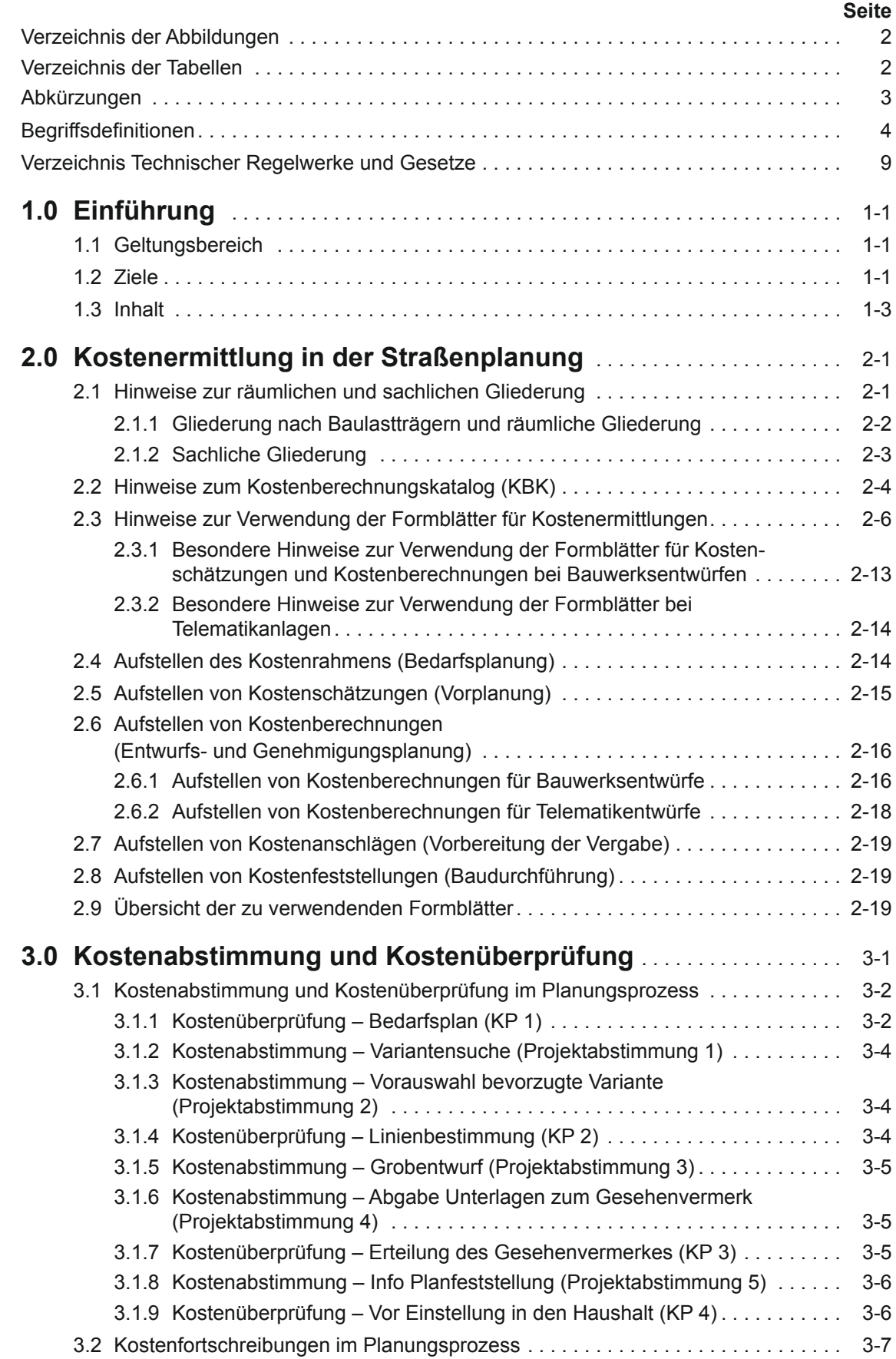

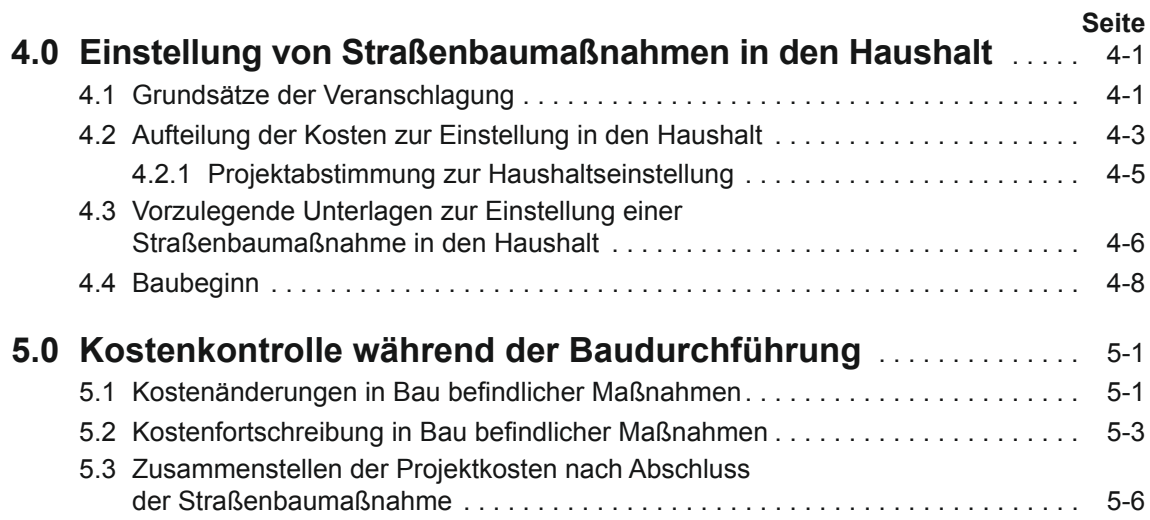

# **Verzeichnis der Abbildungen**

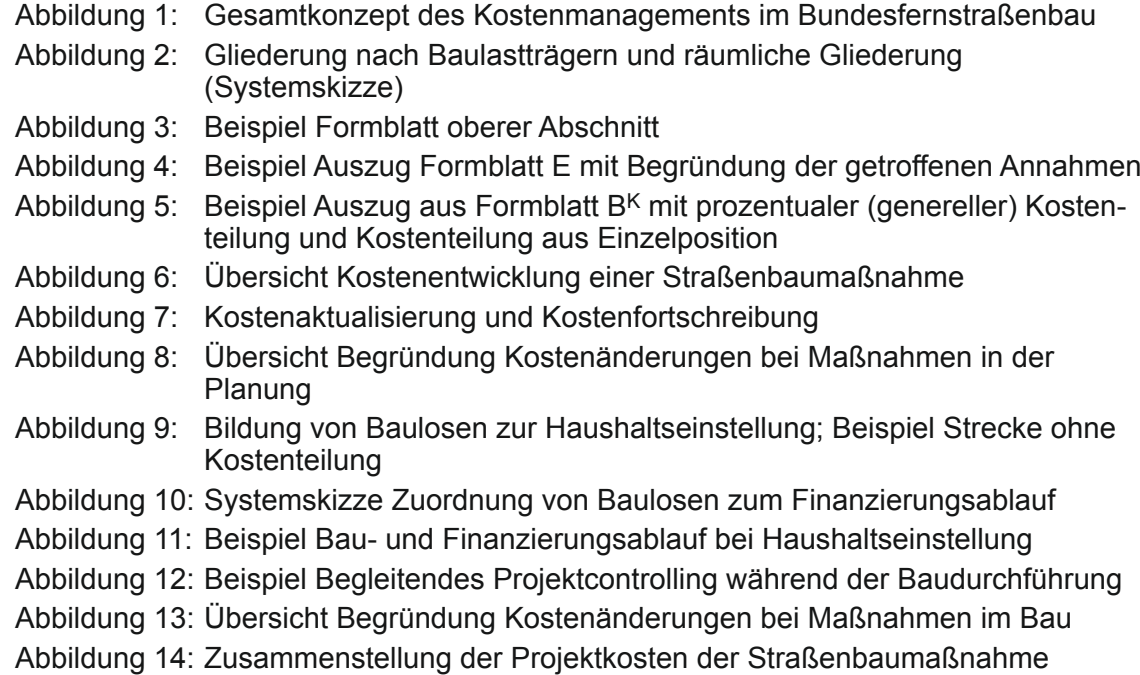

# **Verzeichnis der Tabellen**

- Tabelle 1: Gliederung KBK und Zuordnung zu STLK/LB-Nummern
- Tabelle 2: Übersicht der zu verwendenden Formblätter
- Tabelle 3: Übersicht der im Rahmen der Projektabstimmungen bzw. Kostenüberprüfungen vorzulegenden Unterlagen
- Tabelle 4: Kriterien der Etatreife
- Tabelle 5: Mustertabelle 4.7 Ingenieurbauwerke aus RE erweitert
- Tabelle 6: Übersicht vorzulegender Unterlagen bei Kostenänderungen

# **Abkürzungen**

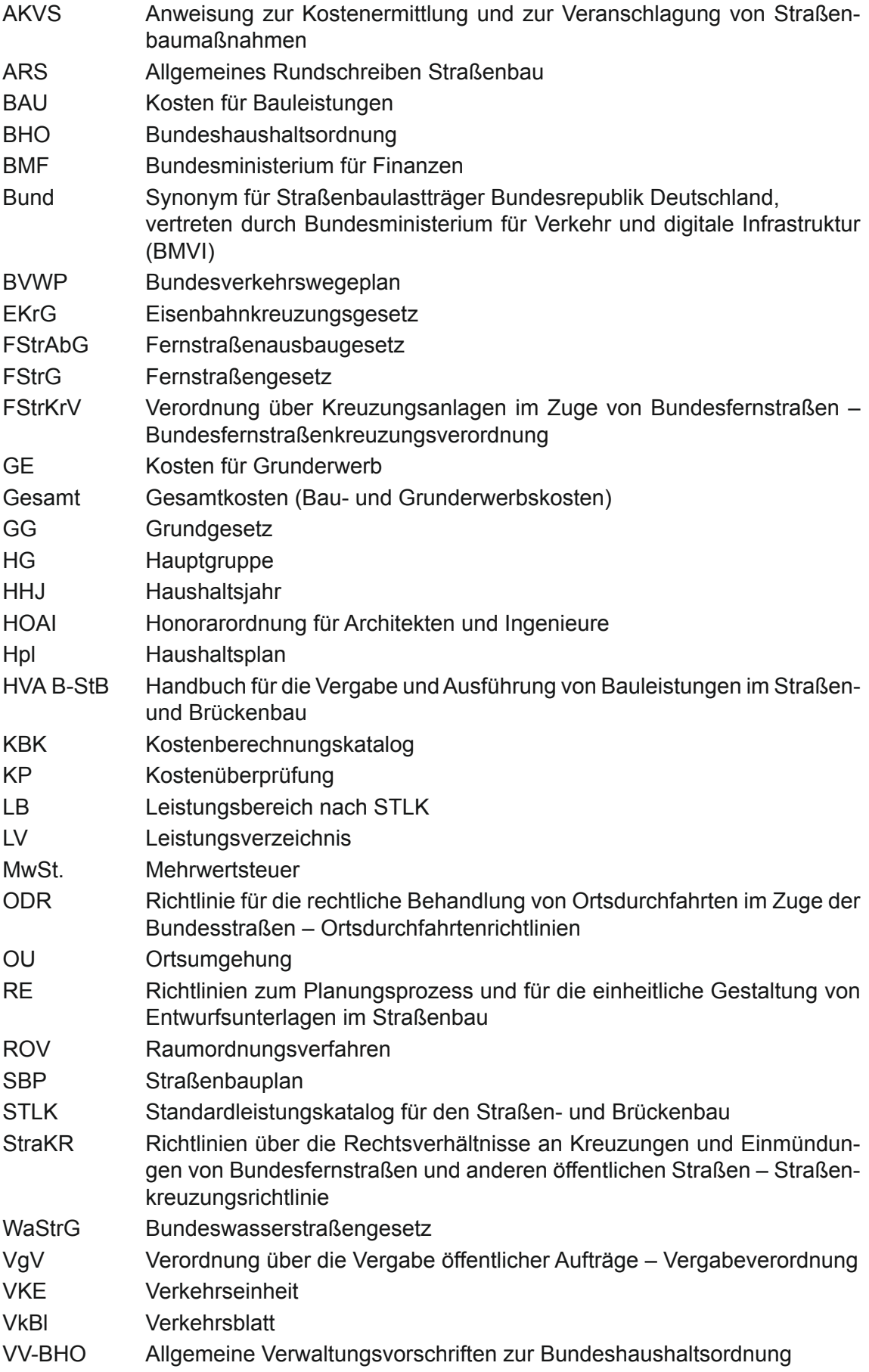

# **Begriffsdefinitionen**

Für die Anwendung dieses Dokumentes gelten die folgenden Begriffsdefinitionen:

### **Bedarfsplanung**

Grundlage für die Aufnahme einer Planung ist die Feststellung des Bedarfs. Für den Neu- oder Ausbau der Bundesfernstraßen wird auf der Grundlage des Bundesverkehrswegeplans der Bedarfsplan für die Bundesfernstraßen (Anlage zum Fernstraßenausbaugesetz (FStrAbG)) beschlossen. Die in den Bedarfsplan aufgenommenen Straßenbauvorhaben entsprechen den Zielsetzungen des § 1 Abs. 1 Bundesfernstraßengesetz (FStrG). Die Feststellung des Bedarfes im Sinne der fernstraßenrechtlichen Zielsetzung ist für die Linienbestimmung nach § 16 FStrG und für die Planfeststellung nach §§ 17ff. FStrG verbindlich. Für Landes- (Staats-), Kreis- und Gemeindestraßen in der Baulast der Länder, Kreise und Gemeinden kann es vergleichbare Planungsgrundlagen für die Bedarfsplanung geben.

### **Vorplanung**

Die Planungsstufe Vorplanung dient der Entscheidung über die weiterzuverfolgenden Lösungsmöglichkeiten im Hinblick auf die Trassen- oder Standortvarianten eines Straßenbauvorhabens. In dieser Planungsstufe sind die verkehrlichen, wirtschaftlichen und raumstrukturellen Aspekte von Linienvarianten und im Sinne einer integrierten Planung deren Auswirkung auf die Umwelt zu ermitteln und zu beurteilen. Die Untersuchung stellt bei raumbedeutsamen Planungen die Verfahrensgrundlage eines Raumordnungsverfahrens dar, wo dies landesrechtlich vorgesehen ist. Wenn erforderlich, wird das verwaltungsinterne Verfahren der Linienbestimmung nach § 16 FStrG angeschlossen.

### **Entwurfsplanung**

In der Stufe der Entwurfsplanung wird die weiter zu verfolgende Variante (im Regelfall die bevorzugte Variante) unter anderem lage- und höhenmäßig zum Vorentwurf ausgearbeitet. Alle relevanten technischen Details der Verkehrsanlage werden in der für die Prüfung ausreichenden Genauigkeit dargestellt. Die Qualität des Verkehrsablaufes und die Verkehrssicherheit und die Wirtschaftlichkeit sind nach einschlägigen Verfahren nachzuweisen und zu beurteilen. In dieser Planungsstufe sind weiterhin die umwelt- und naturschutzfachlichen Belange vertieft abzuarbeiten und darzustellen.

### **Genehmigungsplanung**

In der Stufe der Genehmigungsplanung werden die Unterlagen des Vorentwurfes weiterentwickelt und mit den für die Beurteilung im Planfeststellungsverfahren (oder andere Verfahren zur Baurechtserlangung erforderlichen Unterlagen zum Feststellungsentwurf ergänzt. Dabei werden alle relevanten Aspekte in der für die rechtliche Beurteilung erforderlichen Detaillierung dargestellt.

### **Kostenmanagement**

Das Kostenmanagement umfasst alle Maßnahmen der Kostenermittlung, der Kostenabstimmung und der Kostenüberprüfung sowie Veranschlagung und Kostenfortschreibung von Straßenbaumaßnahmen über den gesamten Planungs- und Bauprozess. Ziel des Kostenmanagements ist u. a. die wirtschaftliche und kostentransparente Vorbereitung und Baudurchführung von Straßenbaumaßnahmen.

### **Kostenvorgabe**

Festlegung der Kosten als Obergrenze für den abgestimmten Leistungsumfang oder als Zielgröße für die Planung.

### **Kostenprognose**

Ermittlung von Kosten auf den Zeitpunkt der Fertigstellung. Hier werden auch erkennbare Kostenänderungen berücksichtigt.

### **Kostenermittlung**

Kostenermittlungen sind Vorausberechnungen der entstehenden Kosten bzw. Feststellung tatsächlich entstandener Kosten. Sie dienen als Grundlagen für Finanzierungsüberlegungen und Kostenvorgaben, für Instrumente der Kostenkontrolle, für Planungs-, Vergabe- und Ausführungsentscheidungen sowie zum Nachweis entstandener Kosten. Entsprechend dem Planungs- bzw. Baufortschritt werden die folgenden fünf Stufen der Kostenermittlung unterschieden:

- **Kostenrahmen (Phase Bedarfsplanung)** Ermittlung der Kosten auf der Grundlage der Bedarfsplanung.
- **Kostenschätzung (Phase Vorplanung)** Überschlägige Ermittlung der Kosten auf der Grundlage der Vorplanung.
- **Kostenberechnung (Phase Entwurfsplanung/Genehmigungsplanung)** Ermittlung der Kosten auf der Grundlage der Entwurfsplanung/ Genehmigungsplanung.
- **Kostenanschlag (Phase Bauvorbereitung)** Ermittlung der Kosten auf der Grundlage eines Leistungsverzeichnisses einer Vergabeeinheit.
- **Kostenfeststellung (Phase Baudurchführung)** Ermittlung der Kosten auf der Grundlage der Abrechnung der tatsächlichen Kosten.

### **Kostenkontrolle**

Die Kostenkontrolle dient der Überwachung der Kostenentwicklung und der Einhaltung der Kostenvorgaben durch Vergleich aktueller Kostenermittlungen mit Kostenvorgaben und früheren Kostenermittlungen.

### **Kostenabstimmung**

Kostenabstimmungen erfolgen für vorlagepflichtige Straßenbaumaßnahmen während des Planungsprozesses in projektorientierten Bund-Länder-Abstimmungen (Projektabstimmungen) nach den RE 2012. Dabei werden die planerischen Kriterien einer Maßnahme und die damit verbundenen Kosten gegenübergestellt, zwischen Bund und Land erörtert und in den Abstimmungsvermerken nach den RE 2012 dokumentiert.

### **Kostenüberprüfung**

Kostenüberprüfungen (KP) erfolgen durch den Bund im Zuge bestimmter Zustimmungsschritte (Aufnahme in den Bedarfsplan, Linienabstimmung bei Linienbestimmung, Ortsumgehungen, Erteilung von Gesehenvermerken, Einstellung in den Haushalt).

### **Kostensteuerung**

Eingreifen in die Planung zur Einhaltung von Kostenvorgaben und mögliche Minimierung der Kosten in der Baudurchführung durch Rückschlüsse auf das Gesamtprojekt und Änderung z.B. von Bauverfahren, Veränderungen innerhalb der Bauabwicklung von Folgeabschnitten.

### **Kostengliederung**

Ordnungsstruktur nach der die Gesamtgliederung einer Kostenermittlung (Ausnahme Kostenanschlag und Kostenfeststellung) einer Straßenbaumaßnahme unterteilt wird. Die Gliederung wird nach Baulastträgern und räumlich in Hauptteile und Teile sowie sachlich in Kostengruppen (Hauptgruppen, Gruppen, Untergruppen und Leistungsbeschreibungen) vorgenommen.

### **Kostenaktualisierung**

Kostenaktualisierungen erfolgen durch die Straßenbauverwaltungen der Länder als regelmäßiger Vorgang sowohl während des Planungsprozesses, als auch während der späteren Umsetzung von Straßenbaumaßnahmen. Die Notwendigkeit zur Kostenaktualisierung ergibt sich z. B. bei Veränderung von Planungsparametern, Eintritt in eine detailliertere Stufe der Kostenermittlung, Zeitfortgang (Inflation). Kostenaktualisierungen können im einfachsten Fall (ohne Veränderung der Planungsparameter) über den Baupreisindex erfolgen.

### **Kostenfortschreibung**

Mit Erteilung eines Gesehenvermerkes bzw. der Einstellung einer Maßnahme in den Haushalt, werden die eingereichten Unterlagen als Teil der Haushaltsunterlage im Sinne von § 24 BHO anerkannt. Kostenfortschreibungen können erstmalig nach Erteilung eines Gesehenvermerkes für eine Maßnahme auftreten.

Eine Kostenfortschreibung beinhaltet immer eine Kostenaktualisierung. Kostenfortschreibungen erfolgen durch Vorlage aktualisierter Kostenermittlungen durch die Straßenbauverwaltungen der Länder und nachfolgender Anerkennung dieser Unterlagen durch den Bund durch Erteilung eines neuen Gesehenvermerkes.

Kostenfortschreibung in der Planung:

**–** Durch Über- oder Unterschreiten der prognostizierten Gesamtkosten um mehr als 5 % gegenüber den genehmigten Gesamtkosten und/oder bei wesentlichen Planungsänderungen

Kostenfortschreibung während der Baudurchführung:

- **–** Überschreiten der im Haushalt veranschlagten Gesamtkosten durch bereits eingegangene Verpflichtungen und/oder weitere geplante Verpflichtungen (Vergabeverfahren)
- **–** Über- oder Unterschreiten der prognostizierten Gesamtkosten um mehr als 5 % gegenüber den genehmigten Gesamtkosten, ohne die im Haushalt veranschlagten Gesamtkosten durch bereits eingegangene Verpflichtungen und weitere geplante Verpflichtungen zu erreichen.

### **Kostenberechnungskatalog**

Der Kostenberechnungskatalog (KBK) ist eine Sammlung von Leistungsbeschreibungen überwiegend mit Bezug zum Standardleistungskatalog (STLK), die kostenbestimmend sind und im Laufe des Planungsprozesses von Straßenbaumaßnahmen erfasst werden können. Der KBK erlaubt, Kostenermittlungen einheitlich aufzustellen und ist sachlich in Hauptgruppen, Gruppen, Untergruppen und Leistungsbeschreibungen gegliedert.

### **Hauptgruppe**

Eine Hauptgruppe ist eine sachliche Gliederungseinheit des KBK. Einer Hauptgruppe sind in der Regel ein oder mehrere Standardleistungsbereiche zugeordnet, wobei ein Leistungsbereich des STLK grundsätzlich nur einmal vorkommt. Ausnahmen bilden die Hauptgruppen "Grunderwerb" und "Sonstige besondere Anlagen und Kosten", die keinen direkten Bezug zu STLK und Leistungsbereichen aufweisen sowie "Konstruktiver Ingenieurbau", wo der Bezug erst mit dem Bauwerksentwurf zu mehreren STLK-LB hergestellt wird.

### **Hauptteil**

Ein Hauptteil ist eine räumliche Gliederungseinheit bzw. eine Gliederungseinheit nach Baulastträgern in der Kostenermittlung.

### **Projekt**

Projekte bestehen im Bereich Neubau, Erweiterung, Um- und Ausbau aus mindestens einer Verkehrseinheit (VKE) im Netz oder aus mehreren Teilprojekten, die jeweils aus mindestens einer VKE bestehen. Im Bereich der Erhaltung und Telematik besteht ein Projekt aus Straßenbaumaßnahmen (mind. eine Maßnahme) innerhalb eines bestehenden Netzes.

### **Verkehrseinheit**

Eine Verkehrseinheit (VKE) stellt einen verkehrswirksamen Abschnitt einer Straße dar, in der Regel zwischen zwei Knotenpunkten. Jede VKE wird nur einem Bautyp (Neubau, Um- und Ausbau, Erhaltung, Erweiterung) zugeordnet. VKE sind im Bereich Neubau in der Regel identisch mit Planfeststellungsabschnitten. Eine VKE kann mehrere Bauabschnitte enthalten, jedoch mindestens einen.

### **Straßenbaumaßnahme**

Eine Straßenbaumaßnahme – dies kann ein Bauabschnitt einer Straße oder auch ein einzelnes Bauwerk des konstruktiven Ingenieurbaues im Zuge einer Straße sein – wird über die Art näher spezifiziert (Neubaumaßnahme, Erhaltungsmaßnahme (Teilprojekt der Erhaltungsstrategie), Umbaumaßnahme, Ausbaumaßnahme, Erweiterungsmaßnahme, Rückbaumaßnahme, Telematikmaßnahme etc.). Sie entspricht im Bereich Neubau/ Erweiterung einer VKE.

### **Bauabschnitt**

Zur Vorbereitung der Bauausführung erfolgt die Aufteilung einer VKE in Bauabschnitte und Baulose. Ein Bauabschnitt kann über mehrere Baulose verfügen, mindestens jedoch über eines.

### **Baulose**

Baulose sind räumlich und/oder inhaltlich definiert (Teil- und Fachlose). Teillos: räumlich und mengenmäßig aufzuteilende Leistungen. Fachlos: Bauleistungen, die einem bestimmten Fachgebiet zugeordnet werden (z. B. Markierung). Ein Baulos kann innerhalb eines Bauabschnittes liegen, als auch bauabschnittsübergreifend sein. Es kann ein oder mehrere Fachlose umfassen. Fachlose können zu Mischlosen zusammengefasst werden. Ein Baulos besteht aus einer oder mehreren Vergabeeinheiten.

### **Vergabeeinheit**

Die Vergabeeinheit entspricht in der Regel einem zukünftigen Bauvertrag. Die Vergabeeinheit kann bei losweiser Vergabe aus mehreren Losen bestehen.

### **Investive Kosten**

Investive Kosten sind die tatsächlichen Bau- und Grunderwerbskosten einer Straßenbaumaßnahme (Investive Mittel sind die 7er und 8 er Titel im Haushalt). In allen Formen der Kostenermittlung werden keine Kosten für Planungsaufwendungen, Verwaltungskosten, Betriebskosten oder Ablösebeträge angegeben.

### **Gesamtkosten**

Die Gesamtkosten sind die investiven Kosten einer Straßenbaumaßnahme aufgeteilt in Bau- und Grunderwerbskosten. Die Gesamtkosten enthalten die Kosten des Straßenbaulastträgers sowie die Kostenanteile Dritte.

# **Verzeichnis Technische Regelwerke und Gesetze**

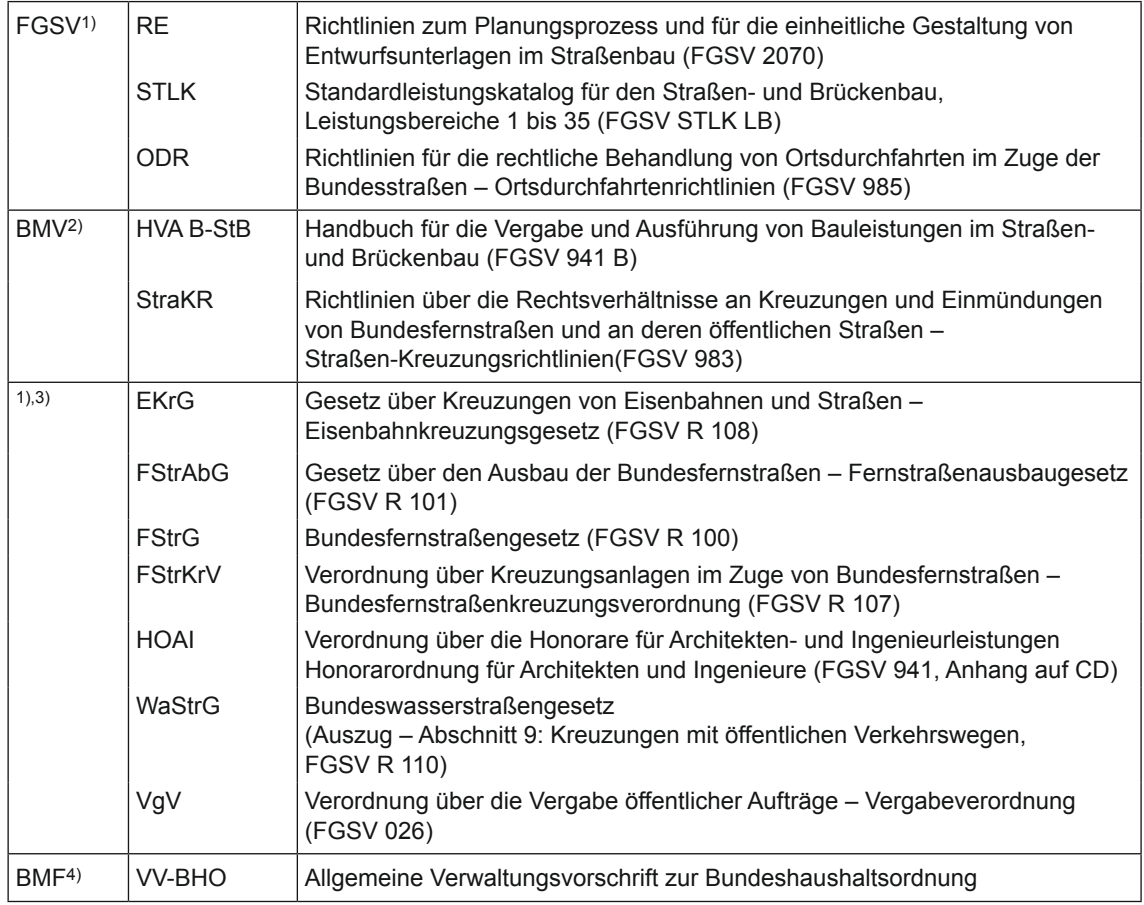

### **Bezugsquellen**

- 1) **FGSV Verlag GmbH**
- Anschrift: Wesselinger Straße 17, 50999 Köln Tel.: 0 22 36 / 38 46 30, Fax: 0 22 36 / 38 46 40, E-Mail: info@fgsv-verlag.de, Internet: www.fgsv-verlag.de
- 2) **Bundesministerium für Verkehr und digitale Infrastruktur (BMVI)** Internet: www.bmvi.de
- 3) **Bundesgesetzblatt** Internet: www.gesetze-im-internet.de sowie enthalten im FGSV Reader, Premiumausstattung, Modul "Alles was Recht ist"
- 4) **Bundesministerium der Finanzen (BMF)** Internet: www.bundesfinanzministerium.de und www.verwaltungsvorschriften-im-internet.de

**Alle aufgeführten FGSV-Veröffentlichungen sind auch digital für den FGSV Reader erhältlich**  und enthalten im umfassenden Abo-Service "FGSV - TechnischesRegelwerk - Digital"

# **1.0 Einführung**

## **1.1 Geltungsbereich**

Diese "Anweisung zur Kostenermittlung und zur Veranschlagung von Straßenbaumaßnahmen" gilt für das Kostenmanagement im Bundesfernstraßenbau. Sie erstreckt sich auf die projektbezogenen Kosten (Zweckausgaben) für den Neubau und die Erweiterung, den Um- und Ausbau sowie die Erhaltung und Erneuerung von Straßen, Ingenieurbauwerken und besonderen Anlagen (z. B. Rastanlagen).

Das Kostenmanagement umfasst dabei alle Maßnahmen der Kostenermittlung, der Kostenabstimmung und der Kostenüberprüfung sowie Veranschlagung und Kostenfortschreibung von Straßenbaumaßnahmen über den gesamten Planungs- und Bauprozess. Die Anweisung ist so gefasst, dass sie auch für Straßenbaumaßnahmen anderer Straßenbaulastträger angewendet werden kann.

### **1.2 Ziele**

Ziel des Kostenmanagements ist die wirtschaftliche und kostentransparente Vorbereitung und Baudurchführung von Straßenbaumaßnahmen sowie deren kostensichere Realisierung. Sorgfältig aufgestellte Kostenermittlungen sind Voraussetzung für eine ordentliche Wirtschaftsführung.

Ziele der Anweisung sind:

- **–** Schaffen von Kostentransparenz durch die Vorgabe einer klaren Kostenstruktur, die von der Bedarfsplanung bis in die Baudurchführung anwendbar ist und das Abstimmen der wesentlichen Planungsparameter einer Maßnahme und der damit verbundenen Kosten im Rahmen der Projektabstimmungen gemäß der "Richtlinien zum Planungsprozess und für die einheitliche Gestaltung von Entwurfsunterlagen im Straßenbau (RE 2012)",
- **–** Verbessern der Nachvollziehbarkeit der Kostenentwicklung einer Straßenbaumaßnahme durch Schaffen eines durchgängigen Systems der Kostenermittlung und Kostenkontrolle über die einzelnen Stufen der Planung, Bauvorbereitung und Phasen der Baudurchführung,
- **–** Verbessern der Korrekturmöglichkeiten durch rechtzeitiges Erkennen von Kostenrisiken im Zuge von Planung und Baudurchführung,
- **–** Sicherung eines Standards von Kostenermittlungen.

Die Anforderungen an Kostenermittlung und Kostenkontrolle ergeben sich aus den nachfolgend beschriebenen Verwendungszwecken.

Kostenermittlungen müssen die Absichten des Bauherrn sowie die maßgebenden

Auswirkungen der Straßenbaumaßnahme widerspiegeln:

- **–** auf Ebene der Bedarfsplanung dient der **Kostenrahmen** als eine Grundlage für grundsätzliche Wirtschaftlichkeits- und Finanzierungsüberlegungen,
- **–** am Ende der Planungsstufe Vorplanung müssen **Kostenschätzungen** vorliegen, damit der Straßenbaulastträger der vorgeschlagenen bevorzugten Variante zustimmen kann,
- **–** am Ende der Planungsstufe Entwurfsplanung müssen **Kostenberechnungen** vorliegen, damit der Straßenbaulastträger sein grundsätzliches Einverständnis geben kann, dass das Bauvorhaben auf der Grundlage der vorgelegten Entwurfsunterlagen aus dem Straßenbauhaushalt finanziert werden kann,
- **–** als Entscheidungsgrundlage für die Einstellung einer Straßenbaumaßnahme in den Haushalt muss eine aktuelle **Kostenberechnung** vorliegen, in die eventuelle Änderungen aus dem Baurechtsverfahren eingeflossen sind,
- **–** zum Zeitpunkt der Vorbereitung der Vergabe muss ein aktueller **Kostenanschlag** für die Vergabeeinheit vorliegen,
- **–** während der Baudurchführung muss eine kontinuierliche **Kostenkontrolle** durch die Auftragsverwaltungen die Einhaltung der für den abgestimmten Leistungsumfang veranschlagten Kosten gewährleisten,
- **–** nach Fertigstellung der Straßenbaumaßnahme muss eine **Feststellung der tatsächlich angefallenen Kosten** erfolgen.

Das Gesamtkonzept des Kostenmanagements im Bundesfernstraßenbau ist der Abbildung 1 zu entnehmen (siehe auch Anlage 1).

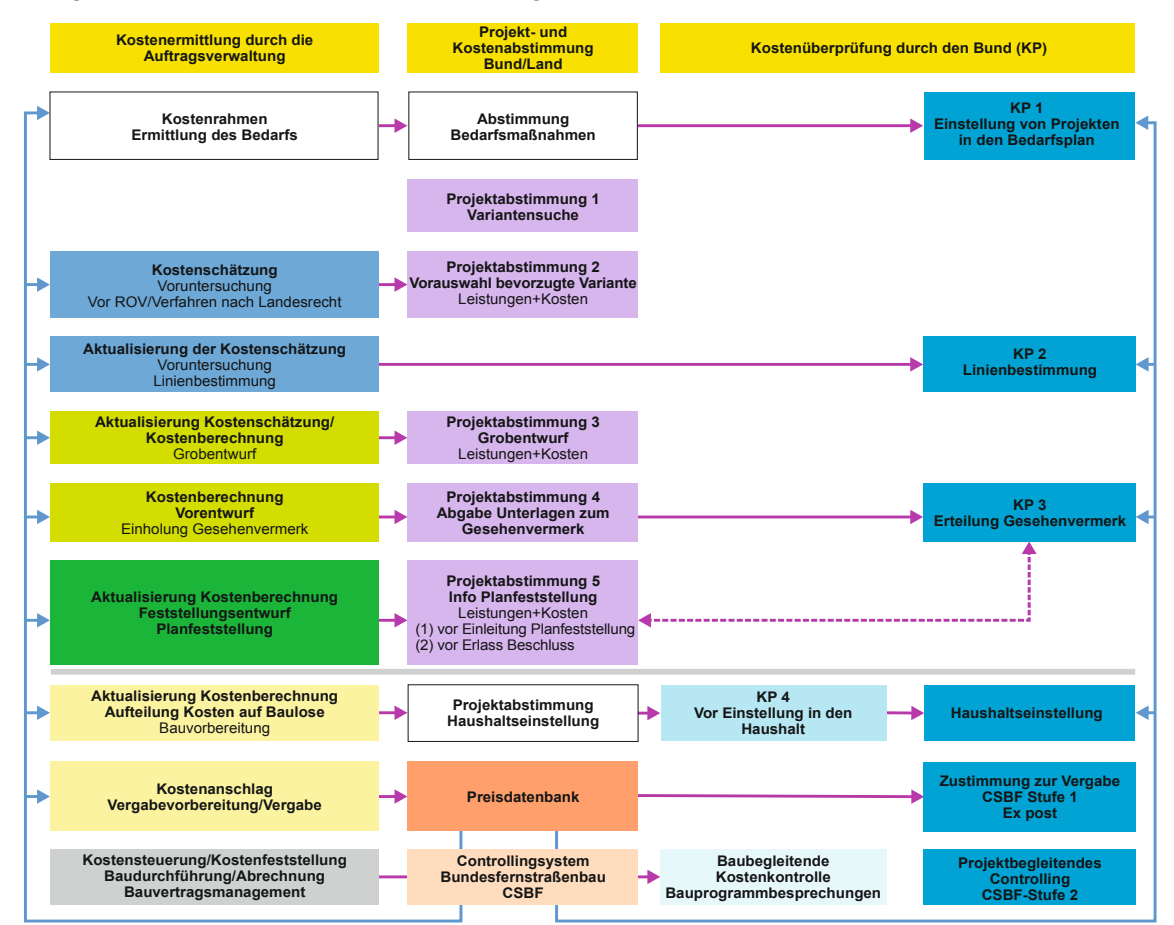

**Abbildung 1: Gesamtkonzept des Kostenmanagements im Bundesfernstraßenbau**

Informationen aus Preisdatenbanken fließen in Kostenermittlungen sowie Kostenüberprüfungen ein

Regelablauf von Kostenermittlung, Kostenabstimmung und -überprüfung gemäß AKVS am Beispiel einer linienbestimmungspflichtigen Straßenbaumaßnahme

Rücklauf bei erneuter Einholung des Gesehenvermerkes am Beispiel der Projektabstimmung 5 -----nach RE 2012 "Info Planfeststellung"

Die linke Säule stellt im Wesentlichen die Kostenermittlung durch die Auftragsverwaltung über die einzelnen Stufen der Straßenplanung (gemäß Definition und Farbleitsystem der RE 2012) und Bauvorbereitung dar und ist um Kostenkontroll- und Steuerungsaufgaben während der Baudurchführung ergänzt.

Die mittlere Säule enthält den Abstimmungsprozess zwischen Bund und Ländern, wobei der violett markierte Bereich durch die RE 2012 abgedeckt wird und dort beschrieben ist. In projektorientierten **Bund-Länder-Abstimmungen** sollen die planerischen Kriterien einer vorlagepflichtigen Maßnahme und die damit verbundenen Kosten rechtzeitig erörtert und die wesentlichen Planungsparameter bzw. zur Haushaltseinstellung die wesentlichen Umsetzungsparameter soweit möglich festgelegt werden.

Die rechte Säule enthält Kostenüberprüfungen durch den Bund. Diese sind mit Handlungen bzw. z.T. formalen Zustimmungsschritten durch den Bund verknüpft (Einstellung in den Bedarfsplan, Bestimmung der Linie, Erteilung von Gesehenvermerken, Einstellung in den Haushalt).

## **1.3 Inhalt**

Die "Anweisung zur Kostenermittlung und zur Veranschlagung von Straßenbaumaßnahmen – AKVS 2014" beschreibt das Kostenmanagement und die damit verbundene Methodik bei Straßenbaumaßnahmen im Bundesfernstraßenbau.

Sie beinhaltet die Beschreibung der für Kostenermittlungen, Kostenabstimmungen und Kostenüberprüfungen sowie für die Veranschlagung und Kostenfortschreibung von Straßenbaumaßnahmen erforderlichen Angaben. Sie definiert Begriffe des Kostenmanagements und regelt die Anforderungen an Inhalt, Form und Umfang der Unterlagen im Prozess des Kostenmanagements, um eine einheitliche Vorgehensweise gewährleisten zu können. Die zu verwendenden Formblätter sowie Muster werden erläutert und mit Beispielen verdeutlicht.

Die AKVS dient auch als Grundlage zur Ermittlung der anrechenbaren Kosten entsprechend der HOAI. Die Gliederung der Kostenermittlung bezieht sich auf die gesamte Straßenbaumaßnahme und nicht auf Objekte im Sinne der HOAI.

# **2.0 Kostenermittlung in der Straßenplanung**

Kostenermittlungen sind Voraussetzung für eine ordentliche Wirtschaftsführung und Grundlage von Planungs-, Vergabe- und Ausführungsentscheidungen. Daher sind für Straßenbaumaßnahmen schon im Laufe der Erarbeitung von Entwurfsunterlagen Kostenermittlungen aufzustellen und entsprechend dem Planungsfortschritt fortzuschreiben.

Wie genau sich Leistungen für eine Kostenermittlung erfassen lassen und in welcher Form eine Untergliederung hierfür erforderlich ist, hängt vom jeweiligen Stand der Planung ab und wird nachfolgend beschrieben. Der Kostenberechnungskatalog (Anlage 2) dient zur Ermittlung der Kosten.

Die Abstimmung und Überprüfung von Kosten in der Planungsphase ist mit dem Kommunikationsprozess gemäß der RE 2012 gekoppelt (siehe auch Abschnitt 3.0).

Kostenermittlungen sind in der Systematik der Kostengliederung zu ordnen (Ausnahme Kostenanschläge und Kostenfeststellungen). Die investiven Kosten sind vollständig zu erfassen, zu begründen – z. B. durch die Verwendung von Preisen aus vergleichbaren Projekten – und zu dokumentieren. Sie bilden die Grundlage für die Beurteilung der Wirtschaftlichkeit von Straßenbaumaßnahmen.

Der Zeitraum zwischen Planungsbeginn mit grob geschätzten Kosten auf Ebene der Bedarfsplanung und Abschluss der Planung mit aktualisierter Kostenberechnung nach Erlangung des Baurechts ist von Baumaßnahme zu Baumaßnahme unterschiedlich lang. Da sich in diesen Zeiträumen die Kostengrundlage einer Straßenbaumaßnahme allein aufgrund der Preisentwicklung ändern kann, ist die dem jeweiligen Planungsstand entsprechende Kostenermittlung durch die Auftragsverwaltung zu prüfen und ggf. zu aktualisieren. Wurde eine Planung nicht verändert, ist grundsätzlich eine Anpassung der ermittelten Kosten anhand des Baupreisindex (Statistisches Bundesamt) zur nächsten Kostenabstimmung/ Kostenüberprüfung vorzunehmen.

In den Abschnitten 2.4 bis 2.8 werden die Stufen der Kostenermittlung

- **–** Kostenrahmen (Phase Bedarfsplanung)
- **–** Kostenschätzung (Phase Vorplanung)
- **–** Kostenberechnung (Phase Entwurfsplanung/Genehmigungsplanung)
- **–** Kostenanschlag (Phase Bauvorbereitung)
- **–** Kostenfeststellung (Phase Baudurchführung)

nach ihrem Zweck, den erforderlichen Grundlagen und dem Detaillierungsgrad festgelegt und die nach dem jeweiligen Stand der Planung bzw. Entwurfsbearbeitung zu verwendenden Formblätter beschrieben.

### **2.1 Hinweise zur räumlichen und sachlichen Gliederung**

Kostenermittlungen gliedern die Kosten einer Straßenbaumaßnahme in Abhängigkeit der Stufe der Kostenermittlung:

- **–** nach Baulastträgern und räumlich nach Hauptteilen (HT) und Teilen der Straßenbaumaßnahme und innerhalb dieser Teile
- **–** sachlich nach Art der Leistungen in Hauptgruppen, Gruppen, Untergruppen und Leistungsbeschreibung.

### **2.1.1 Gliederung nach Baulastträgern und räumliche Gliederung**

Kostenrahmen und Kostenschätzungen sind, sofern es nicht im Einzelfall geboten ist, nicht nach Baulastträgern oder räumlich zu gliedern. Kostenberechnungen sind nur bei Straßenbaumaßnahmen, die Kostenteilungen und/oder Besondere Anlagen enthalten, in Hauptteile und Teile zu gliedern.

Folgende Hauptteile und Teile können auftreten:

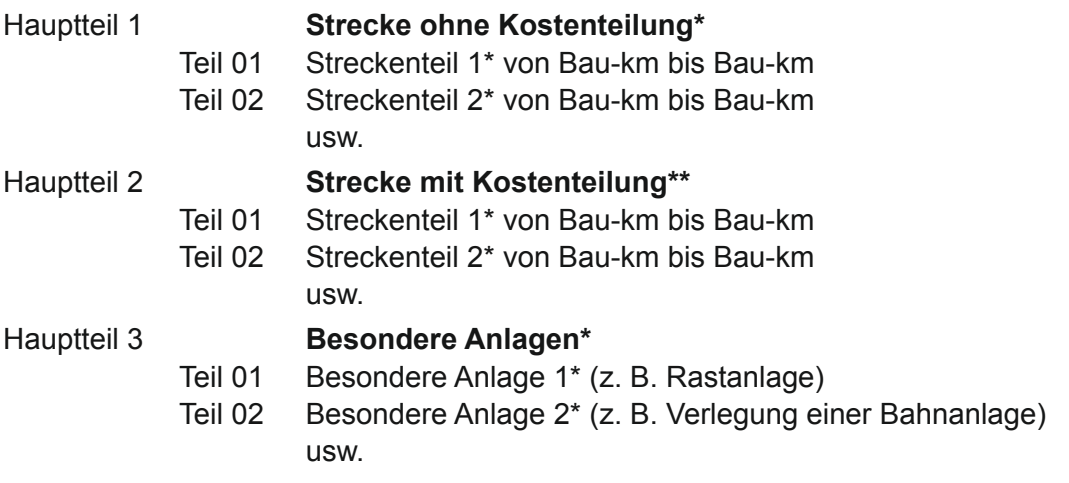

Aufteilung in Teile nach Erfordernis

umfasst die jeweilige Kostenteilungsmasse z. B. Knotenpunkte und zugehörige Strecke

Eine weitere Unterteilung eines Hauptteiles in Teile kann darüber hinaus erfolgen, wenn dies sinnvoll ist (z. B. wenn Kosten für querende Wege gesondert aufgeführt werden sollen). Wenn eine "Strecke ohne Kostenteilung" durch eine "Strecke mit Kostenteilung" unterbrochen wird, kann der Hauptteil 1 "Strecke ohne Kostenteilung" in zwei Teile gegliedert werden oder als ein Teil weitergeführt werden.

Bei komplexen Kostenteilungen oder Aufteilung eines Hauptteiles in Teile, ist der Kostenermittlung eine Übersicht der Gliederung gemäß Abbildung 2 (Systemskizze) beizufügen. Erfolgt keine räumliche Gliederung, entspricht der Teil dem Hauptteil.

Die Verlegungen bzw. Anpassungen von Ver- und Entsorgungsleitungen Dritter unterliegen häufig einer Kostenbeteiligung Dritter. Dies bedingt allerdings nicht einen Hauptteil "Strecke mit Kostenteilung".

Die Hauptteile sind wie folgt definiert:

### **– HT 1 – Strecke ohne Kostenteilung**

Die Strecke einer Straßenbaumaßnahme ist für die Kostenberechnung im Allgemeinen nicht zu unterteilen. In Ausnahmefällen kann bei Bildung von verkehrswirksamen Abschnitten die Strecke aufgeteilt werden. Die Kostenberechnung für die Strecke umfasst alle Leistungen, die nicht für Strecken mit Kostenteilung (z. B. Kreuzungen mit anderen Baulastträgern) oder besondere Anlagen (Nebenbetriebe, Nebenanlagen) zu veranschlagen sind.

### **– HT 2 – Strecke mit Kostenteilung**

Die Kostenberechnung für eine Strecke mit Kostenteilung ist aufzustellen, sofern eine Kostenteilung erforderlich wird (z. B. Kreuzungen nach EKrG, WaStrG, FStrKrV, StraKR, ODR). Sofern die Kostenteilung den gesamten Teil umfasst, enthält die Kostenberechnung des Teils alle Leistungen, die kreuzungsbedingt sind (Kostenteilungsmasse). Darüber hinaus ist es möglich nur einzelne Positionen auf verschiedene Kostenbeteiligte aufzuteilen. Enthält eine Straßenbaumaßnahme mehrere Strecken mit Kostenteilungen, so sind hierfür einzelne Teile aufzustellen.

### **– HT 3 – Besondere Anlagen**

Enthält eine Straßenbaumaßnahme besondere Anlagen wie Rastanlagen gemäß § 1 Abs. 4 Nr.1 FStrG (mit oder ohne Nebenbetriebe gemäß § 1 Abs. 4 Nr. 5 FStrG) sowie Nebenanlagen gemäß § 1 Abs. 4 FStrG (z. B. Autobahn- und Straßenmeistereien, Stützpunkte für den Straßenunterhaltungsdienst), größere Verlegungen oder Änderungen von militärischen Anlagen, so ist für jede besondere Anlage ein Teil aufzustellen. Unter die "Besonderen Anlagen" fallen auch eigenständige größere Verlegungen von z. B. Wasserläufen oder Bahnanlagen, für die eigene Entwürfe aufgestellt werden. Nicht zu den Besonderen Anlagen gehören die Verlegung von Straßen oder Wirtschaftswegen, Gewässerläufen in unmittelbarem Trassenbereich der Baumaßnahme (z. B. wegen Unter- oder Überführung). Der Hauptteil 3 kann auch Teile mit mehreren Kostenbeteiligten enthalten.

**Hauptteil 1, Teil 01 (Teil 1.01):** Streckenteil 1 ohne Kostenteilung von Bau-km 1+000 bis Baukm 10+500

Der Knotenpunkt mit der Bundesstraße wird nicht gesondert ausgewiesen, da keine Kostenteilung.

**Hauptteil 2, Teil 01 (Teil 2.01):** Streckenteil 1 mit Kostenteilung von Bau-km 10+500 bis Baukm 11+500

Der Knotenpunkt mit der Landesstraße wird gesondert ausgewiesen, da dieser Teil der Kostenteilung zwischen Bund und Land unterliegt.

**Hauptteil 3, Teil 01 (Teil 3.01):** Besondere Anlage

Die Rastanlage an der Autobahn wird gesondert ausgewiesen, obwohl keine Kostenteilung erfolgt.

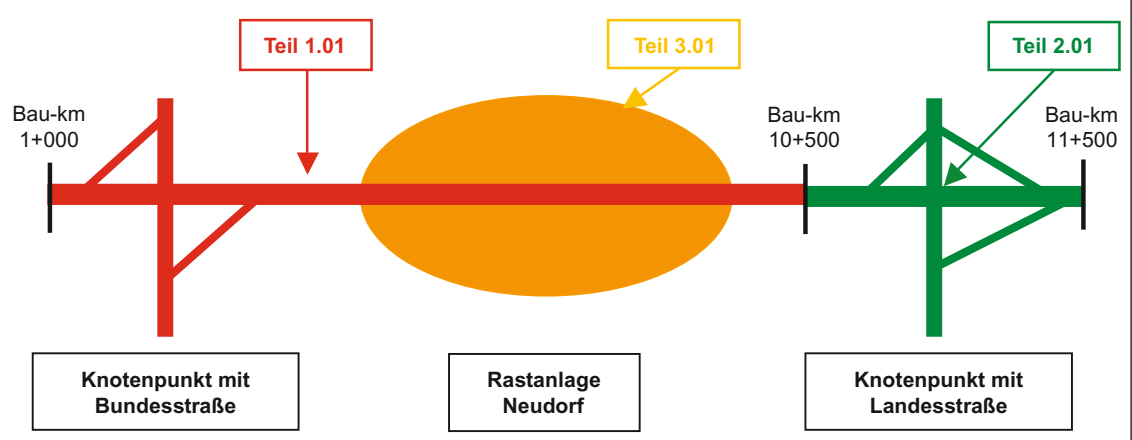

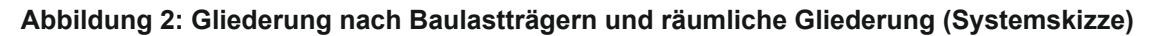

### **2.1.2 Sachliche Gliederung**

Die sachliche Gliederung einer Kostermittlung richtet sich nach folgender Systematik:

- **–** Hauptgruppe beinhaltet verschiedene Gruppen
- **–** Gruppe beinhaltet verschiedene Untergruppen
- **–** Untergruppe beinhaltet verschiedene Leistungsbeschreibungen
- **–** Leistungsbeschreibung

Die sachliche Gliederung ist dem Kostenberechnungskatalog (KBK), der weitergehende Hinweise enthält, zu entnehmen (siehe Anlage 2).

### **2.2 Hinweise zum Kostenberechnungskatalog (KBK)**

Der KBK (siehe Anlage 2) ist für die Erstellung von Kostenrahmen, Kostenschätzungen sowie Kostenberechnungen anzuwenden. Der Detaillierungsgrad der Leistungsbeschreibungen trägt der jeweiligen Bearbeitungstiefe der Planung Rechnung, indem für Kostenrahmen und Kostenschätzungen gesonderte (pauschale) Leistungsbeschreibungen (z. B. KBK-Nr. 4.000.0.001) vorgesehen sind. Diese pauschalen Leistungsbeschreibungen können bei Kostenberechnungen nicht herangezogen werden. Hier stehen detaillierte Leistungsbeschreibungen zur Verfügung. Entsprechend der Kostenermittlungsstufe sind die jeweiligen Bemerkungen/Bearbeitungshinweise für die Leistungsbeschreibungen zu beachten.

Der KBK wurde überwiegend mit Bezug zum Standardleistungskatalog (STLK) erstellt. Dabei wurden bestimmte Leistungsbereiche des STLK (LB) bestimmten Hauptgruppen des KBK fest zugeordnet, wobei jeder Leistungsbereich nur einmalig verwendet wurde. Die Kostenberechnung ist ein Gerüst für die spätere Ausschreibung. Diese Anpassung erleichtert die spätere Zuordnung von Bauverträgen zur Kostenberechnung und ermöglicht eine Ermittlung von Mittelpreisen/km z.B. auf Gruppenebene des KBK (entspricht in der Regel einem Abschnitt eines Leistungsbereiches nach STLK). Die Ergänzung des KBK durch Regional- und Freitexte ist nicht möglich, um bundesweit einheitliche Kostenermittlungen zu gewährleisten. Der KBK stellt abschließend alle Leistungen dar. Entsprechende im KBK nicht aufgeführte Leistungen wie z. B. das Aufsprühen von Bitumenemulsionen sind in den Kosten der Leistungsbeschreibungen zu berücksichtigen.

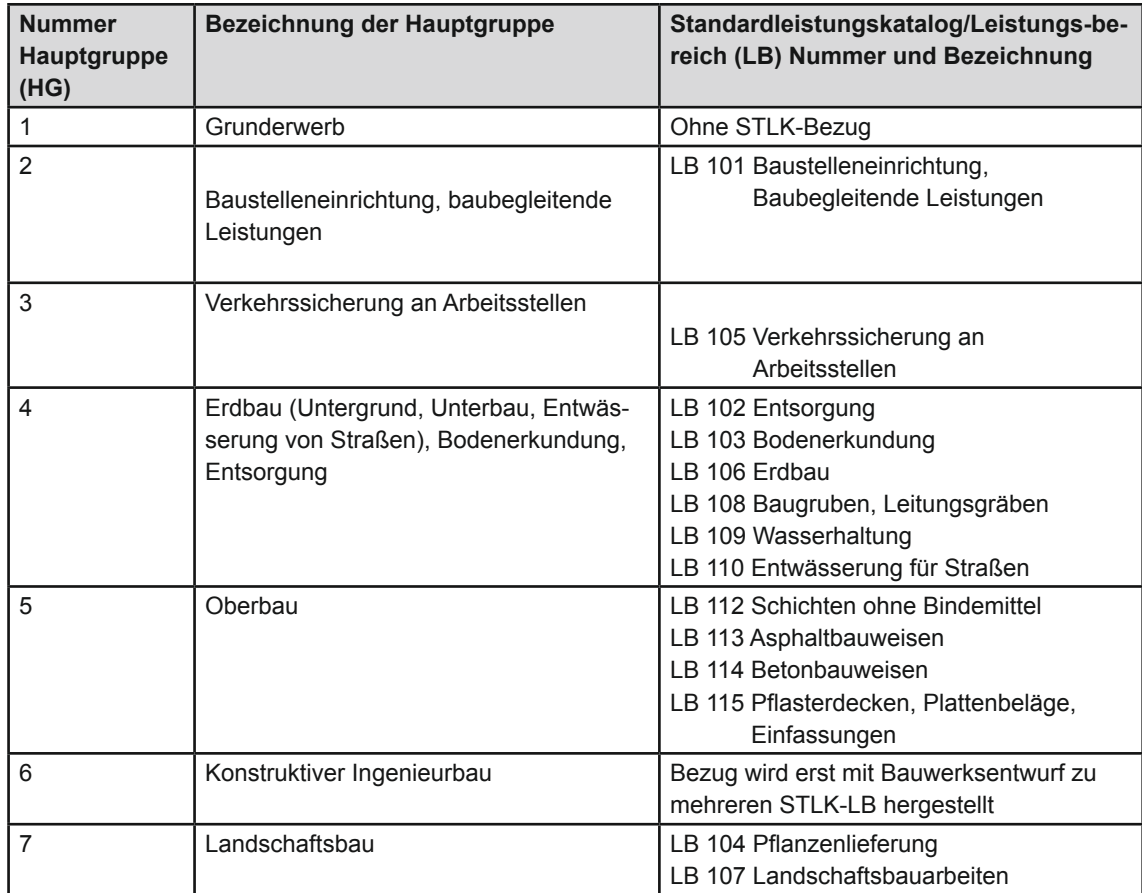

Der KBK gliedert sich wie folgt:

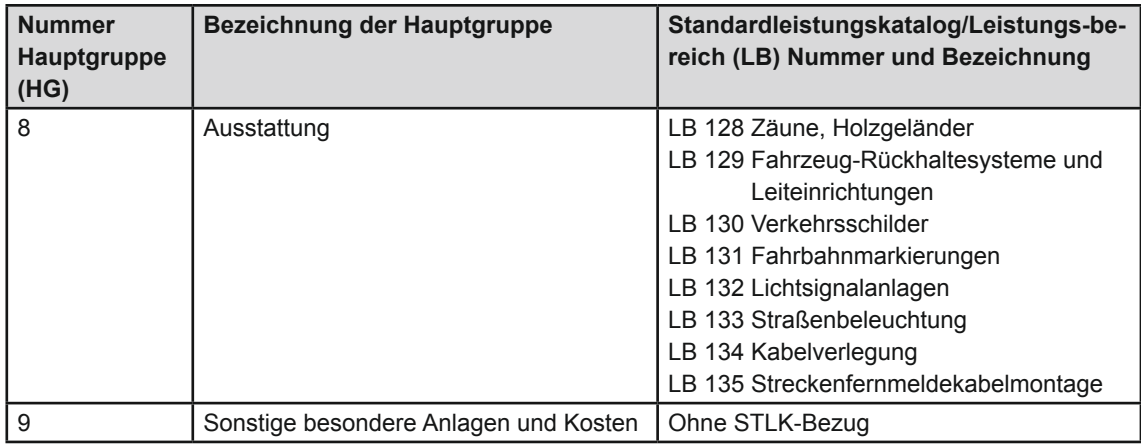

**Tabelle 1: Gliederung KBK und Zuordnung zum STLK/ LB** 

Die direkt zugeordneten LB des STLK spiegeln sich nach folgendem Muster im KBK wieder:

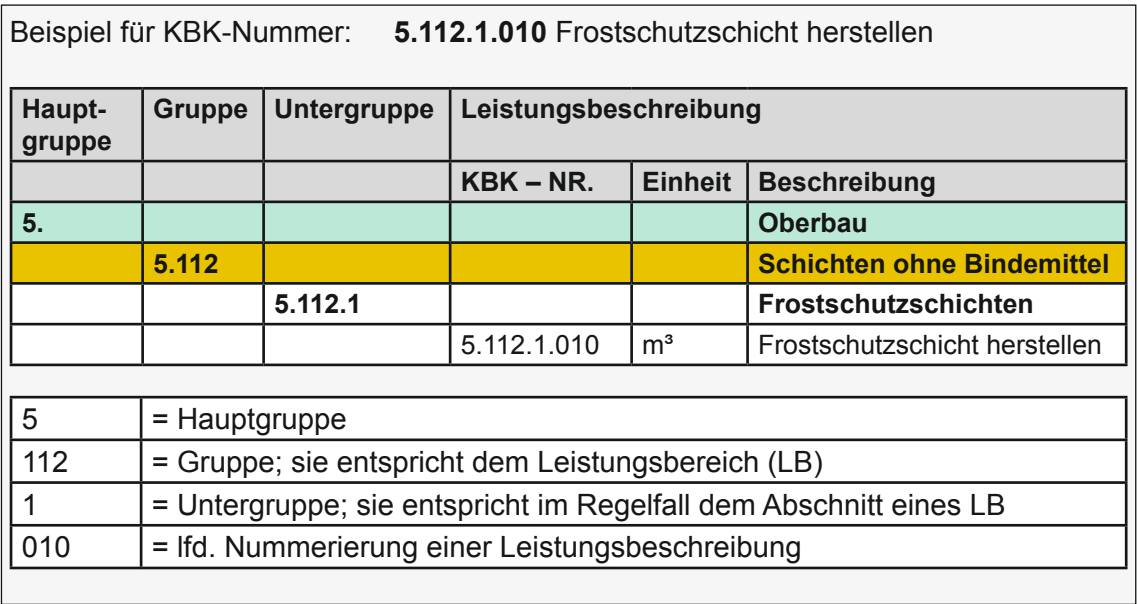

Bei Hauptgruppe HG 1 Grunderwerb gibt es keinen Bezug zu STLK-Leistungsbereichen.

Auch bei den sonstigen besonderen Anlagen und Kosten (HG 9) erfolgt kein STLK-Bezug. Die Erfassung erfolgt in Pauschalen. In der HG 9 sind alle Kosten für sonstige besondere Anlagen, die bei dem zu veranschlagenden Teil der Straßenbaumaßnahme anfallen und für die keine gesonderte Kostenberechnung in einem Hauptteil erstellt wird, zu erfassen. Darüber hinaus werden hier Kosten für archäologische Sicherungsmaßnahmen erfasst.

Die Leistungen für Regenrückhaltebecken in Erdbauweise sind in den einzelnen Leistungsbeschreibungen zu berücksichtigen (z. B. der Erdbau in HG 4, Oberbau in HG 5).

In der HG 6 "Konstruktiver Ingenieurbau" werden Leistungen zunächst pauschal erfasst, die alle STLK-LB enthalten können (wie z. B. Erdbau, Entwässerung, Konstruktiver Ingenieurbau etc.). Die Verbindung (der pauschal erfassten Kosten für die Bauwerke) zu den einzelnen STLK-LB wird erst mit der Erstellung von Kostenermittlungen im Zuge der Bauwerksentwürfe hergestellt. In der HG 6 ist die Nummerierung in Einer-Schritten möglich (z. B. 6.100.1.001 für Bauwerk 01 bzw. 6.100.1.012 für Bauwerk 12).

Das Gliederungsschema des Kostenberechnungskataloges richtet sich für die verschiedenen Stufen der Kostenermittlung nach der aufgeführten Systematik. Den jeweiligen Kostenermittlungsstufen sind in der Spalte "Bemerkungen/Bearbeitungshinweise" Angaben für die Kostenermittlung zugeordnet.

Die Spalte "STLK Zuordnung Leistungsbereich und Grundtextnummer" gibt Hinweise welche STLK- Grundtexte in der Leistungsbeschreibung des KBK enthalten sein können. Sie dient als Hilfe für den Bearbeiter, die Leistungsinhalte der Leistungsbeschreibung projektbezogen zuzuordnen.

Die Einheit der Leistungsbeschreibung im KBK deckt sich nicht immer mit den Einheiten des STLK. Jede Leistungsposition kann begründet bzw. erläutert werden. Pauschalen sind grundsätzlich zu begründen.

Weitere Einzelheiten zur Anwendung des KBK ergeben sich aus Anlage 2.

### **2.3 Hinweise zur Verwendung der Formblätter für Kostenermittlungen**

Für Kostenermittlungen sind folgende Formblätter (siehe Anlage 3 und Beispiele in Anlage 4) nach dem jeweiligen Stand der Planung bzw. Entwurfsbearbeitung zu verwenden.

- Titelblatt Titelblatt mit Prüf- und Gesehenvermerken und Gesamtkosten
- Formblatt A Übersicht der Gesamtkosten und Verteilung auf die Beteiligten
- Formblatt ABW Finanzielle Auswirkung des Bauwerksentwurfs auf den Streckenentwurf
- Formblatt ATM Finanzielle Auswirkung des Telematikentwurfs auf den Streckenentwurf
- Formblatt B Zusammenstellung der Kosten für die Hauptteile
- Formblatt B<sup>K</sup> Kostenübersicht der Beteiligten
- Formblatt BKE Kostenübersicht eines einzelnen Beteiligten
- Formblatt C Zusammenstellung der Kosten für die Teile
- Formblatt D Zusammenstellung der Kosten für die Hauptgruppe
- Formblatt E Berechnung der Einzelkosten
- Formblatt EBWH Zusammenstellung der Kosten für das Bauwerk zur Haushaltseinstellung
- Formblatt EBWÜ Zusammenstellung der Kosten für das Bauwerk (Bauwerksentwurf)
- Formblatt EBW Berechnung der Einzelkosten als bepreistes LV(Bauwerksentwurf)
- Formblatt ETMÜ Zusammenstellung der Kosten für die Telematikanlage
- Formblatt ETM Berechnung der Einzelkosten als bepreistes LV

Die Formblätter finden bis zur Einstellung der Straßenbaumaßnahme in den Haushalt Anwendung. Dabei entspricht der Inhalt der Angaben der Detailschärfe der Planung. Für Kostenrahmen, Kostenschätzung und Kostenberechnung werden einheitliche Formblätter verwendet. Daraus resultiert, dass in den gröberen Planungsstufen nicht alle Angaben verfügbar sind. Zur Verdeutlichung der Bearbeitungstiefe wird die jeweilige Planungsstufe auf dem Titelblatt angegeben.

Für Bauwerksentwürfe gelten die Ausführungen unter Abschnitt 2.3.1. Für Telematikanlagen die Ausführungen unter Abschnitt 2.3.2.

Im oberen Abschnitt der Formblätter ist die Straßenbaumaßnahme kurz, aber eindeutig zu beschreiben z. B. entsprechend der ihr zugewiesenen Bezeichnung durch die Projis-/ Identnummer.

Die Angabe zu "Bezeichnung des Bauwerks/der Leistung" ist bei Verwendung des jeweiligen Formblattes bei Fachentwürfen (z. B. Bauwerksentwürfe, Telematikanlagen) vorzusehen.

Die Angabe zu "Länge" ist in allen Planungsstufen vorzusehen. Die Länge ist in der Einheit "km" mit 3 Nachkommastellen anzugeben.

Jedes Formblatt ist mit der Angabe zu Planungsstufe und Stufe der Kostenermittlung zu versehen.

Die Angabe zu "Stationierung" ist in allen Planungsstufen vorzusehen. Hier ist der Bezug zum Bestandsnetz (Beginn und Ende der Maßnahme) auf Basis des Netzknotensystems herzustellen.

Die Angabe zu "Projis-/Identnummer" ist immer vorzusehen. Die Angabe zu "Bauwerksnummer (ASB)" ist nur bei Bauwerksentwürfen vorzusehen.

Bei der Angabe zu "Träger der Baumaßnahme" ist der jeweils übergeordnete Baulastträger anzugeben, bei Kostenbeteiligung des Bundes erfolgt hier die Angabe "Bundesrepublik Deutschland".

Die Formblätter sind durchlaufend zu nummerieren (Seite x von y).

Auf den Formblättern ist bei Neuaufstellungen von Kostenermittlungen bzw. Kostenfortschreibungen unter "Gesamtkosten neu" das Aufstellungsdatum anzugeben. Der Preisstand muss dem Aufstellungsdatum entsprechen. Bei "Gesamtkosten bisher" ist sowohl das Aufstellungsdatum, als auch das Datum der letzten Kostenabstimmung/Kostenüberprüfung (Datum des Abstimmungs-/Gesehenvermerkes) anzugeben. Die einzutragenden Bisher-Kosten sind die Genehmigungs-/bzw. Gesehenvermerkskosten. Sofern es sich bei der Kostenermittlung nicht um eine Kostenfortschreibung handelt, beziehen sich die "bisher"-Angaben auf die vorlaufende Planungsstufe.

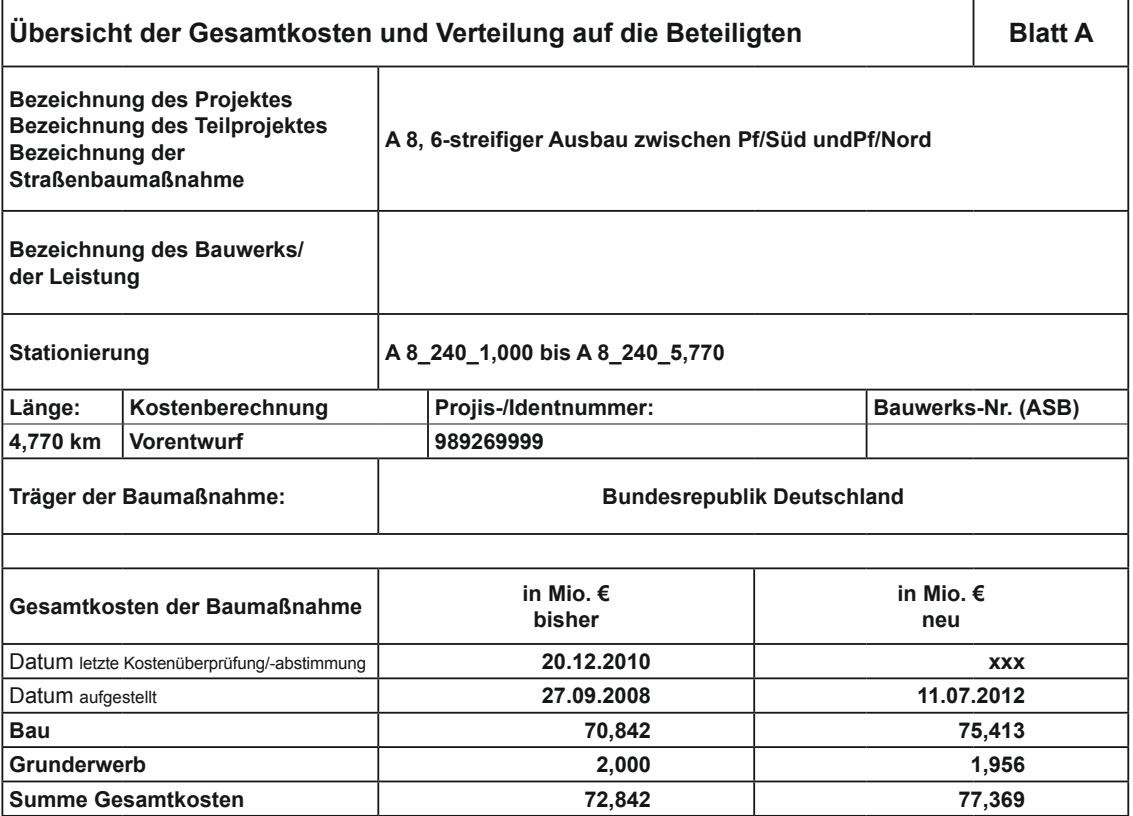

**Abbildung 3: Beispiel Formblatt oberer Abschnitt**

Nachfolgend werden die Formblätter in der Reihenfolge ihrer Erstellung im Arbeitsablauf beschrieben

### **Formblatt E – Berechnung der Einzelkosten**

Die Einzelkosten der Teile einer Straßenbaumaßnahme sind nach Hauptgruppen, Gruppen, Untergruppen, Leistungsbeschreibungen gemäß KBK zu ermitteln und in der Reihenfolge der Gliederung in Formblatt E einzutragen. Die Eintragungen für jede Hauptgruppe sind mit einem jeweils neuen Formblatt E zu beginnen. Die Kosten in Formblatt E werden grundsätzlich ohne Mehrwertsteuer angegeben.

Bei den Kosten der Hauptgruppe 4 sind Kosten für Lärmschutzwälle aus statistischen Gründen gesondert auszuweisen.

Die Kosten für Bauwerke des konstruktiven Ingenieurbaues wie Brücken, Stützwände, Tunnel und sonstige Ingenieurbauwerke (Hauptgruppe 6) sind bei Kostenberechnungen als Einzelkosten eines jeden Bauwerkes anzugeben. Dabei ist bei Ingenieurbauwerken, die einem besonderen Zweck dienen (z. B. Lärmschutz, Naturschutz) aus statistischen Gründen dieser Zweck durch die Namensgebung deutlich zu machen (z. B. Lärmschutztunnel B-Stadt, Grünbrücke Schönwald).

Auf der Ebene Bedarfsplanung (Kostenrahmen) sind Großbrücken und bereits weitere definierbare Bauwerke einzeln aufzuführen, untergeordnete Bauwerke sind im Umfang abzuschätzen und können zusammengefasst werden.

Auf der Ebene Vorplanung (Kostenschätzung) sind die Ingenieurbauwerke bereits möglichst einzeln aufzugliedern. Dies gilt insbesondere für Großbrücken, Anschlussstellen und Kreuzungen mit anderen Verkehrswegen und Gewässern. Im Planungsstand nicht einzeln definierbare Bauwerke sind von Umfang und Kosten abzuschätzen und können zusammengefasst werden.

Grundsätzlich ist jedes Ingenieurbauwerk mit Bezug auf den Lageplan nach RE 2012 mit der entsprechenden dort vergebenen Bauwerksnummer anzugeben (z. B. **BW 01** Lärmschutztunnel B-Stadt, **BW 02** Grünbrücke Schönwald); dieser Verweis entfällt ggf. bei der Bedarfsplanung.

Die getroffenen Annahmen bei den Pauschalen und ausgewählten Positionen sind entsprechend der Hinweise im KBK zu begründen und in der Spalte Beschreibung anzugeben.

Im Kopf des Formblattes E ist jeweils der zugrundeliegende Hauptteil / Teil anzugeben. Ist die Kostenermittlung noch nicht in Teile aufgeteilt (Kostenrahmen, Kostenschätzung), entfällt die Angabe.

Die Kosten der jeweiligen Leistungen werden untergliedert in KBK-Nr., Einheit, Beschreibung, Menge, Kosten je Einheit €, Einzelkosten €. Die Einzelkosten werden auf volle Euro gerundet.

| <b>Bezeichnung des Hauptteils:</b> |                |                                                                                                    | 1 Strecke ohne Kostenteilung<br>01 Pf/Süd - Pf/Nord, Baukm 1+000 - 5+770 |                        |                     |  |  |  |
|------------------------------------|----------------|----------------------------------------------------------------------------------------------------|--------------------------------------------------------------------------|------------------------|---------------------|--|--|--|
| <b>Bezeichnung des Teils:</b>      |                |                                                                                                    |                                                                          |                        |                     |  |  |  |
| KBK - Nr.                          | Einheit        | <b>Beschreibung</b>                                                                                                    | Menge                                                                    | Kosten je<br>Einheit € | Einzel-<br>kosten € |  |  |  |
|                                    |                | 6. Konstruktiver Ingenieurbau                                                                                                    |                                                                          |                        |                     |  |  |  |
| 6.100 Brücken                      |                |                                                                                                    |                                                                          |                        |                     |  |  |  |
| 6.100.1 Brücken                    |                |                                                                                                    |                                                                          |                        |                     |  |  |  |
|                                    |                | BW 7018-691, Überführung<br>Wirtschaftsweg herstellen (incl. Abbruch<br>bestehendes Bauwerk)<br>Annahme:<br>- Tragwerksystem: 2 - Feld<br>- Stützweiten: 21,00 m + 25,25 m<br>Gründung: Flachgründung<br>Bauwerkshinterfüllung: Erforderlich<br>- Abbrucharbeiten: Vorhandenes Bauwerk<br>abbrechen<br>- Baubehelfe: Traggerüste, Arbeitsgerüste<br>- Unterbauten: Hochgesetztes<br>WL, Mittelpfeiler |                                                                          |                        |                     |  |  |  |
| 6.100.1.010                        | m <sup>2</sup> | - Überbau: Plattenbalken                                                                                                    | 232                                                                      | 2.000,00               | 464,000             |  |  |  |

**Abbildung 4: Beispiel Auszug Formblatt E mit Begründung der getroffenen Annahmen** 

### **Formblatt EBWH Zusammenstellung der Kosten für das Bauwerk vor Haushaltseinstellung**

Im Formblatt EBWH werden die die im Streckenentwurf getroffenen Annahmen zur Kostenermittlung bei vorlagepflichtigen Brücken und Tunneln (einschließlich technischer Ausrüstung von Tunneln) und Trogbauwerken nach Erlangung des Baurechtes überprüft und mit Einzelkosten hinterlegt.

### **Formblatt D – Zusammenstellung der Kosten für die Hauptgruppe**

Im Formblatt D werden die Einzelkosten der jeweiligen Hauptgruppe 1 bis 9 aus den zuvor ermittelten Einzelkosten (Formblatt E) der ihr zugehörigen Gruppen und Untergruppen als Zwischensumme übernommen und zusammengestellt. Die jeweilige Hauptgruppensumme wird gebildet, anschließend die Mehrwertsteuer berechnet und die Summe auf volle Tausend Euro aufgerundet.

Die Hauptgruppe 1 (Grunderwerb) wird mit Ausnahme der Leistungen für Vermessung, Vermarkung und Kampfmittelräumung ohne Mehrwertsteuer veranschlagt.

Im Kopf des Formblattes D ist jeweils der zugrundeliegende Hauptteil / Teil anzugeben. Ist die Kostenermittlung noch nicht in Teile aufgeteilt (Kostenrahmen, Kostenschätzung), entfällt die Angabe.

Die Bezeichnung der Hauptgruppe und die Hauptgruppensumme [€] sind anzugeben. Diese ergibt sich aus der Angabe der Zusammenstellung der Gruppen und Untergruppen. Anzugeben sind weiter der MwSt.-Satz sowie der Anteil der MwSt. [€] sowie die auf volle Tausend Euro gerundete Bruttosumme der Hauptgruppe [€].

### **Formblatt C – Zusammenstellung der Kosten für die Teile**

Im Formblatt C sind die zuvor ermittelten Kosten der Hauptgruppen in die Zusammenstellung der Kosten für die Teile zu übernehmen und zusammenzurechnen. Die Endsumme ergibt die jeweiligen Kosten eines Teiles. Für jeden Teil ist gesondert ein Formblatt C auszufüllen. Bei Kostenfortschreibung sind neben den neuen Kosten auch die bisherigen Kosten auszuweisen.

Im Kopf des Formblattes ist jeweils der zugrundeliegende Hauptteil / Teil anzugeben. Ist die Kostenermittlung noch nicht in Teile aufgeteilt (Kostenrahmen, Kostenschätzung), entfällt die Angabe.

Die Summen des Teils werden aus der Zusammenstellung der Hauptgruppensummen (Bruttosummen) ermittelt und als Mio. € mit drei Nachkommastellen angegeben. Nachrichtlich wird der berücksichtigte MwSt.-Satz angegeben.

Bei einer Kostenfortschreibung wird die Kostenentwicklung durch Gegenüberstellung der neuen Kosten zu "bisher Kosten" und des Differenzwertes deutlich gemacht. Bei erstmaliger Kostenberechnung ist hier keine Angabe vorzusehen, da in den vorlaufenden Planungsstufen in der Regel keine Aufteilung in Teile vorgenommen wurde.

### **Formblatt B – Zusammenstellung der Kosten für die Hauptteile**

Die für die Teile ermittelten Kosten (Formblätter C) sind auf Formblatt B – getrennt nach Grunderwerbs- und Baukosten – jeweils, für die Hauptteile im unteren Abschnitt des Formblattes zusammenzustellen. Die einzelnen Summen sind als Gesamtkosten der Hauptteile zusammenzurechnen.

Bei erstmaliger Kostenabstimmung/Kostenüberprüfung der Kostenberechnung auf Basis des Vorentwurfes entfallen die Angaben bei den Hauptteilen zu den "bisher Kosten", da in den vorlaufenden Planungsstufen in der Regel keine Aufteilung in Hauptteile vorgenommen wurde.

Im mittleren Abschnitt sind die Summe der Kosten der Hauptteile nach Grunderwerbsund Baukosten und die Gesamtkosten auszuweisen. Bei Kostenfortschreibung sind neben den neuen Kosten auch die bisherigen Kosten anzuzeigen.

Alle Kostenangaben erfolgen hier in der Einheit Mio. € und mit drei Nachkommastellen.

### **Formblatt BK – Kostenübersicht der Beteiligten**

Formblatt B<sup>K</sup> stellt eine Übersicht der Kosten für die Beteiligten dar. Hier werden Bau-, Grunderwerbs- und die Gesamtkosten der Straßenbaumaßnahme gegliedert nach Hauptteilen und Teilen auf die Beteiligten aufgeteilt. Dabei wird der Kostenteilungsschlüssel für einzelne Teile (prozentuale Teilung) und/oder die Kostenteilung aus einzelnen Leistungsbeschreibungen wiedergegeben und die einzelnen Kostenanteile für die Beteiligten ermittelt. Das Formblatt BK ist nur bei Maßnahmen mit Kostenteilung erforderlich.

### **Formblatt BKE – Kostenübersicht eines einzelnen Beteiligten**

Die Formblätter BKE sind nur bei Maßnahmen mit Kostenteilung erforderlich.

Auf dem Formblatt BKE werden die Kostenbeteiligungen getrennt für jeden Beteiligten detailliert aufgeführt. Auf einem einzelnen Formblatt BKE werden nur die Kosten des jeweiligen Beteiligten gegliedert nach Hauptteilen, Teilen dargestellt.

### **Formblatt A – Übersicht der Gesamtkosten und Verteilung auf die Beteiligten**

Im mittleren Abschnitt des Formblattes A sind die Gesamtkosten der Baumaßnahme analog Formblatt B anzugeben.

Ferner sind zu berechnen und einzutragen:

Die Kosten je km sind für die Gesamtstrecke, getrennt nach Bau-, Grunderwerbs- und Gesamtkosten anzugeben. Zusätzlich sind die Baukosten je km ohne HG 6 anzugeben. Diese Angabe ist bei Bauwerksentwürfen nicht erforderlich.

Bei Bauwerksentwürfen sind Brückenfläche [qm], Tunnellänge [m], Troglänge [m] und/ oder Wandfläche [qm] mit den sich jeweils aus der Kostenermittlung ergebenden Kosten der Einheit anzugeben. Bei Streckenentwürfen sind keine Angaben erforderlich.

Im unteren Abschnitt des Formblattes A ist ab der Bearbeitungsstufe Vorentwurf (Kostenberechnung) der Träger der Baumaßnahme sowie die Verteilung der Gesamtkosten auf die Beteiligten anzugeben. Die anfallenden Kosten sind bei den jeweiligen Baulastträgern einzutragen. Dieser Abschnitt des Formblattes A ist auch auszufüllen, wenn nur ein Kostenträger beteiligt ist.

Bei erstmaliger Kostenabstimmung/Kostenüberprüfung der Kostenberechnung auf Basis des Vorentwurfes entfallen die Angaben zu den "bisher Kosten" bei der Verteilung der Gesamtkosten auf die Beteiligten.

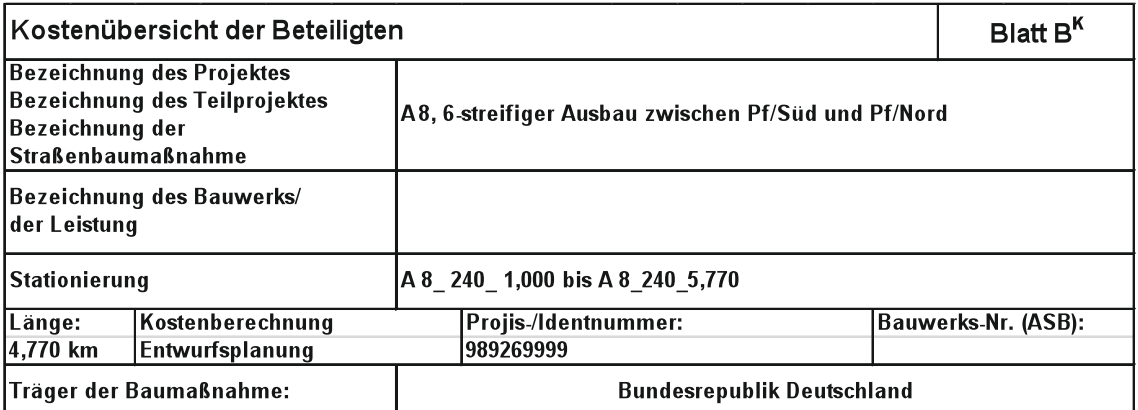

|                |                                                           |                                                   | <b>Anteil</b> | Bau      | <b>GE</b> | Gesamt   |
|----------------|-----------------------------------------------------------|---------------------------------------------------|---------------|----------|-----------|----------|
| Hauptteil      | <b>Teil</b>                                               | <b>Bezeichnung/Beteiligte</b>                     | in $%$        | in Mio.€ | in Mio.€  | in Mio.€ |
|                | <b>Strecke ohne Kostenteilung</b><br>$\overline{01}$<br>1 |                                                   |               |          |           |          |
|                |                                                           |                                                   |               |          |           |          |
|                |                                                           | Straßenbaulastträger                              | 100,0         | 73,442   | 1,874     | 75,316   |
| $\overline{2}$ | 01                                                        | <b>Strecke mit Kostenteilung 1</b>                |               |          |           |          |
|                |                                                           |                                                   |               |          |           |          |
|                |                                                           | Kostenteilung (generell):                         |               |          |           |          |
|                |                                                           | <b>Bund</b>                                       |               | 1,191    | 0,023     | 1,214    |
|                |                                                           | Bund aus sonstigen Mitteln                        |               |          |           |          |
|                |                                                           | Land                                              |               |          |           |          |
|                |                                                           | Kreis                                             | 20,8          | 0,313    | 0.006     | 0,319    |
|                |                                                           | Gemeinde                                          |               |          |           |          |
|                |                                                           | Sonstige (z. B. DB AG)                            |               |          |           |          |
|                |                                                           | Summe:                                            |               | 1,504    | 0,029     | 1,533    |
|                |                                                           |                                                   |               |          |           |          |
|                | 02                                                        | <b>Strecke mit Kostenteilung 2</b>                |               |          |           |          |
|                |                                                           |                                                   |               |          |           |          |
|                |                                                           | Kostenteilung (aus Einzelpositionen 9.100.1.010): |               |          |           |          |
|                | <b>Bund</b>                                               |                                                   | 50,0          | 0,250    | 0,000     | 0,250    |
|                |                                                           | Bund aus sonstigen Mitteln                        |               |          |           |          |
|                |                                                           | Land                                              |               |          |           |          |
|                |                                                           | Kreis                                             |               |          |           |          |
|                |                                                           | Gemeinde                                          |               |          |           |          |
|                |                                                           | Sonstige (SAG)                                    | 50,0          | 0,250    | 0,000     | 0,250    |
|                |                                                           | Summe:                                            |               | 0,500    | 0,000     | 0,500    |
|                |                                                           |                                                   |               |          |           |          |
|                | Summe der Kosten für die Beteiligten                      |                                                   |               |          |           |          |
|                |                                                           | Bund                                              |               | 74,883   | 1,897     | 76,780   |
|                |                                                           | Bund aus sonstigen Mitteln                        |               |          |           |          |
|                |                                                           | Land                                              |               |          |           |          |
|                |                                                           | Kreis                                             |               | 0,313    | 0.006     | 0,319    |
|                |                                                           | Gemeinde                                          |               |          |           |          |
|                |                                                           | Sonstige (SAG)                                    |               | 0,250    | 0,000     | 0,250    |
|                |                                                           | Gesamtsumme:                                      |               | 75,446   | 1,903     | 77,349   |

**Abbildung 5: Beispiel Auszug aus Formblatt BK mit prozentualer (genereller) Kostenteilung und Kostenteilung aus Einzelposition** 

### **Titelblatt**

Auf allen Titelblättern zu Kostenermittlungen bei Kostenüberprüfungen sowie bei Kostenfortschreibungen sind Schriftfelder mit Aufstellungs-, Prüf- und Gesehenvermerken nach RE 2012 anzubringen. Mit den Vermerken werden auch die Prüfungen nach § 6 und § 7 BHO verantwortlich vollzogen. Unterlagen ohne diese Vermerke entsprechen nicht § 24 BHO.

Auf dem Titelblatt ist neben Bezeichnung der Entwurfsunterlage (z. B. Vorentwurf) die Stufe der Kostenermittlung (z. B. Kostenberechnung) bzw. die Nummer einer Kostenfortschreibung (z. B. 1. Kostenfortschreibung) anzugeben.

Es sind die Gesamtkosten der Baumaßnahme analog Formblatt A und B anzugeben.

### **2.3.1 Besondere Hinweise zur Verwendung der Formblätter für Kostenschätzungen und Kostenberechnungen bei Bauwerksentwürfen**

Für Kostenschätzungen und -berechnungen im Rahmen von Bauwerksentwürfen von Brücken und anderen Ingenieurbauwerken sind folgende Formblätter für jedes Bauwerk zu verwenden:

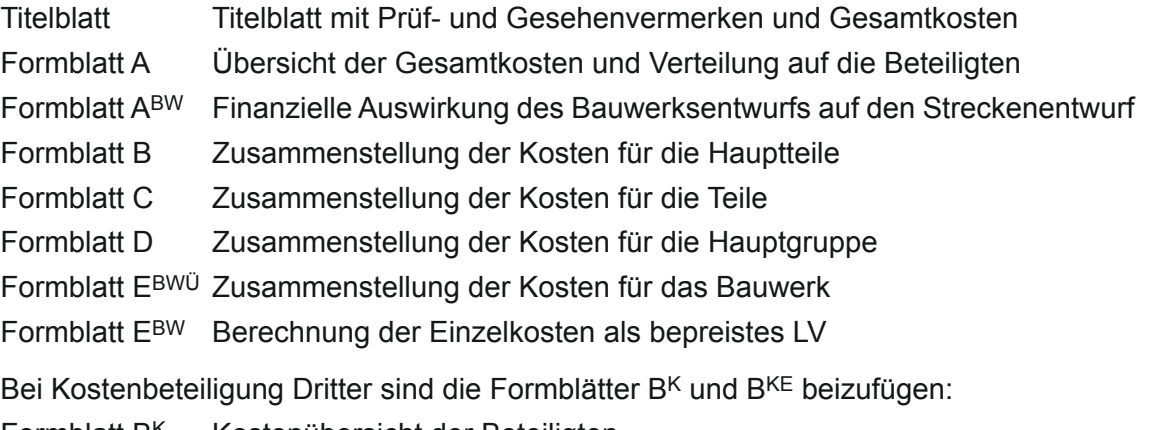

Formblatt B<sup>K</sup> Kostenübersicht der Beteiligten

Formblatt BKE Kostenübersicht eines einzelnen Beteiligten

### **Formblatt EBW – Berechnung der Einzelkosten als bepreistes LV**

Die Berechnung der Einzelkosten erfolgt auf Grundlage des STLK nach Leistungsbereichen als bepreistes LV, wobei der Detaillierungsgrad dem Bauwerksentwurf (Kostenschätzung am Ende der Vorplanung, Kostenberechnung am Ende der Entwurfsplanung Objektplanung Ingenieurbauwerke) entspricht. Das Formblatt EBW wird der Berechnung der Einzelkosten vorgeheftet (siehe Beispiel Kostenberechnung Bauwerksentwurf in Anlage 4.5).

### **Formblatt EBWÜ – Zusammenstellung der Kosten für das Bauwerk**

Auf dem Formblatt EBWÜ werden die Kosten für das Bauwerk inhaltlich entsprechend der Gliederung des LV zusammengestellt (siehe Beispiele in Anlage 4.4). Dabei kann die Gliederung aus Formblatt E BWH übernommen werden. Die Unterabschnitte können projektbezogen angepasst werden. Die Abschnittssumme wird ausgewiesen.

### **Formblatt ABW – Finanzielle Auswirkungen des Bauwerksentwurfs auf den Strecken entwurf**

Bei finanziellen Auswirkungen eines Bauwerksentwurfs auf den Streckenentwurf ist zusätzlich Formblatt ABW auszufüllen.

Im Formblatt ABW werden die aktuellen Kosten des Bauwerks mit den im Streckenentwurf angegebenen Bauwerkskosten verglichen und ggf. Differenzbeträge ausgewiesen. Die Differenzbeträge sind in die Kostenberechnung des Streckenentwurfes zu übertragen, zu aktualisieren und diese ggf. fortzuschreiben.

Das Formblatt ABW ergänzt das Formblatt A um die Belange des konstruktiven Ingenieurbaus (Bauwerksnummer nach ASB, Größe des Bauwerks sowie Aufteilung der Kosten nach Bauwerksfläche bzw. -länge).

Für Neu- und Umbaumaßnahmen von Brücken sowie für Instandsetzungsmaßnahmen sind in Formblatt ABW die Brückenfläche und die auf die Brückenfläche bezogenen Einheitskosten (€/qm) einzutragen. Hierbei sind Kosten für Bauteile, die nicht unmittelbar zum Bauwerk gehören (z. B. anschließende Stützwände, Lärmschutzwände, Straßenbauarbeiten) von den Gesamtkosten abzusetzen. Die Brückenfläche wird begrenzt von den Innenkanten der Geländer und von den Endauflagerlinien bzw. bei Tragwerken mit überragenden Brückenenden von mehr als 1,50 m durch die Gesamtlänge bis zu den Kragarmen. Bei fehlendem Geländer bzw. Brüstung ist Außenkante Gesims oder dergleichen anzunehmen.

Für Trog- und Tunnelbauwerke sind die Kosten auf die Trog- bzw. Tunnellängen und den Querschnitt zu beziehen und in das Formblatt ABW einzutragen. Die Tunnellänge ist begrenzt durch die Fußpunkte der Tunnelportale in Höhe der Gradiente. Die Troglänge ist begrenzt durch das Ende der Trogsohle bzw. den Fußpunkt des Tunnelportals.

Für Stützwände und sonstige Ingenieurbauwerke sind die Kosten auf sichtbare Flächen bzw. auf die Bauwerkslänge zu beziehen.

### **2.3.2 Besondere Hinweise zur Verwendung der Formblätter bei Telematikanlagen**

Der Aufbau der Kostenberechnung erfolgt bei Fachentwürfen zur Telematik analog zu der unter 2.3.1 beschriebenen Vorgehensweise. Die Formblätter ABW bzw. EBW, EBWÜ erhalten dabei den Zusatz A<sup>TM</sup> bzw. E<sup>TM</sup>, E<sup>TMÜ</sup> (siehe Beispiel Kostenberechnung Entwurf Telematikanlage in Anlage 4.6)

### **2.4 Aufstellen des Kostenrahmens (Bedarfsplanung)**

Der Kostenrahmen dient als eine Grundlage für die Entscheidung über die Bedarfsplanung sowie für grundsätzliche Wirtschaftlichkeits- und Finanzierungsüberlegungen und ist für die qualifizierte Anmeldung zum Bundesverkehrswegeplan zu erstellen, soweit nicht ein detaillierterer Planungsstand vorliegt. Es ist dann eine dem Planungsstand entsprechende Kostenermittlung vorzulegen (z. B. als Kostenschätzung oder Kostenberechnung).

Grundsätzlich ist ein Kostenrahmen für alle neu zu beginnenden Straßenbauvorhaben zu erstellen, ungeachtet um welchen Typ (z.B. Neubau, Ausbau, Erhaltung) es sich handelt, auch wenn ein Vorhaben keine "Bedarfsplanmaßnahme" ist, da nur auf dieser Basis frühe Wirtschaftlichkeits- und Finanzierungsüberlegungen getroffen werden können.

Die Erstellung eines Kostenrahmens erfolgt für Straßenbaumaßnahmen, die bisher "ohne Planung (OP)" sind. Die Gesamtkosten (Bau und Grunderwerb) werden durch Zusammenstellen der Kosten der Hauptgruppen 1 bis 9 aufgrund der getroffenen Annahmen gemäß der im Kostenberechnungskatalog beschriebenen Weise (siehe Beispiel in der Anlage 4.1) für diese Planungsebene ermittelt und begründet. In der Hauptgruppe 6 (Konstruktiver Ingenieurbau) werden Großbauwerke und bereits weitere definierbare Bauwerke einzeln ausgewiesen sowie untergeordnete Bauwerke im Umfang abgeschätzt und zusammengefasst.

Der Kostenrahmen besteht für Projekte "ohne Planung" in der Regel aus:

- Titelblatt Titelblatt mit Prüf- und Gesehenvermerken und Gesamtkosten
- Formblatt C Zusammenstellung der Kosten für die Teile
- Formblatt E Berechnung der Einzelkosten

Im Formblatt C werden die Kosten der Hauptgruppen 1 bis 9 zusammengestellt. Diese ergeben sich aus den im Formblatt E geschätzten und begründeten Annahmen.

In der Regel ist davon auszugehen, dass bei der Erstellung eines Kostenrahmens für Projekte "ohne Planung" der Teil der Maßnahme identisch ist mit dem Hauptteil und eine weitere Unterteilung unterbleiben kann, sofern zu diesem Zeitpunkt keine Kostenteilung absehbar ist. Bei Kostenteilungen sind auch die Formblätter A und B zu verwenden.

### **2.5 Aufstellen von Kostenschätzungen (Vorplanung)**

Die Kostenschätzung ist eine überschlägige Ermittlung der Kosten auf der Grundlage der Vorplanung. Sie stellt für Neubauvorhaben eine Fortschreibung und Vertiefung der Kostenermittlung auf der Basis des Kostenrahmens dar. Sie ist die vorläufige Grundlage für Finanzierungsüberlegungen und dient als eine Grundlage für die Entscheidung über die Vorplanung. Ihr liegen Vorplanungsergebnisse, Mengenschätzungen, erläuternde Angaben zu den planerischen Zusammenhängen, Vorgängen und Bedingungen sowie grobe Angaben zum Grunderwerb zugrunde.

Die Erstellung einer Kostenschätzung erfolgt durch Zusammenstellen der ermittelten Kosten der Hauptgruppen 1 bis 9 auf Grundlage der Vorplanung gemäß der im Kostenberechnungskatalog beschriebenen Weise (siehe Beispiel in Anlage 4.2) für diese Planungsebene für alle Varianten der engeren Wahl. In der Hauptgruppe 6 werden alle erforderlichen Ingenieurbauwerke in ihren wichtigsten Abmessungen abgeschätzt und gesondert ausgewiesen. Bei der Erstellung einer Kostenschätzung für Neubaumaßnahmen liegt in der Regel nur ein Hauptteil vor. Die getroffenen Annahmen für die ermittelten Kosten sind zu begründen und sind unmittelbarer Bestandteil der Kostenschätzung.

Die Kostenschätzung besteht in der Regel aus:

- Titelblatt Titelblatt mit Prüf- und Gesehenvermerken und Gesamtkosten
- Formblatt A Übersicht der Gesamtkosten und Verteilung auf die Beteiligten
- Formblatt C Zusammenstellung der Kosten für die Teile
- Formblatt E Berechnung der Einzelkosten

Im Formblatt C werden die Kosten der Hauptgruppen 1 bis 9 zusammengestellt. Diese ergeben sich aus den im Formblatt E geschätzten und begründeten Annahmen. In der Regel ist davon auszugehen, dass bei der Erstellung einer Kostenschätzung für Projekte ohne Planung der Teil der Maßnahme identisch ist mit dem Hauptteil und eine weitere Unterteilung unterbleiben kann, sofern zu diesem Zeitpunkt keine Kostenteilung absehbar ist. Bei Kostenbeteiligung Dritter sind die Formblätter BK und BKE beizufügen:

Formblatt B<sup>K</sup> Kostenübersicht der Beteiligten

Formblatt BKE Kostenübersicht eines einzelnen Beteiligten

# **2.6 Aufstellen von Kostenberechnungen (Entwurfs- und Genehmigungsplanung)**

Die Kostenberechnung dient als eine Grundlage für die Entscheidung über die Entwurfsplanung. Die Erstellung einer Kostenberechnung erfolgt durch Zusammenstellen der ermittelten Kosten der Hauptgruppen 1 bis 9 auf Grundlage der Entwurfsplanung gemäß der im Kostenberechnungskatalog beschriebenen Weise (siehe Beispiel in Anlage 4.3). In der Hauptgruppe 6 werden alle erforderlichen Ingenieurbauwerke in ihren wichtigsten Abmessungen angegeben und gesondert ausgewiesen. Die getroffenen Annahmen für die ermittelten Kosten sind zu begründen und sind unmittelbarer Bestandteil der Kostenberechnung.

Kostenberechnungen müssen neben den Kosten des Trägers der Straßenbaumaßnahme auch die Berechnungen der Kostenanteile Dritter enthalten. Zu berücksichtigen sind ebenso Kosten für Bauzustände (z. B. Verbreiterung für 4+0 Verkehrsführung).

Kostenberechnungen sind Bestandteil der Entwurfsunterlagen nach den RE 2012 und werden für jede Straßenbaumaßnahme gesondert aufgestellt.

Die Kostenberechnung besteht aus:

- Titelblatt Titelblatt mit Prüf- und Gesehenvermerken und Gesamtkosten
- Formblatt A Übersicht der Gesamtkosten und Verteilung auf die Beteiligten
- Formblatt B Zusammenstellung der Kosten für die Hauptteile
- Formblatt C Zusammenstellung der Kosten für die Teile
- Formblatt D Zusammenstellung der Kosten für die Hauptgruppe
- Formblatt E Berechnung der Einzelkosten

Bei Kostenbeteiligung Dritter sind die Formblätter BK und BKE beizufügen:

Formblatt B<sup>K</sup> Kostenübersicht der Beteiligten

Formblatt BKE Kostenübersicht eines einzelnen Beteiligten

## **2.6.1 Aufstellen von Kostenberechnungen für Bauwerksentwürfe**

Es wird unterschieden in:

### **– Entwürfe von Bauwerken resultierend aus einem Streckenentwurf**

Zum Zeitpunkt der Erstellung eines Bauwerksentwurfes wird der Ansatz aus der Hauptgruppe 6 (Konstruktiver Ingenieurbau) der Kostenberechnung des Streckenentwurfes, der sich auf alle unmittelbar mit der Herstellung des Ingenieurbauwerks verbundenen Kosten wie z. B. Baugruben, Hinterfüllung und Baustelleneinrichtung bezieht, entsprechend des Standardleistungskatalogs (STLK) in einem Leistungsverzeichnis aufgegliedert und bepreist. Dies erfolgt auf Grundlage des Detaillierungsgrades des Bauwerksentwurfes (Kostenschätzung am Ende der Vorplanung, Kostenberechnung am Ende der Entwurfsplanung Objektplanung Ingenieurbauwerke). Leistungsbeschreibungen der übrigen Hauptgruppen sind in der Kostenberechnung des Streckenentwurfes enthalten. Die angenommenen Preise sind durch Erfahrungswerte von Vergleichsprojekten (z. B. Preisdokumentation) zu belegen.

Für Bauwerksentwürfe werden die aktuellen Kosten des Ingenieurbauwerks mit den im Streckenentwurf angegebenen Bauwerkskosten verglichen, ggf. Differenzbeträge ausgewiesen und die finanziellen Auswirkungen des Bauwerksentwurfs auf den Streckenentwurf ermittelt. Die Differenzbeträge sind in die Kostenberechnung des Streckenentwurfes zu übertragen. Die Kostenberechnung des Streckenentwurfes ist zu aktualisieren und ggf. fortzuschreiben.

Die Kostenberechnung für Bauwerksentwürfe besteht aus:

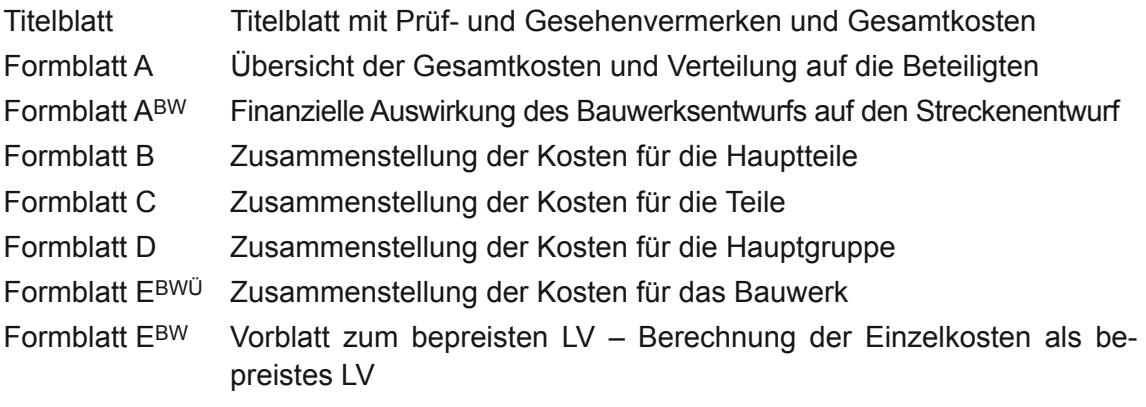

Bei Kostenbeteiligung Dritter sind die Formblätter BK und BKE beizufügen:

Formblatt B<sup>K</sup> Kostenübersicht der Beteiligten

Formblatt BKE Kostenübersicht eines einzelnen Beteiligten

### **– Bauwerksentwürfe als Einzelmaßnahmen**

Kostenberechnungen zu Bauwerksentwürfen als Einzelmaßnahme (z.B. Erhaltungsentwürfe) erfolgen ebenfalls entsprechend des Standardleistungskatalogs (STLK) in der Struktur eines Leistungsverzeichnisses aufgegliedert und bepreist. Besteht die Straßenbaumaßnahme nur aus einem Ingenieurbauwerk mit geringen Streckenanpassungen (resultierend aus dem Ingenieurbauwerk) sind Leistungsbeschreibungen, welche über die auf Basis STLK zu erfassenden Leistungen der Hauptgruppe 6 hinausgehen, z. B. erforderlicher Grunderwerb, Verkehrssicherung/Verkehrsführung größeren Umfangs, landschaftspflegerische Maßnahmen etc., in den anderen Hauptgruppen der Kostenberechnung zu erfassen.

Die Kostenberechnung für Bauwerksentwürfe besteht aus:

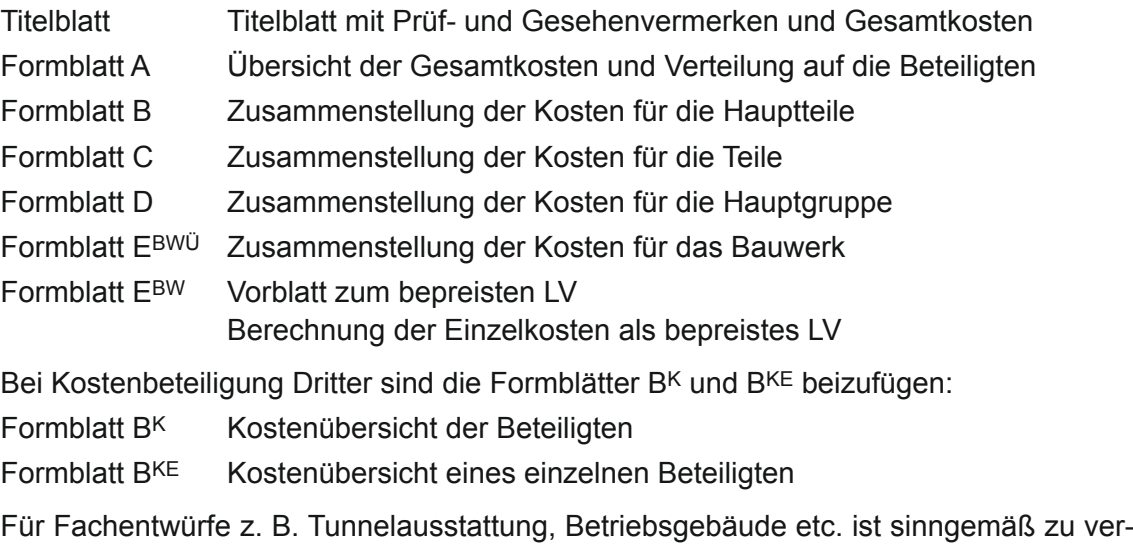

fahren (siehe Beispiel in Anlage 4.5).

# **2.6.2 Aufstellen von Kostenberechnungen für Telematikentwürfe**

Das Aufstellen von Kostenberechnungen für Telematikentwürfe erfolgt analog zu Abschnitt 2.6.1 als bepreistes LV.

Die Formblätter A<sup>BW</sup> bzw. E<sup>BW</sup>, E <sup>BWÜ</sup> erhalten dabei den Zusatz A<sup>™</sup> bzw. E™, E ™Ü. Die Formblätter Kostenbeteiligung Dritter entfällt.

Es wird unterschieden in:

# **– Telematikentwürfe resultierend aus einem Streckenentwurf**

Zum Zeitpunkt der Erstellung eines Entwurfes für Telematikanlagen wird der Ansatz aus der Hauptgruppe 8 (Ausstattung) des Streckenentwurfes, der sich auf die mit der Herstellung der Telematikanlage unmittelbar verbundenen Kosten bezieht, entsprechend STLK oder Freitext in einem Leistungsverzeichnis aufgegliedert und bepreist.

Sonstige mit der Herstellung der Einrichtung verbundenen Kosten wie z. B. Baugruben, Baustelleneinrichtung, Verkehrssicherung, Schilderbrücken sind den Leistungsbeschreibungen der übrigen Hauptgruppen der Kostenberechnung des Streckenentwurfes anteilig zu entnehmen. Die angenommenen Preise sind zu überprüfen und durch Erfahrungswerte von Vergleichsprojekten (z. B. Preisdokumentation) zu belegen.

Die Kostenberechnung für Telematikentwürfe besteht aus:

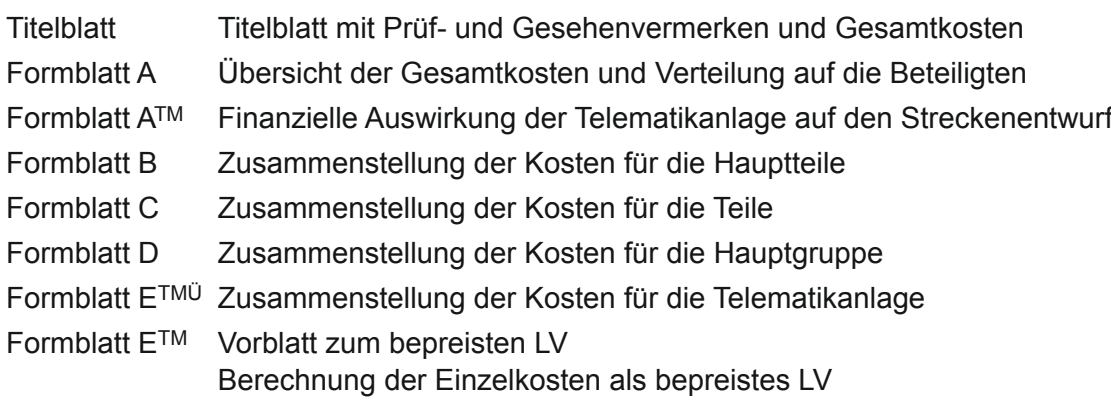

# **– Telematikentwürfe als Einzelmaßnahmen**

Besteht die Straßenbaumaßnahme nur aus einer Telematikanlage mit geringen Streckenanpassungen (resultierend aus der Telematikanlage) sind Leistungsbeschreibungen, entsprechend STLK oder Freitext in einem Leistungsverzeichnis aufzugliedern und zu bepreisen (siehe Beispiel in Anlage 4.6). Die angenommenen Preise sind durch Erfahrungswerte von Vergleichsprojekten (z. B. Preisdokumentation) zu belegen.

Die Kostenberechnung für Telematikentwürfe besteht aus:

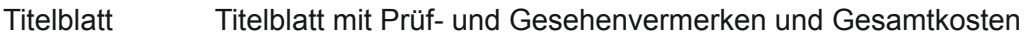

- Formblatt A Übersicht der Gesamtkosten und Verteilung auf die Beteiligten
- Formblatt B Zusammenstellung der Kosten für die Hauptteile
- Formblatt C Zusammenstellung der Kosten für die Teile
- Formblatt D Zusammenstellung der Kosten für die Hauptgruppe
- Formblatt ETMÜ Zusammenstellung der Kosten für die Telematikanlage
- Formblatt ETM Vorblatt zum bepreisten LV Berechnung der Einzelkosten als bepreistes LV
#### **2.7 Aufstellen von Kostenanschlägen (Vorbereitung der Vergabe)**

Ein Kostenanschlag stellt die Schätzung des voraussichtlichen Auftragswertes einer Vergabeeinheit dar (voraussichtliche Auftragssumme im Vergabevermerk). Bei der Schätzung des Auftragswertes ist von einer Gesamtvergütung für die vorgesehene Leistung auszugehen (siehe auch § 3 VgV).

Der Kostenanschlag dient als eine Grundlage für die Entscheidung über die Vergabe. Die Ermittlung der Kosten erfolgt auf der Grundlage der Ausführungsplanung bzw. des Bauwerksentwurfes und der Bauvorbereitung.

Beim Kostenanschlag werden insbesondere folgende Informationen zugrunde gelegt:

- **–** Ausführungs-, Detail- und Konstruktionszeichnungen
- **–** Berechnungen, z. B. für Standsicherheit, technische Anlagen
- **–** Baugrunduntersuchungen
- **–** Aufteilung auf Baulose (siehe auch Abschnitt 4.2)
- **–** Leistungsbeschreibung (Baubeschreibung, Leistungsverzeichnis gemäß HVA B-StB)

Die Angabe des Kostenanschlages erfolgt als bepreistes Leistungsverzeichnis auf Basis des STLK. Die Verwendung von Formblättern ist nicht erforderlich.

Die angenommenen Preise sind durch Erfahrungswerte von Vergleichsprojekten (z. B. Preisdokumentation) zu belegen.

#### **2.8 Aufstellen von Kostenfeststellungen (Baudurchführung)**

Eine Kostenfeststellung ist die Ermittlung der tatsächlichen Kosten auf der Basis feststehender Mengen und Preise.

Bei Bauverträgen erfolgt die Kostenfeststellung (Gegenüberstellung Auftragssumme – Abrechnungssumme) entsprechend Teil 3 des HVA B-StB.

Die Summe aller Kostenfeststellungen einer Straßenbaumaßnahme (Bauverträge und sonstige Verträge) dient zum Nachweis der entstandenen Kosten der Gesamtmaßnahme sowie zu Vergleichen und Dokumentationen (siehe auch Abschnitt 5.3).

#### **2.9 Übersicht der zu verwendenden Formblätter**

Die nachfolgende Tabelle gibt eine Übersicht über die Planungsstufen, die zugehörigen Stufen der Kostenermittlung und die in der Regel dazu erforderlichen Formblätter.

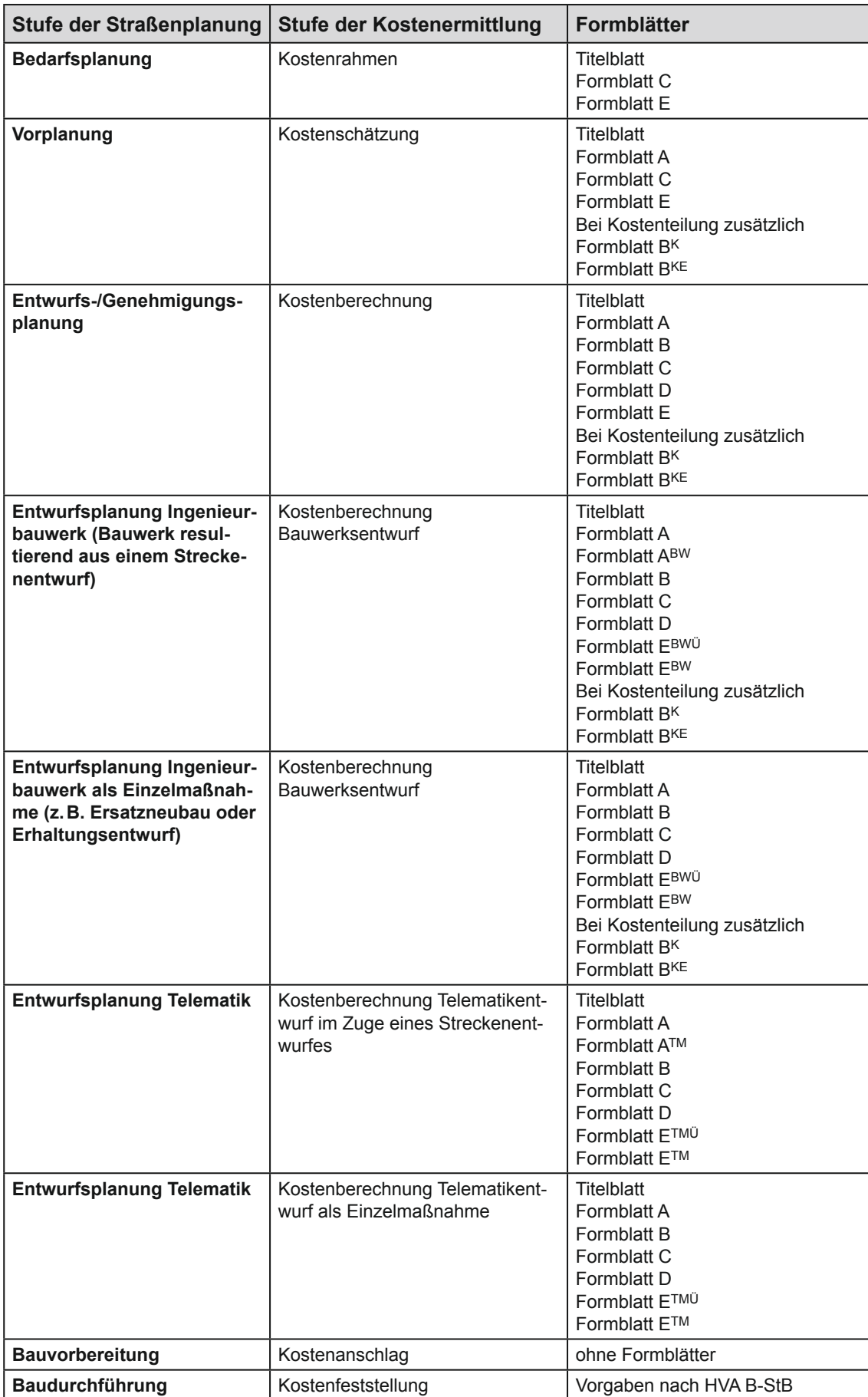

**Tabelle 2: Übersicht der zu verwendenden Formblätter**

#### **3.0 Kostenabstimmung und Kostenüberprüfung**

Kostenabstimmung und Kostenüberprüfung (KP) dienen der Überwachung der Kostenentwicklung und der Einhaltung der Kostenvorgabe. Straßenbaumaßnahmen sind während aller Planungs- und Ausführungsphasen hinsichtlich möglicher Risiken und daraus resultierender Kostenänderungen kontinuierlich zu bewerten. Es ist zu entscheiden, ob die Planung/Ausführung unverändert fortgesetzt wird oder ob ein Eingreifen erforderlich ist.

Die Ergebnisse der Kostenkontrolle sowie die vorgeschlagenen und durchgeführten Maßnahmen sind zu dokumentieren.

Die Kostenentwicklung einer Straßenbaumaßnahme ist, beginnend von den Angaben des Bedarfsplanes festzuhalten, so dass sie nachvollziehbar bleibt und der Bezug zu den Bedarfsplankosten und zu den genehmigten Kosten jederzeit hergestellt werden kann. Sofern eine Straßenbaumaßnahme ein Teilprojekt eines netzwirksamen Gesamtprojektes des Bedarfsplanes ist, so sind die Kosten der Straßenbaumaßnahme (Teilprojekt) in Beziehung zum Gesamtprojekt zu setzen. Z. B. bei einer Kette von Ortsumgehungen (OU) kann der gesamte Streckenzug das Gesamtprojekt bilden; die einzelnen OU sind Teilprojekte, für die einzelne Kostenermittlungen aufgestellt wurden. Die Zusammenstellung kann dabei fertiggestellte oder in Bau befindliche Teilprojekte enthalten.

|                                      | Bezeichnung der Baumaßnahme/Verkehrseinheit |                            |                             |                                      |                       |                  |         |                                     |                                  |                                   |                      |                                   |          |
|--------------------------------------|---------------------------------------------|----------------------------|-----------------------------|--------------------------------------|-----------------------|------------------|---------|-------------------------------------|----------------------------------|-----------------------------------|----------------------|-----------------------------------|----------|
|                                      |                                             |                            |                             |                                      |                       | Stationierung    |         |                                     |                                  |                                   |                      |                                   |          |
| Gesamtkosten der Baumaßnahme [Mio €] |                                             |                            |                             |                                      | Länge [km]            |                  |         |                                     |                                  |                                   |                      |                                   |          |
| Bau                                  |                                             |                            |                             |                                      | Projis-/Identnummer   |                  |         |                                     |                                  |                                   |                      |                                   |          |
| Grunderwerb                          |                                             |                            | Bauwerks-Nr. (ASB)          |                                      |                       |                  |         |                                     |                                  |                                   |                      |                                   |          |
| Summe Gesamtkosten                   |                                             |                            | Datum der Kostengenehmigung |                                      |                       |                  |         |                                     |                                  |                                   |                      |                                   |          |
|                                      |                                             |                            | Planung                     |                                      |                       |                  |         |                                     | Bau                              |                                   |                      |                                   |          |
|                                      | KP 1                                        |                            |                             | KP <sub>2</sub>                      | KP <sub>3</sub>       |                  |         |                                     | KP <sub>4</sub>                  | Kostenfort-Kostenfort-Kostenfest  |                      |                                   |          |
|                                      |                                             | Einstellung<br>Bedarfsplan | Varianten<br>suche          | Vorauswahl<br>bevorzugte<br>Variante | Linienbe-<br>stimmung | Grob-<br>entwurf | vermerk | vor<br>Gesehen- Einleitung<br>Plafe | vor Erlass<br>Beschluss<br>Plafe | Einstellung<br>in den<br>Haushalt | $\sim$ $\sim$ $\sim$ | schreibung schreibung<br>$\cdots$ | stellung |
| Datum                                |                                             |                            |                             |                                      |                       |                  |         |                                     |                                  |                                   |                      |                                   |          |
| Kosten                               |                                             |                            |                             |                                      |                       |                  |         | in Mio. $\in$                       |                                  |                                   |                      |                                   |          |
|                                      | Grunderwerb                                 |                            |                             |                                      |                       |                  |         |                                     |                                  |                                   |                      |                                   |          |
|                                      | Baukosten                                   |                            |                             |                                      |                       |                  |         |                                     |                                  |                                   |                      |                                   |          |
|                                      | Gesamt                                      |                            |                             |                                      |                       |                  |         |                                     |                                  |                                   |                      |                                   |          |
| Hauptgruppen                         |                                             |                            |                             |                                      |                       |                  |         |                                     |                                  |                                   |                      |                                   |          |
|                                      | Grunderwerb                                 |                            |                             |                                      |                       |                  |         |                                     |                                  |                                   |                      |                                   |          |
| HG <sub>2</sub>                      | Baustellen-<br>einrichtung                  |                            |                             |                                      |                       |                  |         |                                     |                                  |                                   |                      |                                   |          |
| HG <sub>3</sub>                      | Verkehrssicherung<br>an Arbeitsstellen      |                            |                             |                                      |                       |                  |         |                                     |                                  |                                   |                      |                                   |          |
| HG4                                  | Erdbau,<br>Bodenerkundung                   |                            |                             |                                      |                       |                  |         |                                     |                                  |                                   |                      | Rückschreibung auf Baulose        |          |
| HG <sub>5</sub>                      | Oberbau                                     |                            |                             |                                      |                       |                  |         |                                     |                                  |                                   |                      |                                   |          |
| HG <sub>6</sub>                      | Konstruktiver<br>Ingenieurbau               |                            |                             |                                      |                       |                  |         |                                     |                                  |                                   |                      |                                   |          |
| HG 7                                 | Landschaftsbau                              |                            |                             |                                      |                       |                  |         |                                     |                                  |                                   |                      |                                   |          |
| HG <sub>8</sub>                      | Ausstattung                                 |                            |                             |                                      |                       |                  |         |                                     |                                  |                                   |                      |                                   |          |
| HG <sub>9</sub>                      | Sonstige<br>besondere Anlagen<br>und Kosten |                            |                             |                                      |                       |                  |         |                                     |                                  |                                   |                      |                                   |          |
|                                      |                                             |                            |                             |                                      |                       |                  |         |                                     |                                  |                                   |                      |                                   |          |

**Abbildung 6: Übersicht Kostenentwicklung der Straßenbaumaßnahme**

Bei Änderungen des Zuschnitts von Teilprojekten innerhalb eines Gesamtprojektes müssen die genehmigten Kosten auf die neuen Zuschnitte umgerechnet (siehe Anlage 16) und dem Bund zur Zustimmung vorgelegt werden.

Aus der Gegenüberstellung der tatsächlich angefallenen Kosten zu den ursprünglich angesetzten Kosten sind Rückschlüsse für vergleichbare Vorhaben zu ziehen.

Das Zusammenspiel zwischen Kostenermittlung und Kostenabstimmungen/ Kostenüberprüfungen sowie die Abgrenzung zwischen Kostenaktualisierung und Kostenfortschreibung enthält Abbildung 7. Nachfolgend wird in den Abschnitten 3.1 und 3.2 sowie 5 beschrieben, wann Kosten zu aktualisieren sind und wann eine Kostenfortschreibung mit Einholung eines Gesehenvermerkes erforderlich wird.

#### **3.1 Kostenabstimmung und Kostenüberprüfung im Planungsprozess**

Besondere Bedeutung kommt der Einbindung des Kostenmanagements in den Prozess der Straßenplanung zu.

Die Abstimmung und Überprüfung von Kosten von vorlagepflichtigen Straßenbauvorhaben in der Planungsphase ist mit dem Abstimmungsprozess gemäß der RE 2012 sowie bestimmten Zustimmungsschritten durch den Bund (Einstellung in den Bedarfsplan, Linienbestimmung, Erteilung von Gesehenvermerken, Einstellung in den Haushalt) gekoppelt (siehe Abbildung 1 oder Anlage 1).

Bei anderen Typen von Vorhaben (z. B. Erhaltungsmaßnahmen, Telematikmaßnahmen) sind die Projektabstimmungen nach RE 2012 sinngemäß anzuwenden.

Kostenabstimmungen bzw. -überprüfungen anlässlich von Projektabstimmungen nach RE 2012 bauen jeweils auf den zuletzt abgestimmten Kosten auf. In Hinblick auf den jeweils neuen Planungsstand und die Baupreiskostenentwicklung sind sie von den Auftragsverwaltungen zu aktualisieren. Bezugskosten und aktuelle Kosten sind jeweils vergleichend gegenüberzustellen. Kostenveränderungen sind durch einen Vergleich der begründenden Annahmen zu erläutern. Kostenabstimmungen erfolgen auf der Basis der Formblätter C und E aus dem Arbeitsprozess.

Die abgestimmten Kosten sind jeweils in den Abstimmungsvermerken nach RE 2012 bzw. in den Kostenermittlungen zu dokumentieren.

Der Bund behält sich vor, bei wesentlichen Kostenänderungen Nachbewertungen nach dem Verfahren "Bundesverkehrswegeplan" durchzuführen.

#### **3.1.1 Kostenüberprüfung – Bedarfsplan (KP 1)**

Die Kosten der von den Ländern für den BVWP/Bedarfsplan gemeldeten Projekte werden durch den Bund plausibilisiert. Dazu werden Vergleichsprojekte herangezogen sowie eine individuelle Prüfung der gemeldeten Projekte anhand ingenieurtechnischer sowie ökologischer Kriterien vorgenommen. Die überprüften Kosten werden Grundlage für den BVWP/Bedarfsplan.

- **–** Unterlage gemäß Anmeldeverfahren Bundesverkehrswegeplan
- **–** Kostenermittlung entsprechend dem Bearbeitungsstand, i. d. R. Kostenrahmen mit Formblättern C und E, Titelblatt

Bei Straßenbaumaßnahmen gemäß § 6 Fernstraßenausbaugesetz ist sinngemäß vorzugehen.

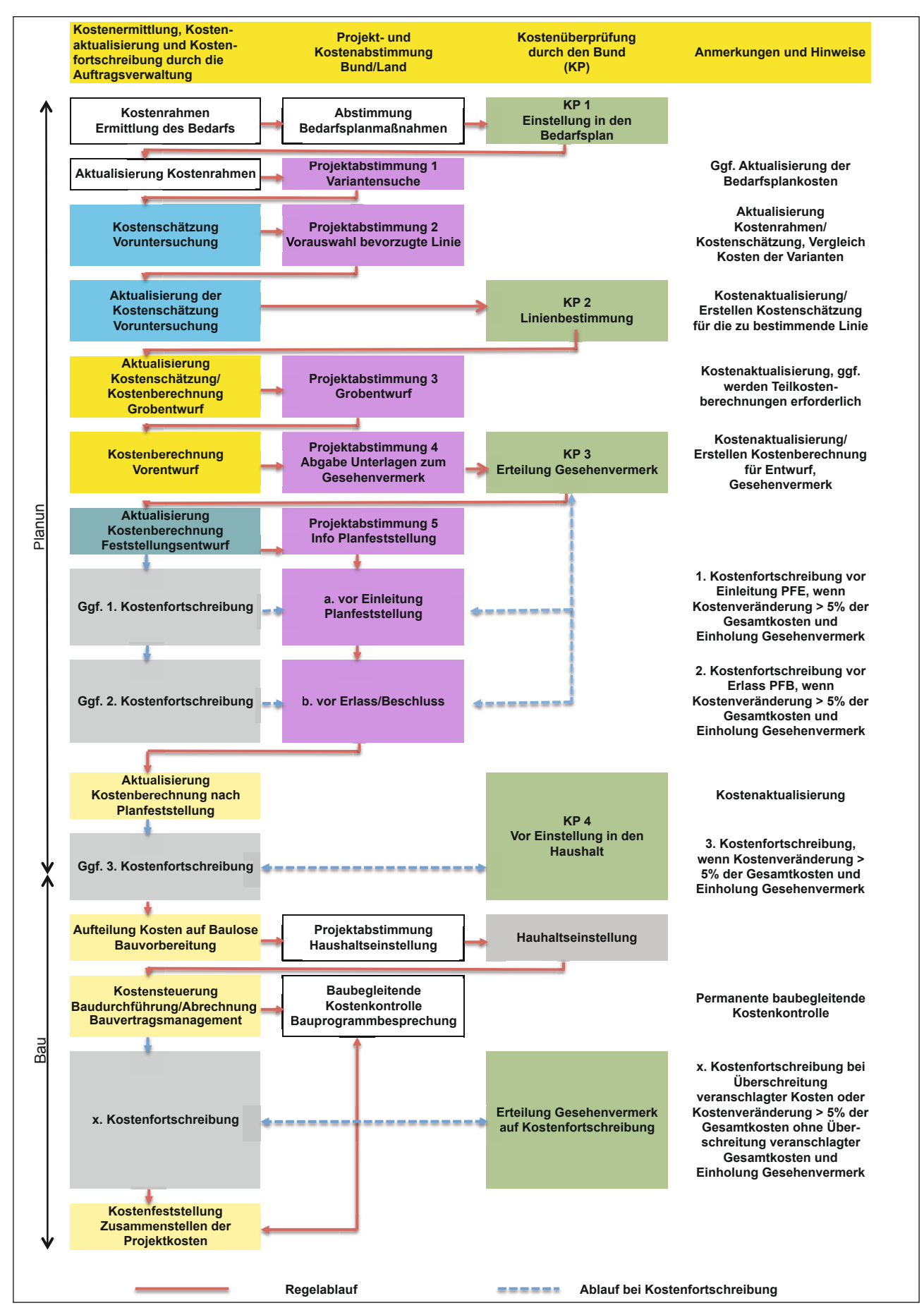

#### **Abbildung 7: Kostenaktualisierung und Kostenfortschreibung**

Die Kostenüberprüfung (KP 2) für nicht linienbestimmungspflichtige Ortsumgehungen erfolgt im Rahmen der Projektabstimmungen 2 oder 3.

#### **3.1.2 Kostenabstimmung – Variantensuche (Projektabstimmung 1)**

Die Projektabstimmung 1 unterstützt die Variantensuche. Zur Projektabstimmung 1 ist in der Regel nur die Aktualisierung der Bedarfsplankosten anhand des Baupreisindex erforderlich. In Fällen wesentlicher Kostenänderungen von den Bedarfsplankosten kann es erforderlich sein, eine tabellarische Darstellung der Kostenentwicklung sowie eine Begründung für Kostenänderungen entsprechend der Hauptgruppen vorzulegen. Die aktualisierten Kosten werden unter Ziffer 1.2 "Maßnahmenbeschreibung" auf dem entsprechenden Abstimmungsvermerk nach RE 2012 eingetragen.

#### **3.1.3 Kostenabstimmung – Vorauswahl bevorzugte Variante (Projektabstimmung 2)**

Zur Projektabstimmung 2 werden die bisherigen Ergebnisse der Vorplanung abgestimmt. Die Kosten der Varianten der engeren Wahl sind auf der Grundlage einer Kostenschätzung entsprechend der Systematik des KBK zu ermitteln und für die Abstimmung vergleichend gegenüberzustellen. Die Kostenschätzung für die zu bevorzugende Variante ist gegebenenfalls nach Durchführung der Projektabstimmung 2 anhand der dort getroffenen Festlegungen zu aktualisieren.

Die vorgesehene Linienabstimmung mit Kostenüberprüfung (KP 2) für nicht linienbestimmungspflichtige Straßenbaumaßnahmen erfolgt im Rahmen der Projektabstimmungen 2 oder 3 und ist durch die vorzulegende aktuelle Kostenschätzung zu dokumentieren.

Gegenstand dieser Kostenabstimmung sind folgende kostenbezogene Unterlagen:

- **–** Kostenschätzung Varianten (Formblätter C und E)
- **–** tabellarische Gegenüberstellung der Kosten der Varianten nach Hauptgruppen tabellarische Darstellung der Kostenentwicklung seit der Bedarfsplananmeldung (siehe Anlage 12) sowie Begründung für Kostenänderungen seit der letzten Projektabstimmung entsprechend der Hauptgruppen für die Vorzugsvariante (siehe Anlage 6). Die Tabellen können unter Ziffer 3.3.5 ff in den Erläuterungsbericht nach RE integriert werden.

#### **3.1.4 Kostenüberprüfung – Linienbestimmung (KP 2)**

Für die Linienbestimmung sind dem Bund die Unterlagen für das Linienbestimmungsverfahren gemäß Ziffer 2.2.1 der RE 2012 inklusive einer aktuellen Kostenschätzung für die zu bestimmende Linie vorzulegen. Zur Linienbestimmung wird eine Kostenüberprüfung durch den Bund auf der Basis der Kostenschätzung durchgeführt.

Die zu dieser Kostenüberprüfung vorzulegenden kostenbezogenen Unterlagen (Unterlage 13 Kostenermittlung der RE) setzen sich wie folgt zusammen:

- **–** Kostenschätzung Vorzugsvariante (Titelblatt, Formblätter A, C und E ggf. BK, BKE)
- **–** tabellarische Darstellung der Kostenentwicklung (siehe Anlage 12) sowie Übersicht Begründung für Kostenänderungen seit der letzten Projektabstimmung entsprechend der Hauptgruppen (siehe Anlage 6). Die Tabellen können unter Ziffer 3.3.5 ff in den Erläuterungsbericht nach RE integriert werden.

Die Kostenüberprüfung (KP 2) für nicht linienbestimmungspflichtige Straßenbaumaßnahmen (Linienabstimmung) erfolgt im Rahmen der Projektabstimmungen 2 oder 3 der RE 2012 und ist mit entsprechenden Unterlagen zu dokumentieren.

#### **3.1.5 Kostenabstimmung – Grobentwurf (Projektabstimmung 3)**

Zu der Projektabstimmung 3 werden die Auswirkungen der fortentwickelten Planung auf die Kosten des Projektes diskutiert. Kostenteilungen müssen erkennbar sein. Die Abstimmung, die als Vorbereitung zur Erteilung des Gesehenvermerkes dient, soll deshalb im Rahmen der Aufstellung des Vorentwurfs, jedoch vor dessen vertiefender Durcharbeitung, durchgeführt werden.

Zur Projektabstimmung 3 überprüft die Auftragsverwaltung die Kosten der Straßenbaumaßnahme auf der Basis der fortentwickelten Planung und aktualisiert die Kostenschätzung aus der vorangegangenen Projektabstimmung/Linienbestimmung. Zu diesem Zeitpunkt kann es erforderlich sein, dass für die Beantwortung bestimmter Fragestellungen des Entwurfes in der Projektabstimmung 3 (z. B. Knotenpunktausformungen, Entscheidung Tunnelverlängerung oder Bauverfahren), Teil-Kostenberechnungen erstellt werden müssen. Diese sind in die Gesamtkostenschätzung zu integrieren.

Gegenstand dieser Kostenabstimmung sind folgende kostenbezogene Unterlagen:

- **–** Aktualisierte Kostenschätzung ggf. mit Teilkostenberechnungen auf Anforderung mit Formblättern C und E
- **–** Ggf. Angaben zur Kostenteilung
- **–** tabellarische Darstellung der Kostenentwicklung seit der Bedarfsplananmeldung (siehe Anlage 12) sowie Begründung für Kostenänderungen seit der letzten Projektabstimmung entsprechend der Hauptgruppen (siehe Anlage 6). Die Tabellen können unter Ziffer 7 in den Erläuterungsbericht nach RE integriert werden

#### **3.1.6 Kostenabstimmung – Abgabe Unterlagen zum Gesehenvermerk (Projektabstimmung 4)**

Zur Projektabstimmung 4 ist die Abgabe der Unterlagen zum Gesehenvermerk (aus Teilen des Vorentwurfs) vorgesehen. Ein Gespräch ist nur zweckmäßig, wenn es von einem der beiden Beteiligten gewünscht wird oder seit der Vorstellung des Grobentwurfs Änderungen größeren Umfanges aufgetreten sind.

#### **3.1.7 Kostenüberprüfung – Erteilung des Gesehenvermerkes (KP 3)**

Bei Erreichen vorgegebener Vorlagegrenzen (siehe Anlage 15) sind dem Bund zur Erteilung des Gesehenvermerkes Auszüge aus dem Vorentwurf entsprechend Ziffer 2.2.2 der RE 2012 bzw. Unterlagen entsprechend Anlage 15 dieser AKVS vorzulegen. Mit Erteilung des Gesehenvermerkes bestätigt der Bund sein grundsätzliches Einverständnis, das Bauvorhaben auf der Grundlage der vorgelegten Entwurfsunterlagen aus dem Straßenbauhaushalt zu finanzieren. Kommt es nach Erteilung des Gesehenvermerkes zu Kostenänderungen von > 5 % der Gesamtkosten und/oder zu wesentlichen Planungsänderungen (siehe Abschnitte 3.1.8 und 3.2), so wird immer eine formelle Kostenfortschreibung mit erneuter Einholung eines Gesehenvermerkes erforderlich.

Die zu dieser Kostenüberprüfung vorzulegenden kostenbezogenen Unterlagen (Unterlage 13 Kostenermittlung der RE) setzen sich wie folgt zusammen:

- **–** Kostenberechnung (Titelblatt, Formblätter A-E, ggf. BK, BKE)
- **–** Angaben zur Kostenteilung, Kostenteilungsplan

**–** tabellarische Darstellung der Kostenentwicklung (siehe Anlage 12) sowie Übersicht Begründung für Kostenänderungen seit der letzten Projektabstimmung entsprechend der Hauptgruppen (siehe Anlage 6). Die Tabellen können unter Ziffer 7 in den Erläuterungsbericht nach RE integriert werden.

Bei Entwürfen von Bauwerken, technischer Ausrüstung von Tunneln, Verkehrsbeeinflussungsanlagen, Rastanlagen, Anschlussstellen, Betriebseinrichtungen und Erhaltungsmaßnahmen ist sinngemäß zu verfahren.

Sofern eine Kreuzung gemäß EKrG/FStrG/WaStrG neu hergestellt bzw. geändert wird, ist ergänzend zu den Unterlagen nach RE 2012 der Entwurf der Kreuzungsvereinbarung vorzulegen.

#### **3.1.8 Kostenabstimmung – Info Planfeststellung (Projektabstimmung 5)**

Die Projektabstimmung 5 ist zweigeteilt.

**(1) Vor Einleitung der Planfeststellung** erfolgt die formlose schriftliche Bestätigung der Auftragsverwaltung, dass zwischen Vorentwurf mit Erteilung des Gesehenvermerkes und Feststellungsentwurf keine wesentlichen Änderungen der Planung und der Kosten aufgetreten sind und die Planfeststellung eingeleitet werden soll.

**(2) Vor Erlass des Planfeststellungsbeschlusses** ist der zweite Teil der Abstimmung durchzuführen, um eine ungewollte Bindung des Kostenträgers durch Festlegungen des Beschlusses zu vermeiden.

Sollten sich (1) bei Aufstellung des Feststellungsentwurfes bzw. (2) im Rahmen des Planfeststellungsverfahrens wesentliche Abweichungen gegenüber den Festlegungen des Gesehenvermerkes ergeben haben – diese sind z. B. Änderungen des Querschnitts, der Linienführung nach Lage und Höhe, der Knotenpunkte, des Lärmschutzes, des Konzeptes der landschaftspflegerischen Kompensationsmaßnahmen und insbesondere Änderungen hinsichtlich der Gesamtkosten (> 5 %) – ist unverzüglich eine Fortschreibung zu den Unterlagen zum Gesehenvermerk zu erstellen und die Zustimmung des Bundes durch erneute Erteilung des Gesehenvermerkes einzuholen. Dabei sind neben Kostenänderungen durch Planänderungen von Maßnahmenteilen auch die Gesamtkosten der Maßnahme auf Basis der Kostenberechnung zu aktualisieren.

#### **3.1.9 Kostenüberprüfung – Vor Einstellung in den Haushalt (KP 4)**

Vor Einstellung in den Haushalt ist die Kostenberechnung für alle vorlagepflichtigen sowie alle einzeln im Haushalt veranschlagten Straßenbaumaßnahmen grundsätzlich unter Berücksichtigung der Änderungen aus der Baurechtserlangung zu aktualisieren. Sollten sich bei den vorlagepflichtigen Vorhaben seit der letzten Kostenüberprüfung wesentliche Kostenänderungen ergeben, so ist eine Kostenfortschreibung **vor** Einstellung in den Haushalt zur Erteilung eines Gesehenvermerkes vorzulegen. Zu diesem Zeitpunkt sind für vorlagepflichtige Brücken und Tunnel (einschließlich technischer Ausrüstung von Tunneln) und Trogbauwerke das Formblatt EBWH sowie Tabelle 5 auszufüllen und dem BMVI mit der Kostenfortschreibung einzureichen. Weitere Erläuterungen zur **Einstellung in den Haushalt** finden sich im Abschnitt 4.0.

#### **3.2 Kostenfortschreibungen im Planungsprozess**

Kostenfortschreibungen können nach erstmaliger Erteilung des Gesehenvermerkes auftreten. Kommt es nach Erteilung des Gesehenvermerkes zu Kostenänderungen von > 5 % der Gesamtkosten und/oder zu wesentlichen Planungsänderungen, so wird immer eine formelle Kostenfortschreibung mit erneuter Einholung eines Gesehenvermerkes erforderlich.

Kostenfortschreibungen beziehen sich immer auf die gesamte Baumaßnahme und sind eingehend und nachvollziehbar entsprechend der Hauptgruppen des KBK zu begründen. Hierzu ist die Anlage 5 "Strukturierte Begründung der Kostenfortschreibung in der Planung" zu verwenden, die häufige Gründe für Kostensteigerungen beispielhaft angibt.

Diese wird durch eine Übersicht "Begründung Kostenänderungen bei Maßnahmen in der Planung" (Abbildung 8, siehe auch Anlage 6) sowie einen Lageplan in einem geeigneten Maßstab ergänzt, in dem die in der Begründung aufgeführten wesentlichen Änderungen in geeigneter Weise dargestellt und mit Nummern versehen werden. Die verwendeten Nummern, die in Plan, Tabelle und in der strukturierten Begründung verwendet werden, müssen identisch sein.

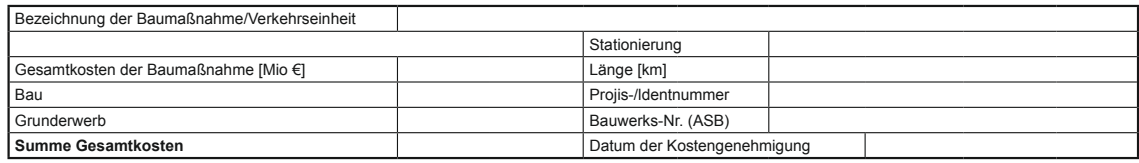

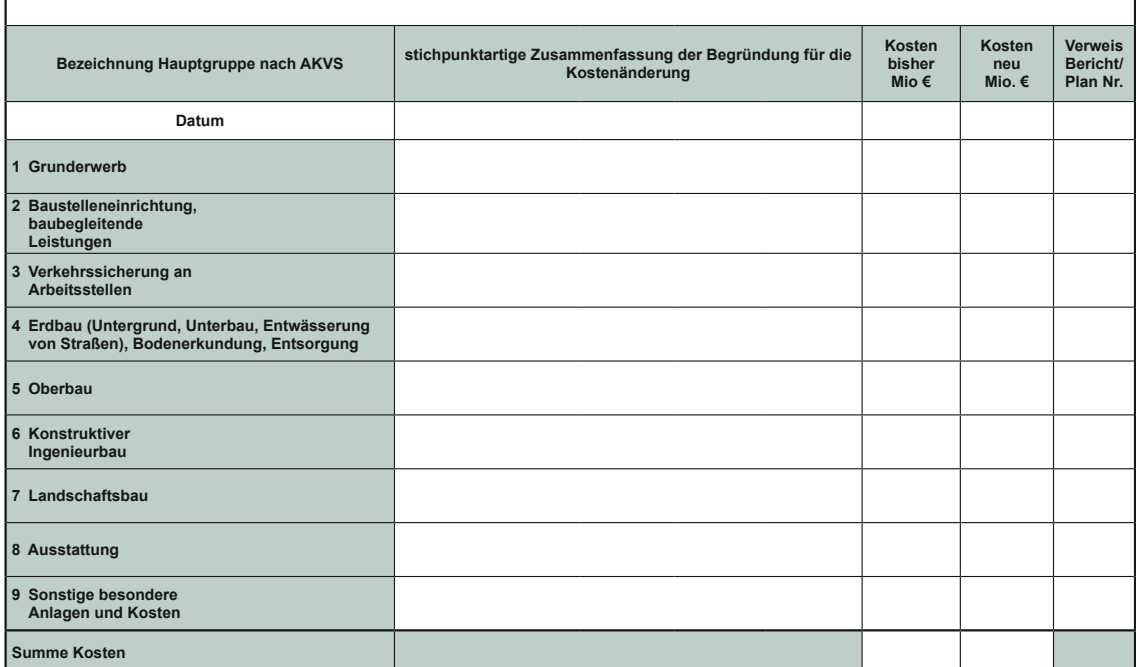

**Abbildung 8: Übersicht Begründung Kostenänderungen bei Maßnahmen in der Planung**

Für eine Kostenfortschreibung in der Planung sind dem Bund folgende Unterlagen vorzulegen:

- **–** Unterlagen gemäß RE 2012, bei denen sich wesentliche Planänderungen ergeben haben
- **–** Kostenberechnung (Titelblatt, Formblätter A bis C, (bei wesentlichen Planungsänderungen A bis E; bei Kostenteilung zusätzlich BK, BKE))
- **–** strukturierte Begründung der Kostenfortschreibung in der Planung (siehe Anlage 5)
- **–** Lageplan in geeignetem Maßstab mit Kennzeichnung/ Nummerierung der Änderungen seit Erteilung des Gesehenvermerkes (soweit sinnvoll möglich)
- **–** tabellarische Darstellung der Kostenentwicklung (siehe Anlage 12) sowie Übersicht Begründung der Kostenänderung seit Erteilung des Gesehenvermerkes entsprechend der Hauptgruppen (siehe Anlage 6), ggf. integriert in Erläuterungsbericht nach RE 2012 unter Ziffer 7.
- **–** Erst nach Planfeststellung: Formblatt EBWH für vorlagepflichtige Brücken und Tunnel (einschließlich technischer Ausrüstung von Tunneln) und Trogbauwerke sowie Tabelle 5.

#### **Übersicht der im Rahmen der Projektabstimmungen/Kostenüberprüfungen vorzulegenden Unterlagen**

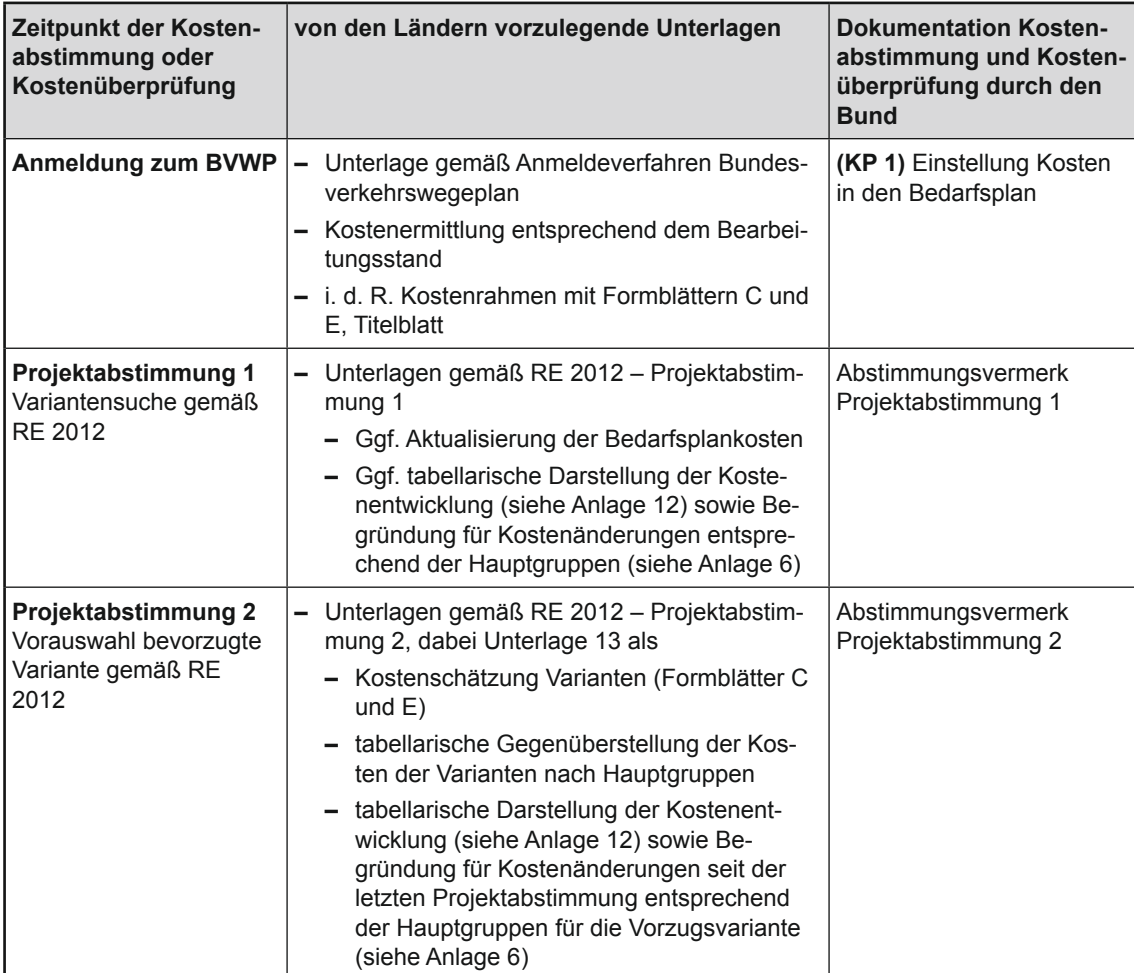

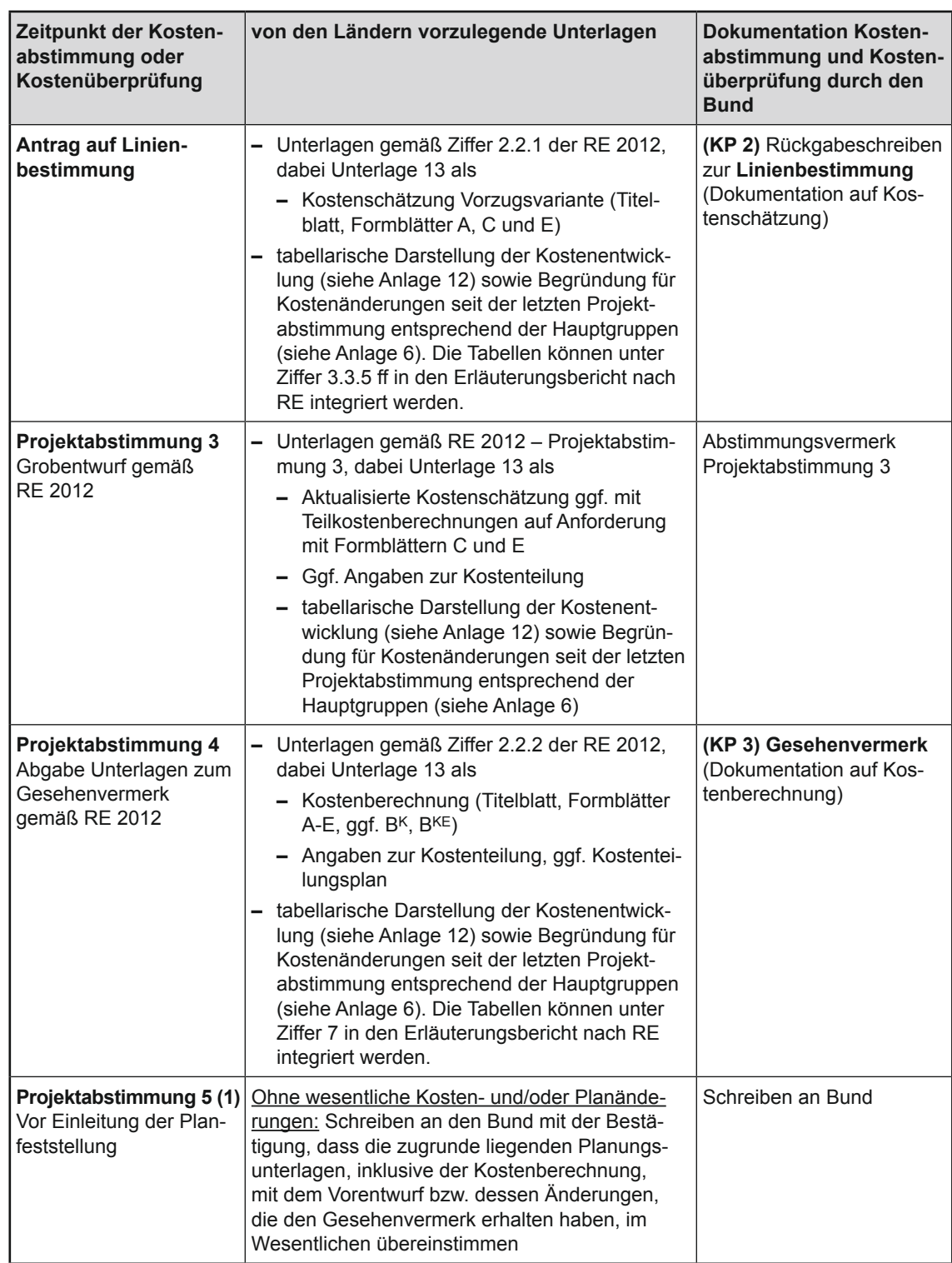

Fortsetzung: Übersicht der im Rahmen der Projektabstimmungen/Kostenüberprüfungen vorzulegenden Unterlagen

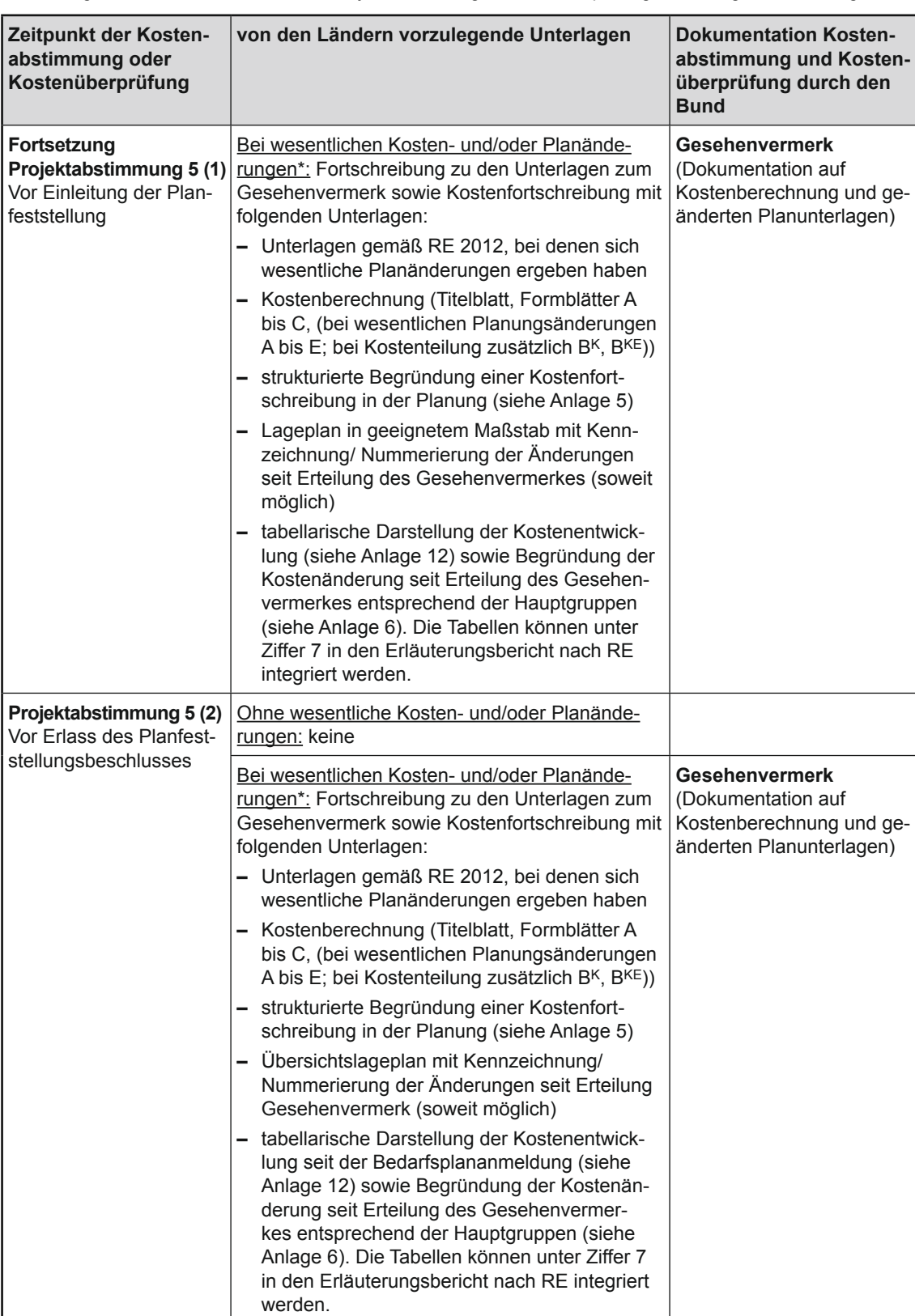

Fortsetzung: Übersicht der im Rahmen der Projektabstimmungen/Kostenüberprüfungen vorzulegenden Unterlagen

\* Werden durch die Kostenerhöhung die Vorlagegrenzen erstmalig überschritten, so sind zusätzlich die Unterlagen gemäß RE 2012, Ziffer 2.2.2 "Unterlagen zum Gesehenvermerk" 2-fach geprüft vorzulegen

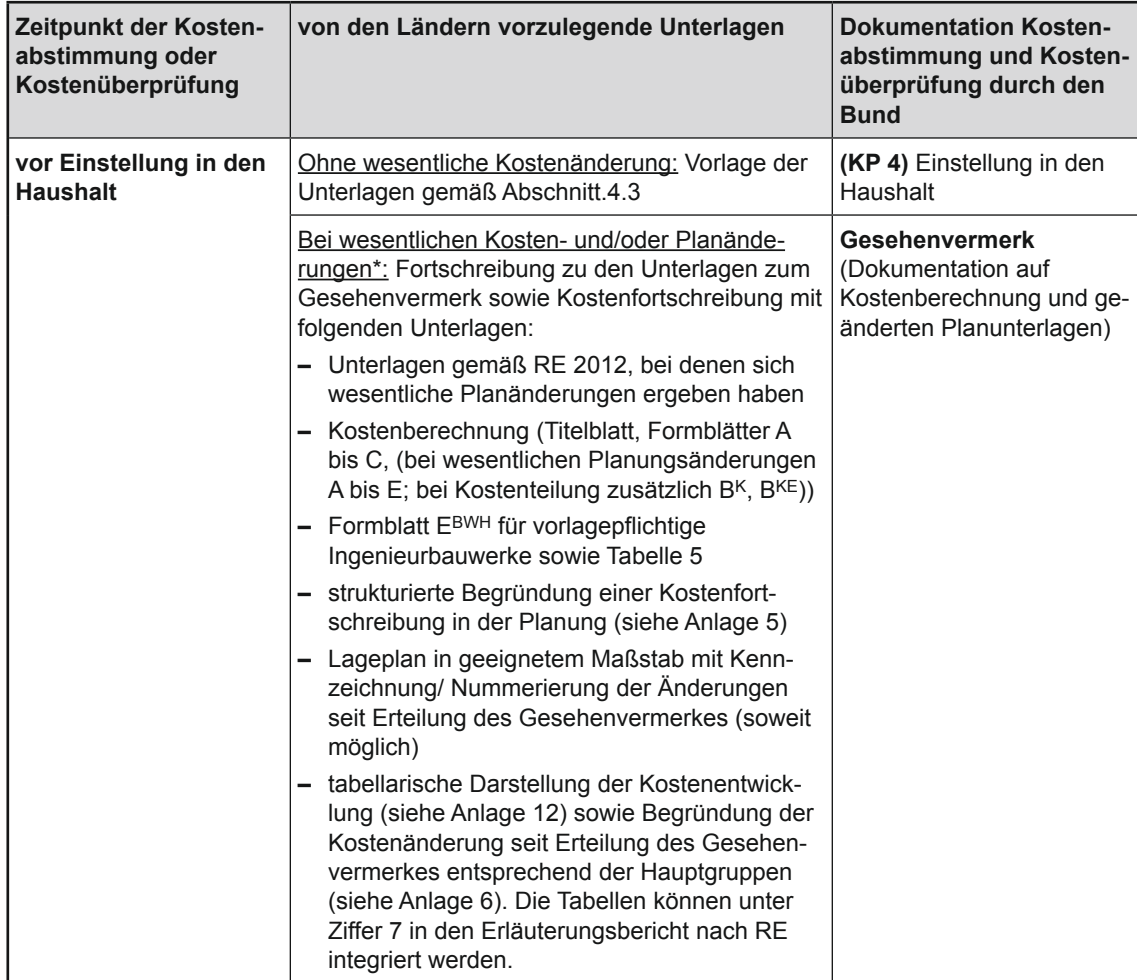

Fortsetzung: Übersicht der im Rahmen der Projektabstimmungen/Kostenüberprüfungen vorzulegenden Unterlagen

\* Werden durch die Kostenerhöhung die Vorlagegrenzen erstmalig überschritten, so sind zusätzlich die Unterlagen gemäß RE 2012, Ziffer 2.2.2 "Unterlagen zum Gesehenvermerk" 2-fach geprüft vorzulegen

**Tabelle 3: Übersicht der im Rahmen der Projektabstimmungen bzw. Kostenüberprüfungen vorzulegenden Unterlagen**

#### **4.0 Einstellung von Straßenbaumaßnahmen in den Haushalt**

Grundlage für den hier dargestellten Vollzug des Straßenbauplans (SBP) sind das Grundgesetz (GG), die Bundeshaushaltsordnung (BHO) und die Verwaltungsvorschriften zur Bundeshaushaltsordnung (VV-BHO). Die nachfolgenden Ausführungen beziehen sich auf die BHO und auf die VV-BHO. Bei der Aufstellung und Ausführung des Haushalts sind die Grundsätze der Wirtschaftlichkeit und Sparsamkeit zu beachten. Für alle finanzwirksamen Maßnahmen sind angemessene Wirtschaftlichkeitsuntersuchungen durchzuführen. Dabei ist auch die mit den Maßnahmen verbundene Risikoverteilung zu berücksichtigen. (§ 7 BHO).

Unter der günstigsten Zweck-Mittel-Relation ist entweder

- **–** ein bestimmtes Ergebnis mit möglichst geringem Einsatz von Mitteln oder
- **–** bei einem bestimmten Einsatz von Mitteln das bestmöglichste Ergebnis zu verstehen.

Nach dem Grundsatz der Sparsamkeit sind die einzusetzenden Mittel auf den zur Erfüllung der Aufgaben unbedingt notwendigen Umfang zu beschränken. Grundsätzlich übernimmt der Bund nur die Kosten, zu deren Tragung er gesetzlich verpflichtet ist.

#### **4.1 Grundsätze der Veranschlagung**

Das Haushaltsrecht setzt voraus, dass die Ansätze im jeweiligen Haushalt richtig ermittelt worden sind und somit den Grundsätzen der Haushaltswahrheit und -klarheit entsprechen.

Vorbedingung für jegliches Eingehen von finanziellen Verpflichtungen ist unter anderem die haushaltsmäßige Ermächtigung. Diese Ermächtigung wird durch die festgestellte Fassung des Haushaltsplans erteilt (§ 3 Abs. 1 BHO). Der Haushaltsplan enthält alle im Haushaltsjahr zu erwartenden Einnahmen, voraussichtlich zu leistende Ausgaben und voraussichtlich benötigte Verpflichtungsermächtigungen (§ 11 BHO).

Nach Artikel 3 des Straßenbaufinanzierungsgesetzes vom 28.03.1960 ist über die Verwendung der Straßenbaumittel ein SBP als Anlage zum Haushaltsplan aufzustellen. Hier sind die Maßnahmen des Bundesfernstraßenbaus zu veranschlagen. Die Vorschriften über die Aufstellung und Feststellung des Haushaltsplans gelten sinngemäß.

Ausgaben und Verpflichtungsermächtigungen dürfen für im SBP nicht veranschlagte Bauvorhaben (einzeln oder global) des Bundes und für Kostenerhöhungen nur mit Einwilligung des Bundes in Anspruch genommen werden. Eine Besonderheit stellen der vorgezogene Grunderwerb sowie vorgezogene landschaftspflegerische Maßnahmen dar, da insbesondere Maßnahmen des Artenschutzes oder des FFH-Gebietsschutzes mitunter längere Zeiträume vor der eigentlichen Baumaßnahme schon umgesetzt sein müssen. Diese sind zunächst aus dem Länderplafonds zu finanzieren und bei HH-Einstellung auf das Objekt umzubuchen und als Ist-Ausgaben darzustellen.

Die Bauvorhaben bzw. die Kostenerhöhungen gelten nach dieser Einwilligung als in den SBP eingestellt. Die Einzelveranschlagungsgrenzen sind in Anlage 15 enthalten.

Das Bundesministerium für Finanzen (BMF) prüft – soweit es nicht darauf verzichtet – die vom Bund übersandten Voranschläge (§ 27 BHO) und stellt den Entwurf des Haushaltsplans auf (§ 28 BHO). Die Länder übersenden hierfür auf Anforderung des Bundes die jeweiligen Beiträge für die Voranschläge (Anmeldung zum Entwurf Straßenbauplan). Straßenbaumaßnahmen werden im SBP als Verkehrseinheiten ausgewiesen. Die Gesamtkosten einer Straßenbaumaßnahme umfassen die Baukosten und den Grunderwerb einschließlich der Kostenanteile Dritter.

Sie sind sorgfältig zu ermitteln und nachvollziehbar zu belegen. Im SBP sind die Baukosten in der Titelgruppe 7 und die Grunderwerbskosten in der Titelgruppe 8 zu veranschlagen. Ausnahmen hiervon, wie z. B. bei ÖPP- und EKrG-Maßnahmen können nur in Abstimmung mit dem Bund erfolgen.

Ausgaben und Verpflichtungsermächtigungen für Baumaßnahmen dürfen erst veranschlagt werden, wenn Pläne, Kostenermittlungen und Erläuterungen vorliegen, aus denen die Art der Ausführung, die Kosten der Baumaßnahme, des Grunderwerbs und der Einrichtungen sowie die vorgesehene Finanzierung und ein Zeitplan ersichtlich sind. Den Unterlagen ist eine Schätzung der nach Fertigstellung der Maßnahme entstehenden jährlichen Haushaltsbelastungen beizufügen. Hierzu zählen auch Kostenbeteiligungen Dritter (§ 24 BHO).

Darüber hinaus ist das Vorliegen einer vollziehbaren baurechtlichen Genehmigung zwingend erforderlich.

Für die Einstellung einer Maßnahme in den SBP ist die Etatreife gemäß den nachfolgenden Kriterien maßgebend:

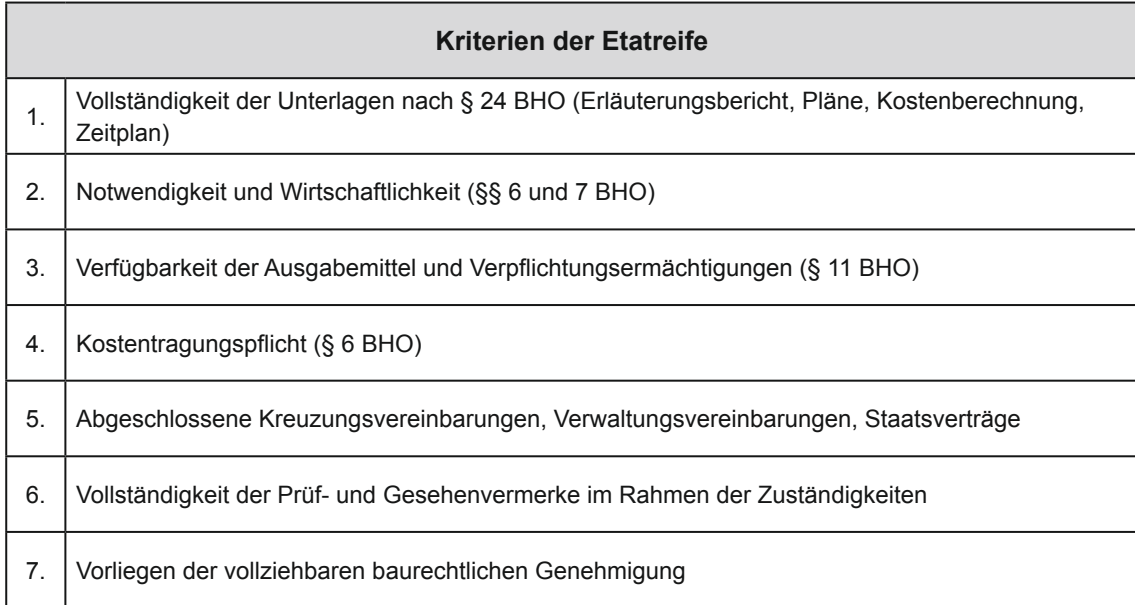

#### **Tabelle 4: Kriterien der Etatreife**

Bei Bedarfsplanmaßnahmen ist Voraussetzung, dass diese im Bedarfsplan als "Vordringlicher Bedarf" bzw. als "Weiterer Bedarf mit Planungsrecht" ausgewiesen sind. Ausnahmefälle ergeben sich aus Einzelfallentscheidungen des Bundes nach § 3 bzw. § 6 FStrAbG.

Die Abgrenzung zwischen global und einzeln zu veranschlagenden Maßnahmen ergibt sich aus den Erläuterungen zu den Straßenbautiteln. Die zur Zeit gültigen Veranschlagungsgrenzen sind in der Anlage 15 zusammengestellt.

#### **4.2 Aufteilung der Kosten zur Einstellung in den Haushalt**

Die Einstellung in den Haushalt erfolgt auf der Basis einer aktuellen und genehmigten Kostenberechnung (siehe hierzu auch Abschnitt 2.6 und 3.1.9), in die auch Änderungen aus dem Baurechtsverfahren eingeflossen sind (KP 4 Haushaltseinstellung).

Zur Einstellung in den Haushalt erfolgt die Aufteilung der zuvor im Planungsprozess ermittelten Kosten der Kostenberechnung auf Baulose der geplanten Realisierungsphase (siehe Systemskizze Abbildung 9 und 10). Damit wird die Abhängigkeit zwischen den ermittelten Kosten aus dem Planungsprozess zu den Kosten im Bau- und Finanzierungsablauf dargestellt und dokumentiert. Änderungen in dem zur Haushaltseinstellung geplanten Bau- und Finanzierungsablauf können so während der gesamten Realisierungsphase nachvollzogen und fortgeschrieben werden.

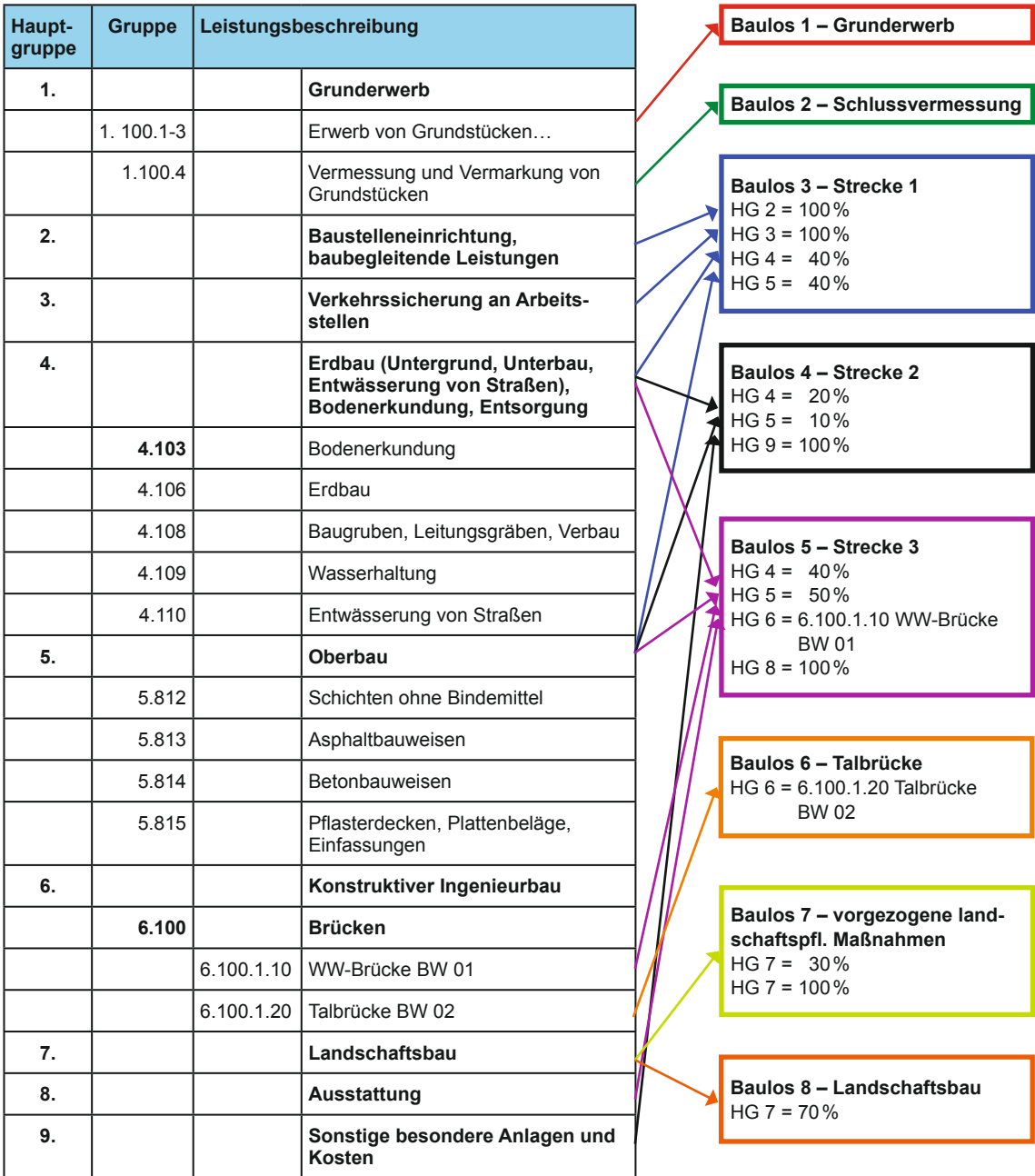

**Abbildung 9: Bildung von Baulosen zur Haushaltseinstellung; Beispiel einer Strecke ohne Kostenteilung** 

Hierzu werden die durchzuführenden Leistungen einer Straßenbaumaßnahme und die zu ihr gehörenden Kosten aus der Kostenberechnung zum Zeitpunkt der Haushaltseinstellung vollständig in beabsichtigte Baulose aufgeteilt, mengen- und kostentechnisch zusammengefasst (siehe Beispiel Anlage 9.2) und dem geplanten Bauablauf zugeordnet.

Der Grunderwerb stellt zwar im eigentlichen Sinne kein Baulos dar, ist aber analog zu behandeln.

Durch die Aufteilung der Gesamtkosten in Baulose werden überschaubare Leistungspakete gebildet, die einen Abgleich zwischen der Summe der Bauverträge und den genehmigten Kosten erleichtern. Entspricht ein Baulos einer Vergabeeinheit, ist immer eine direkte Zuordnung möglich. Es empfiehlt sich daher wesentliche Vergabeeinheiten möglichst getrennt als eigenständige Baulose zu behandeln. Zur Wahrung der Übersicht ist eine vollständige Differenzierung aller Vergabeeinheiten in Baulose bei komplexeren Bauvorhaben nicht zielführend. Hier sind jeweils einer Vergabeeinheit zuzurechnende untergeordnete Leistungen zusammen zu berücksichtigen. Vorgaben zur Differenzierung bei der Aufteilung in die Baulose sind nicht zweckmäßig und müssen im Einzelfall nach den jeweiligen Gegebenheiten der konkreten Maßnahme getroffen werden.

Durch den Bezug des Kostenberechnungskatalogs zum Standardleistungskatalog stellen die geplanten Baulose das Grundgerüst für den Bauablauf und die Ausschreibungen dar. Dabei werden jeweils die Informationen derjenigen Gewerke zusammengefasst, die fachlich/geometrisch zusammen ausgeschrieben bzw. gebaut werden sollen. Ein geplantes Baulos kann daher Leistungen aus verschiedenen Hauptteilen, Teilen, Hauptgruppen und Gruppen der Kostenberechnung sowie deren Mengen und Kosten bzw. deren Mengen- und Kostenanteile enthalten. Das Baulos kann dabei ein Fachlos (z. B. nur Fahrbahnmarkierung) oder auch ein Mischlos (z. B. Erdbau und Oberbau) sein.

Beispiel/Erläuterung der gewählten Baulose gemäß Abbildung 9:

- Baulos 1 → Grunderwerb der Gesamtmaßnahme
- Baulos 2 → Schlussvermessung
- Baulos 3  $\rightarrow$  Streckenabschnitt, Abschnitt 1
- Baulos  $4 \rightarrow$  Streckenabschnitt, Abschnitt 2
- Baulos 5  $\rightarrow$  Streckenabschnitt inklusive Bauwerk BW 01, Abschnitt 3
- Baulos 6 → Talbrücke Bauwerk BW 02
- Baulos 7 → vorgezogene landschaftspflegerische Maßnahmen
- Baulos 8  $\rightarrow$  Landschaftsbau

Ein Baulos enthält einen oder mehrere Verträge (1 bis n Verträge) und deren Termine. Ein Baulos beginnt zeitlich mit dem ersten Vertrag und endet mit der Fertigstellung der Leistung aus dem letzten Vertrag.

#### **4.2.1 Projektabstimmung zur Haushaltseinstellung**

Die Zuordnung der geplanten Baulose zum Finanzierungsablauf sind zur "Projektabstimmung zur Haushaltseinstellung" (siehe Abbildung 1 bzw. Anlage 1) in einer Systemskizze in Anlehnung zur Abbildung 10 darzustellen. Hieraus sollten der voraussichtliche Baubeginn, der beabsichtigte Bau- und Finanzierungsablauf sowie die genehmigten Gesamtkosten ersichtlich sein.

|                    | 2012                                                                                                    | 2013                                                              | 2014                                                                             | 2015                                                       | 2016                                                                             |  |  |  |  |
|--------------------|----------------------------------------------------------------------------------------------------|-------------------------------------------------------------------|----------------------------------------------------------------------------------|------------------------------------------------------------|----------------------------------------------------------------------------------|--|--|--|--|
|                    | <b>Baulos 1 - Grunderwerb</b><br>1-n Verträge<br>Kosten 200.000 €                                                                  |                                                                   |                                                                                  |                                                            |                                                                                  |  |  |  |  |
|                    | 40 T €                                                                                                    | 80 T €                                                            | 40 T€                                                                            | 20 T€                                                      | 20 T €                                                                           |  |  |  |  |
|                    |                                                                                                    | <b>Baulos 3 - Strecke 1</b><br>1-n Verträge<br>Kosten 2.500.000 € |                                                                                  |                                                            | Baulos 2-<br>Schlussver-<br>messung<br>1-n Verträge<br>Kosten 80.000 €<br>80 T € |  |  |  |  |
|                    |                                                                                                    | 2.000 T €                                                         | 600 T €                                                                          |                                                            |                                                                                  |  |  |  |  |
|                    |                                                                                                    |                                                                   | Baulos 4-<br><b>Strecke 2</b><br>1-n Verträge<br>Kosten 1.500.000 €<br>2.000 T € |                                                            |                                                                                  |  |  |  |  |
|                    |                                                                                                    |                                                                   |                                                                                  | Baulos 5 - Strecke 3<br>1-n Verträge<br>Kosten 2.500.000 € |                                                                                  |  |  |  |  |
|                    |                                                                                                    |                                                                   |                                                                                  | 2.000 T €                                                  | 500T€                                                                            |  |  |  |  |
|                    |                                                                                                    | 1-n Verträge<br>Kosten 6.500.000 €                                | <b>Baulos 6 - Talbrücke</b>                                                      |                                                            |                                                                                  |  |  |  |  |
|                    |                                                                                                    | 2.000 T €                                                         | 4.000 T €                                                                        | 500 T€                                                     |                                                                                  |  |  |  |  |
|                    | Baulos $7 -$<br>vorgezogene<br>landschaftspfle-<br>gerische Maß-<br>nahmen<br>1-n Verträge<br>Kosten 100.000 €<br>100 T $\epsilon$ |                                                                   |                                                                                  |                                                            | Baulos 8 - Land-<br>schaftsbau                                                   |  |  |  |  |
|                    |                                                                                                    |                                                                   |                                                                                  |                                                            | 1-n Verträge<br>Kosten 200.000 €                                                 |  |  |  |  |
|                    |                                                                                                    |                                                                   |                                                                                  |                                                            | 200 T €                                                                          |  |  |  |  |
| Soll<br><b>Ist</b> | 140 T€                                                                                                    | 4.080 T€                                                          | 6.040 T $\epsilon$                                                               | 2.520 T€                                                   | 800 T €                                                                          |  |  |  |  |

**Abbildung 10: Systemskizze Zuordnung von Baulosen zum Finanzierungsablauf**

Als Ergebnis der Projektabstimmung ist ein "Bau und Finanzierungsablauf" entsprechend Abbildung 11 zu erstellen. Die Anlage 7 enthält hierfür ein Muster; Anlage 9 ein Beispiel.

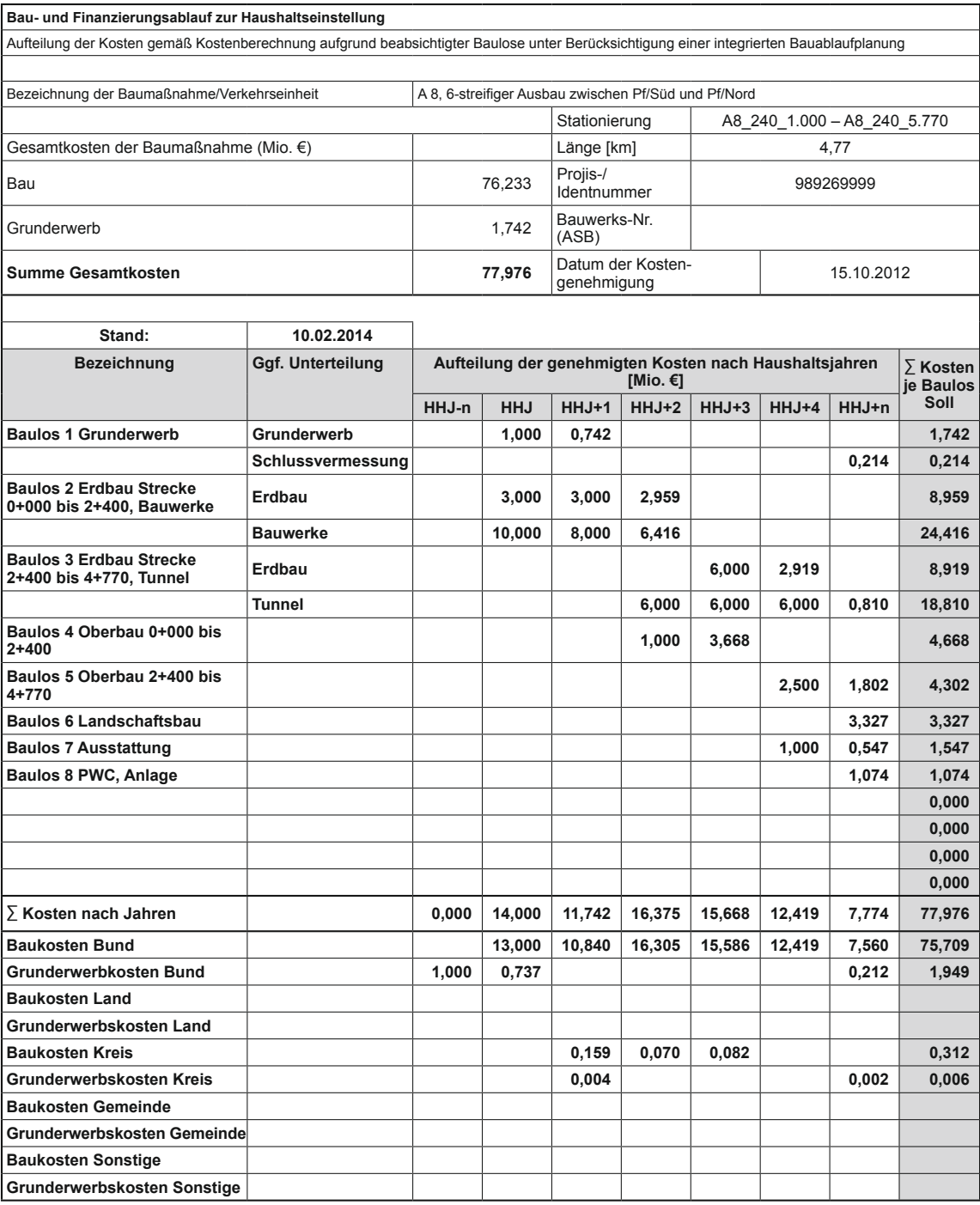

**Abbildung 11: Beispiel Bau- und Finanzierungsablauf zur Haushaltseinstellung**

#### **4.3 Vorzulegende Unterlagen zur Einstellung einer Straßenbaumaßnahme in den Haushalt**

Zur Einstellung in den Haushalt sind für alle einzeln zu veranschlagenden Straßenbaumaßnahmen sowie für global veranschlagte Maßnahmen, die erstmalig durch Kostenerhöhung die Einzelveranschlagungsgrenze erreichen, folgende aktuelle, genehmigte Unterlagen vorzulegen.

- **–** Erläuterungen (z. B. aktueller Erläuterungsbericht gemäß RE 2012) einschließlich der erweiterten ausgefüllten Mustertabellen 5 (für vorlagepflichtige Ingenieurbauwerke)
- **–** Übersichtlageplan und Lageplan in geeignetem Maßstab
- **–** Kostenteilungsplan

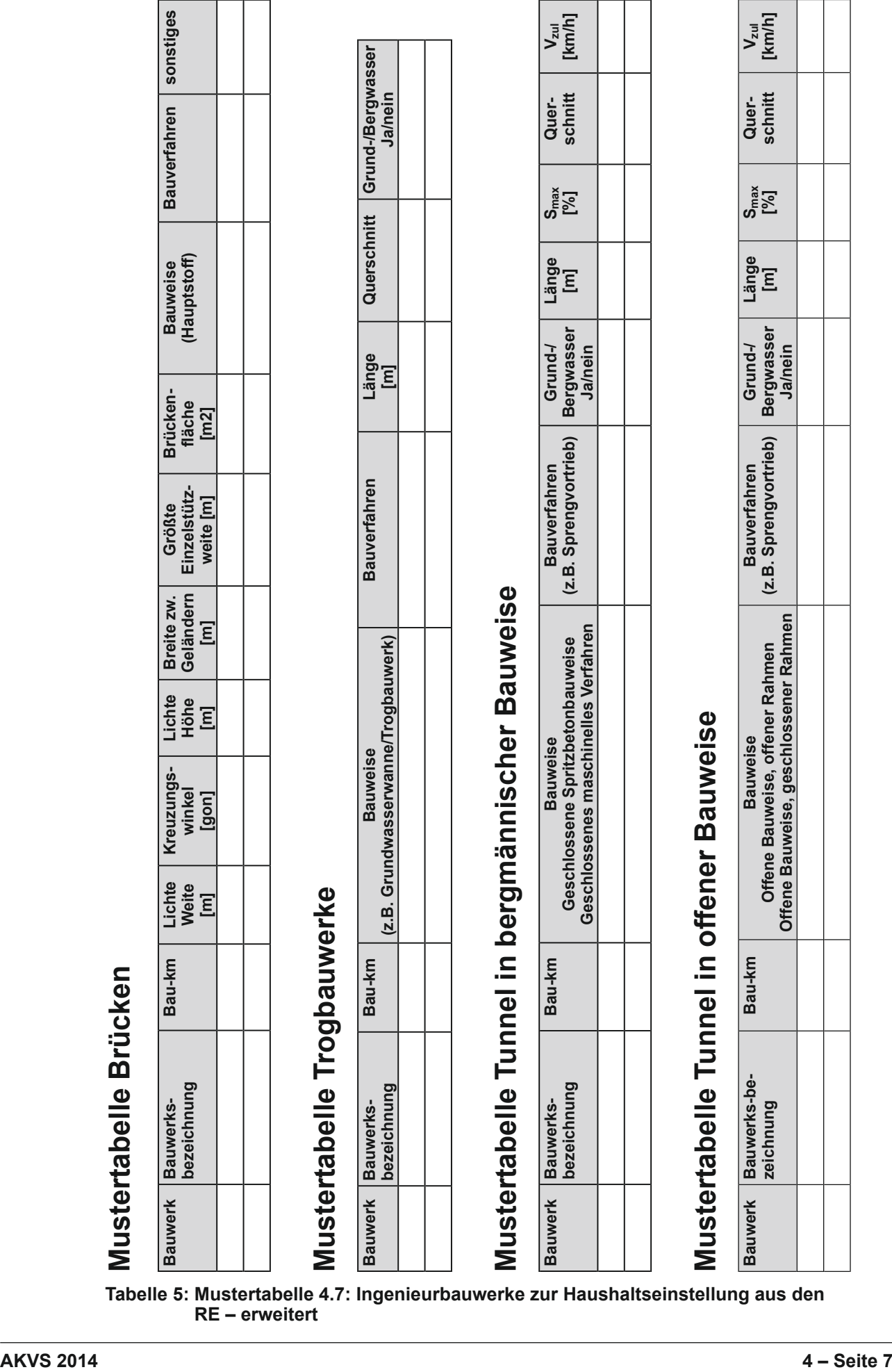

**Tabelle 5: Mustertabelle 4.7: Ingenieurbauwerke zur Haushaltseinstellung aus den RE – erweitert**

- **–** Genehmigte aktuelle Kostenberechnung (einschließlich Formblatt EBWH für vorlagepflichtige Ingenieurbauwerke)
- **–** Einplanungsblatt (Ergänzungsblatt zum SBP) (siehe Anlage 13)
- **–** Schätzung der nach Fertigstellung der Maßnahme entstehenden jährlichen Haushaltsbelastungen
- **–** Abgeschlossene Kreuzungsvereinbarungen, Verwaltungsvereinbarungen, Staatsverträge
- **–** Abgeschlossene Abstufungserklärung
- **–** Nachrichtlich: Bau- und Finanzierungsablauf für die vorgesehene Projektabwicklung gemäß Anlage 7

Davon abweichende, vorhabentypspezifische Vorlagen sind in der Übersicht der Anlage 15 enthalten.

Bei der Aufstellung und Weitergabe der Haushaltsunterlagen sind neben den planerischen und technischen Ausführungen auch Haushaltsbelange und Fragen der Wirtschaftlichkeit zu erfassen und zu prüfen.

Dafür sind auf dem Vorblatt der zuletzt genehmigten Unterlagen gemäß RE 2012 die Prüf- und Gesehenvermerke vollständig anzubringen. Mit den Vermerken werden auch die Prüfungen nach § 6 und § 7 BHO verantwortlich vollzogen. Unterlagen ohne diese Vermerke entsprechen nicht § 24 BHO.

#### **4.4 Baubeginn**

Voraussetzungen zum Baubeginn sind neben den baurechtlichen Erfordernissen (Vorliegen der vollziehbaren baurechtlichen Genehmigung) auch die Veranschlagung der Maßnahme im Haushalt. Vor Baubeginn sind bereits erfolgte Veranschlagungen zu aktualisieren bzw. müssen Kostenerhöhungen der Straßenbaumaßnahme genehmigt sein. Der Baubeginn neuer Bedarfsplanmaßnahmen bedarf immer der vorherigen Zustimmung des Bundes.

### **5.0 Kostenkontrolle während der Baudurchführung**

Die Kostenkontrolle obliegt den Ländern und dient der Überwachung der Kostenentwicklung und der Einhaltung der Kostenvorgaben.

Die Kostenkontrolle während der Baudurchführung beginnt mit dem ersten Vergabeverfahren. Die Auswirkungen der Kostenanschläge und Ausschreibungsergebnisse auf das Baulos und auf das Gesamtvorhaben (Bewertung des Kostenrisikos für die Gesamtmaßnahme) sind zu ermitteln. Der Gesamtprozess des Kostenmanagements ist in Kap. 3.0 beschrieben (siehe auch Abbildung 1).

Bei der Kostenkontrolle während der Baudurchführung sind die Kostenentwicklungen eines jeden Vertrages eines Bauprojektes kontinuierlich durch die Auftragsverwaltung zu bewerten. Hierzu sind z. B. auch

- **–** Grunderwerb
- **–** Nachträge
- **–** gerichtliche Auseinandersetzungen

zu berücksichtigen.

Wenn bei der Kostenkontrolle Abweichungen festgestellt werden – insbesondere beim Eintreten von Kostenrisiken – sind diese zu benennen. Es ist dann zu entscheiden, ob die Ausführung unverändert fortgesetzt wird oder ob zielgerichtete Maßnahmen der Kostensteuerung ergriffen werden. Die Ergebnisse der Kostenkontrolle sowie die vorgeschlagenen und durchgeführten Maßnahmen der Kostensteuerung sind zu dokumentieren.

#### **5.1 Kostenänderungen in Bau befindlicher Maßnahmen**

Während der Bauausführung summieren sich die Kosten der in einem Baulos enthaltenen Bauverträge gegen die zum Zeitpunkt der Haushaltseinstellung dem jeweiligen Baulos zugeordneten Kosten auf. Diese wiederum laufen gegen die genehmigten Gesamtkosten der Straßenbaumaßnahme. Aufgabe der Kostenkontrolle während der Baudurchführung ist die Verfolgung der Kostenentwicklung des einzelnen Vertrages, des einzelnen Bauloses, als auch der Auswirkungen auf die genehmigten Kosten der Gesamtmaßnahme. Dabei ist abzuschätzen, wie sich Kostenänderungen in Einzelbereichen auf die Gesamtmaßnahme auswirken (Kostenprognose). Ziel dieser begleitenden Betrachtung der Kostenentwicklung ist es, frühzeitig Maßnahmen der Kostensteuerung ergreifen zu können. Ggf. ist die Bauprogrammplanung anzupassen.

Die Aufteilung der genehmigten Kosten gemäß Abbildung 11 (siehe Anlage 7 und Beispiel in Anlage 9.1) wird um eingegangene und geplante Verpflichtungen erweitert. Geplante Verpflichtungen sind weitere, geplante Vergaben, bereits bekannte bzw. absehbare Nachträge sowie die oben genannte Kostenrisiken. Die Differenzen zwischen den Verpflichtungen und den genehmigten Kosten sind in einer Tabelle gemäß Abbildung 12 darzustellen (siehe Anlage 8 und Beispiel in Anlage 9.3). Die Darstellung kann je nach den in den Ländern zum Einsatz kommenden technischen Systemen variieren.

#### **Baubegleitendes Projektcontrolling**

Begleitendes Kostencontrolling zur Vorbereitung der Vergabe und während der Baudurchführung

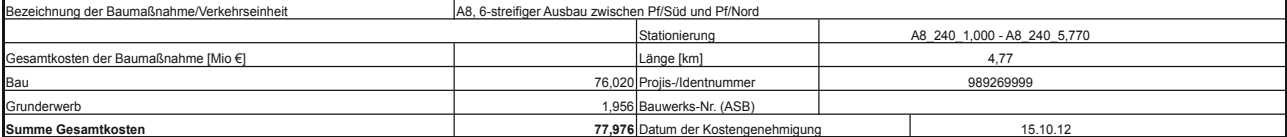

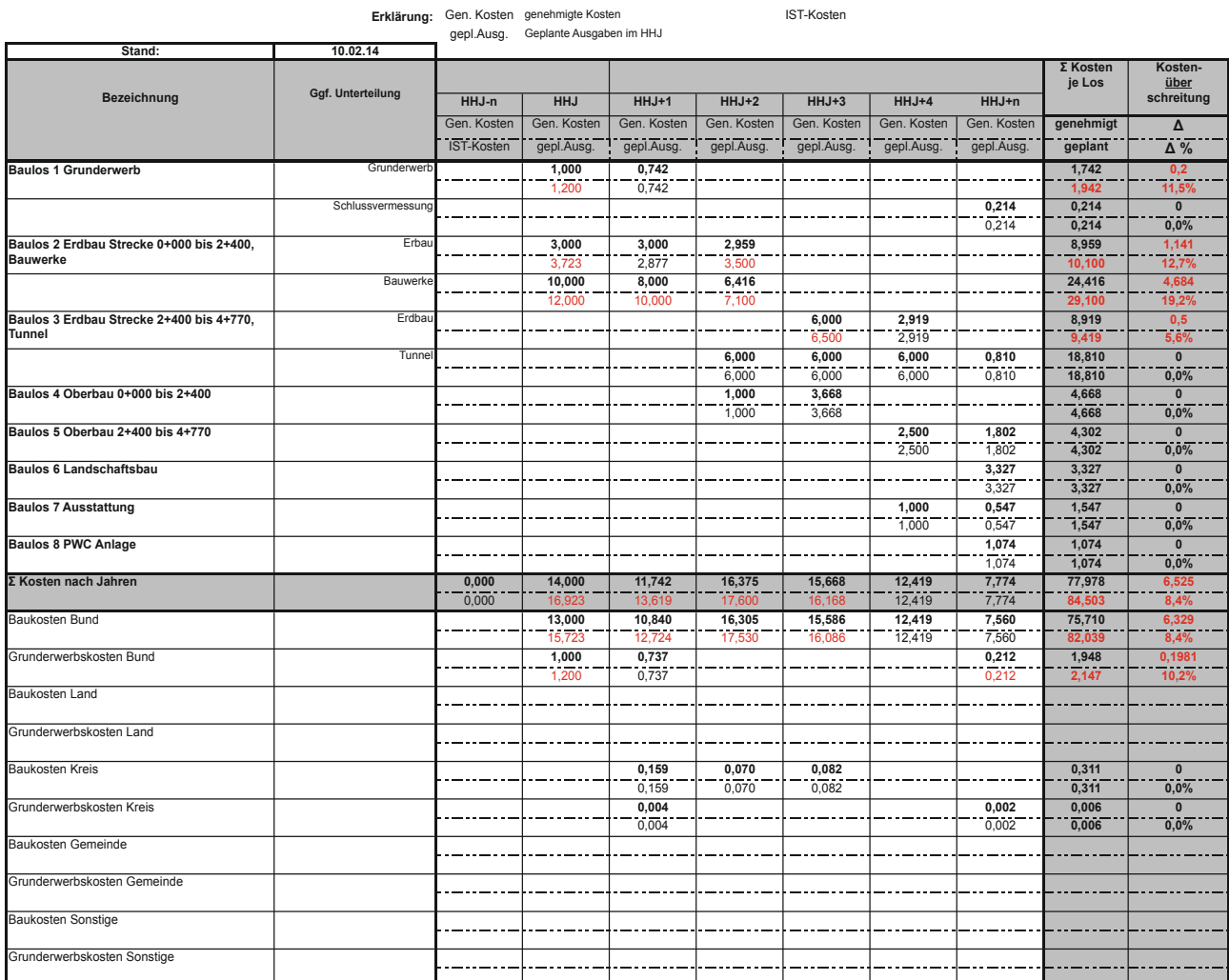

#### **Abbildung 12: Beispiel Begleitendes Projektcontrolling während der Baudurchführung**

Kostenänderungen während der Bauphase resultieren im Wesentlichen aus Änderungen von Bauverträgen, z. B. durch

- **–** Über- bzw. Unterschreitung von Mengenansätzen
- **–** Änderungen bzw. Wegfall von Leistungen
- **–** Zusätzliche Leistungen
- **–** Anwendung von Gleitklauseln
- **–** Verspätete Zuschlagserteilung durch Auftraggeber
- **–** Änderungen im Bauablauf
- **–** und sonstige Änderungen z. B. bei Entschädigungen.

Kostenänderungen beziehen sich immer auf den Bauvertrag, auf das Baulos und die gesamte Baumaßnahme.

Falls sich die Aufteilung der Baulose seit Einstellung in den Haushalt verändert hat (z. B. neue Baulose, Zusammenfassung von Baulosen oder Massenverschiebungen zwischen den Baulosen), ist diese Aufteilung der Baulose gemäß Abbildung 10 zunächst anzupassen, indem auch die genehmigten Kosten der Kostenberechnung neu auf die Baulose aufgeteilt werden.

In einem zweiten Schritt werden gemäß Abbildung 12 (siehe Anlage 8 und Anlage 9.3) die Kosten losweise mit den bisher genehmigten Kosten abgeglichen. Dazu werden die genehmigten Kosten der Lose mit der Kostensumme aus eingegangenen und geplanten Verpflichtungen verglichen. Ergeben sich über die Summe der Lose keine wesentlichen Änderungen, so wird im Regelfall eine Kostenfortschreibung nicht notwendig. Gibt es zwischen der Summe der eingegangenen und geplanten Verpflichtungen und den genehmigten Kosten eines wesentlichen Bauloses (z. B. Großbauwerke, großes Erdbaulos) nennenswerte Abweichungen, so ist die Ursache der Kostenänderung zu ergründen und der erforderlichen strukturierten Begründung der Kostenänderung zu Grunde zu legen. Die Ursache von Kostenänderungen in einem einzelnen Los ist auf Auswirkungen auf andere Lose zu prüfen.

Im Sinne einer weitergehenden Qualitätssicherung der Planung, Bauvorbereitung und Durchführung von Straßenbaumaßnahmen soll hierdurch erreicht werden, dass Kostenrisiken bei zukünftigen Projekten besser erfasst werden.

#### **5.2 Kostenfortschreibung in Bau befindlicher Maßnahmen**

Wesentliche Kostenänderungen sind, sobald sie erkennbar werden, dem Bund als Kostenfortschreibung mit den dazugehörenden Unterlagen geprüft vorzulegen. Dies gilt in folgenden Fällen

- **–** Überschreiten der im Haushalt veranschlagten Gesamtkosten durch bereits eingegangene Verpflichtungen und/oder weitere geplante Verpflichtungen (Vergabeverfahren)
- **–** Über- oder Unterschreiten der prognostizierten Gesamtkosten um mehr als 5 % gegenüber den veranschlagten Gesamtkosten, ohne die im Haushalt veranschlagten Gesamtkosten durch bereits eingegangene Verpflichtungen und weitere geplante Verpflichtungen zu erreichen

Werden für Vergaben bzw. Zahlungen Kostenfortschreibungen im laufenden Haushaltsjahr erforderlich, sind die erforderlichen Haushaltsunterlagen dem Bund so frühzeitig einzureichen, dass die Veranschlagungsänderungen im Haushaltsplan vor Inanspruchnahme erfolgen können.

Kostenfortschreibungen sind eingehend und nachvollziehbar entsprechend Anlage 10 zu begründen. Dabei erfolgt die Begründung der Kostenänderung für die Straßenbaumaßnahme entsprechend der vorgenommenen Einteilung in Baulose (siehe Abschnitt 4.2). Aus Gründen der Transparenz und zur Erreichung eines Mindeststandards ist je Baulos eine Begründung zu führen (siehe Abschnitt 2 der Anlage 10).

Diese wird durch eine Übersicht im Sinne von Abbildung 12 (siehe Anlage 11) sowie einen Lageplan in geeignetem Maßstab ergänzt, in dem die in der Begründung aufgeführten wesentlichen Änderungen in geeigneter Weise räumlich zugeordnet und mit Nummern versehen werden. Die verwendeten Nummern, die in Plan, Tabelle und in der strukturierten Begründung verwendet werden, müssen identisch sein.

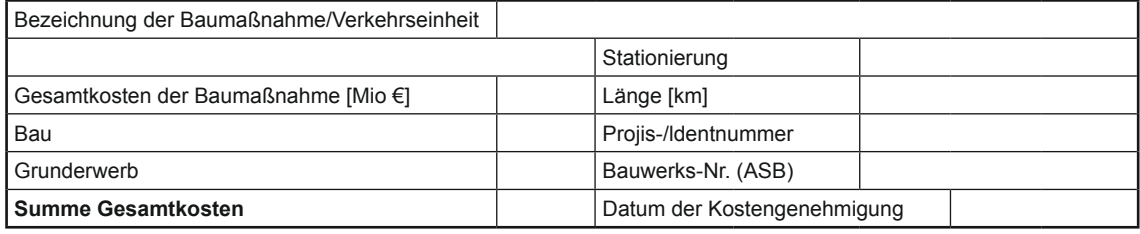

| Die Baulose gem. AKVS zur Haushaltseinstellung |                                                                                |                                    |                                  |                                           |  |  |  |  |
|------------------------------------------------|--------------------------------------------------------------------------------|------------------------------------|----------------------------------|-------------------------------------------|--|--|--|--|
| <b>Bezeichnung Baulos</b>                      | stichpunktartige Zusammen-<br>fassung der Begründung für die<br>Kostenänderung | Kosten<br>bisher<br>Mio $\epsilon$ | Kosten<br>neu<br>Mio. $\epsilon$ | <b>Verweis</b><br>Bericht/<br>Plan<br>Nr. |  |  |  |  |
| Datum                                          |                                                                                |                                    |                                  |                                           |  |  |  |  |
| <b>Baulos 1</b>                                |                                                                                |                                    |                                  |                                           |  |  |  |  |
| <b>Baulos 2</b>                                |                                                                                |                                    |                                  |                                           |  |  |  |  |
| <b>Baulos 3</b>                                |                                                                                |                                    |                                  |                                           |  |  |  |  |
| <b>Baulos 4</b>                                |                                                                                |                                    |                                  |                                           |  |  |  |  |
| <b>Baulos 5</b>                                |                                                                                |                                    |                                  |                                           |  |  |  |  |
| <b>Baulos 6</b>                                |                                                                                |                                    |                                  |                                           |  |  |  |  |
| $\cdots$                                       |                                                                                |                                    |                                  |                                           |  |  |  |  |
| <b>Summe Kosten</b>                            |                                                                                |                                    |                                  |                                           |  |  |  |  |

**Abbildung 13: Übersicht Begründung Kostenänderungen bei Maßnahmen im Bau** 

Ursachen für Kostenänderungen in der Baudurchführung sind vielschichtig. Gut zu erfassen sind Kostenänderungen im Zusammenhang mit bestehenden Bauverträgen. Beispielsweise werden Nachträge oder Mengenänderungen auf Basis der Vorgaben des HVA B-StB (beispielsweise in einem Nachtragsvermerk) eindeutig definiert und können ebenso die Begründung für Kostenfortschreibungen unterstützen. Dabei ist grundsätzlich nicht nur der Bezug zum einzelnen Bauvertrag, sondern ebenso zur Planung (festgestellter Entwurf, Bauentwurf) und den dort getroffenen Annahmen herzustellen. Die Ursachen von Nachträgen (z. B. Verzögerungen, nicht erkannte Risiken, Ausschreibungsmängel) sind für die Begründung von Kostenfortschreibungen heranzuziehen.

Für eine Kostenfortschreibung sind dem Bund folgende Unterlagen vorzulegen:

- **–** Titelblatt mit Prüfvermerken
- **–** Lageplan in geeignetem Maßstab
- **–** Baubegleitendes Projektcontrolling (siehe Anlage 8)
- **–** Strukturierte Begründung der Kostenfortschreibung während der Baudurchführung (siehe Anlage 10)
- **–** Übersicht Kostenänderungen bei Maßnahmen im Bau (siehe Anlage 11)
- **–** Übersicht Kostenentwicklung der Gesamtmaßnahme (siehe Anlage 12)
- **–** Aktuelles Einplanungsblatt (siehe Anlage 13)

Werden durch Kostenerhöhung von in Bau befindlichen Straßenbaumaßnahmen Veranschlagungs- und/oder Vorlagegrenzen erstmalig überschritten, sind zusätzlich zu den oben genannten Unterlagen zur Kostenfortschreibung, folgende Unterlagen ergänzend vorzulegen. Dabei können folgende Fallkonstellationen auftreten:

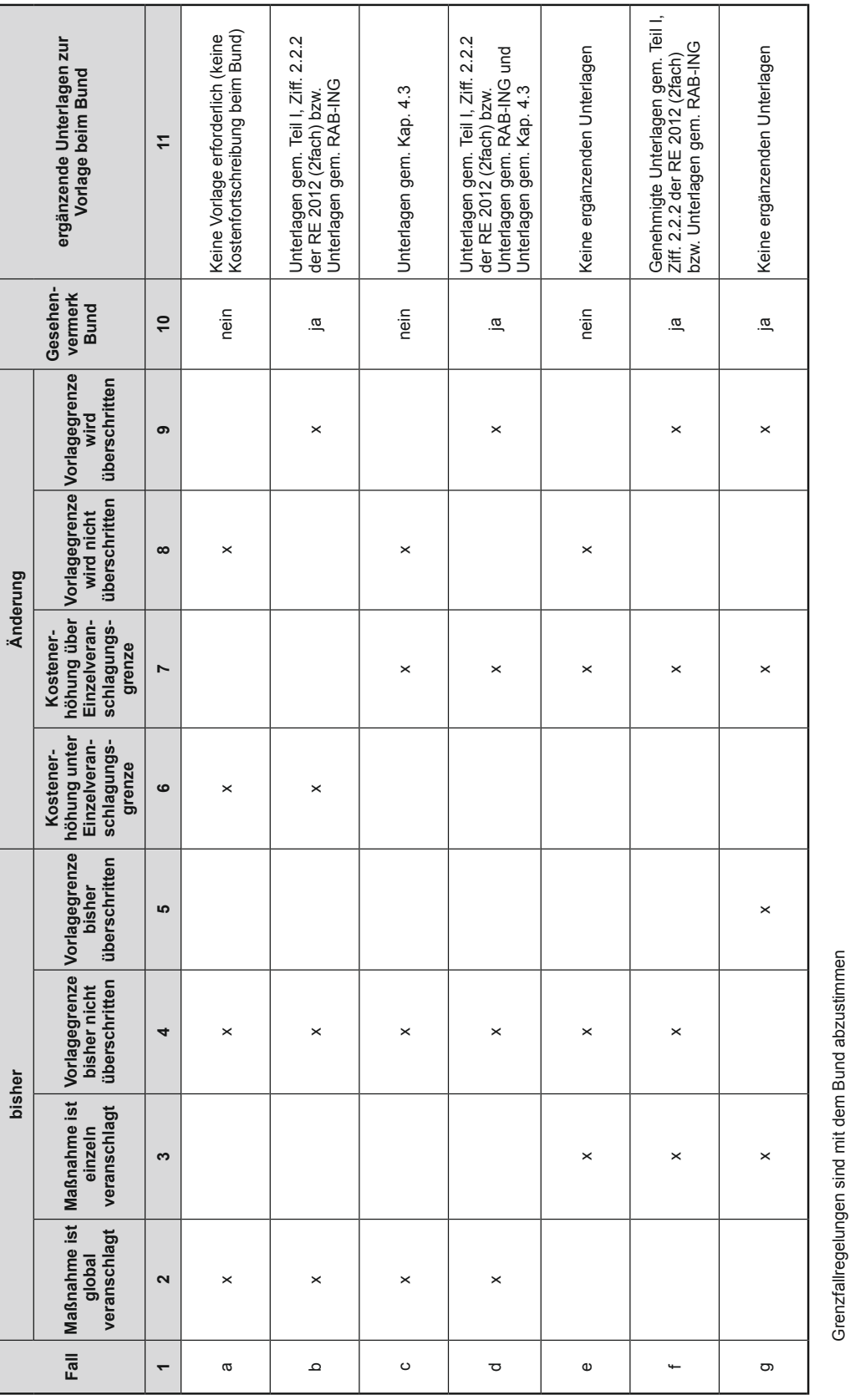

**Tabelle 6: Übersicht vorzulegender Unterlagen bei Kostenänderungen**

#### **5.3 Zusammenstellen der Projektkosten nach Abschluss der Straßenbaumaßnahme**

Nach Abschluss der Straßenbaumaßnahme (in der Regel 2 Jahre nach Verkehrsfreigabe der Gesamtmaßnahme) erfolgt die Ermittlung der Kosten auf der Grundlage der vorliegenden Kostenfeststellungen.

Die Zusammenstellung der Projektkosten der Straßenbaumaßnahme soll entsprechend Anlage 14 auf Basis der Bauverträge und Baulose abgeleitet werden. Dazu werden zunächst die festgestellten Kosten (IST-Kosten), offene Kosten und streitgegenständliche Kosten getrennt ermittelt und als Summe den genehmigten Kosten gegenübergestellt. Das Ergebnis ist in die Übersicht Kostenentwicklung nach Anlage 12 zu übernehmen und diese abzuschließen.

Sofern eine Straßenbaumaßnahme ein Teilprojekt eines netzwirksamen Gesamtprojektes ist, so sind die Kosten der Straßenbaumaßnahme (Teilprojekt) in Beziehung zum Gesamtprojekt zu setzen. Z. B. bei einer Kette von Ortsumgehungen kann der gesamte Streckenzug das Gesamtprojekt bilden; die einzelnen OU sind Teilprojekte, für die einzelne Kostenermittlungen aufgestellt wurden. Die Zusammenstellung kann dabei fertiggestellte oder in Bau befindliche Teilprojekte enthalten.

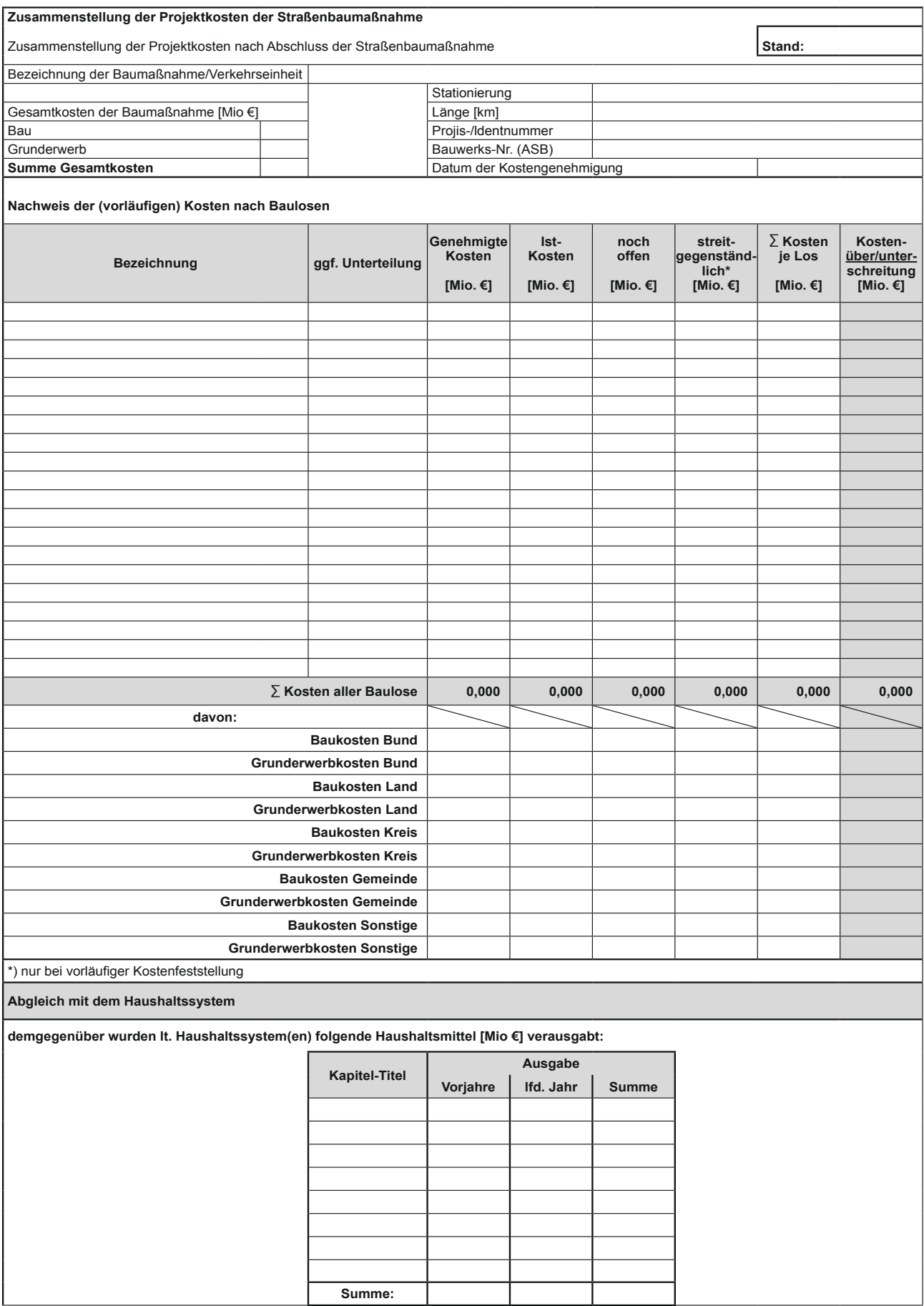

**Abbildung 14: Zusammenstellung der Projektkosten der Straßenbaumaßnahme**

### **Anweisung zur Kostenermittlung und zur Veranschlagung von Straßenbaumaßnahmen**

#### **Verzeichnis der Anlagen**

- Anlage 1: Gesamtkonzept des Kostenmanagements im Bundesfernstraßenbau
- Anlage 2: Kostenberechnungskatalog
- Anlage 3: Formblätter
- Anlage 4: Beispiele von Kostenermittlungen für eine Straßenbaumaßnahme
	- Anlage 4.1: Beispiel Kostenrahmen Bedarfsplanung
	- Anlage 4.2: Beispiel Kostenschätzung Voruntersuchung
	- Anlage 4.3: Beispiel Kostenberechnung Vorentwurf mit Systemskizze der räumlichen Gliederung
	- Anlage 4.4: Beispiele für die Zusammenstellung der Unterabschnitte im Formblatt EBWÜ
	- Anlage 4.5: Beispiel Kostenberechnung Bauwerksentwurf
	- Anlage 4.6: Beispiel Kostenberechnung Telematikentwurf
- Anlage 5: Muster für strukturierte Begründung der Kostenfortschreibung in der Planung
- Anlage 6: Muster Übersicht Begründung Kostenänderungen bei Maßnahmen in der Planung
- Anlage 7: Muster Bau- und Finanzierungsablauf
- Anlage 8: Muster Baubegleitendes Projektcontrolling
- Anlage 9: Beispiel Bau- und Finanzierungsablauf und baubegleitendes Projektcontrolling
	- Anlage 9.1: Beispiel Aufteilung der Kostenberechnung auf Baulose
	- Anlage 9.2: Beispiel Bau- und Finanzierungsablauf zur Haushaltseinstellung
	- Anlage 9.3: Beispiel Baubegleitendes Projektcontrolling
- Anlage 10: Muster für strukturierte Begründung der Kostenfortschreibung während der Baudurchführung
- Anlage 11: Muster Übersicht Begründung Kostenänderungen bei Maßnahmen im Bau
- Anlage 12: Muster Übersicht Kostenentwicklung der Gesamtmaßnahme
- Anlage 13: Muster Einplanungsblatt (Ergänzungsblatt zum SBP)
- Anlage 14: Muster Zusammenstellung der Projektkosten der Straßenbaumaßnahme (vorläufige Kostenfeststellung)
- Anlage 15: Übersicht Vorlage- und Veranschlagungsgrenzen
- Anlage 16: Beispiel Zusammenstellung der Teilprojekte Bedarfsplan/Neue Teilprojektbildung
- Anlage 17: Mustertabellen Bauwerke zur Haushaltseinstellung

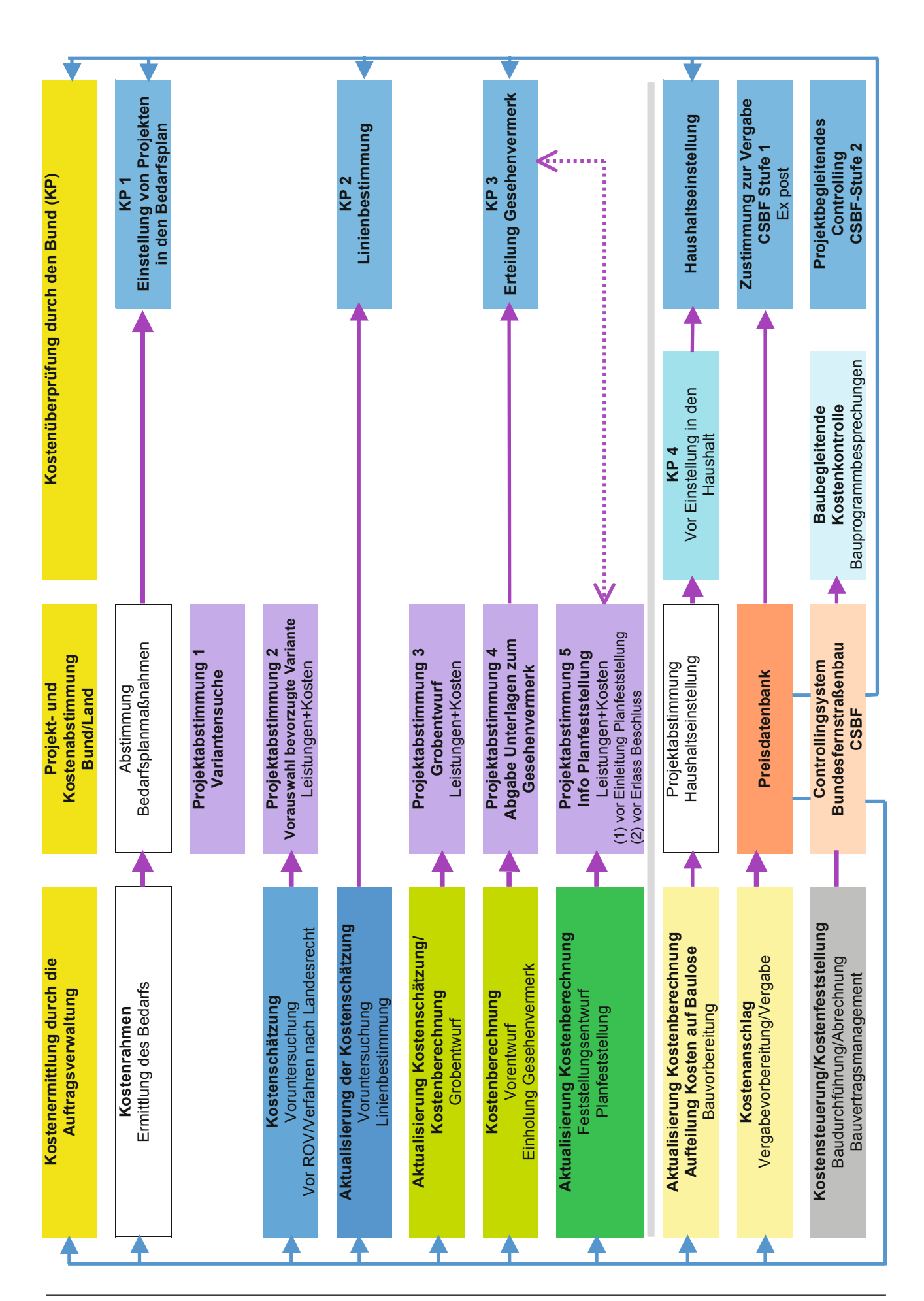

#### **Anlage 1 Gesamtkonzept des Kostenmanagements im Bundesfernstraßenbau**

Informationen aus Preisdatenbanken fließen in Kostenermittlungen sowie Kostenüberprüfungen ein

Regelablauf von Kostenermittlung, Kostenabstimmung und -überprüfung gemäß AKVS am Beispiel einer linienbestimmungspflichtigen Straßenbaumaßnahme

Rücklauf bei erneuter Einholung des Gesehenvermerkes am Beispiel der Projektabstimmung 5 nach RE 2012 "Info Planfeststellung"

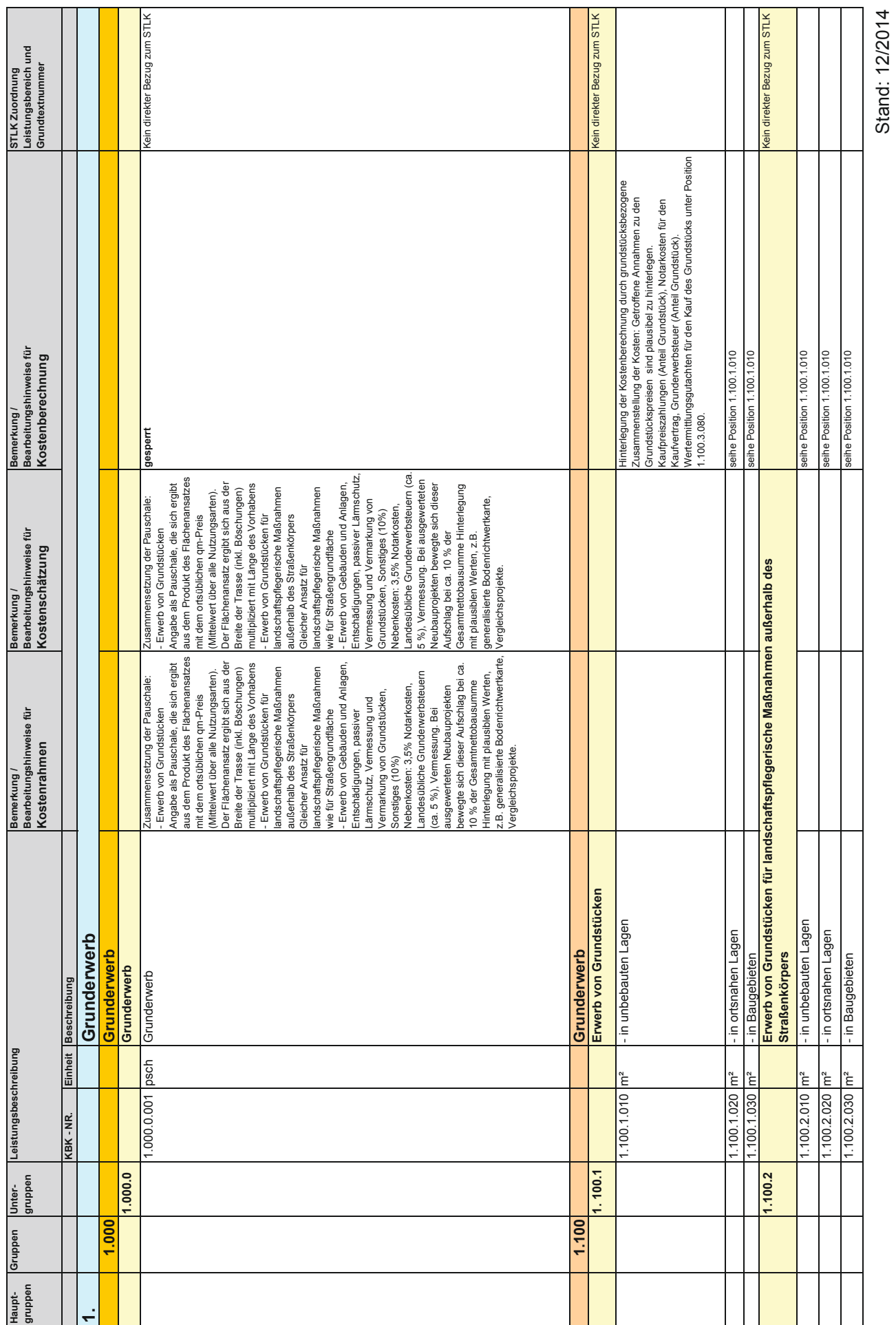

Stand: 12/2014

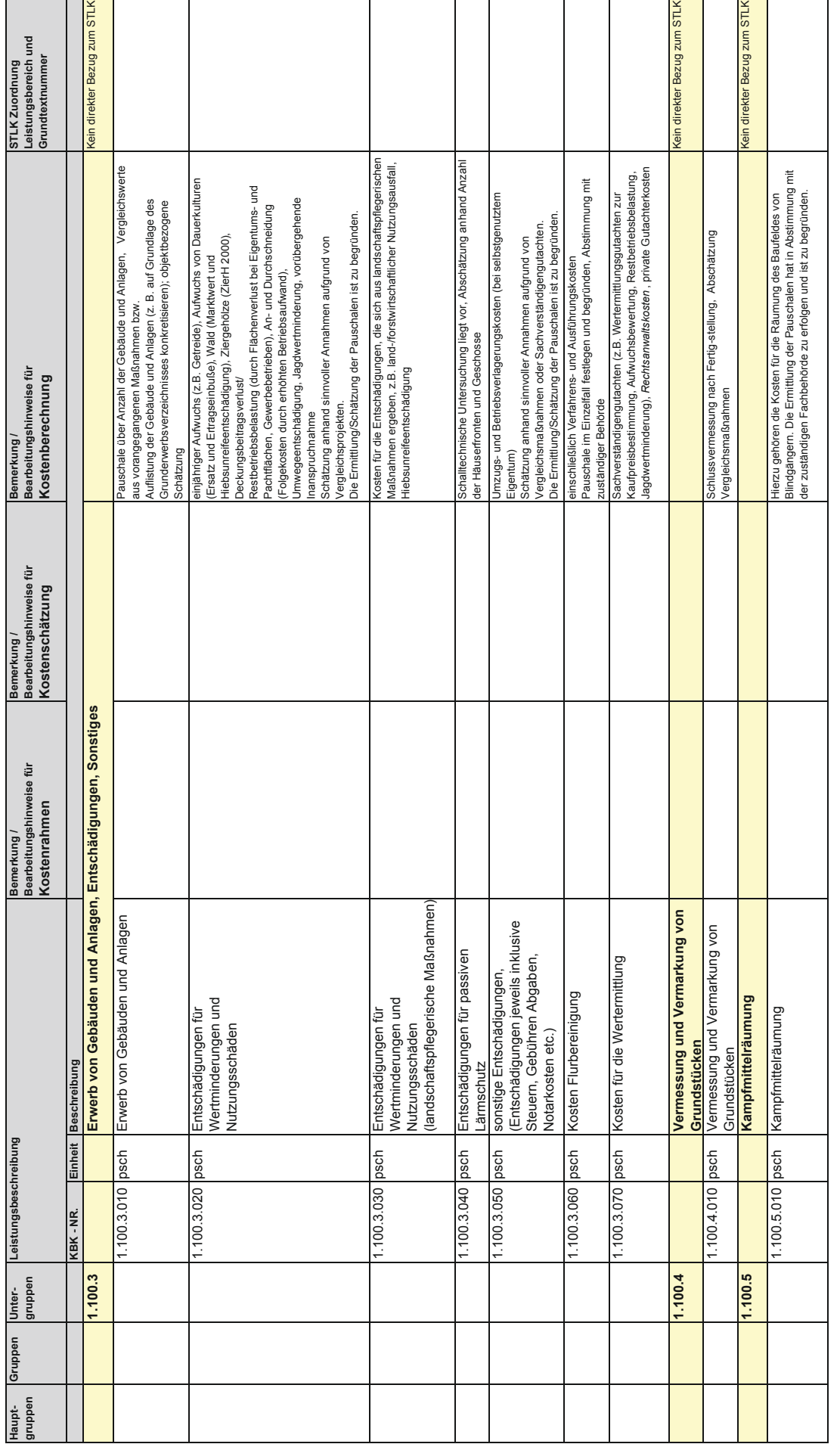

# Stand: 12/2014 Stand: 12/2014

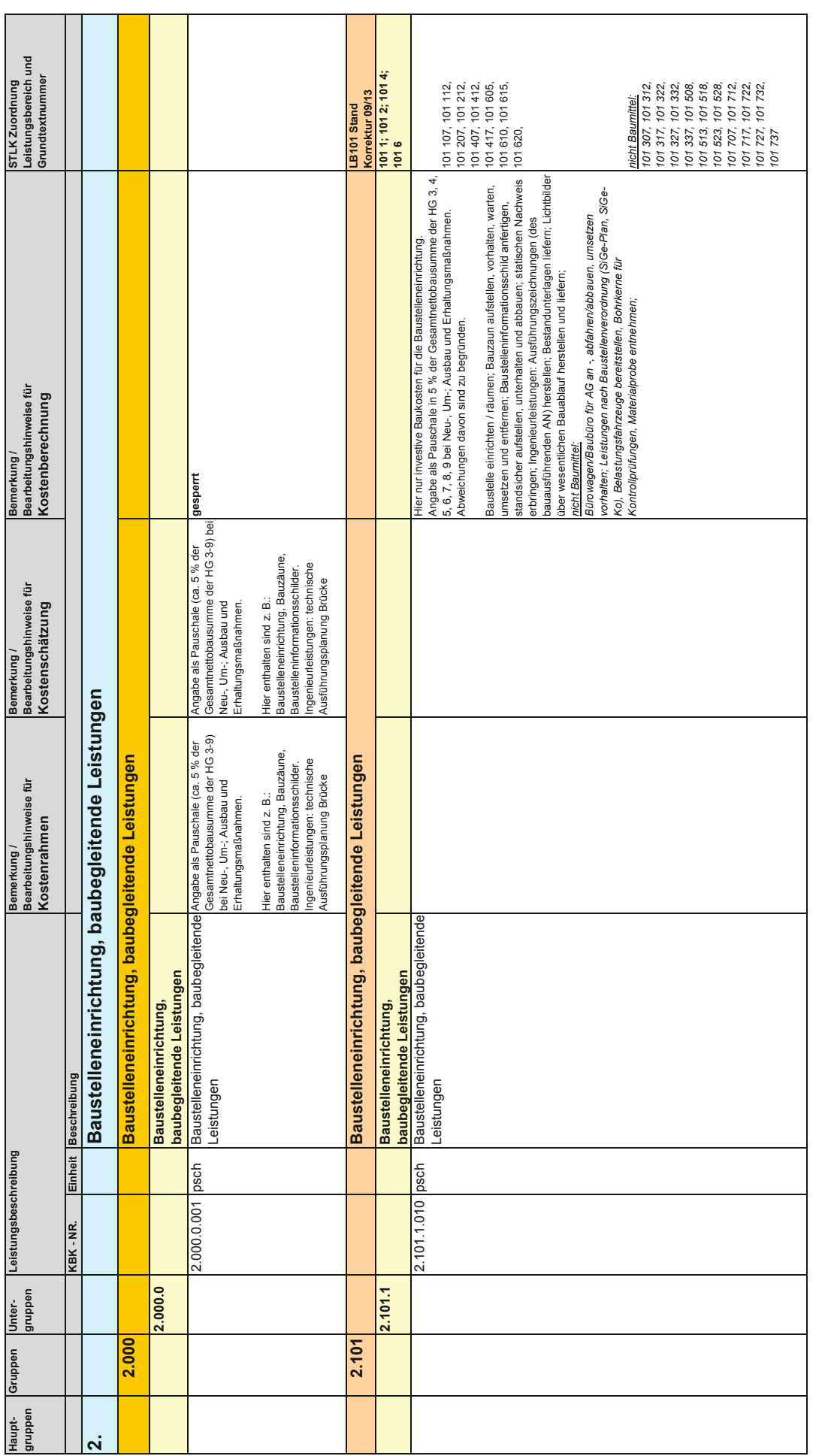

# Kostenberechnungskatalog **Anlage 2** Anlage 2

# Stand: 12/2014 Stand: 12/2014

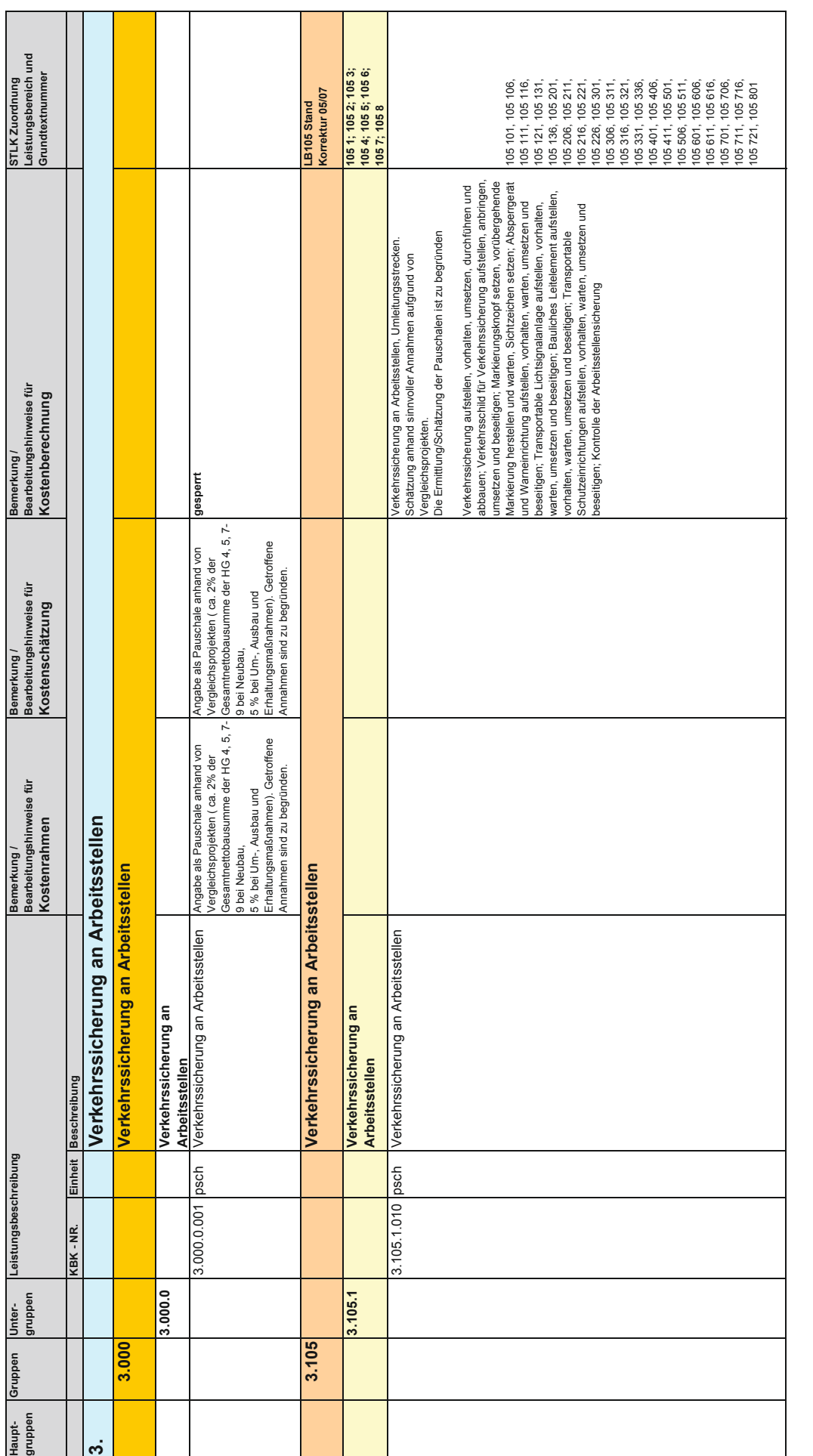

## Kostenberechnungskatalog **Anlage 2** Anlage 2

Stand: 12/2014

Stand: 12/2014

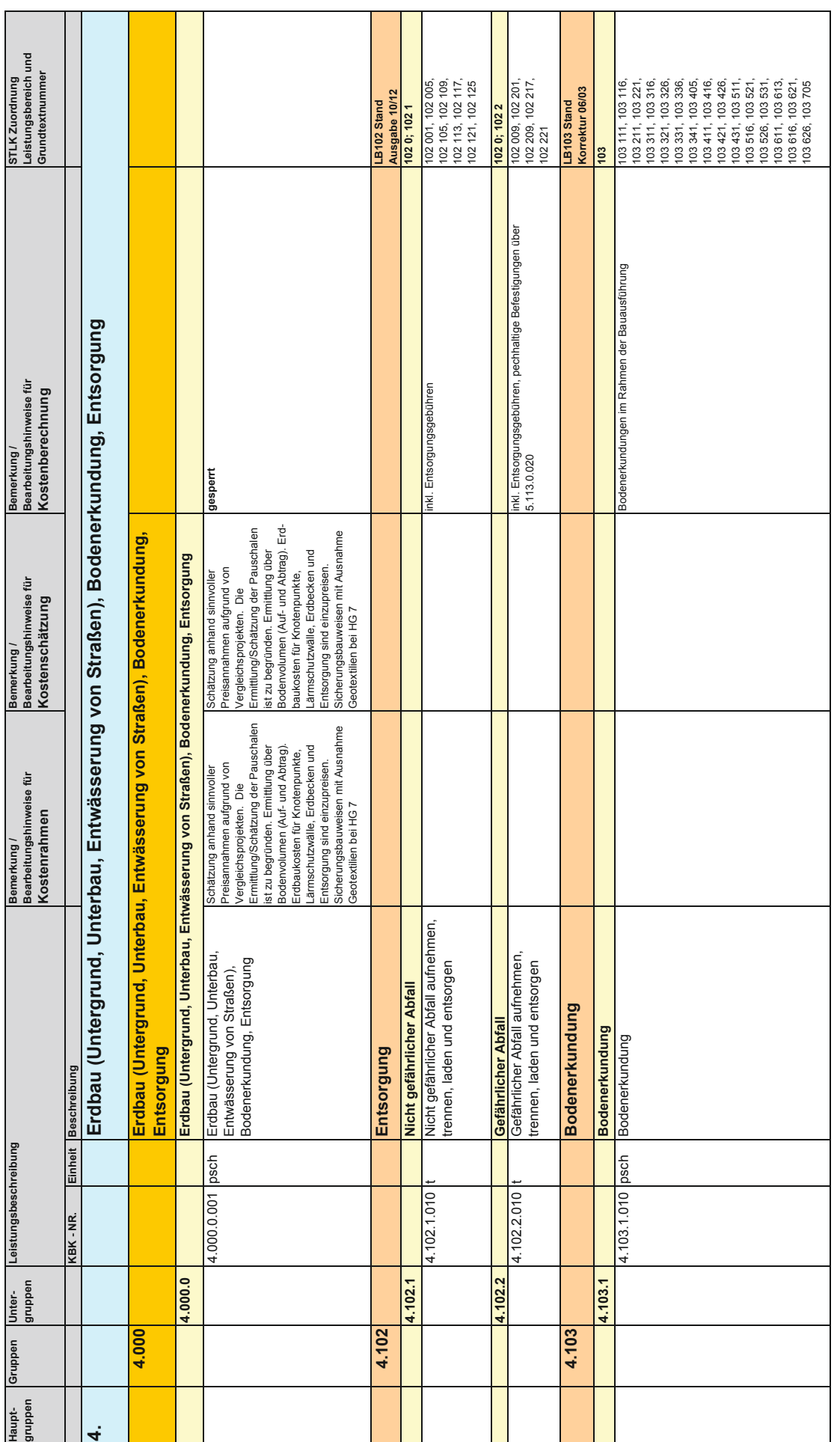

# Kostenberechnungskatalog **Anlage 2** Anlage 2
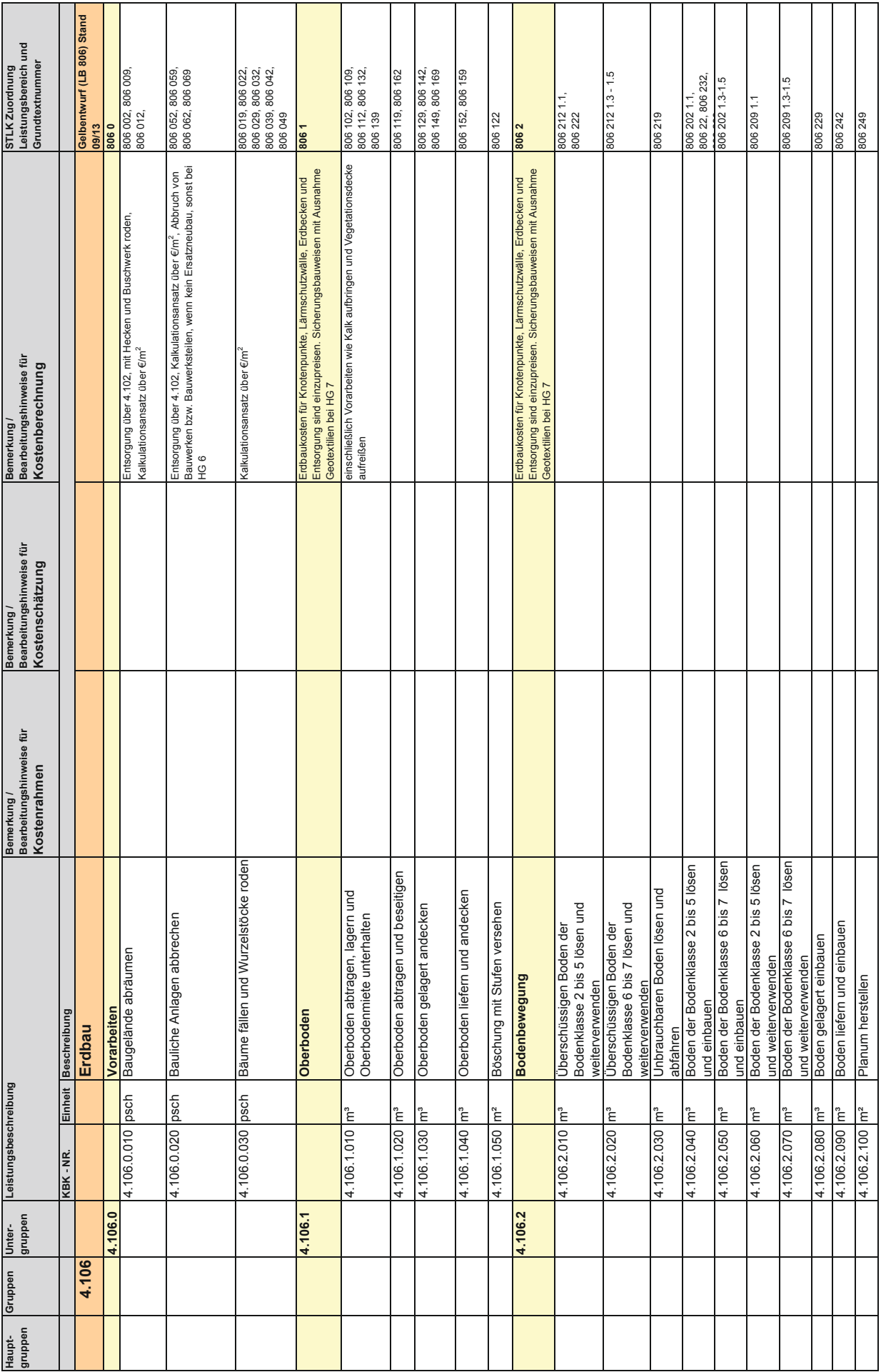

Stand: 12/2014

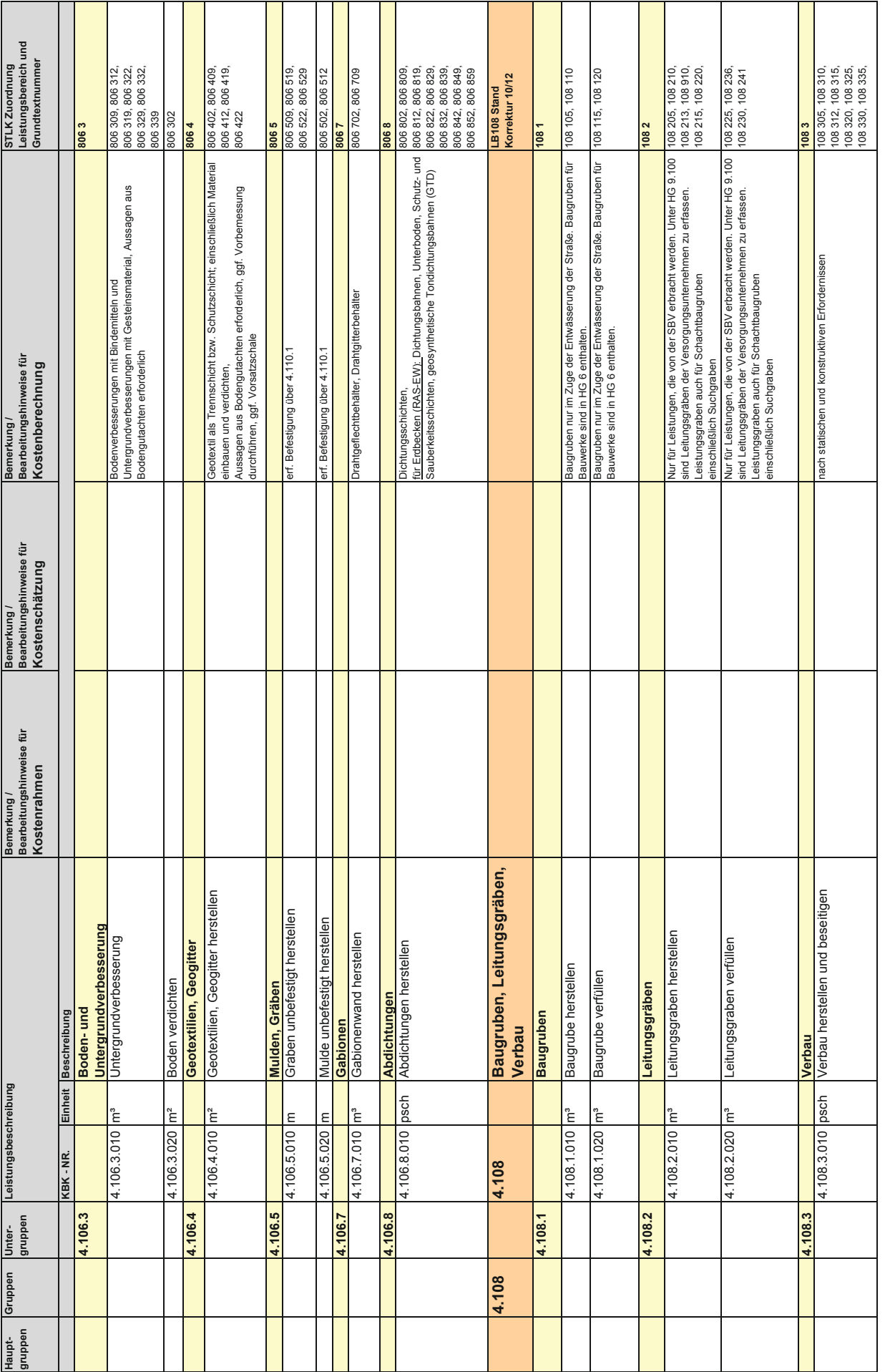

Stand: 12/2014

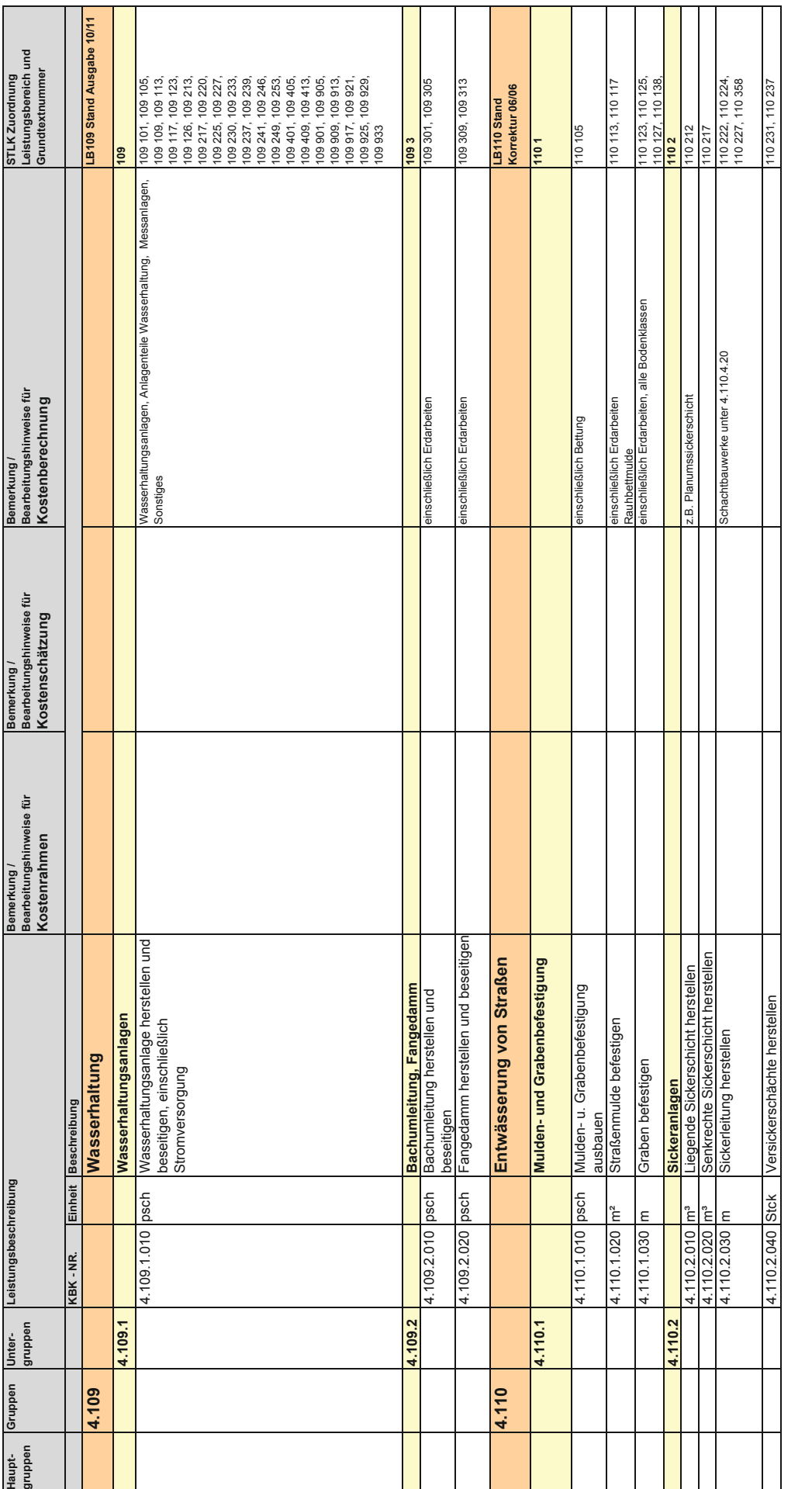

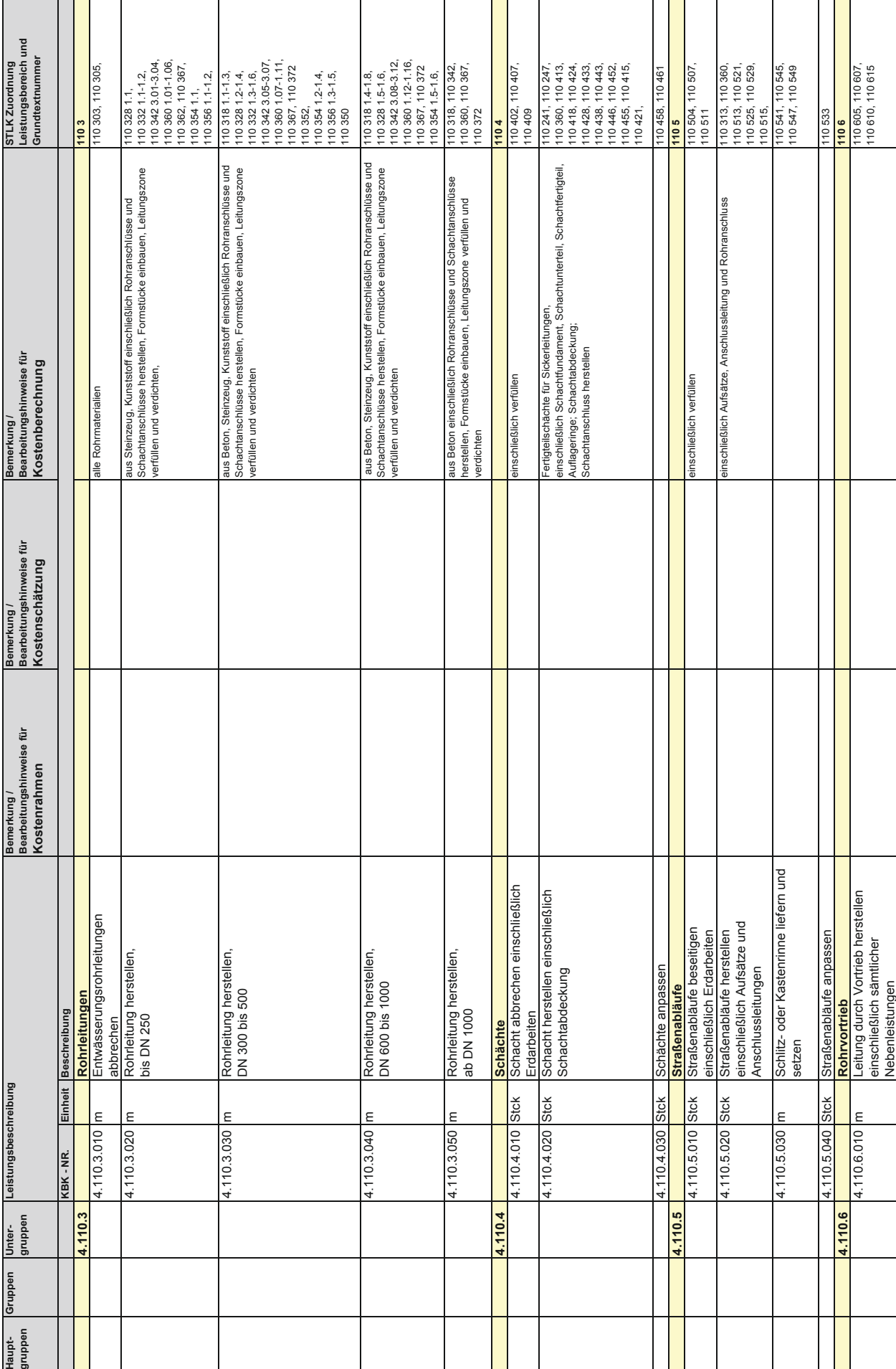

Stand: 12/2014

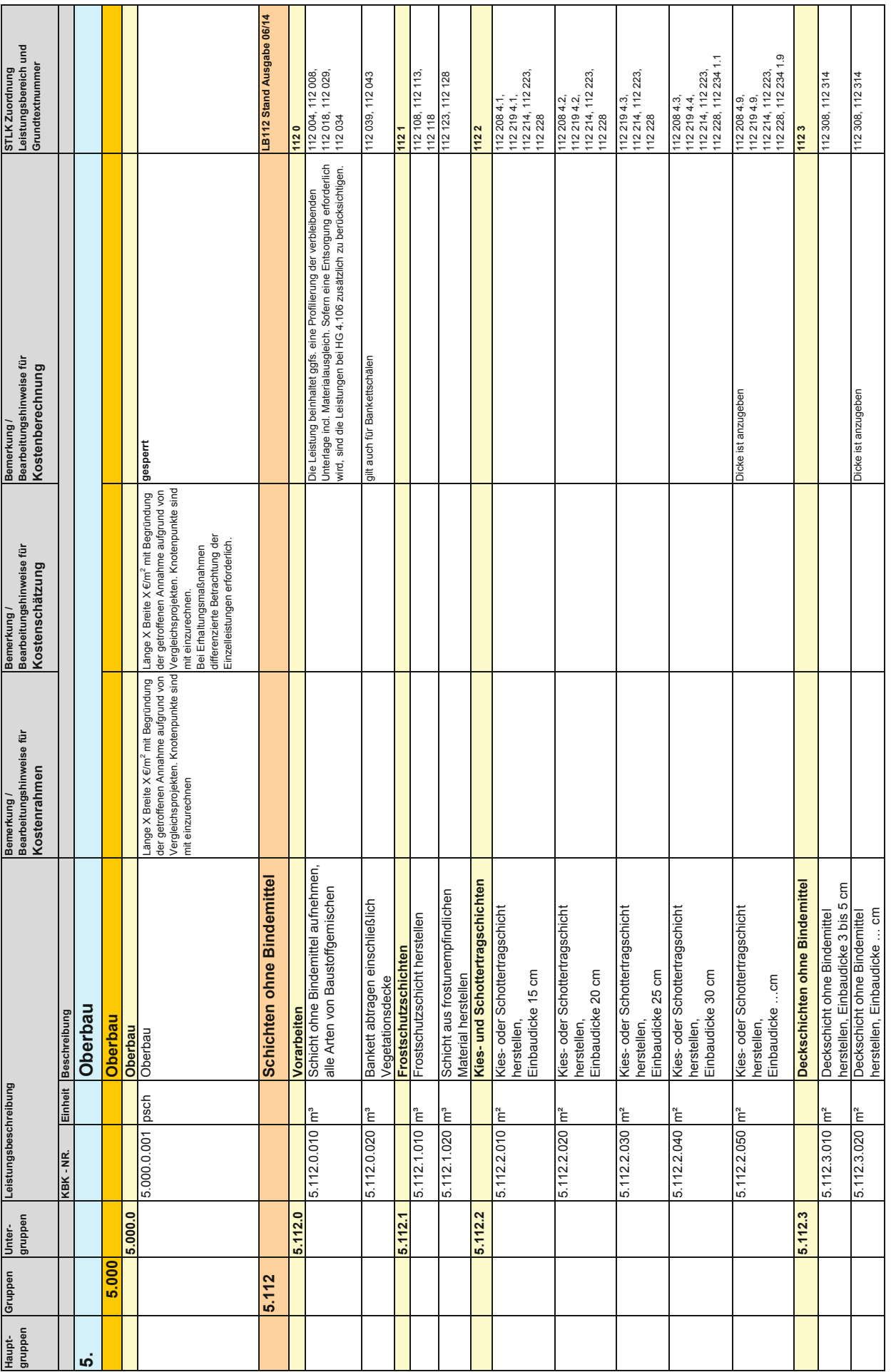

Stand: 12/2014

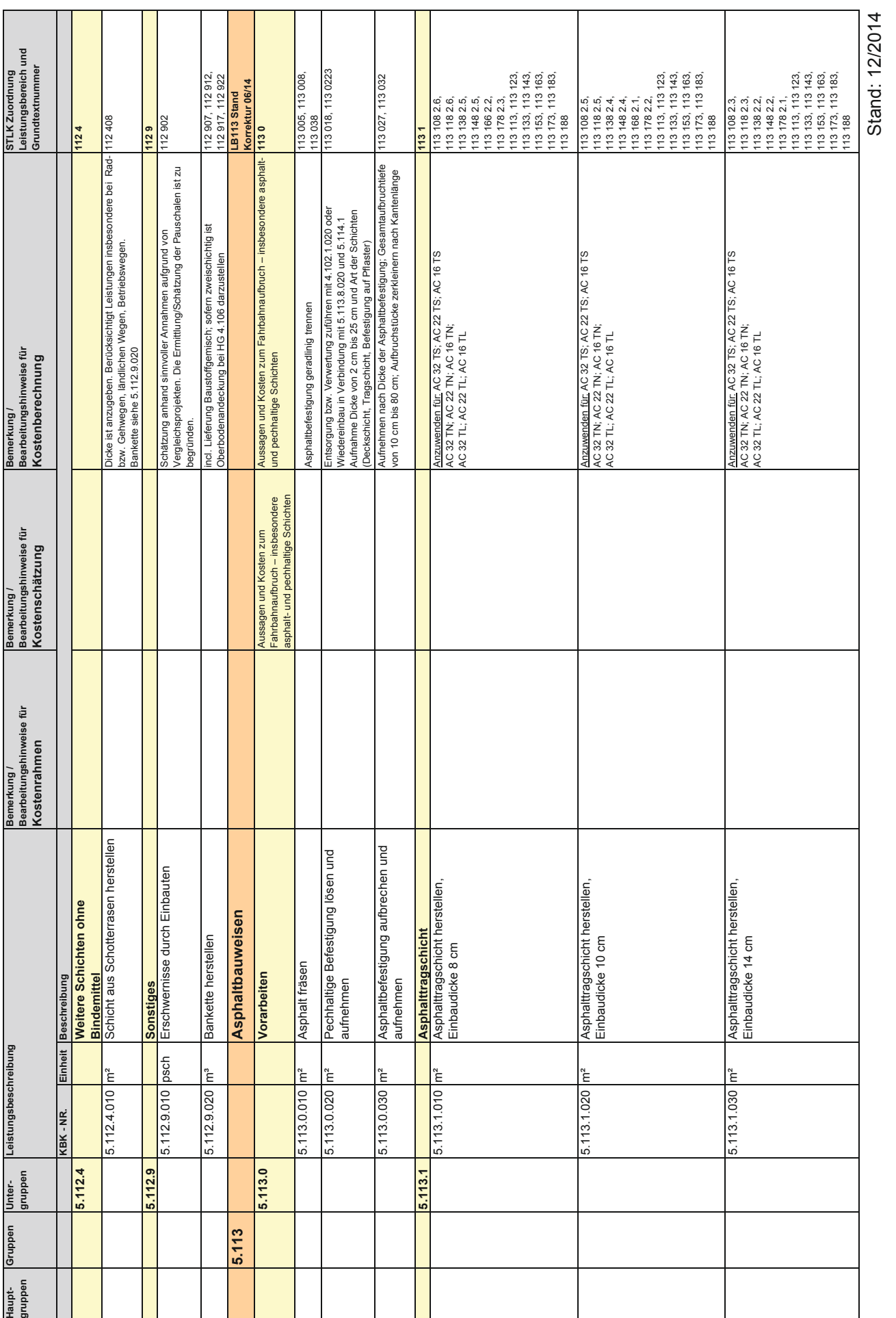

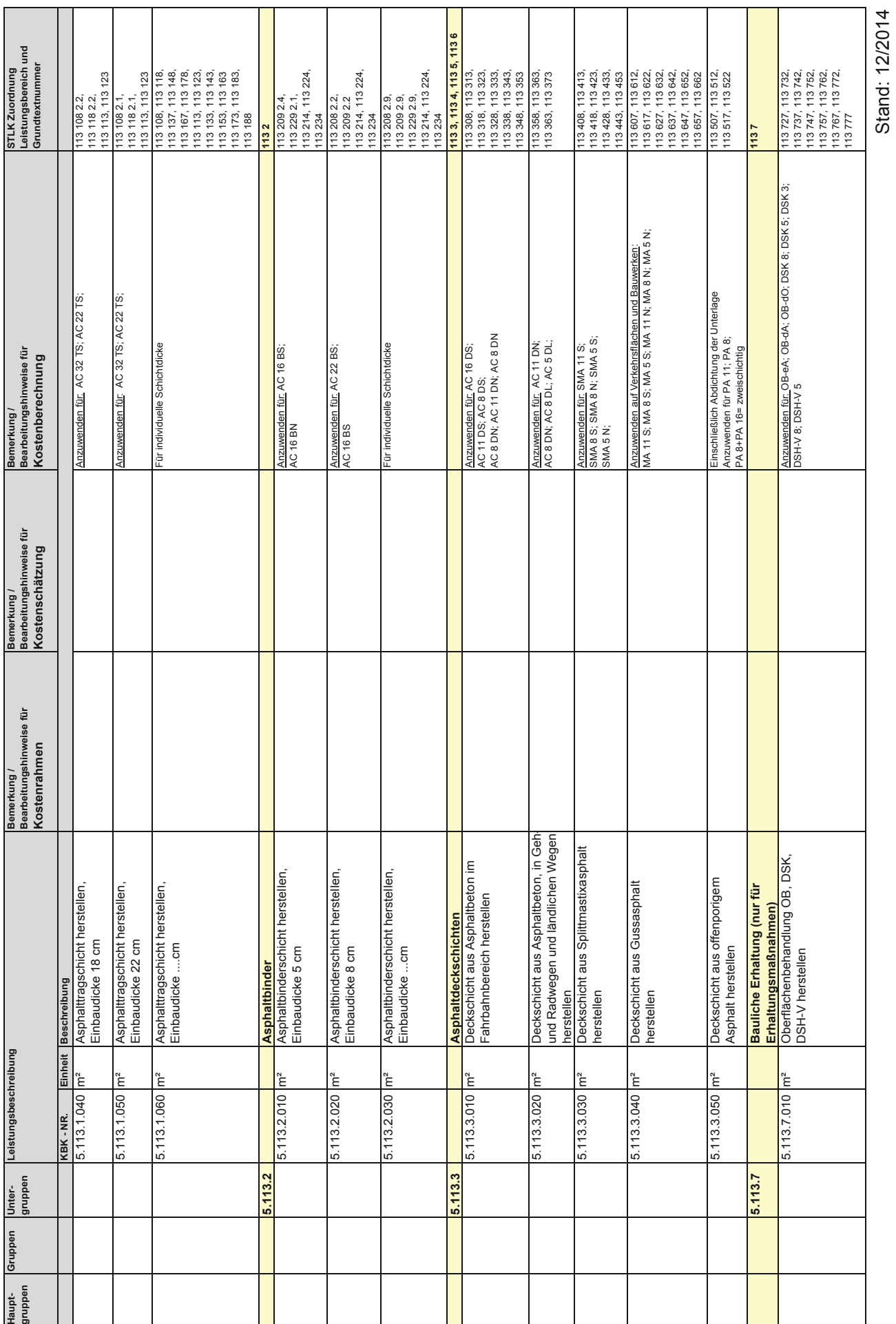

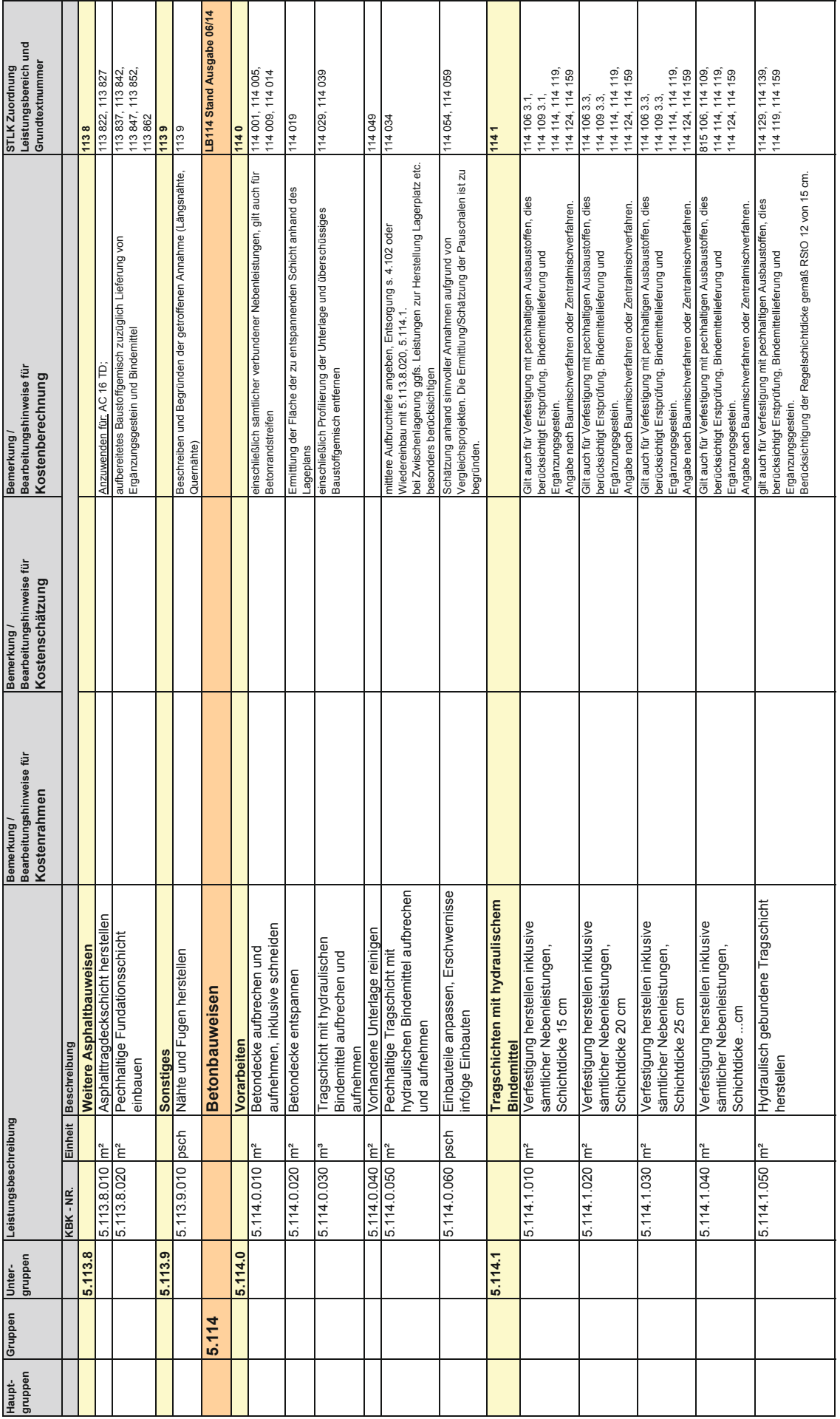

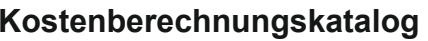

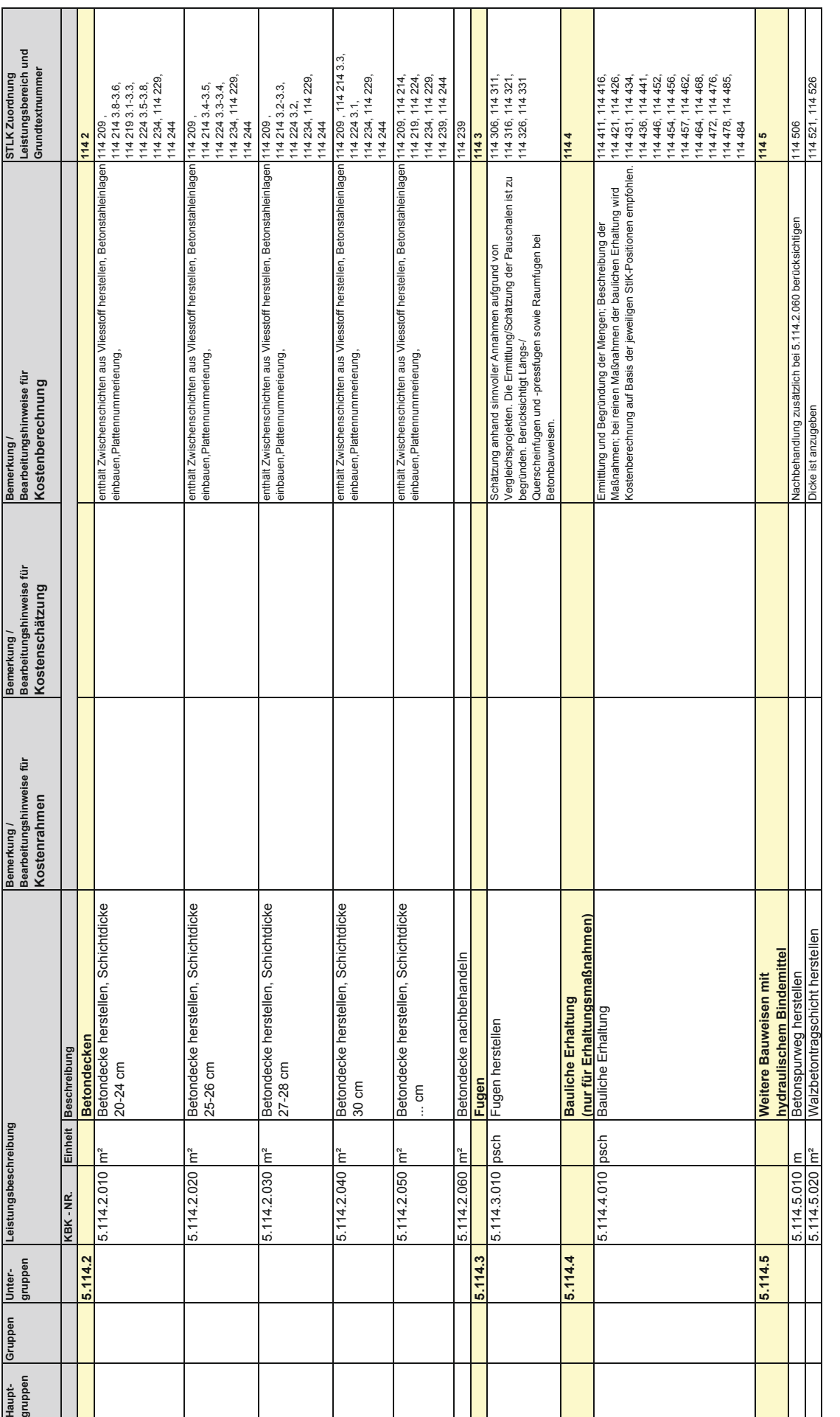

### **Anlage 2**

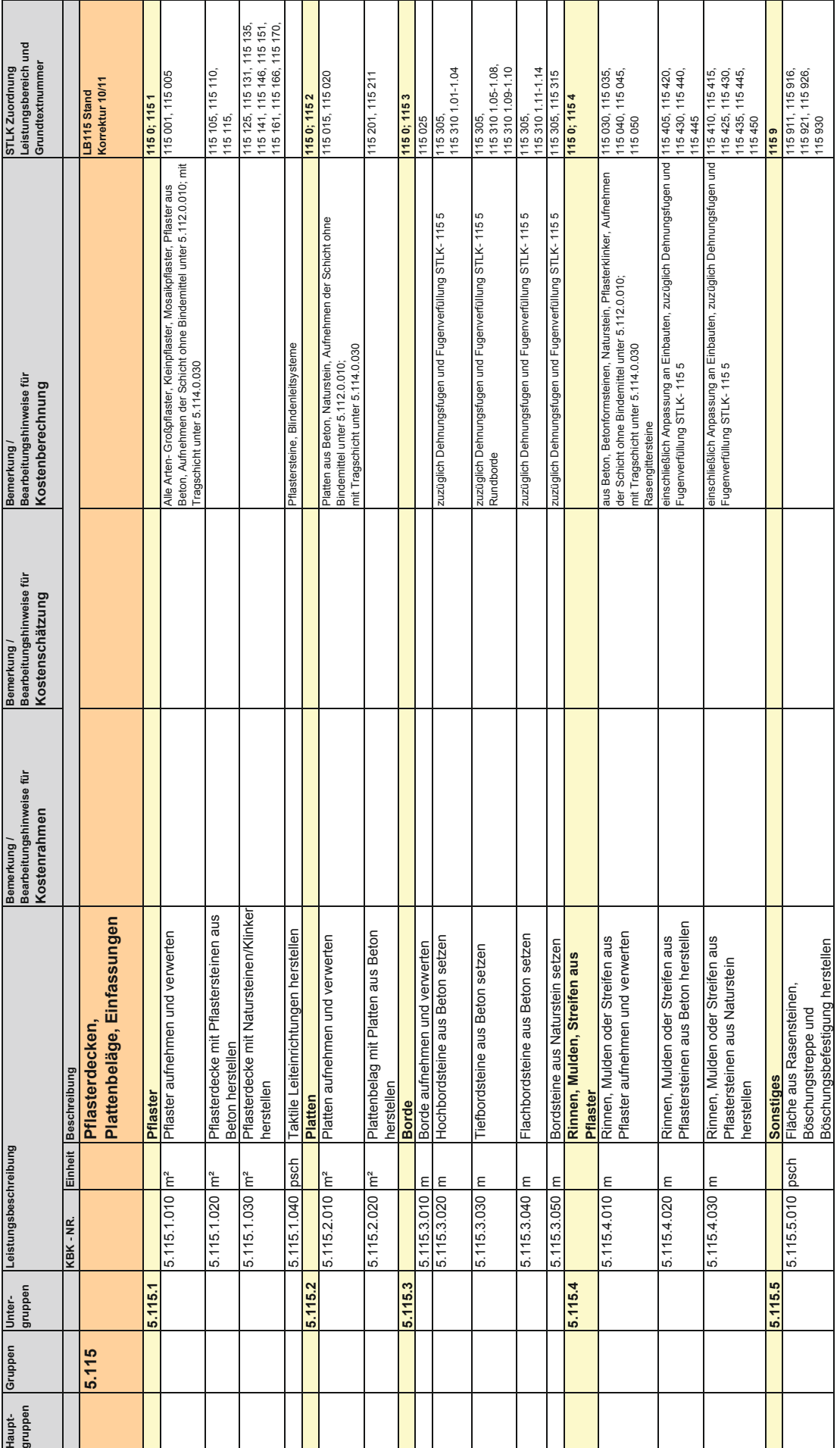

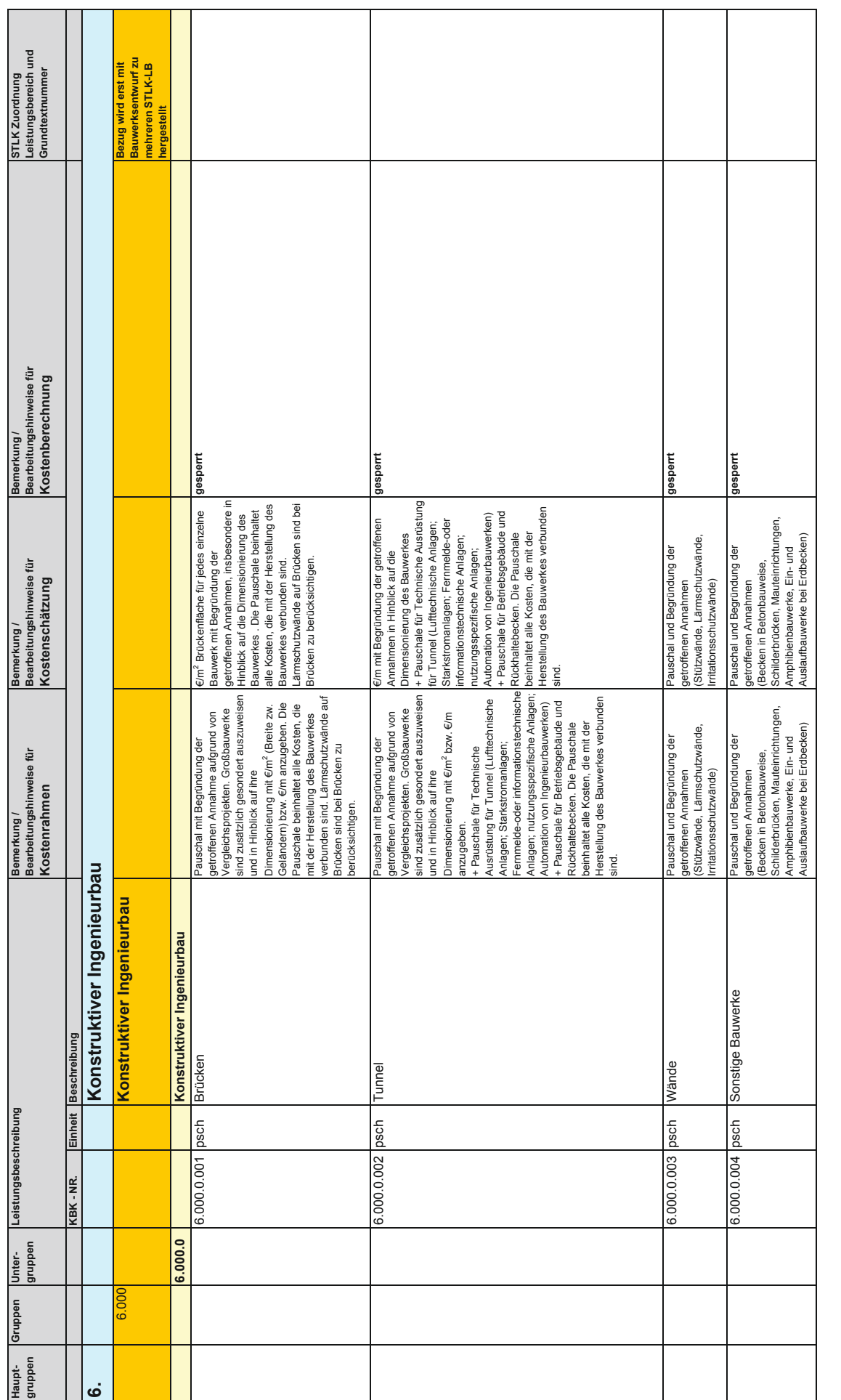

## Kostenberechnungskatalog Anlage 2

 $\overline{\phantom{a}}$ 

Stand: 12/2014

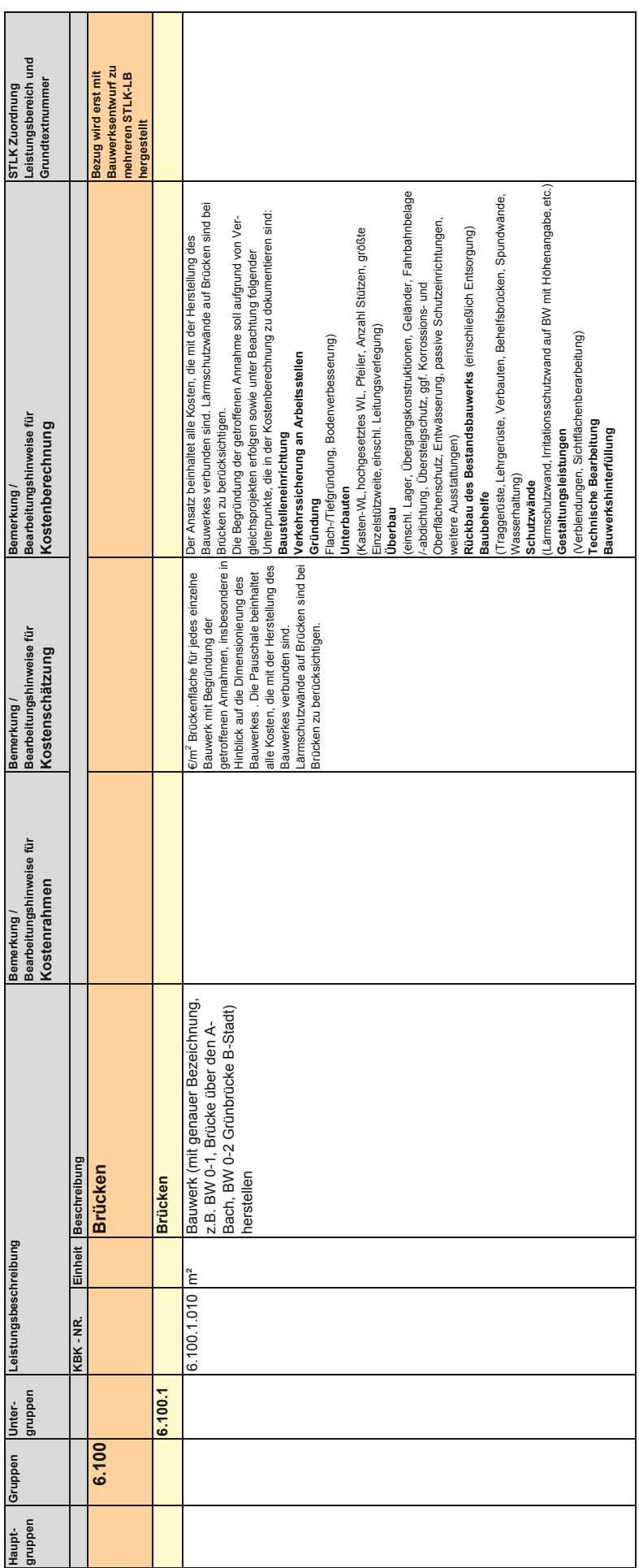

 $\overline{\phantom{0}}$ 

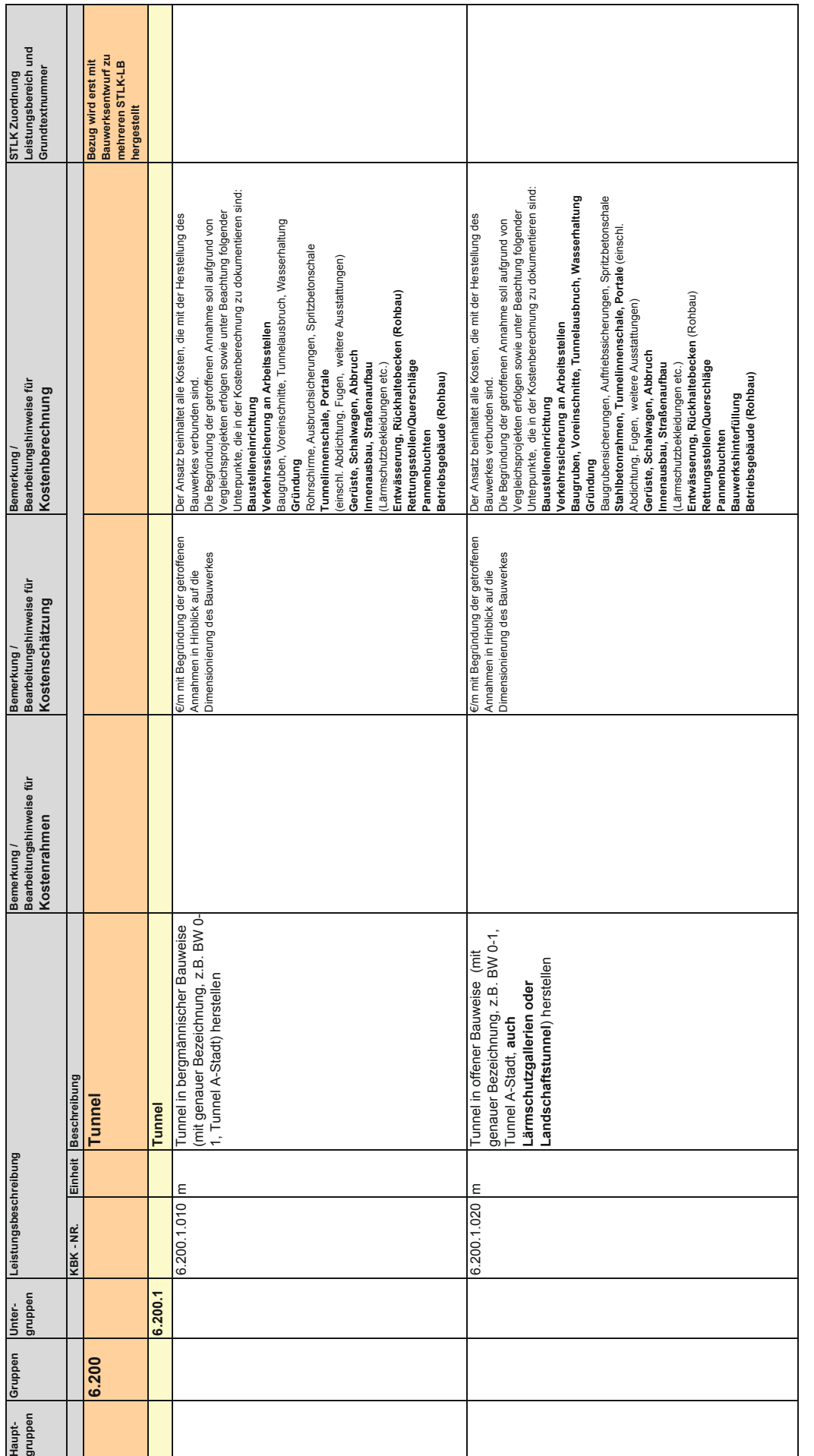

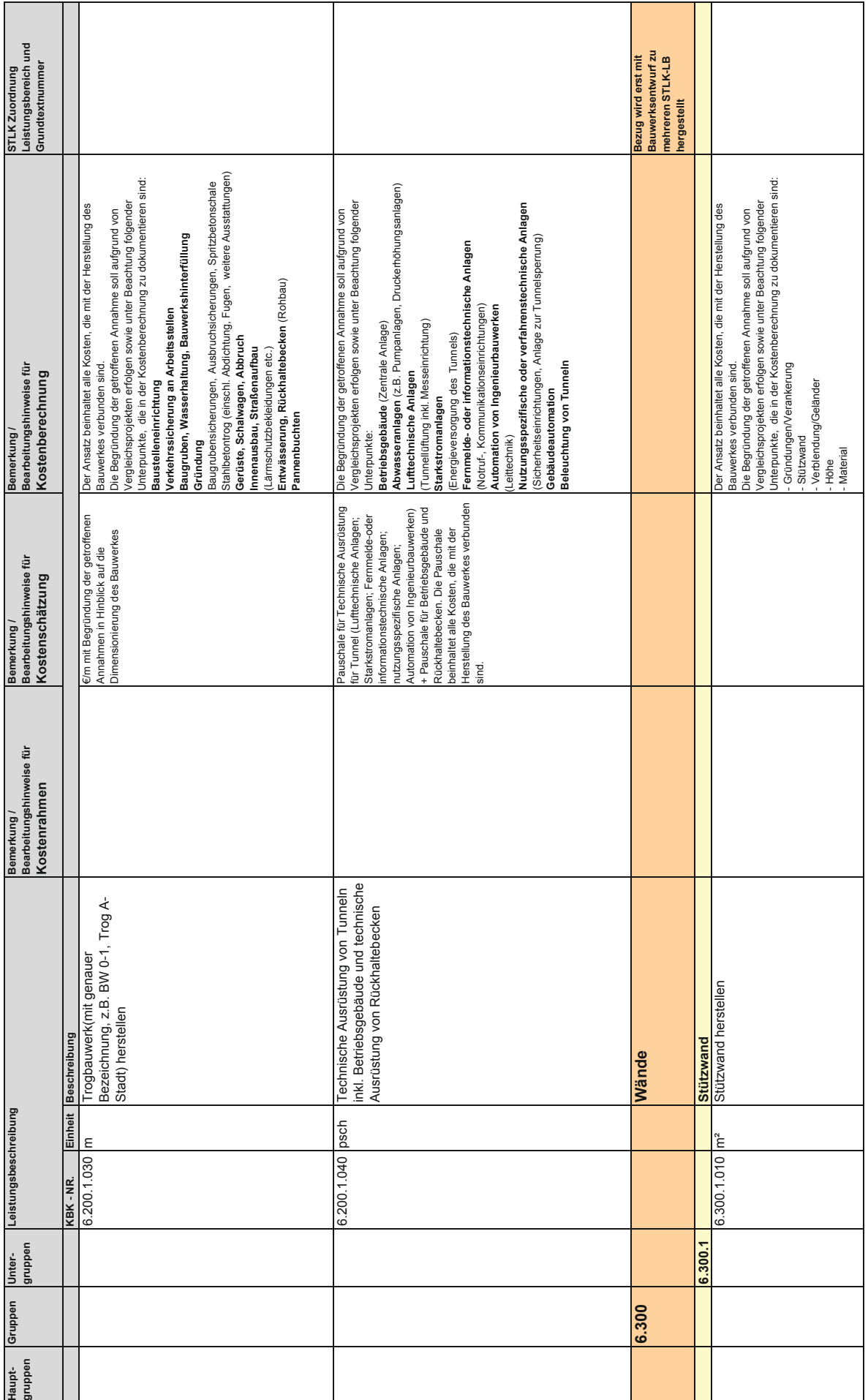

Stand: 12/2014

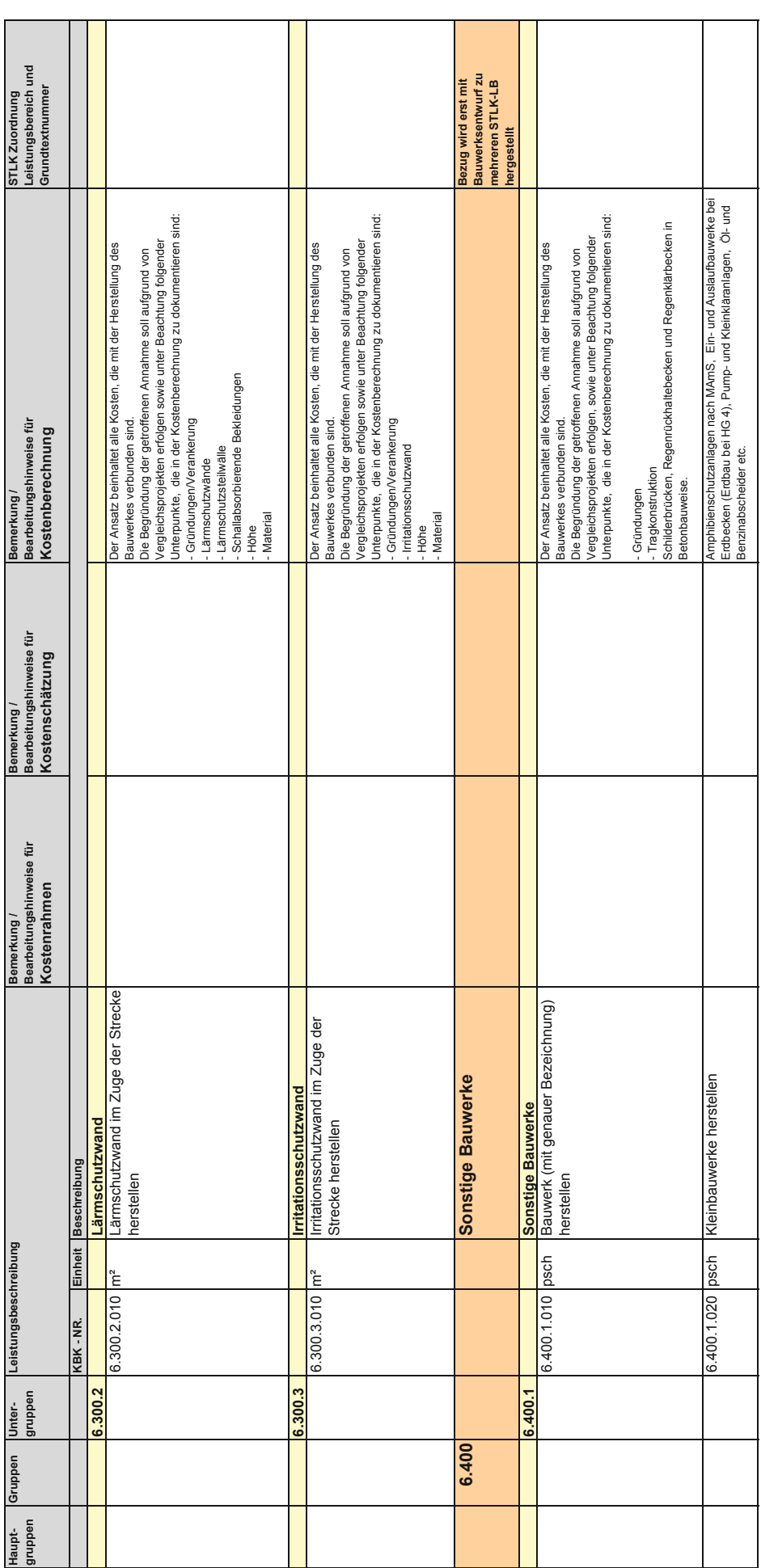

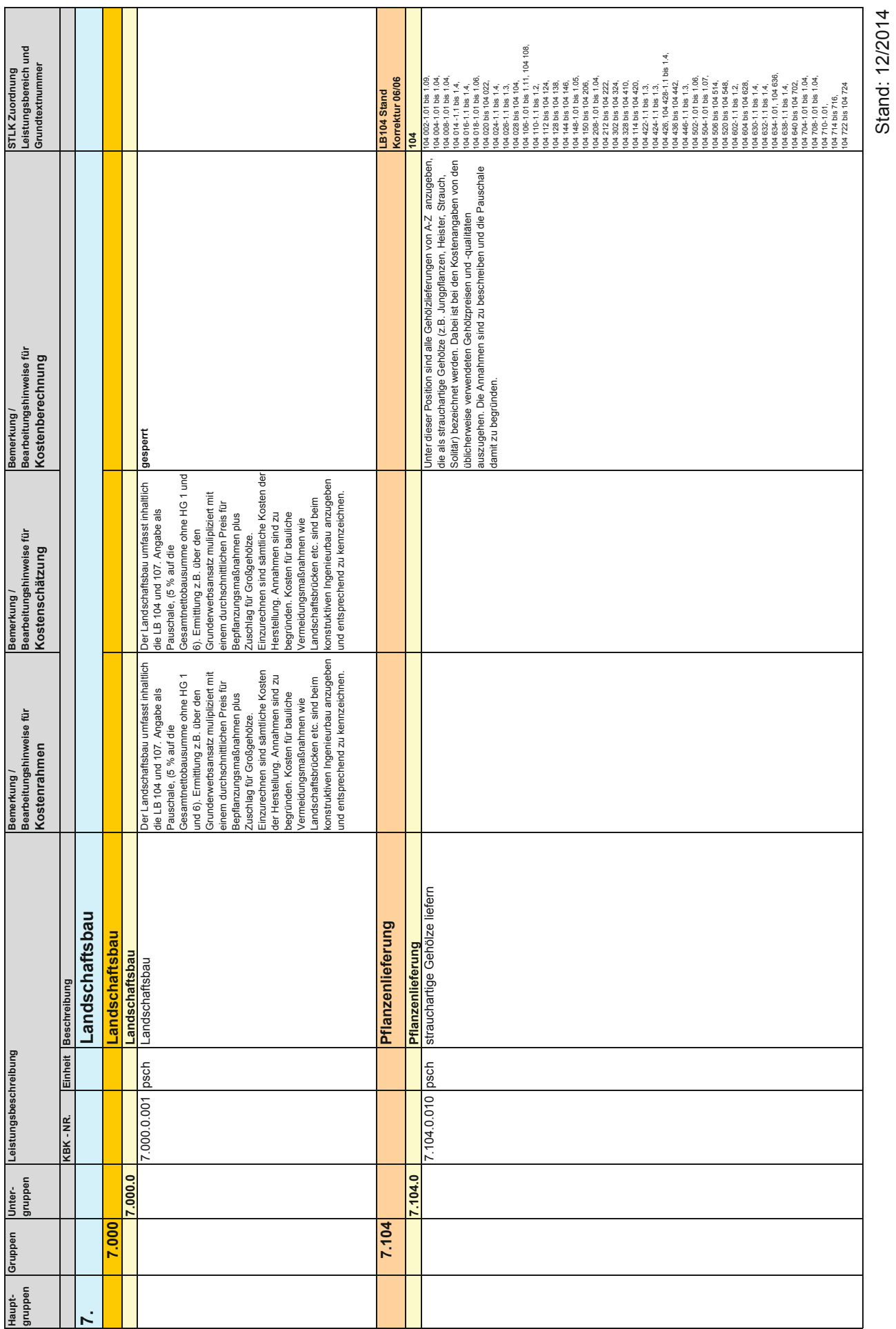

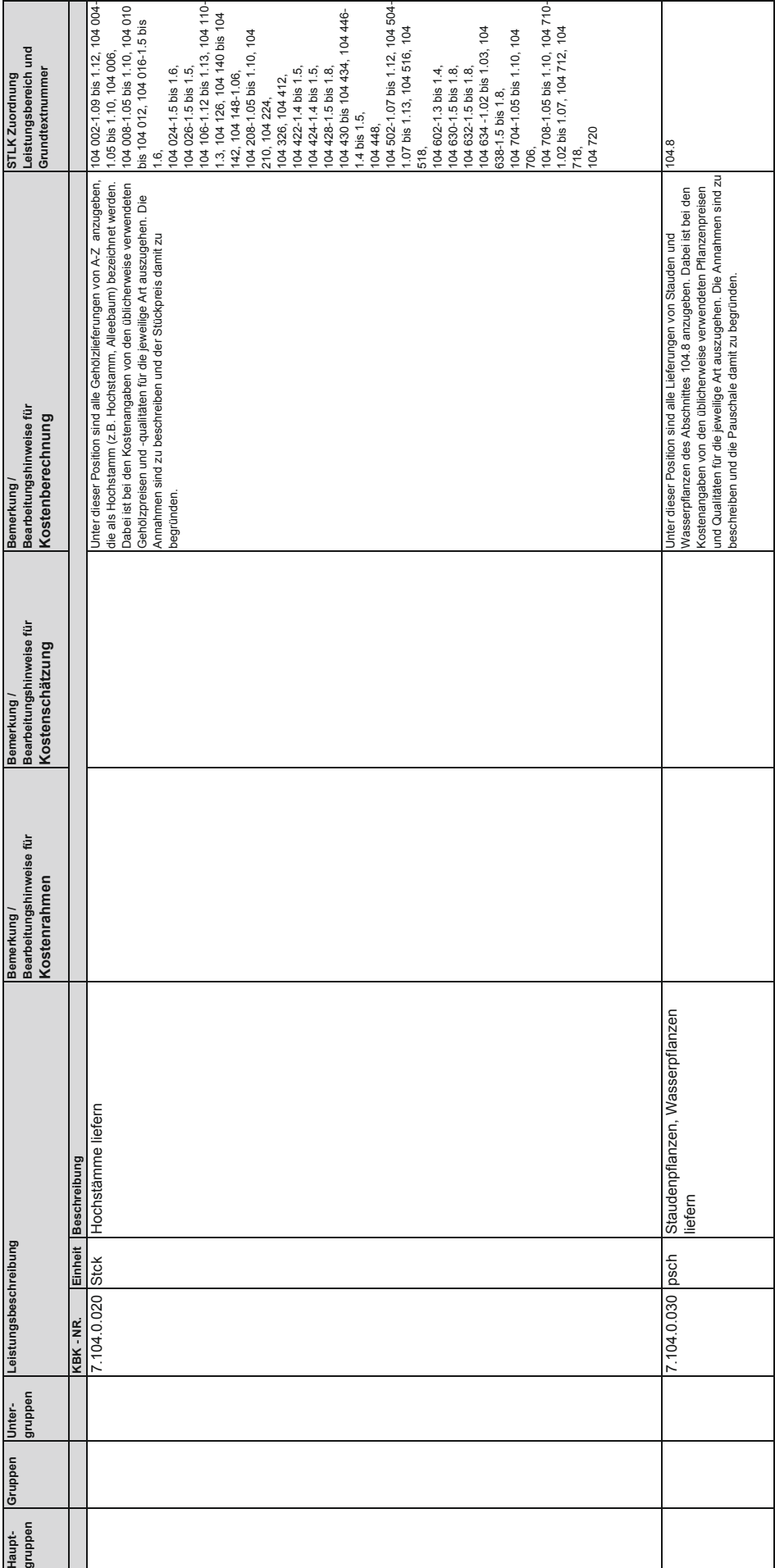

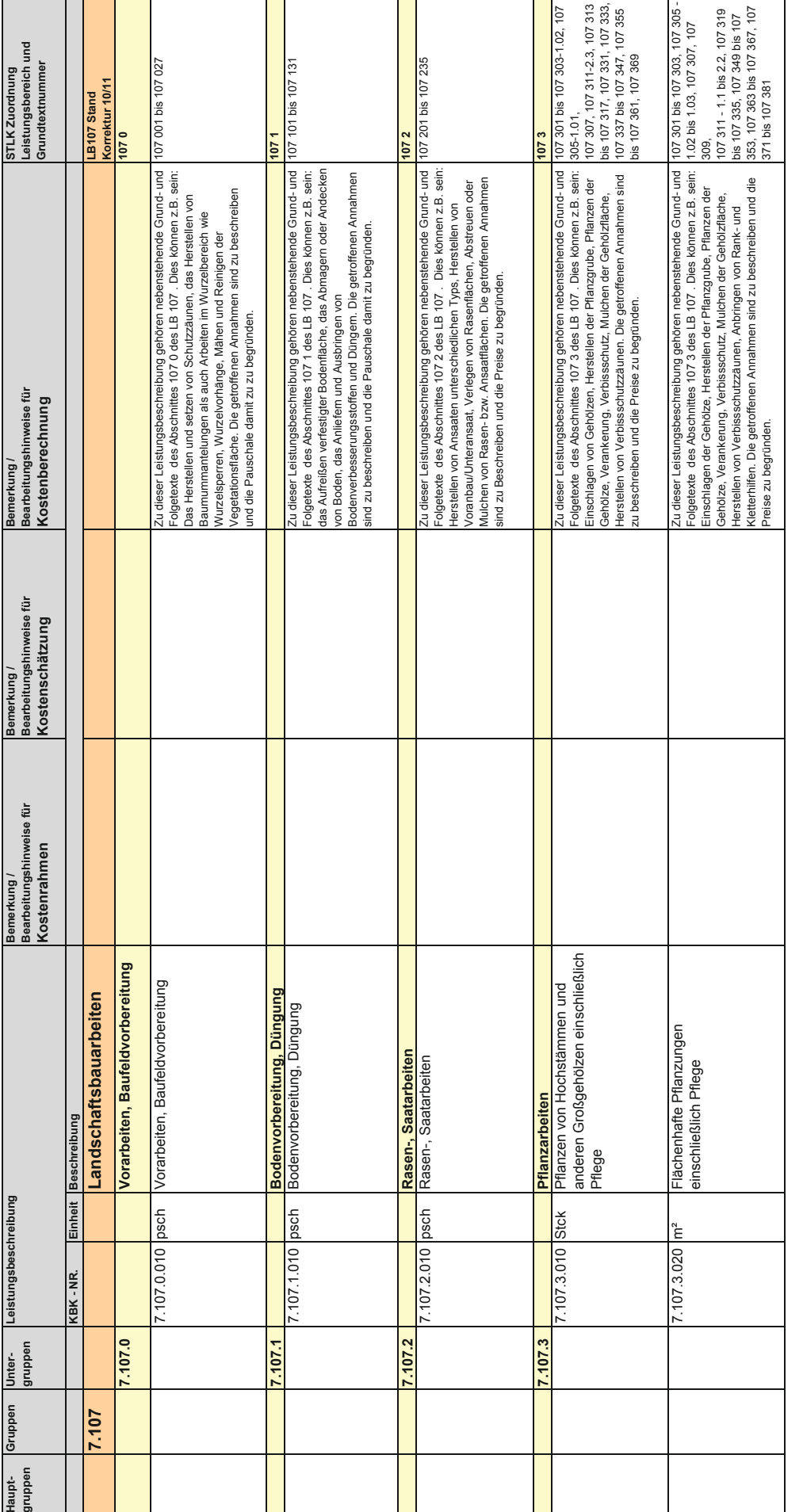

Stand: 12/2014

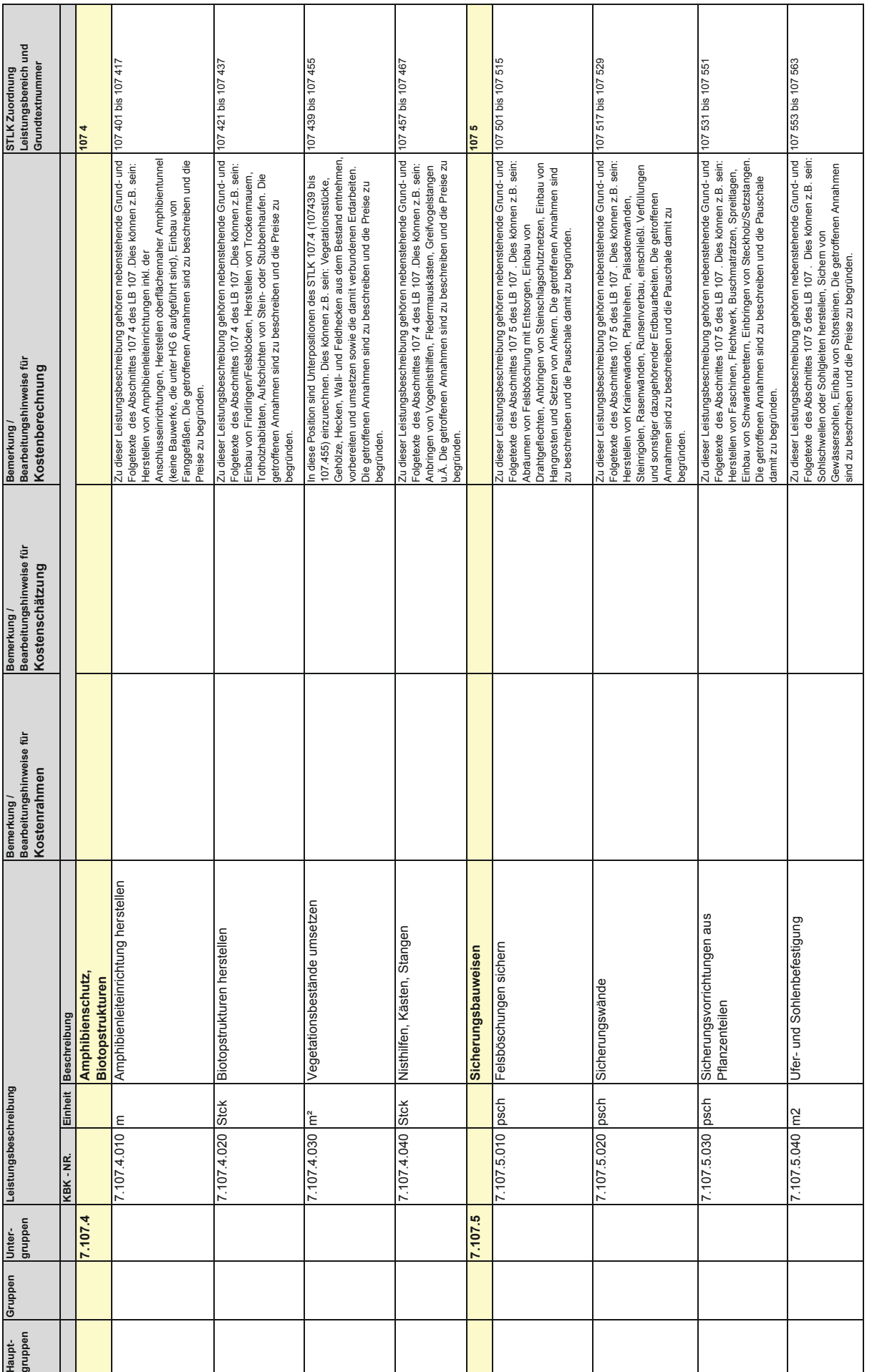

Stand: 12/2014

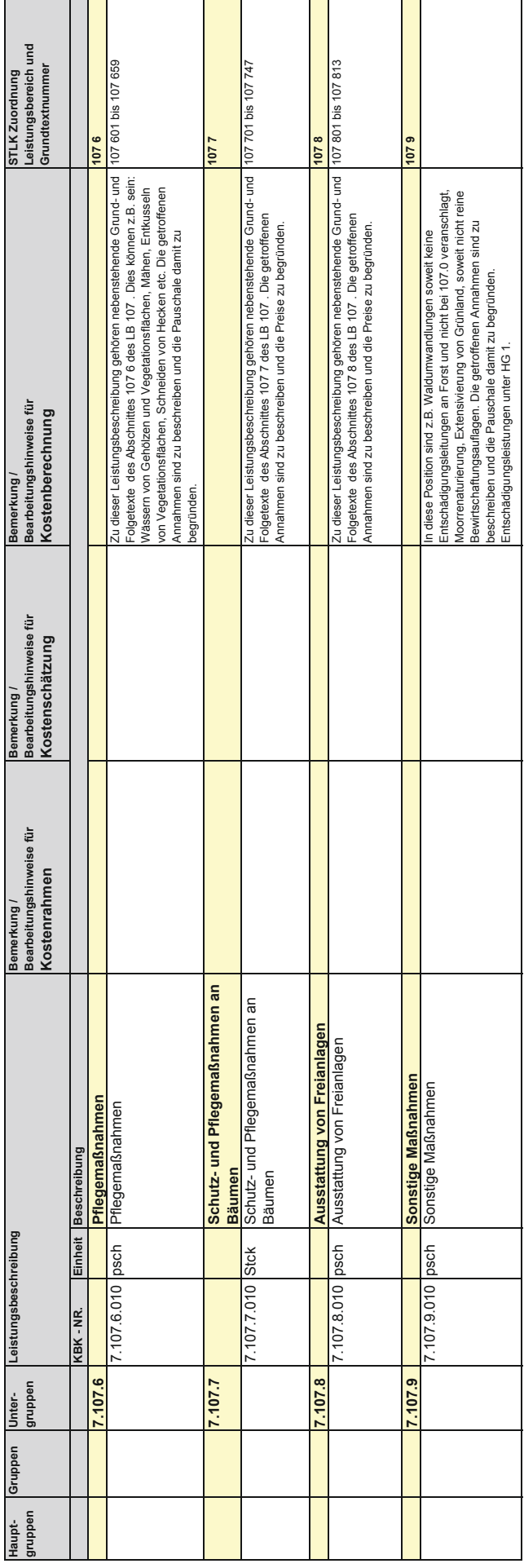

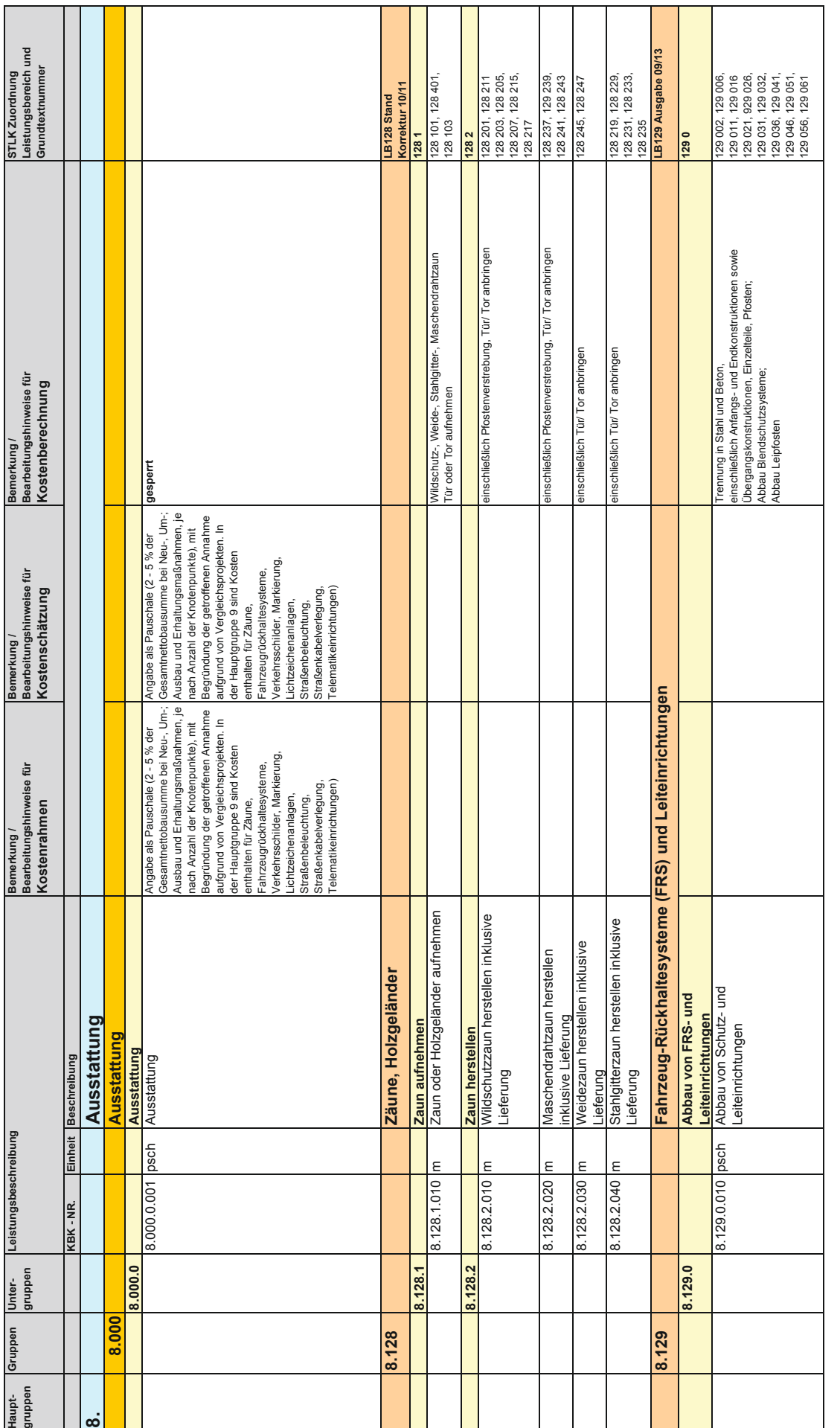

Stand: 12/2014

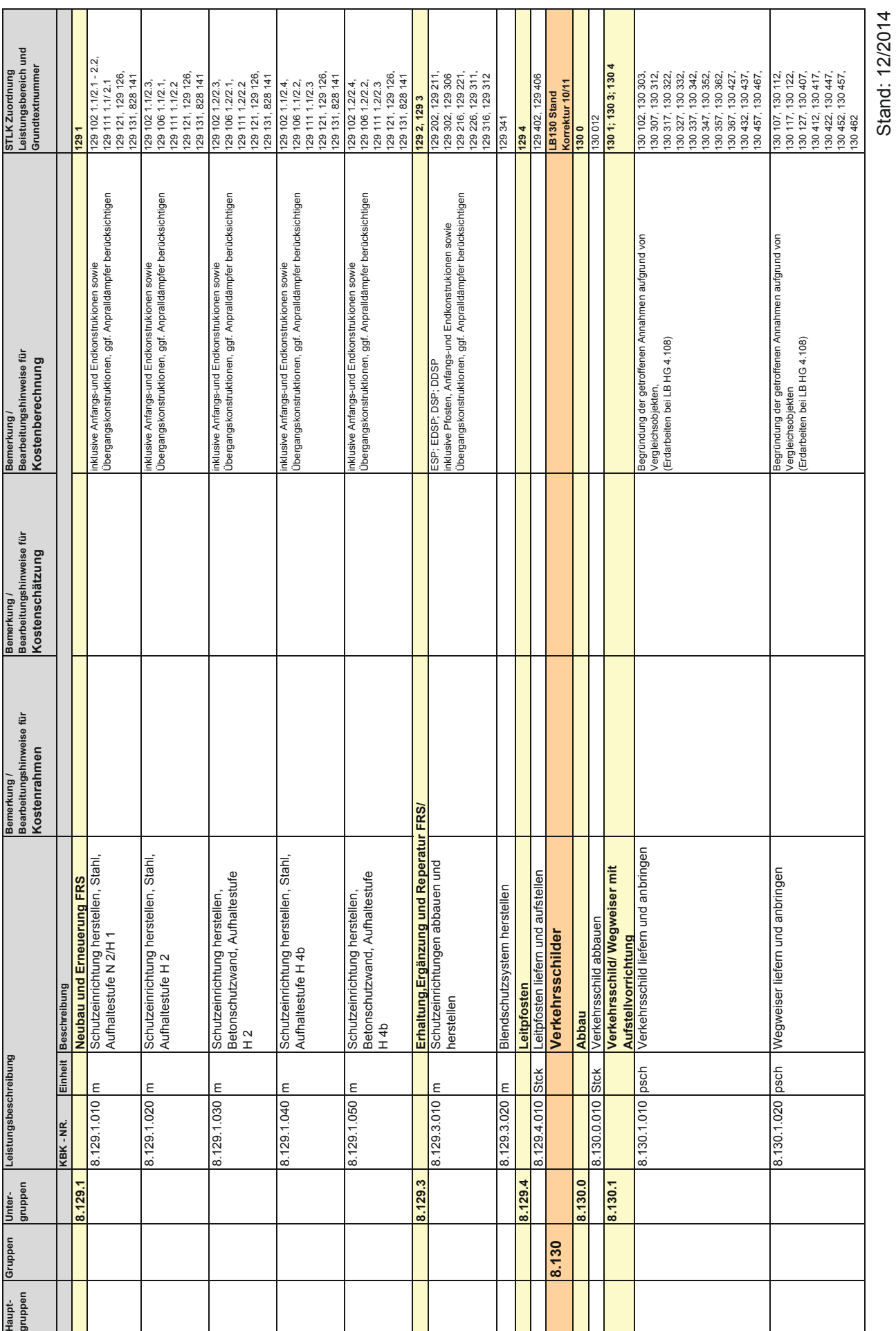

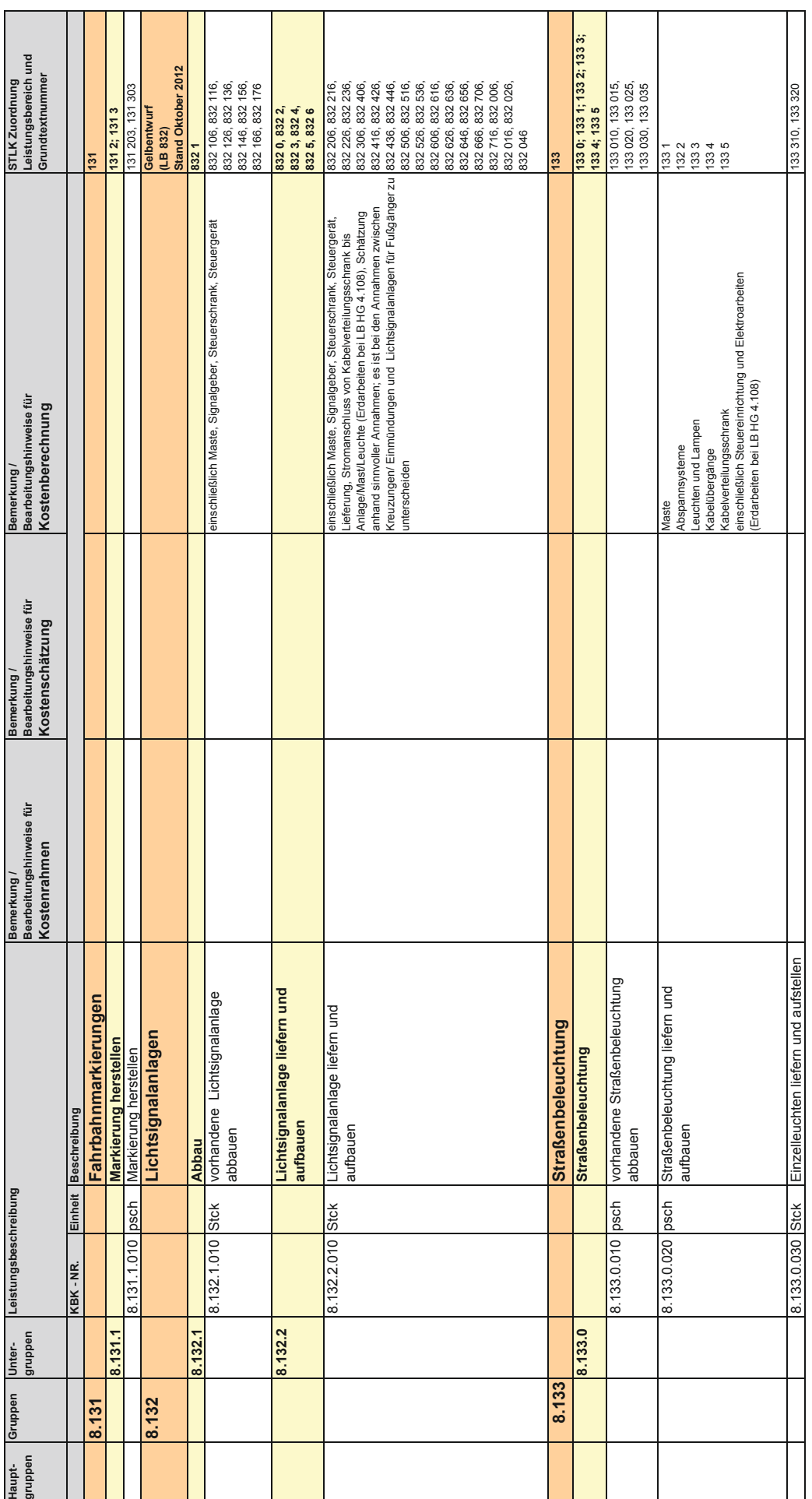

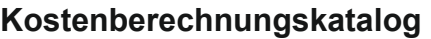

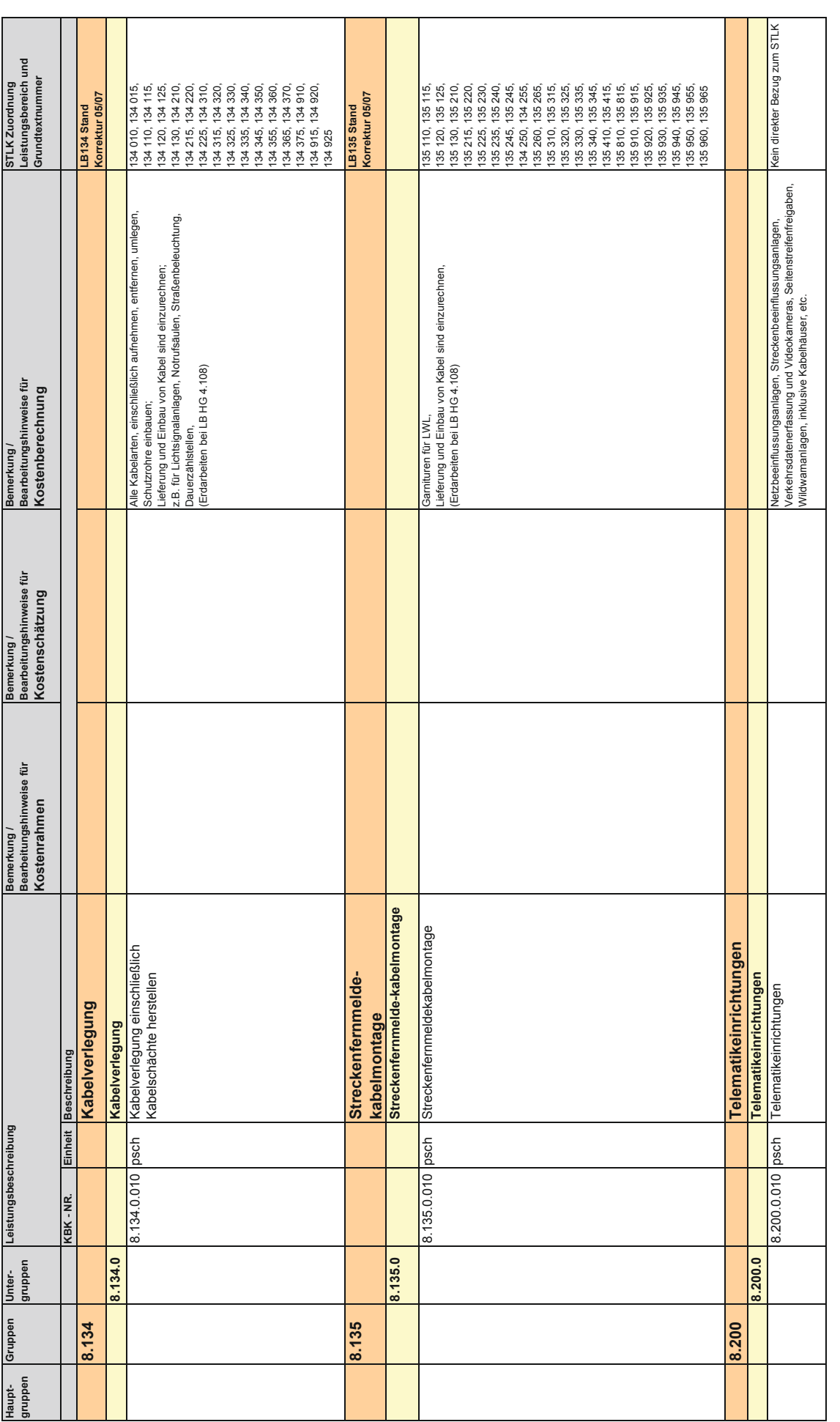

#### **Anlage 2**

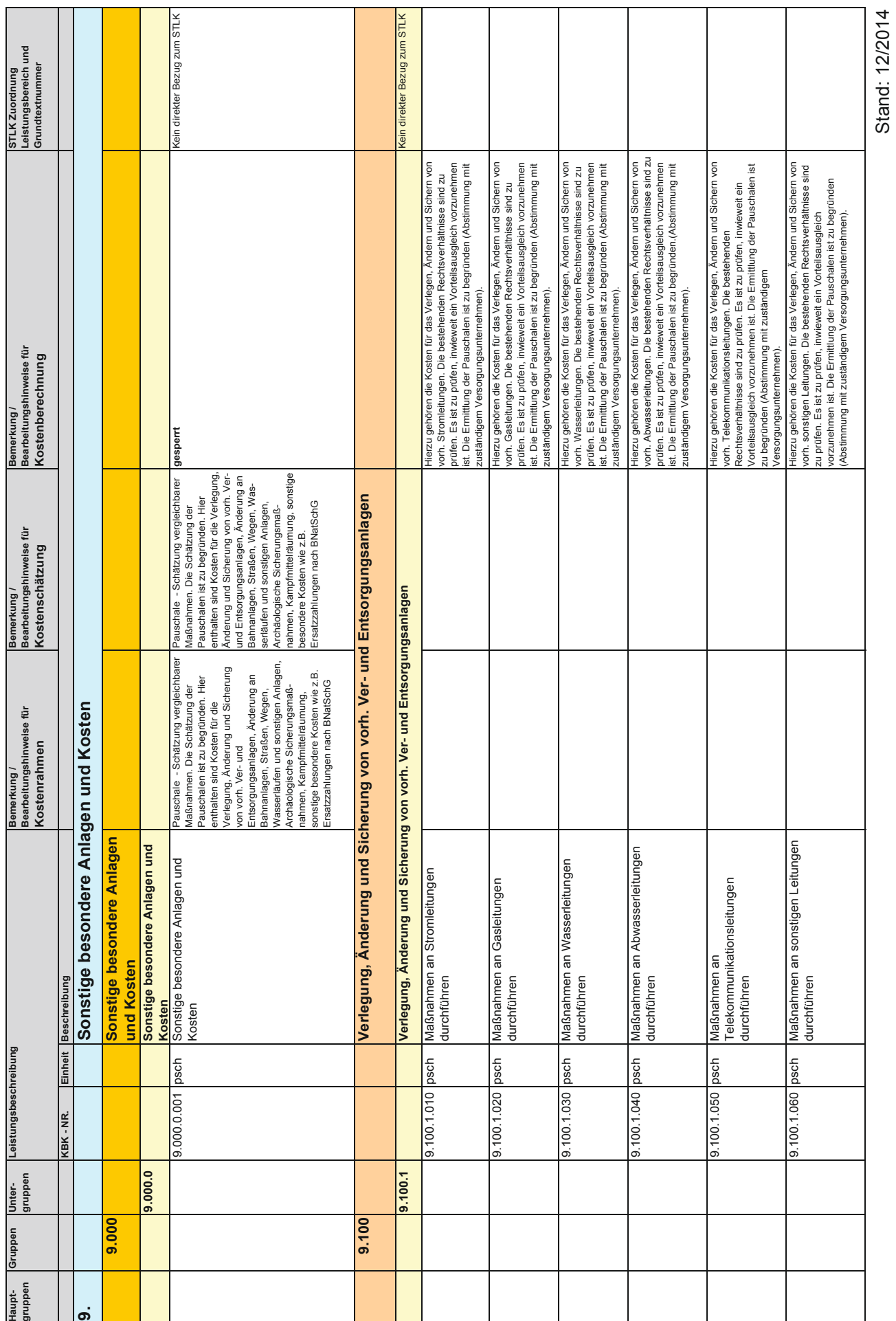

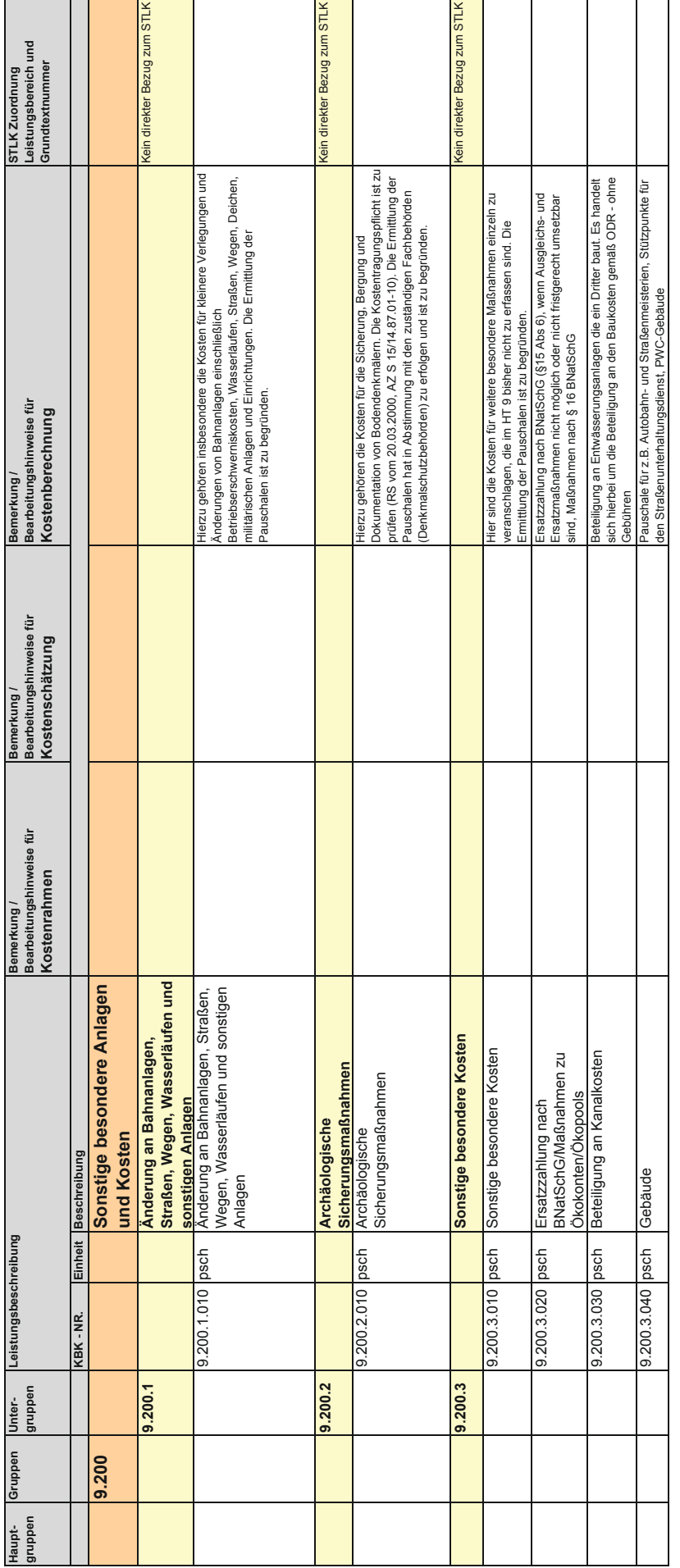

#### **Anlage 3: Formblätter**

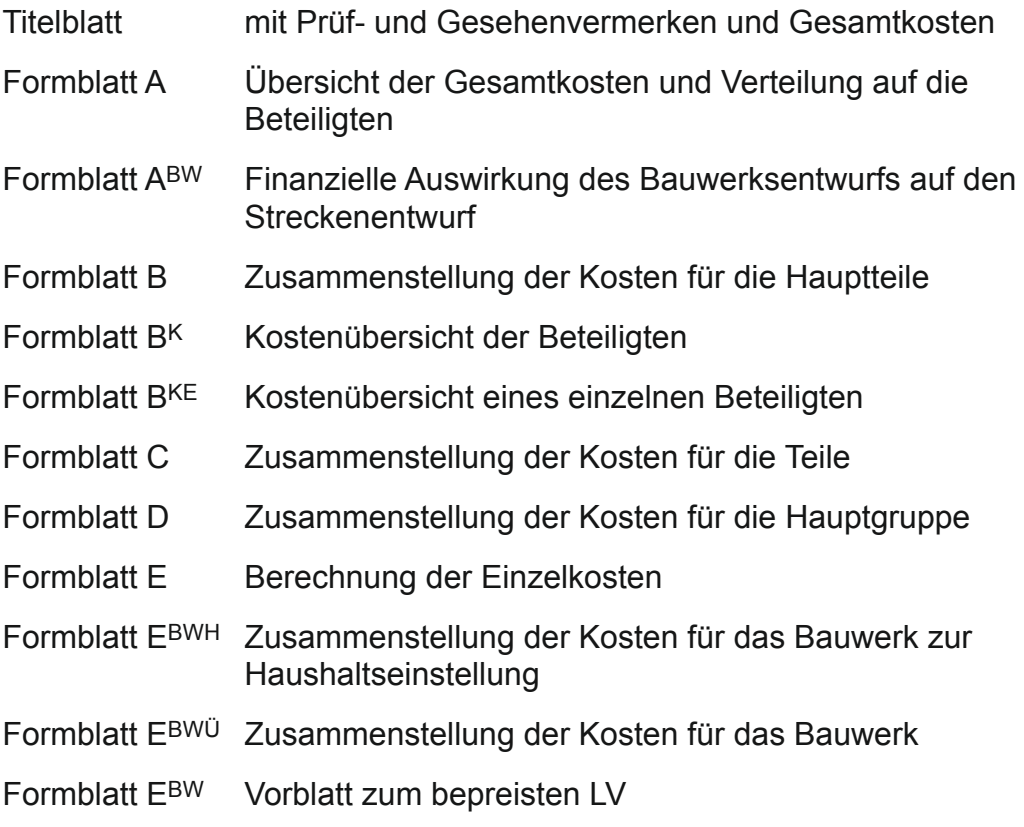

#### Straßenbauverwaltung

Straße / Abschnittsnummer / Station: (von - bis)

# **Titel der Maßnahme**

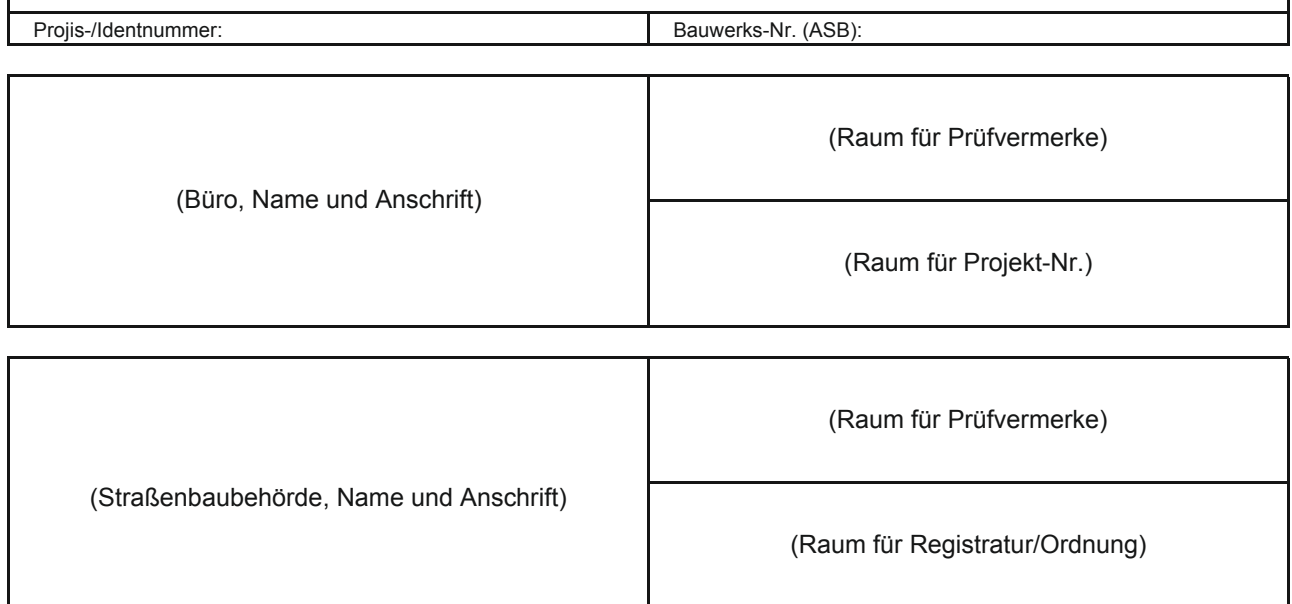

# **Unterlage**

# **Stufe der Kostenermittlung**

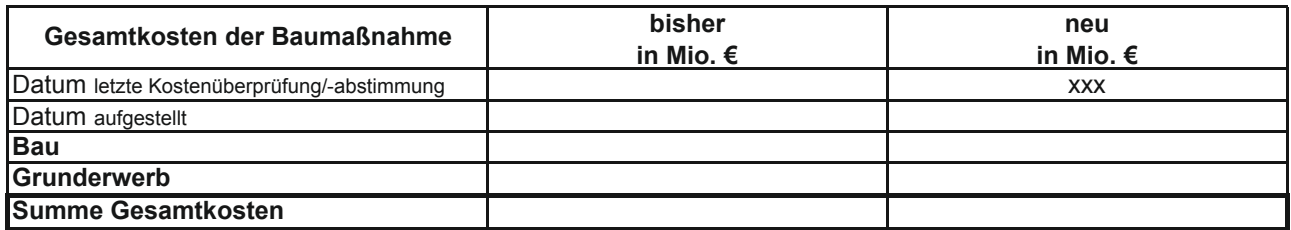

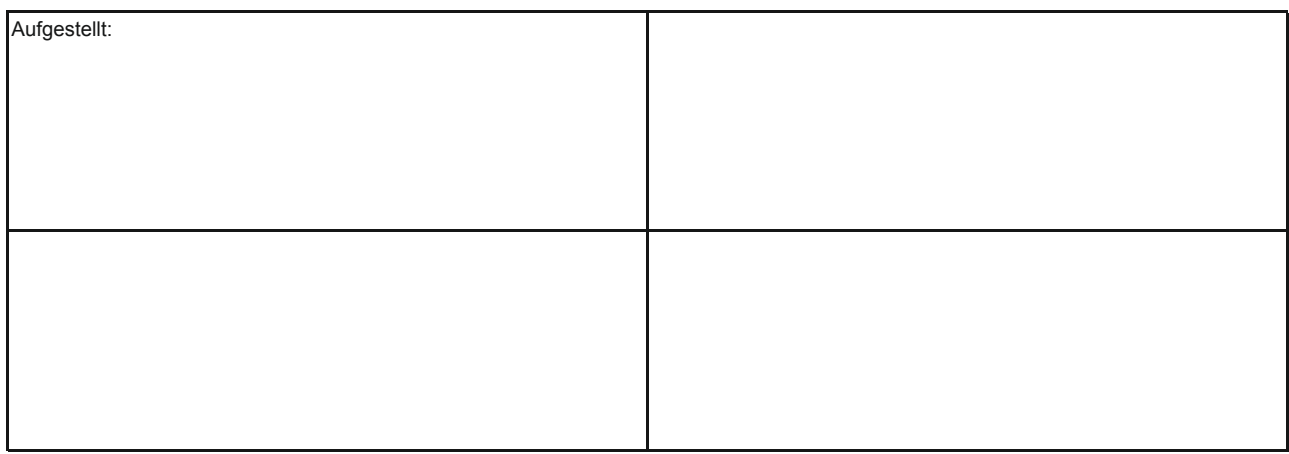

#### **Formblätter Anlage 3** Anlage 3

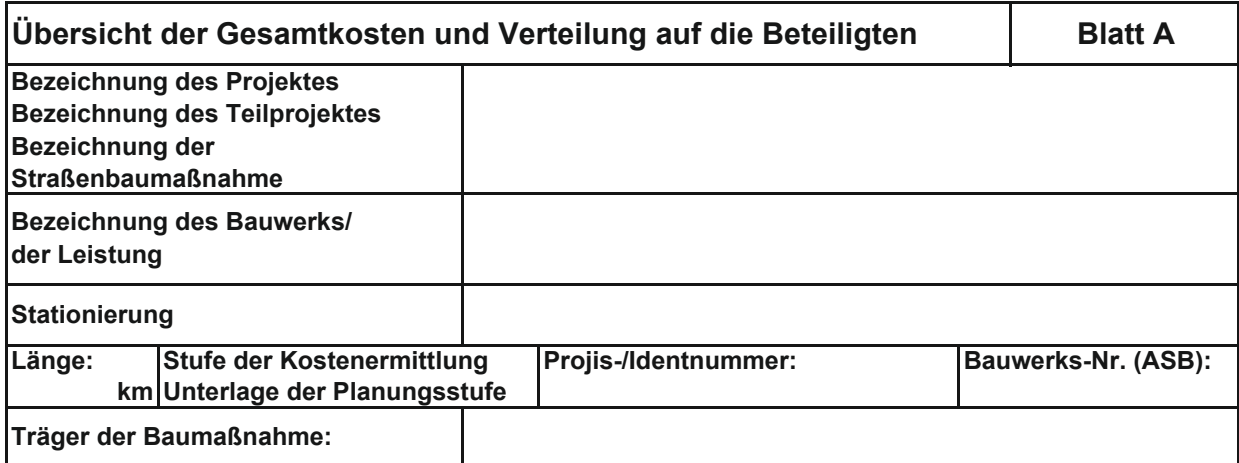

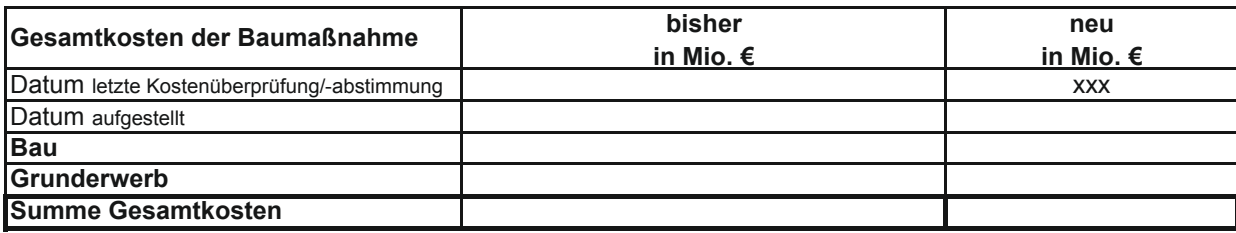

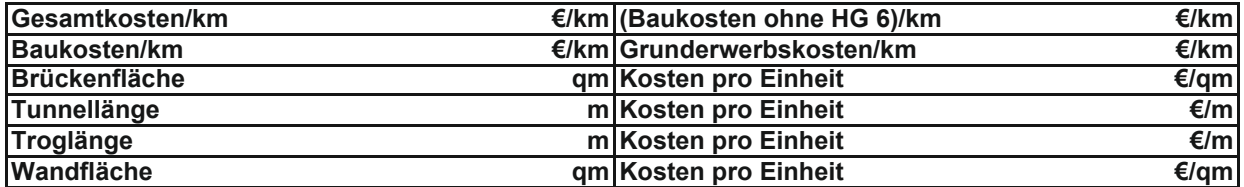

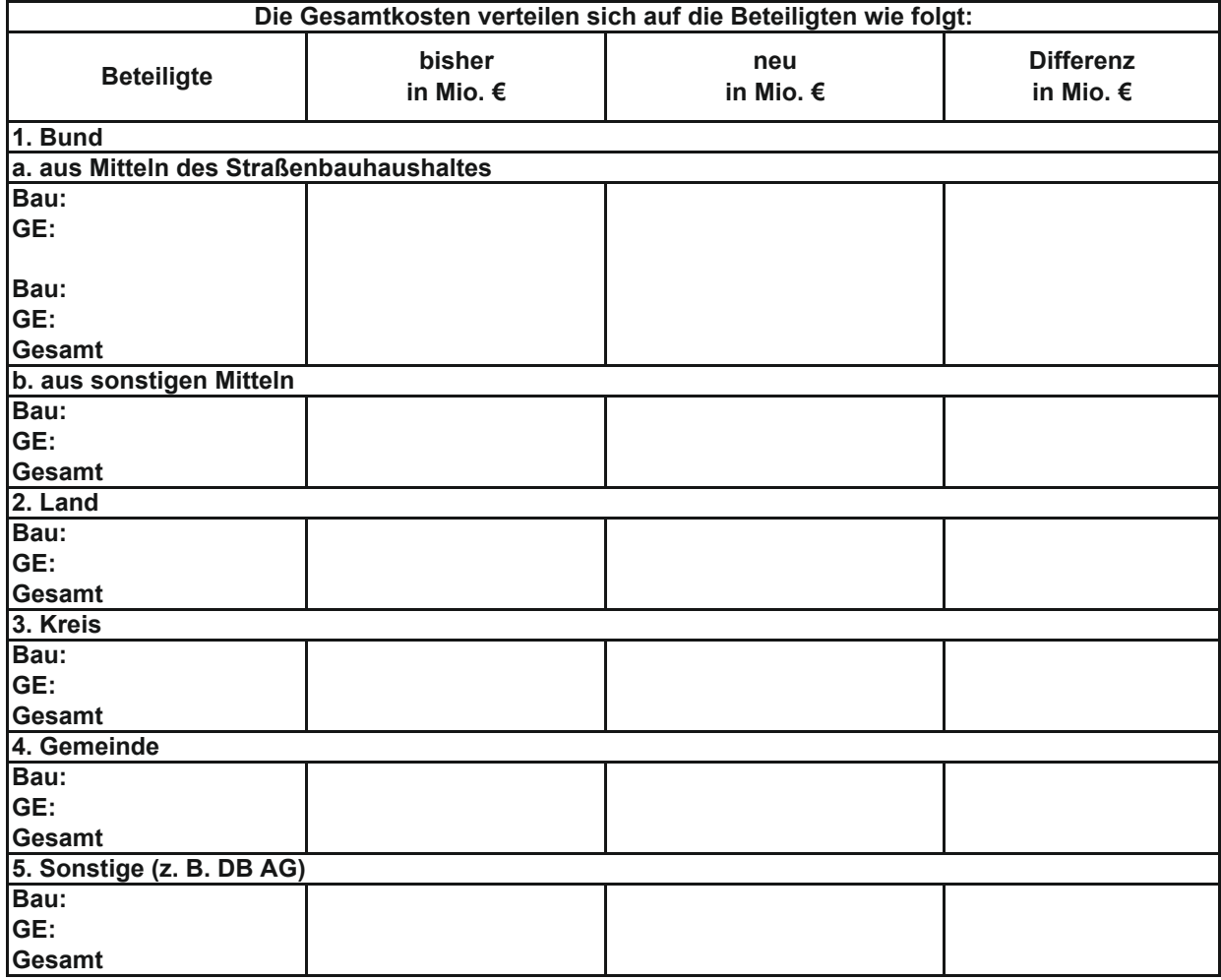

#### **Formblätter Anlage 3**

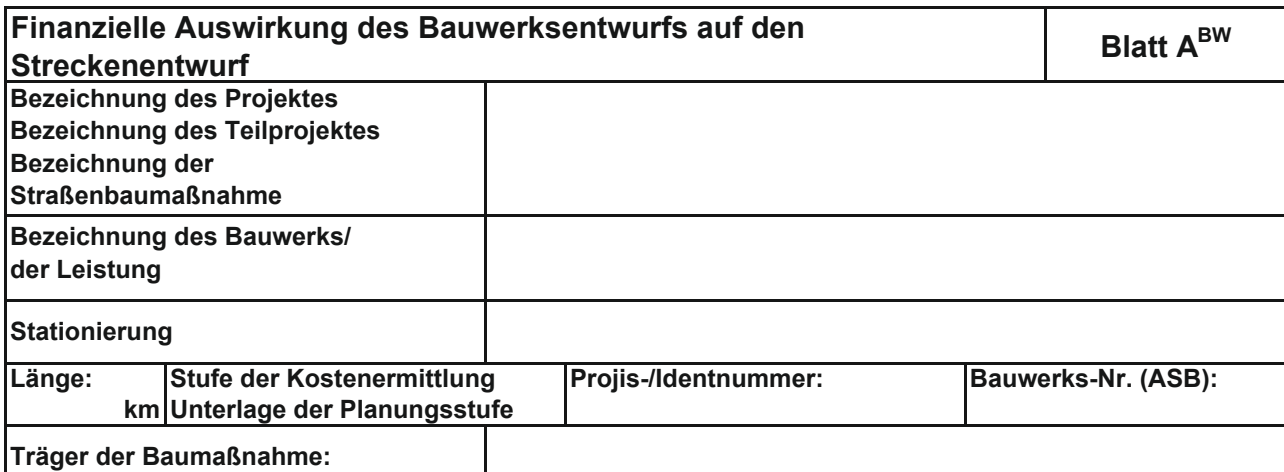

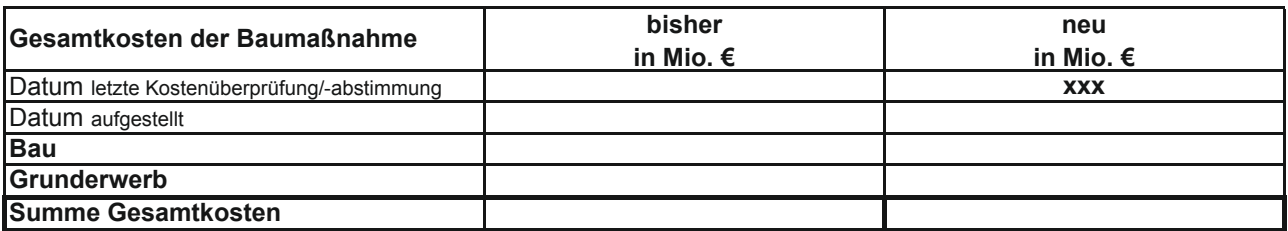

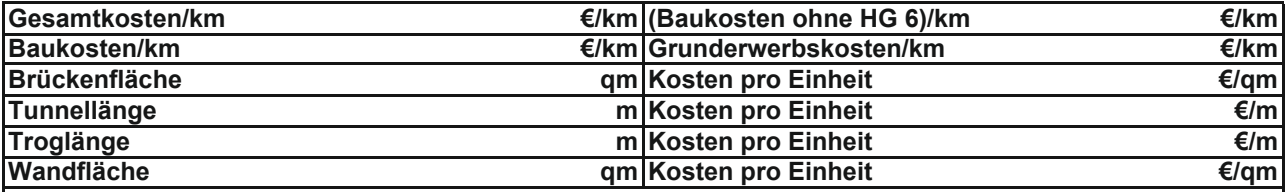

**berücksichtigt ist Kostenfortschreibung Nr.**

**Der Streckenentwurf / die Kostenfortschreibung erhielt den Gesehenvermerk des Bundes:**

I

**am: AZ:**

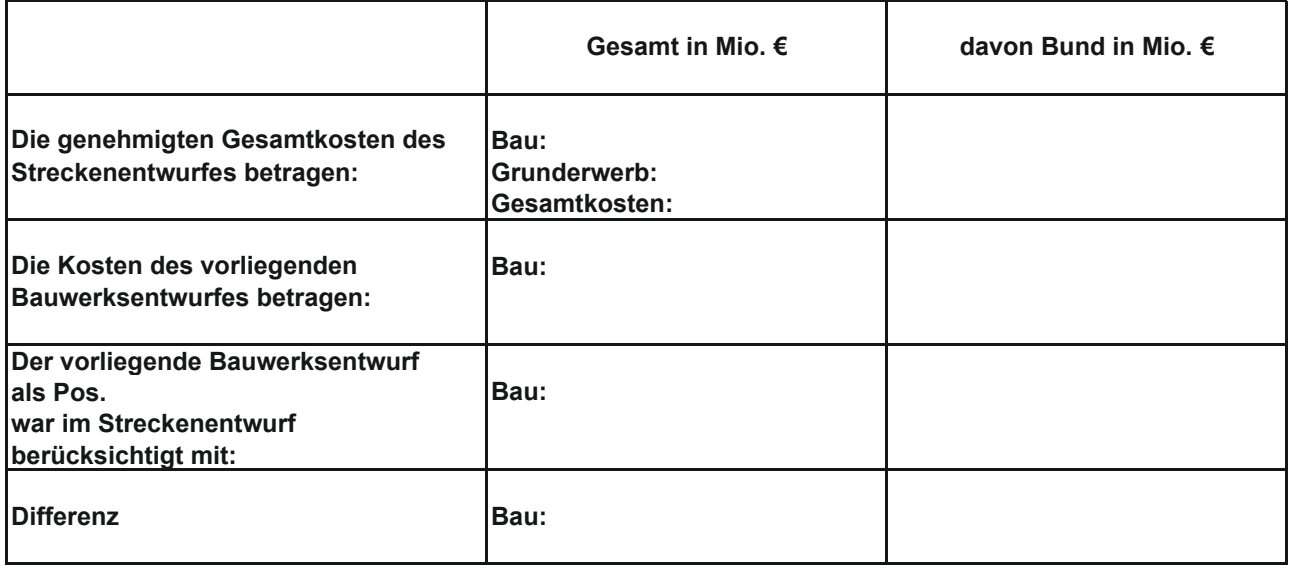

Dieses Formblatt ersetzt nicht die Kostenfortschreibung für den Streckenentwurf.

Die Differenz der Kosten, die aus dem Bauwerksentwurf resultieren, sind in einer Kostenfortschreibung des Streckenentwurfes zu berücksichtigen

#### **Formblätter Anlage 3** Anlage 3

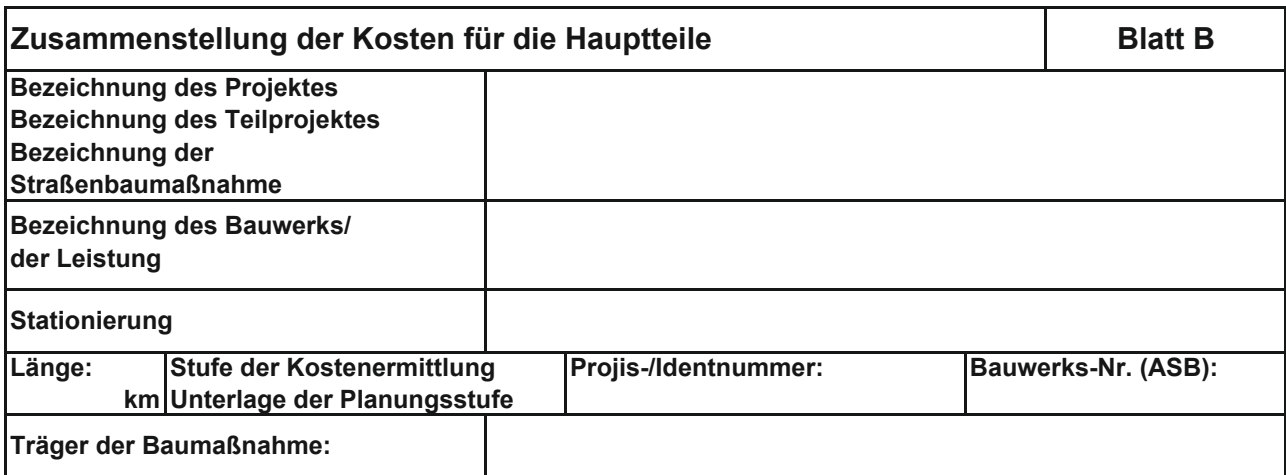

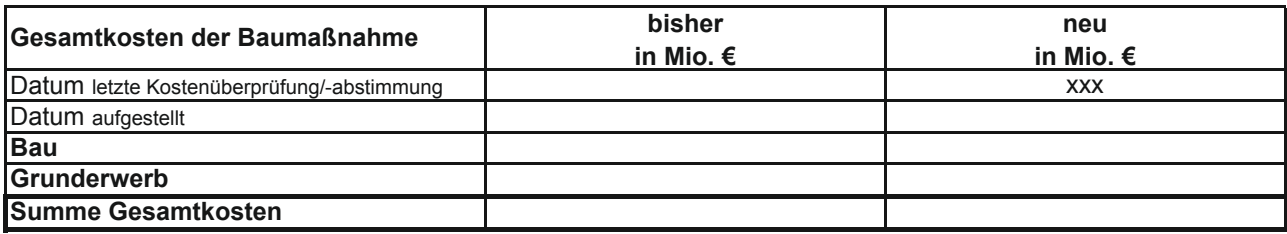

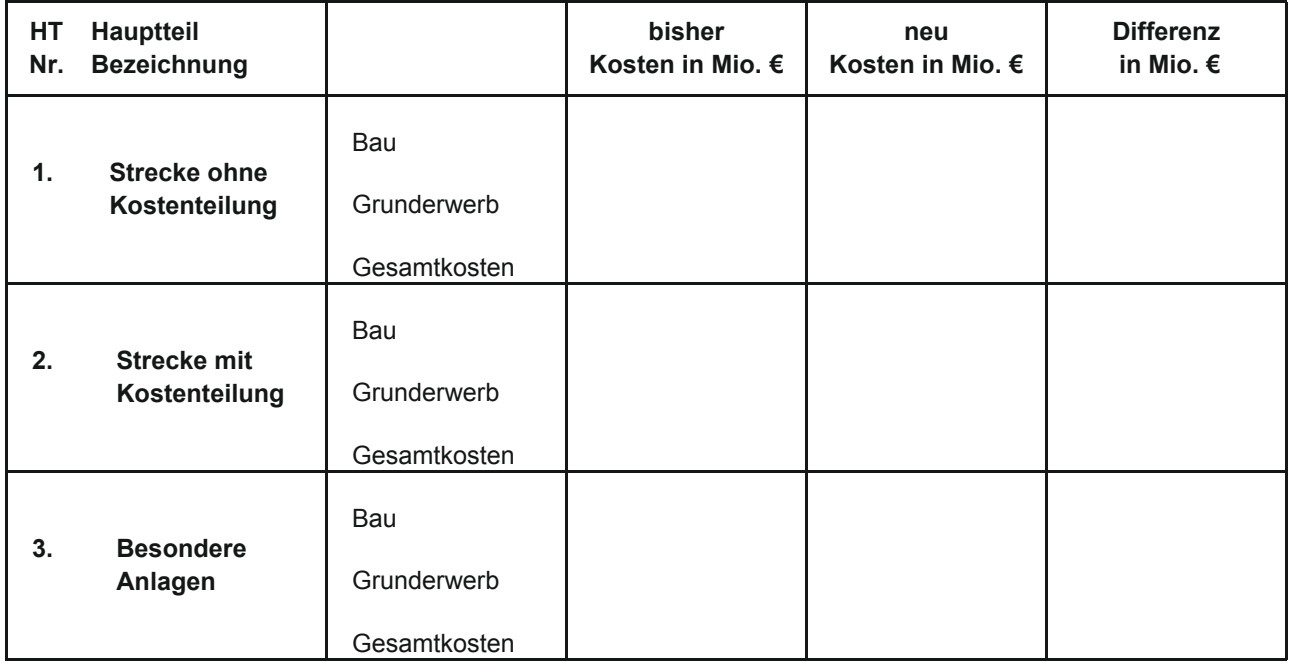

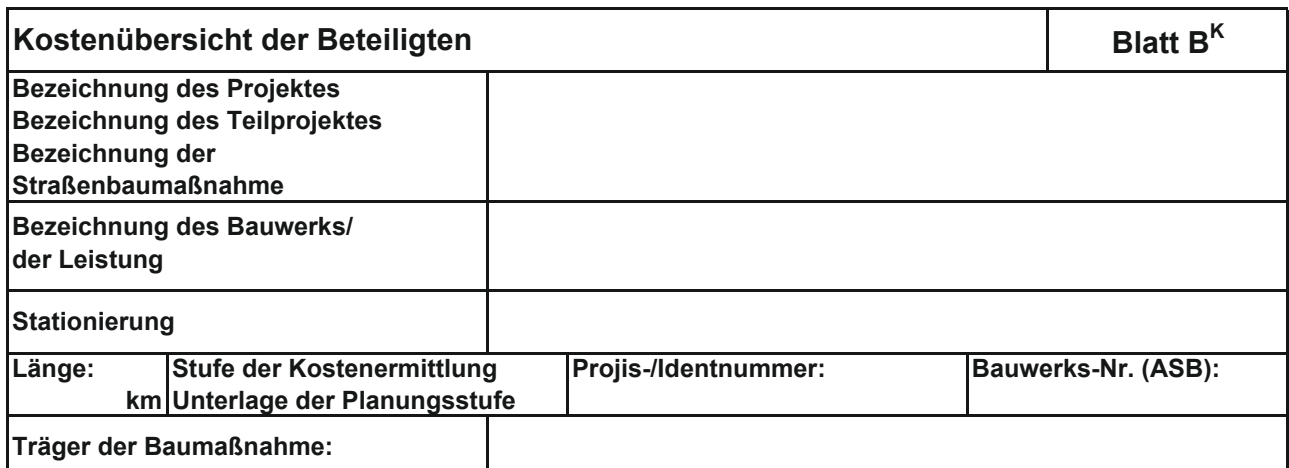

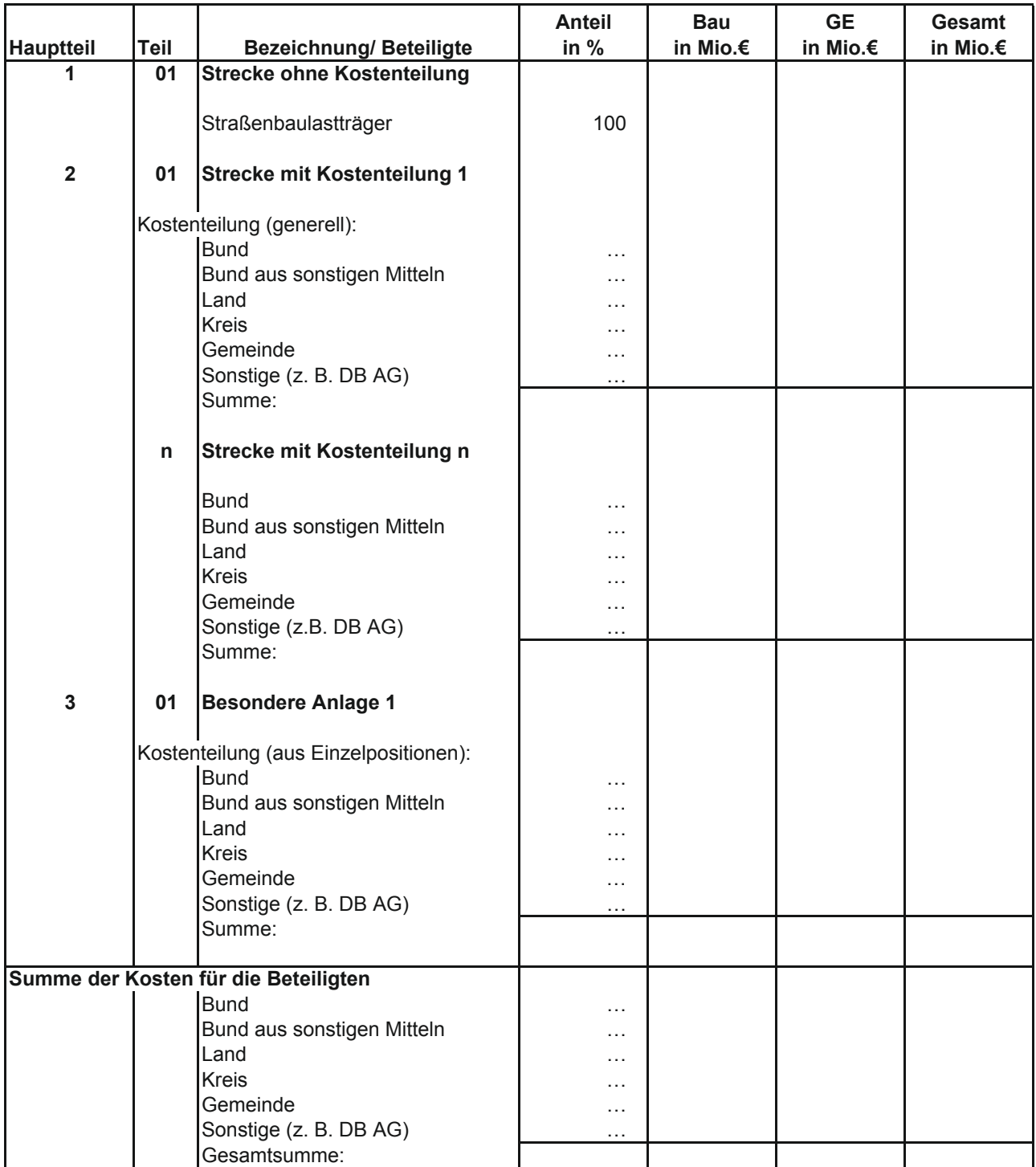

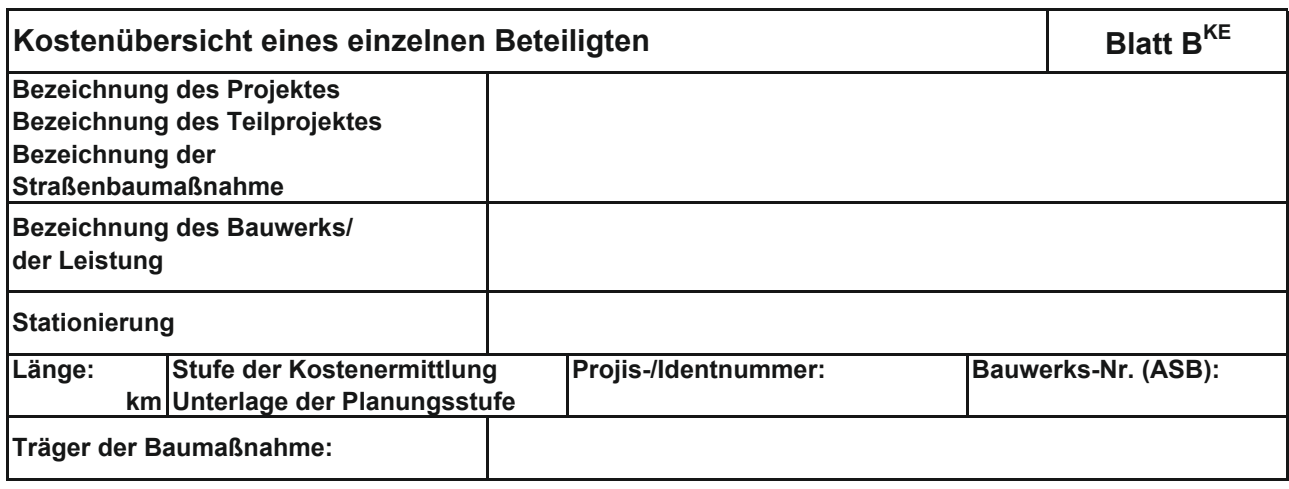

#### **Beteiligter:** *z.B. Straßenbaulastträger*

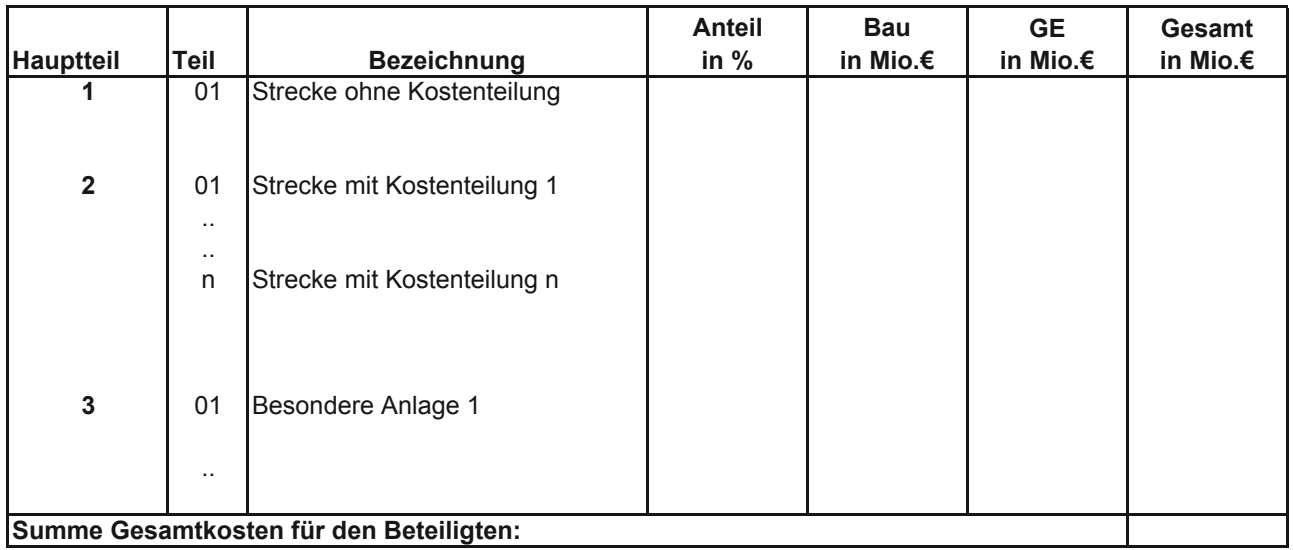

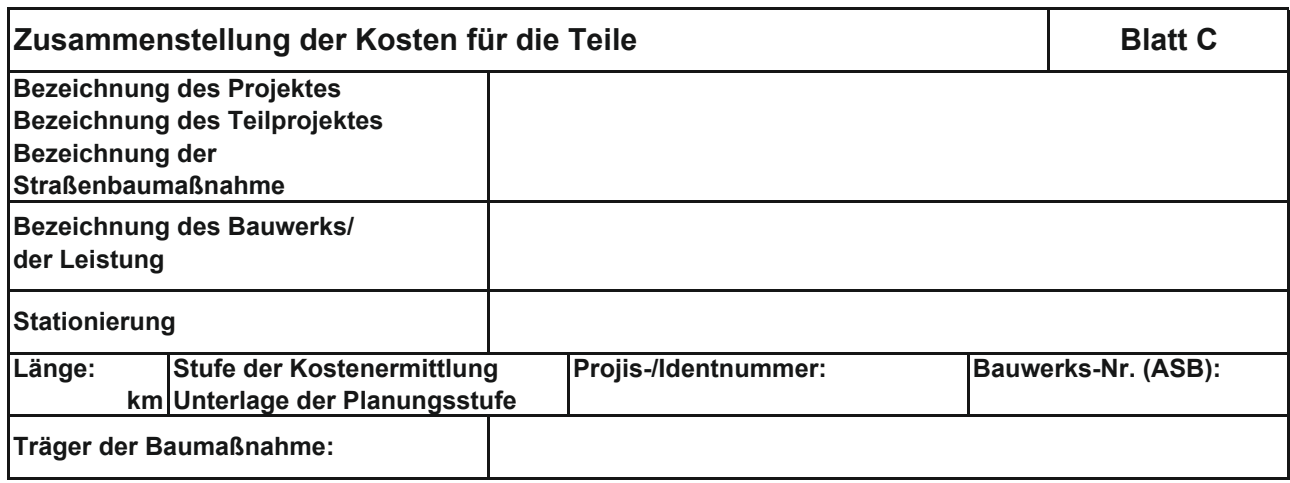

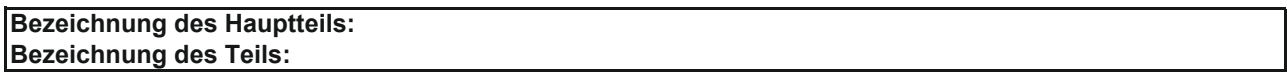

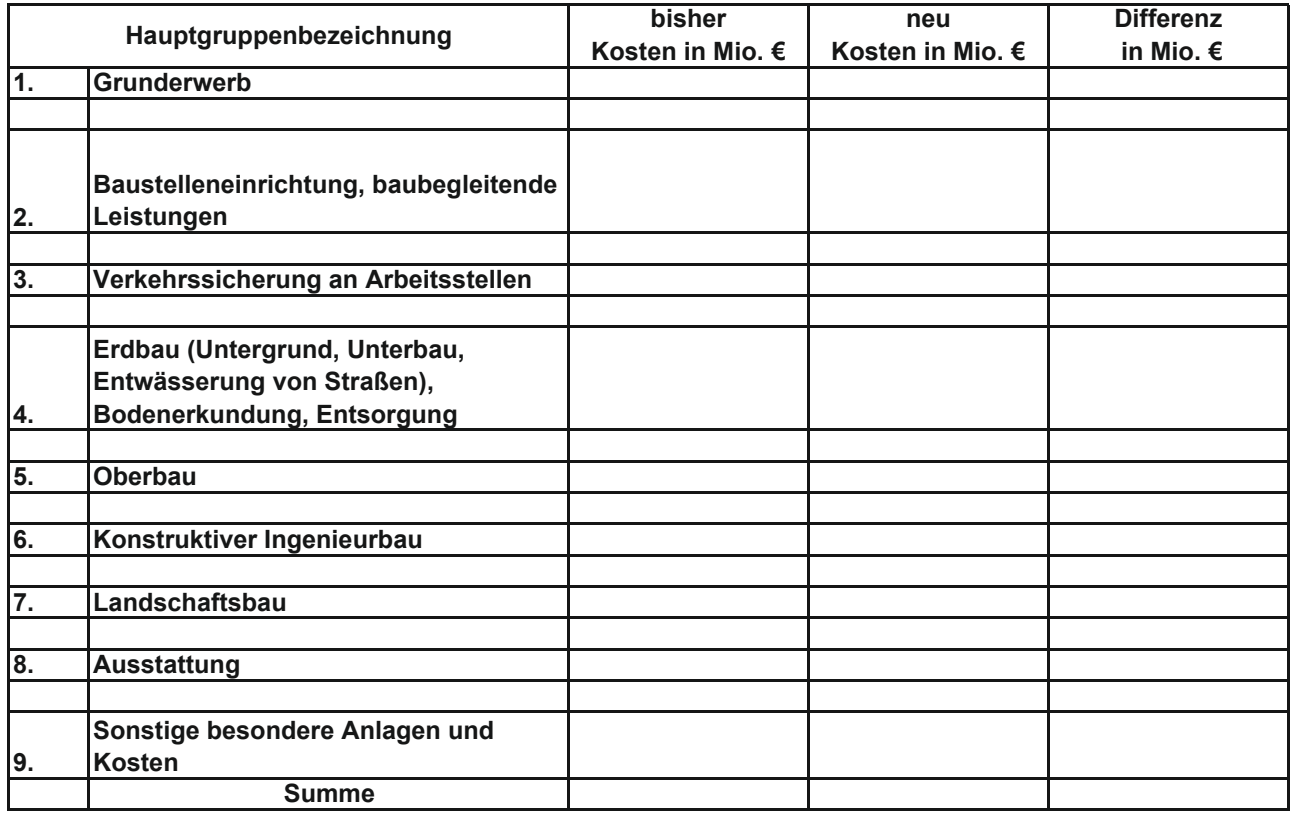

zugrunde gelegter MWSt-Satz 19 %

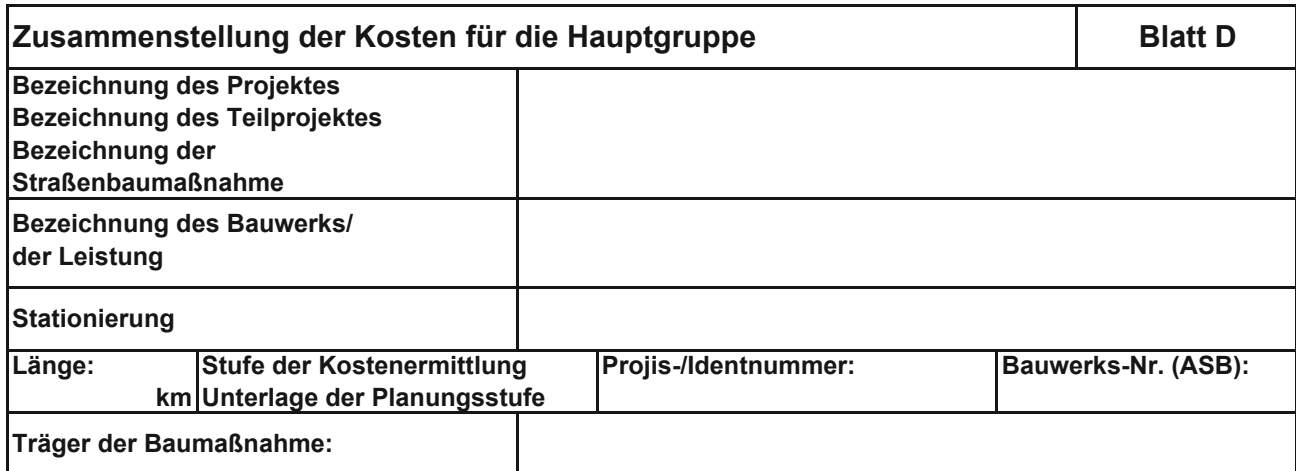

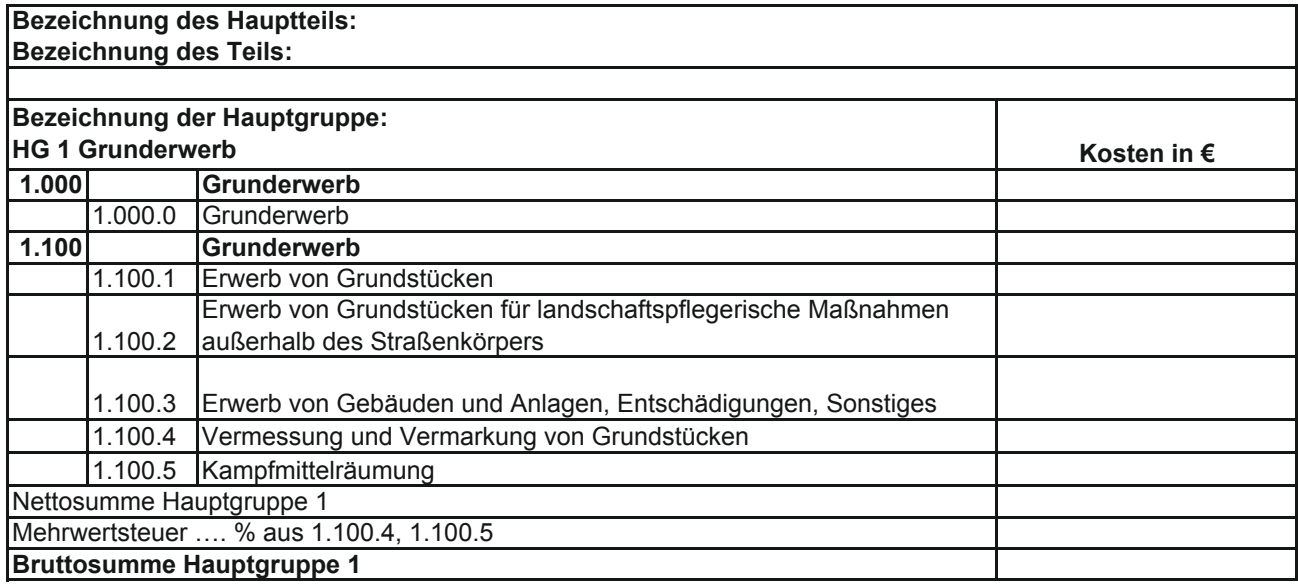

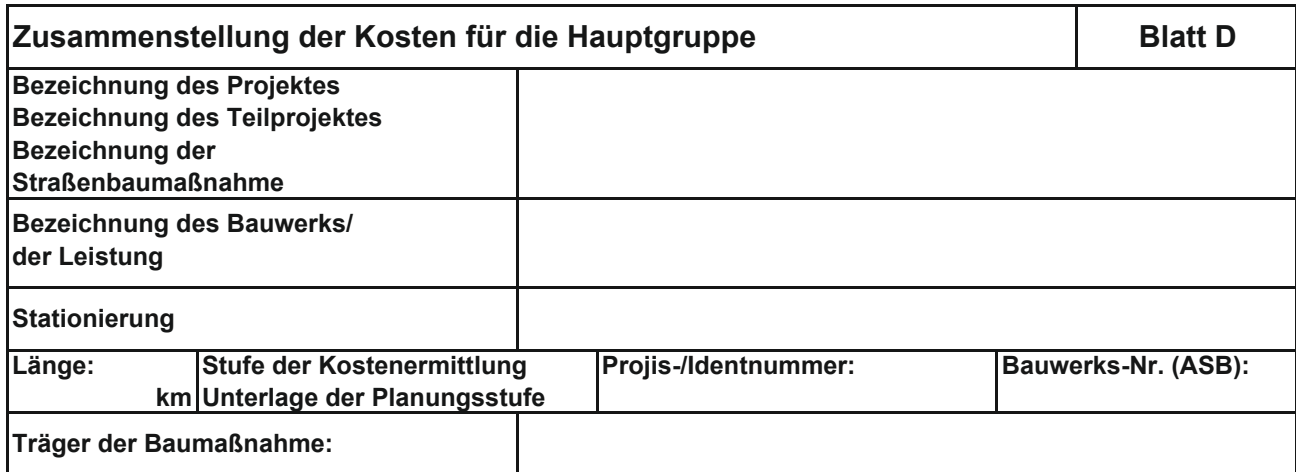

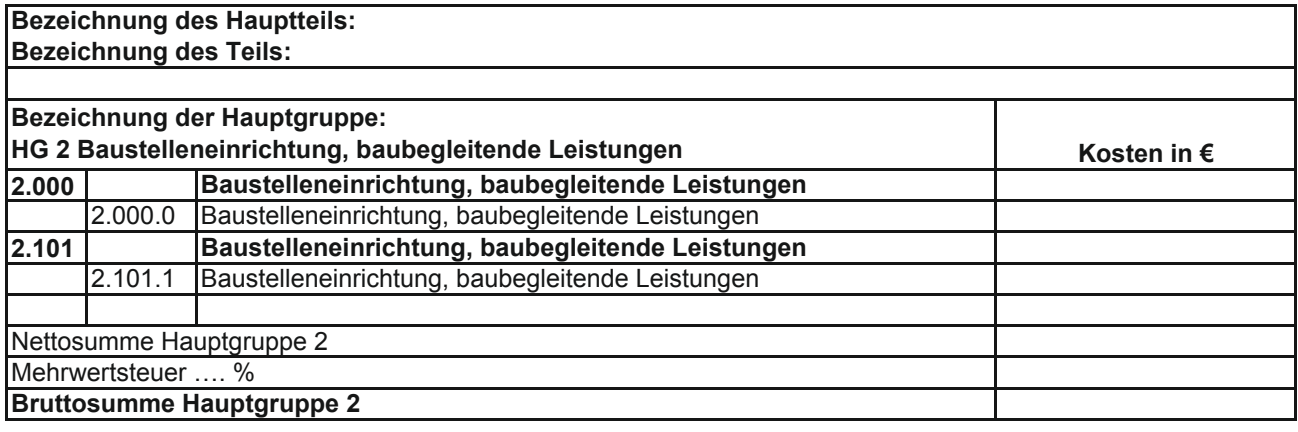
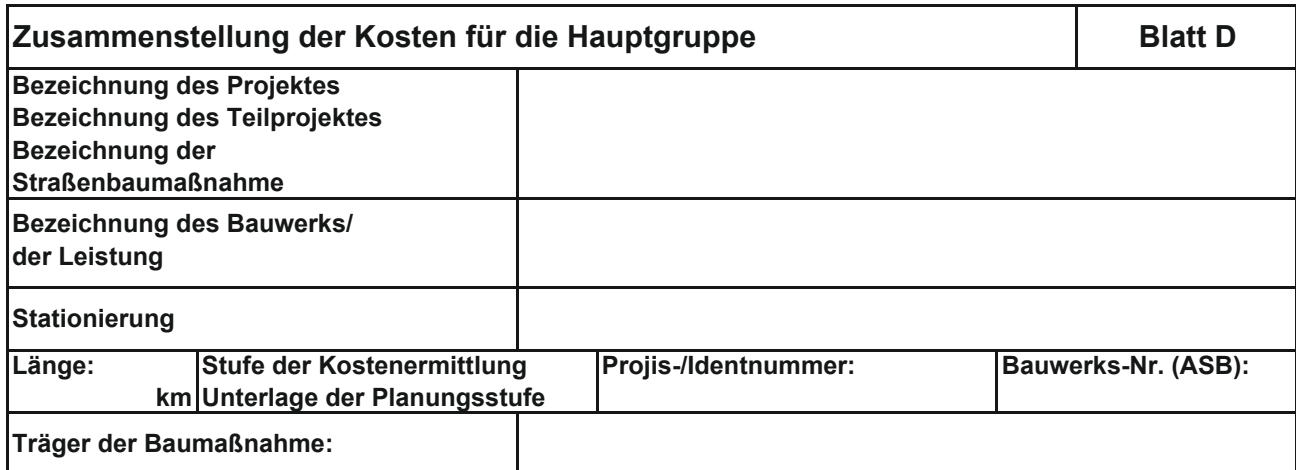

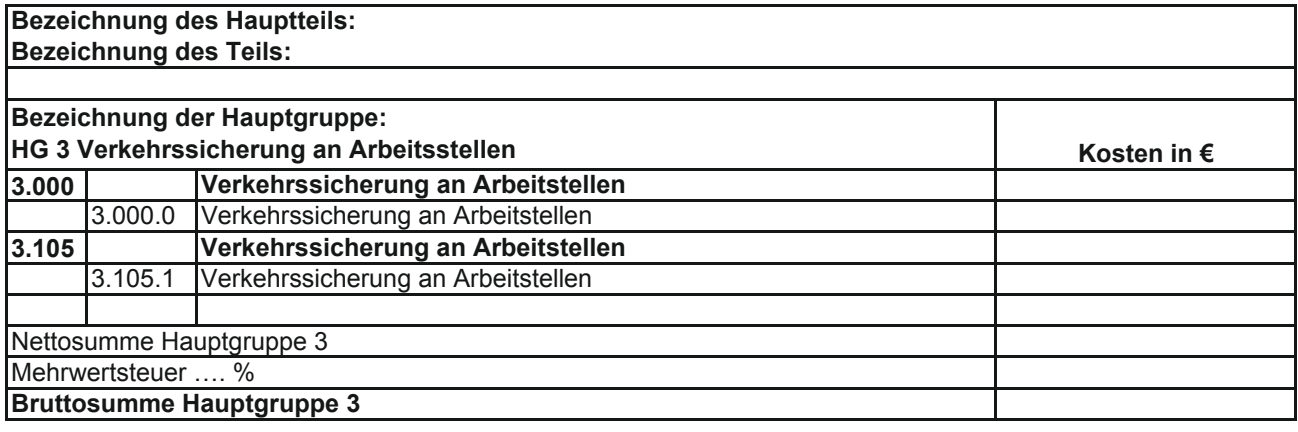

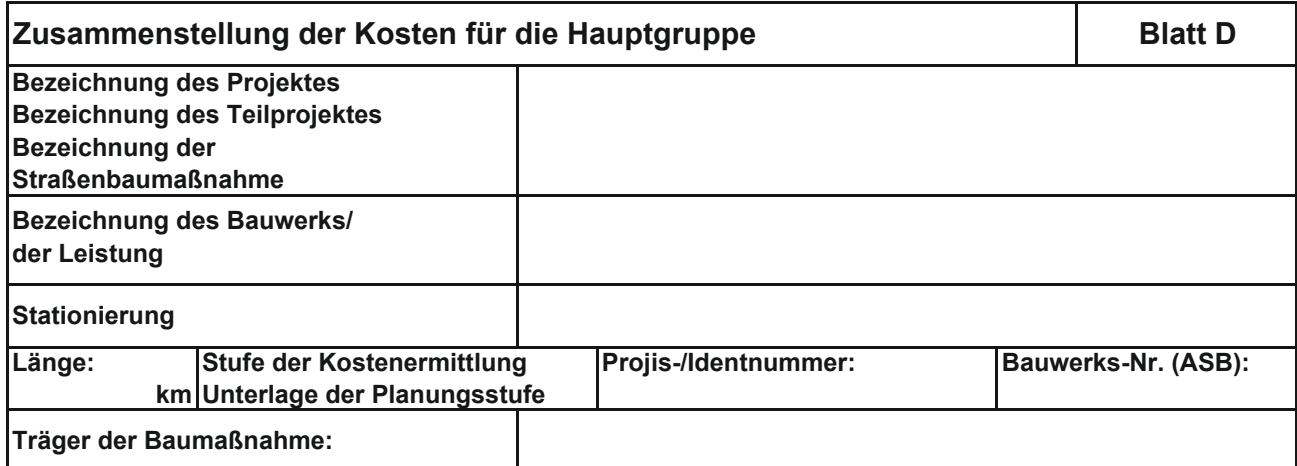

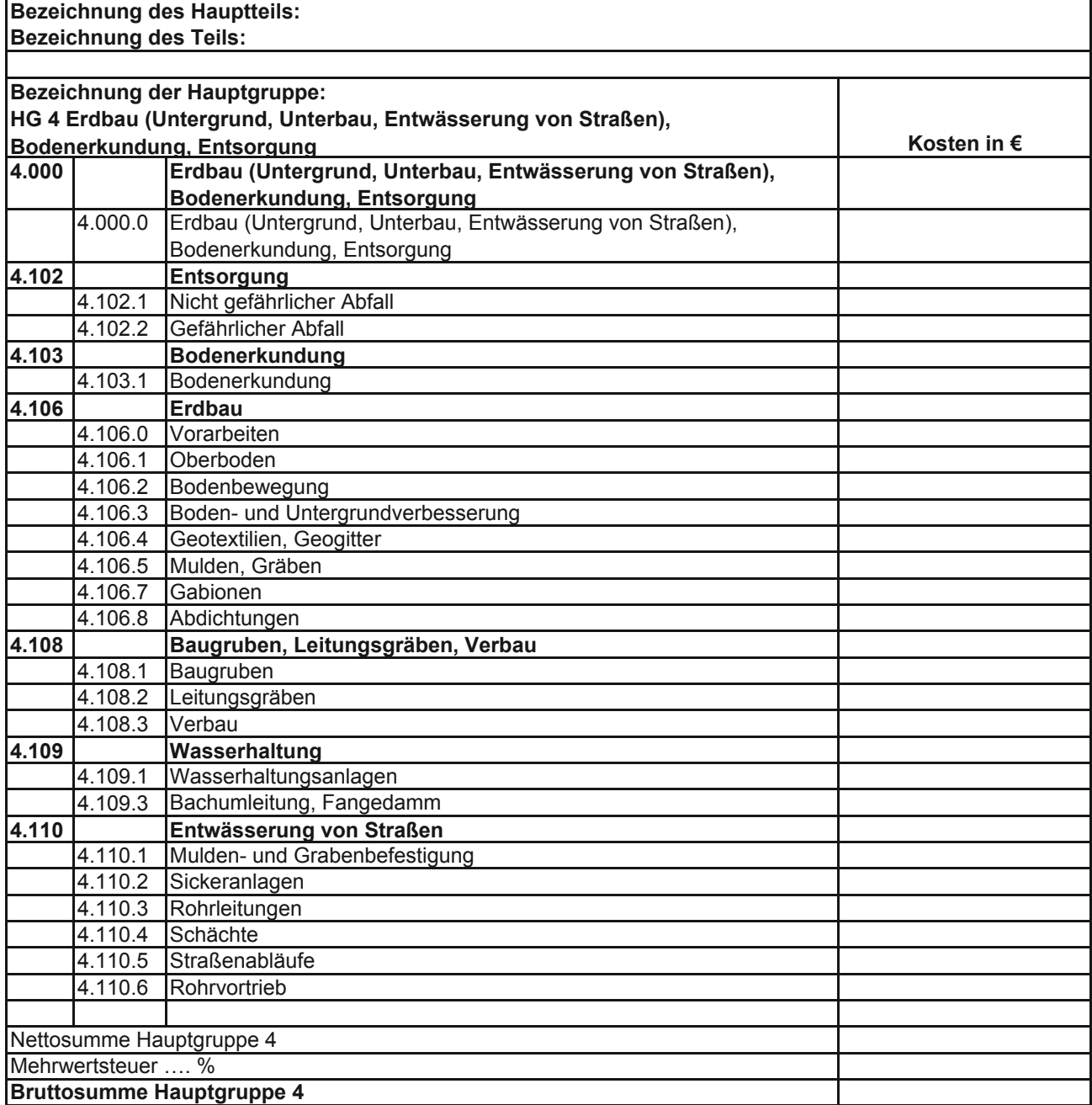

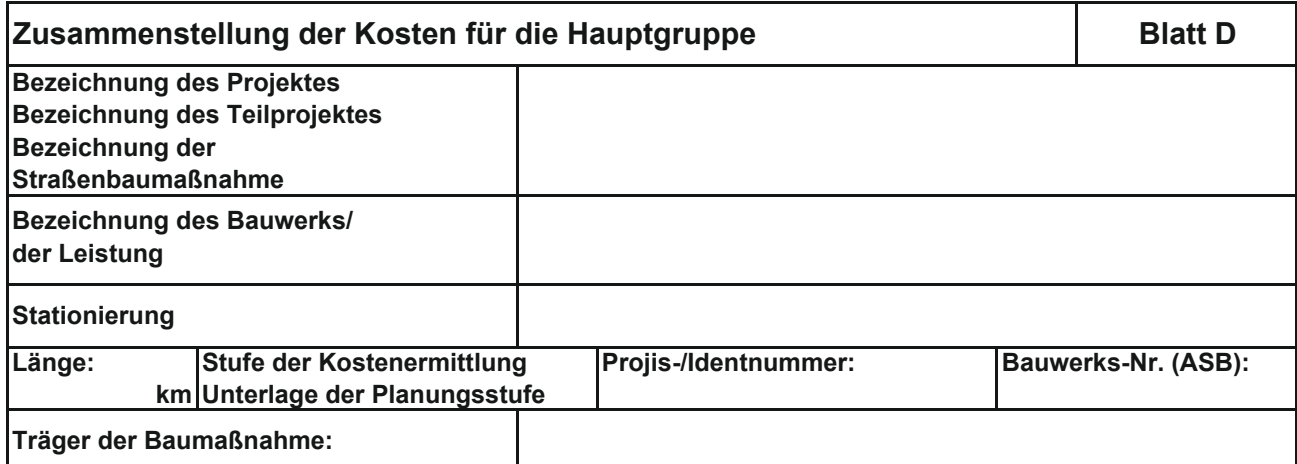

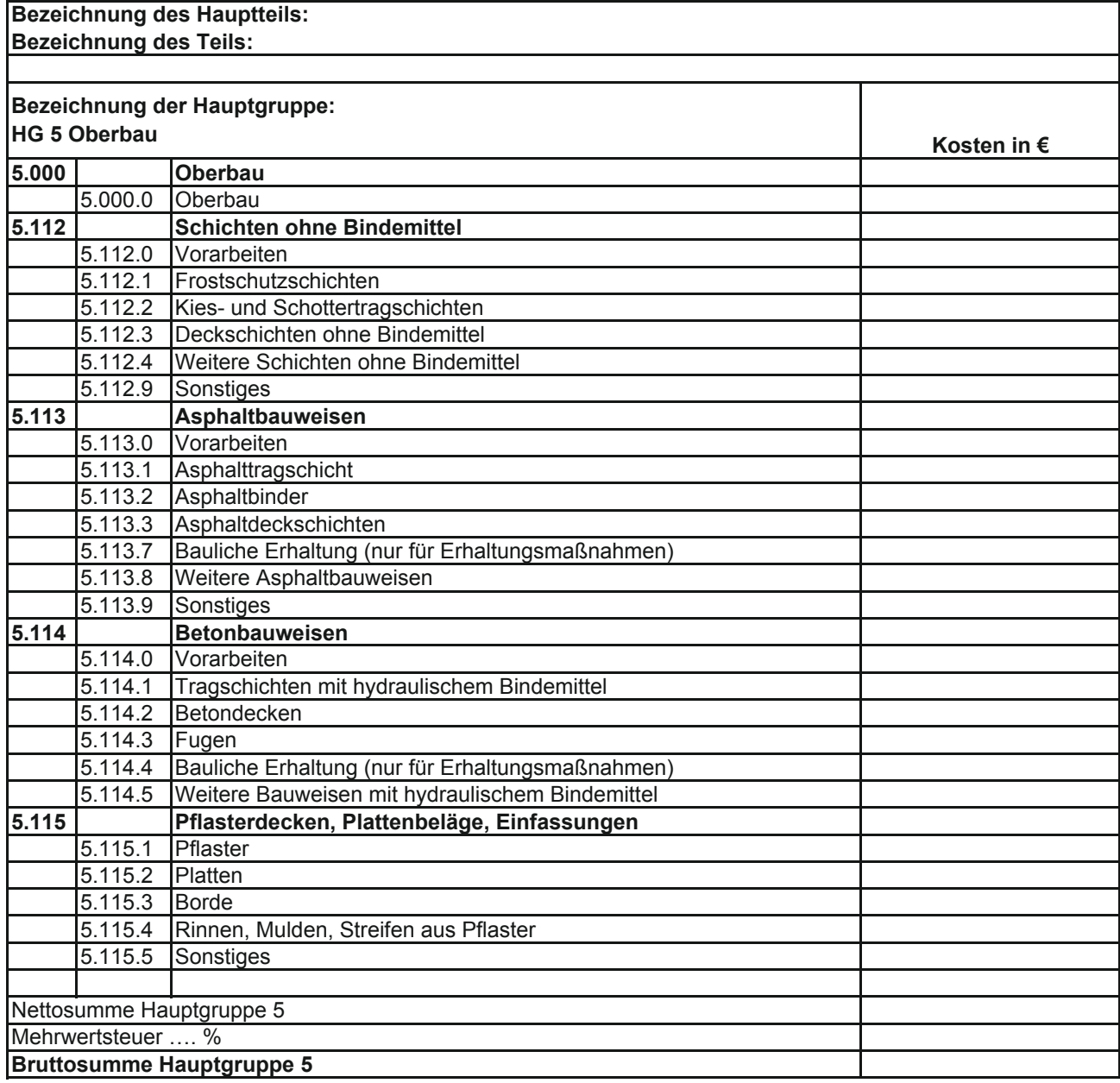

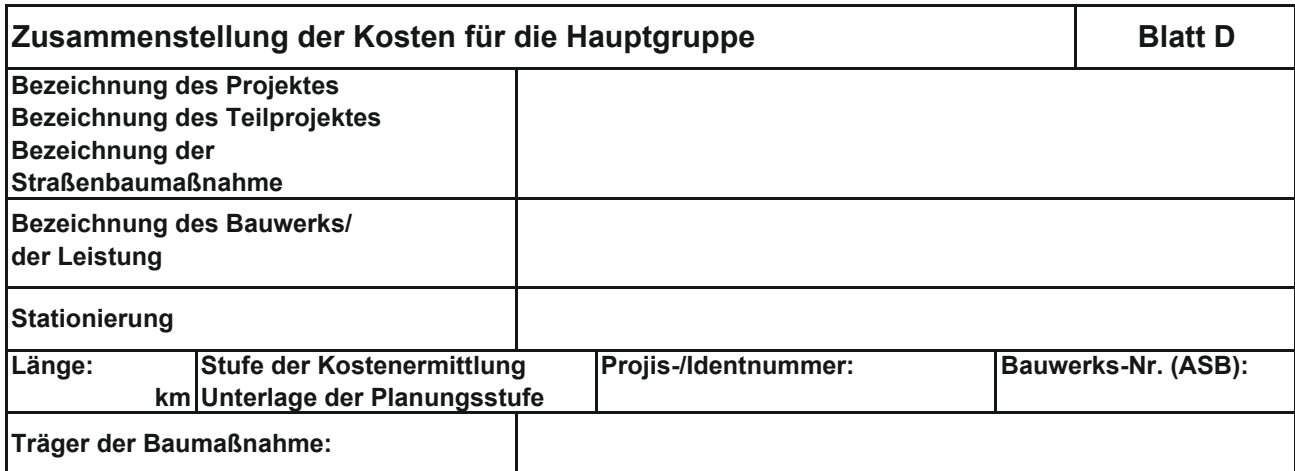

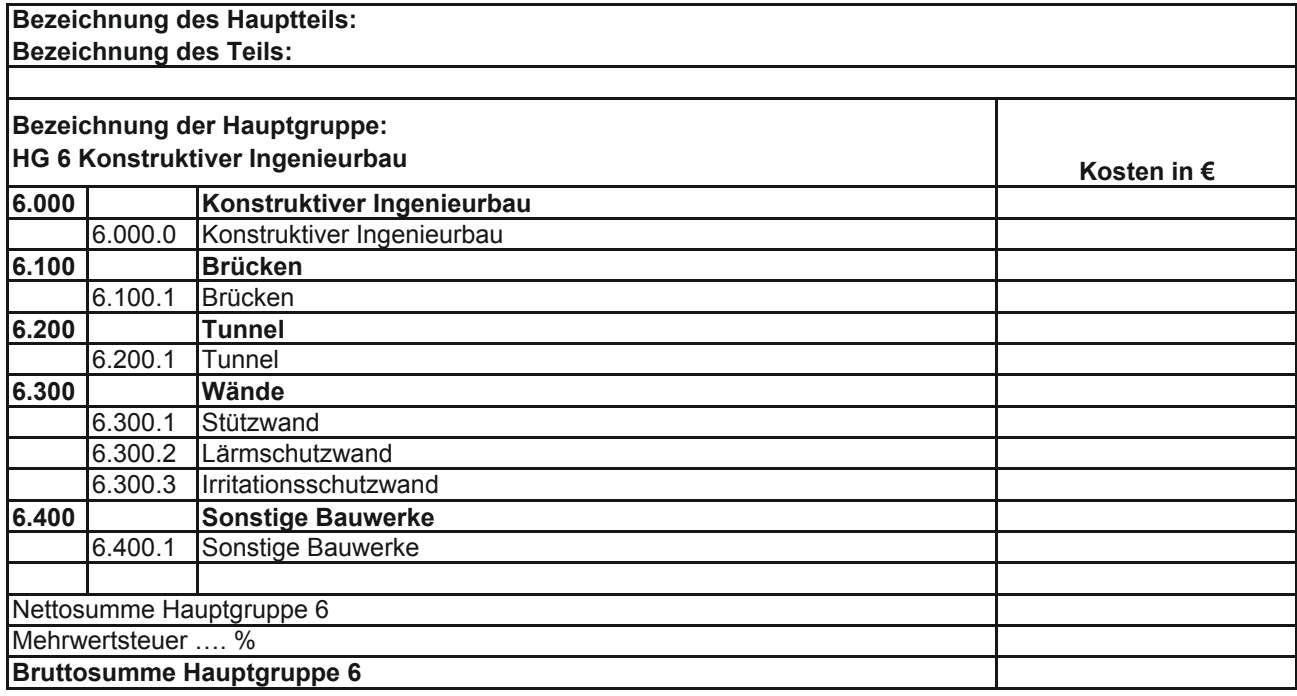

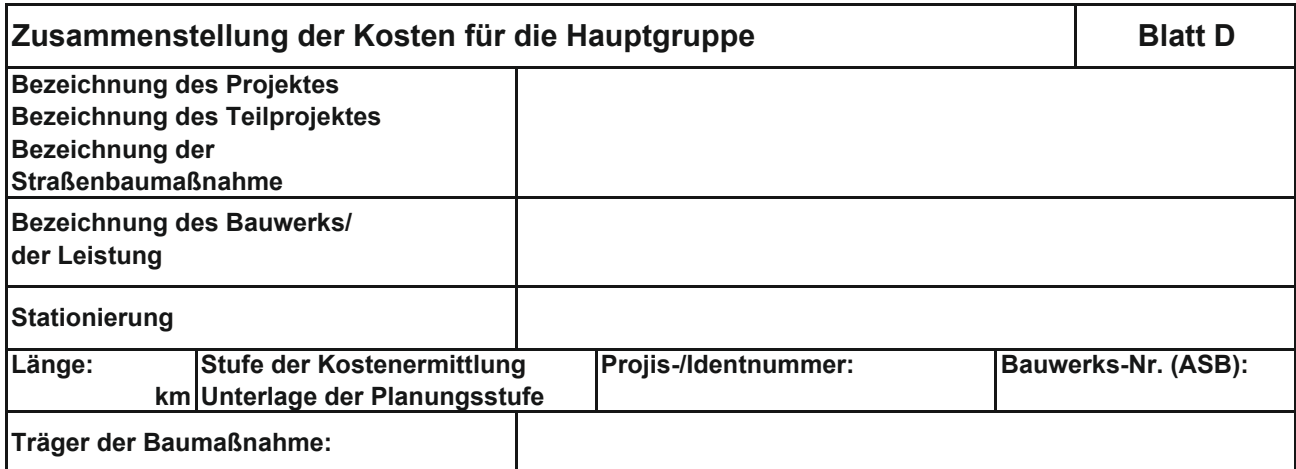

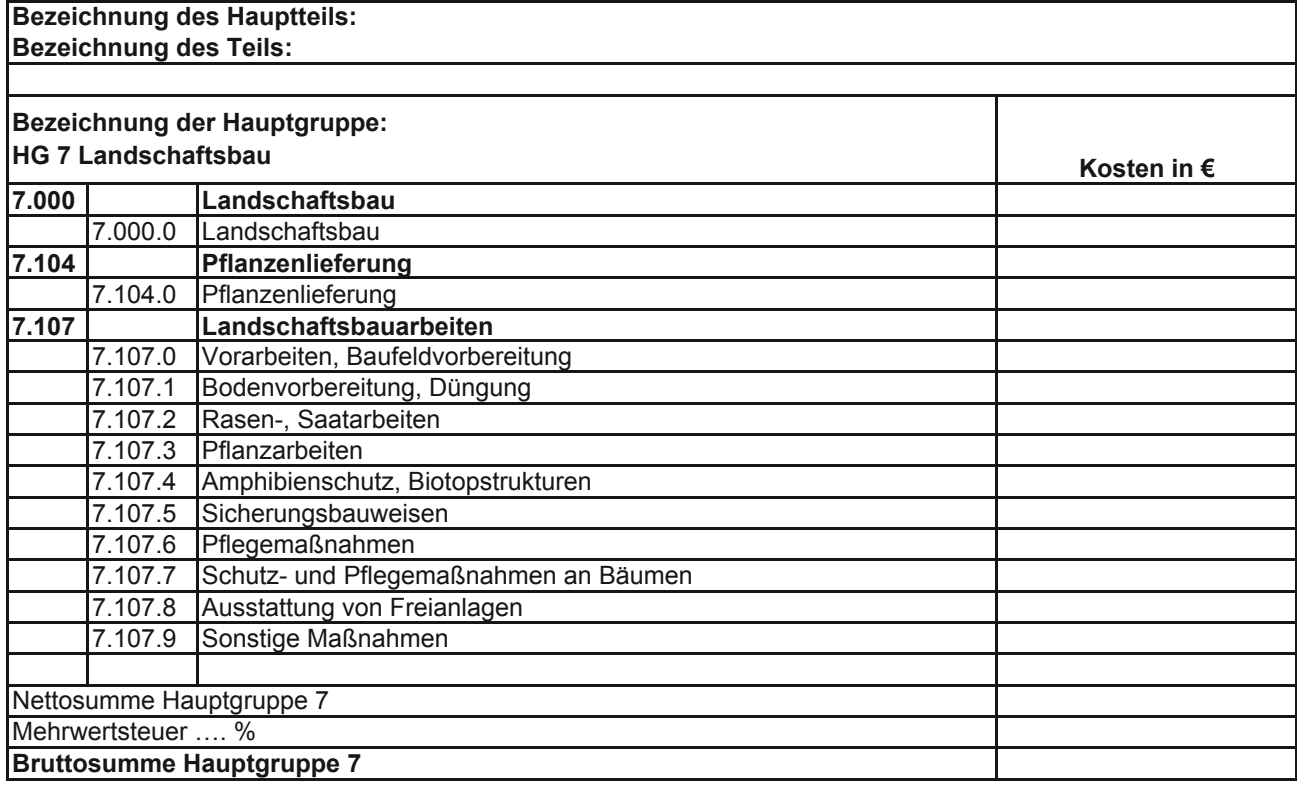

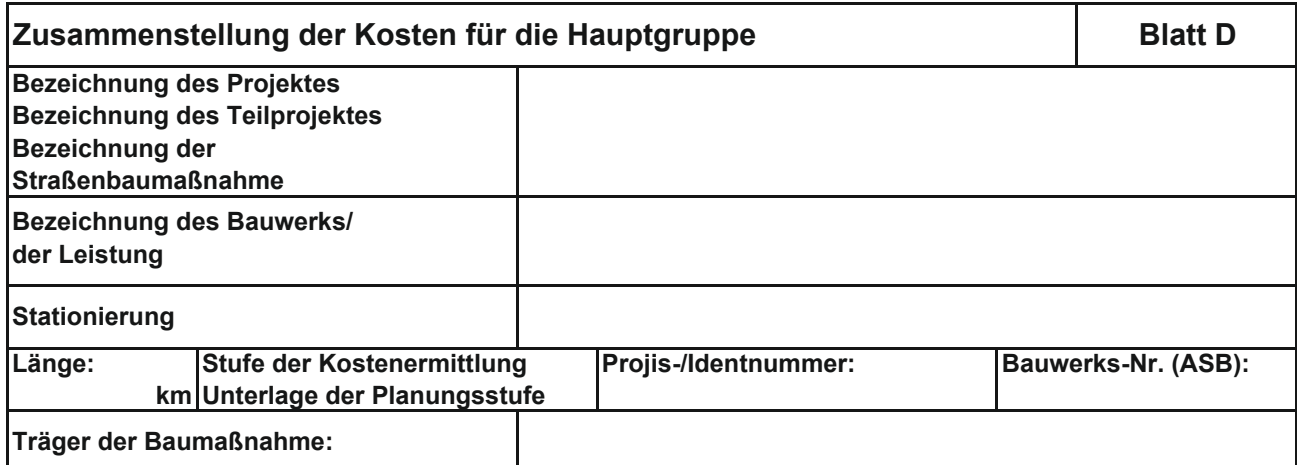

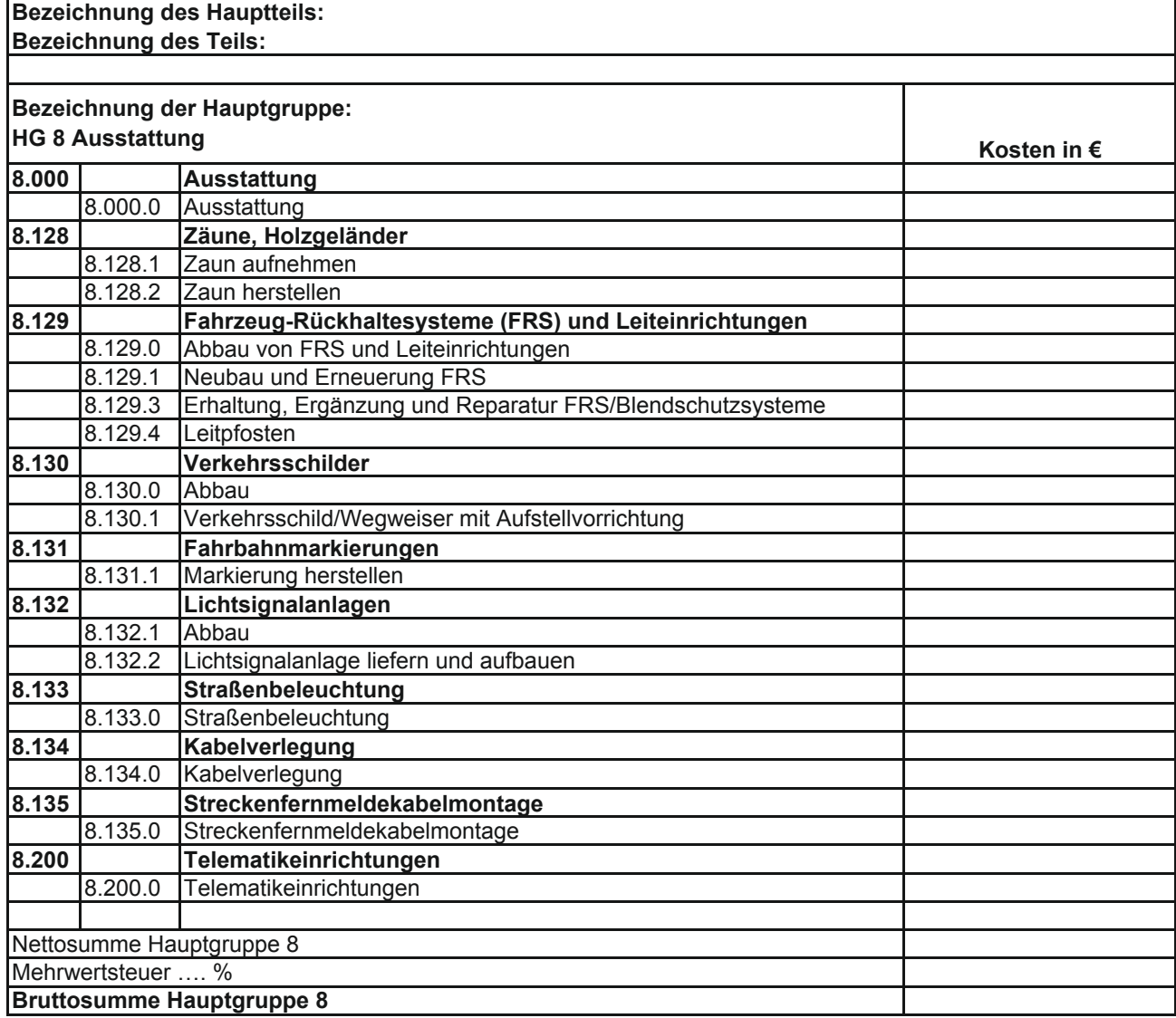

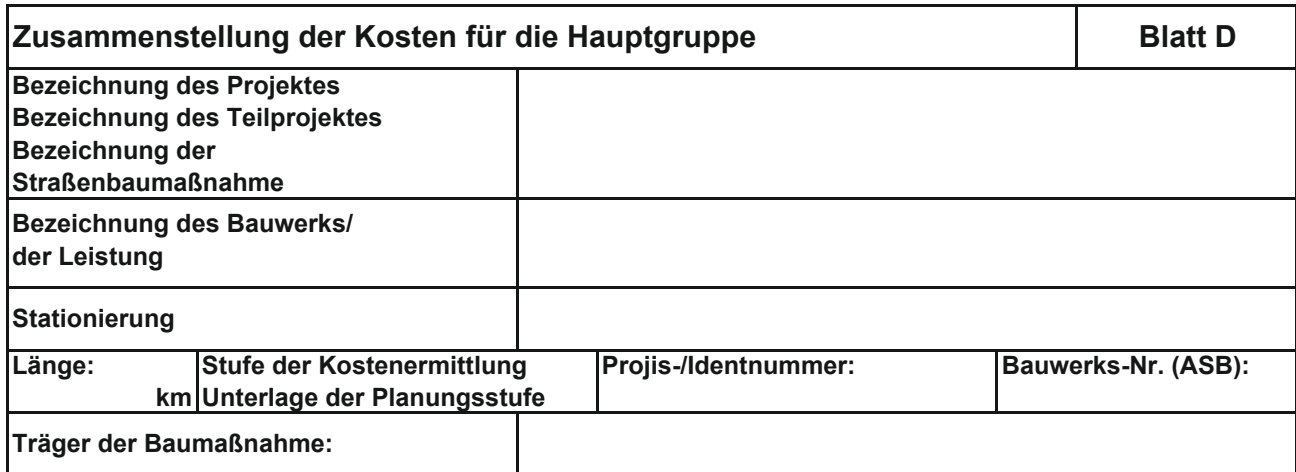

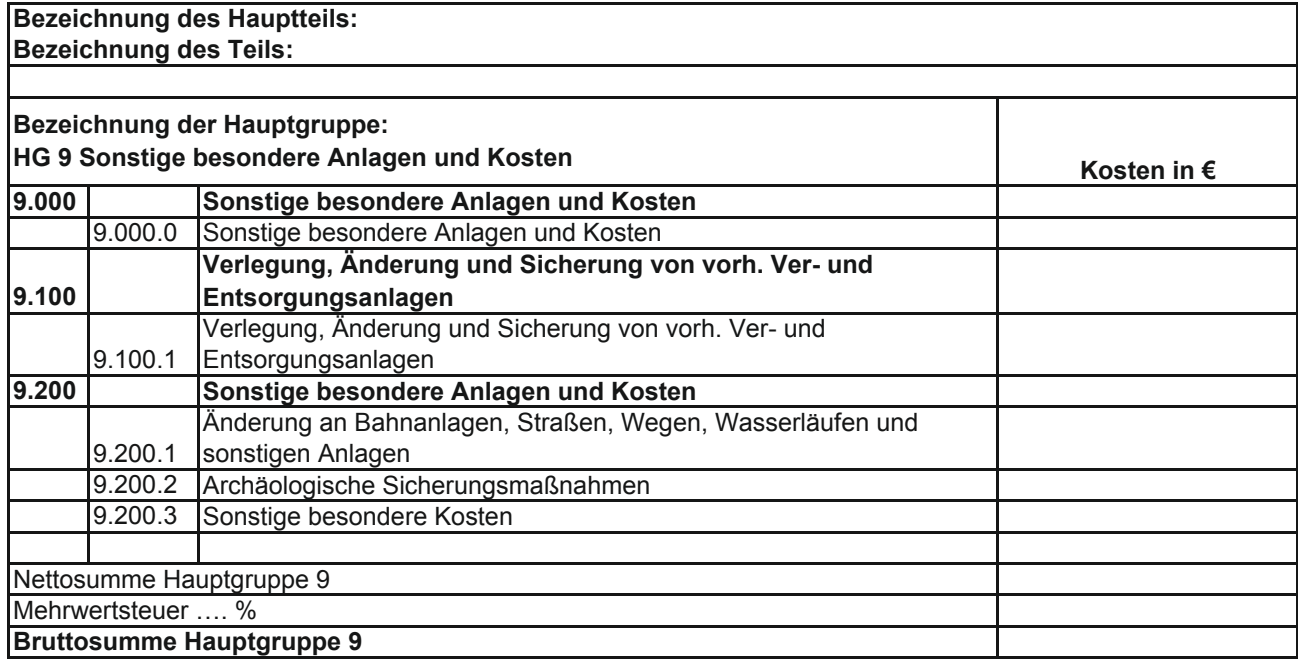

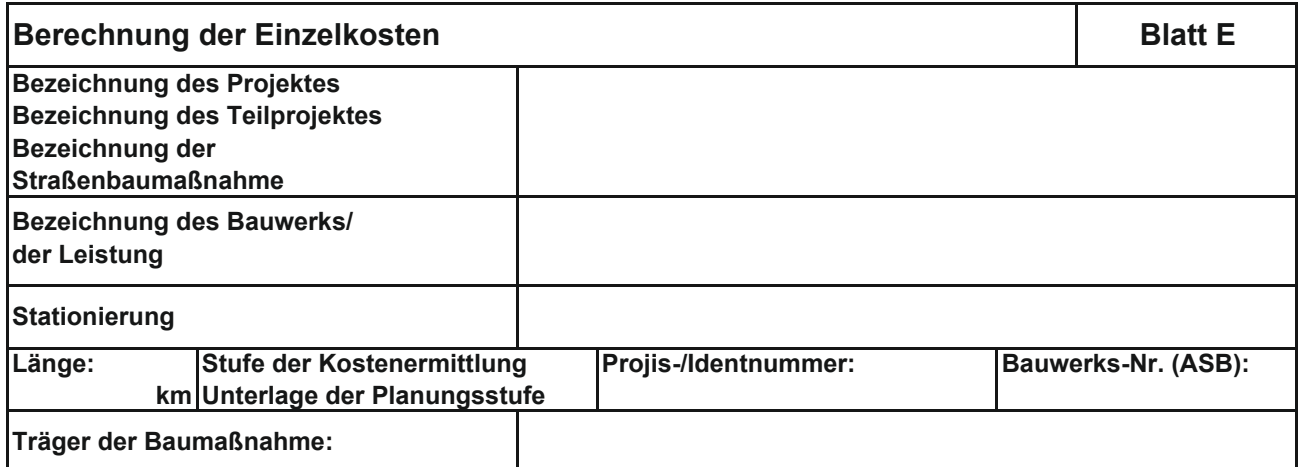

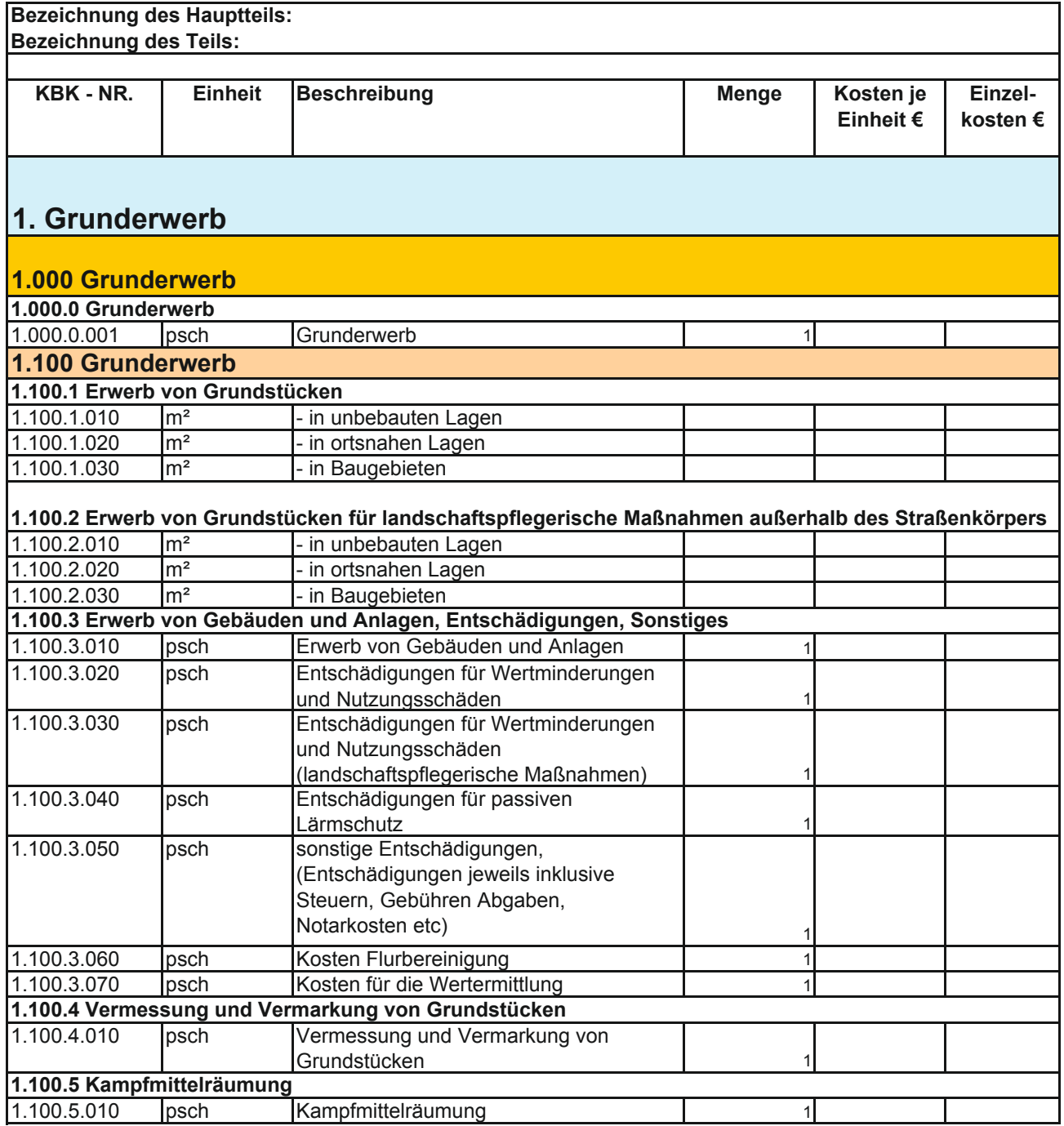

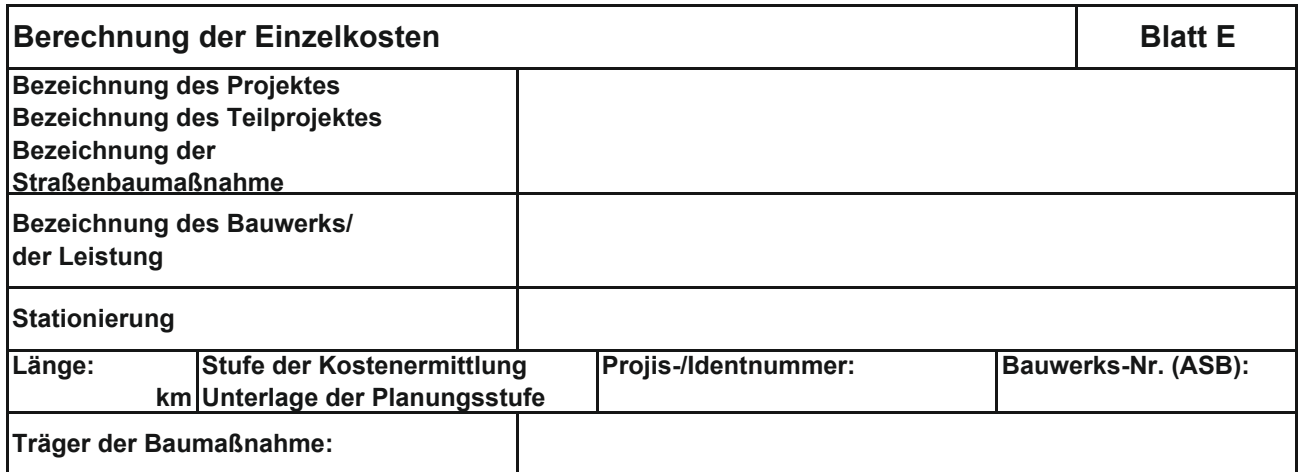

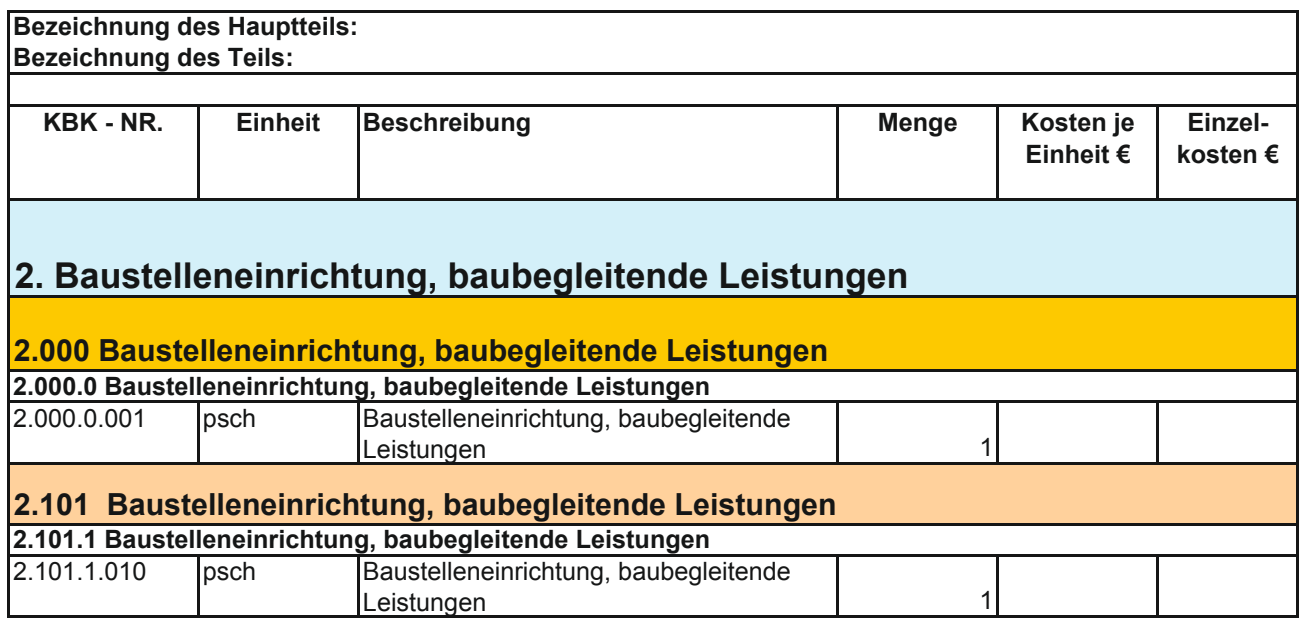

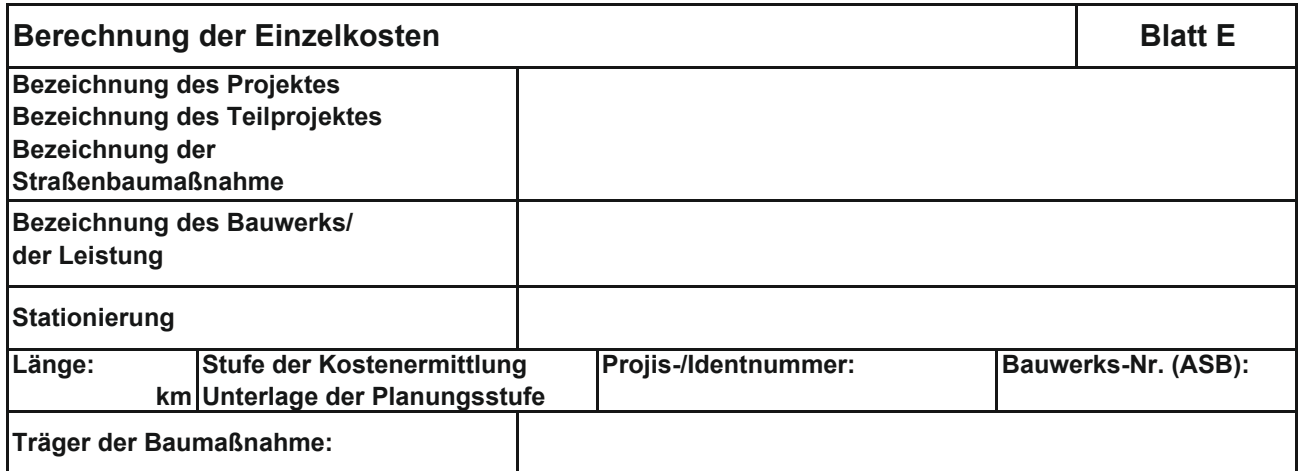

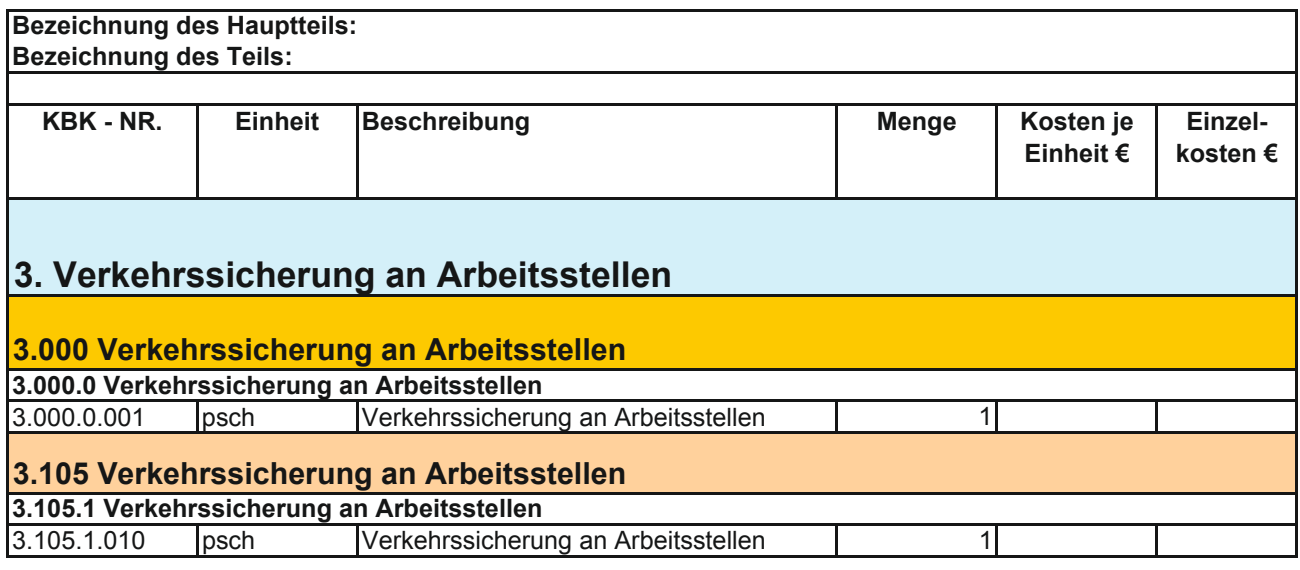

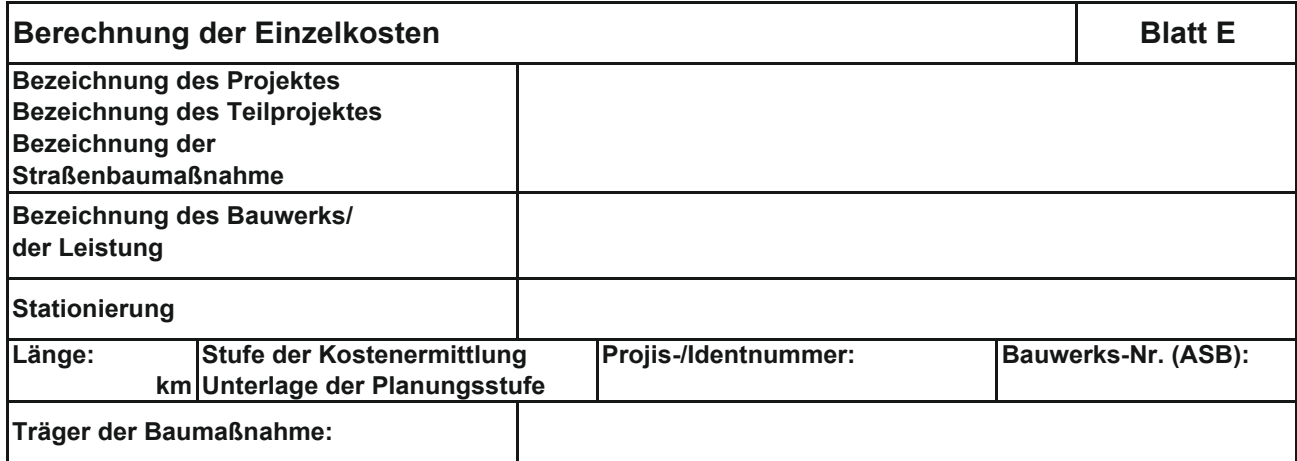

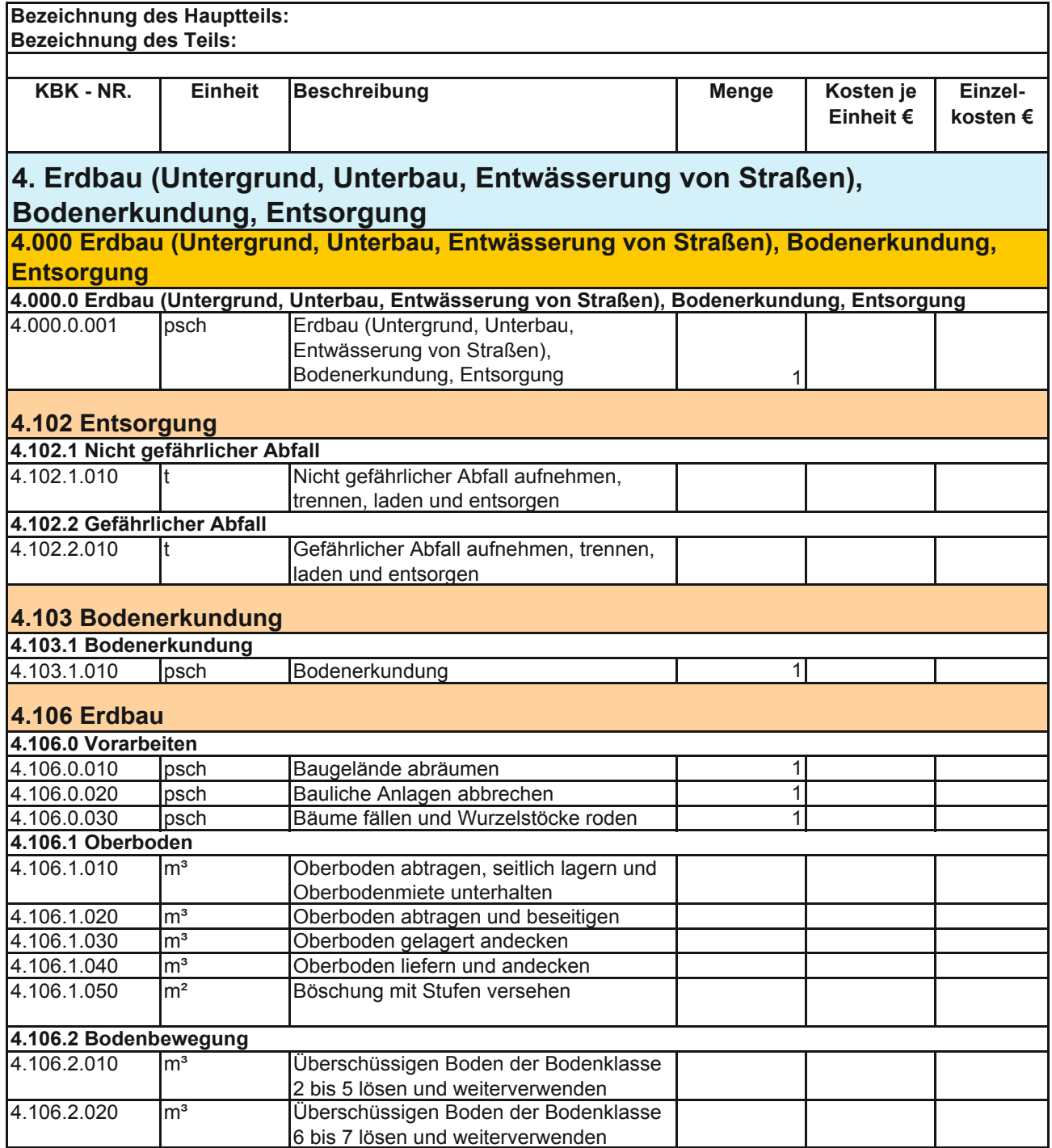

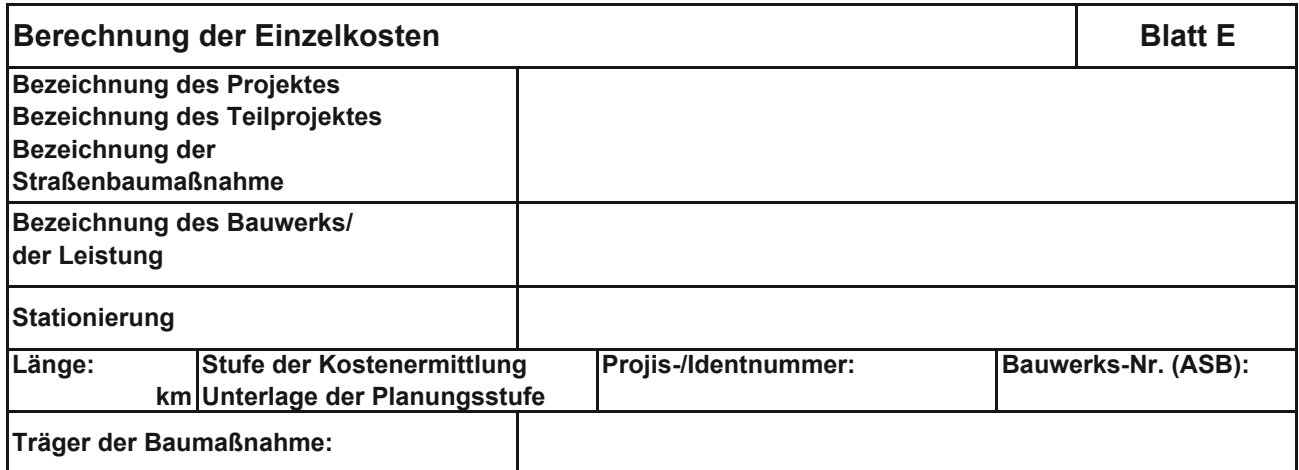

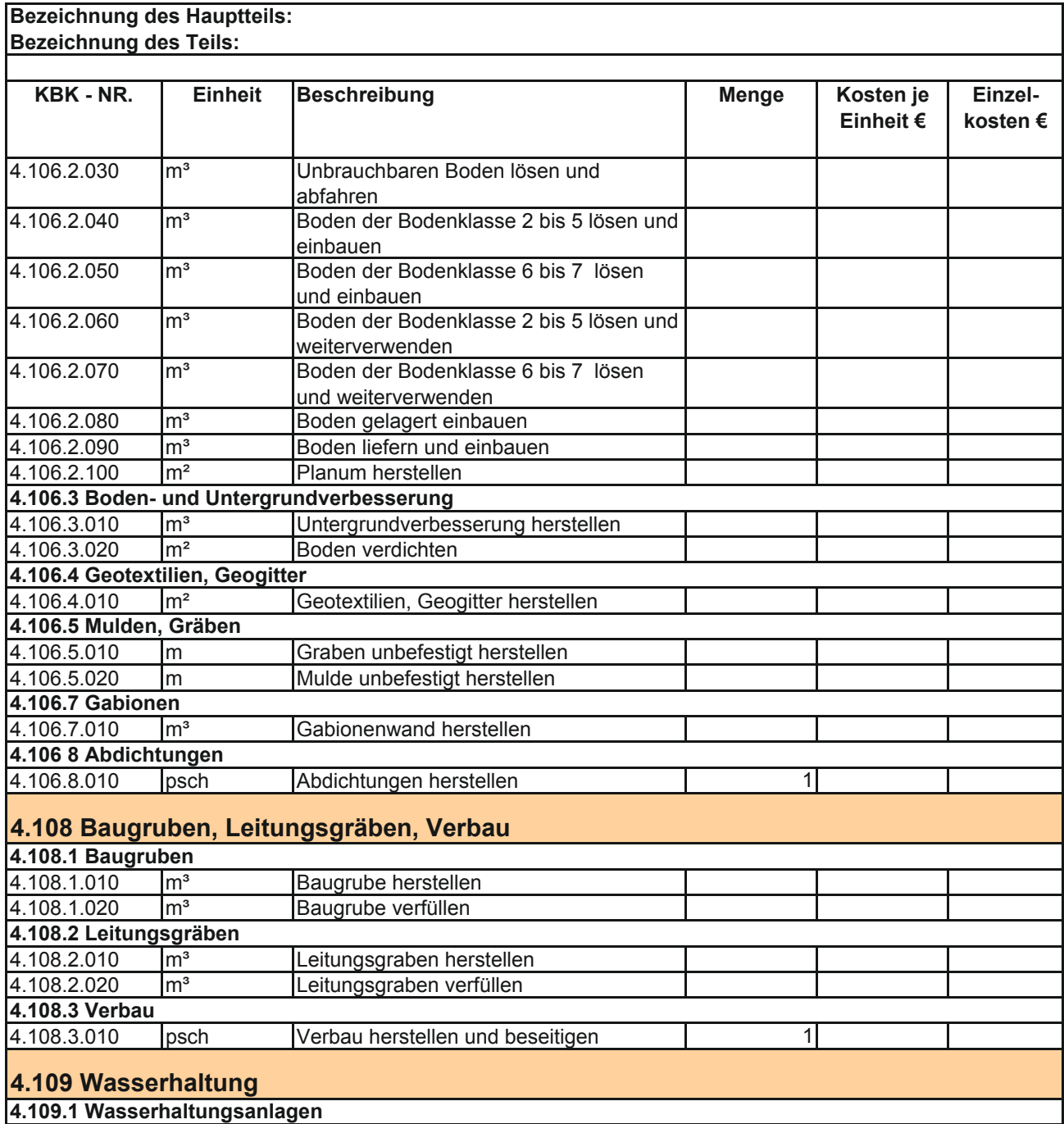

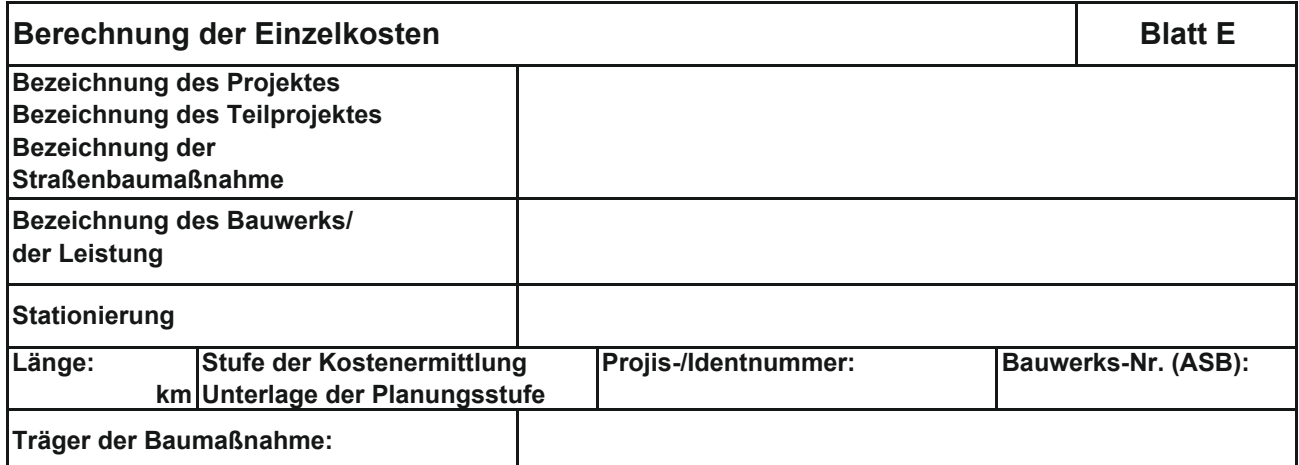

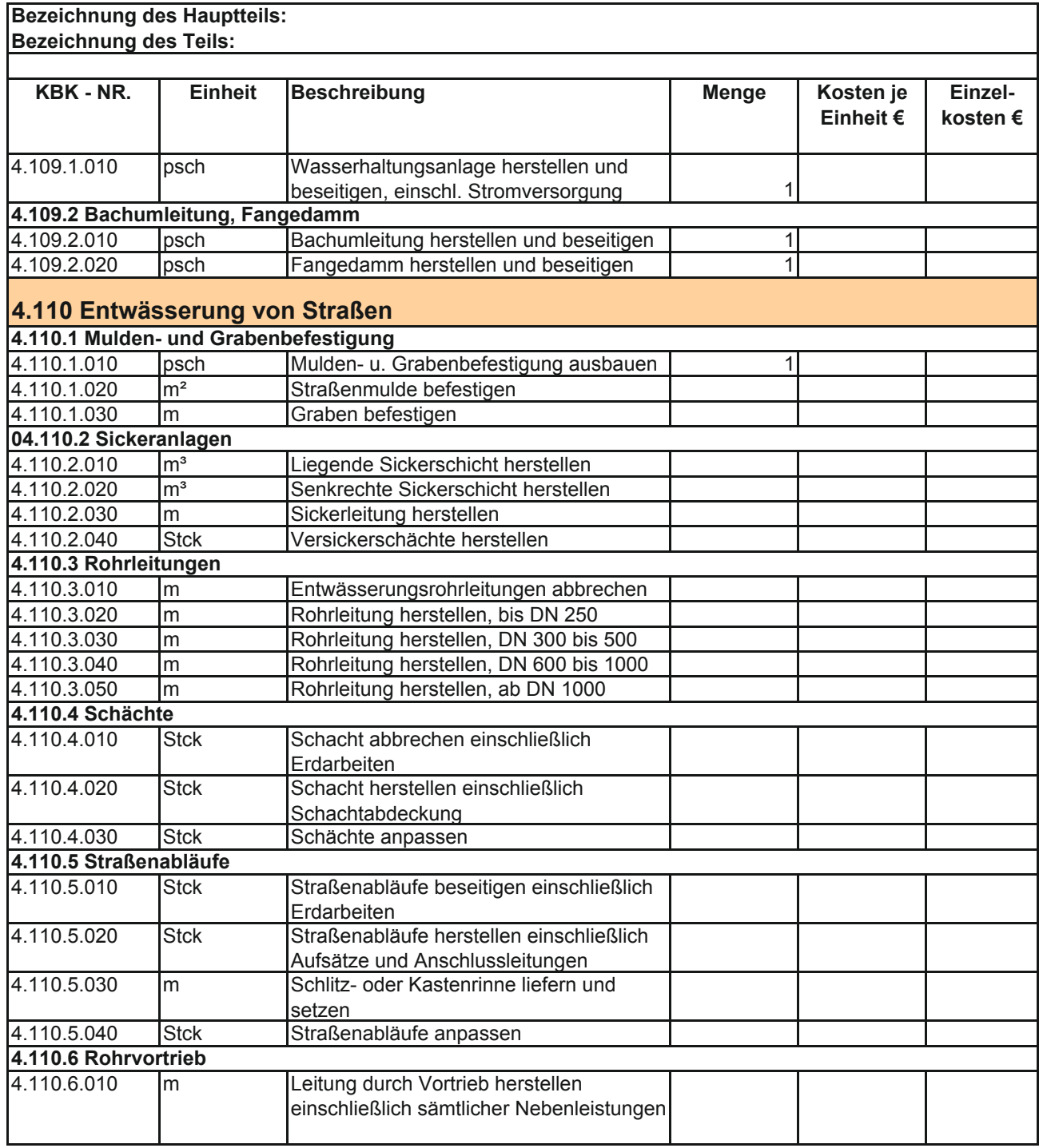

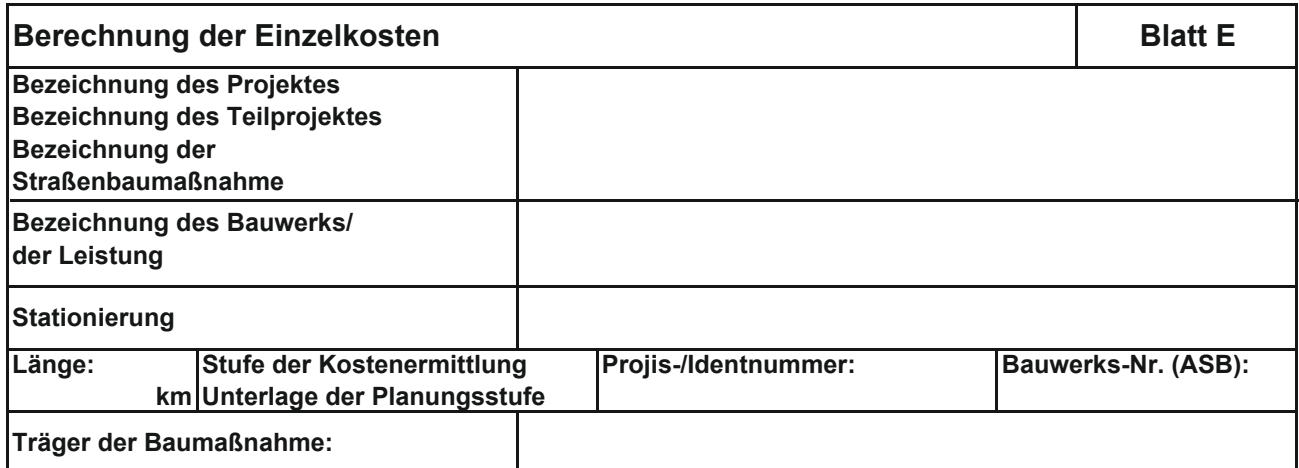

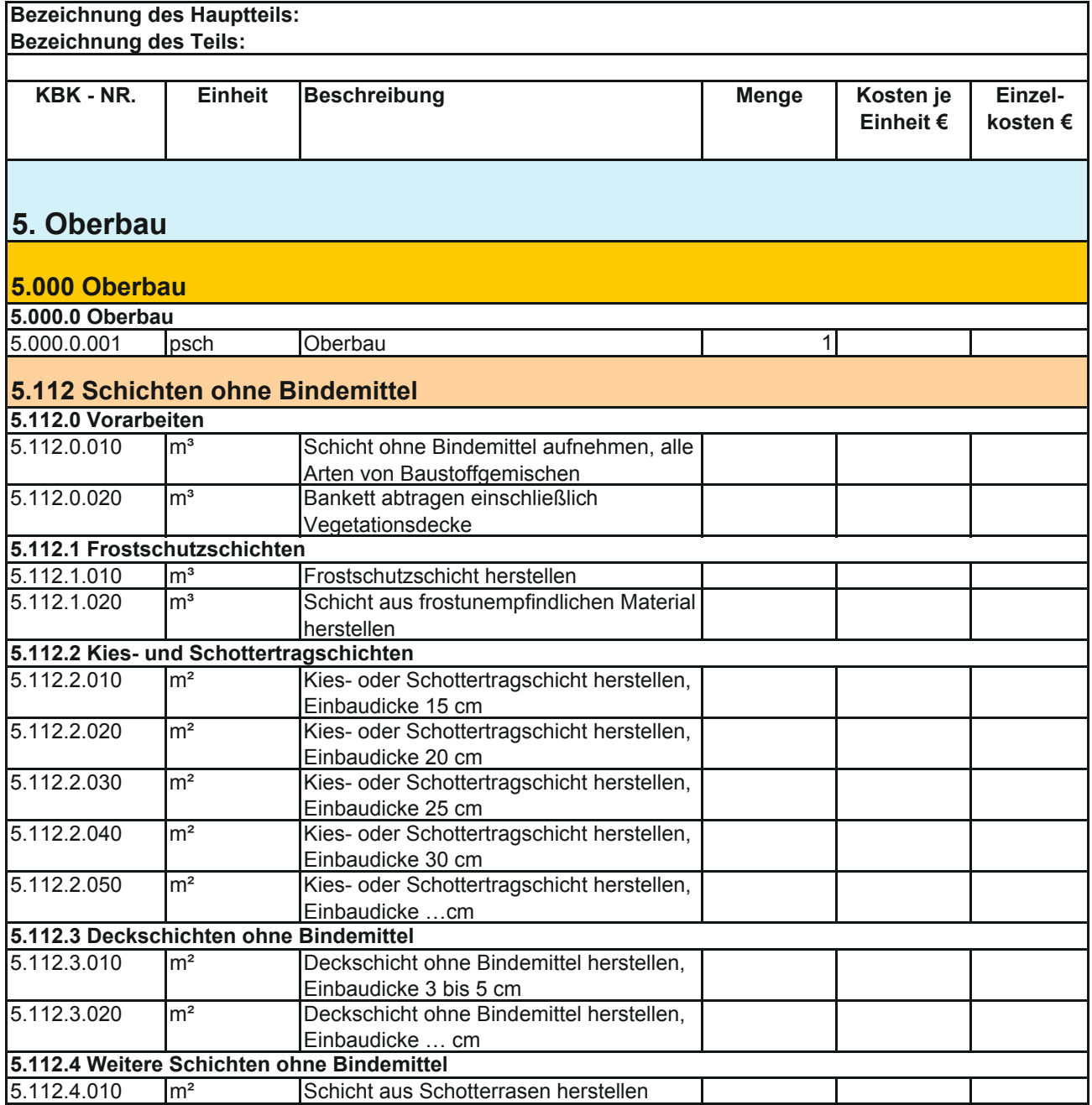

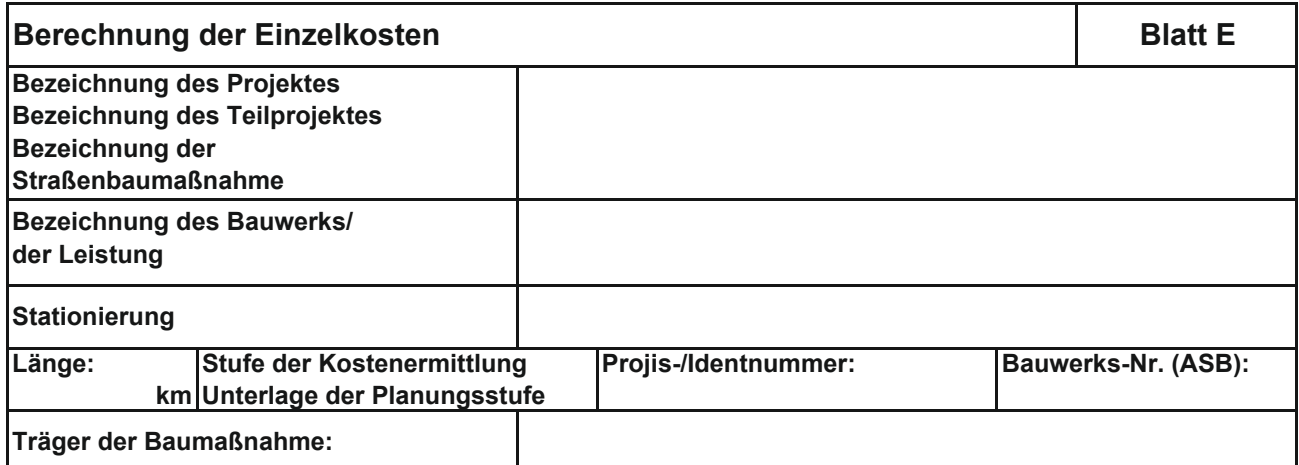

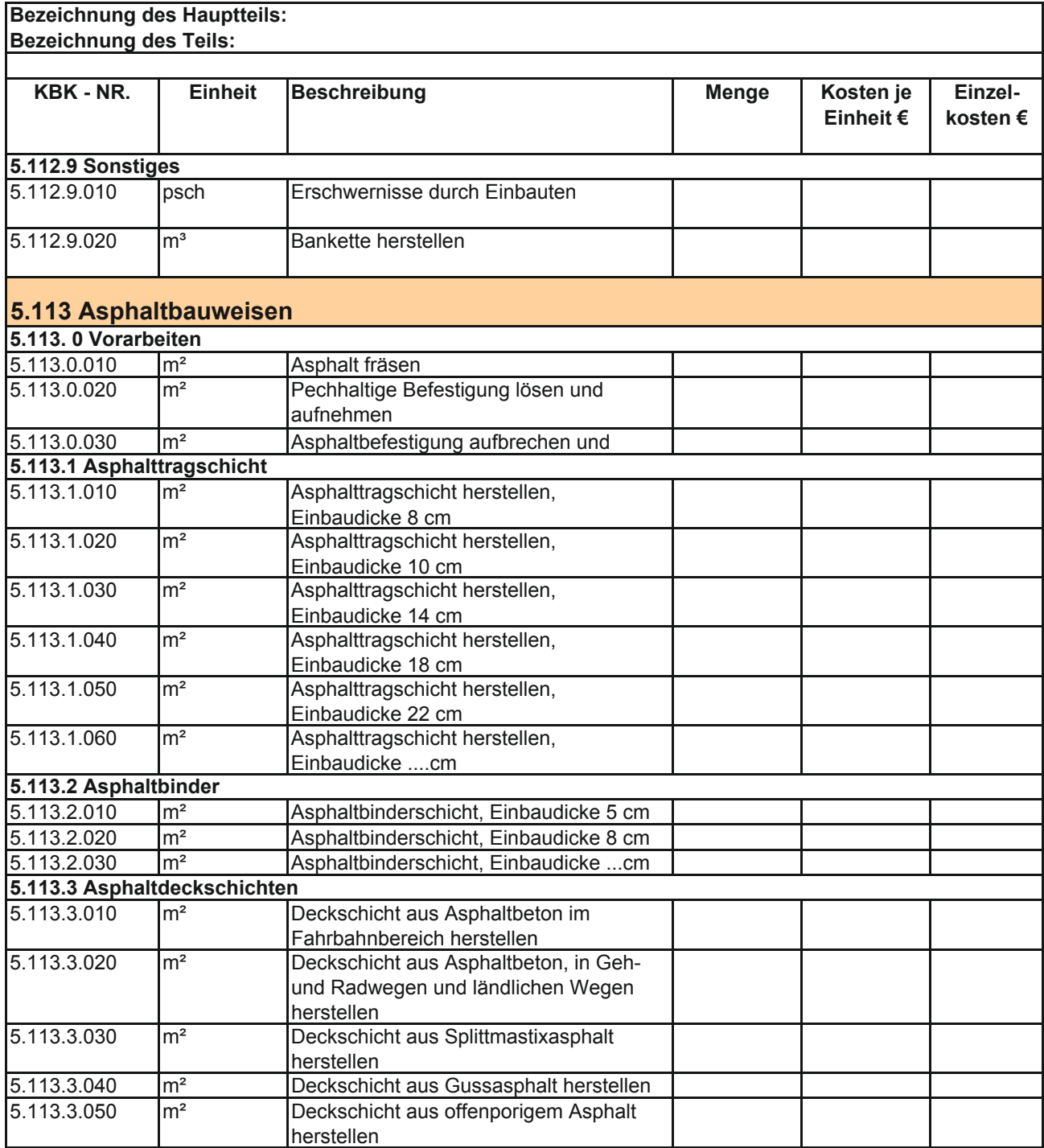

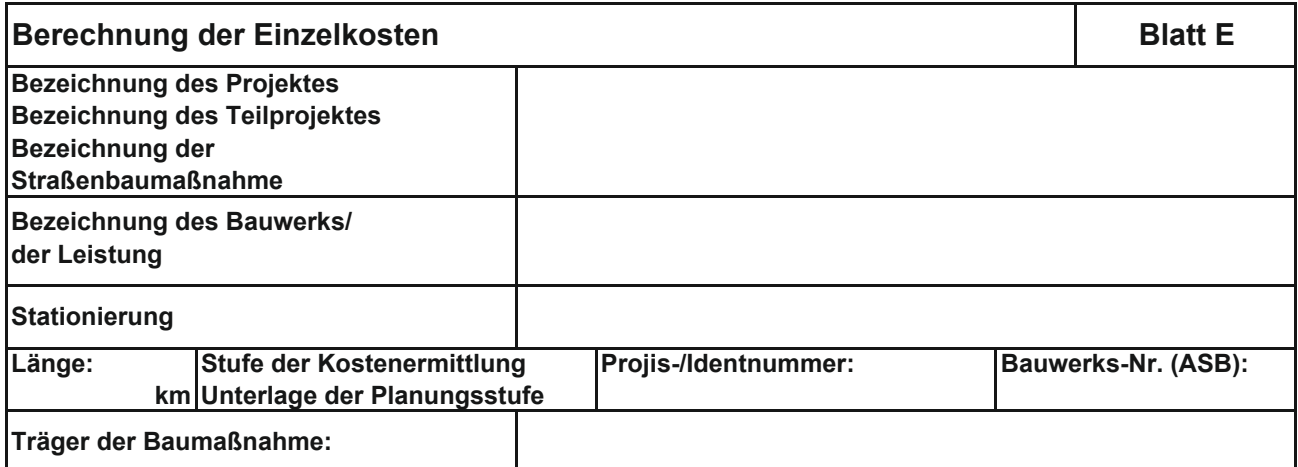

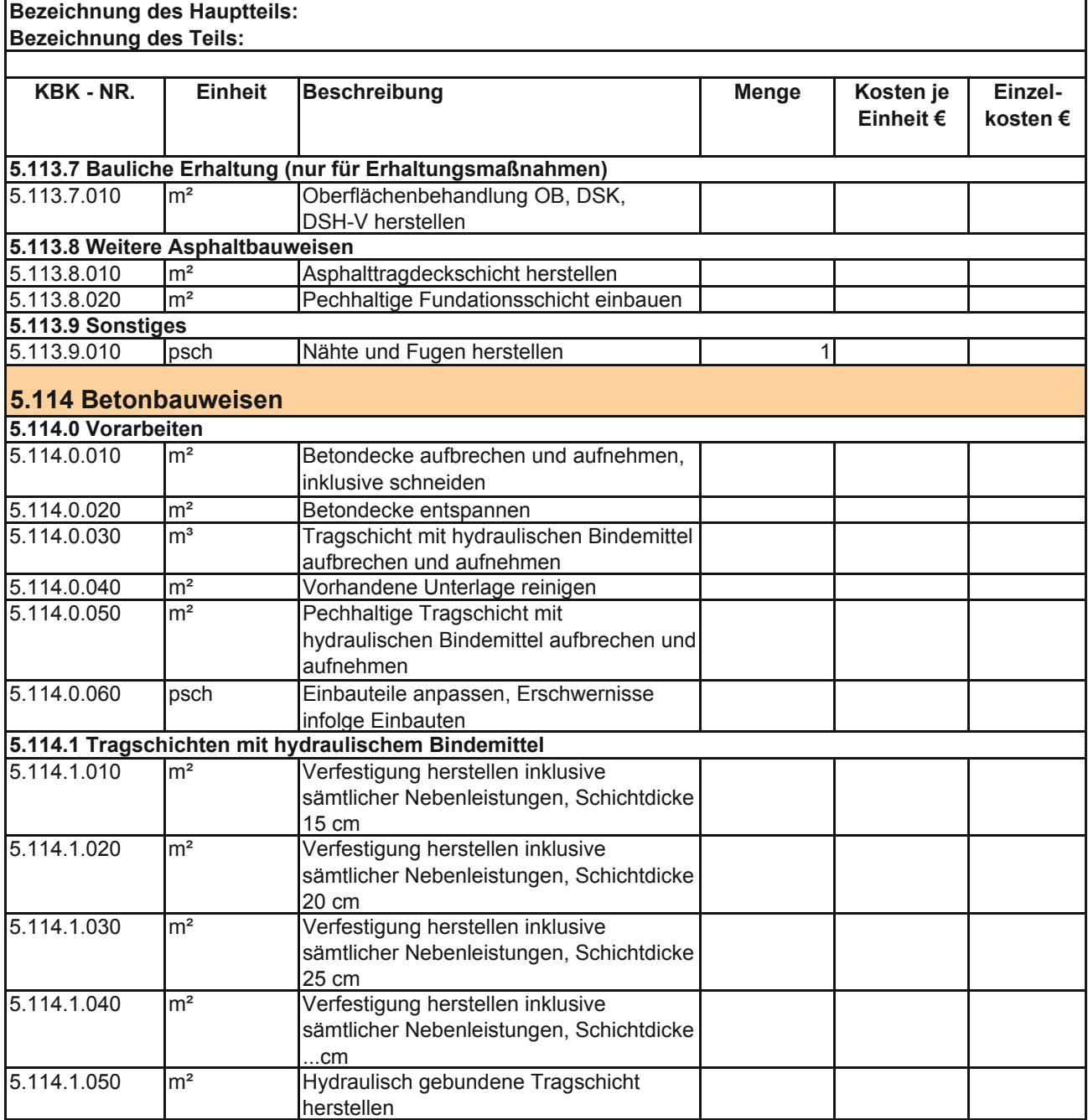

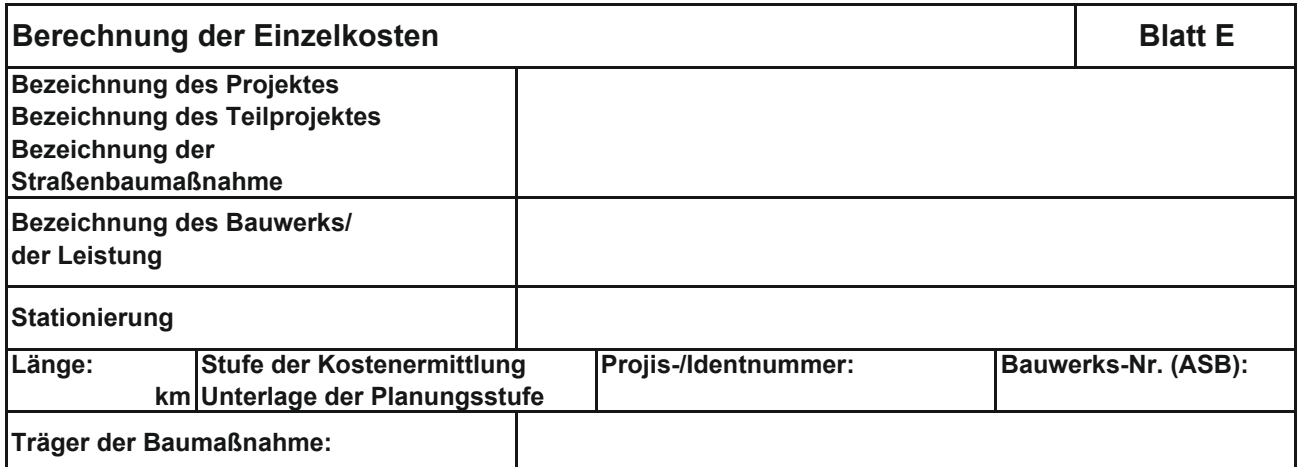

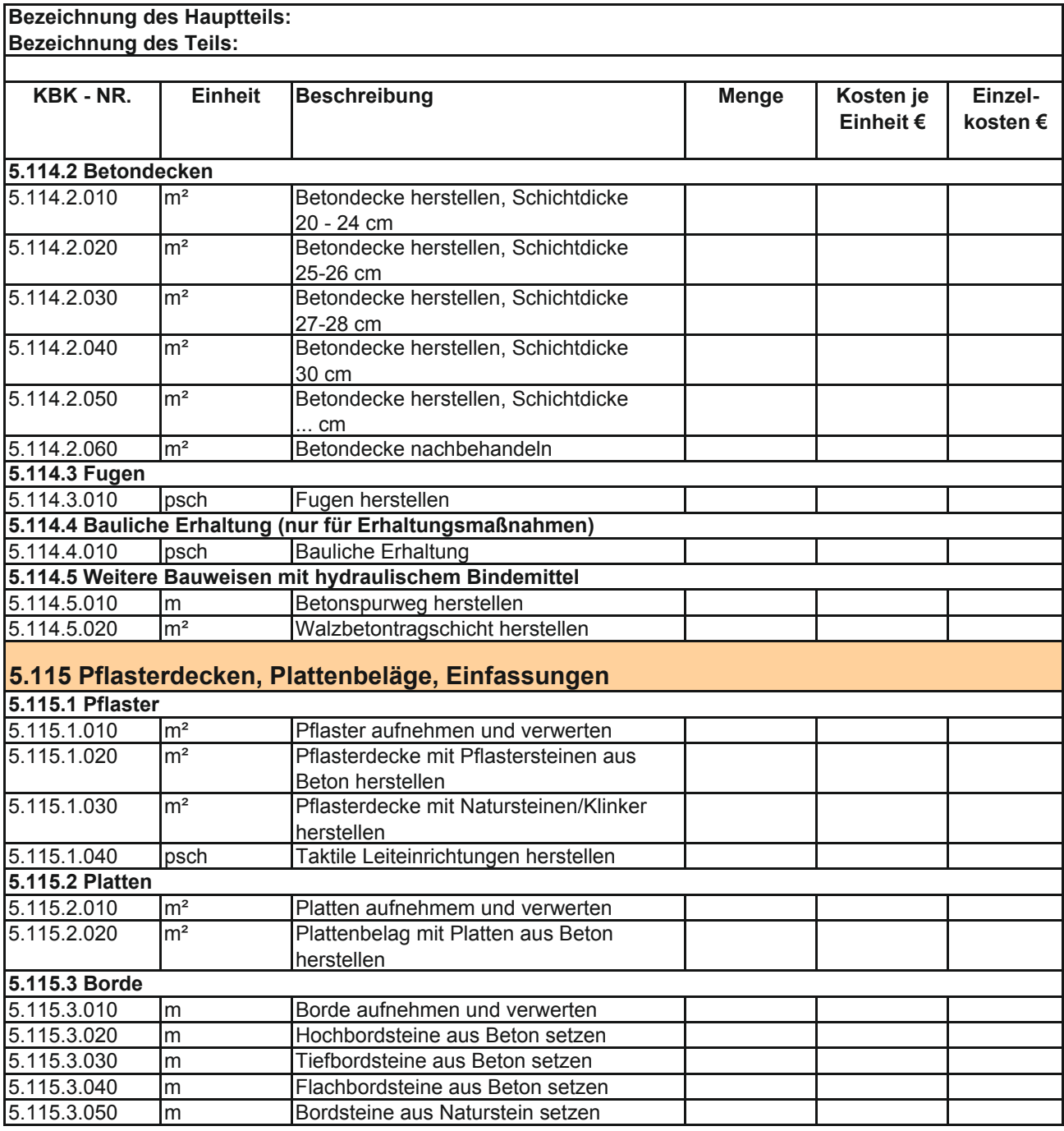

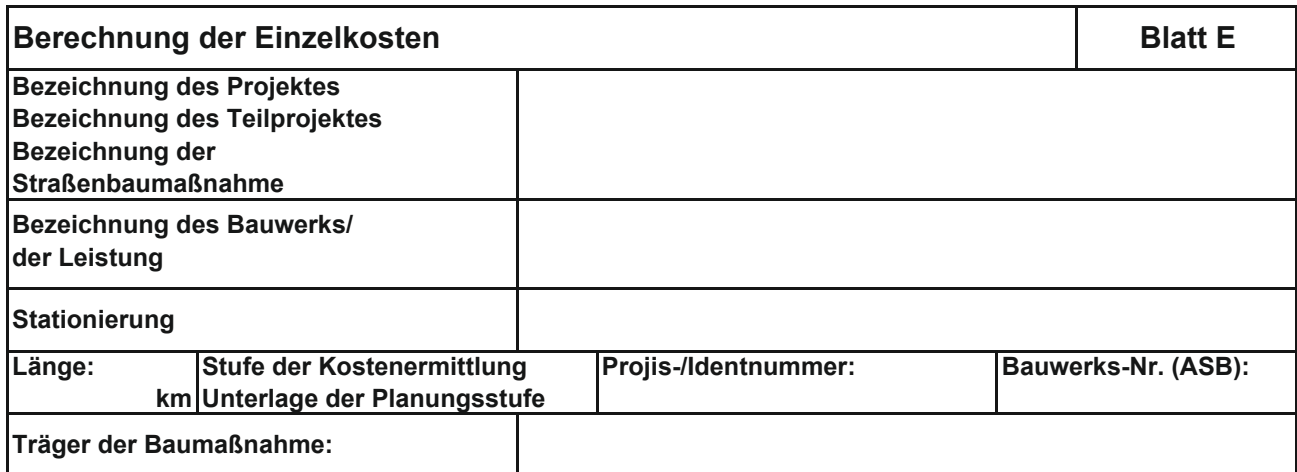

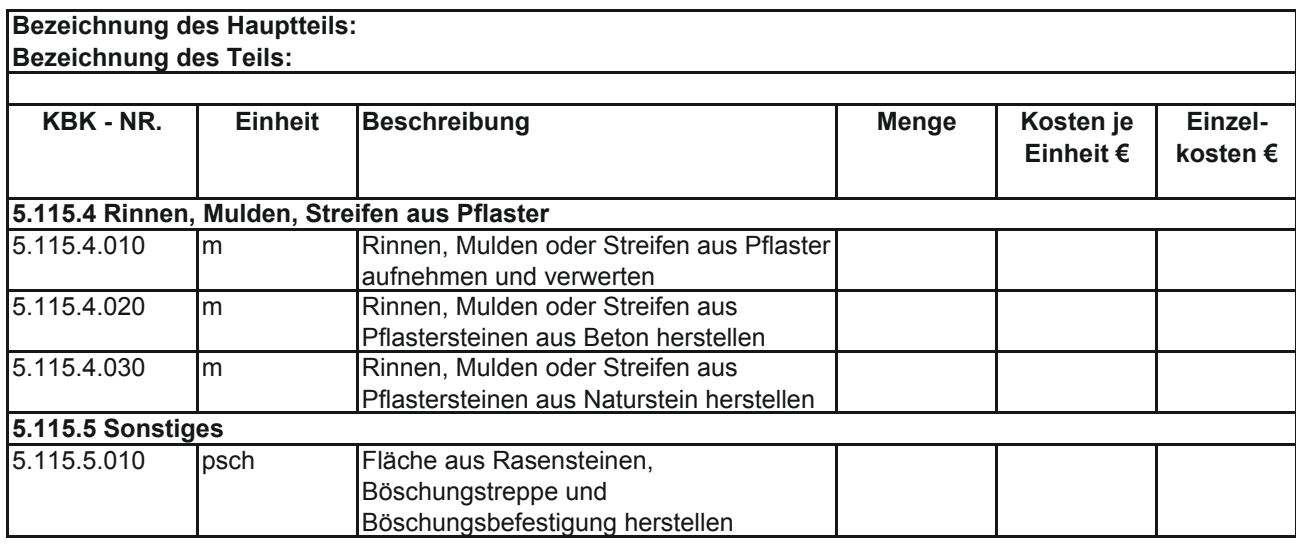

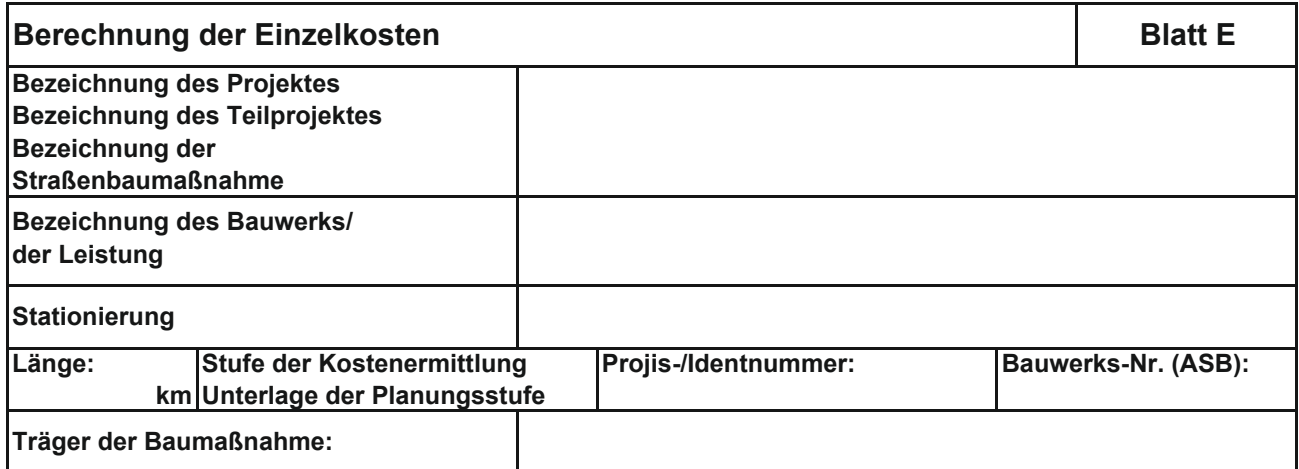

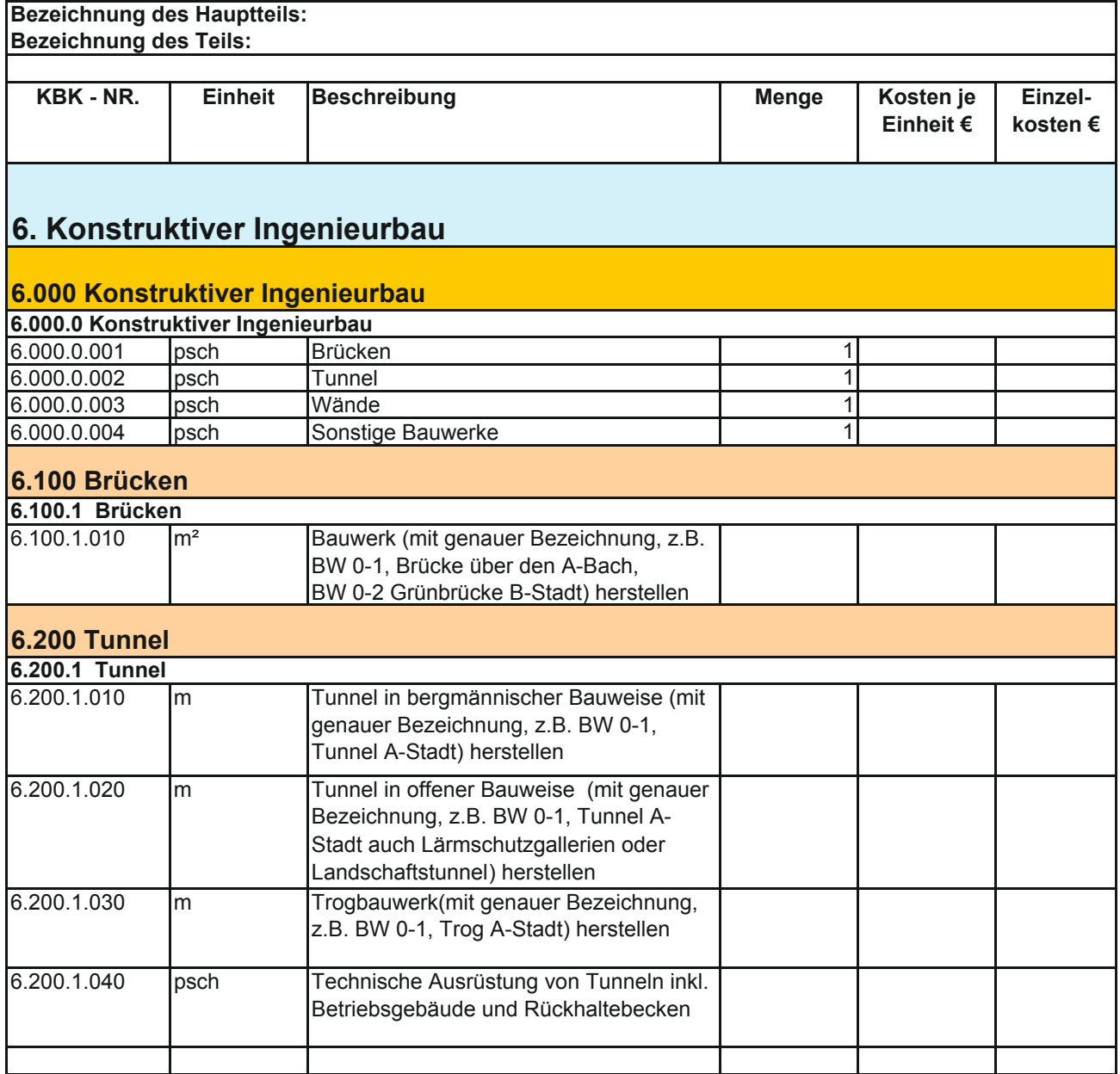

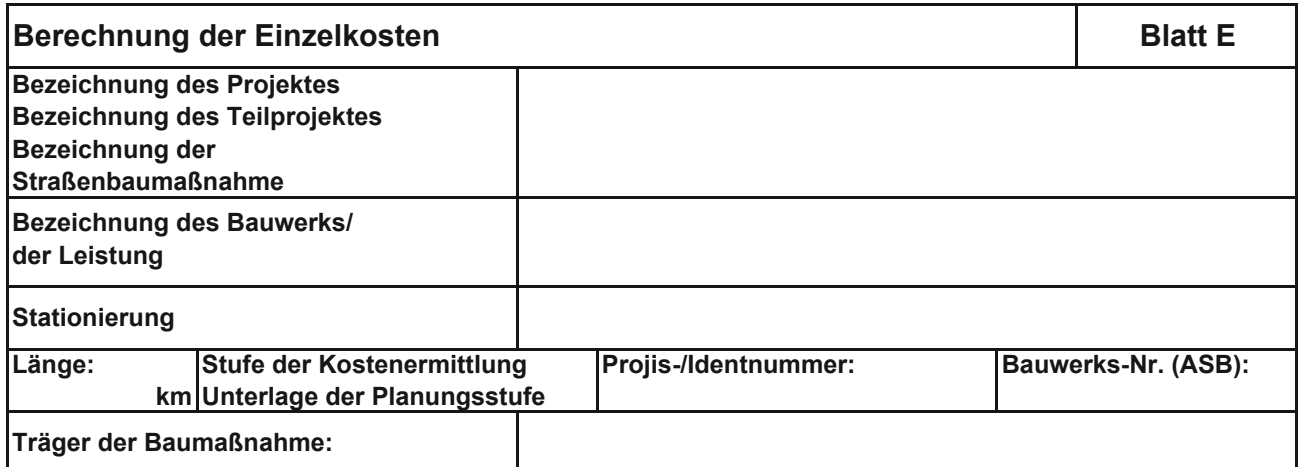

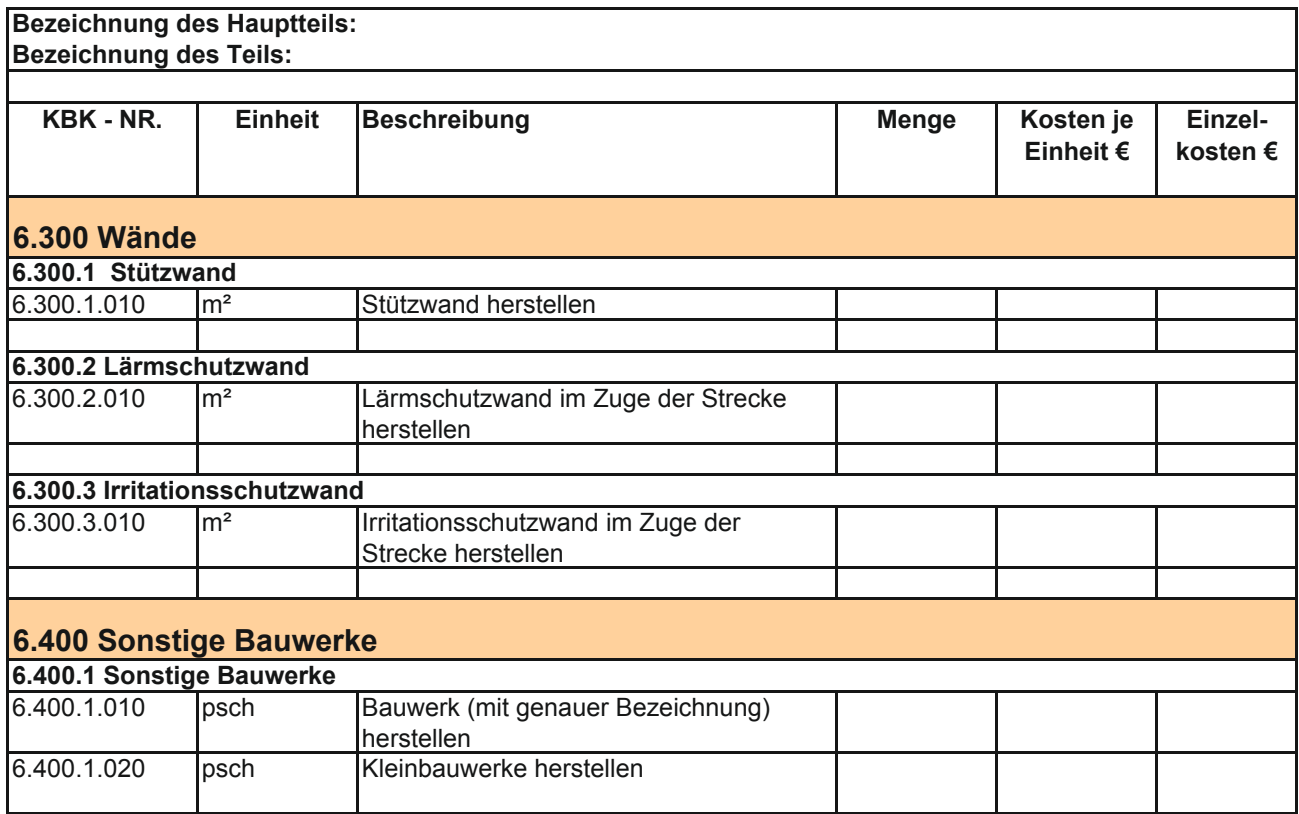

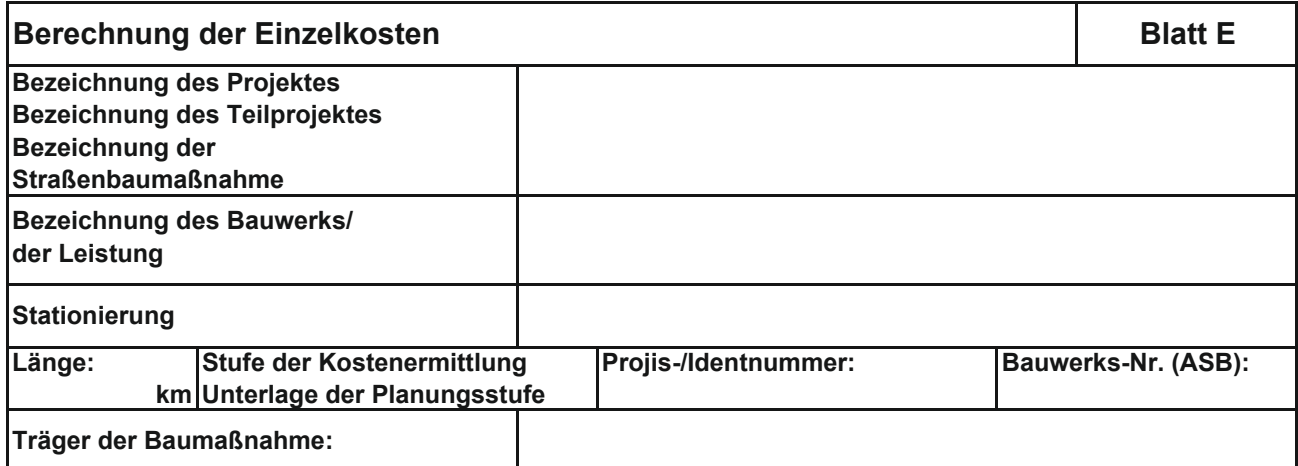

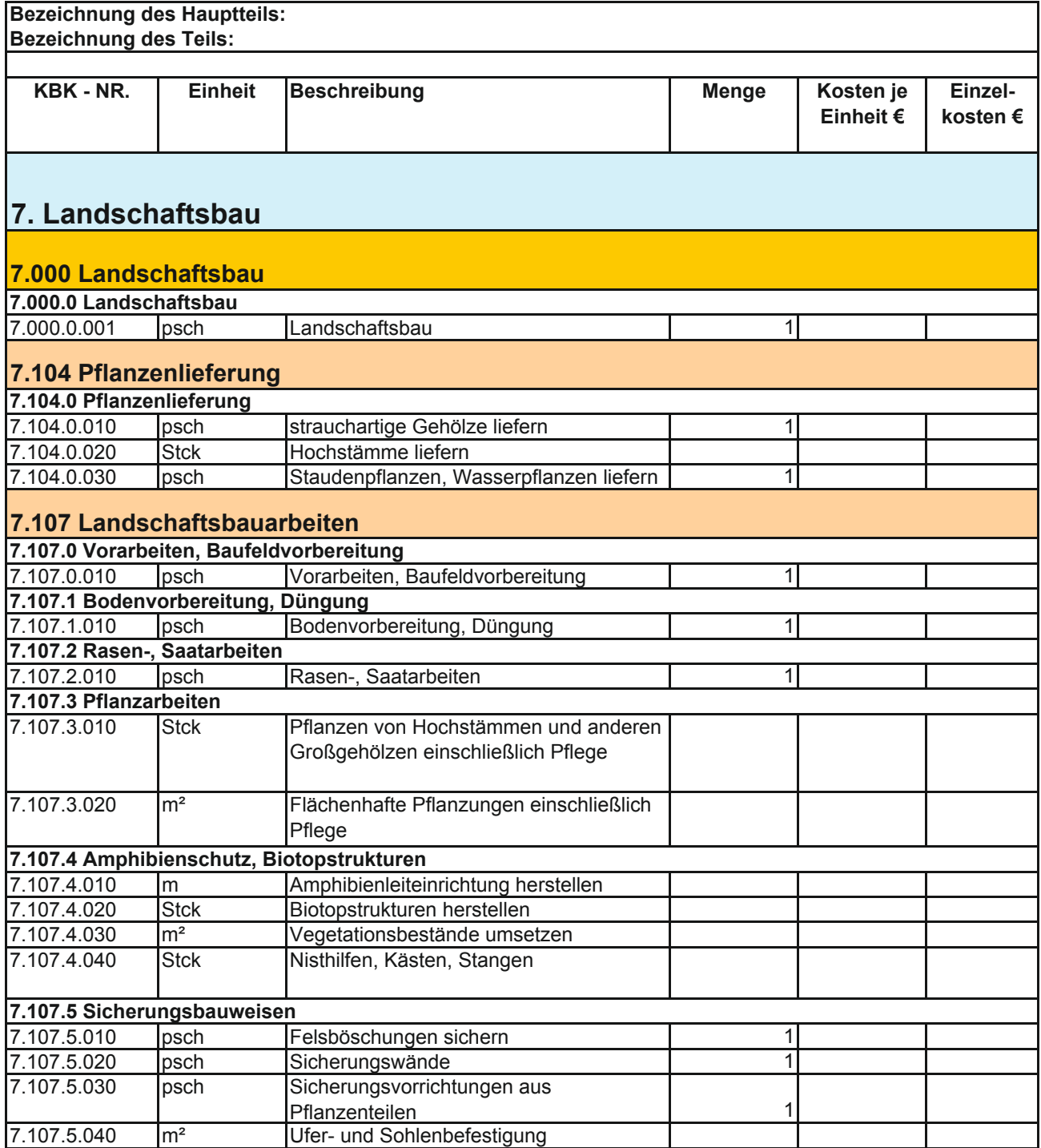

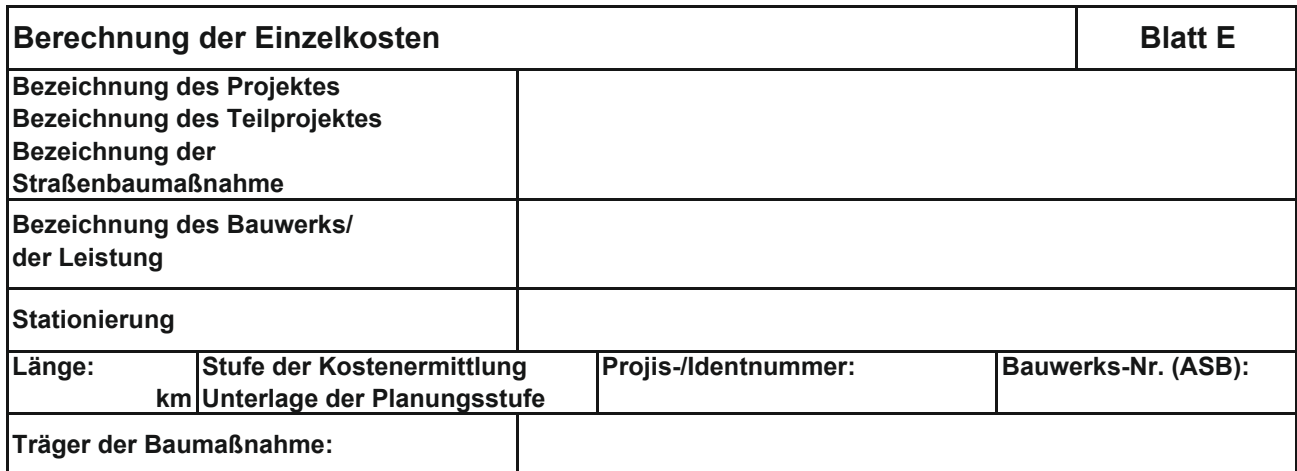

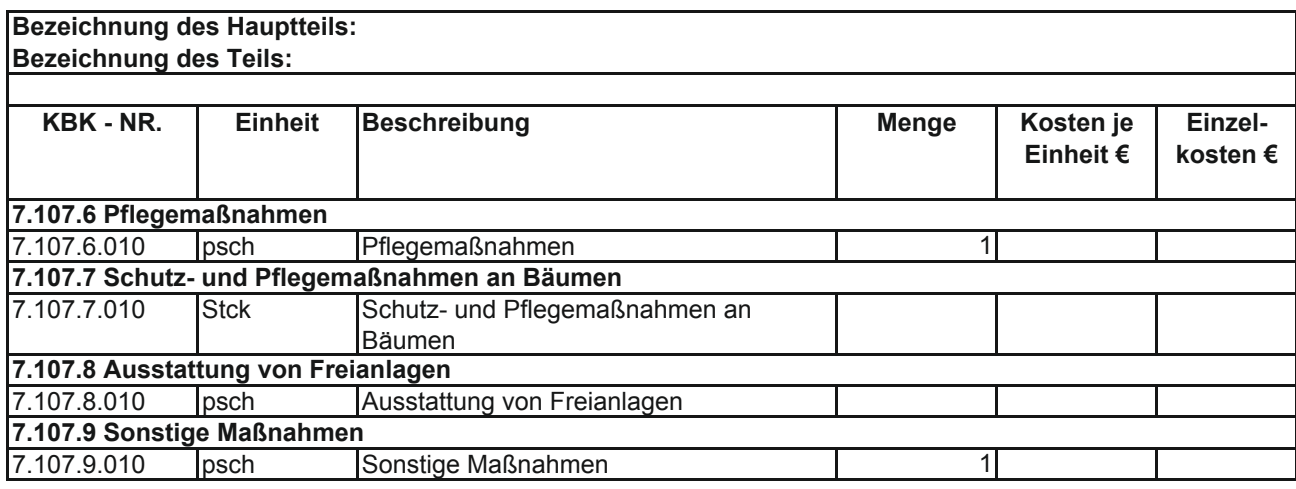

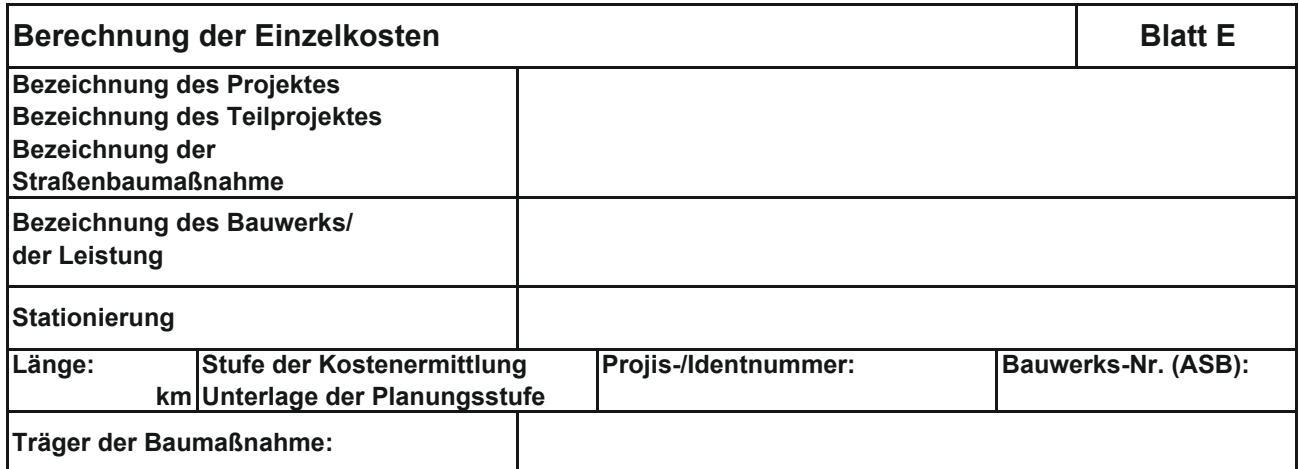

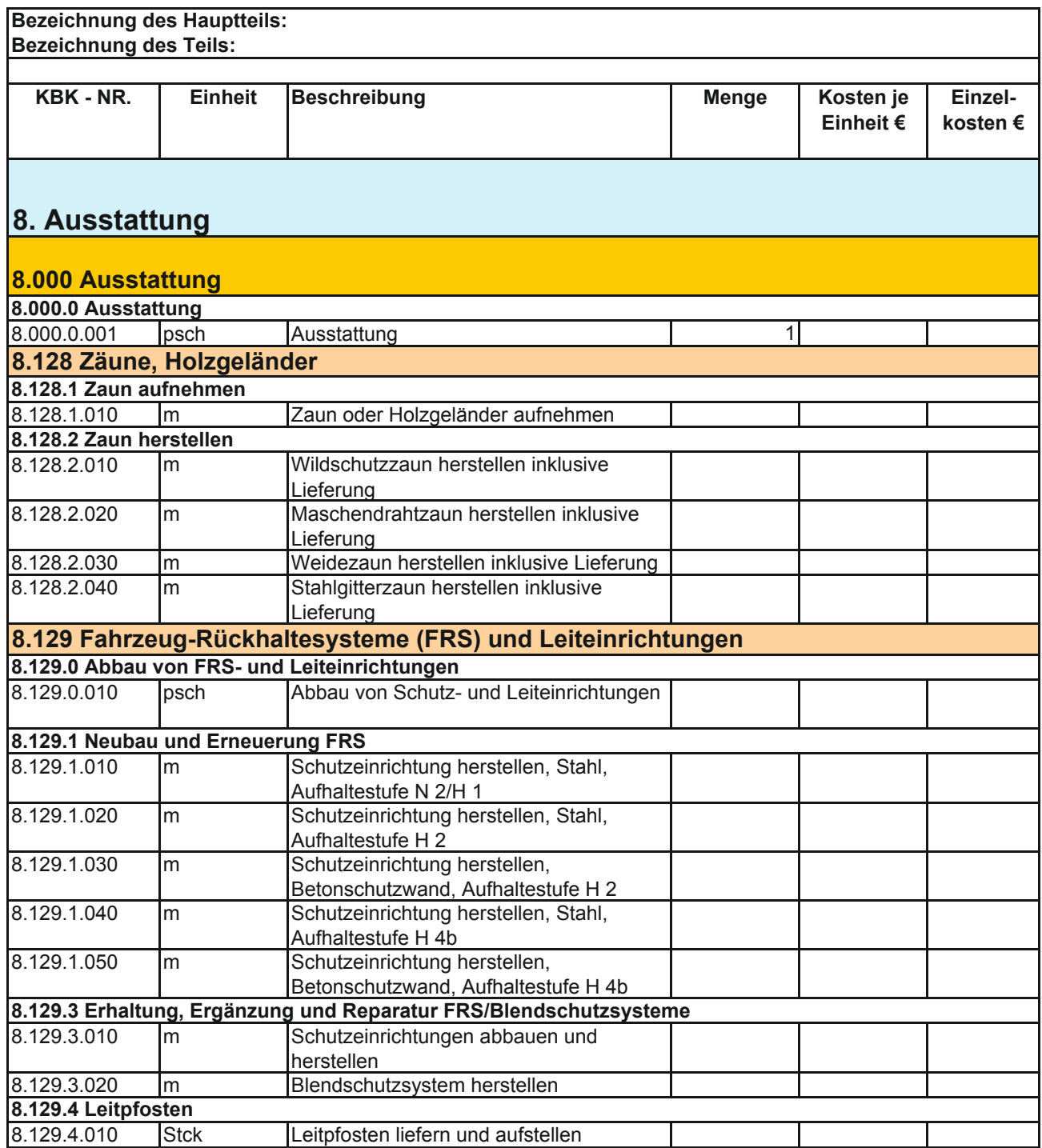

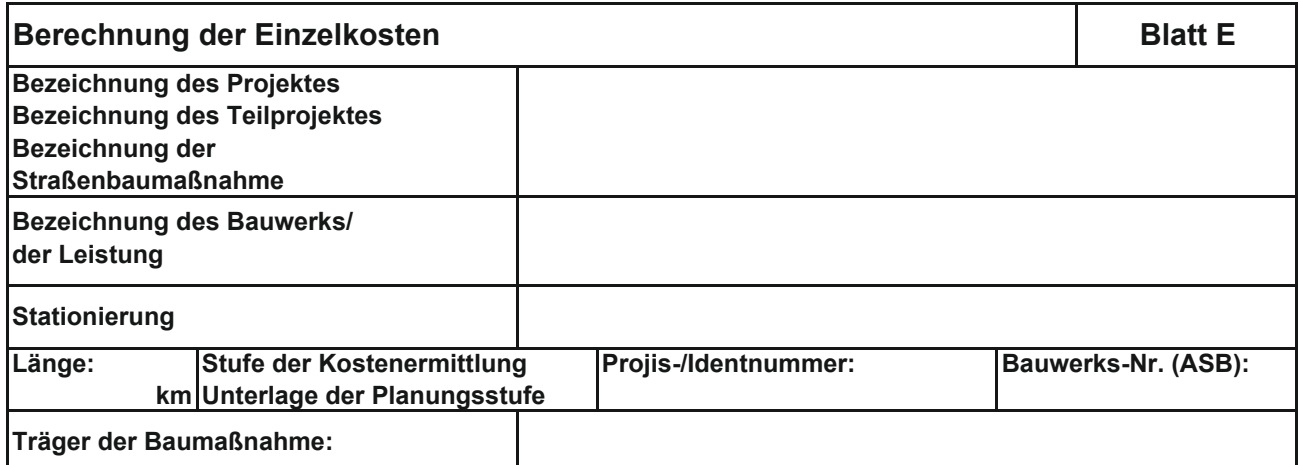

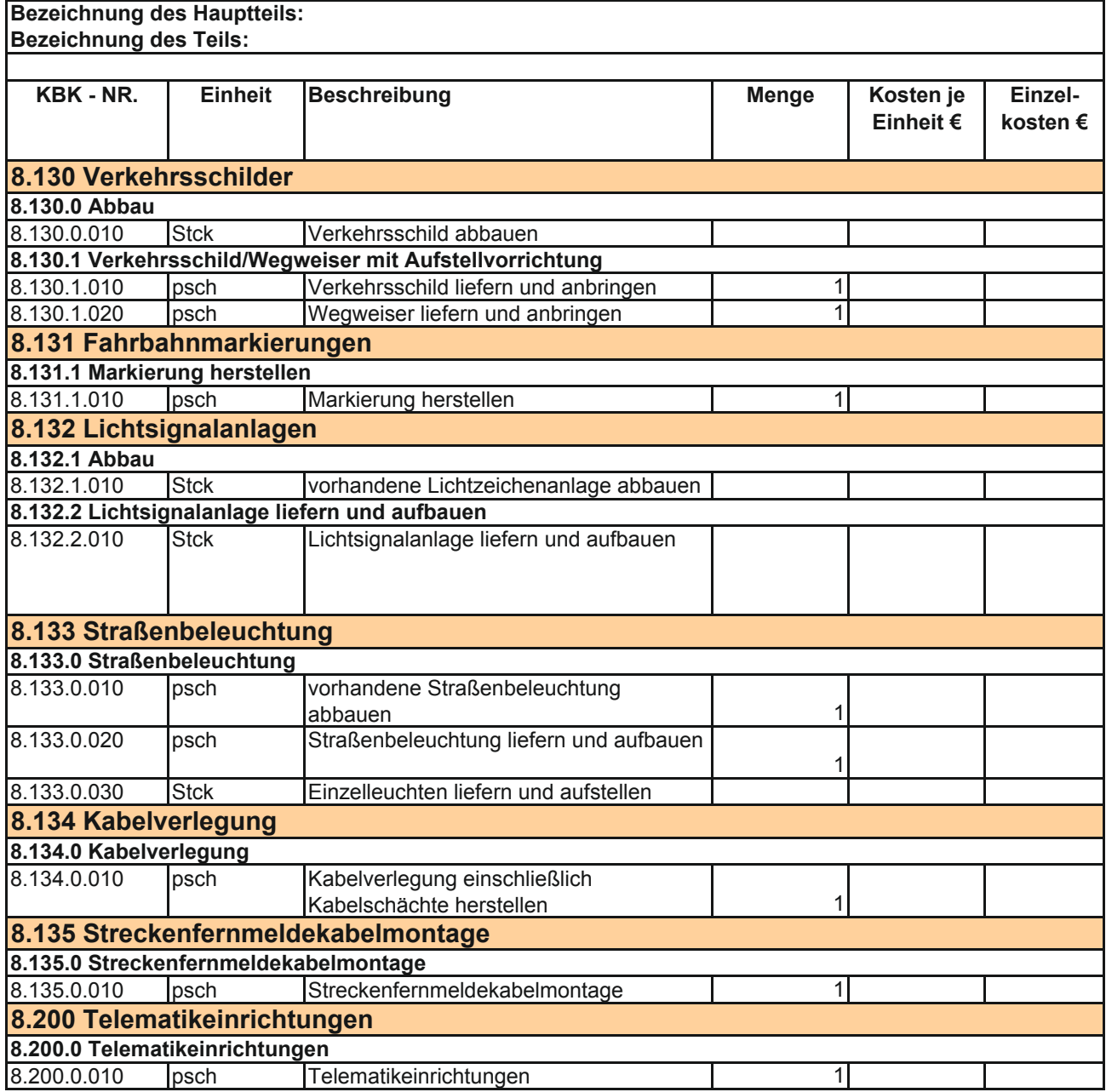

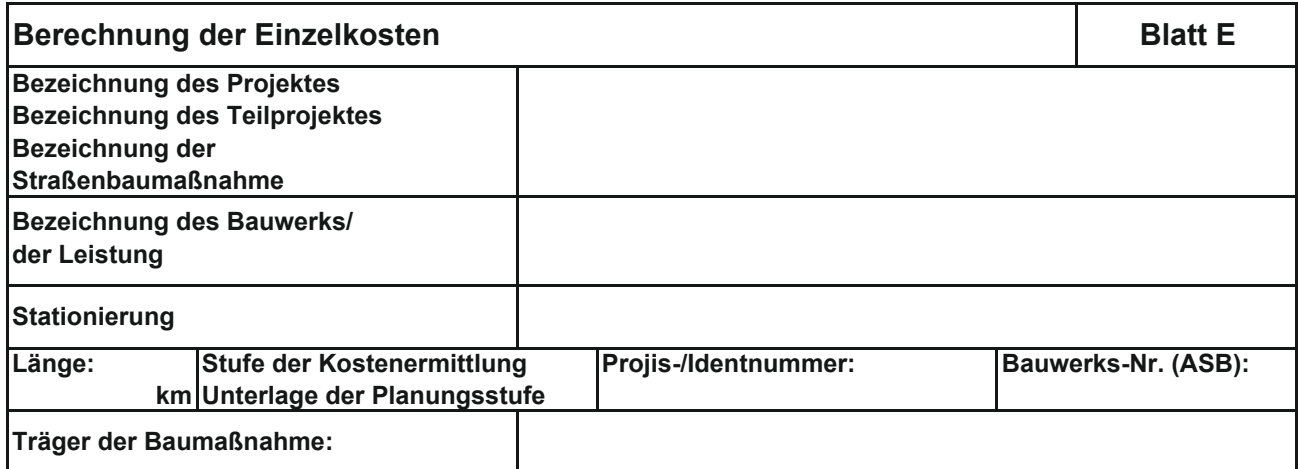

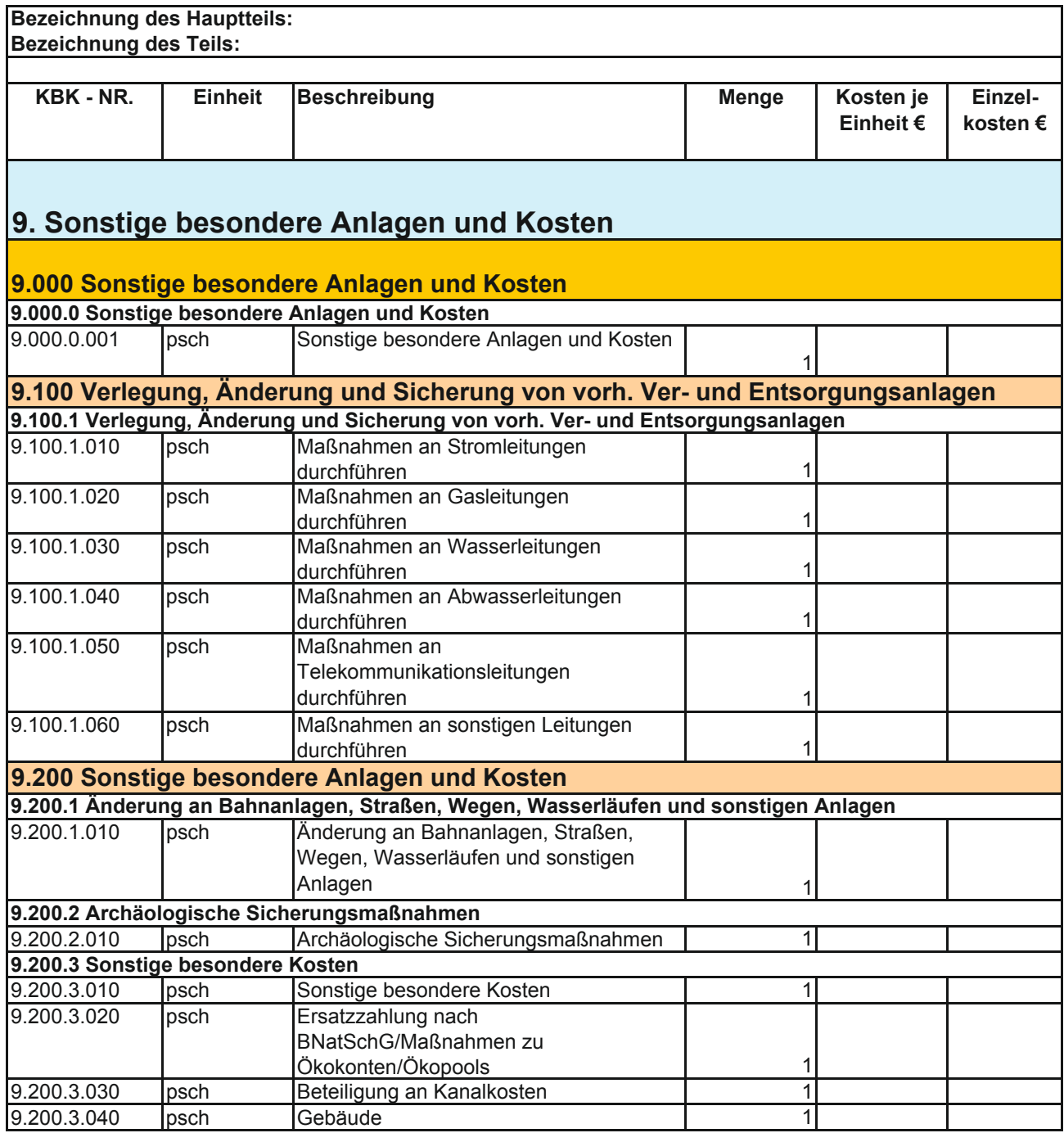

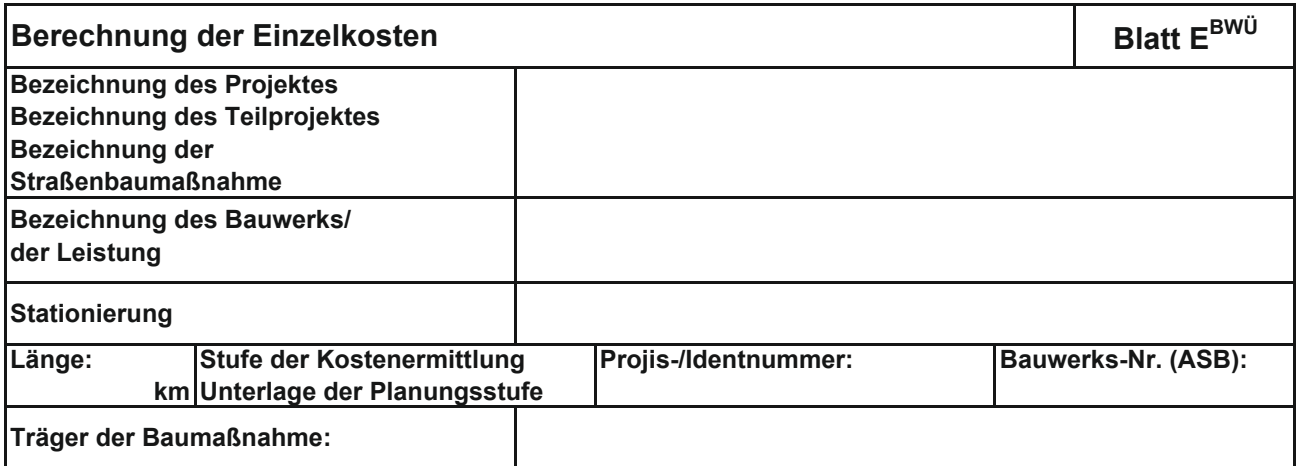

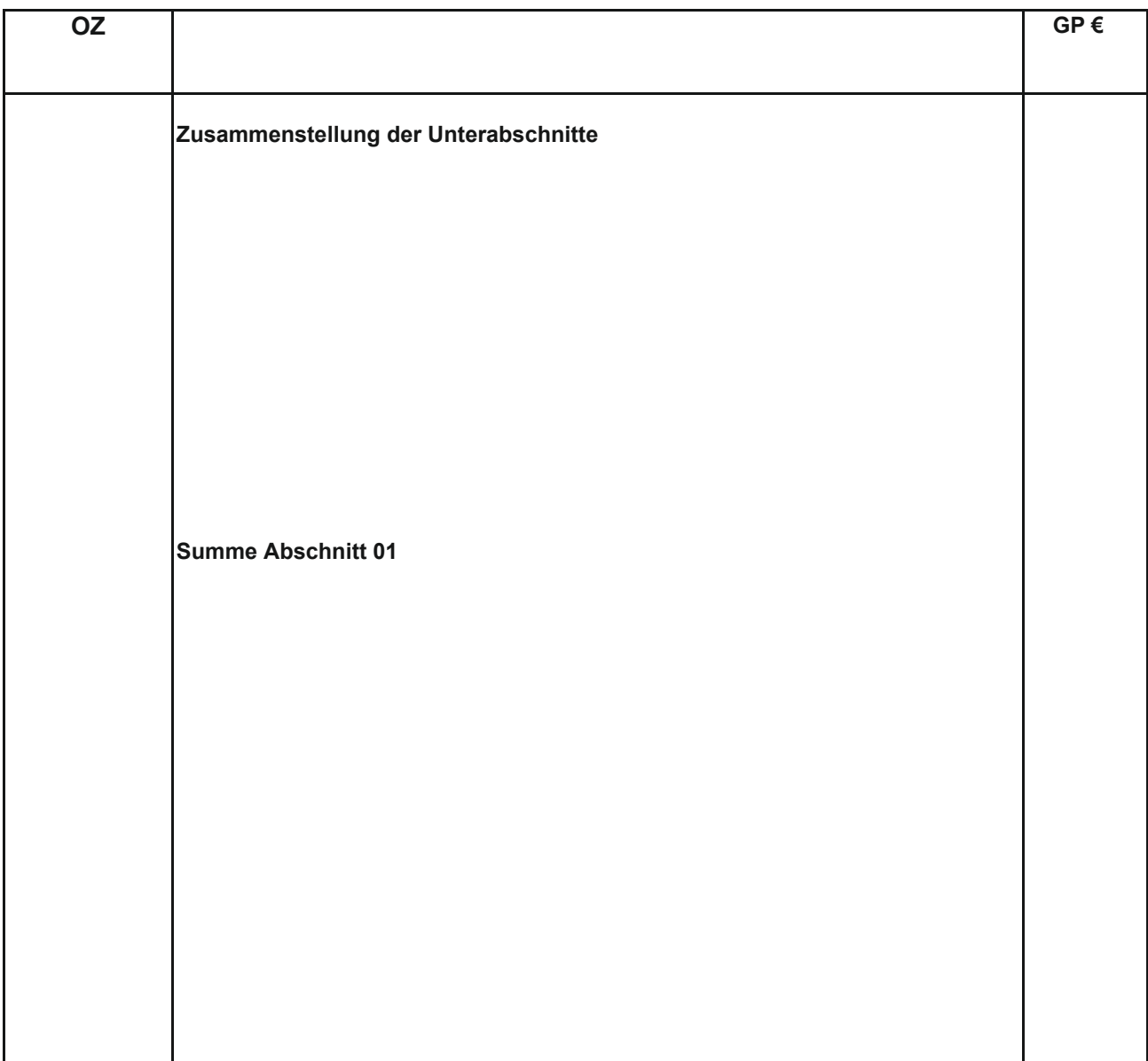

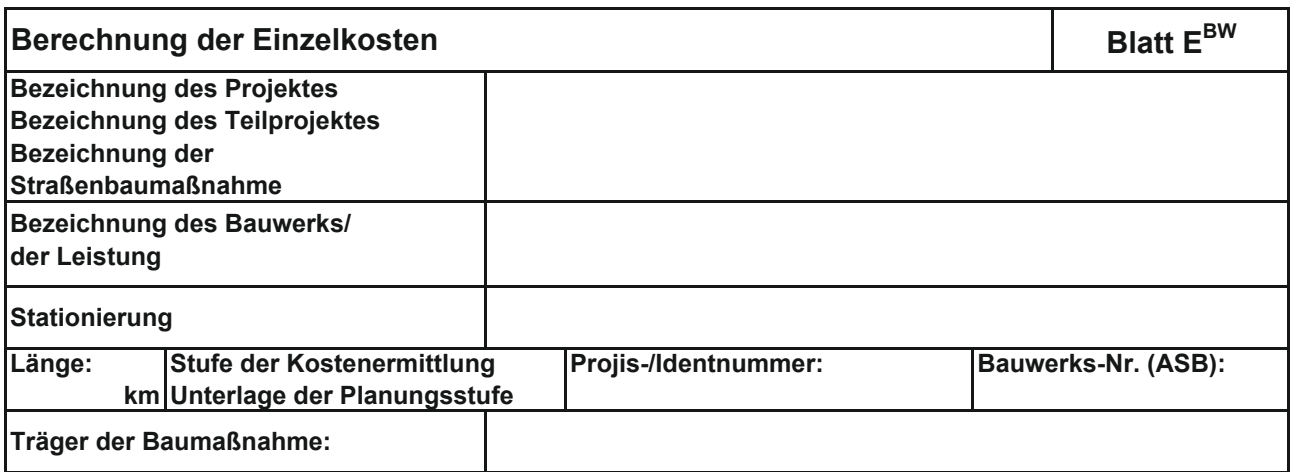

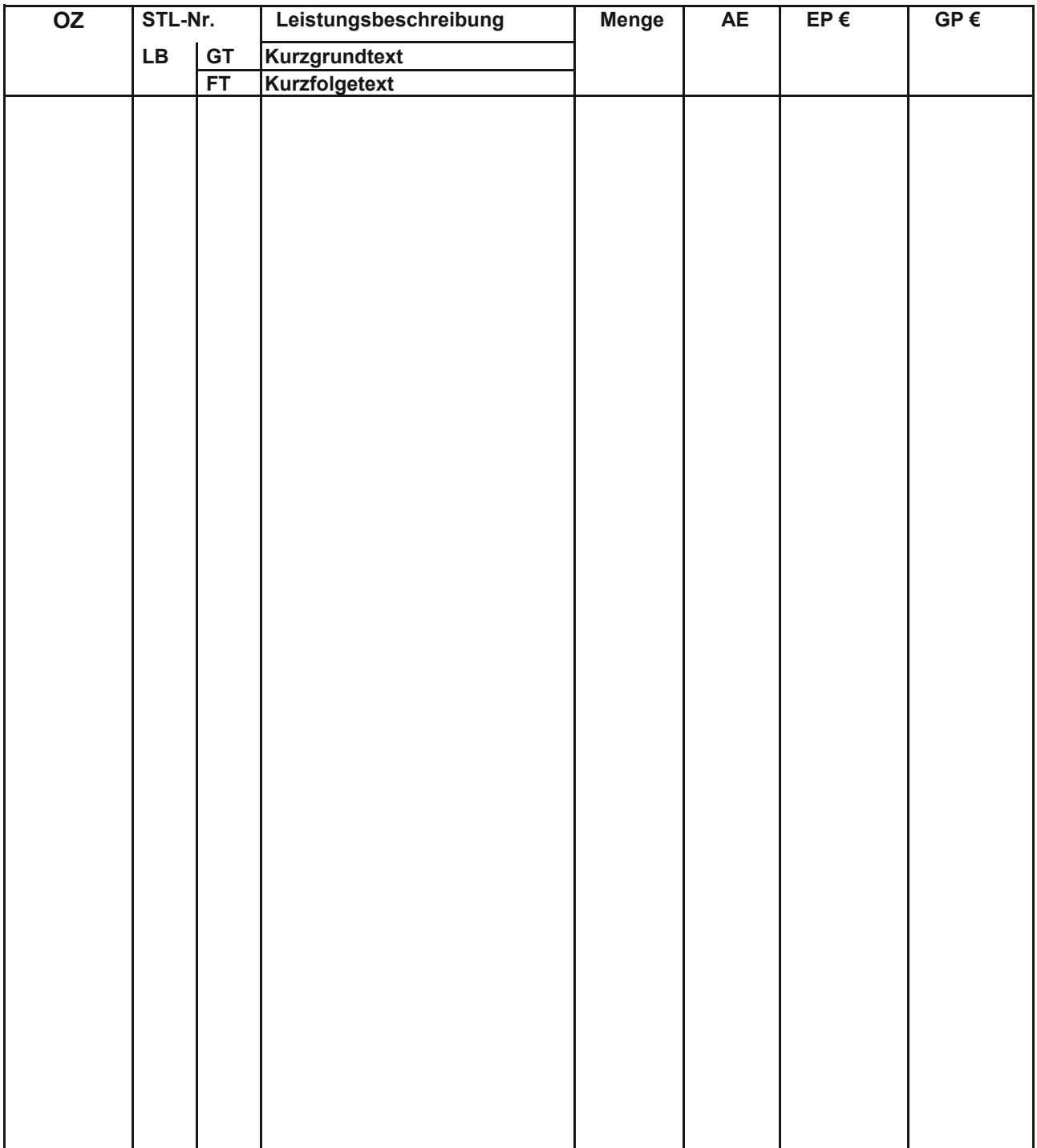

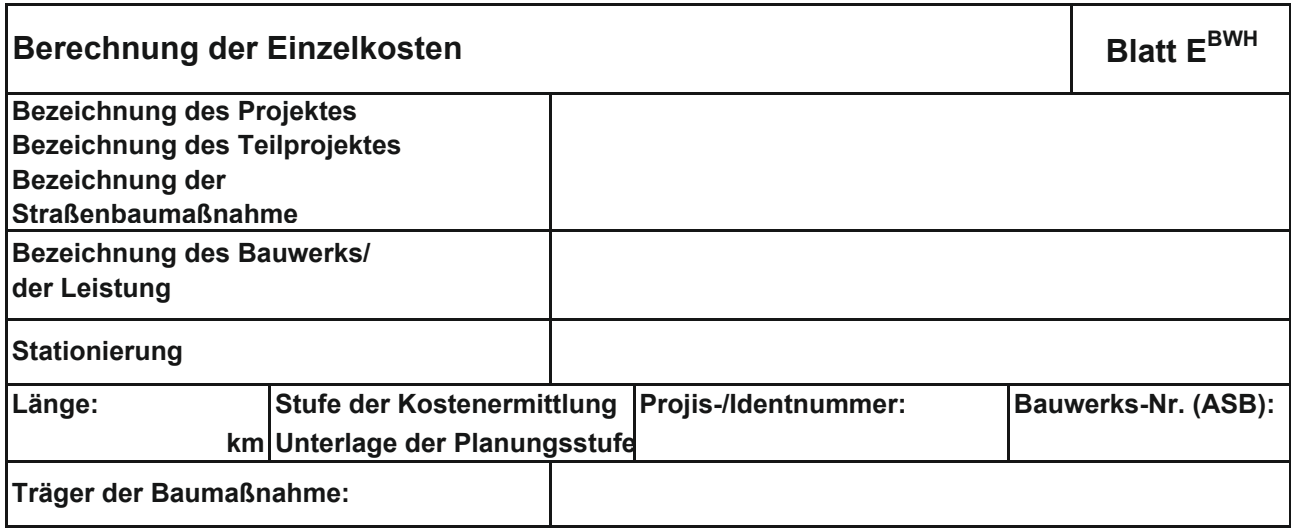

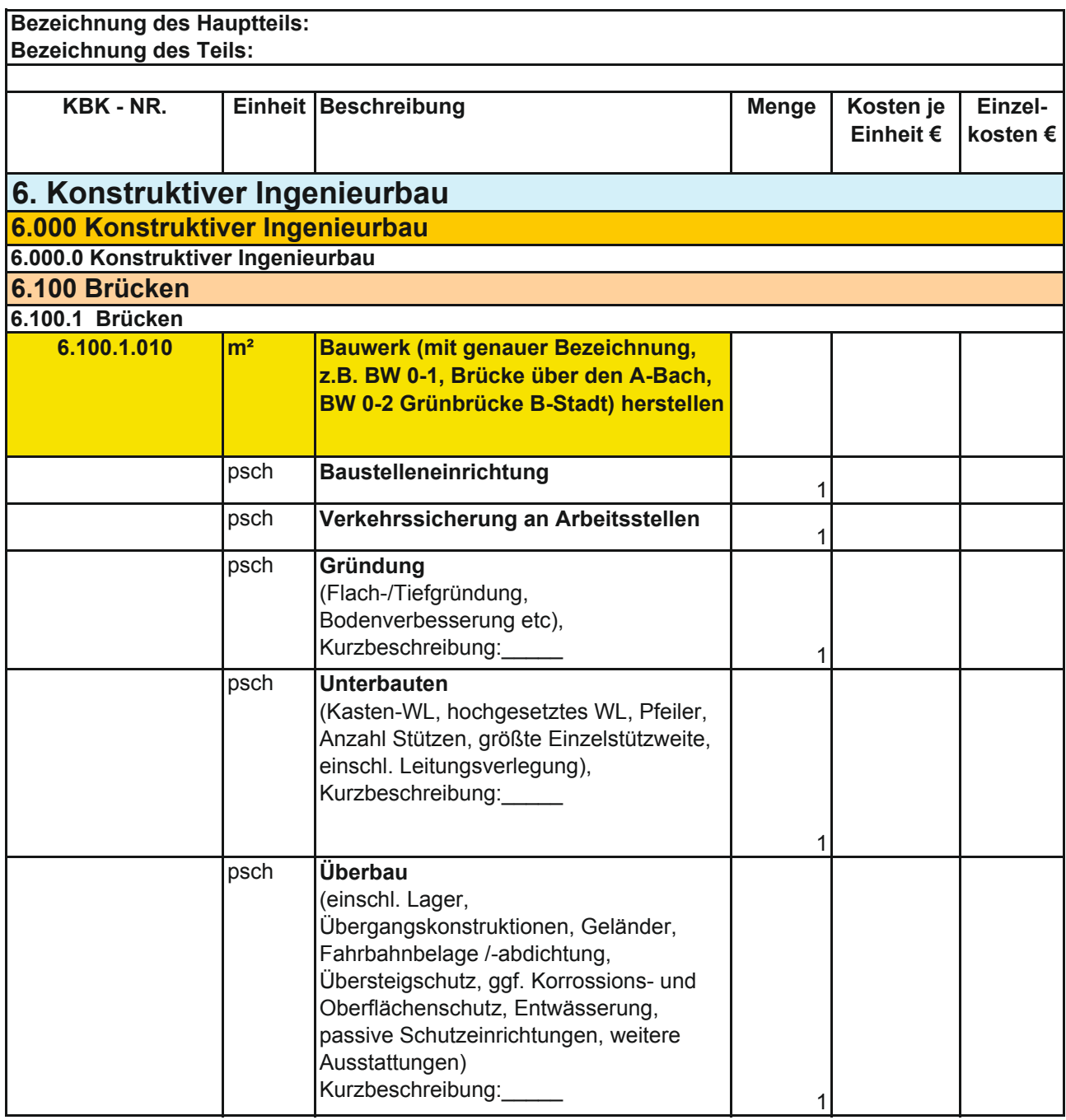

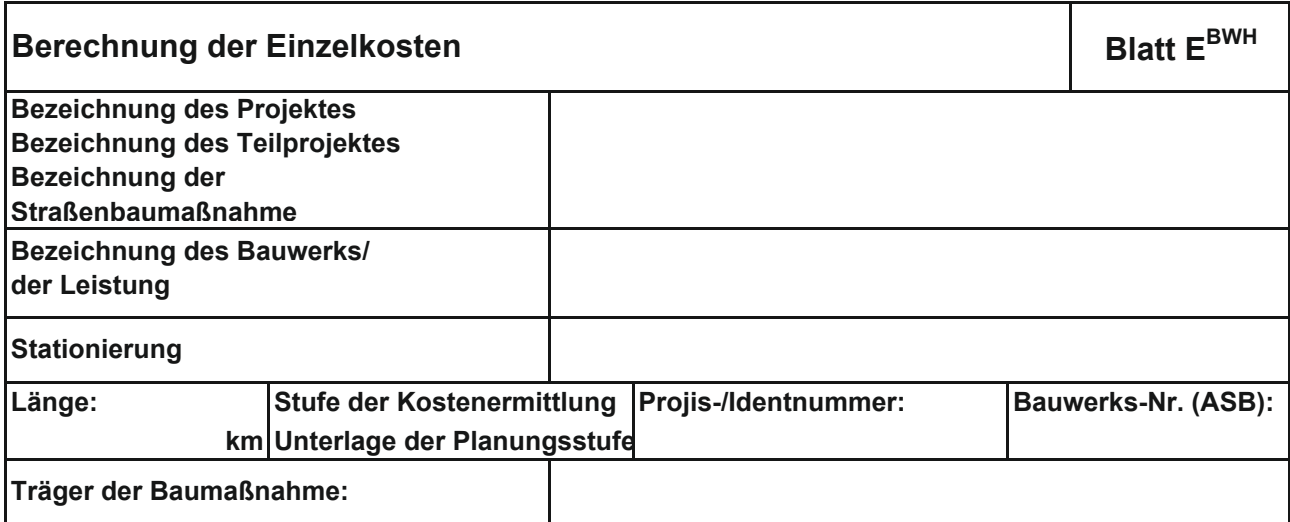

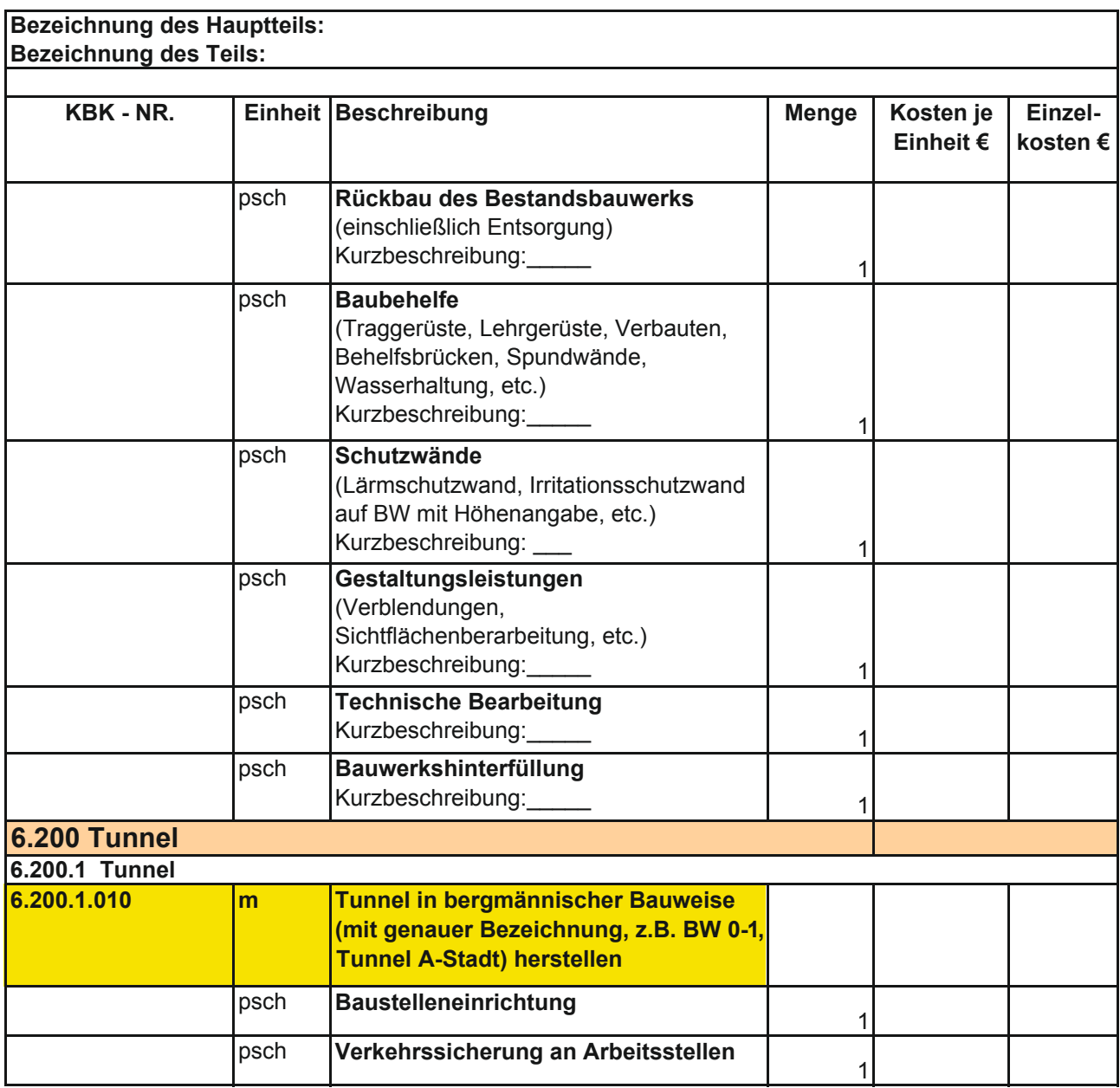

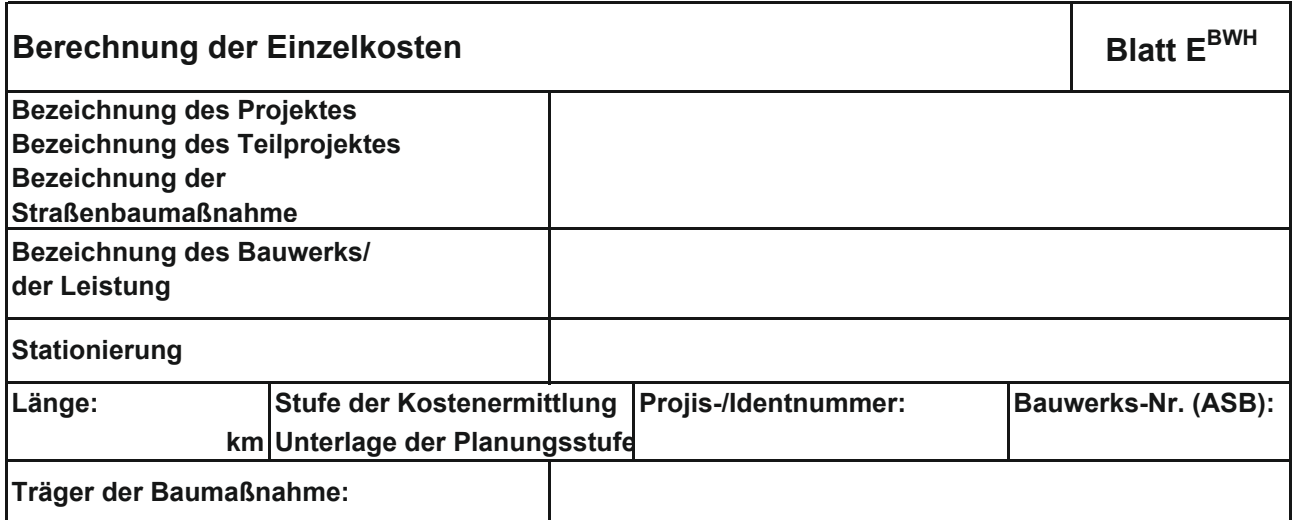

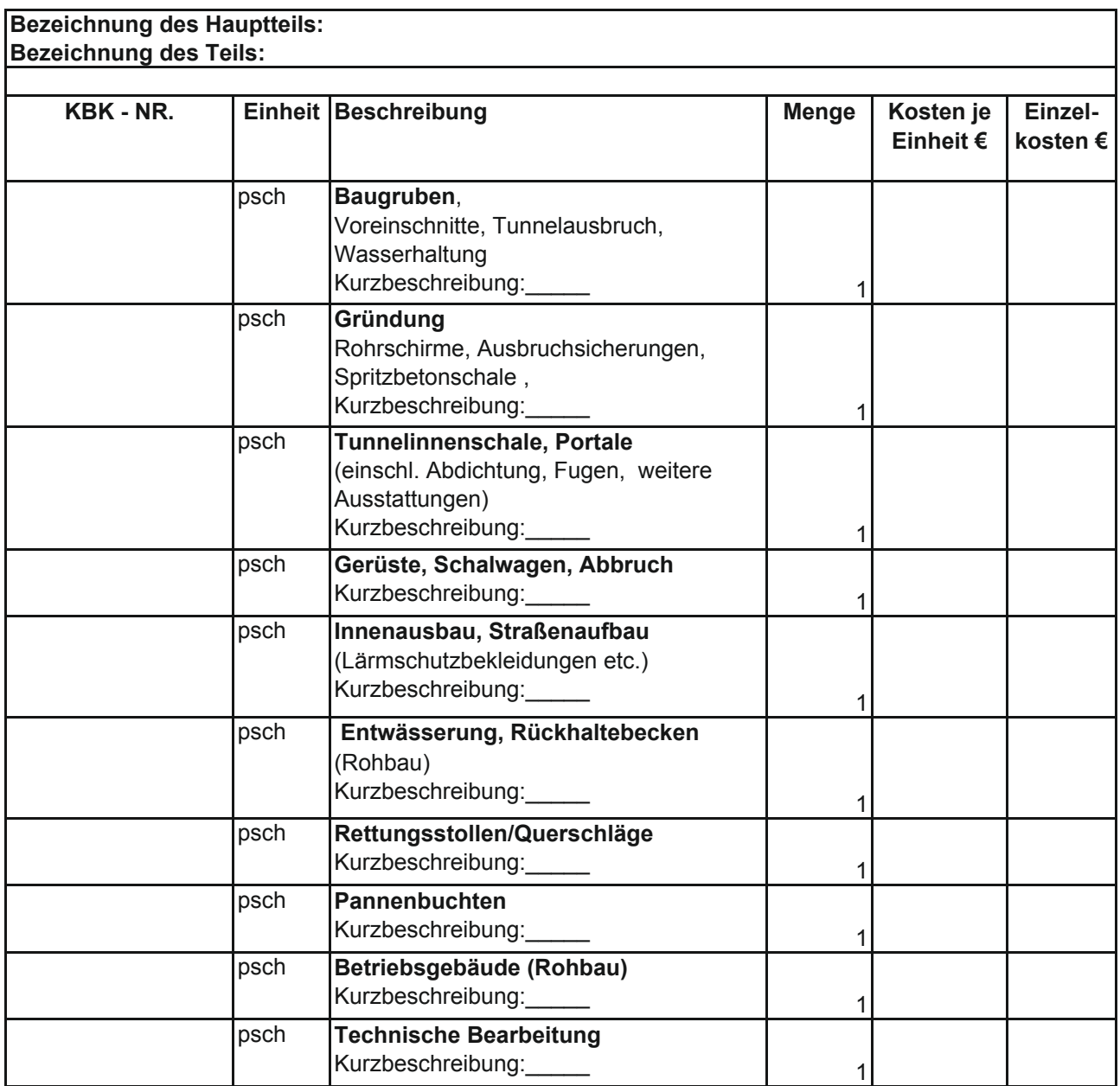

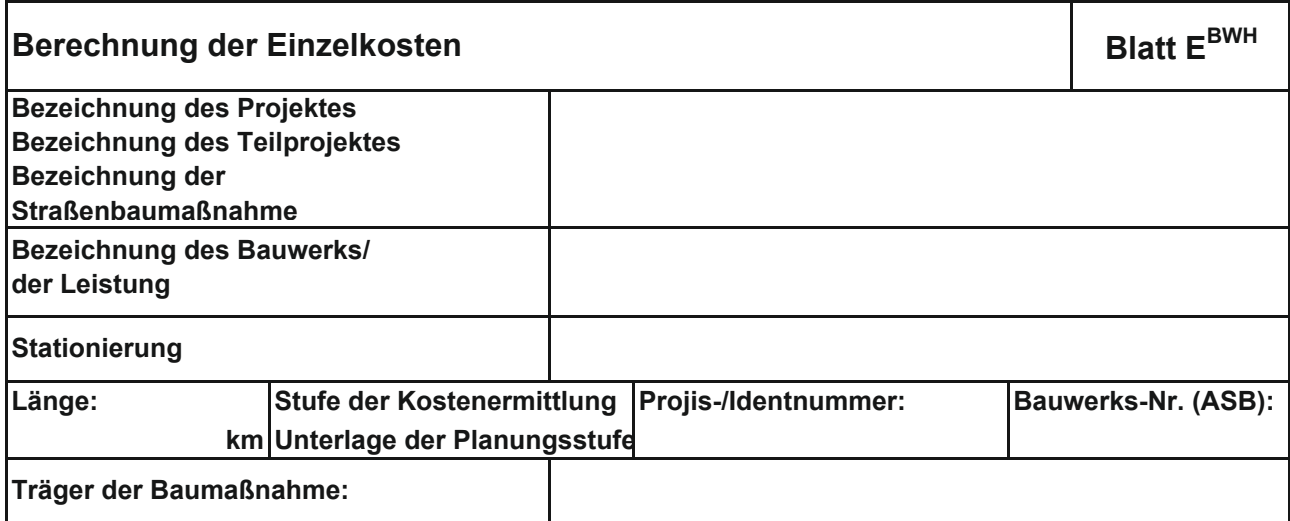

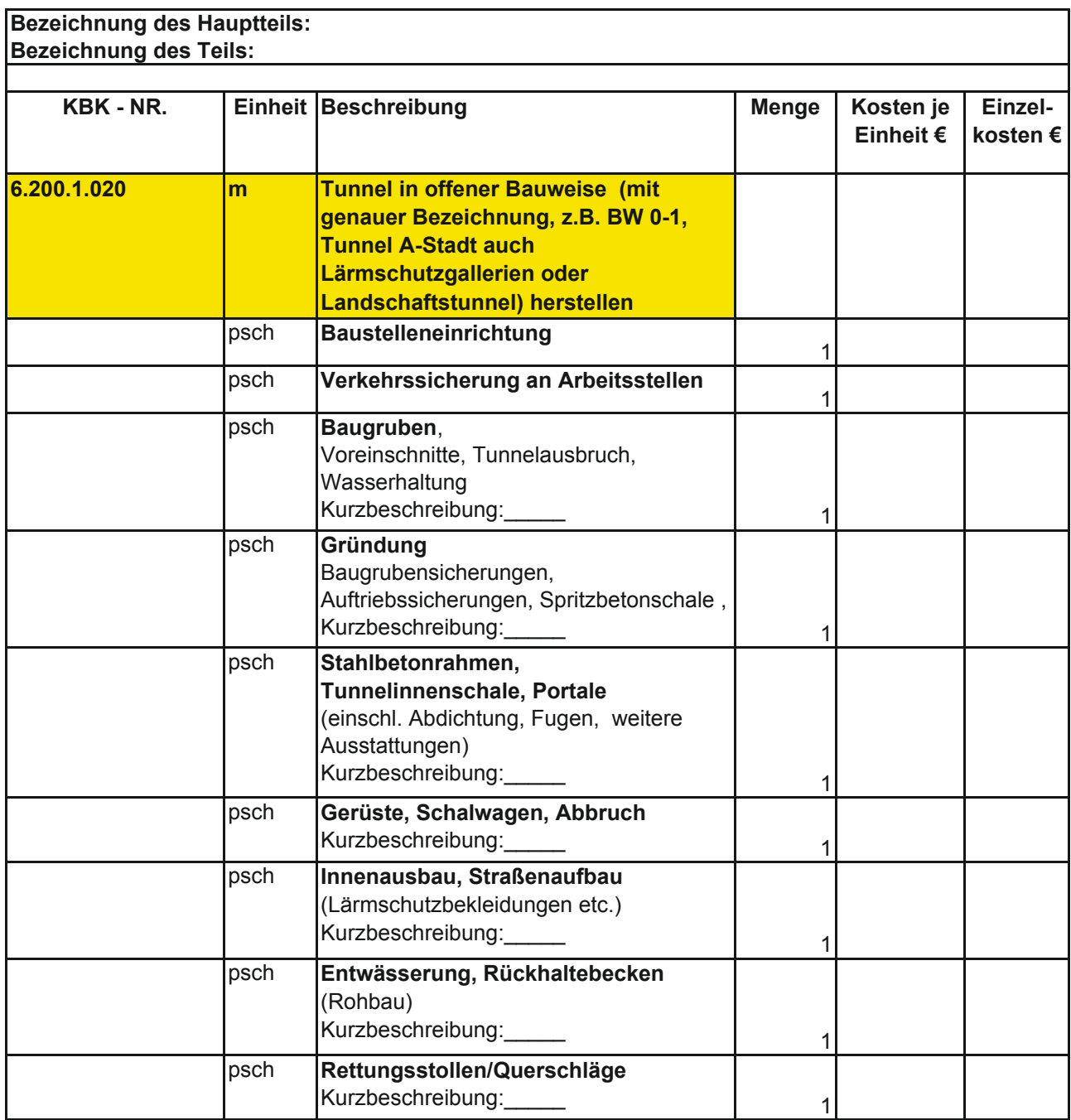

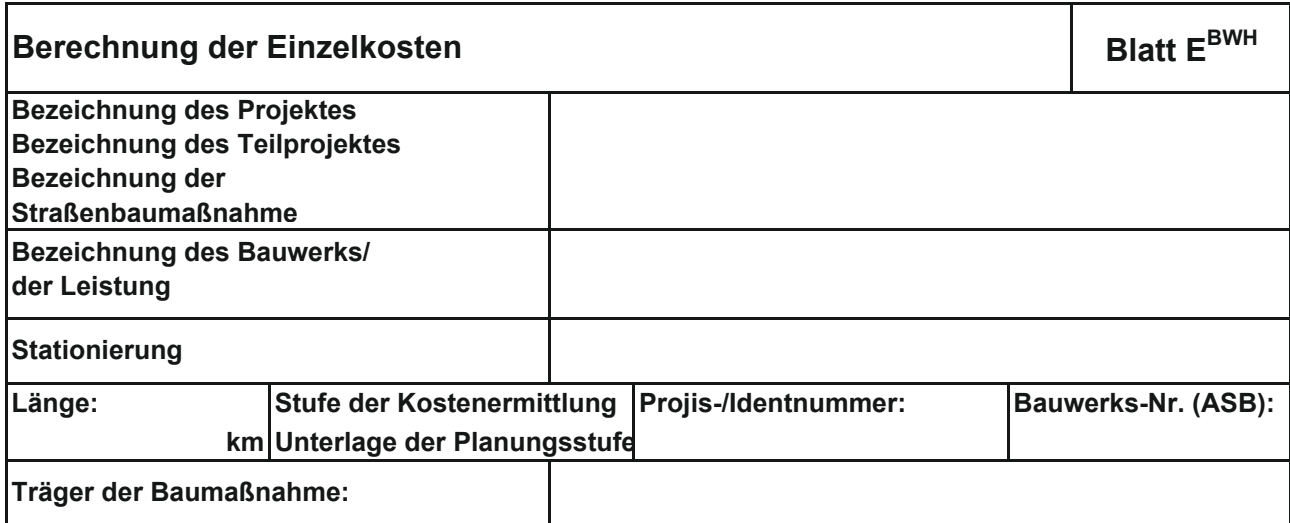

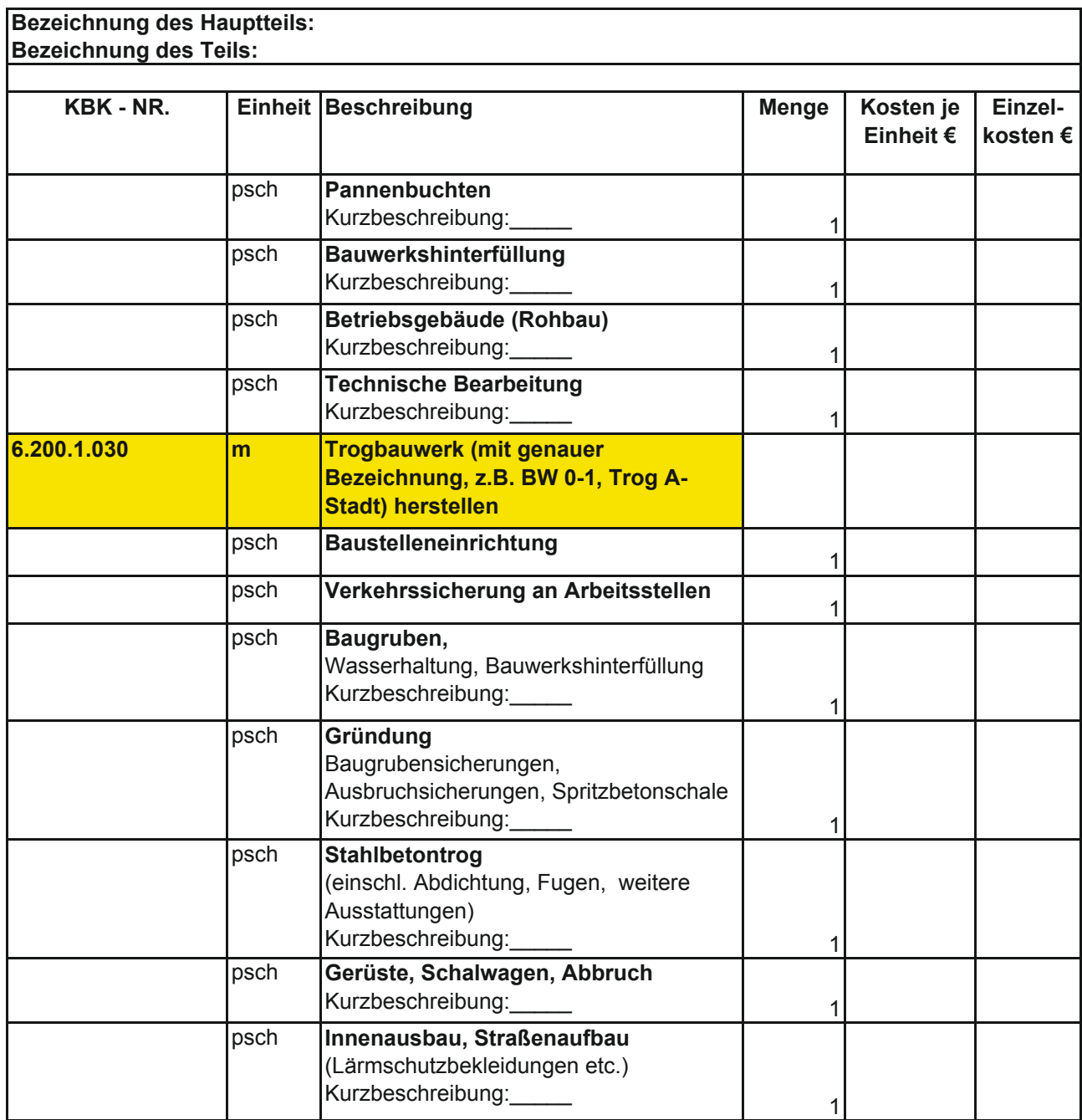

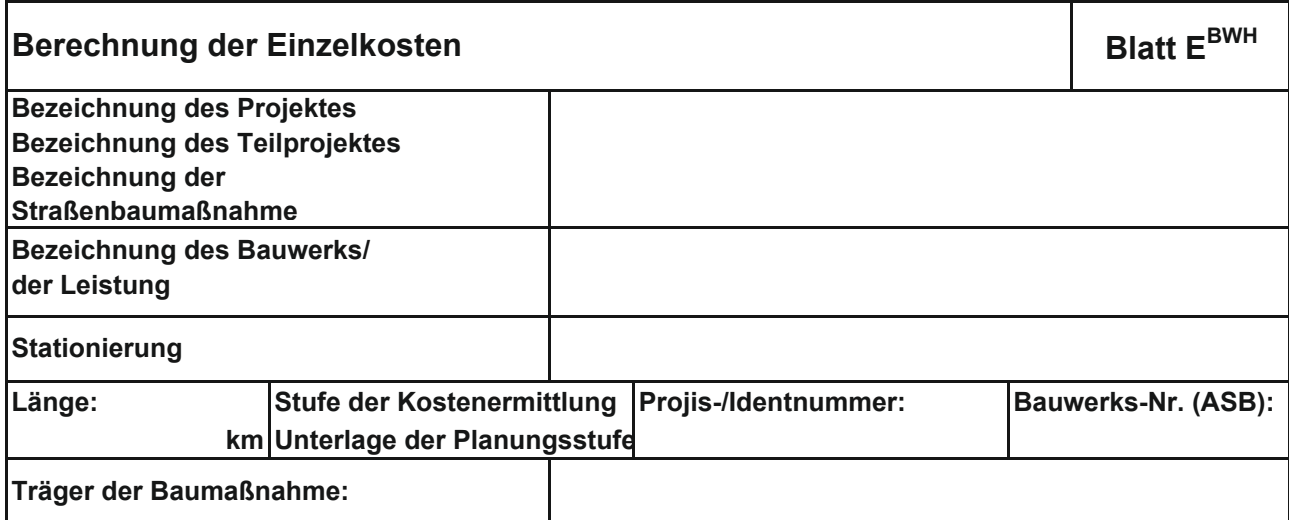

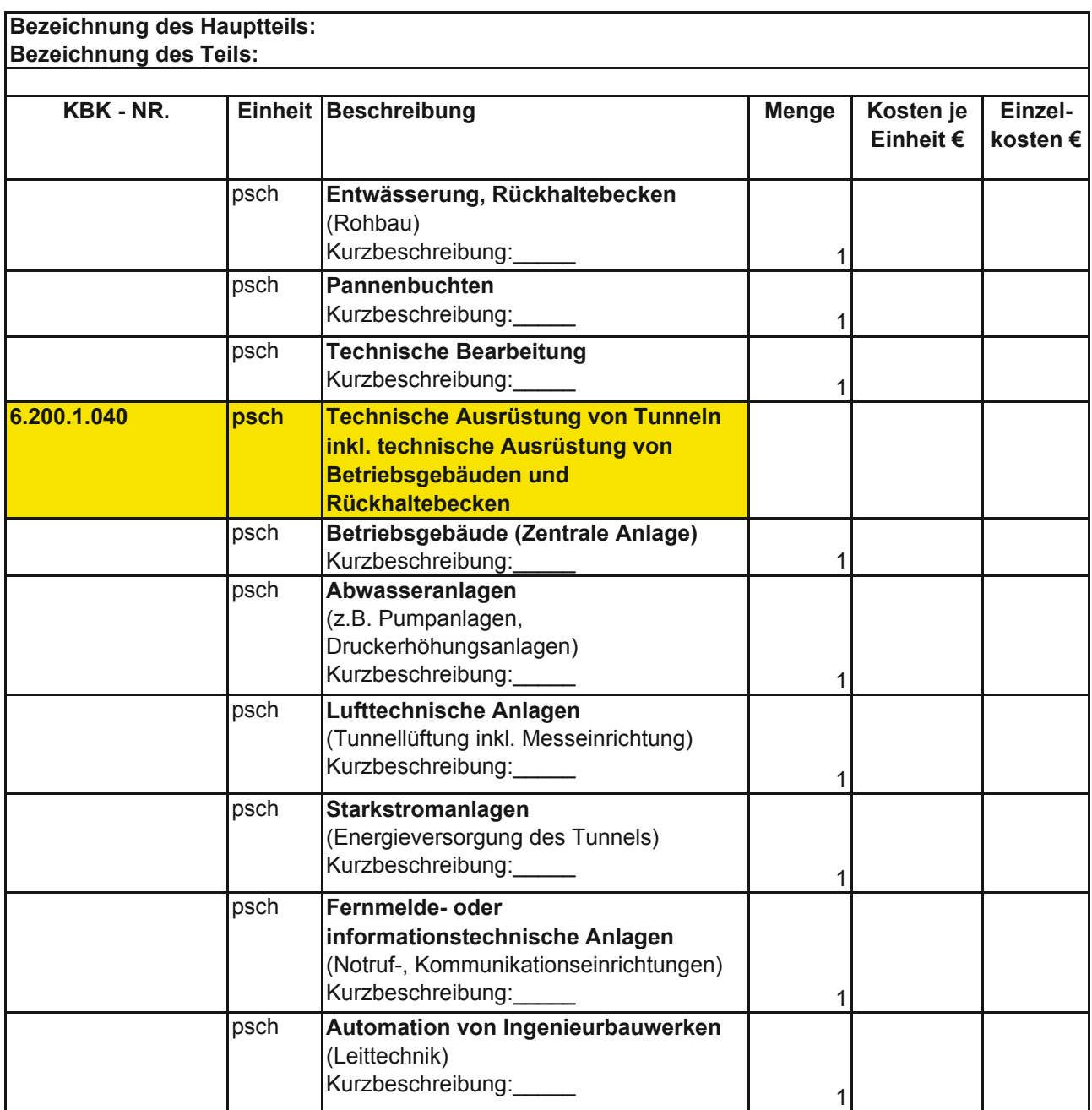

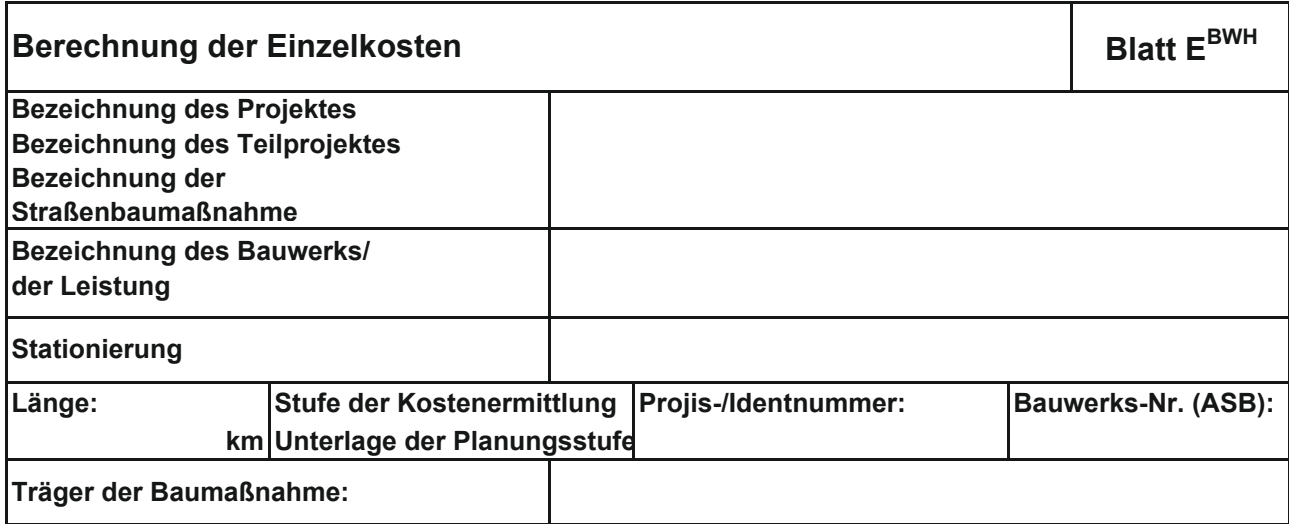

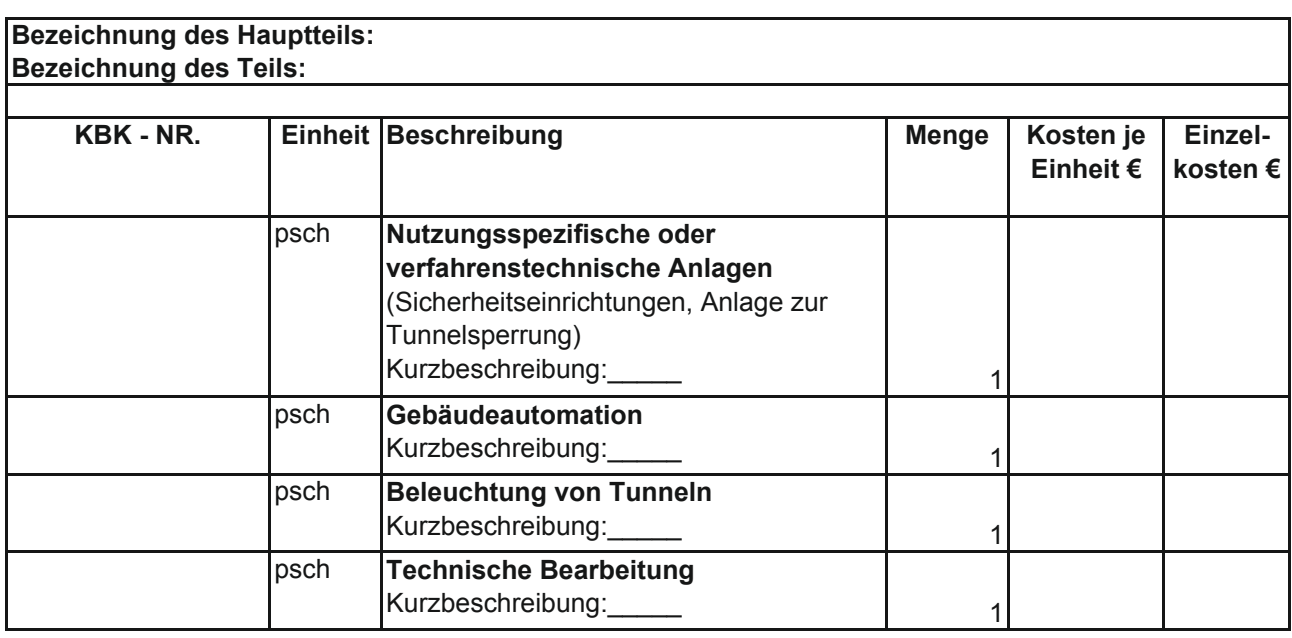

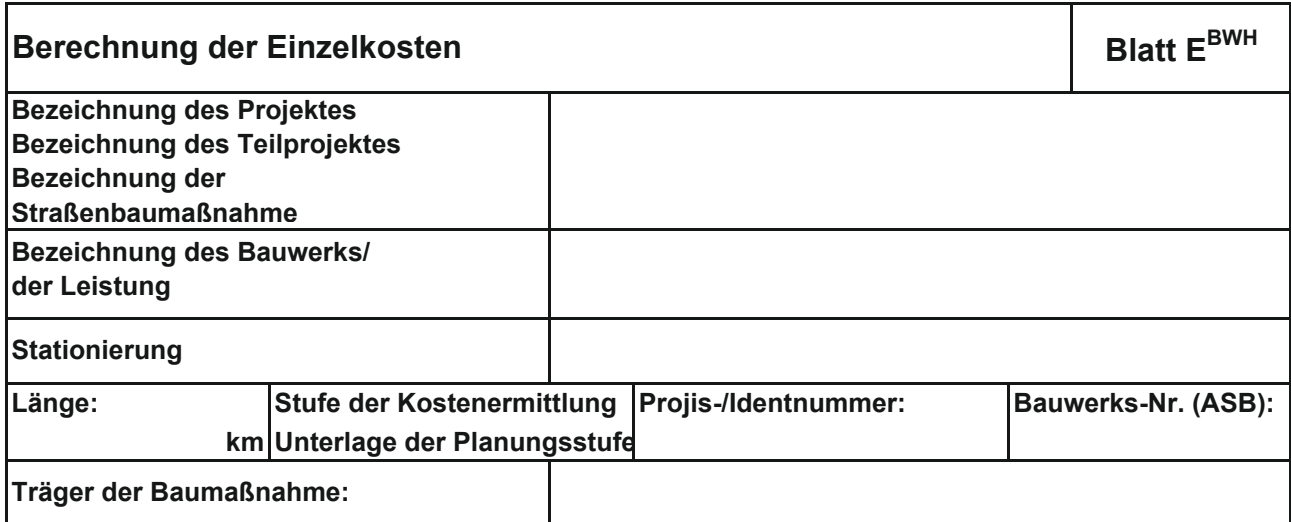

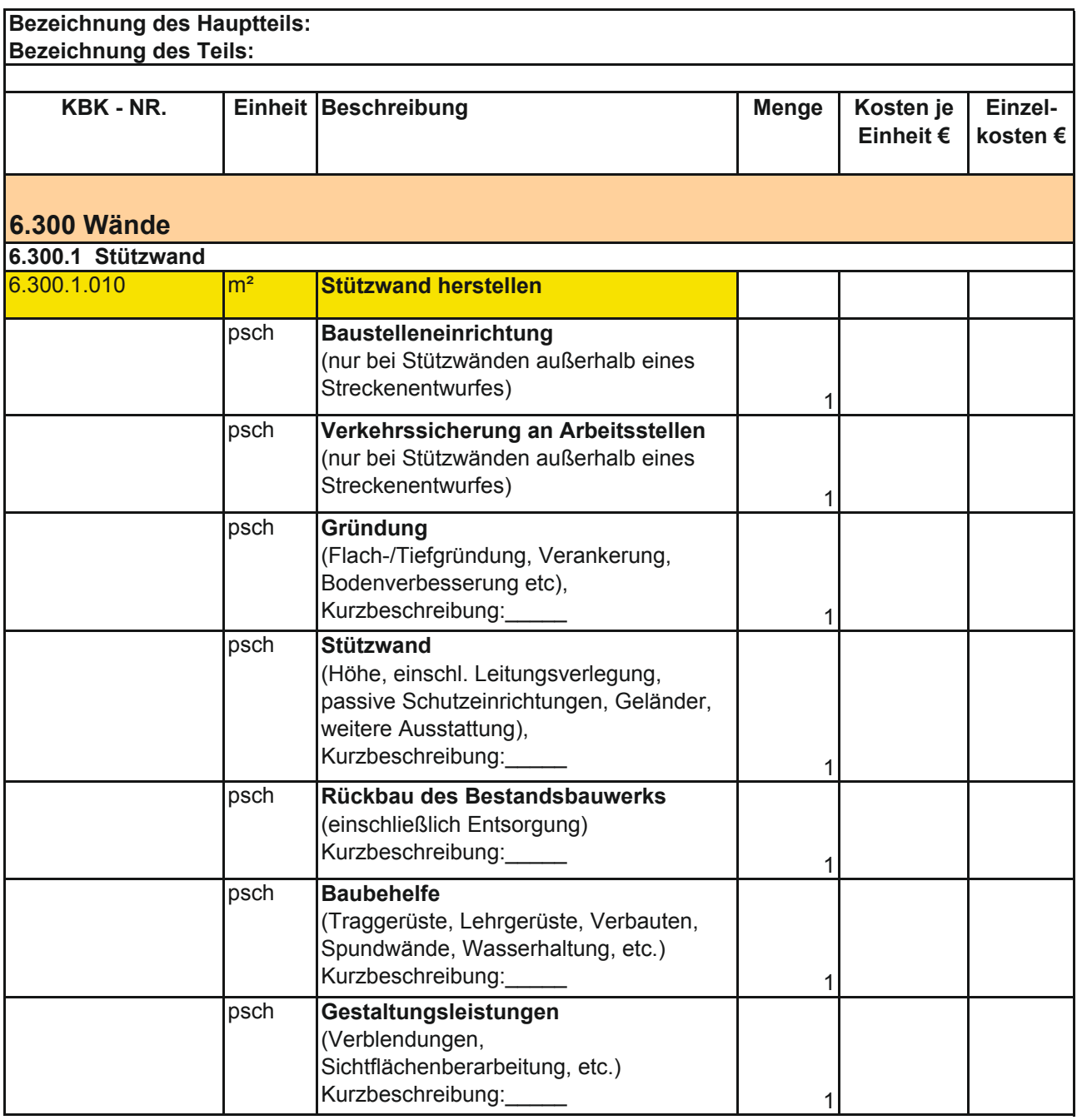

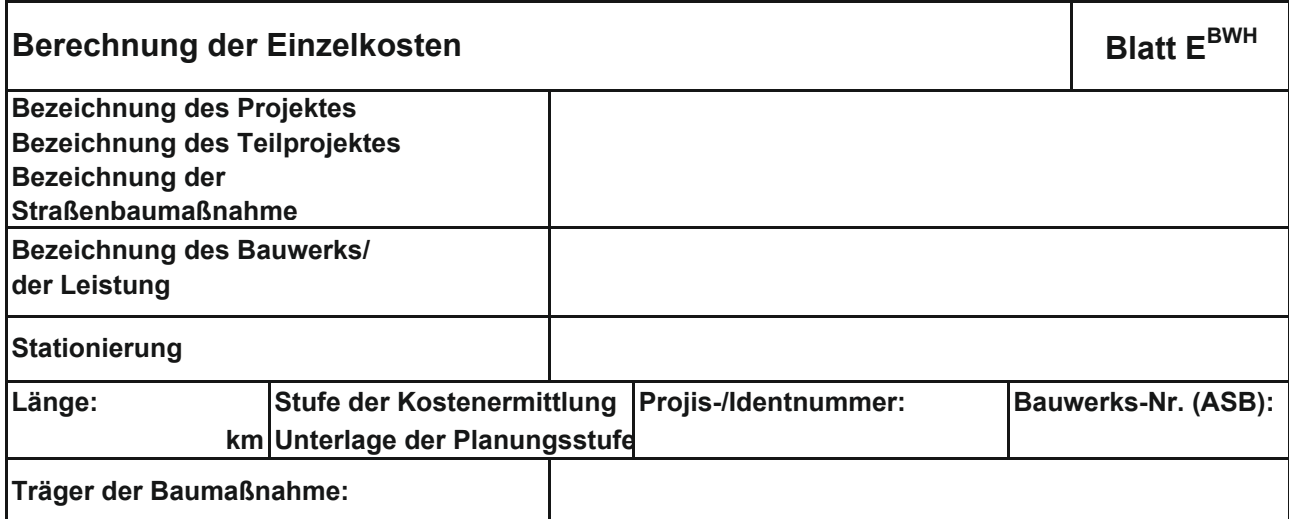

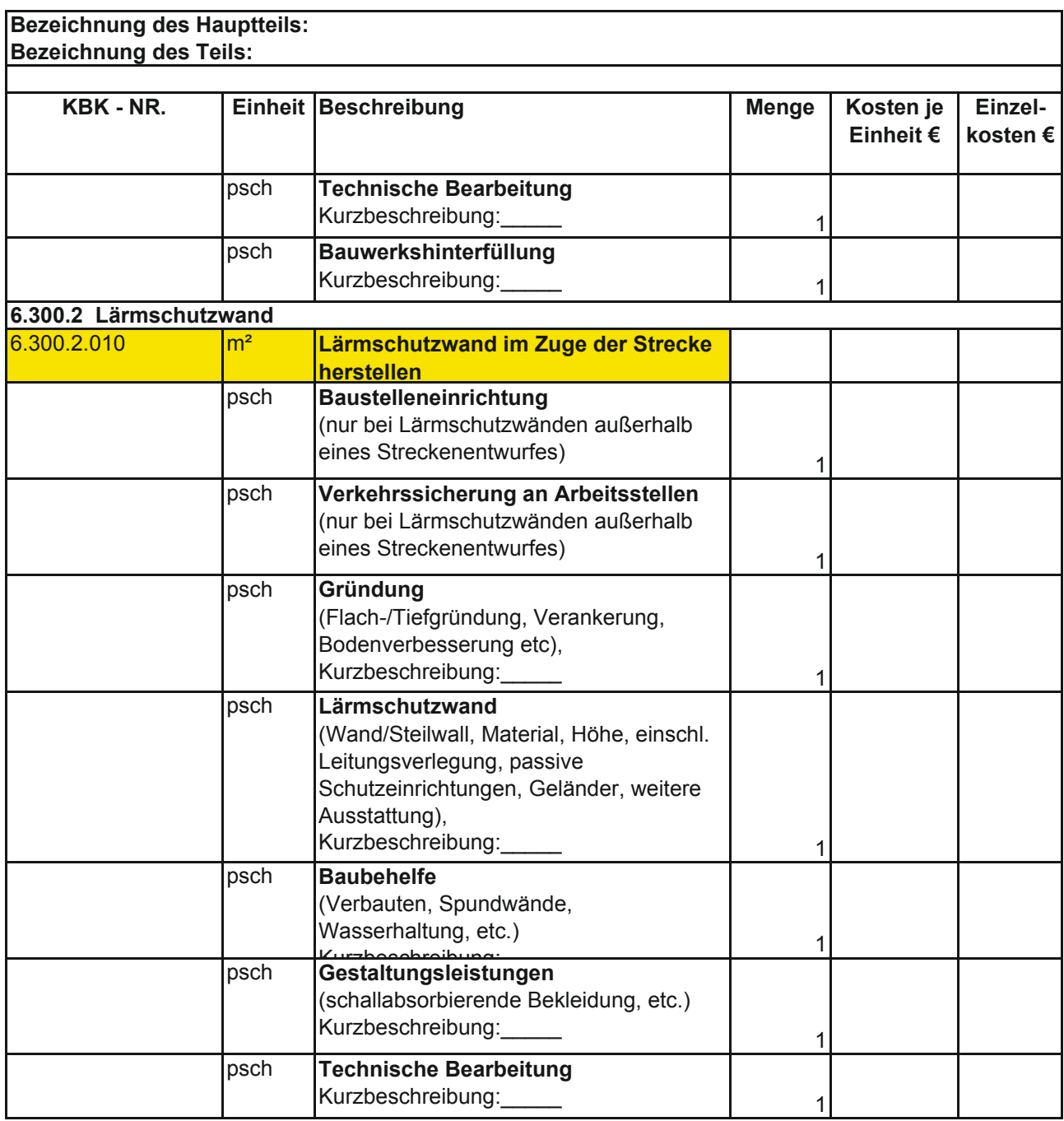
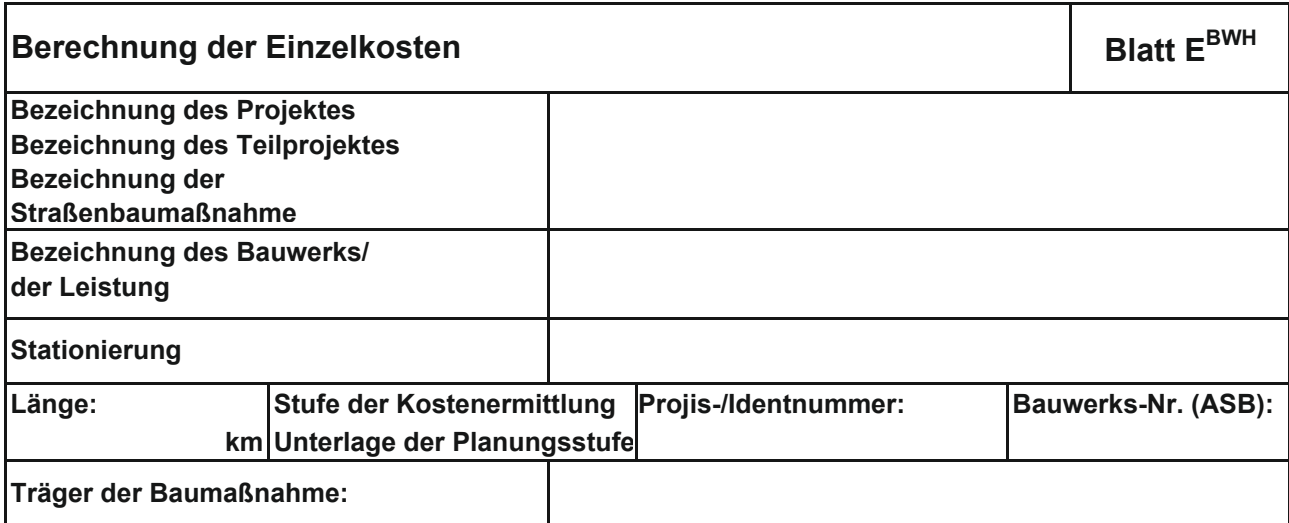

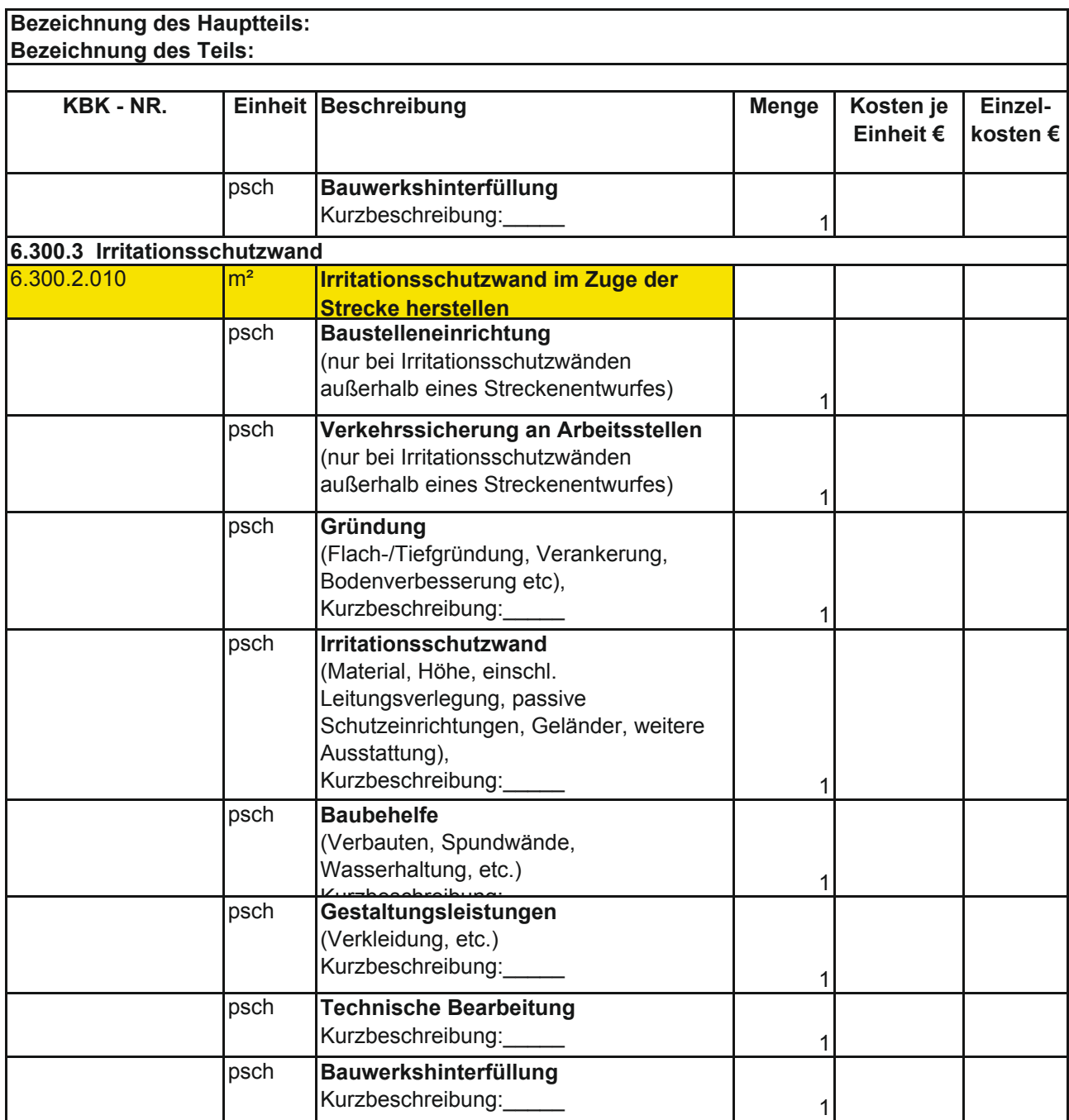

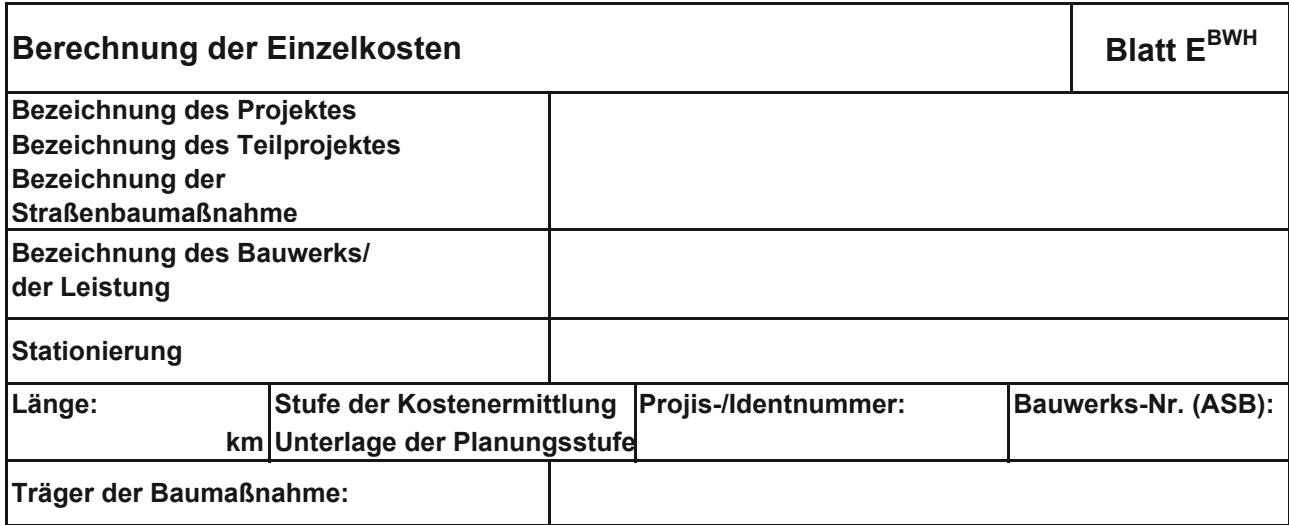

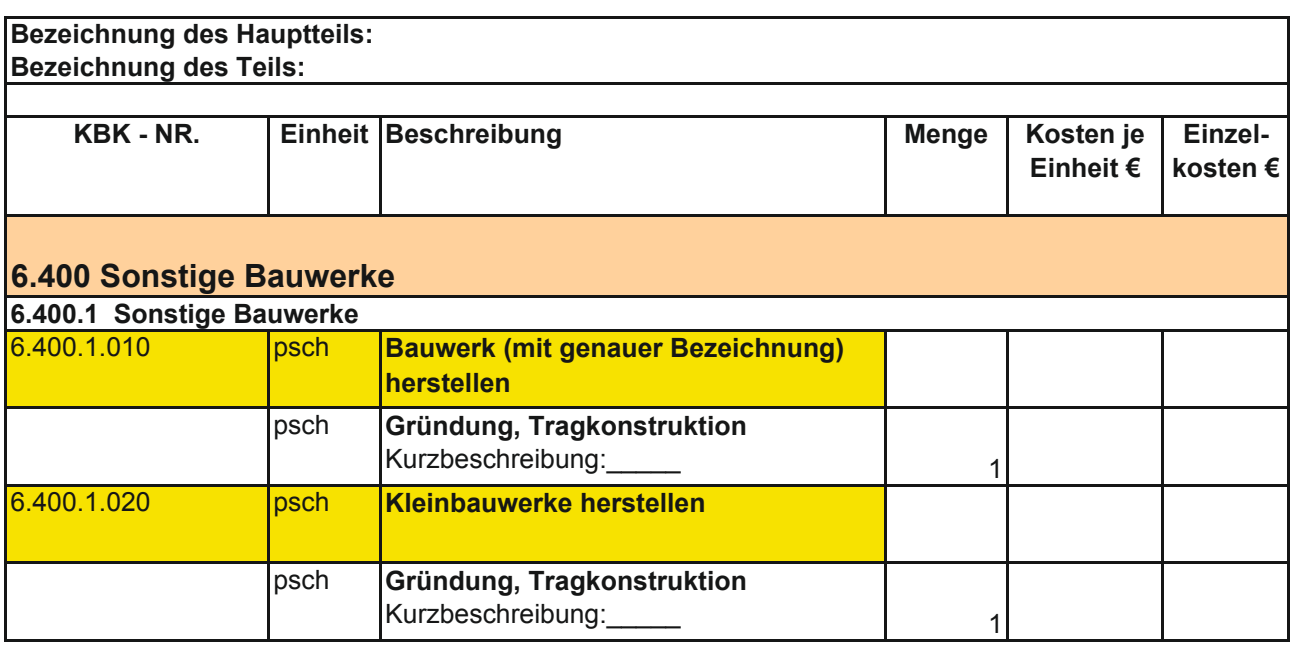

#### **Anlage 4: Beispiele von Kostenermittlungen für eine Straßenbaumaßnahme**

- Anlage 4.1: Beispiel Kostenrahmen Bedarfsplanung
- Anlage 4.2: Beispiel Kostenschätzung Voruntersuchung
- Anlage 4.3: Beispiel Kostenberechnung Vorentwurf mit Systemskizze der räumlichen Gliederung

Anlage 4.3.1: Beispiel Systemskizze A 8 Kostenteilung

- Anlage 4.4: Beispiele für die Zusammenstellung der Unterabschnitte im Formblatt EBWÜ
- Anlage 4.5: Beispiel Kostenberechnung Bauwerksentwurf
- Anlage 4.6: Beispiel Kostenberechnung Verkehrsbeeinflussungsanlage

#### **A 8, 6-streifiger Ausbau zwischen Pf/Süd und Pf/Nord**

Projis-/Identnummer: 989269999 Bauwerks-Nr. (ASB): 989269999

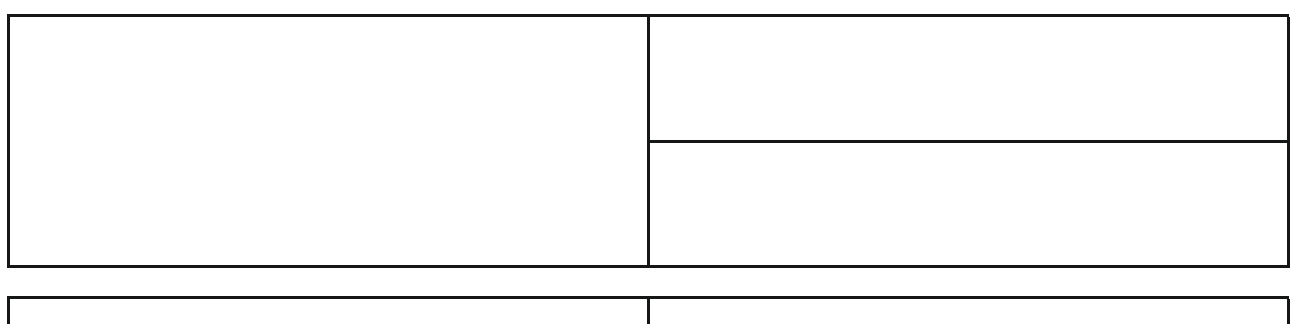

## **BVWP**

#### **Kostenrahmen**

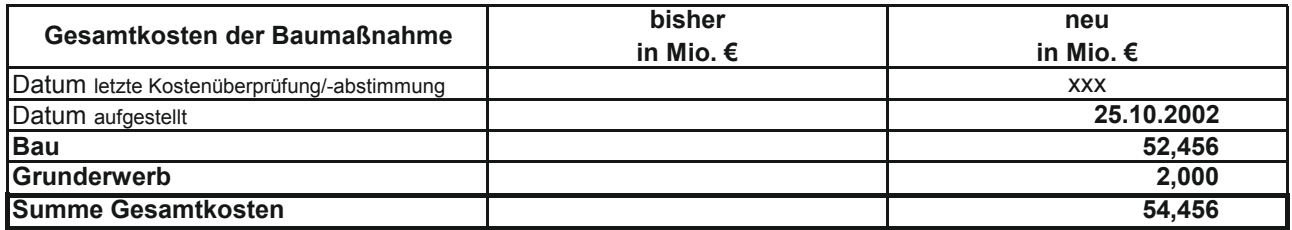

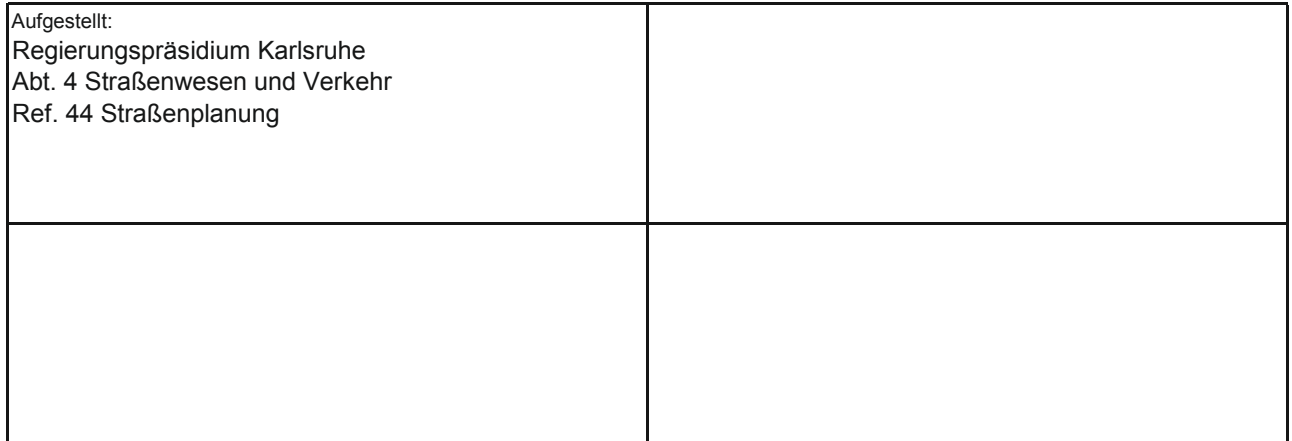

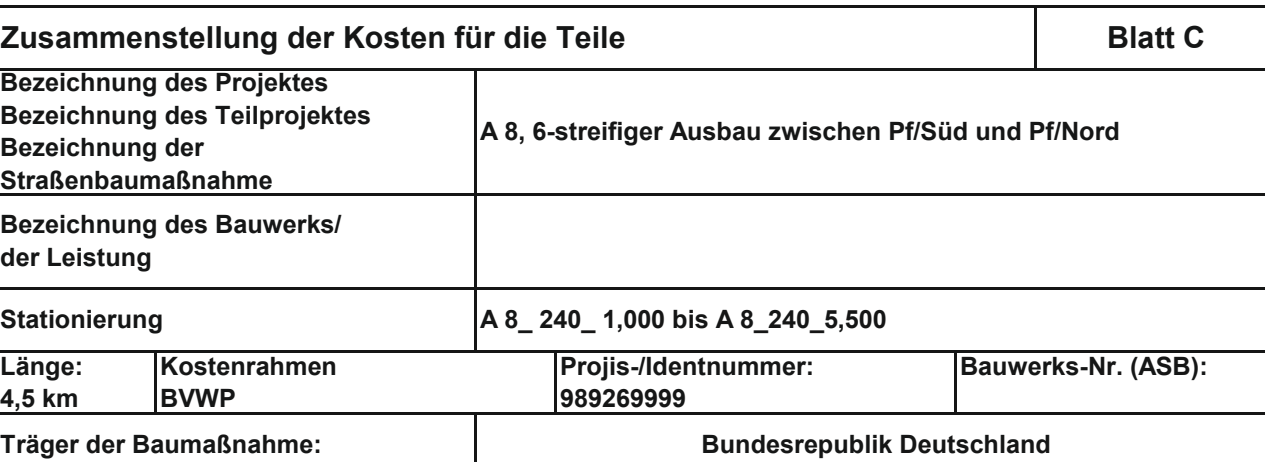

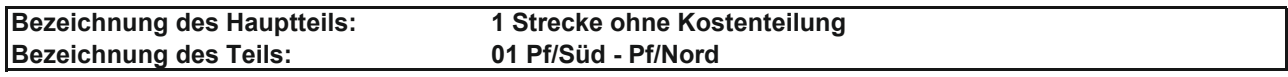

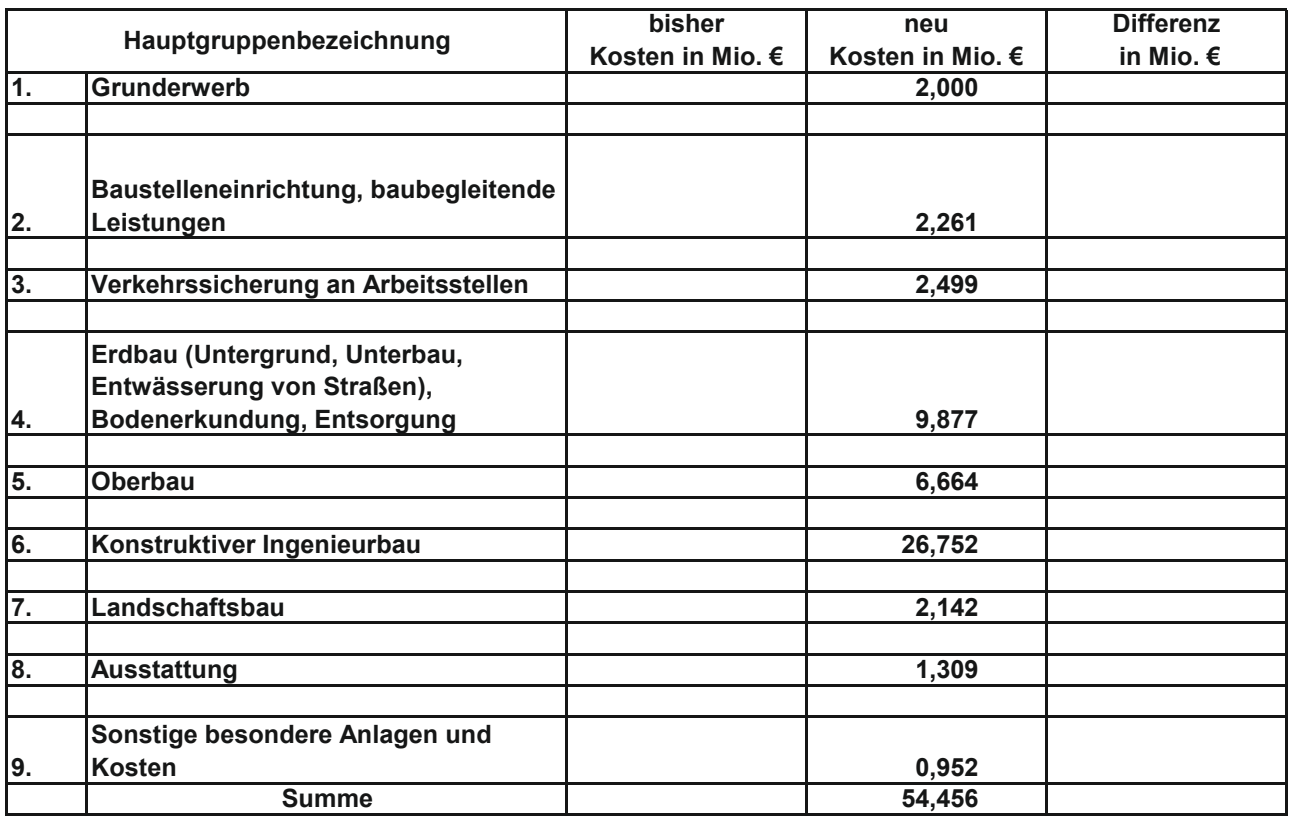

zugrunde gelegter MWSt-Satz 19 %

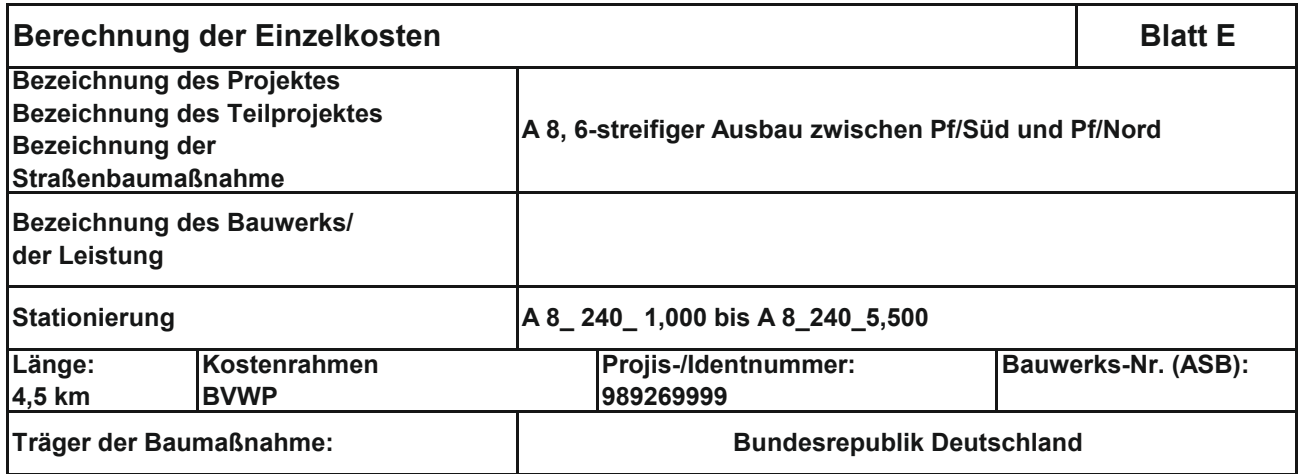

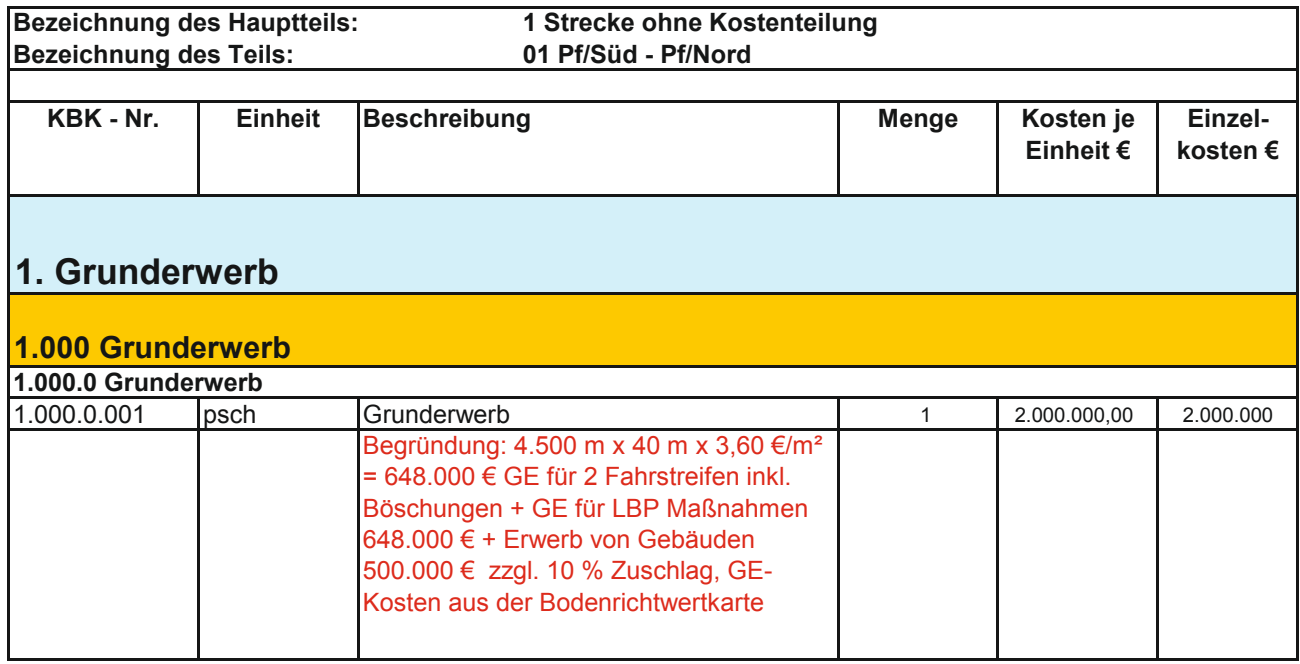

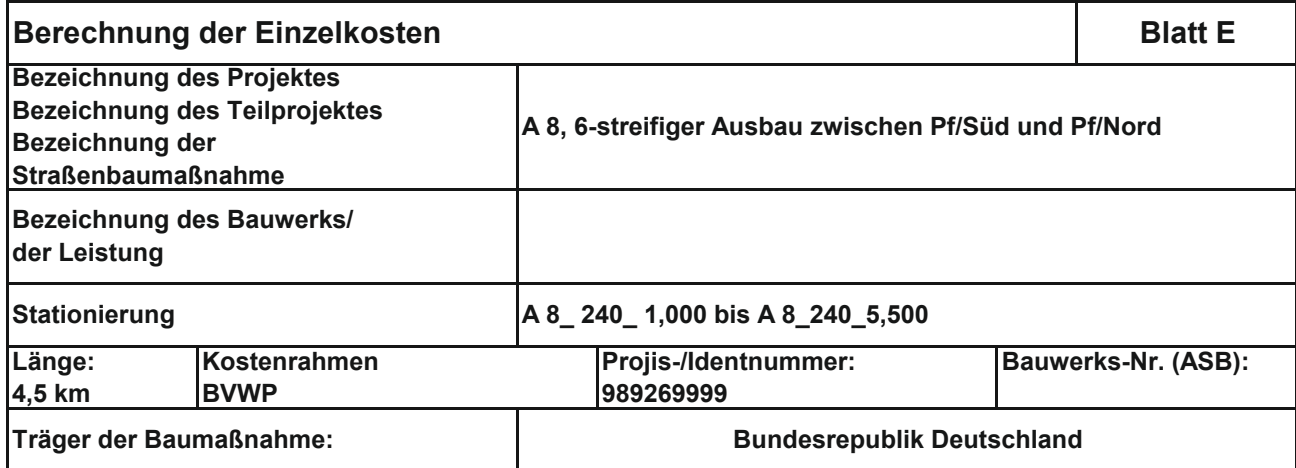

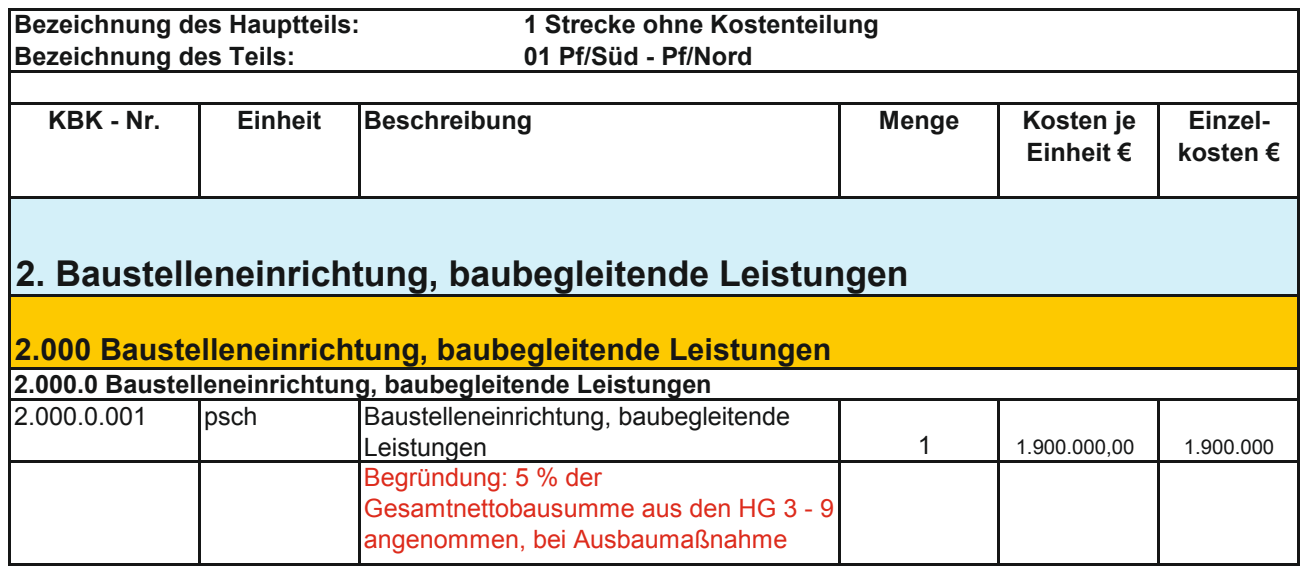

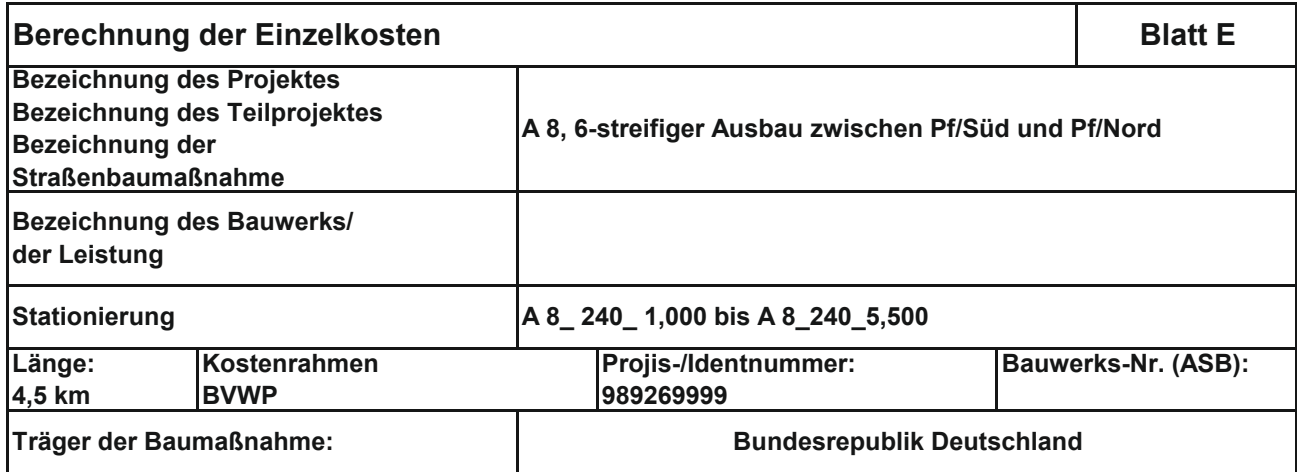

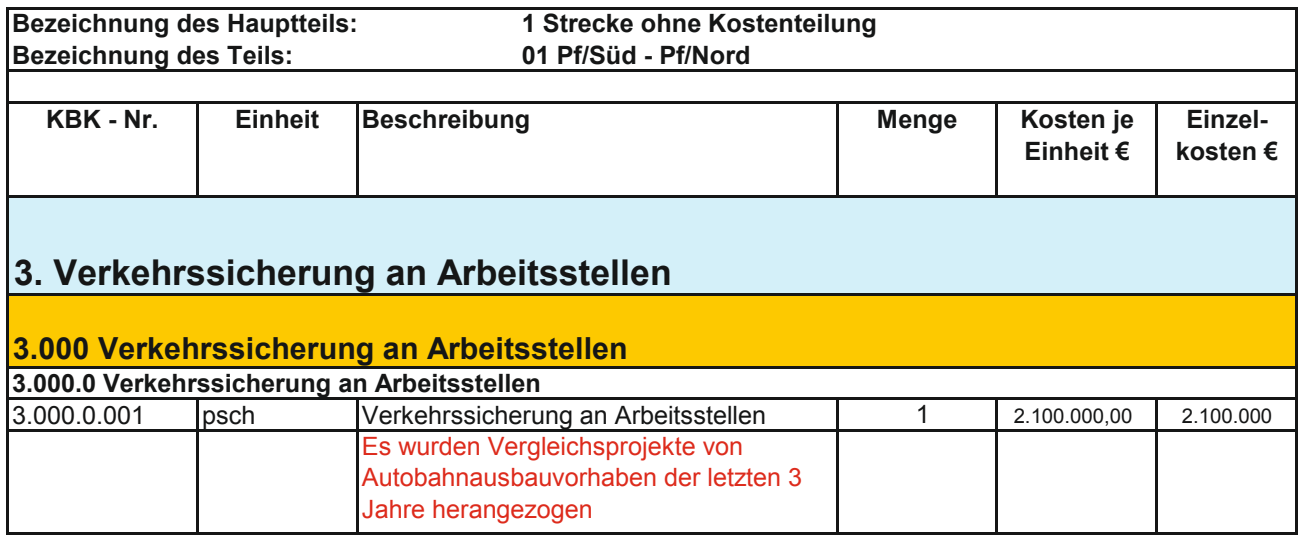

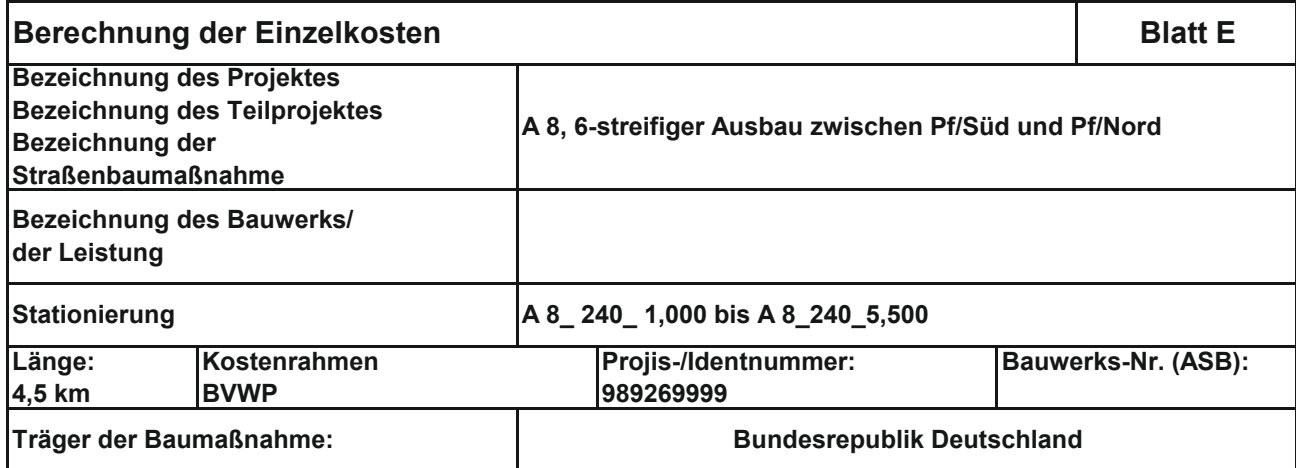

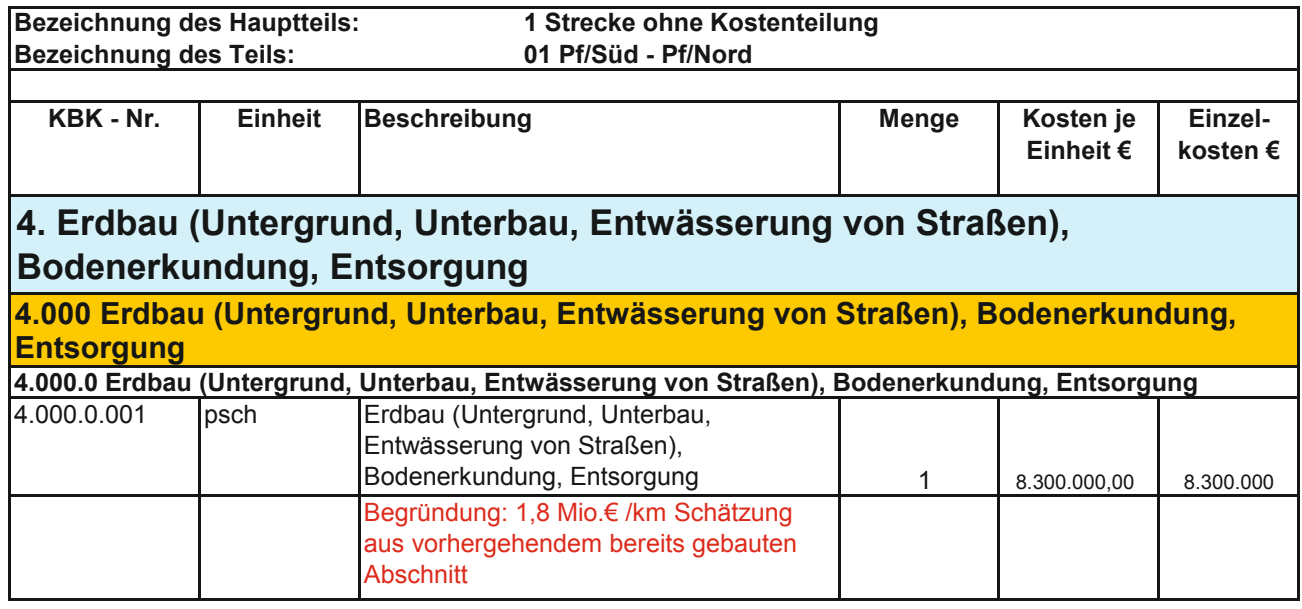

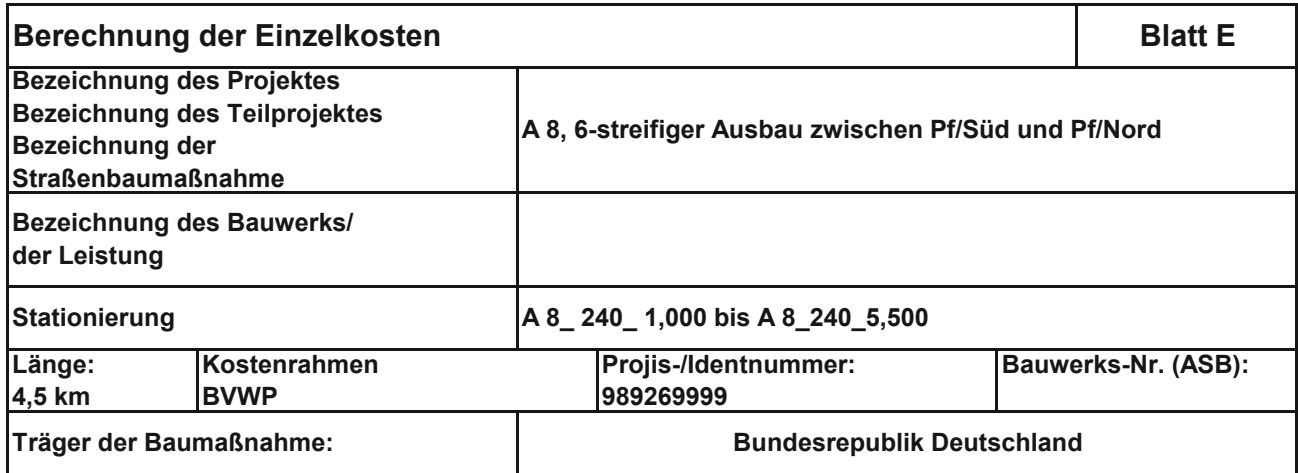

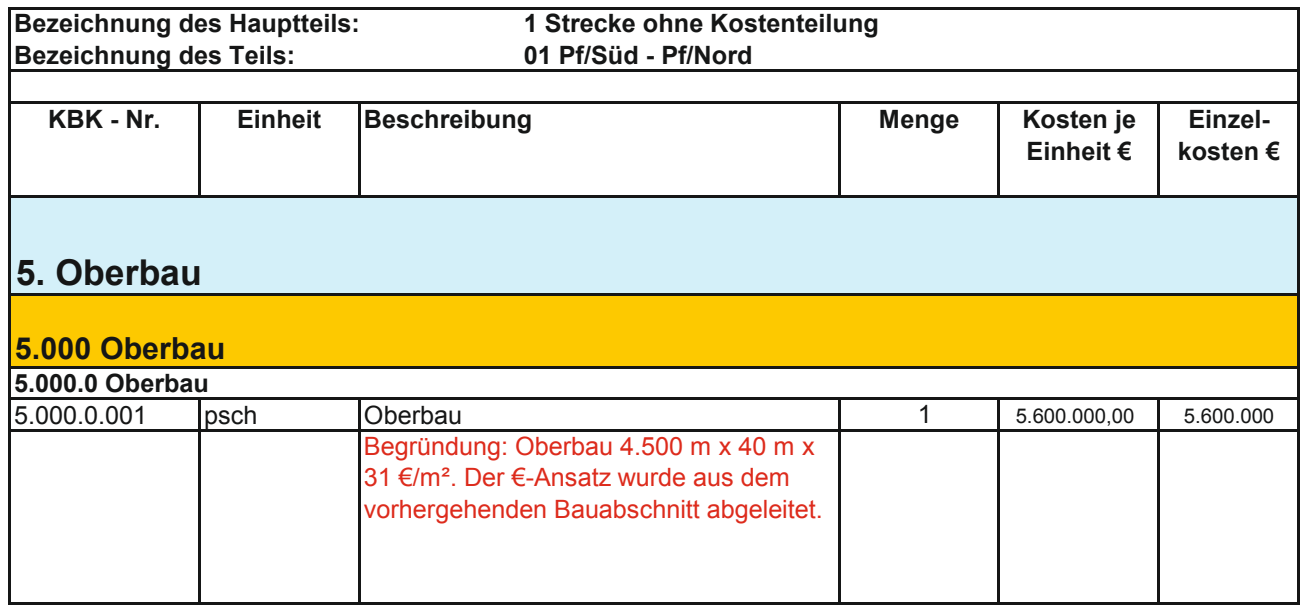

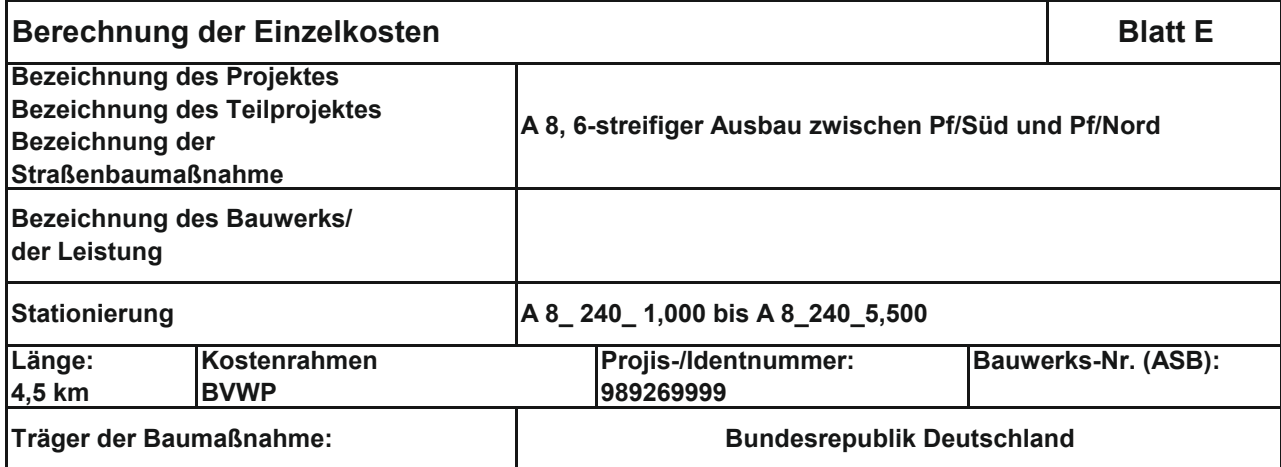

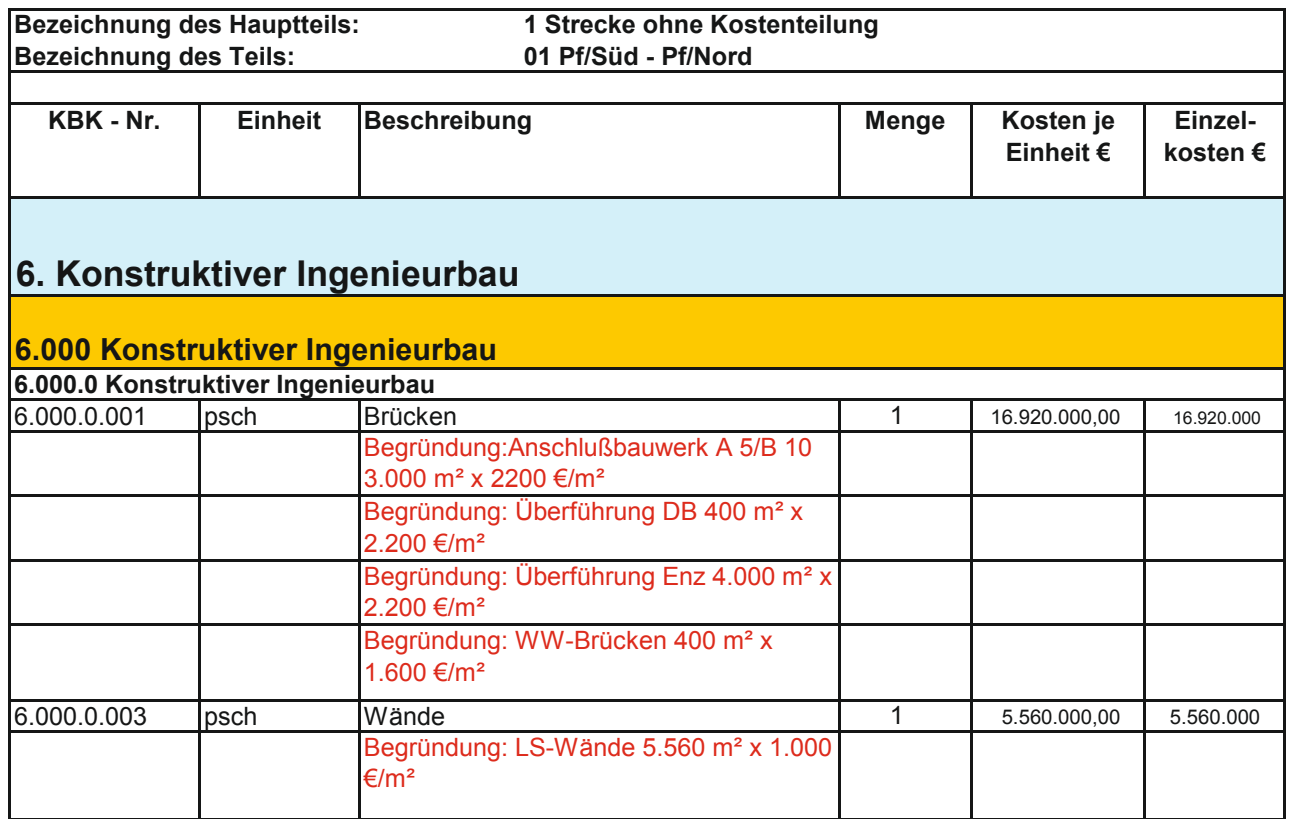

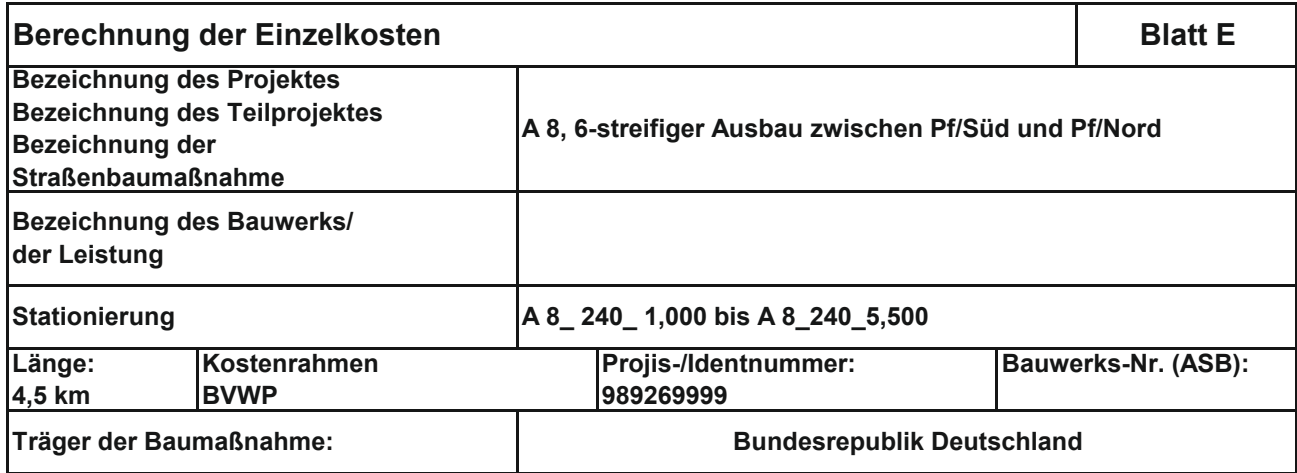

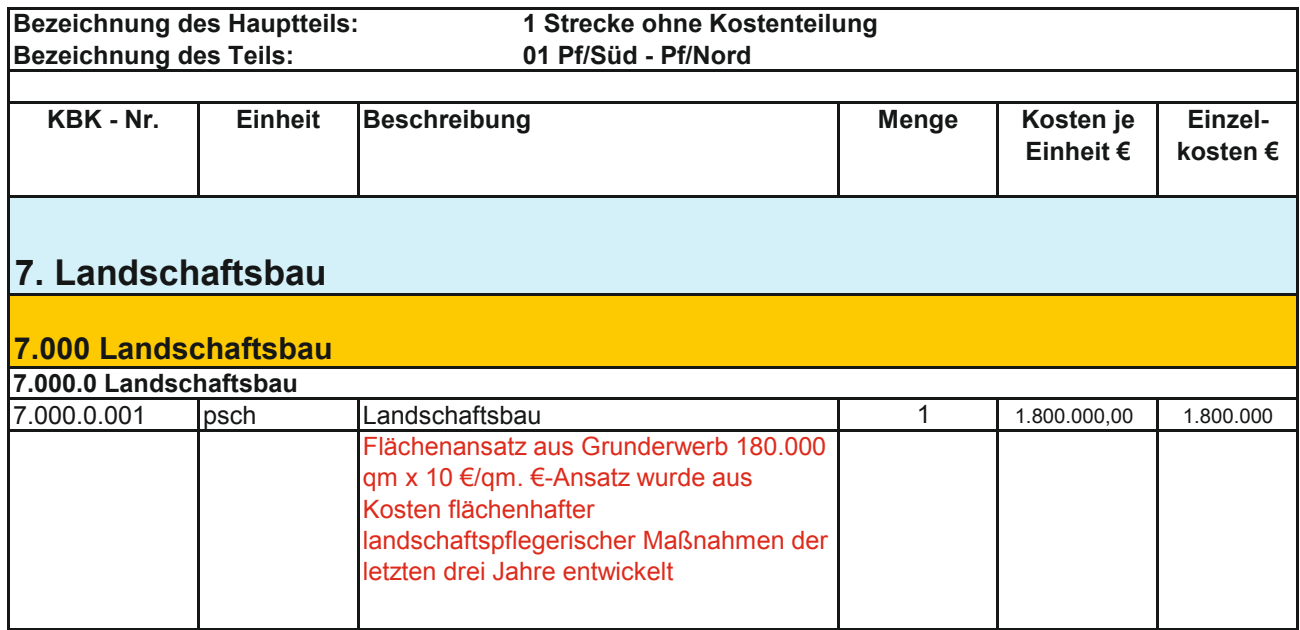

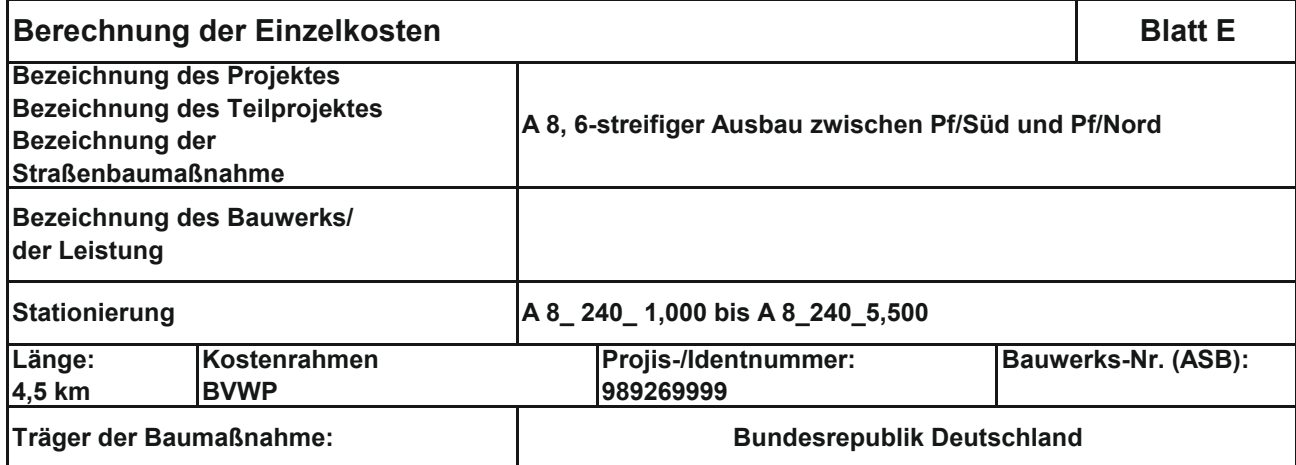

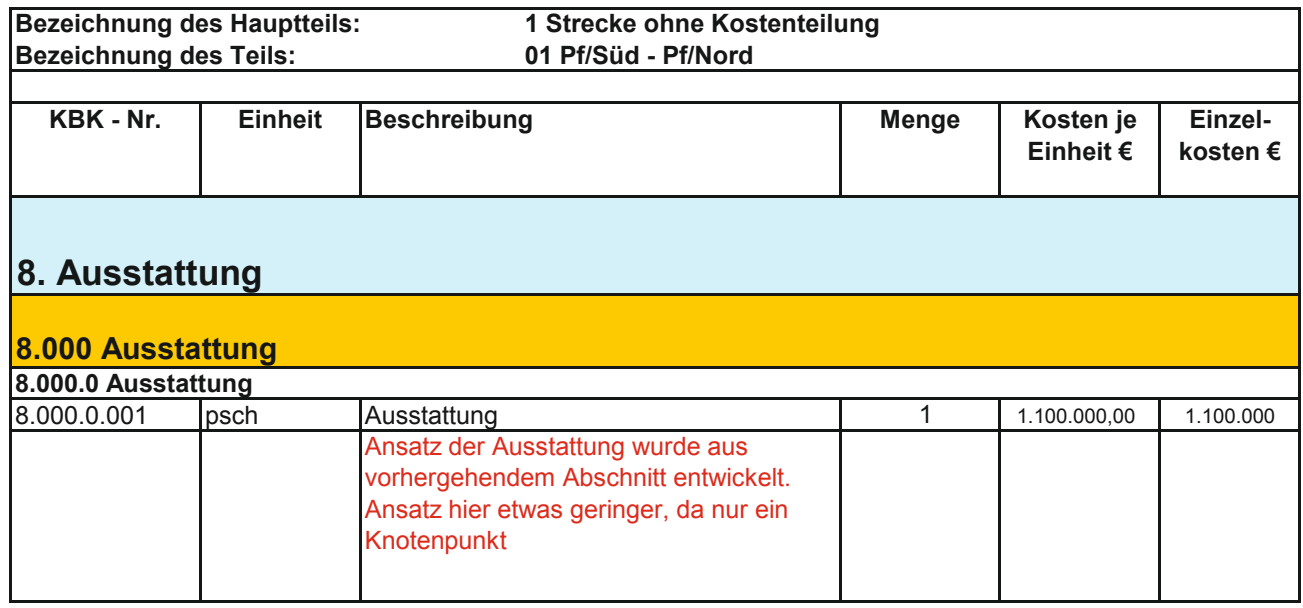

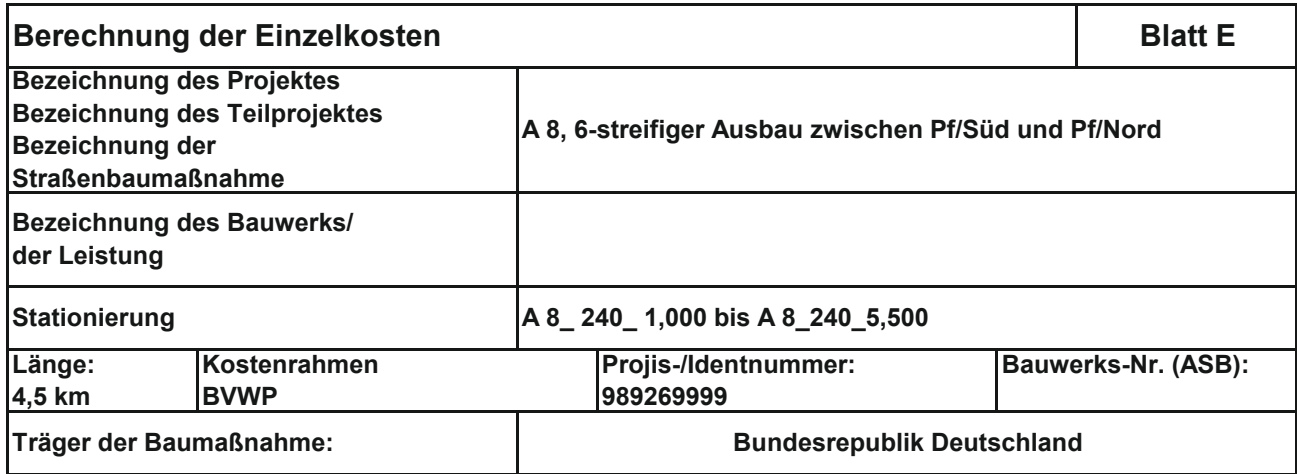

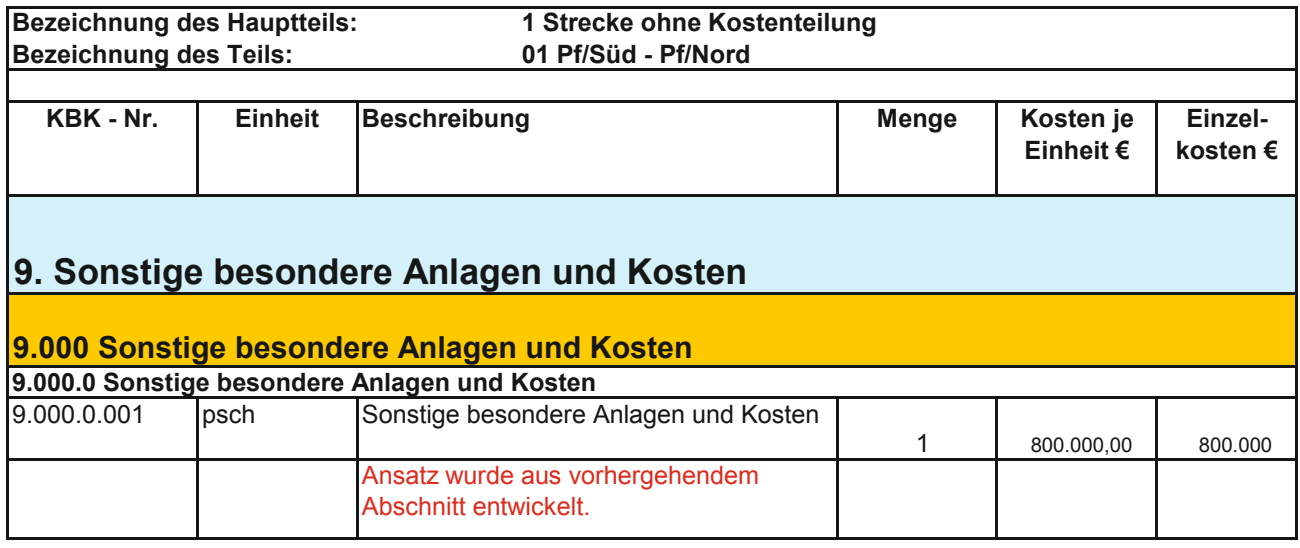

Straßenbauverwaltung Baden Württemberg Straße / Abschnittsnummer / Station: (von - bis) A 8\_240\_1,000 bis A 8\_240\_5,500

#### **A 8, 6-streifiger Ausbau zwischen Pf/Süd und Pf/Nord**

Projis-/Identnummer: 989269999 Bauwerks-Nr. (ASB): 989269999

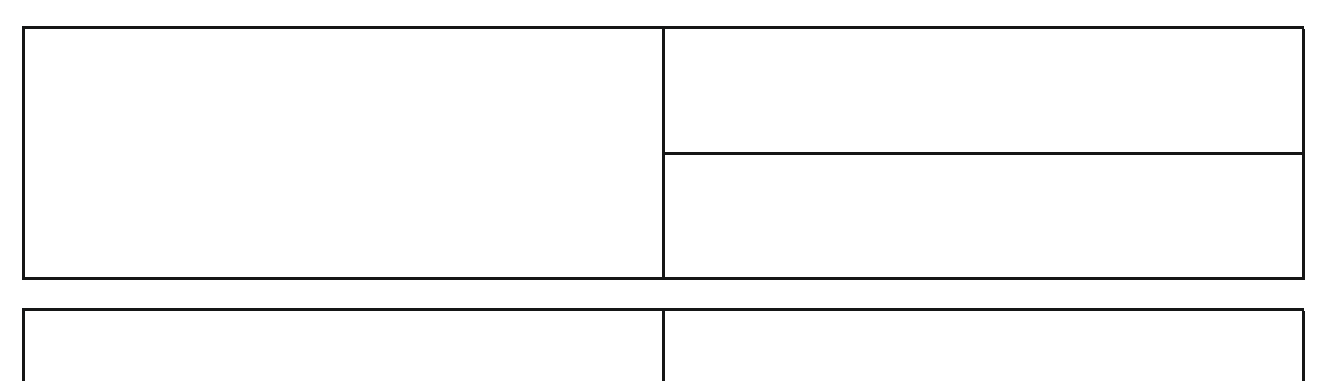

## **Voruntersuchung**

# **Kostenschätzung**

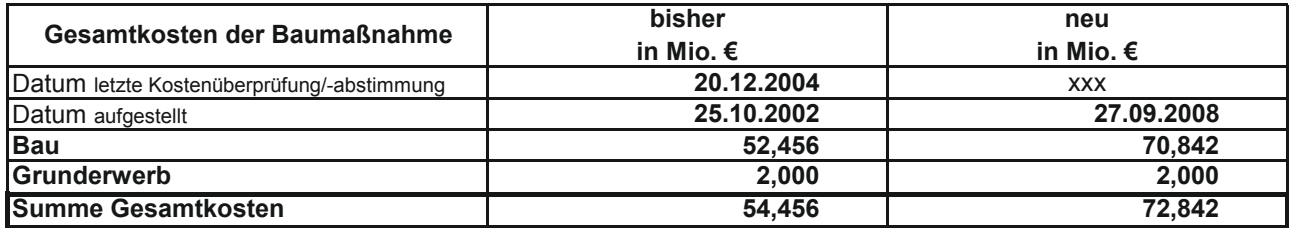

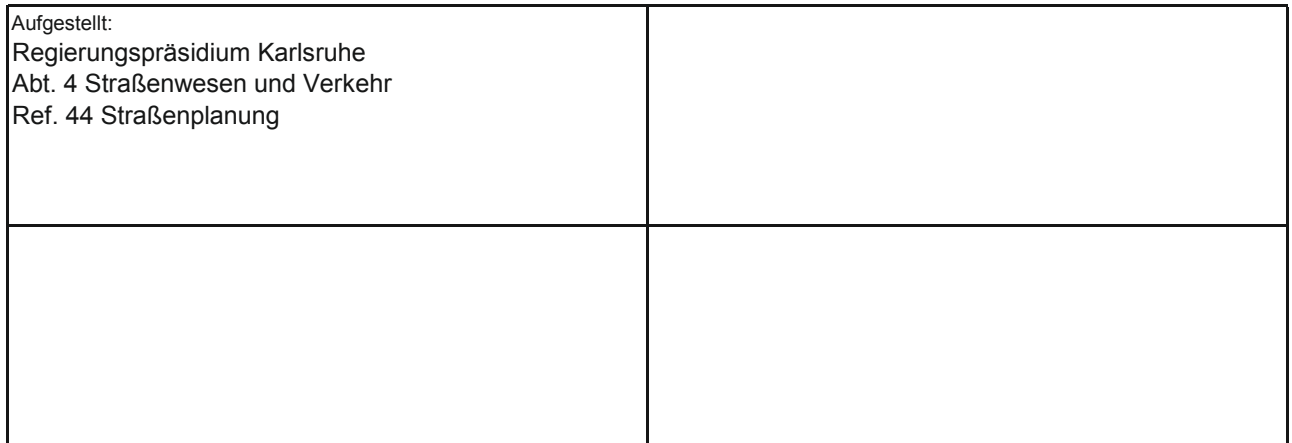

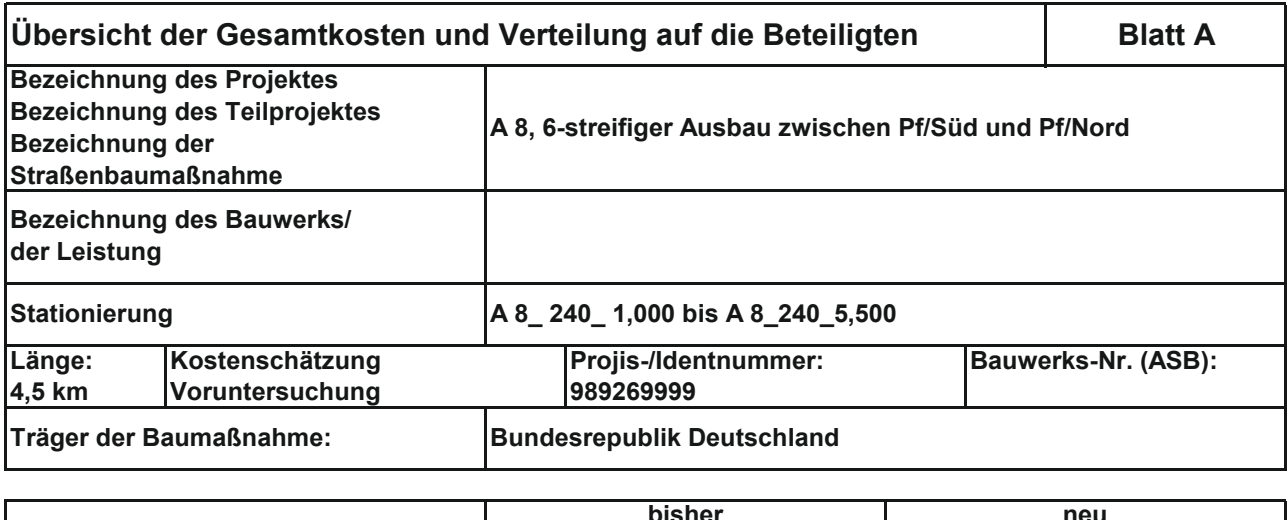

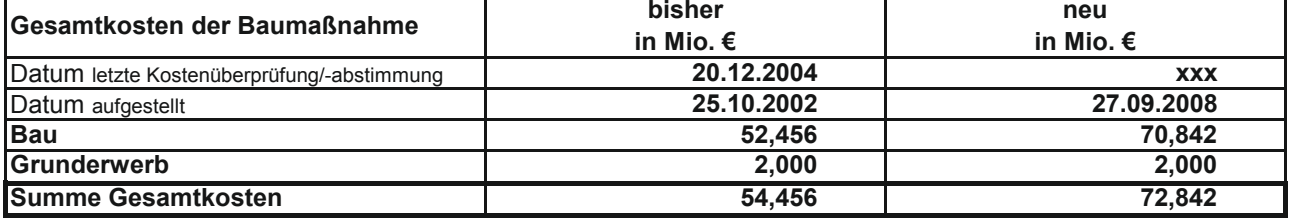

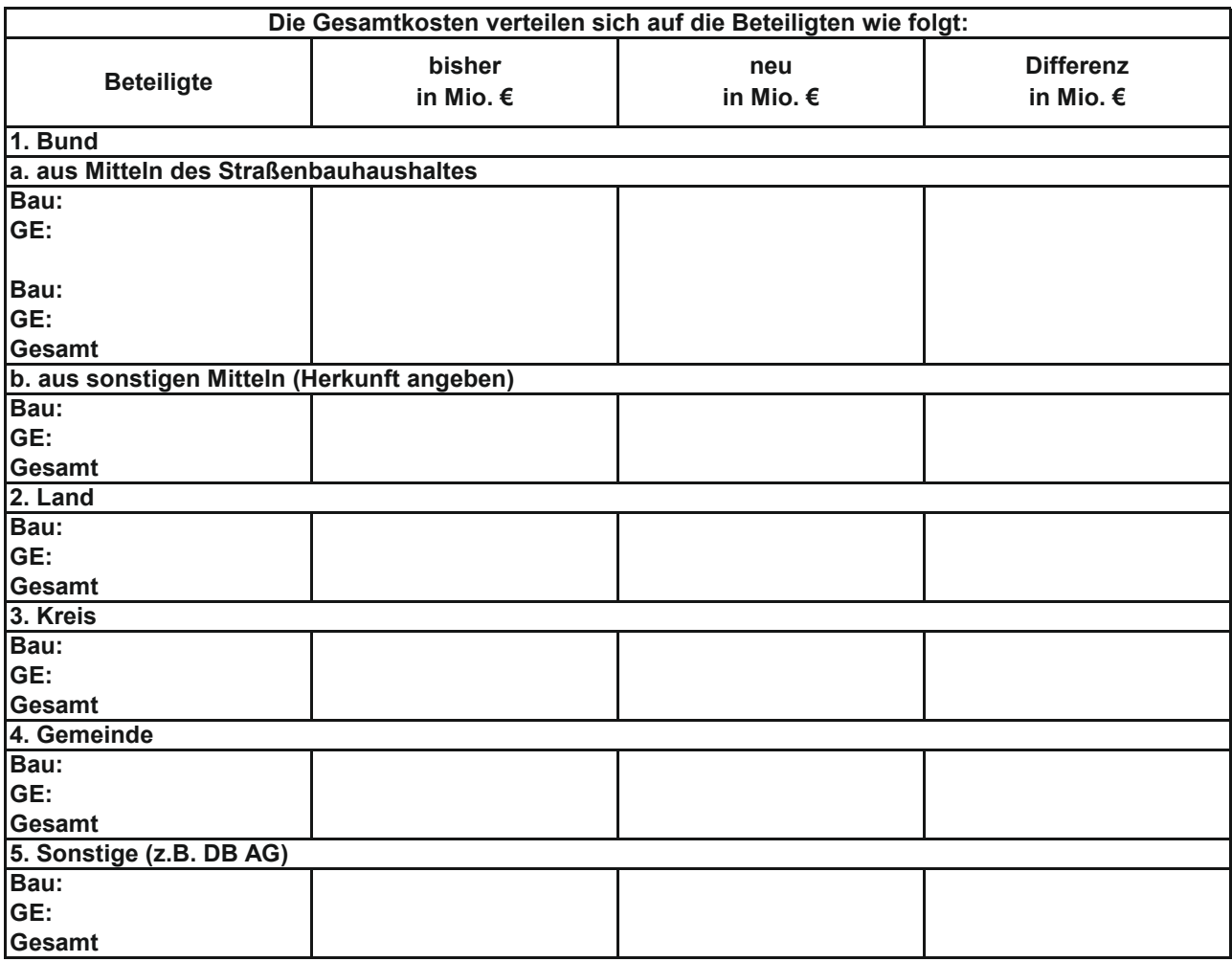

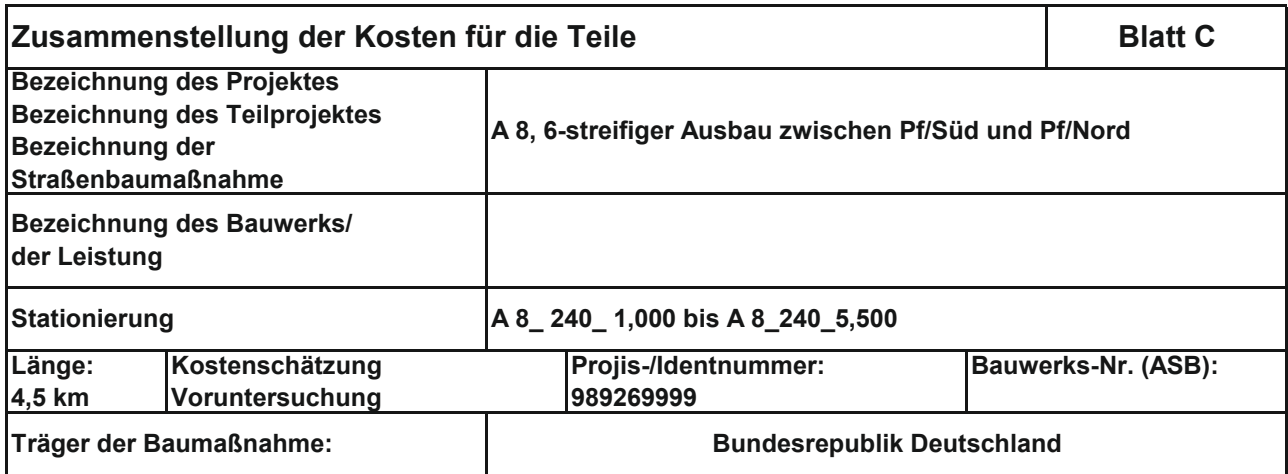

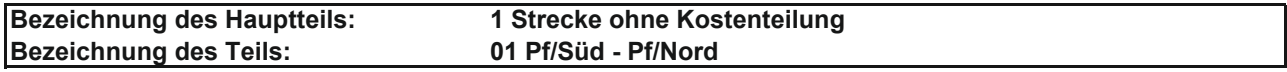

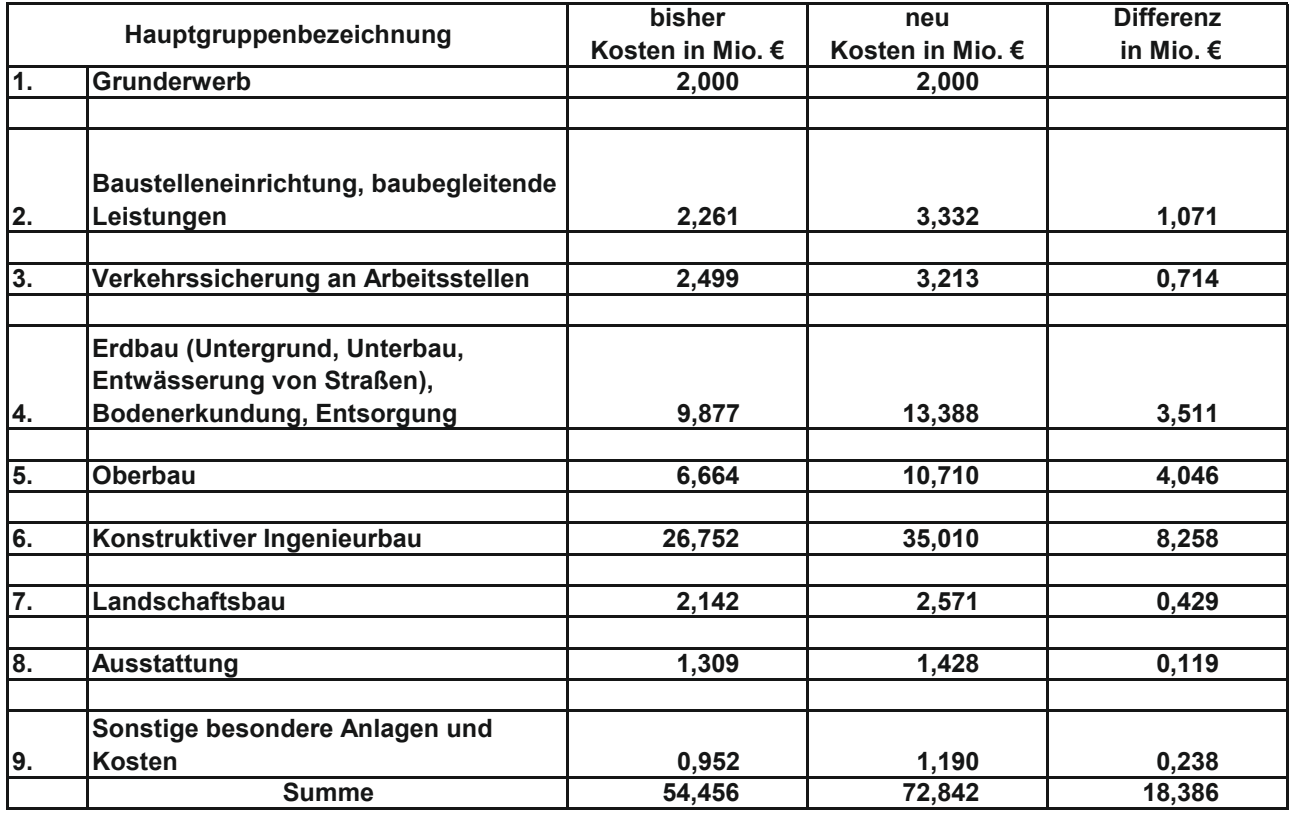

zugrunde gelegter MWSt-Satz 19 %

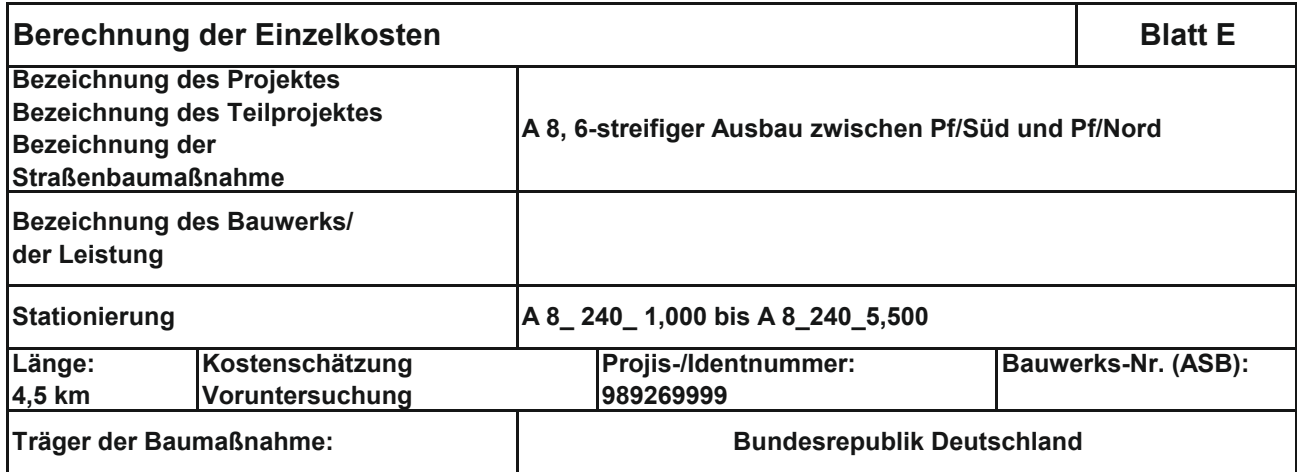

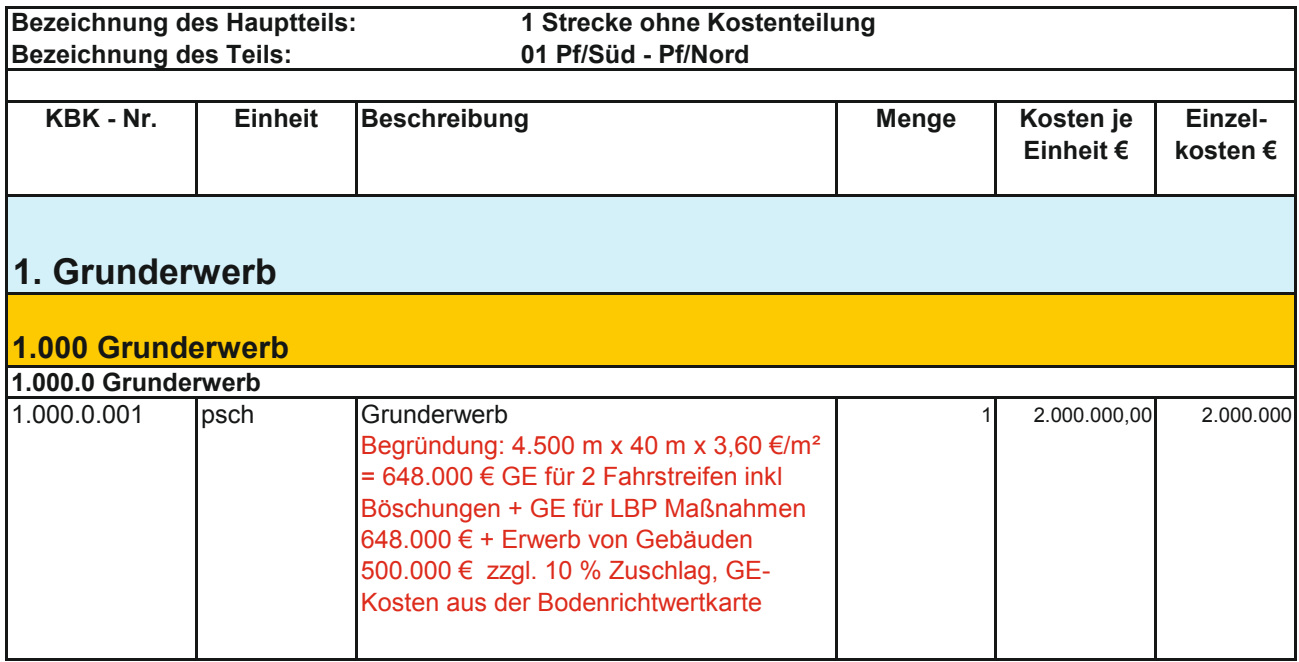

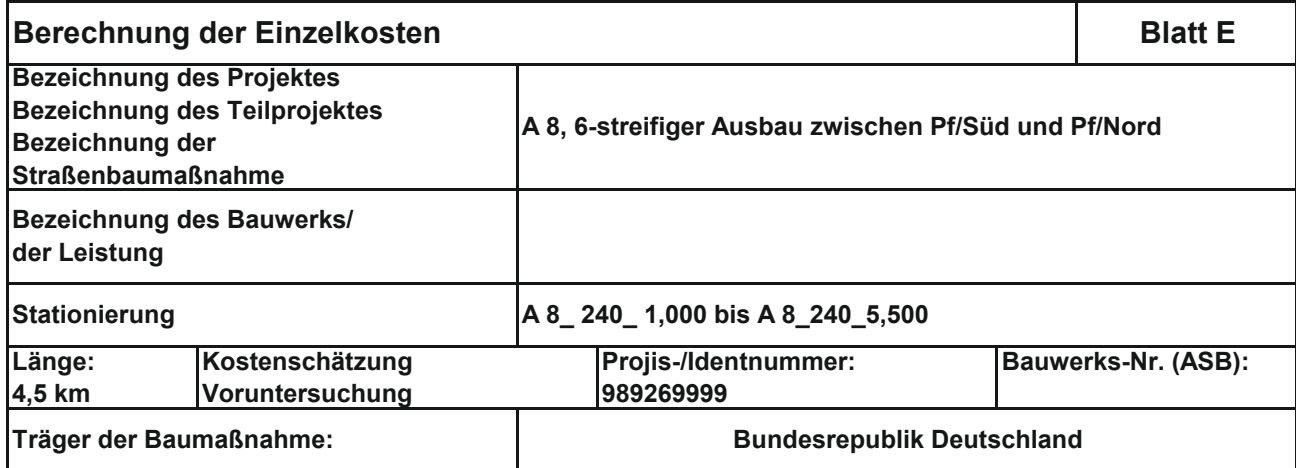

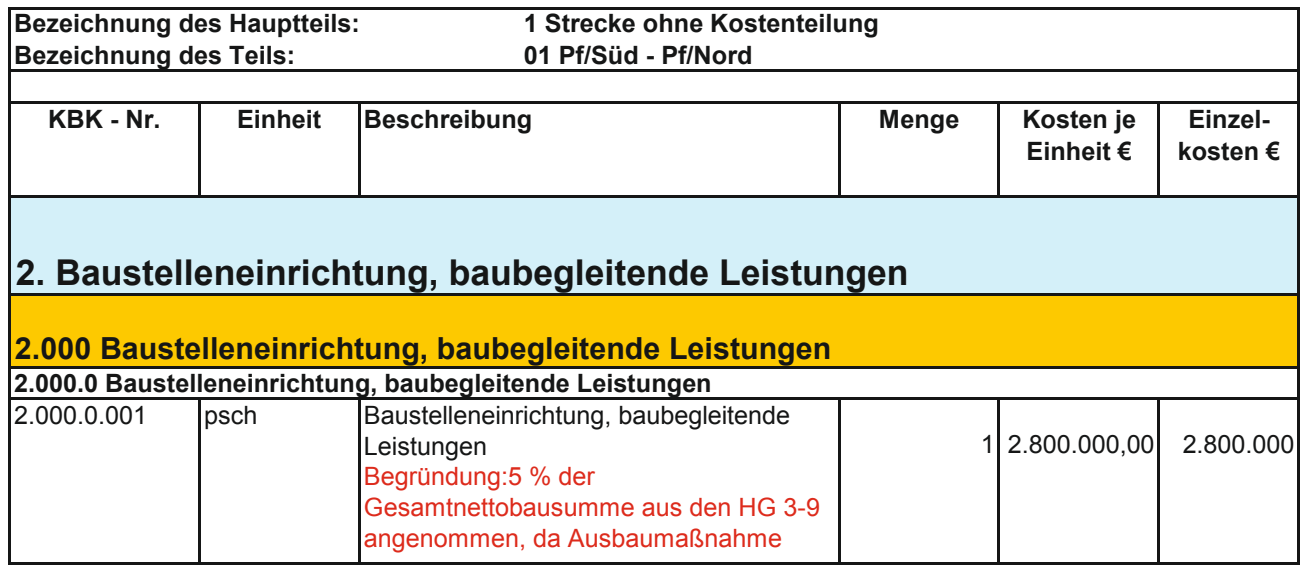

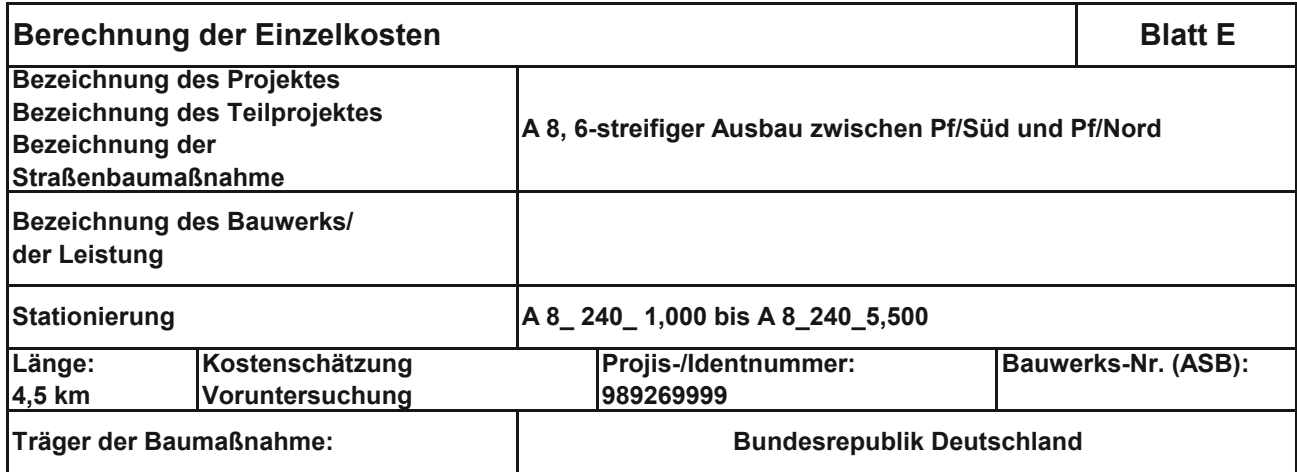

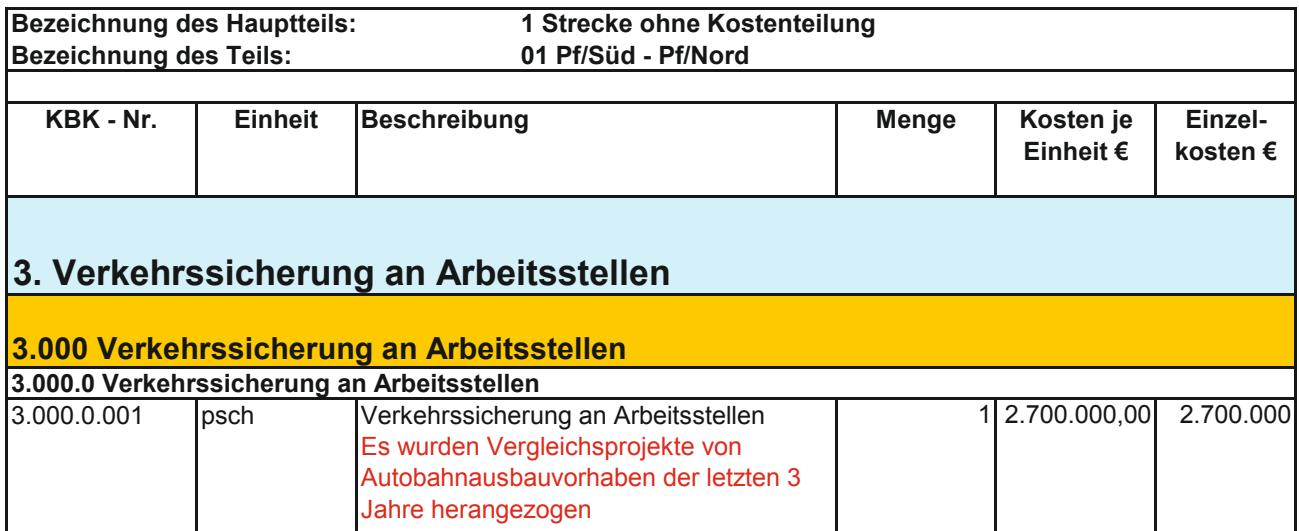

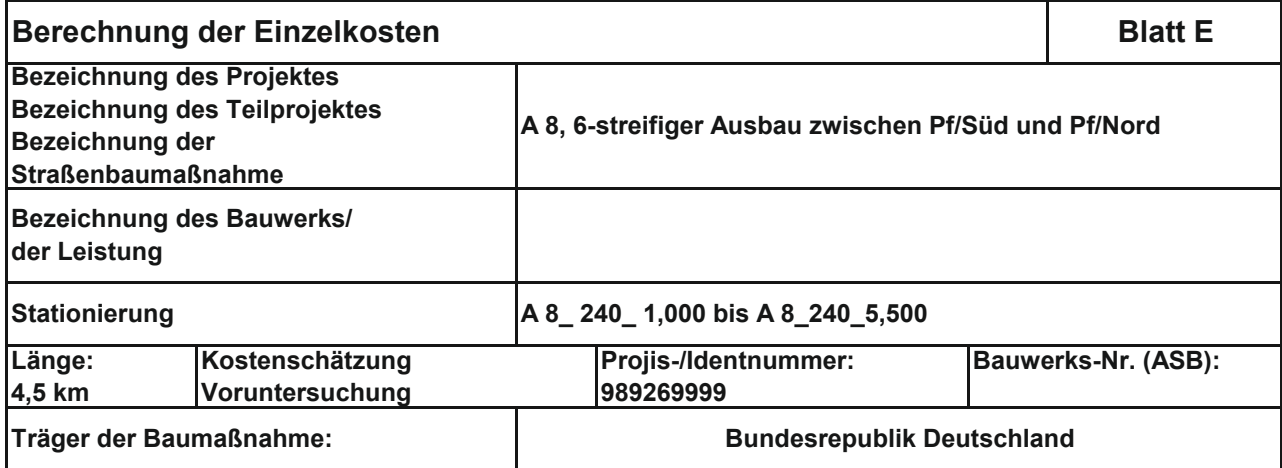

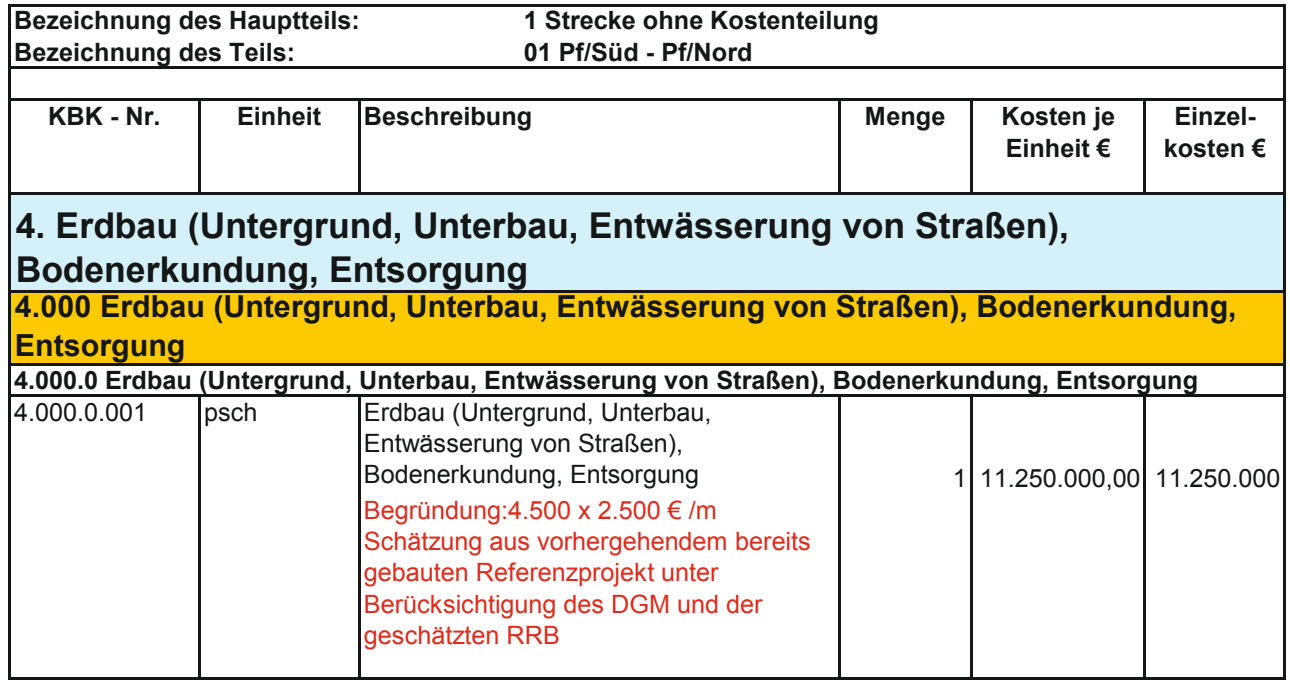

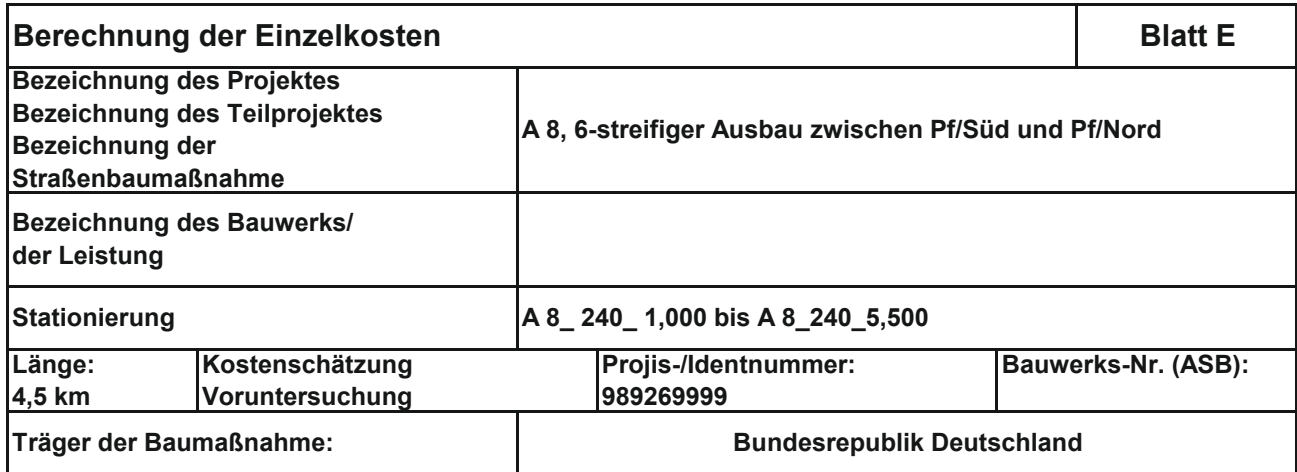

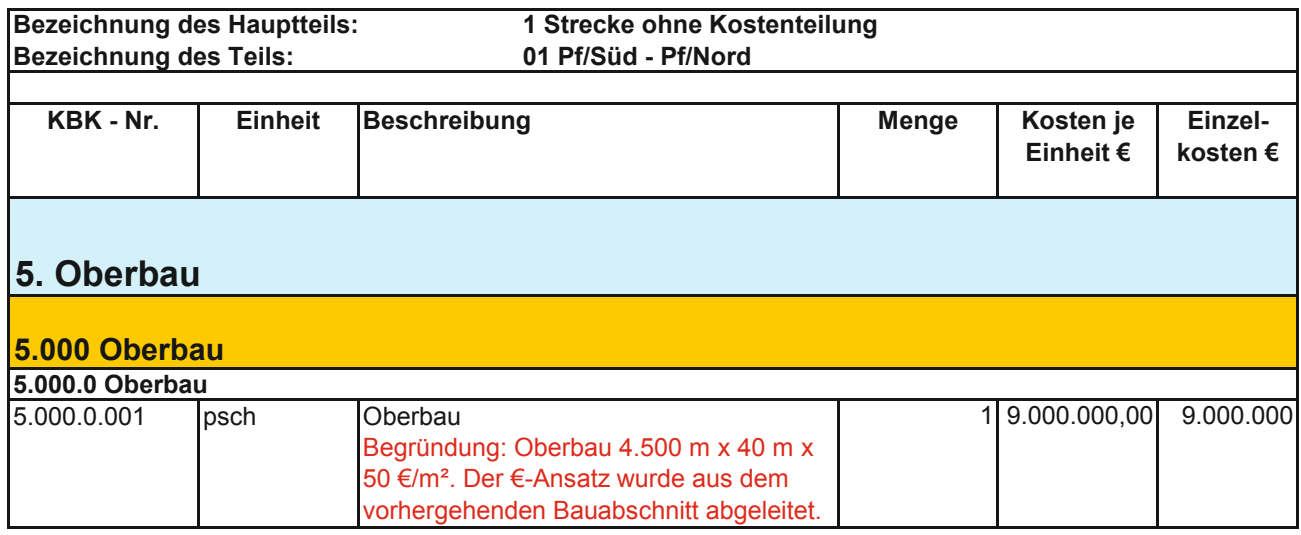

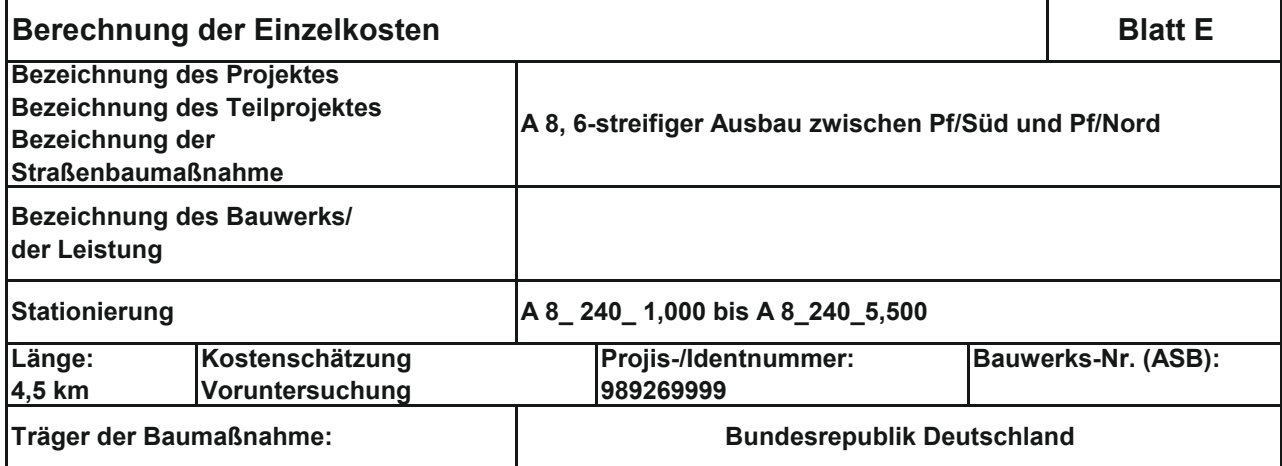

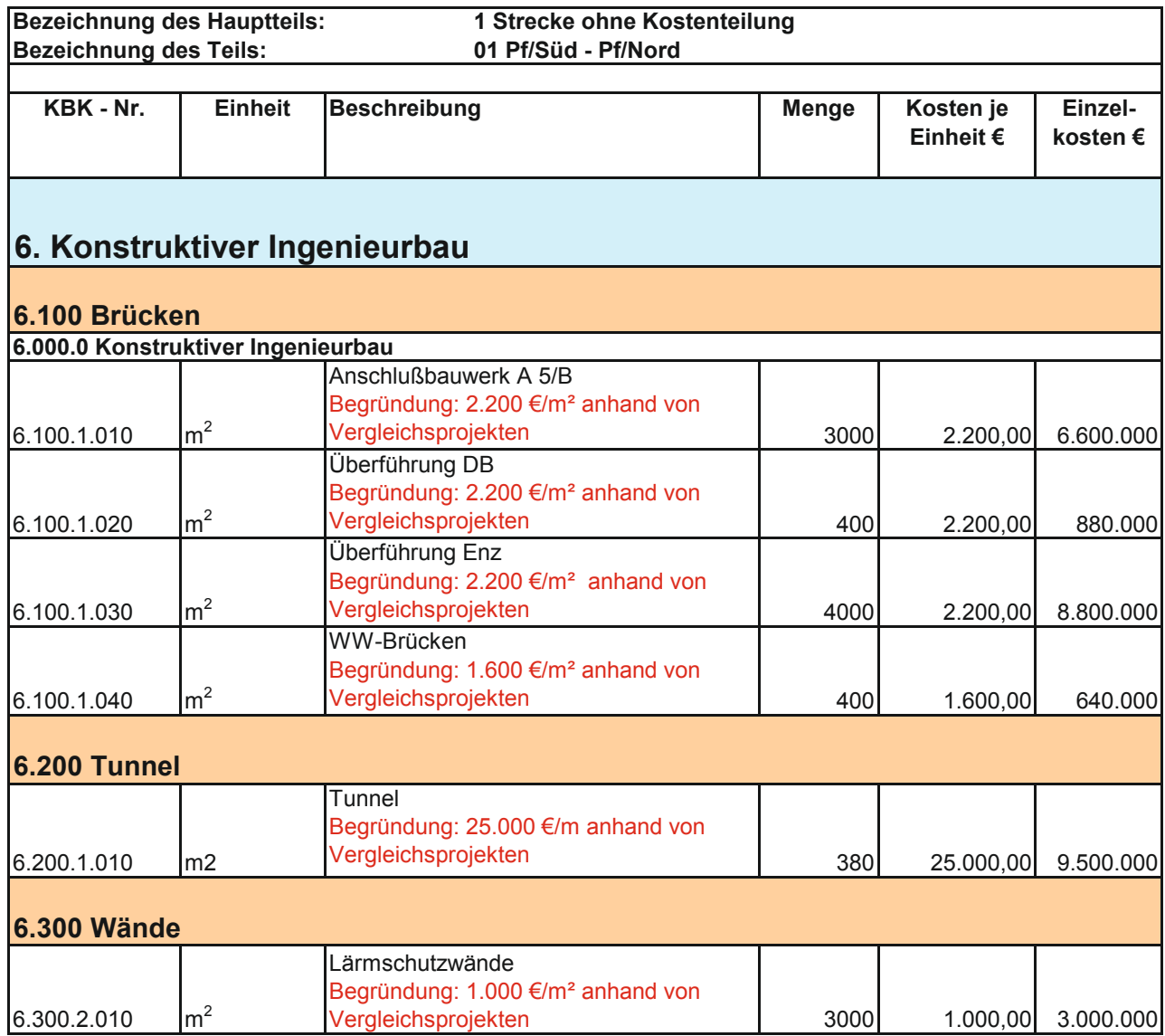

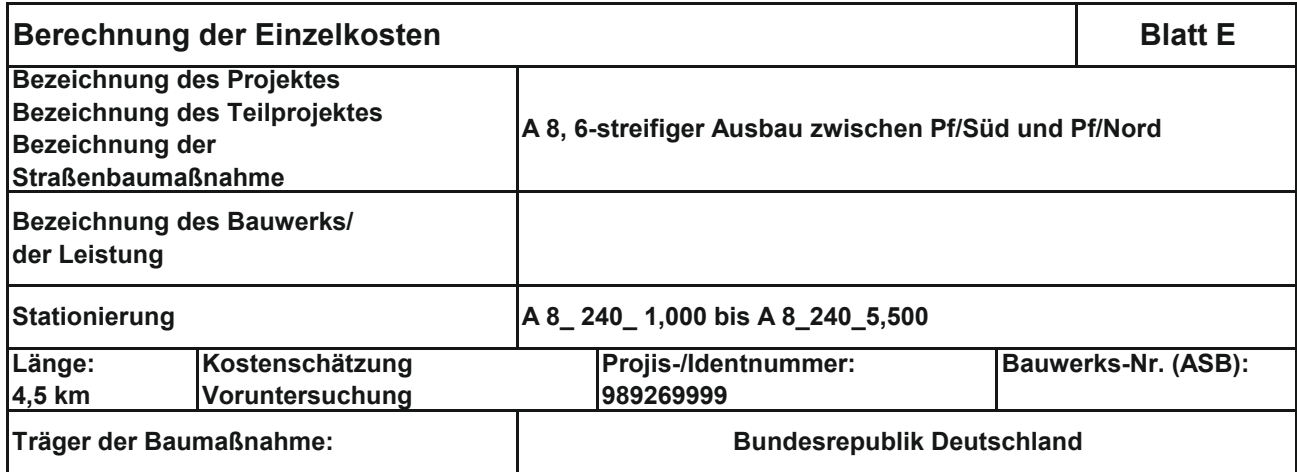

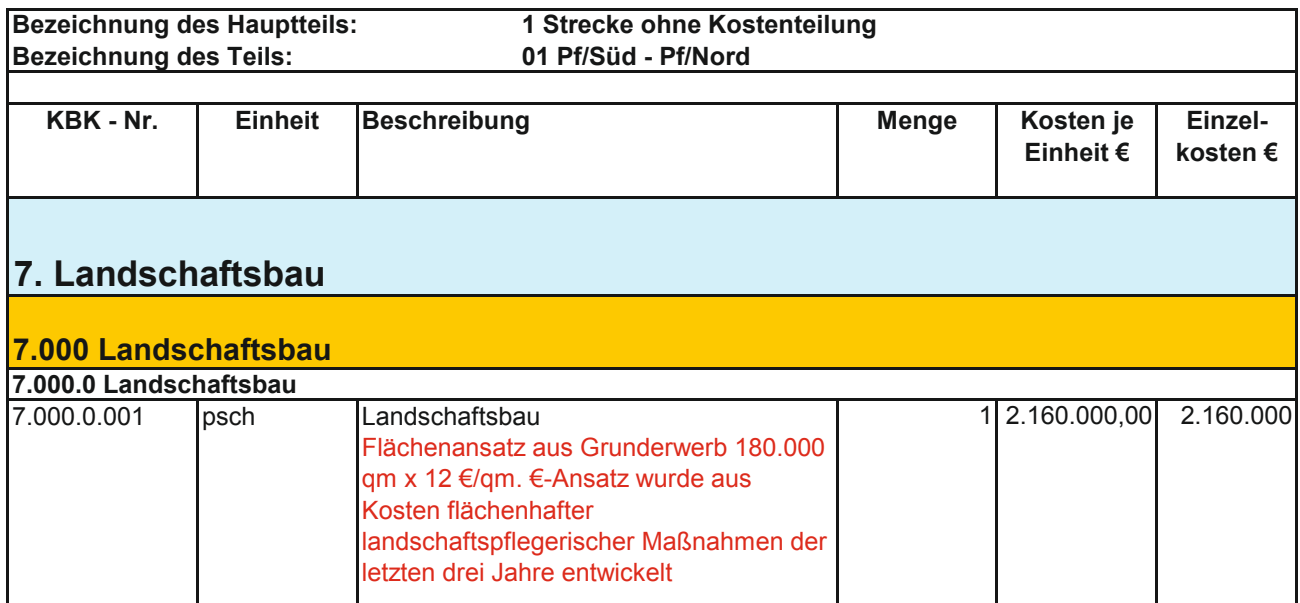

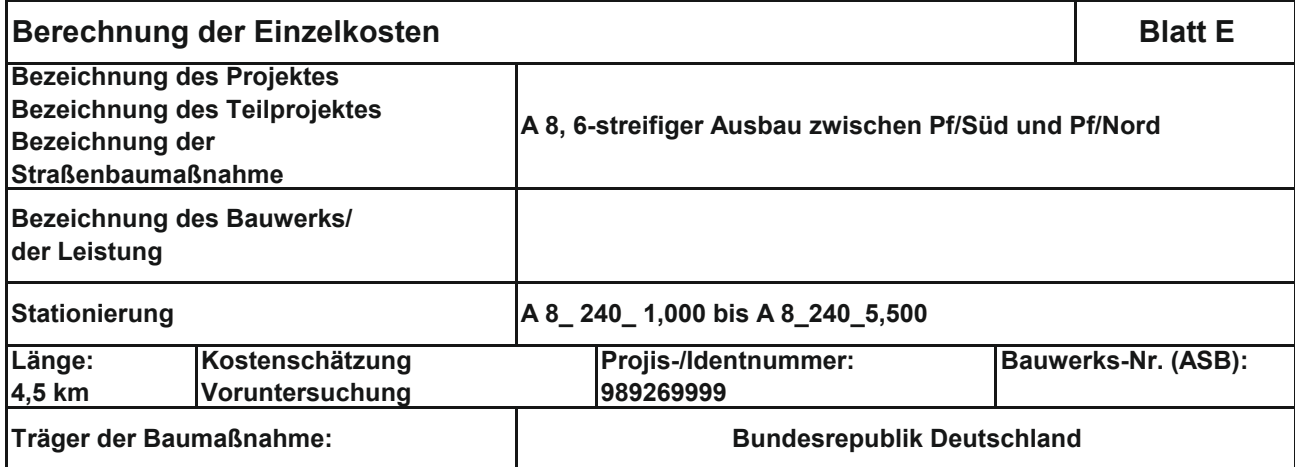

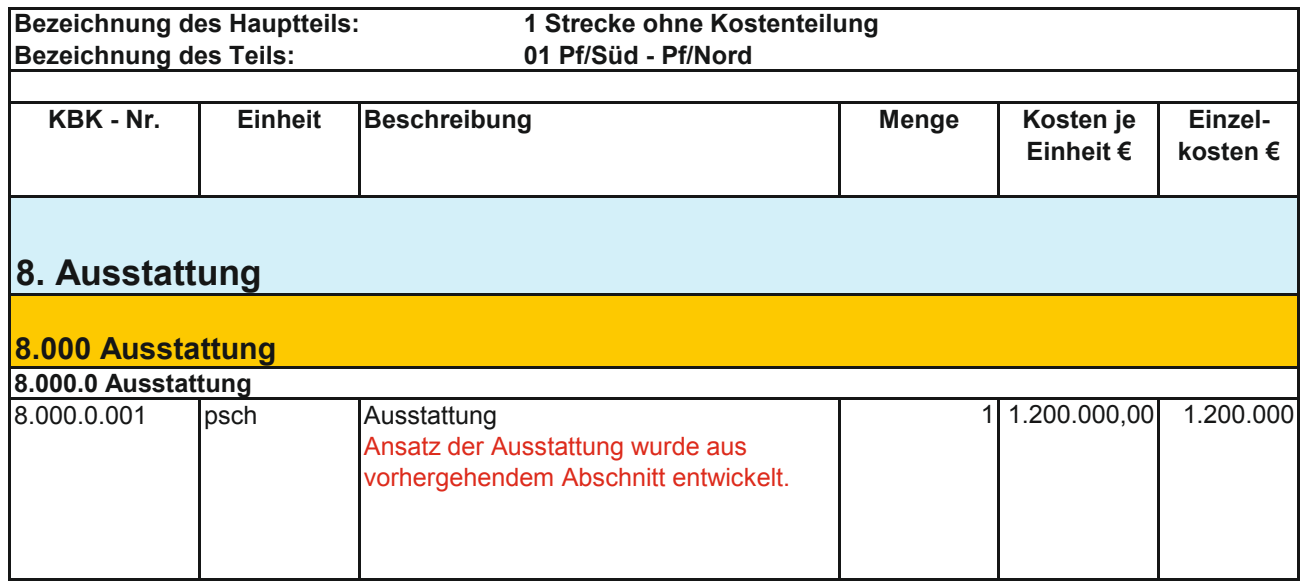

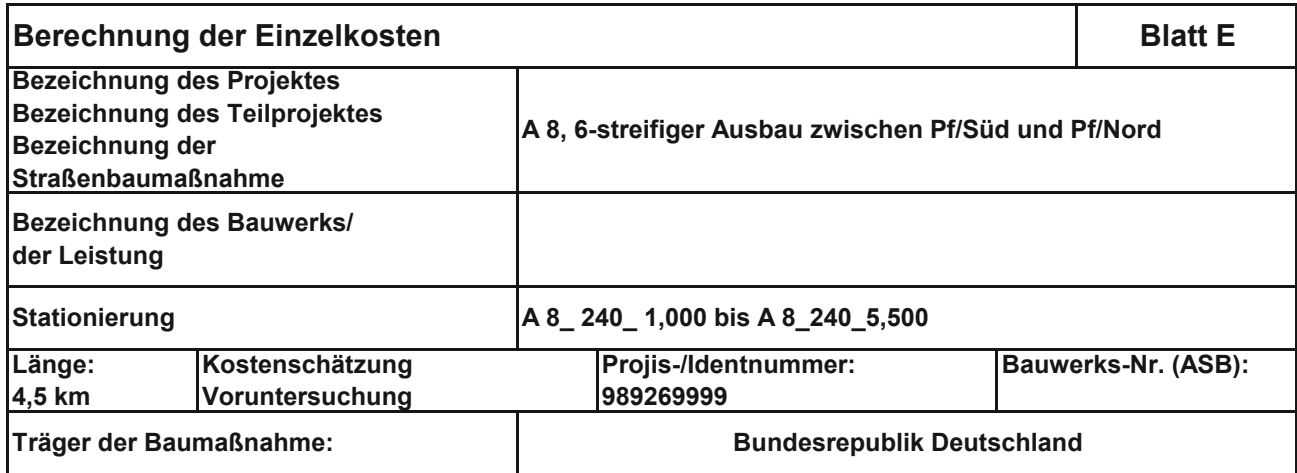

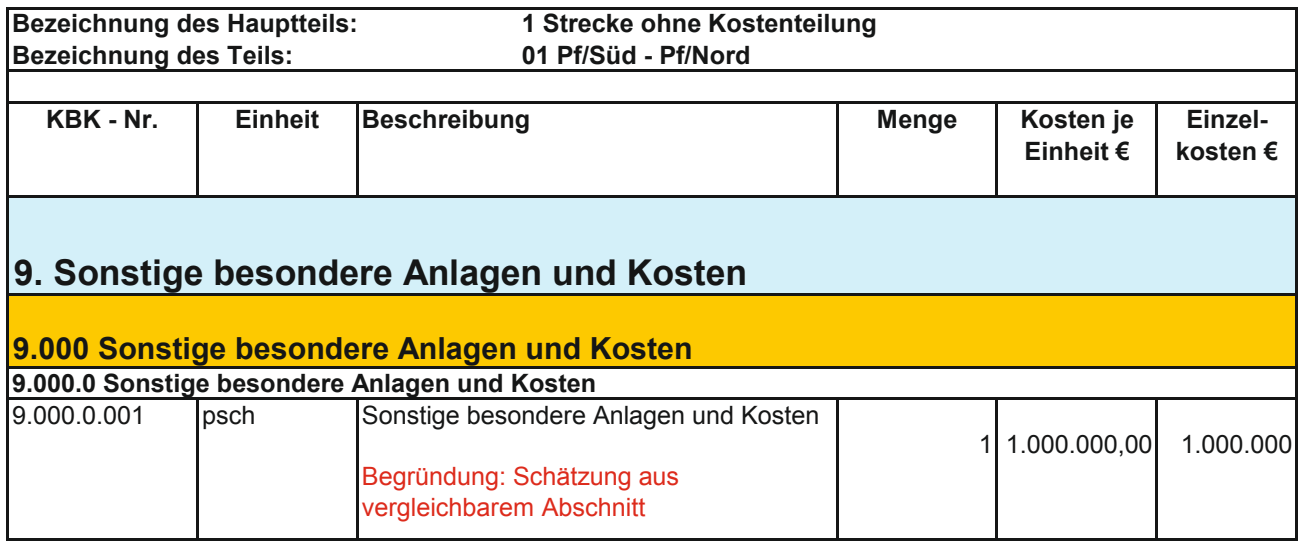

#### **A 8, 6-streifiger Ausbau zwischen Pf/Süd und Pf/Nord**

Projis-/Identnummer: 989269999 Bauwerks-Nr. (ASB): 989269999

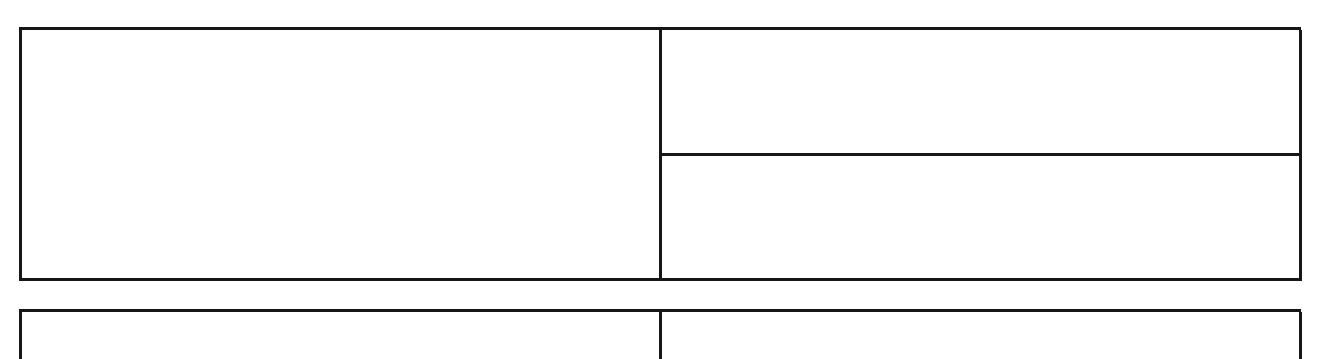

## **Vorentwurf**

## **Kostenberechnung**

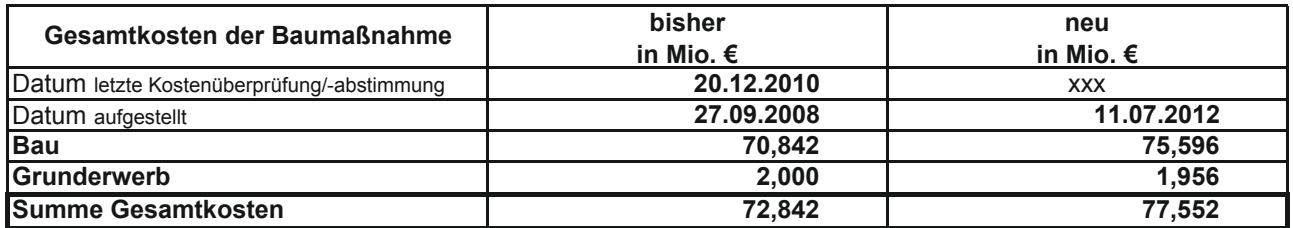

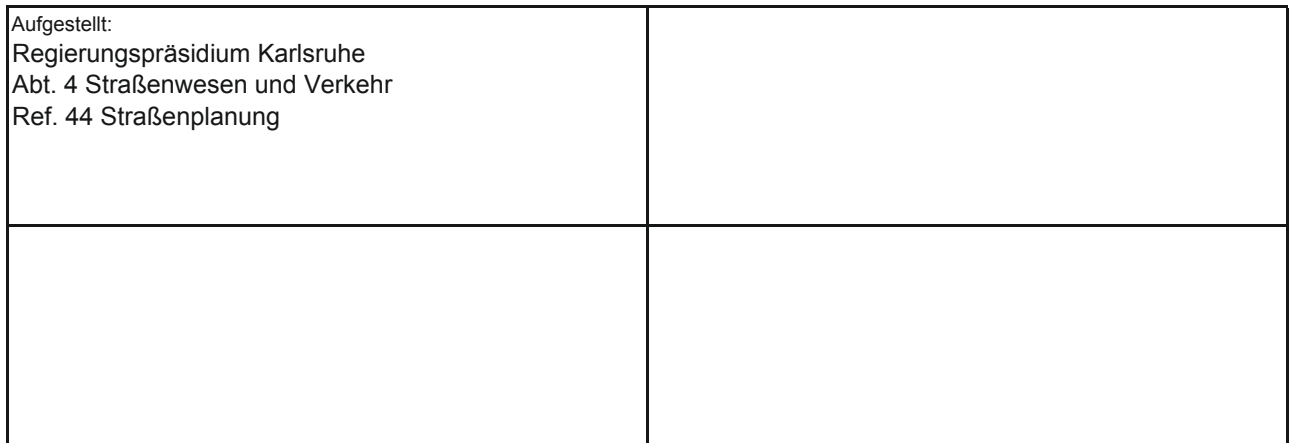

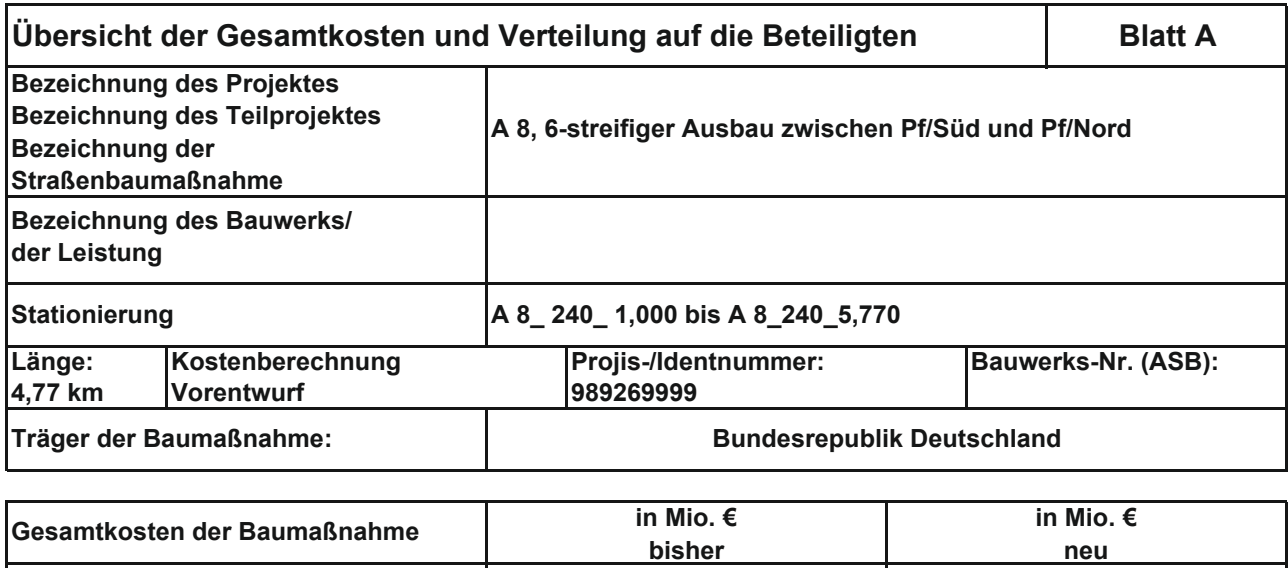

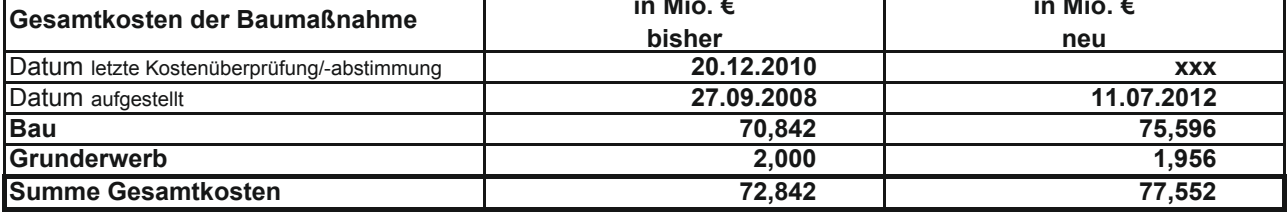

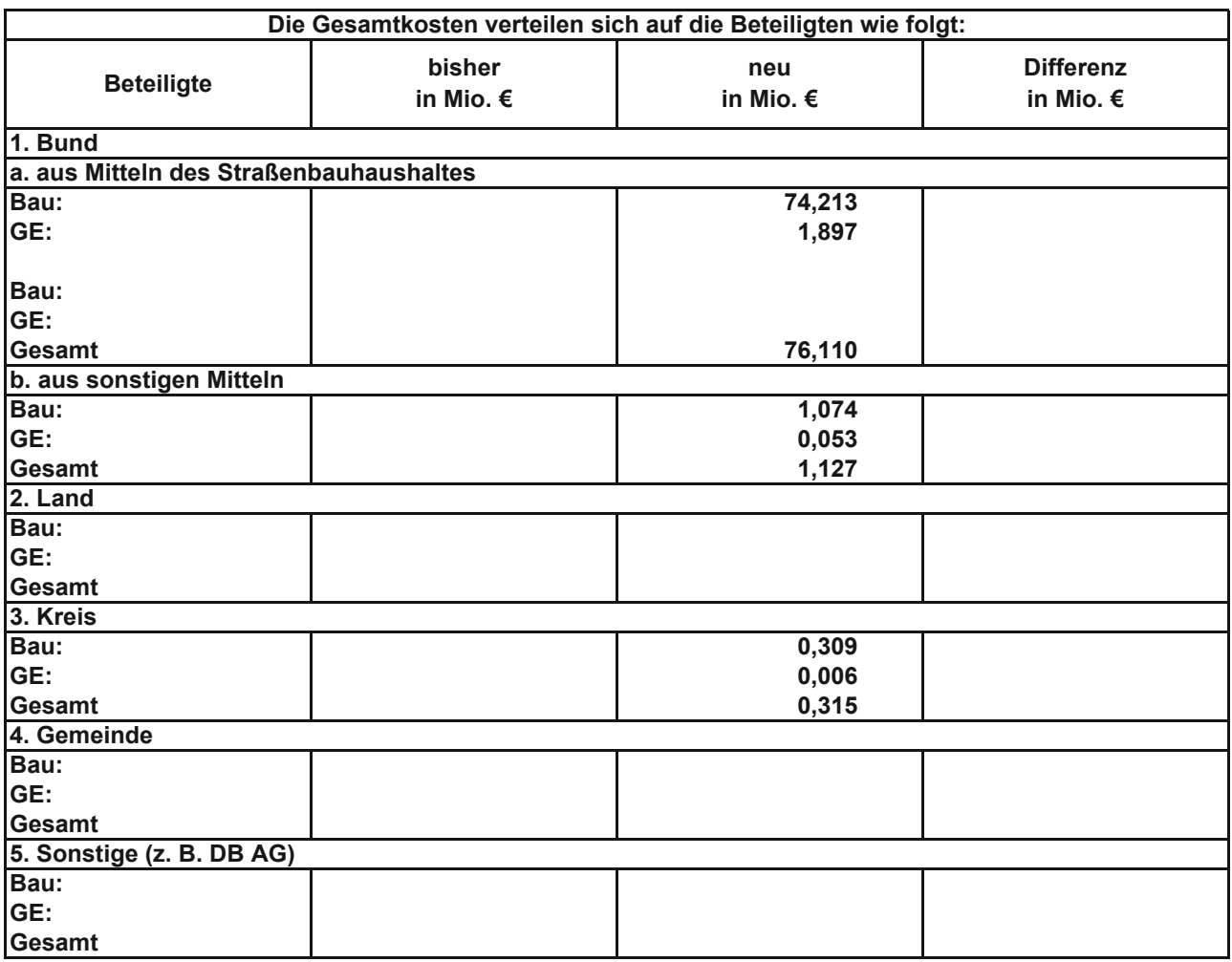

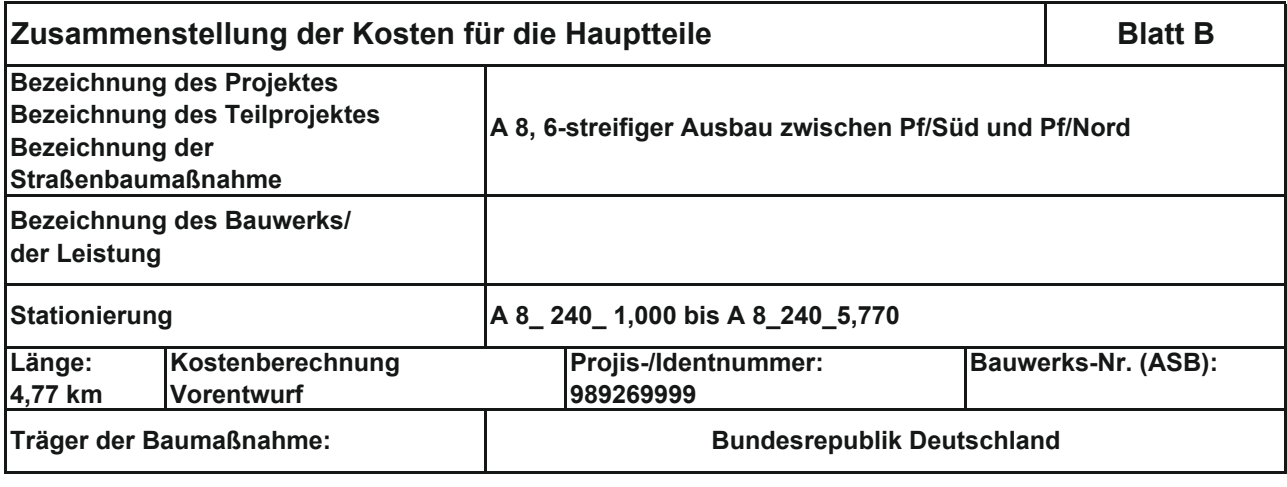

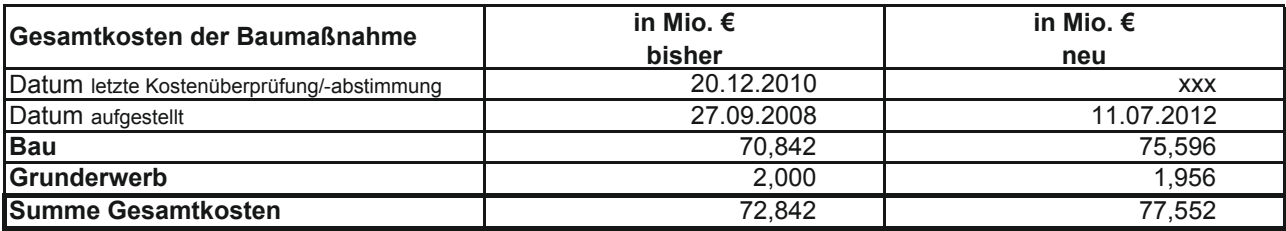

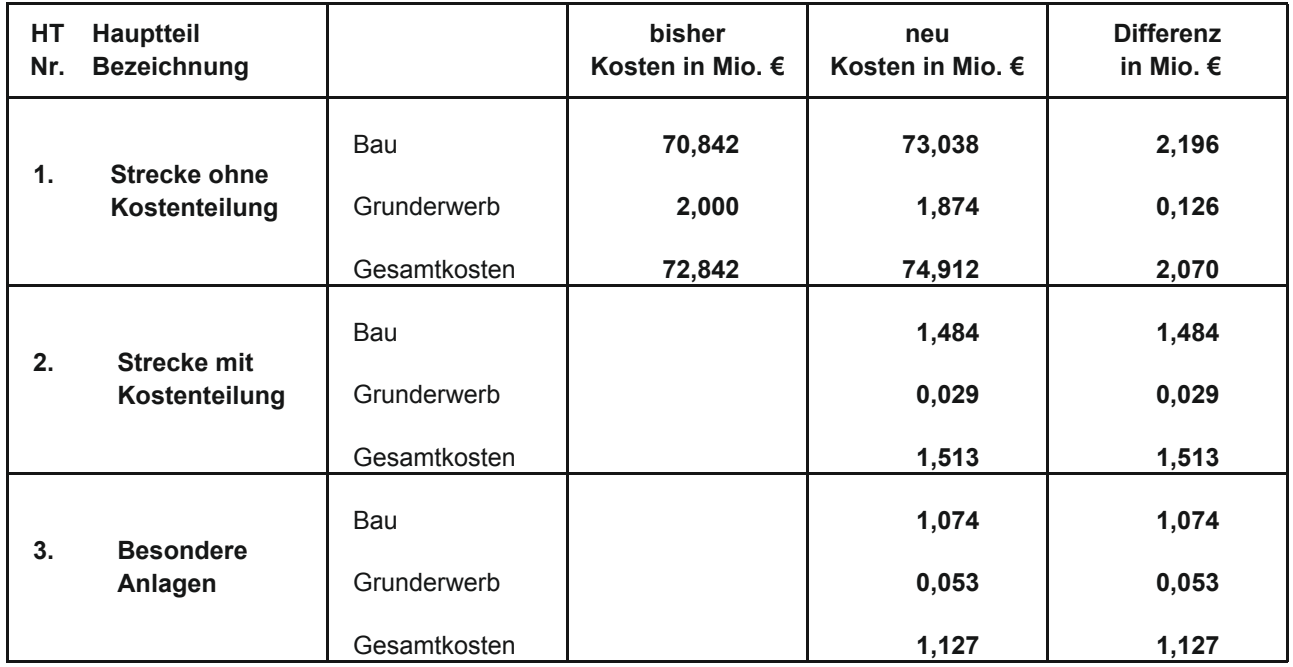

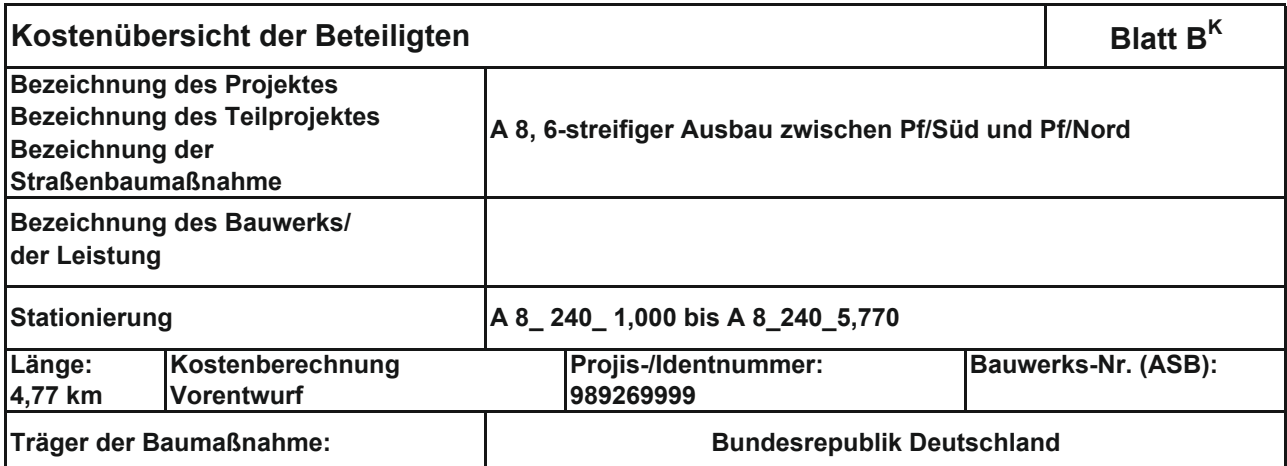

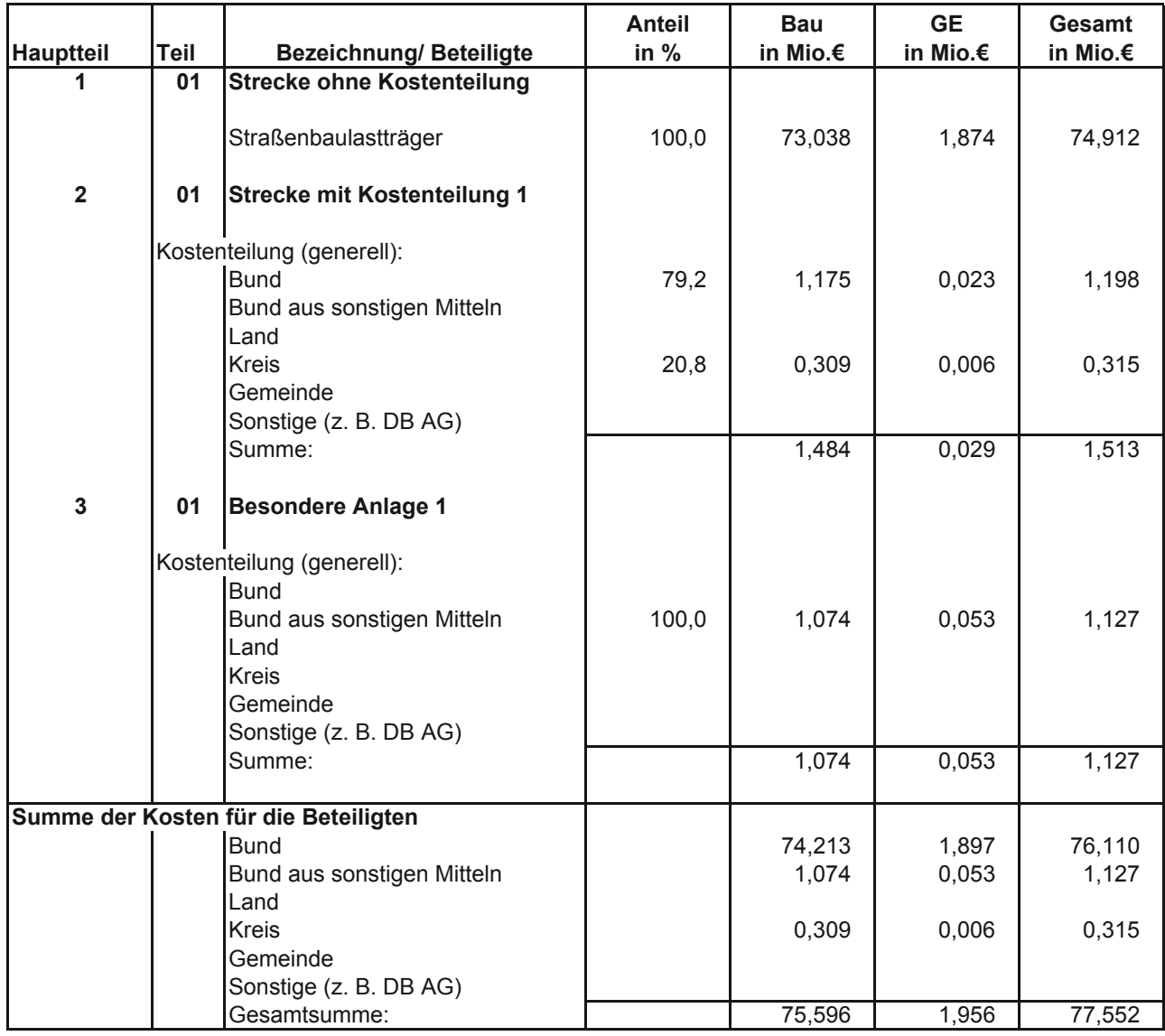

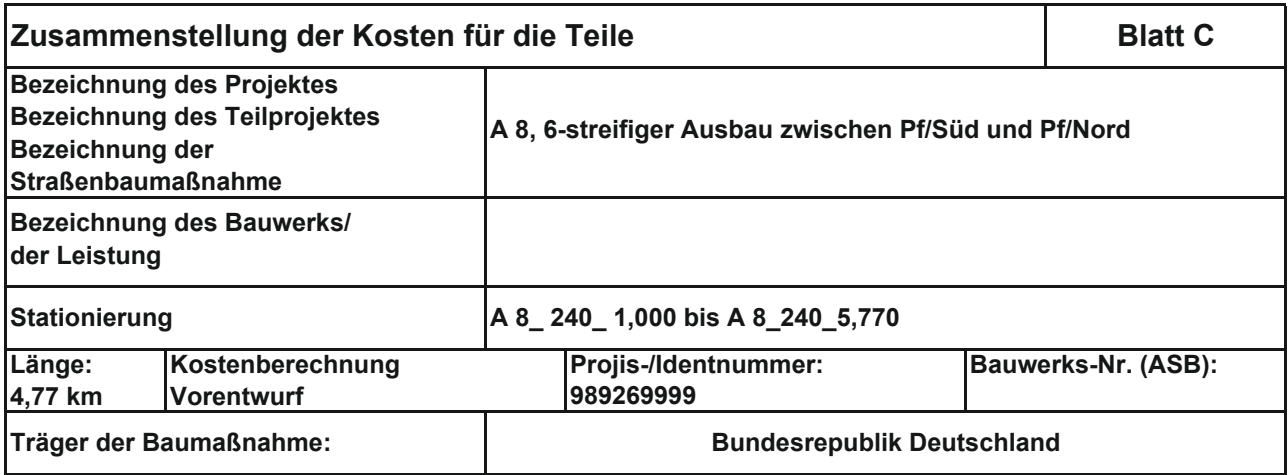

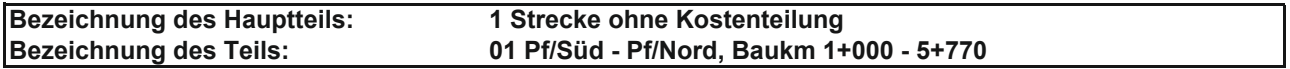

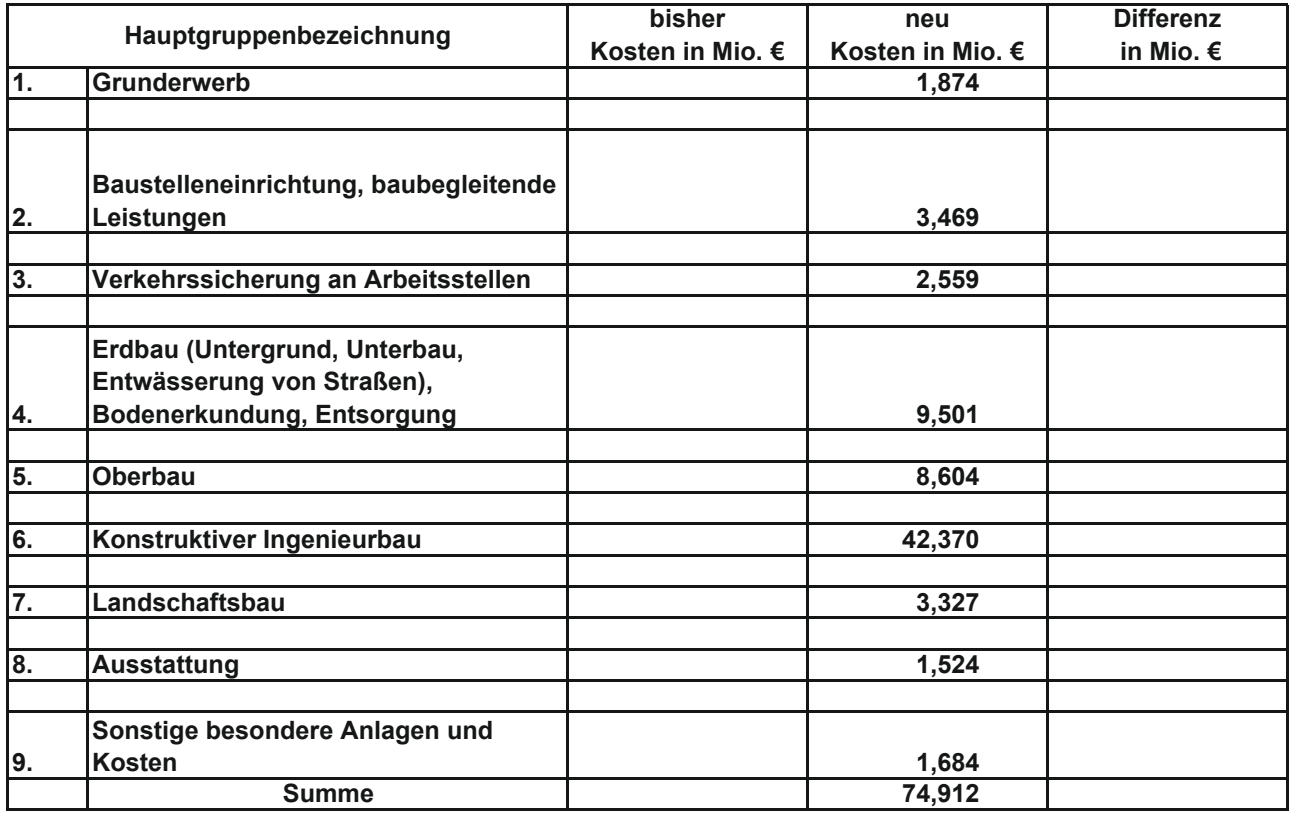

zugrunde gelegter MWSt-Satz 19 %

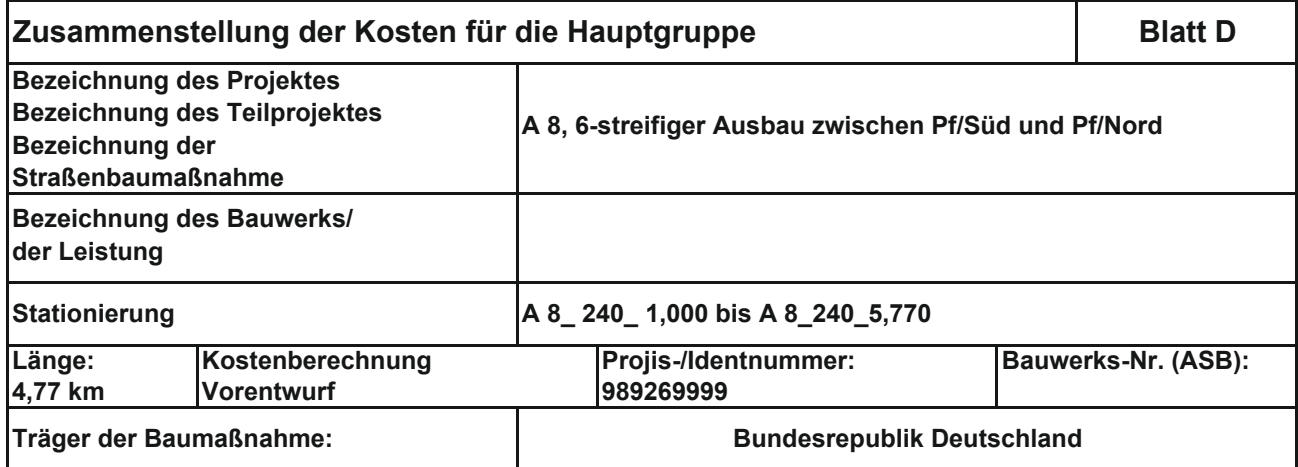

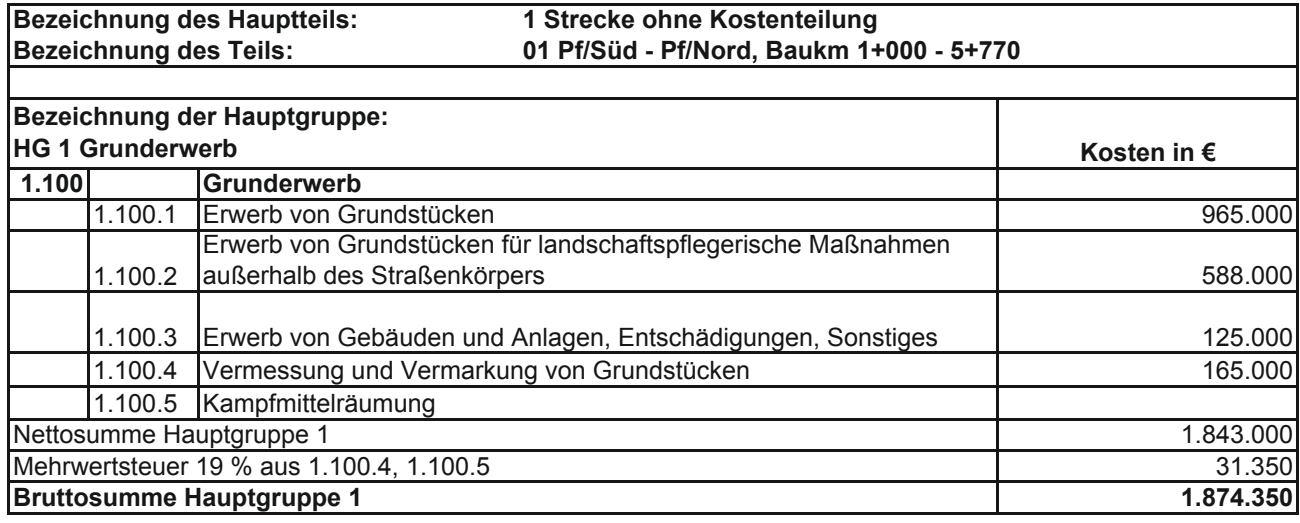

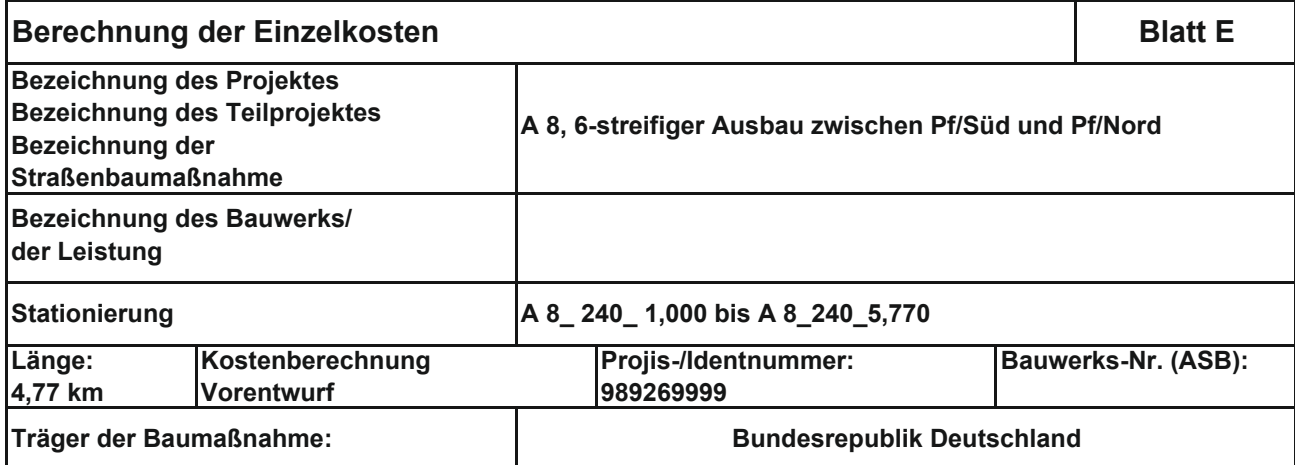

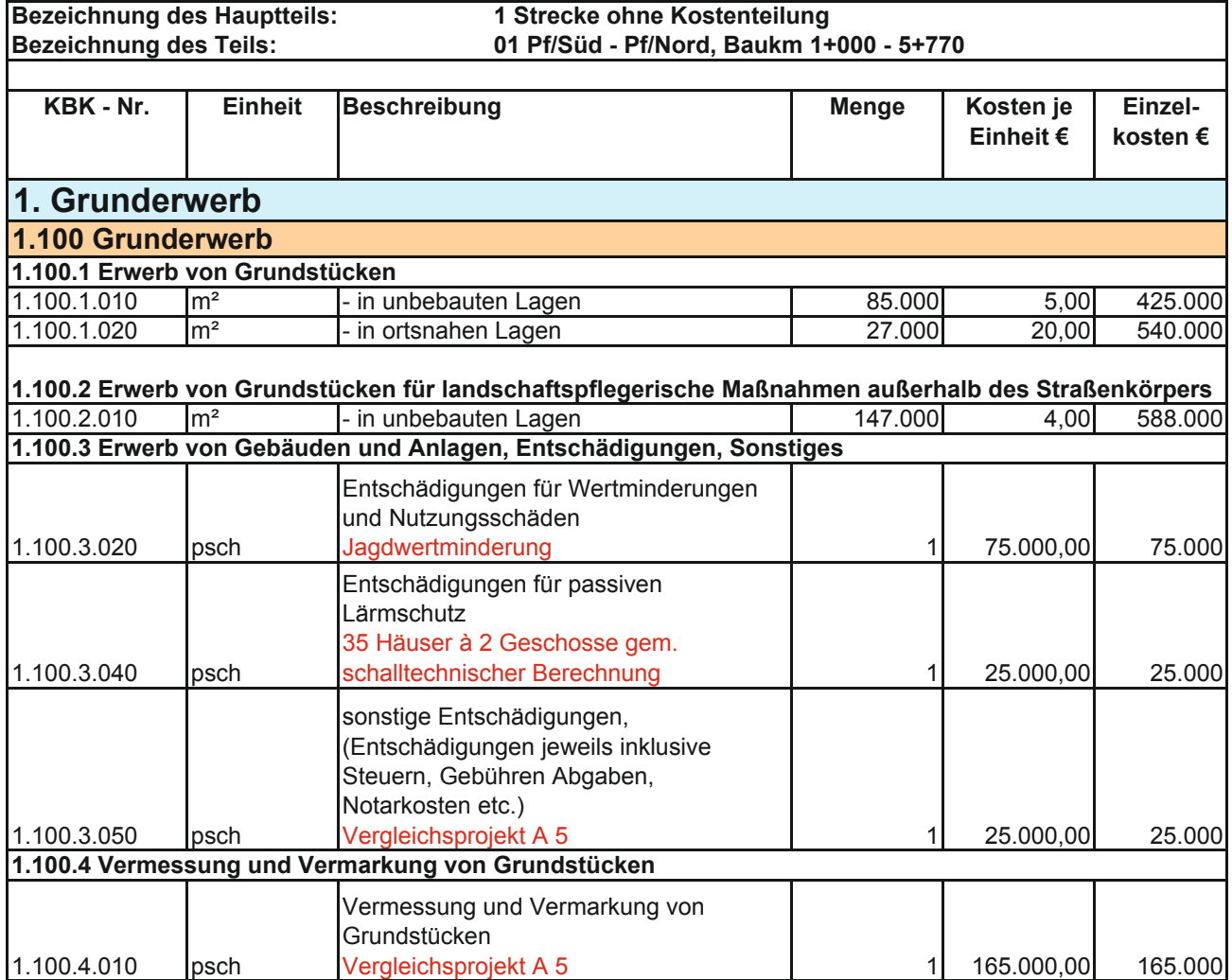

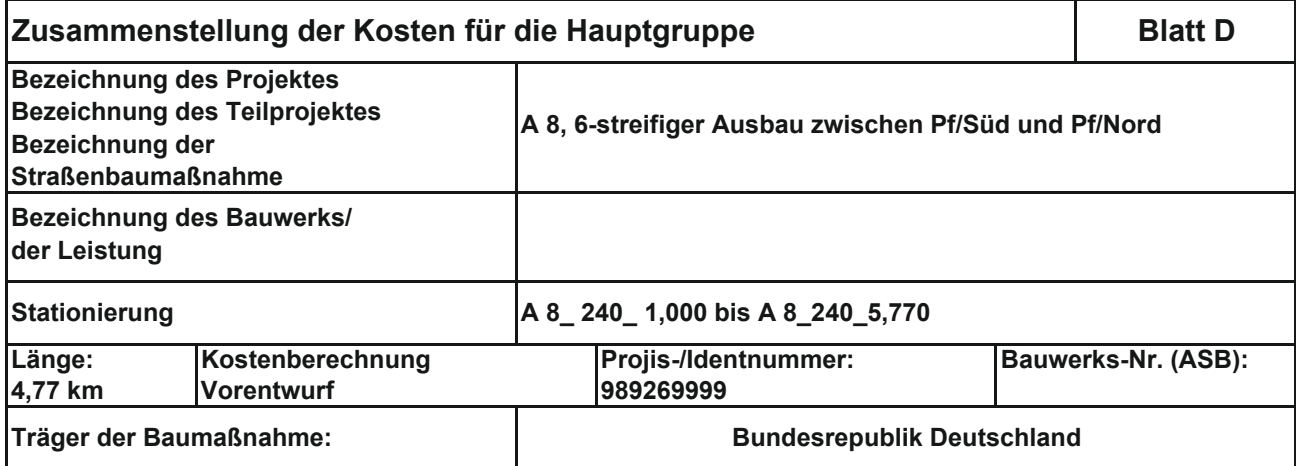

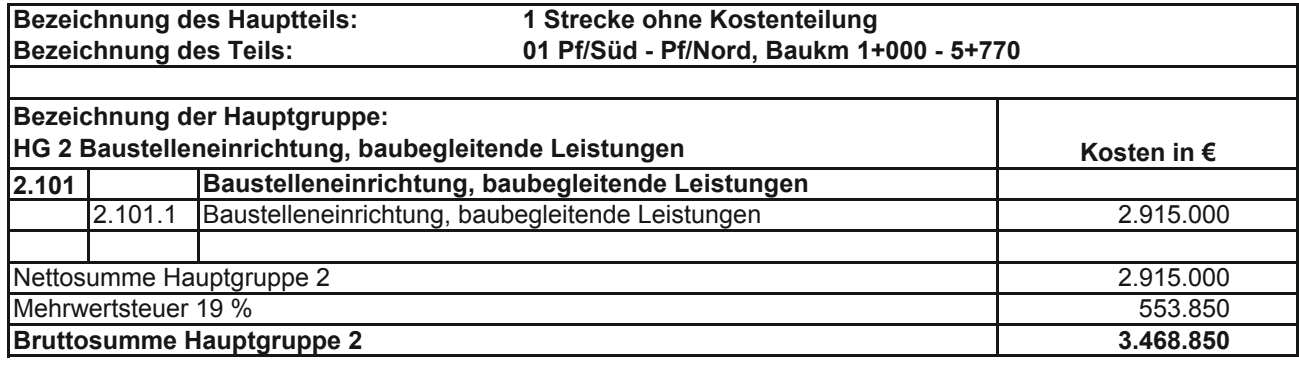

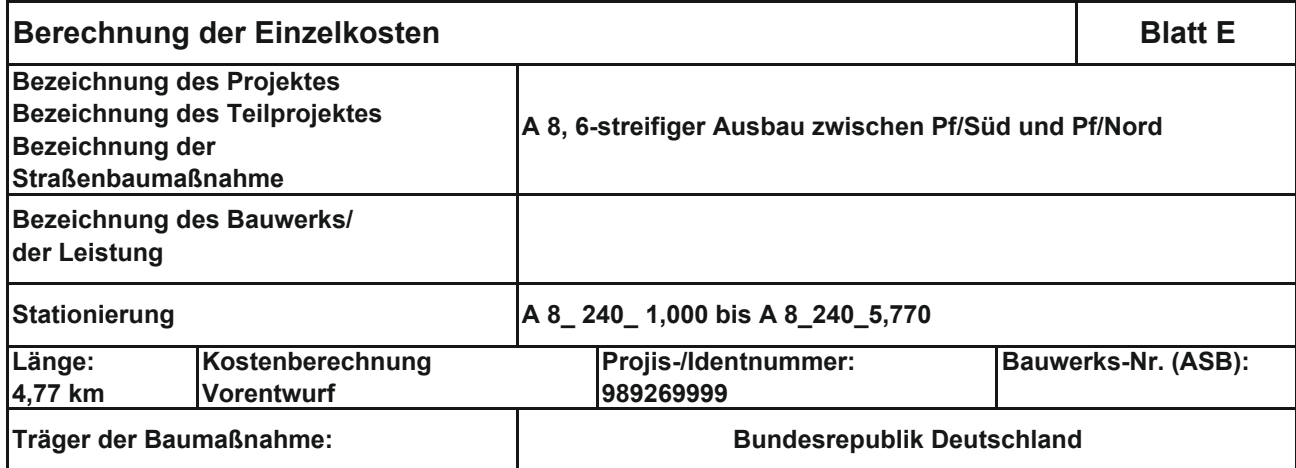

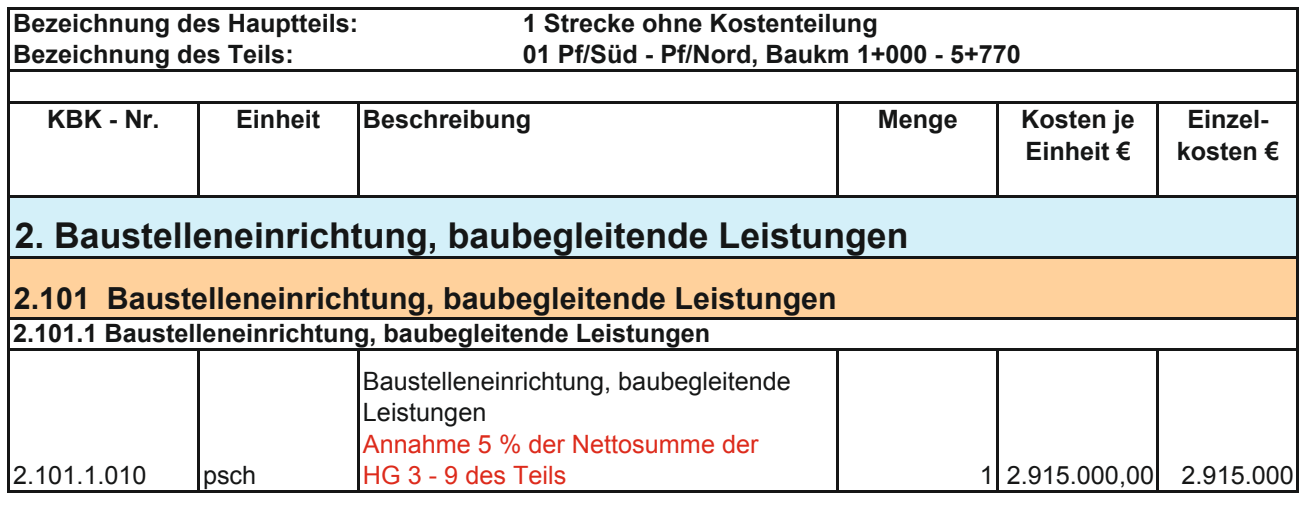

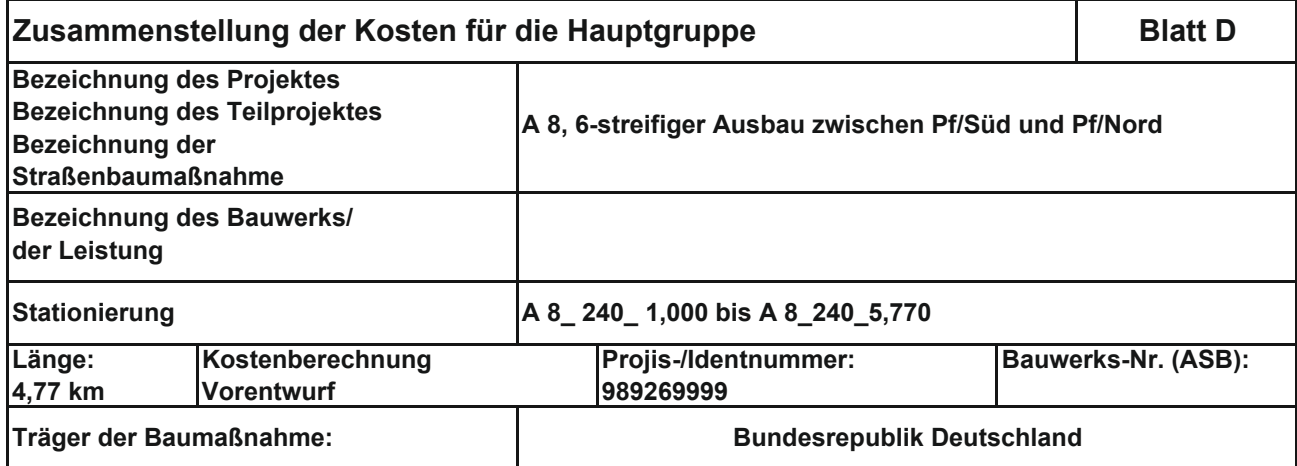

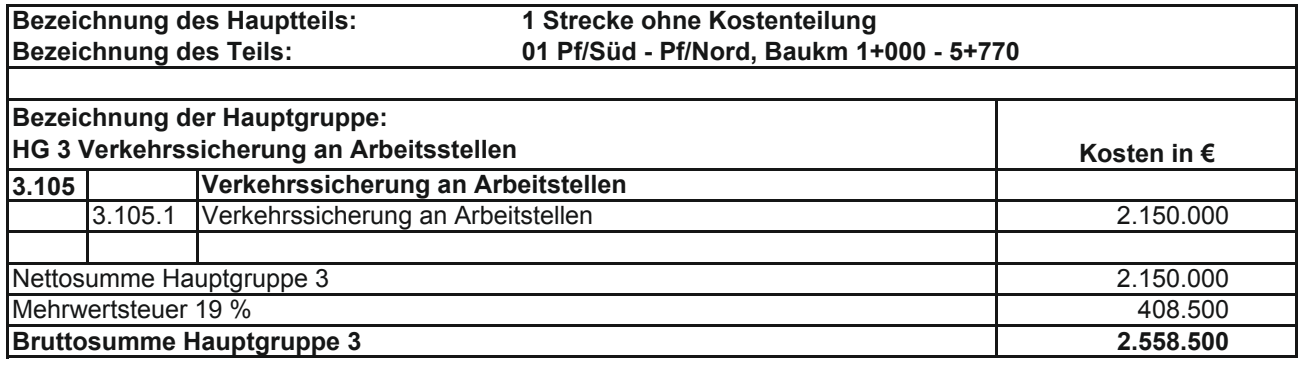
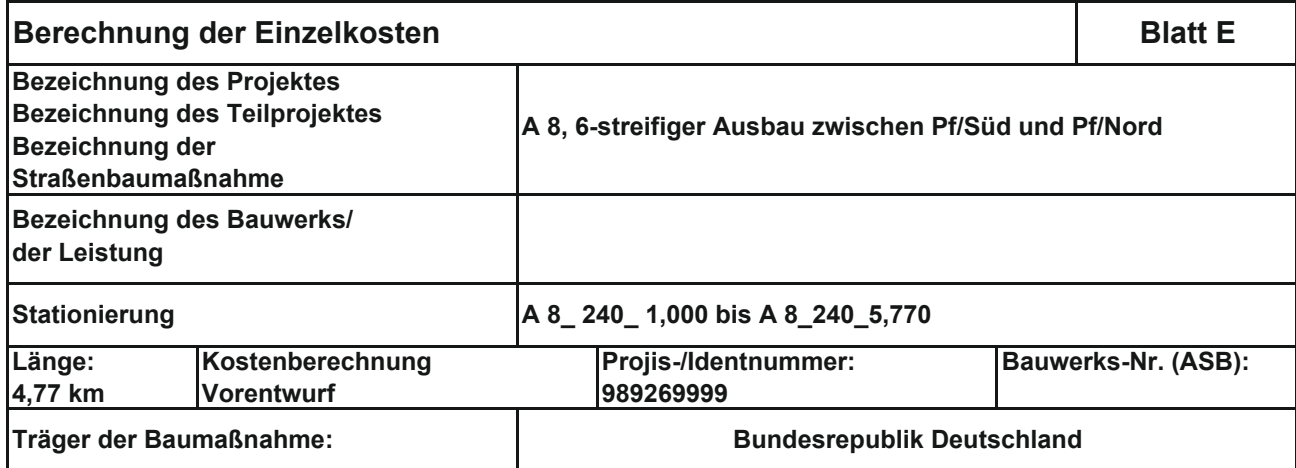

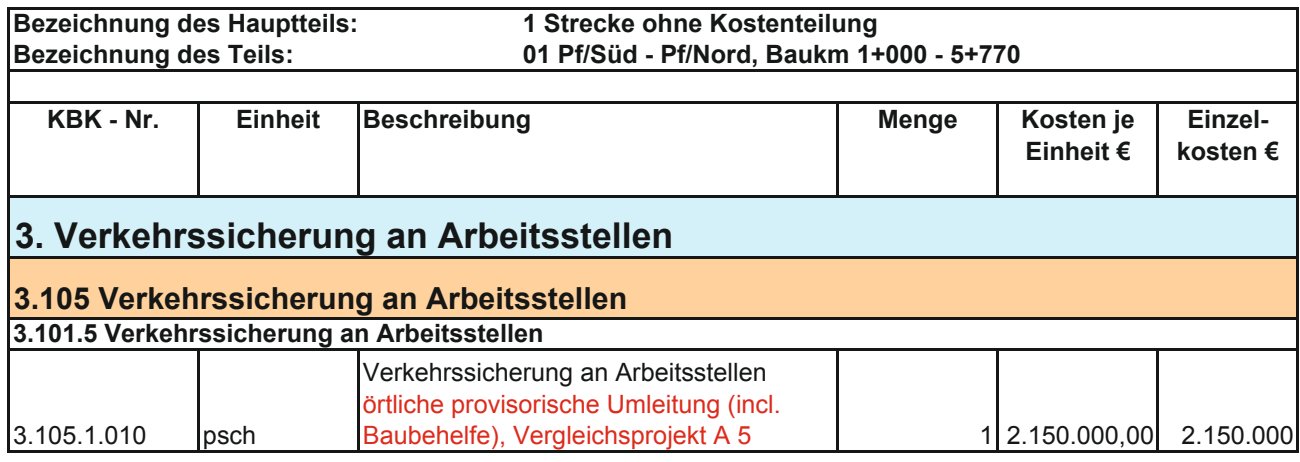

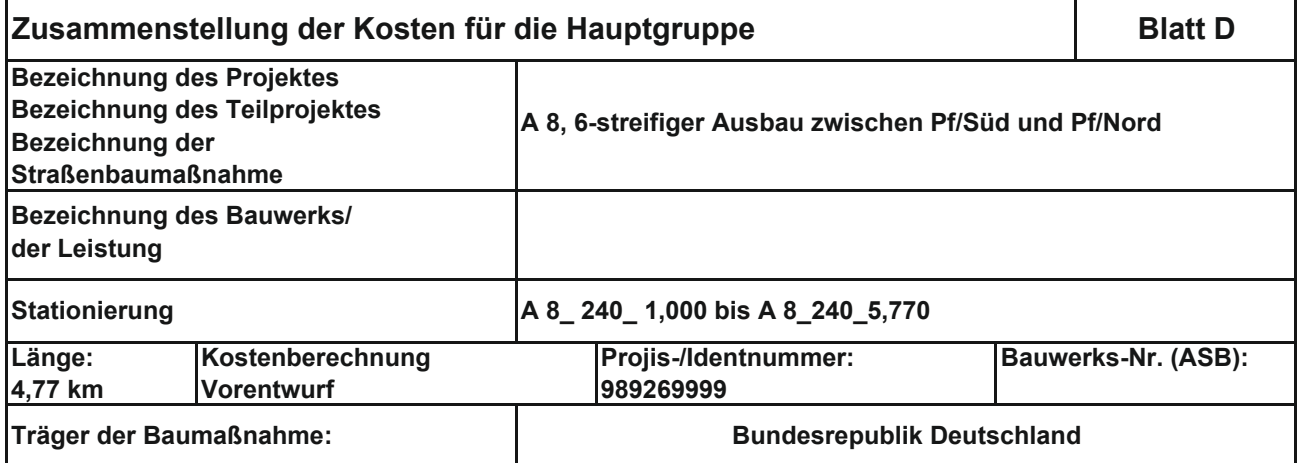

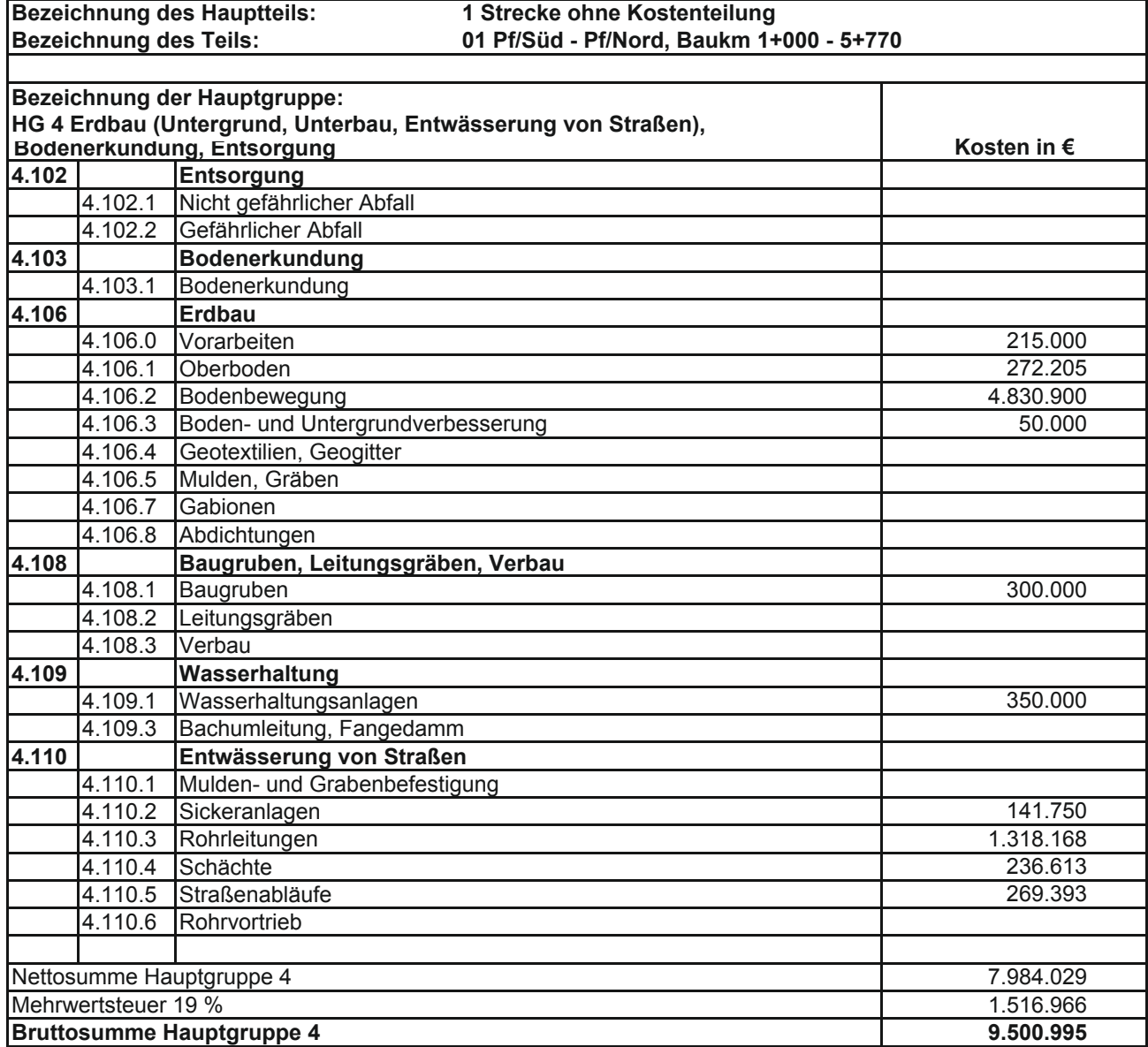

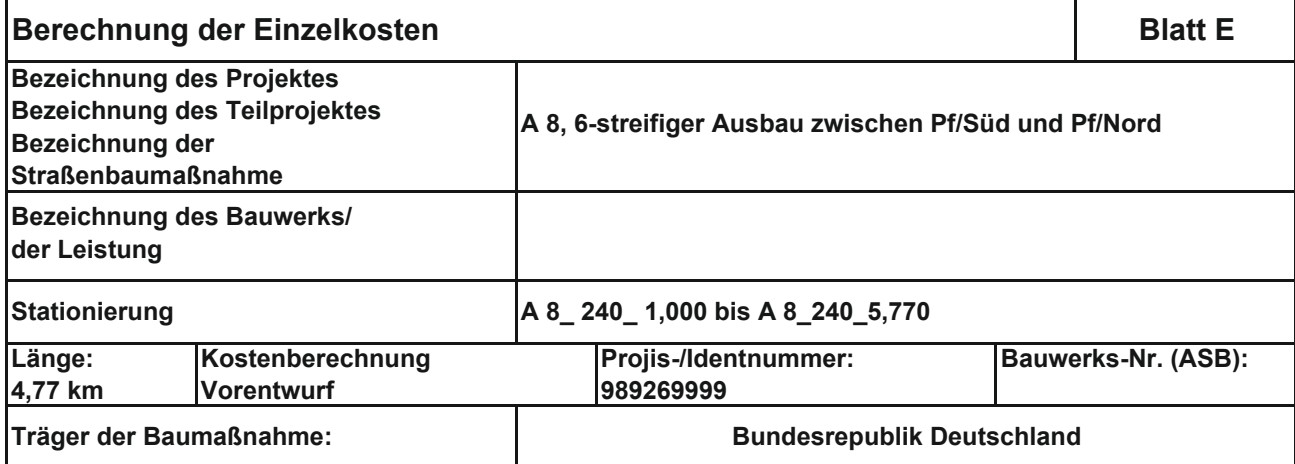

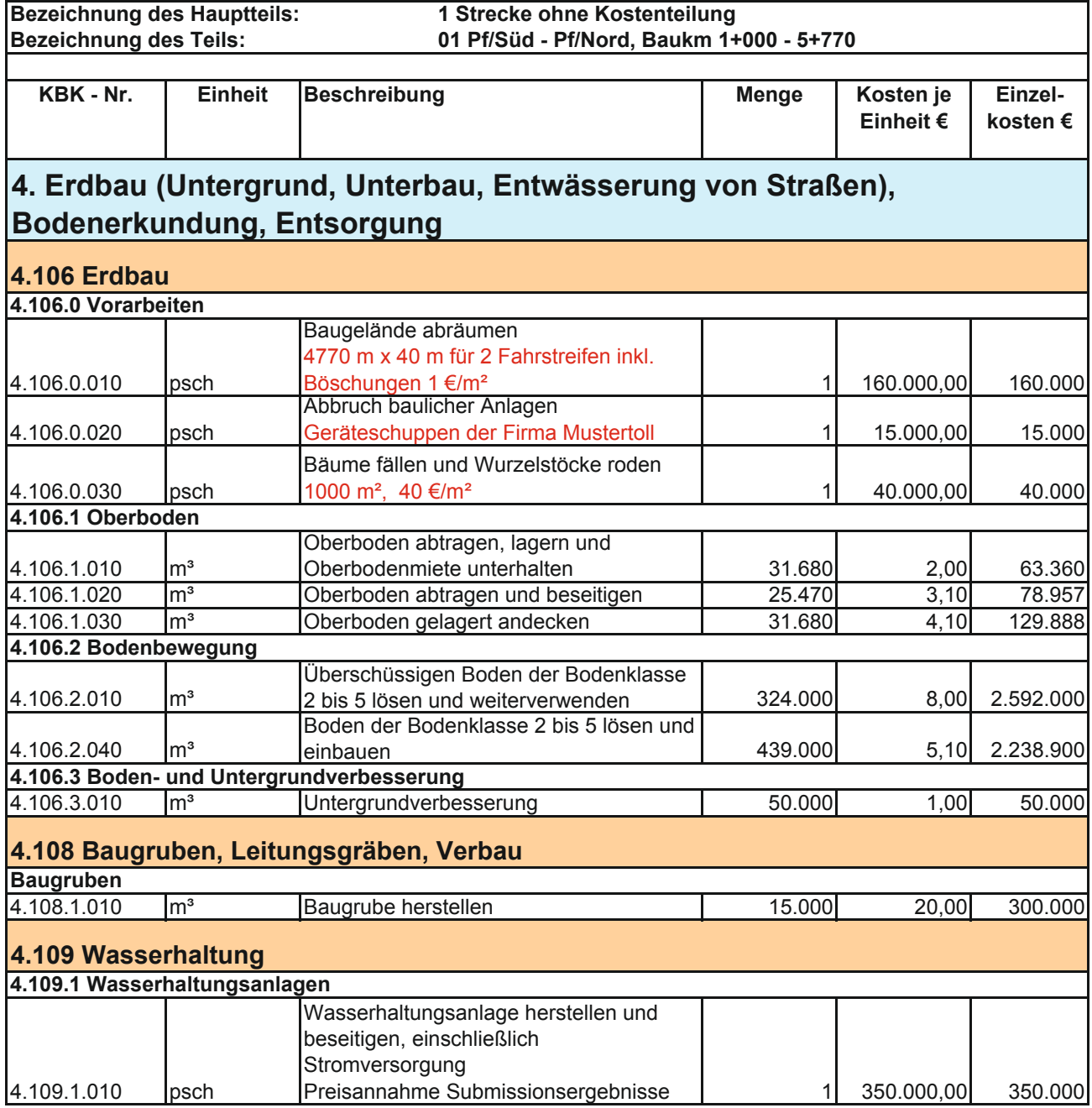

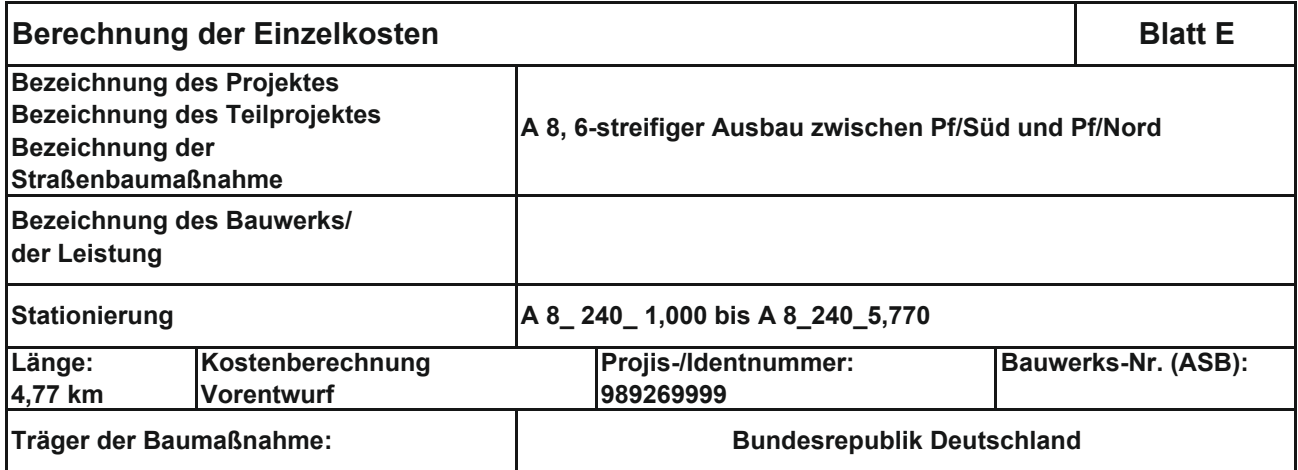

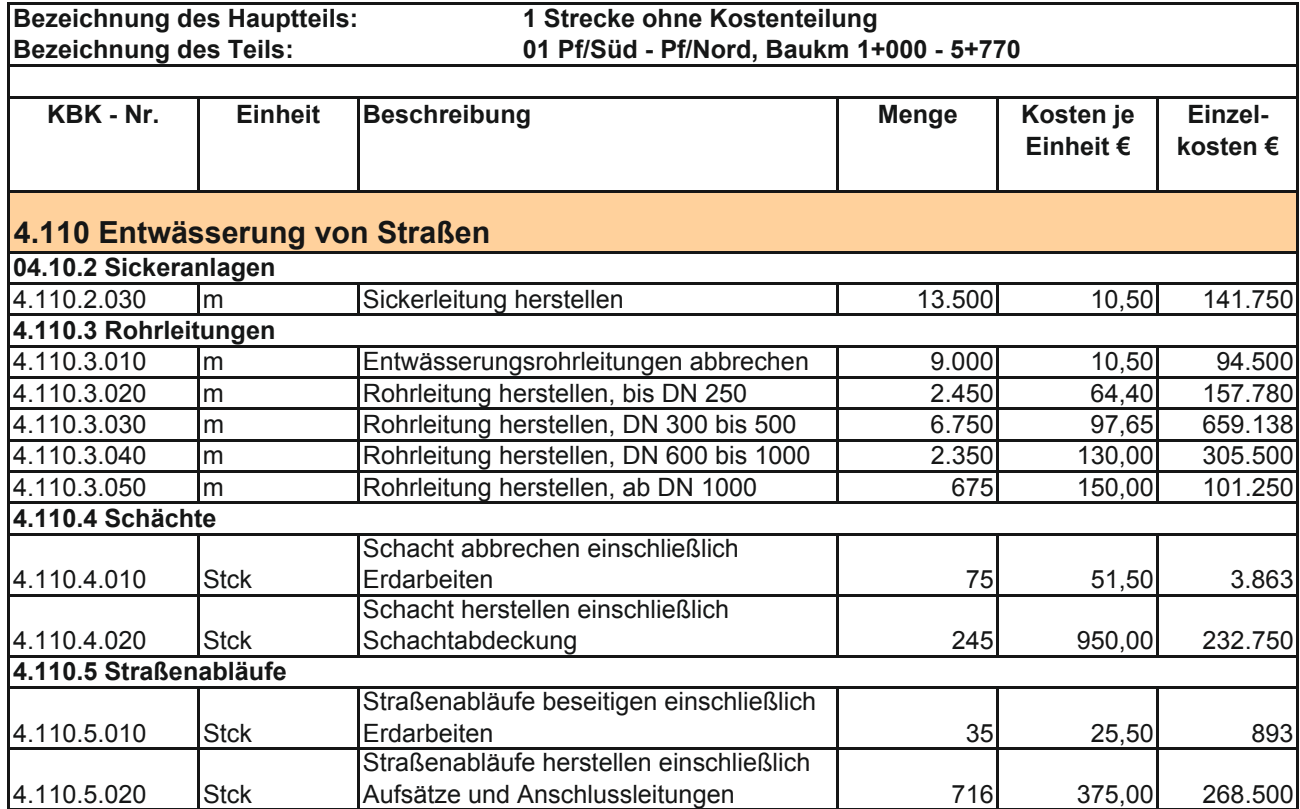

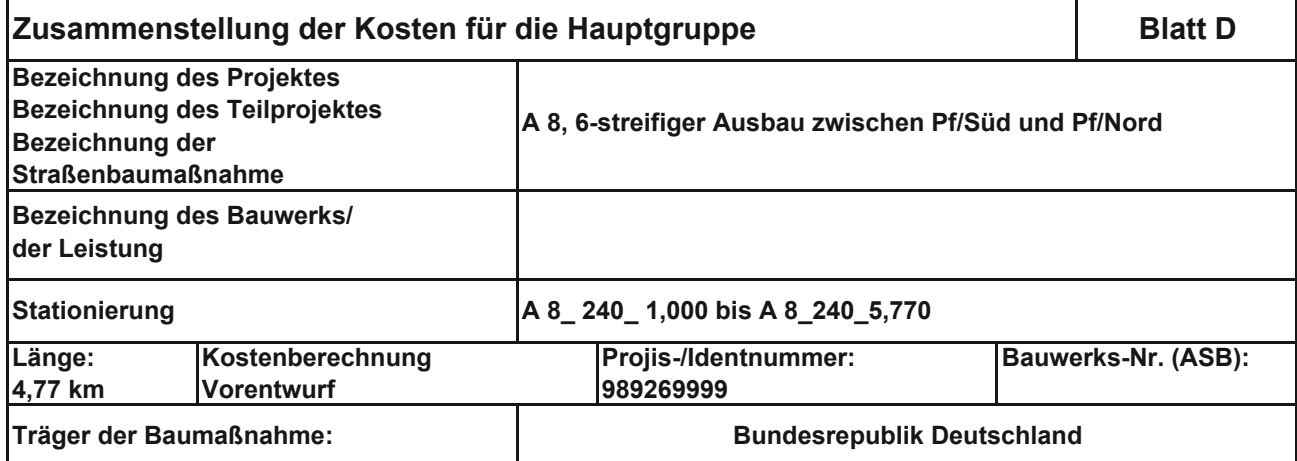

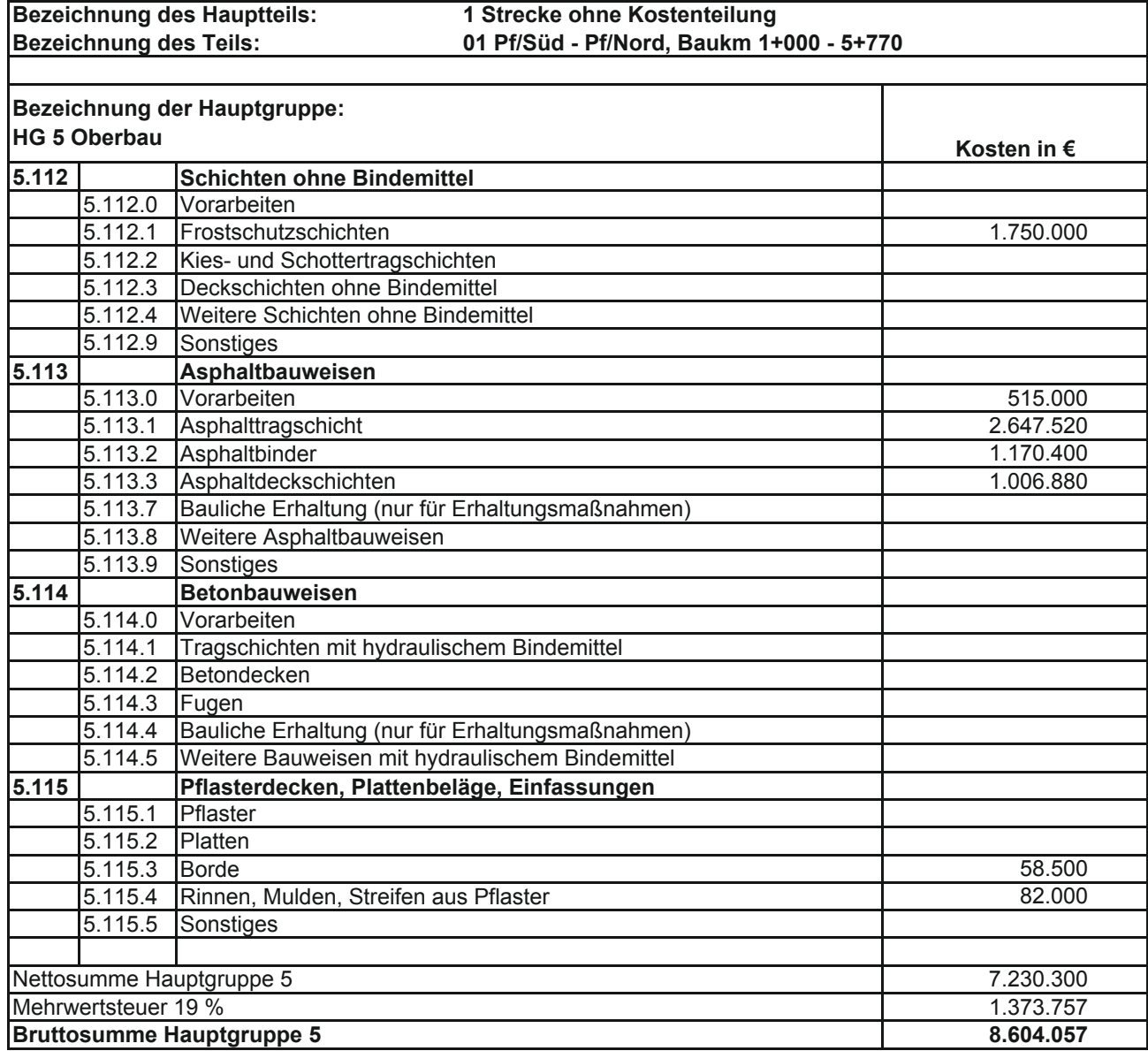

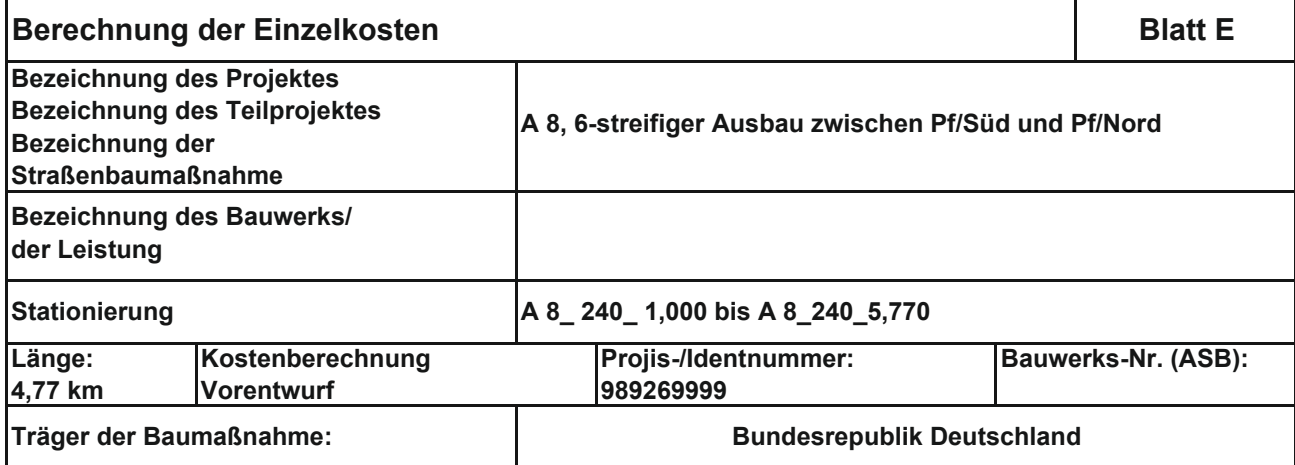

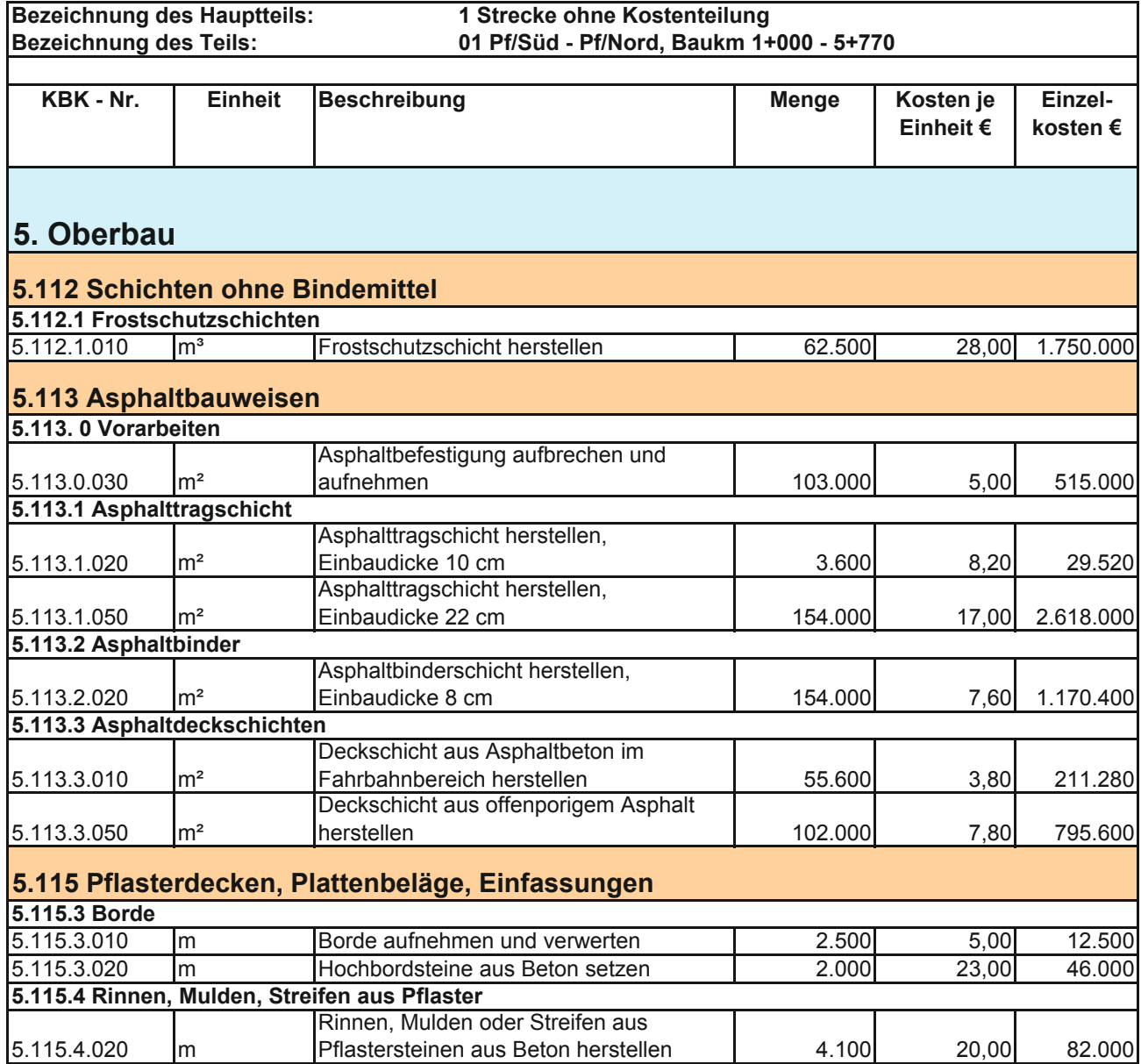

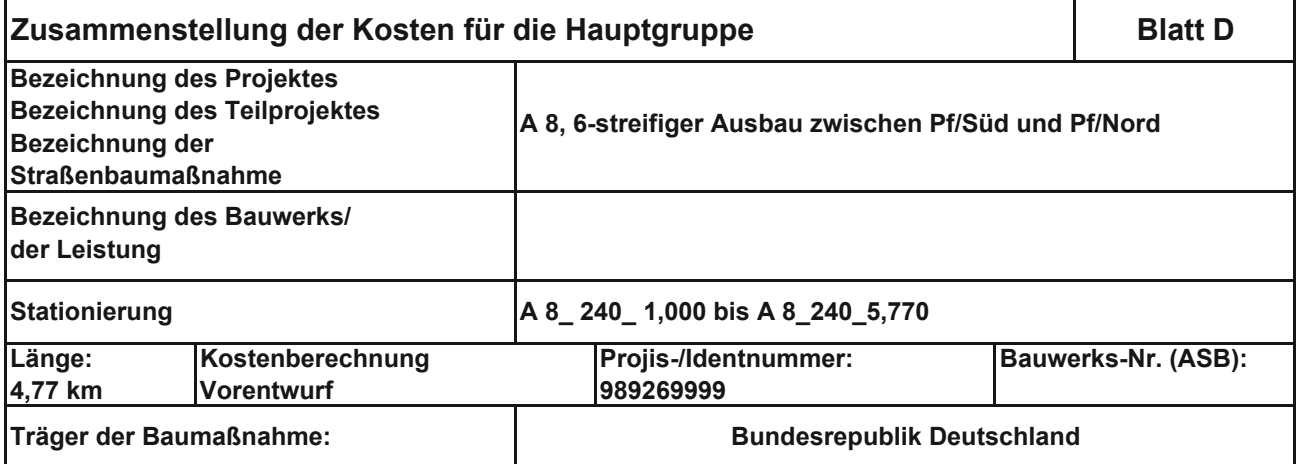

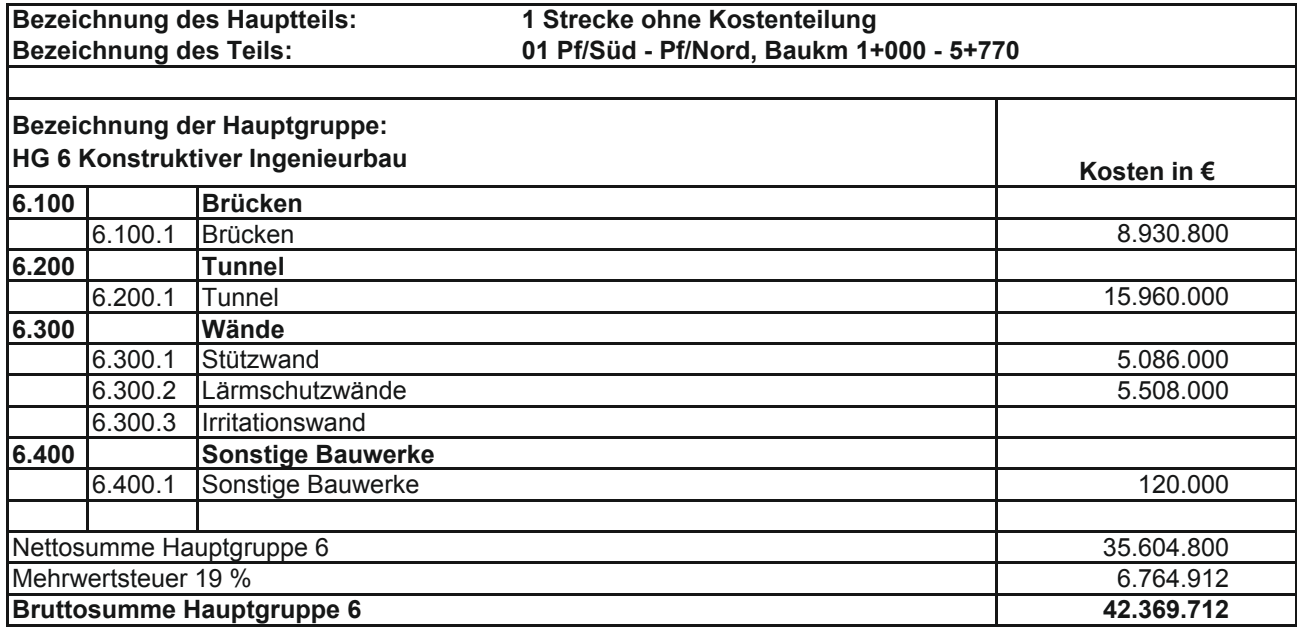

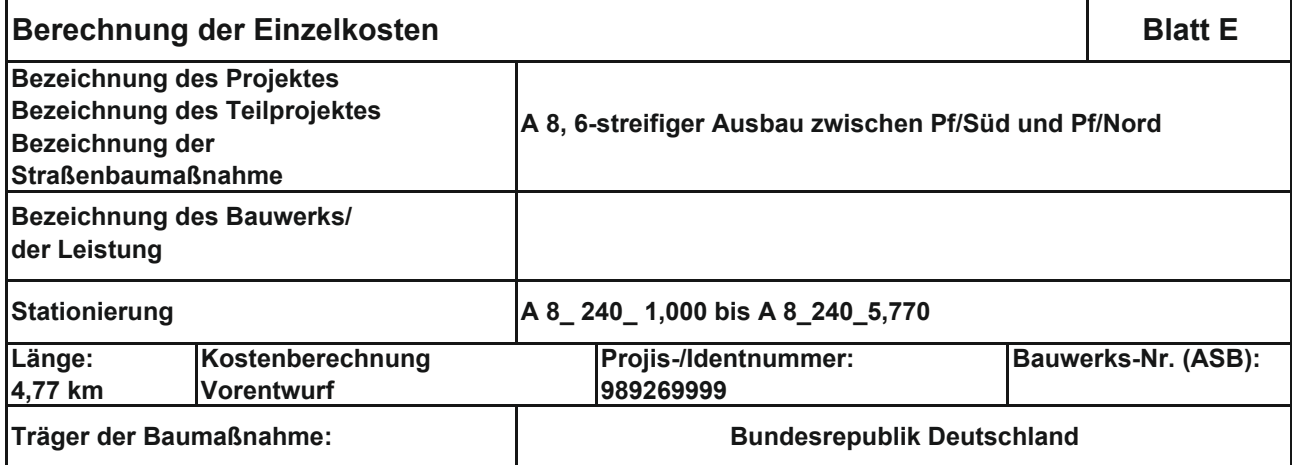

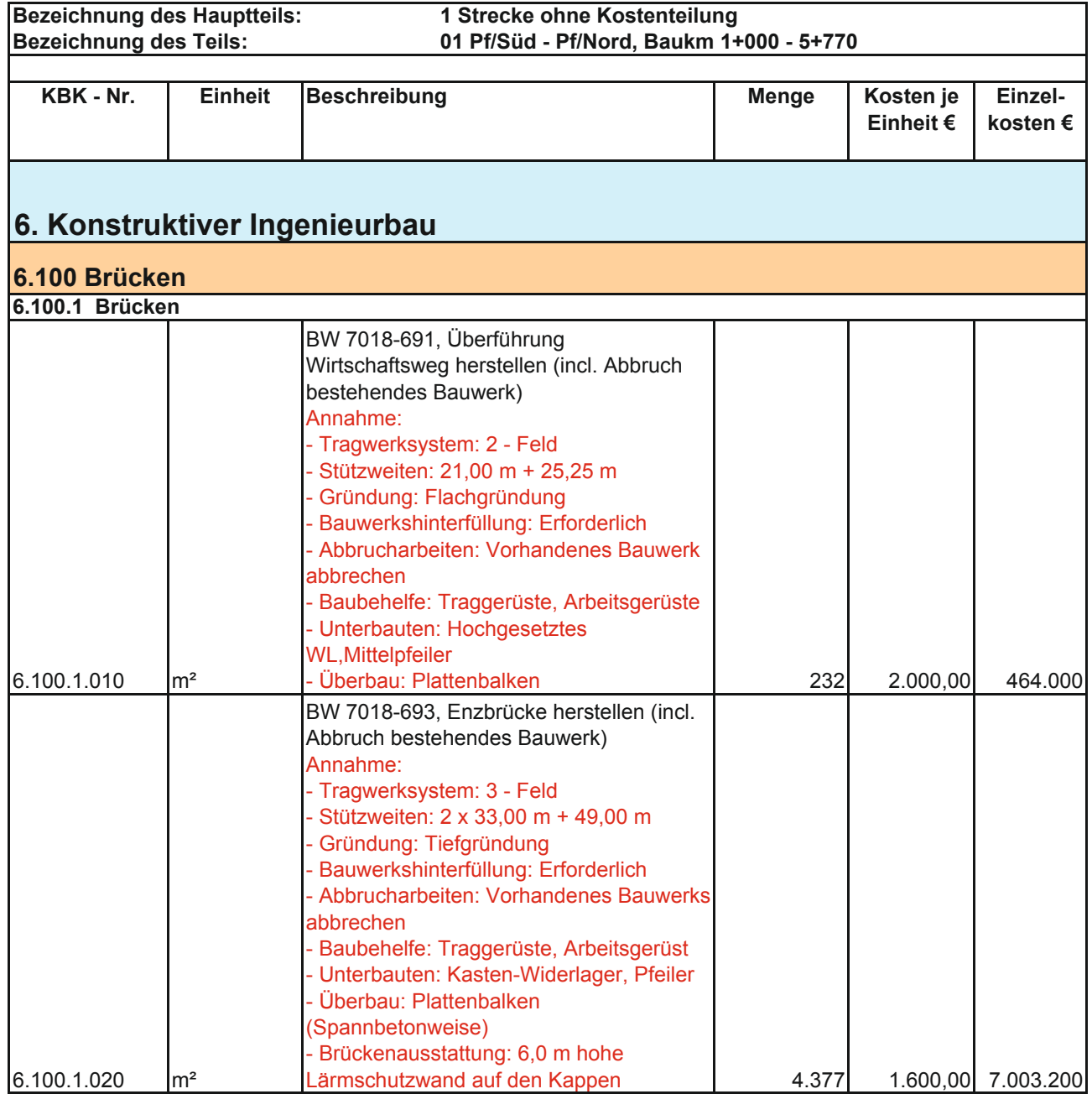

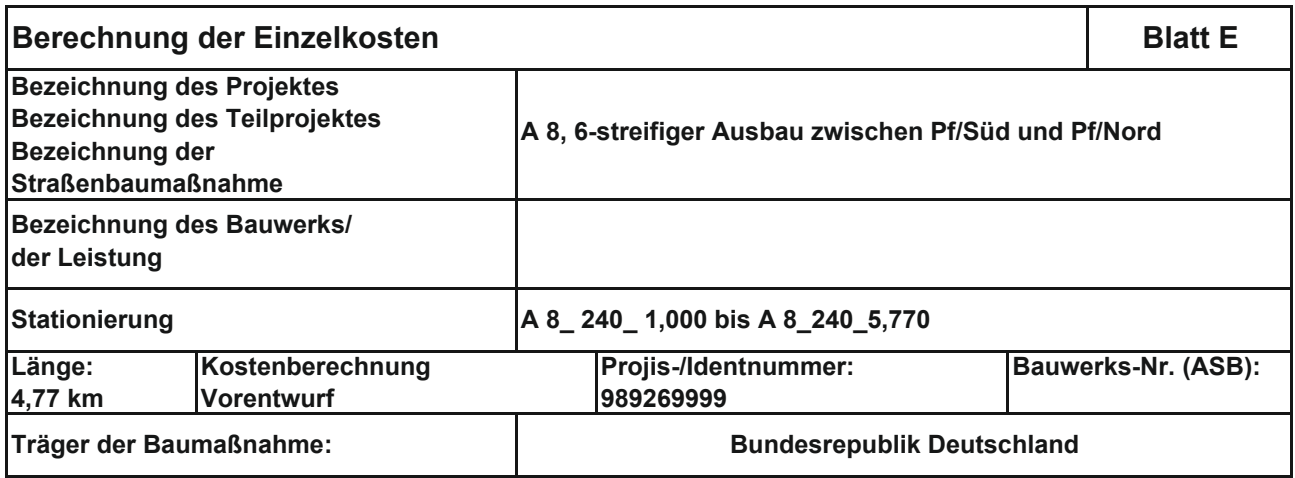

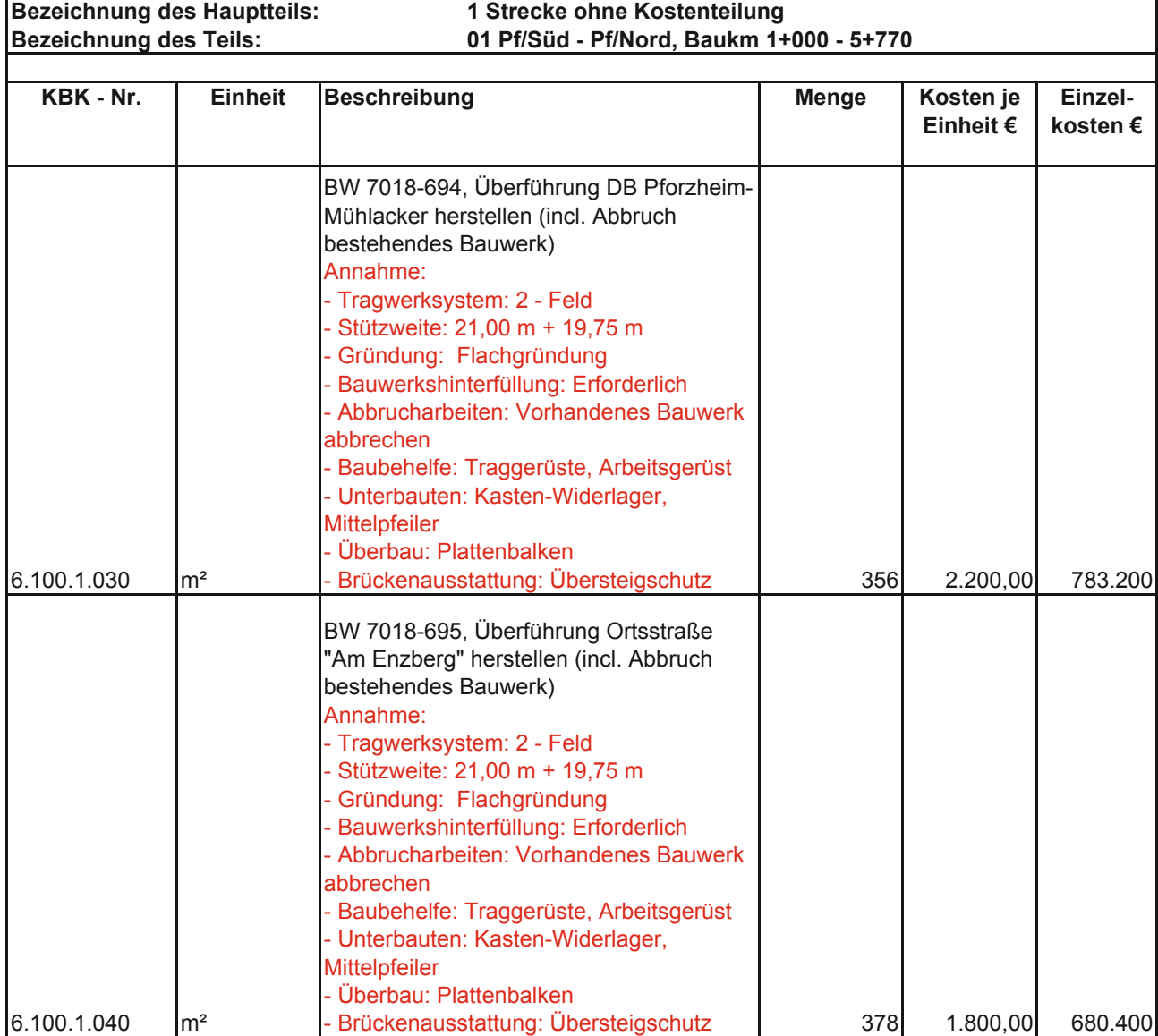

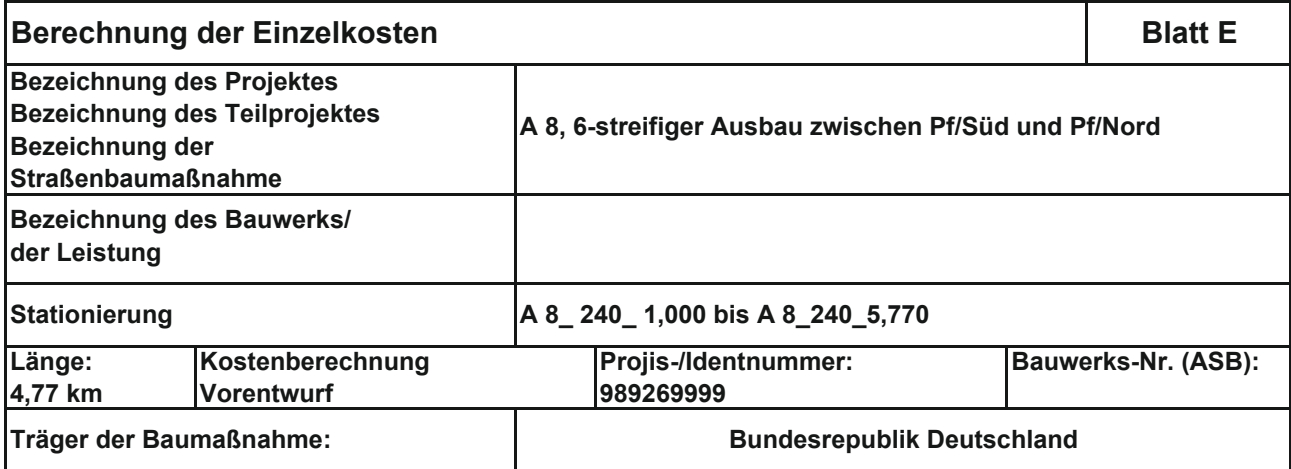

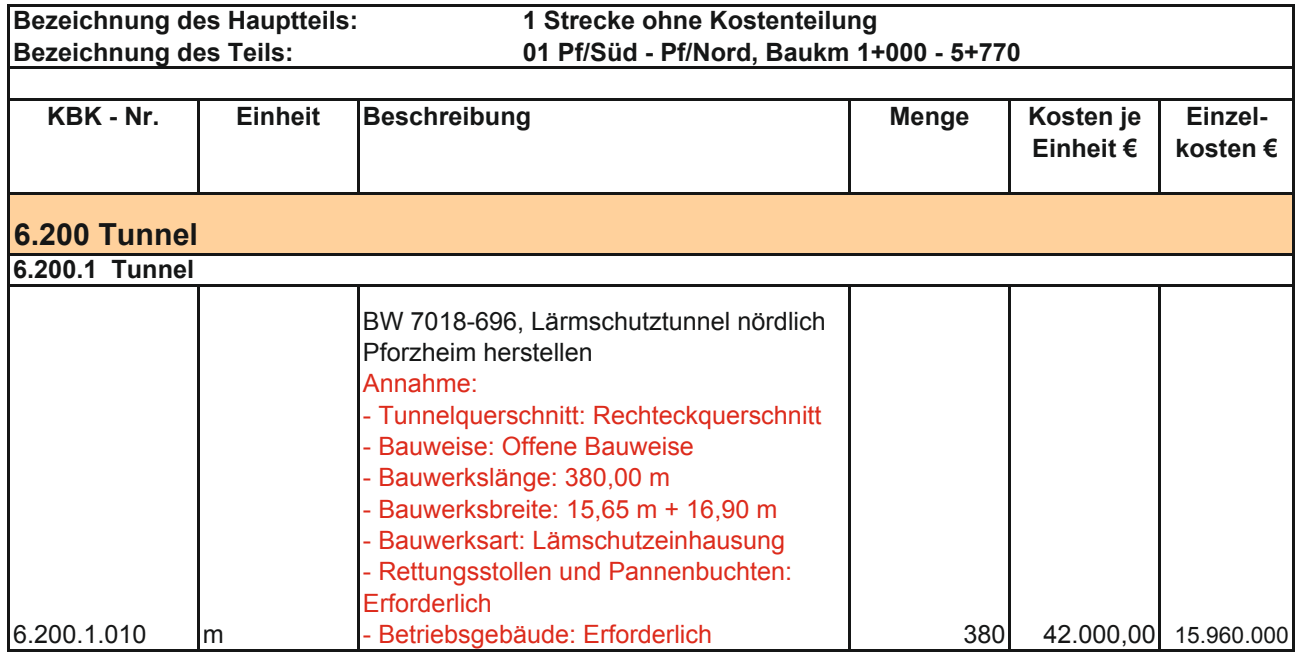

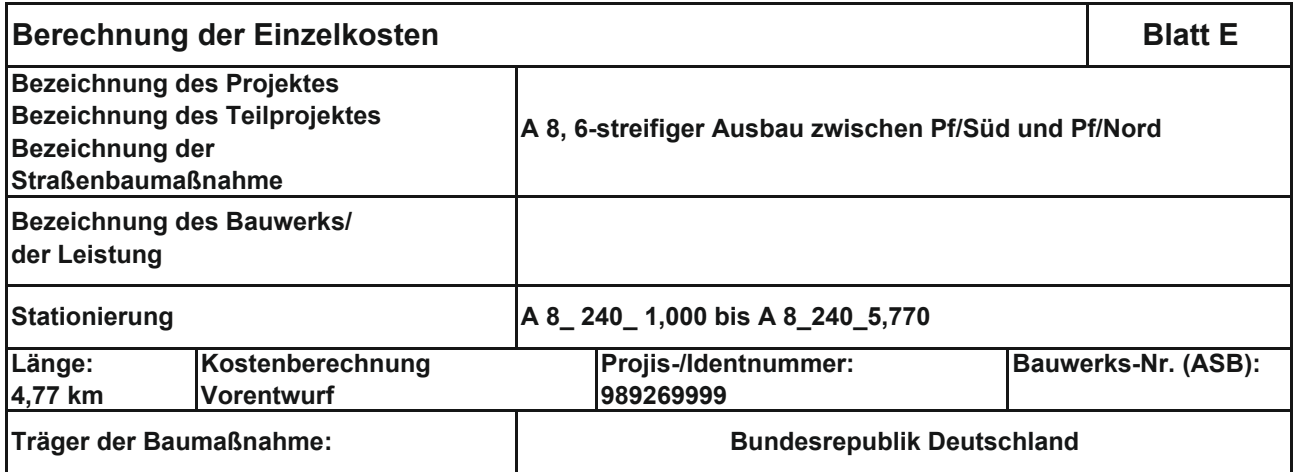

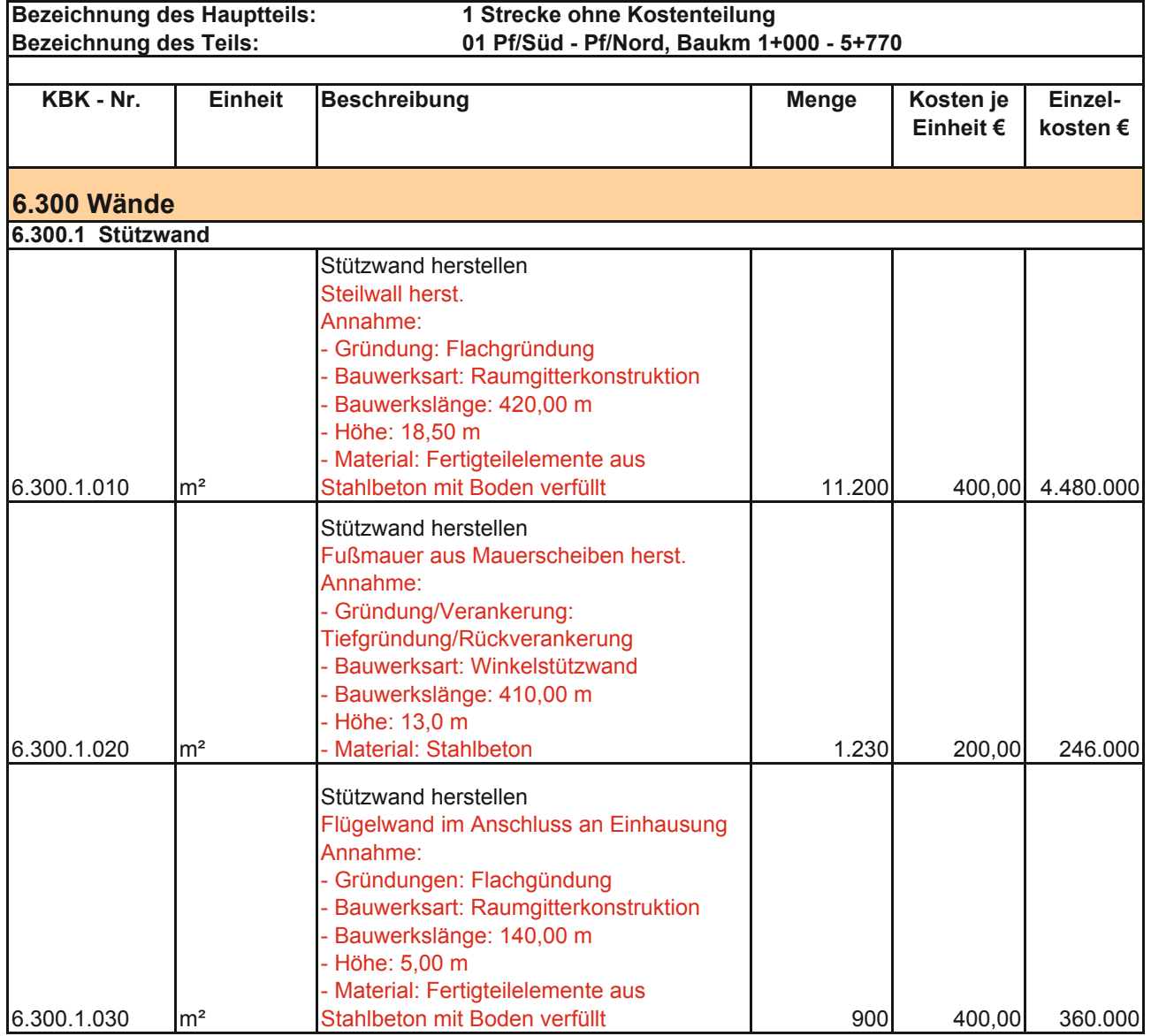

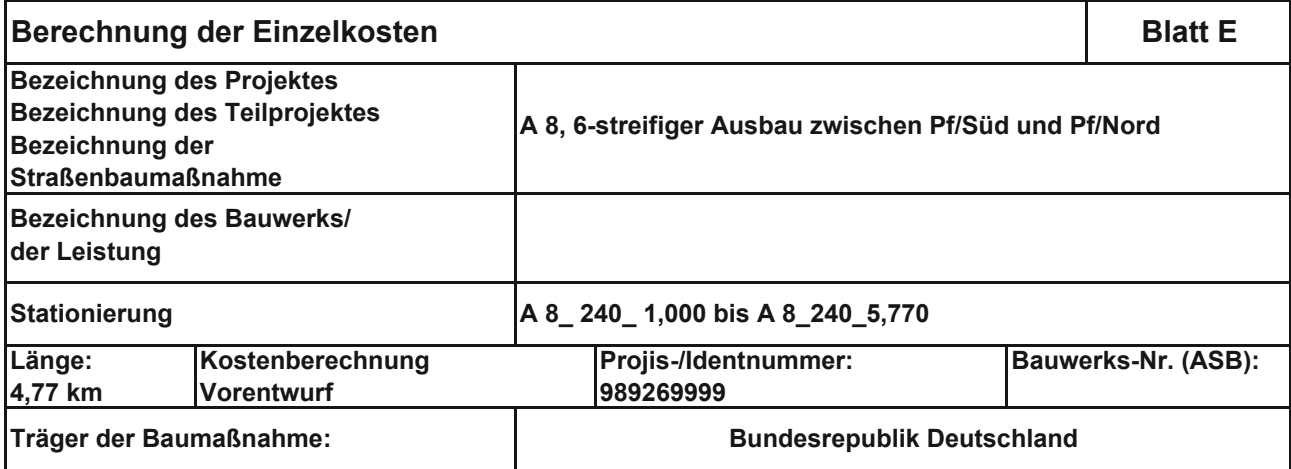

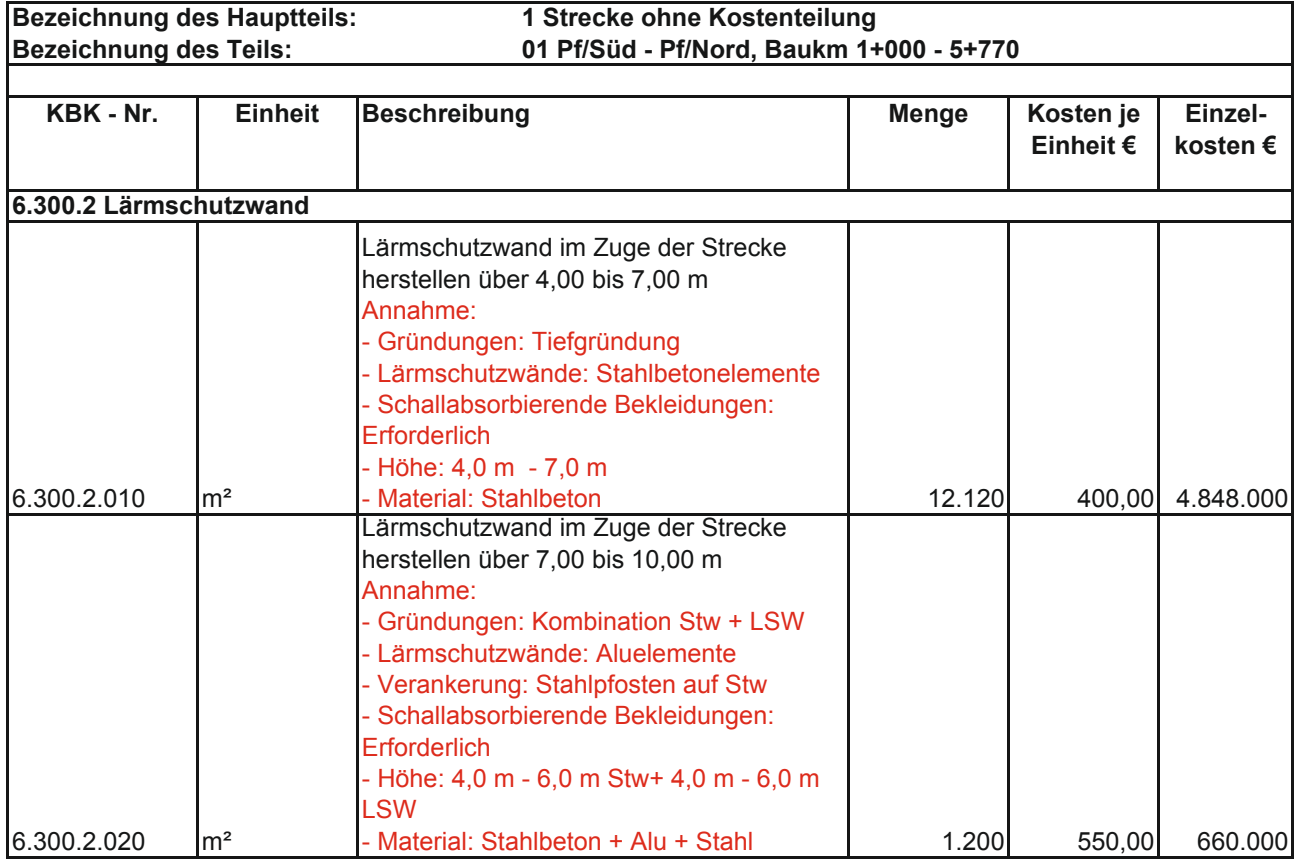

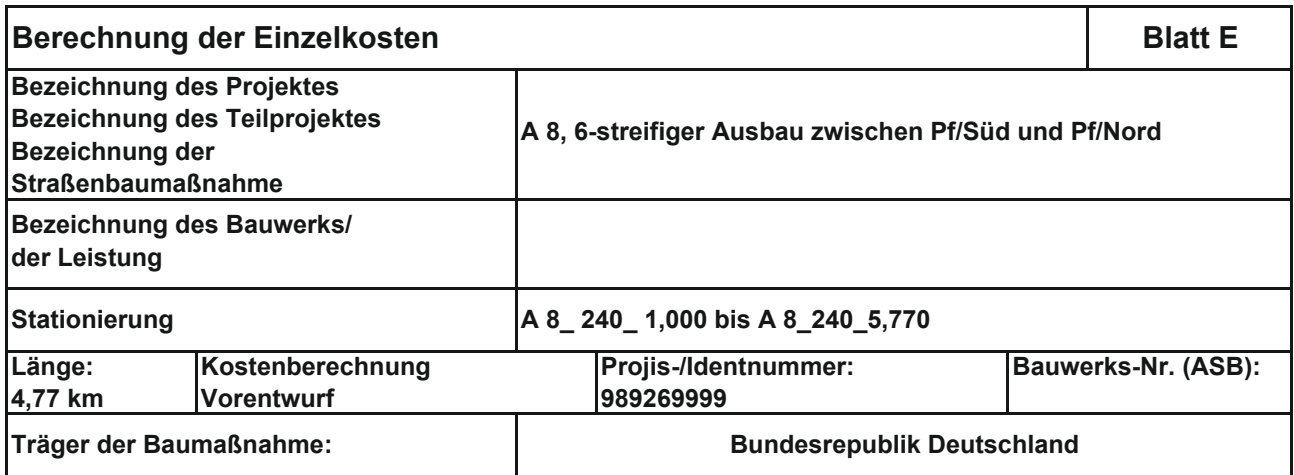

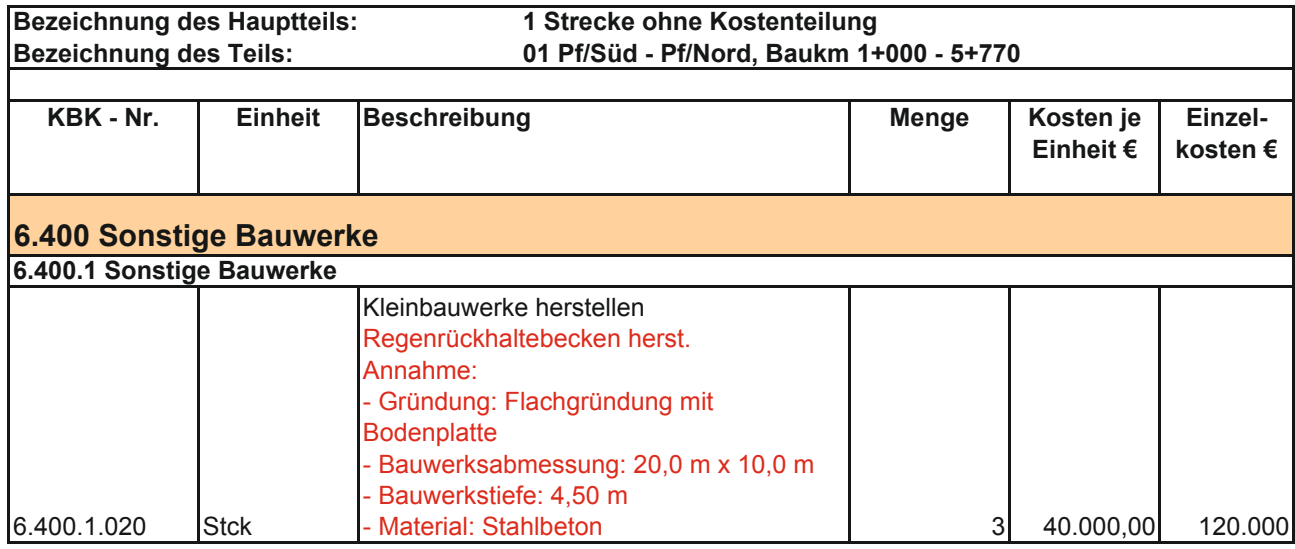

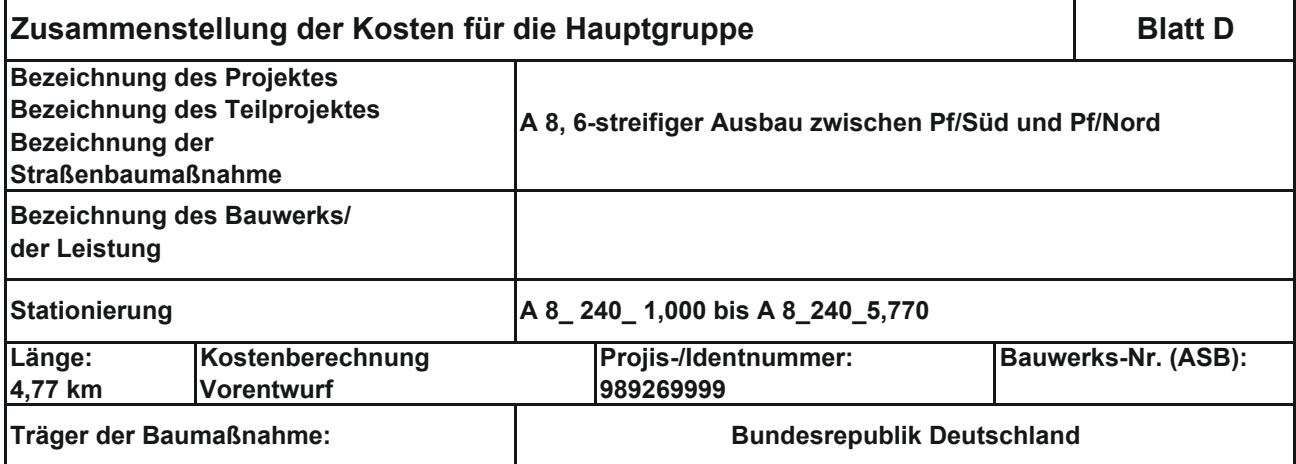

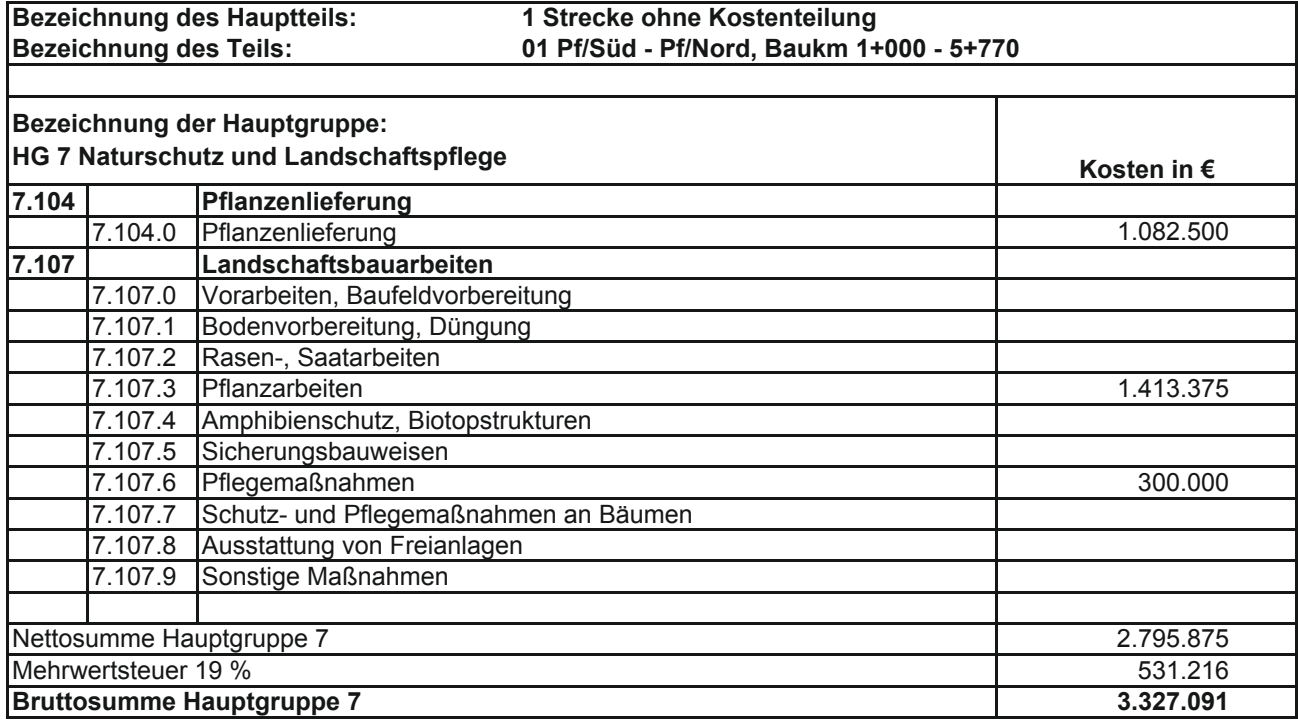

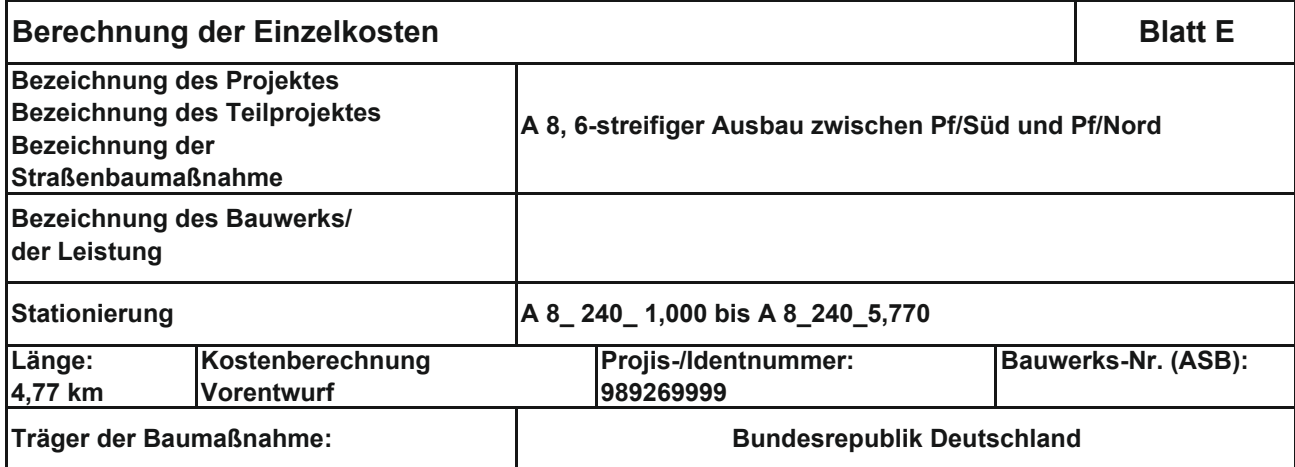

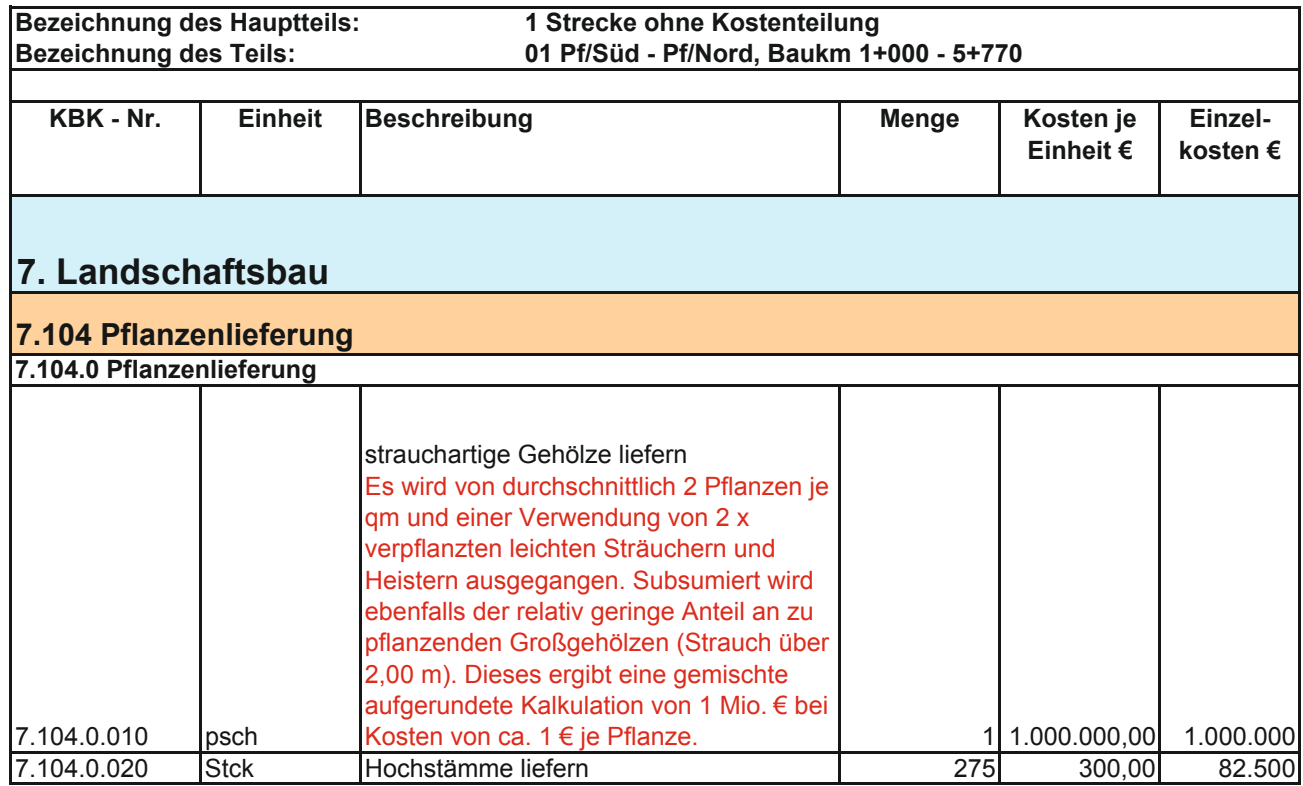

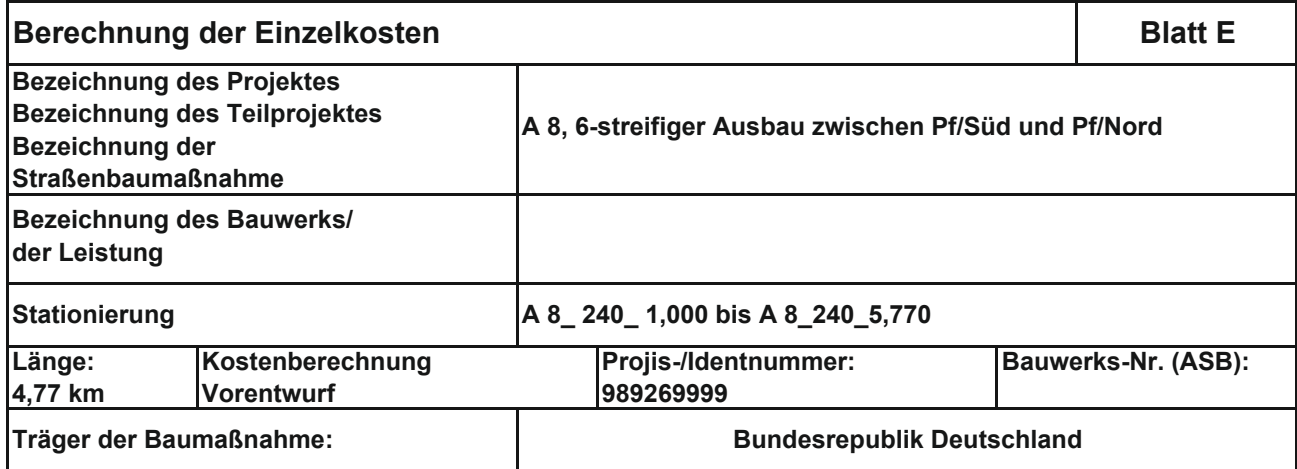

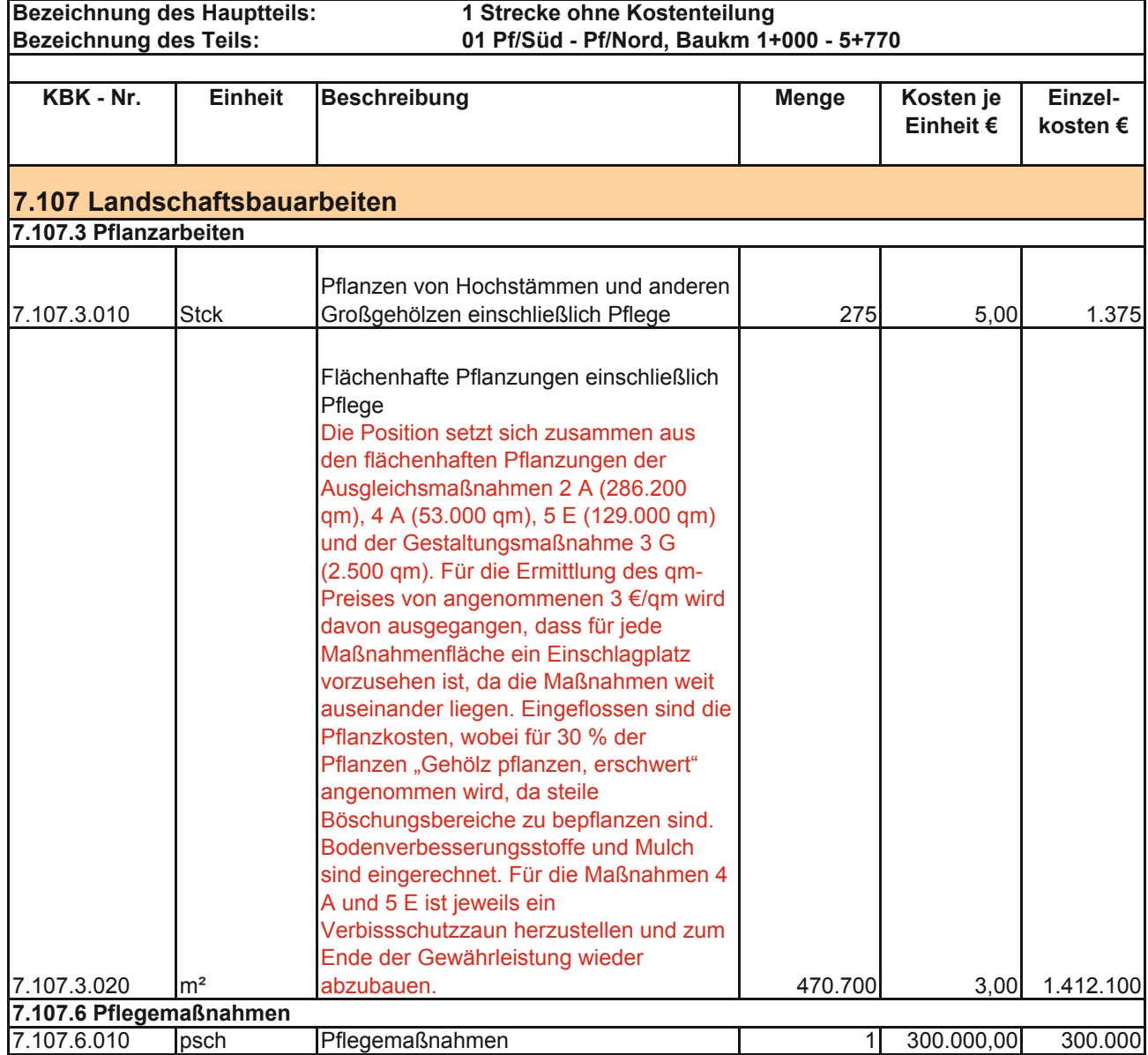

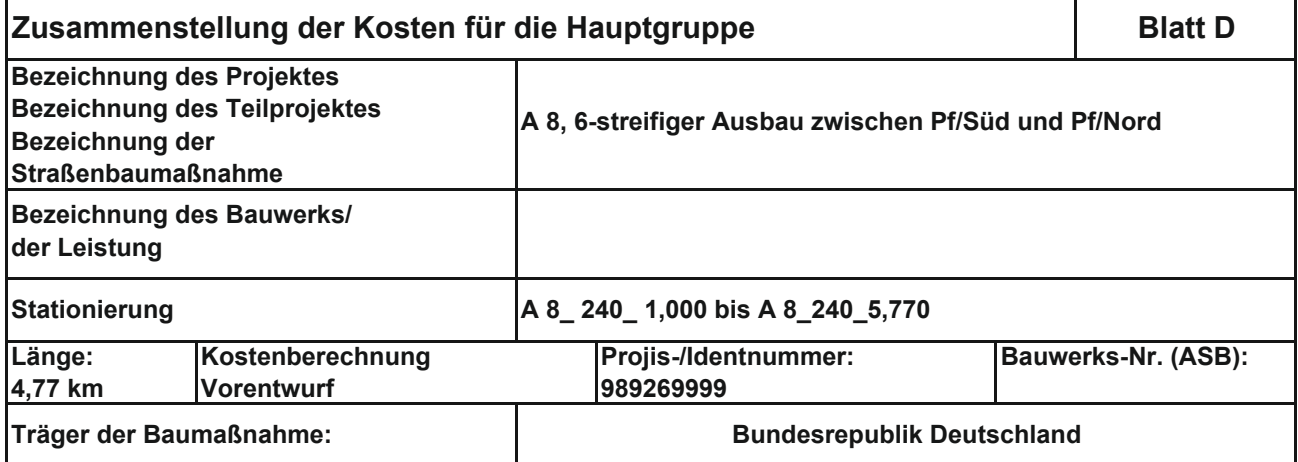

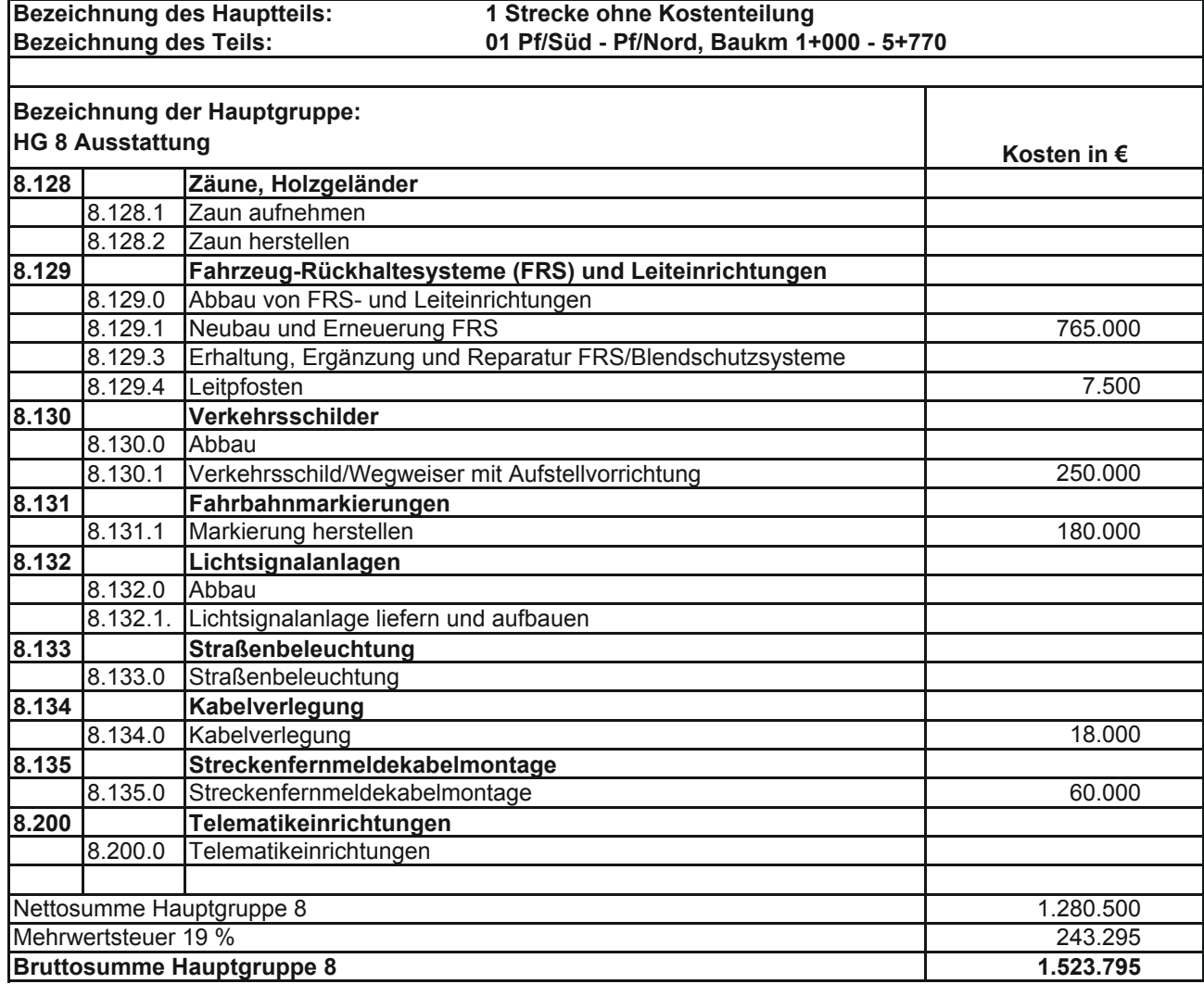

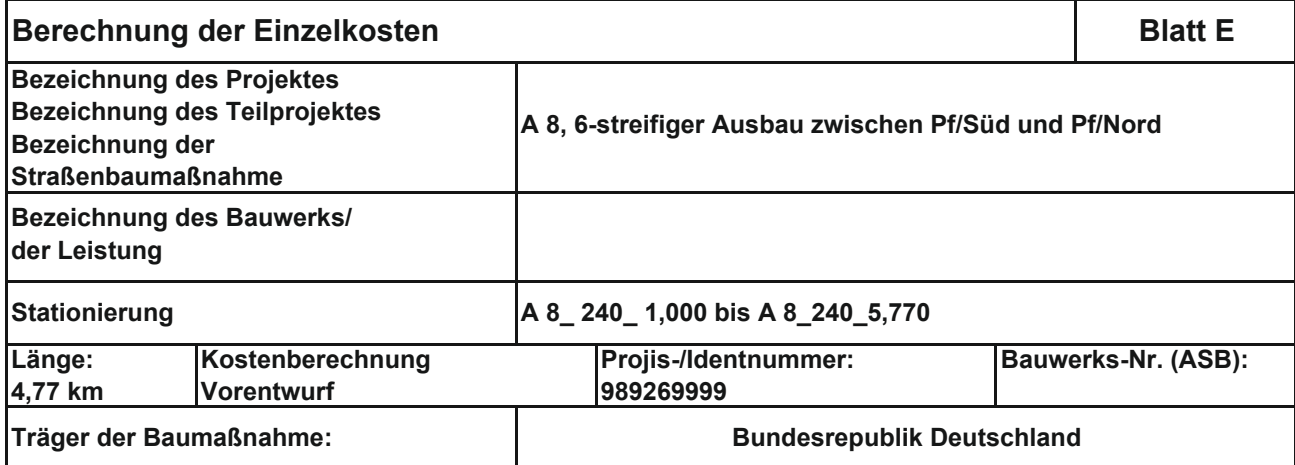

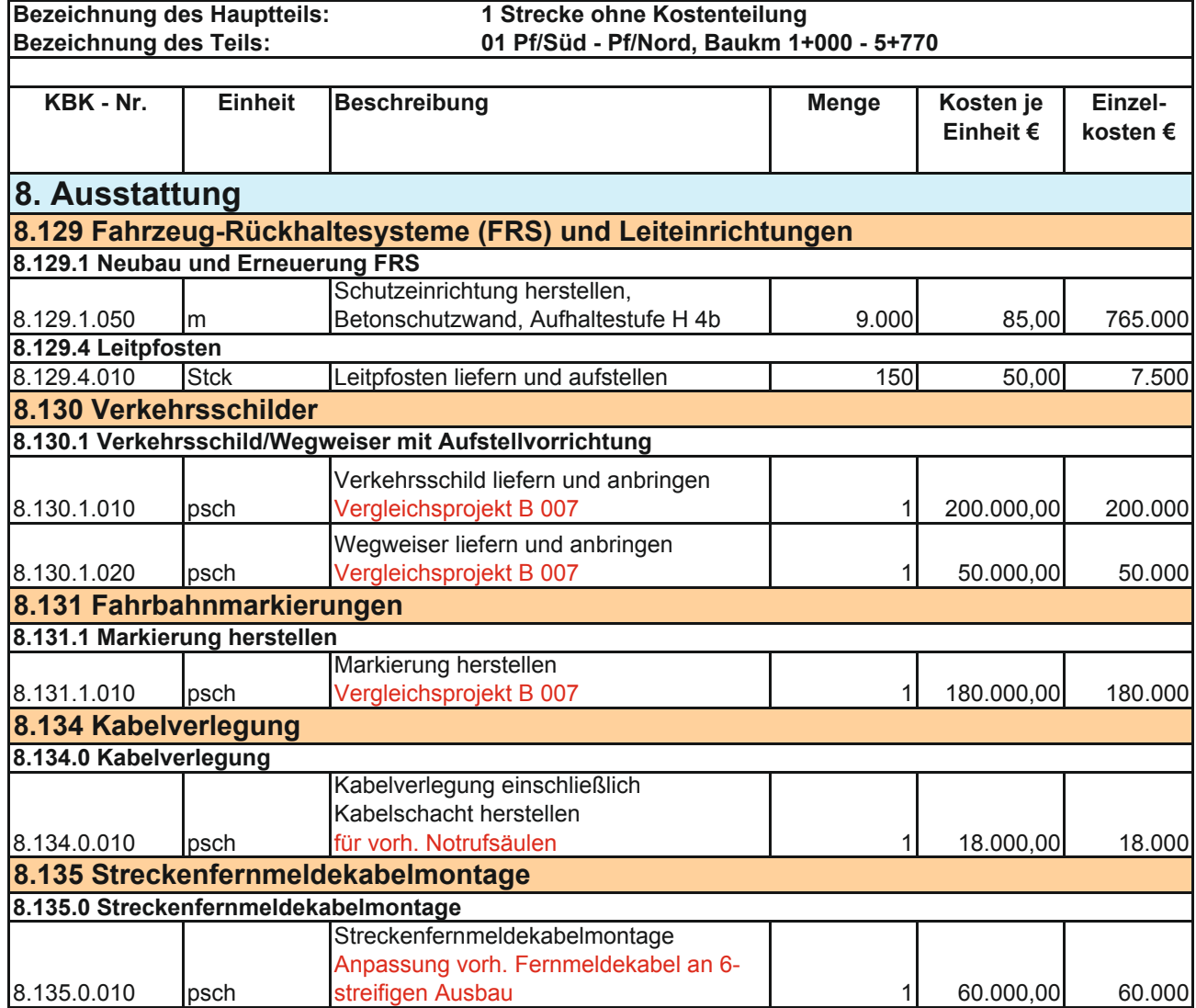

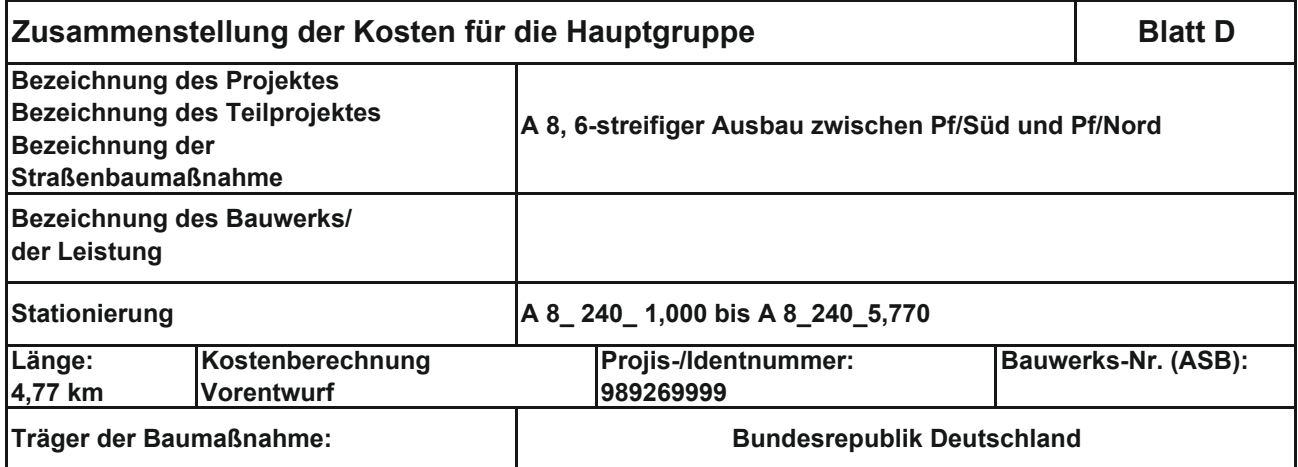

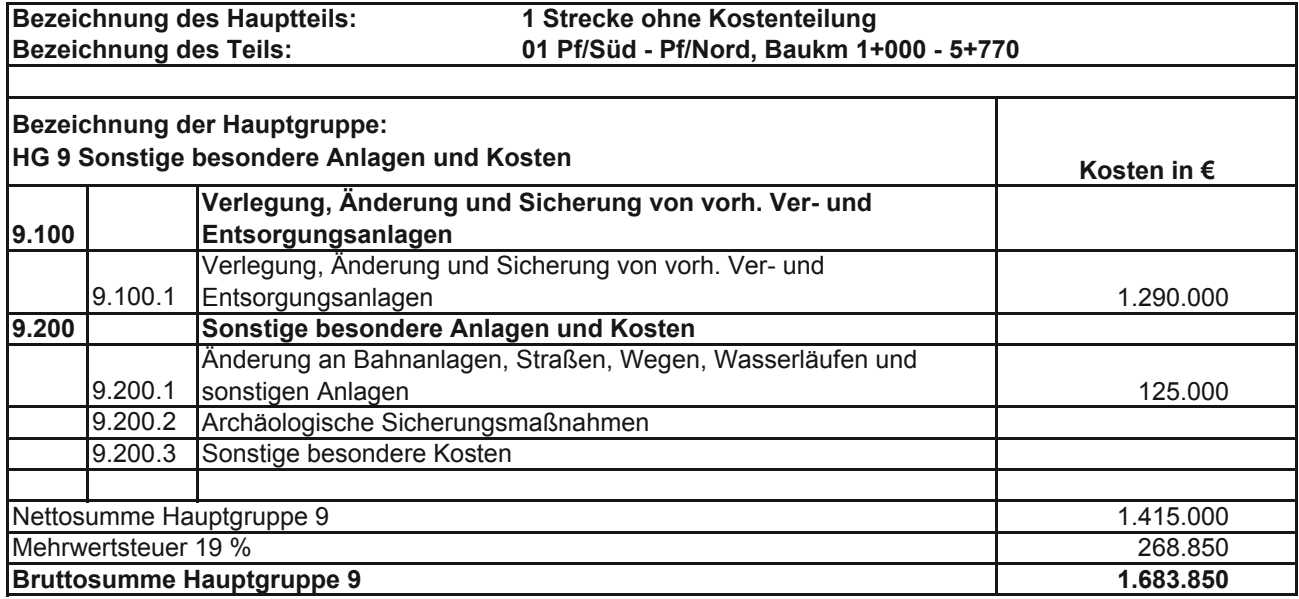

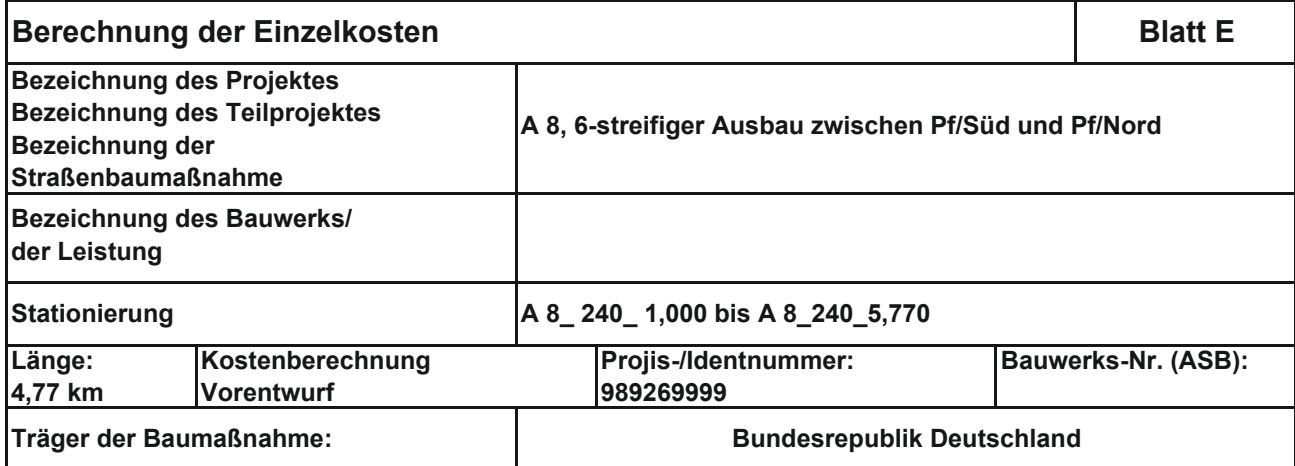

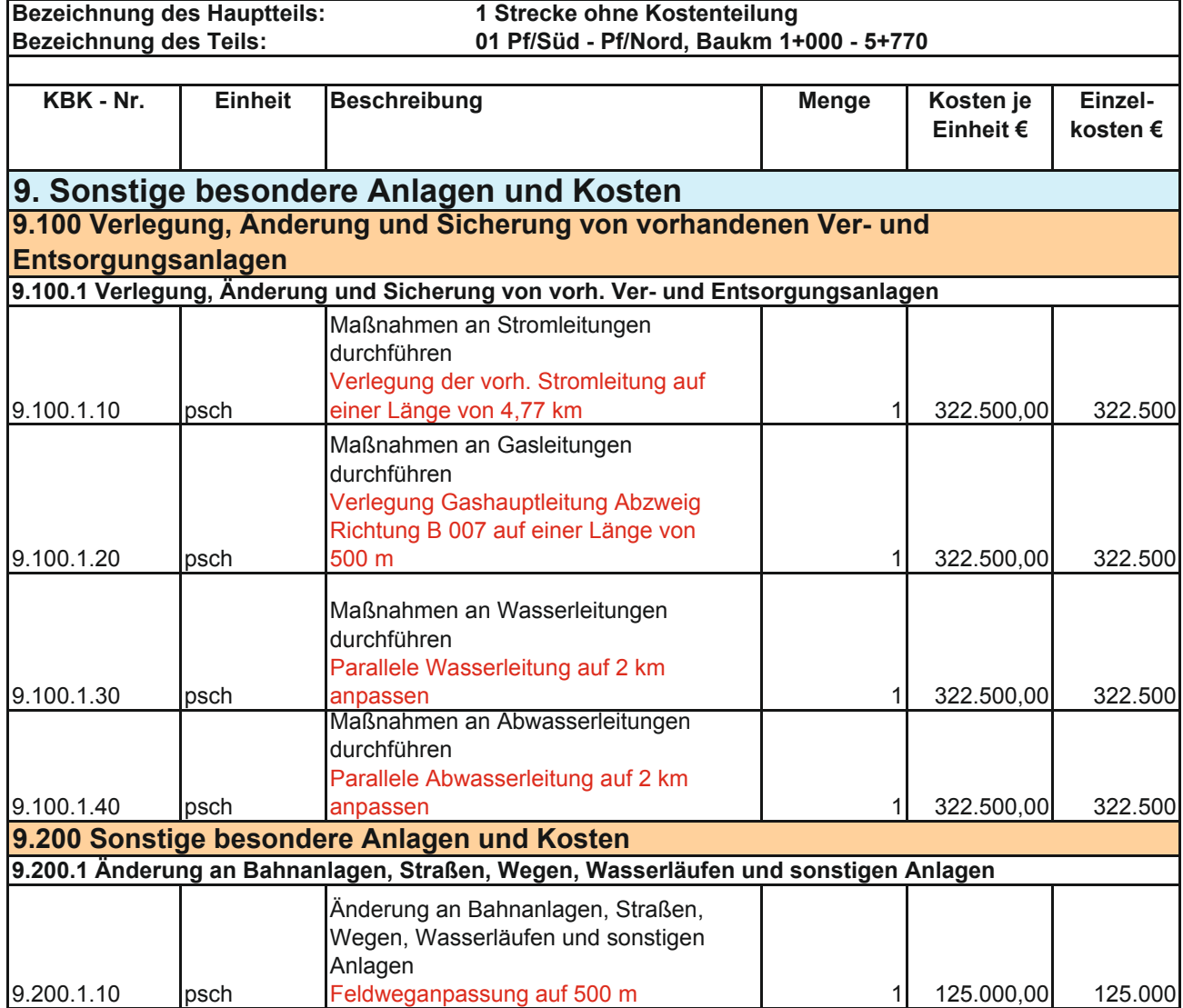

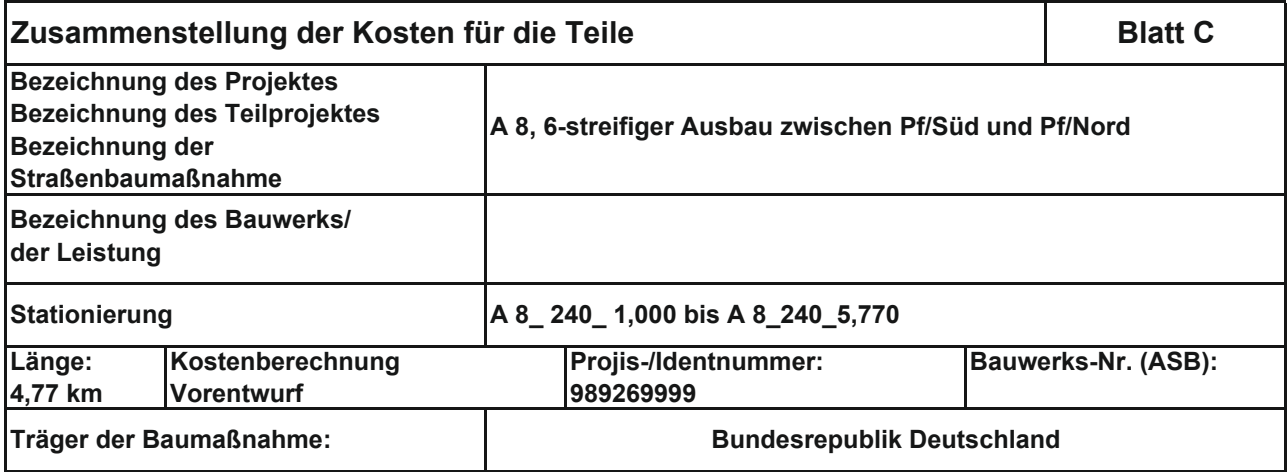

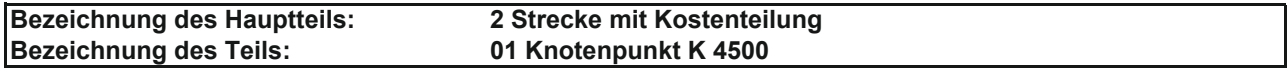

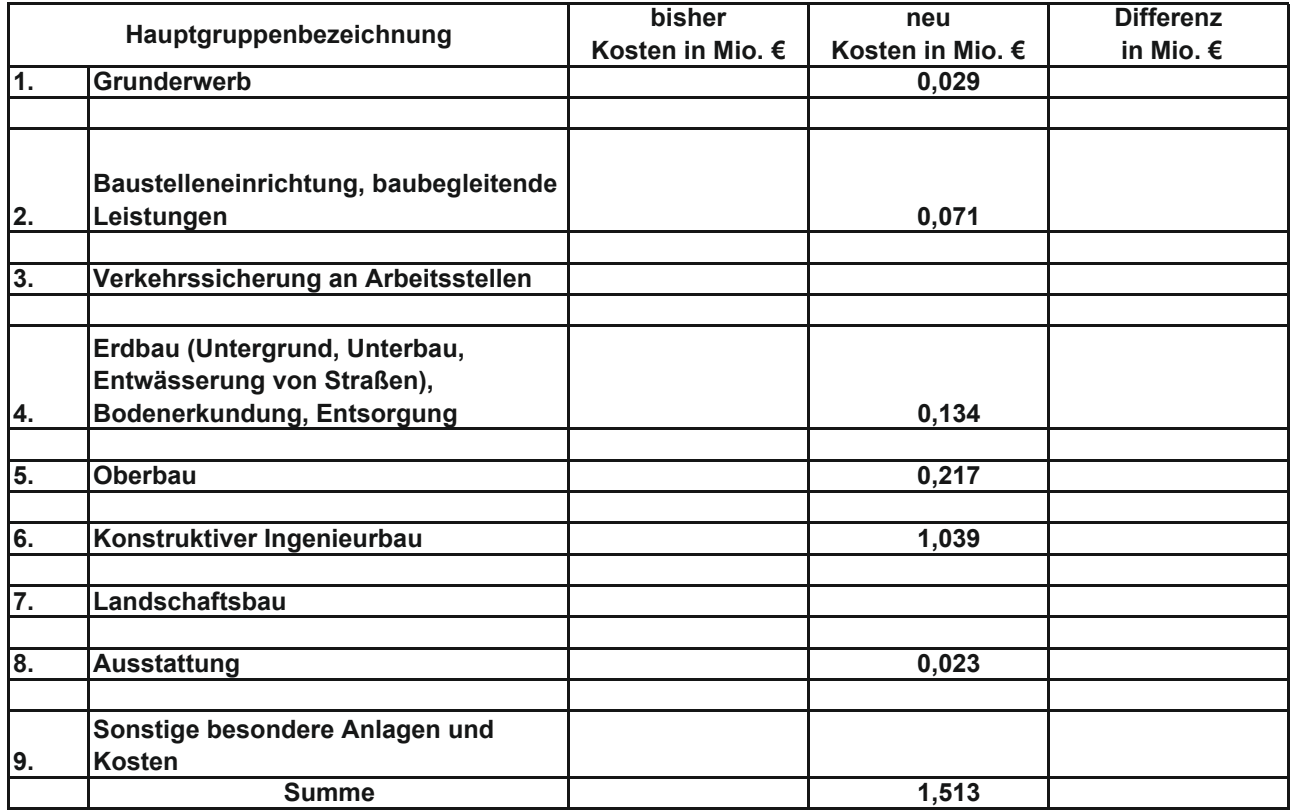

zugrunde gelegter MWSt-Satz 19 %

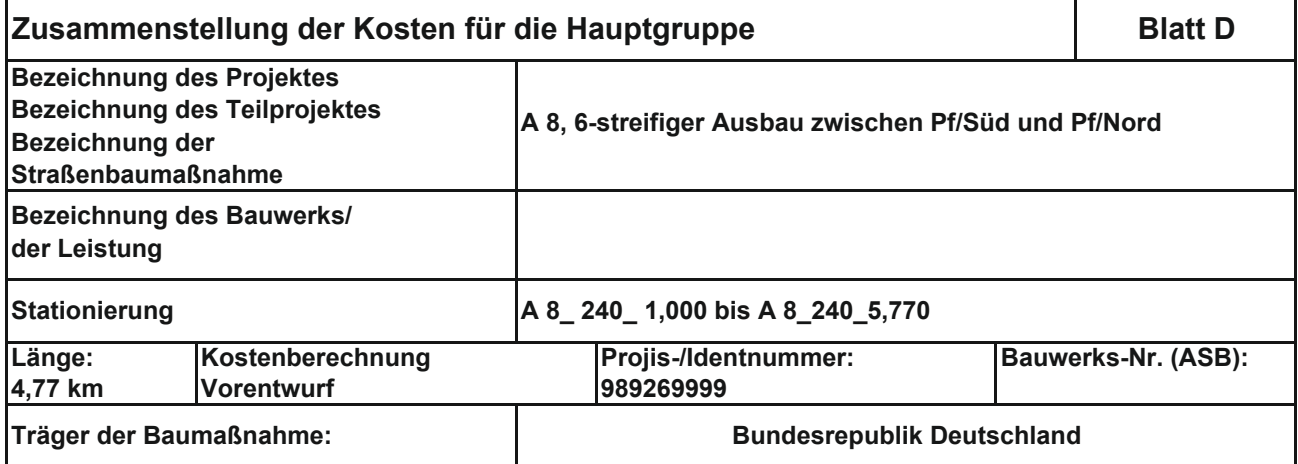

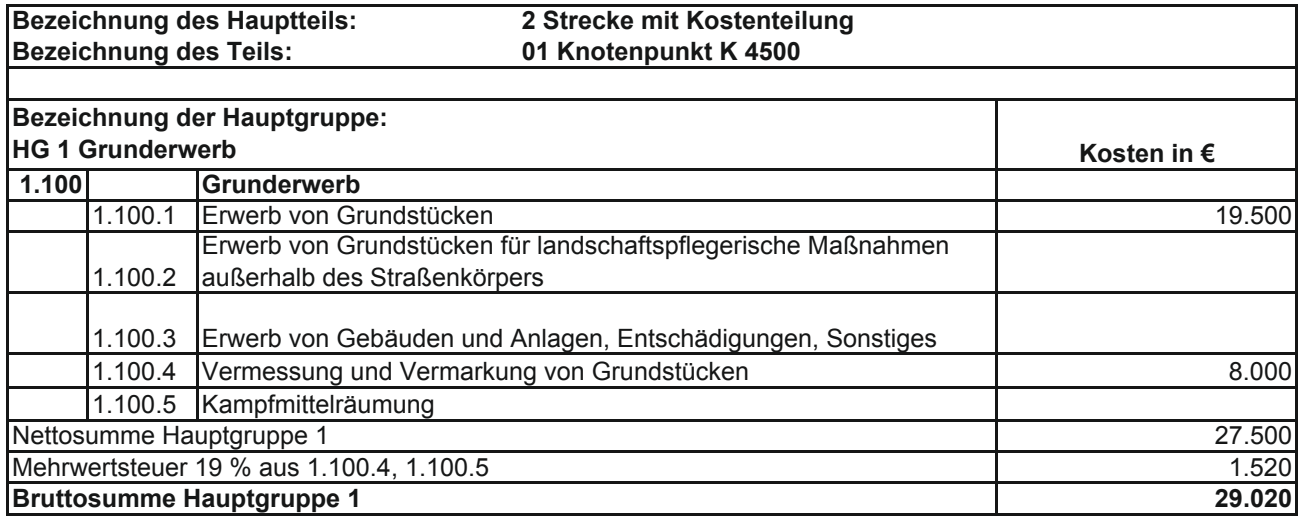

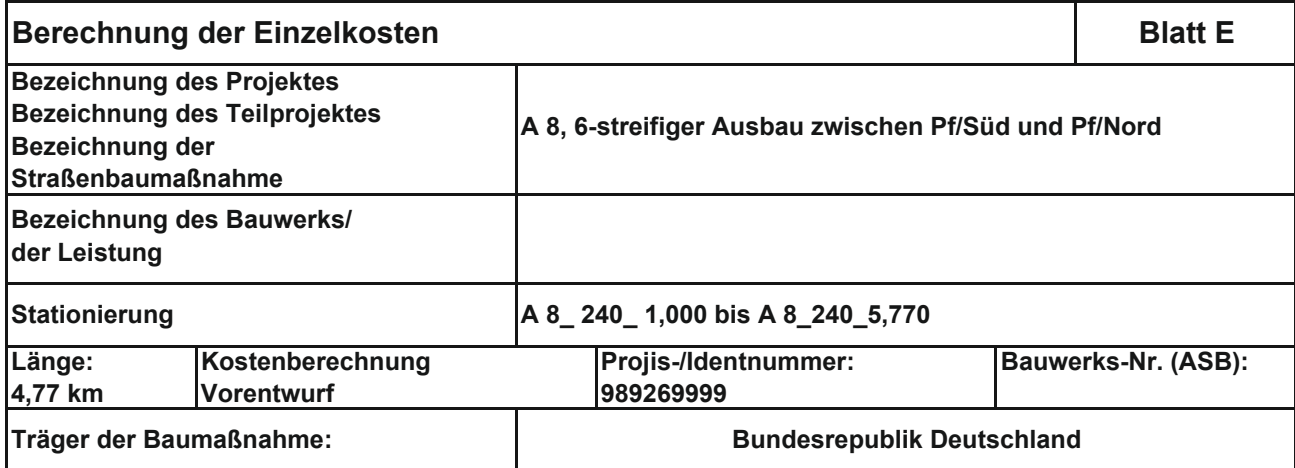

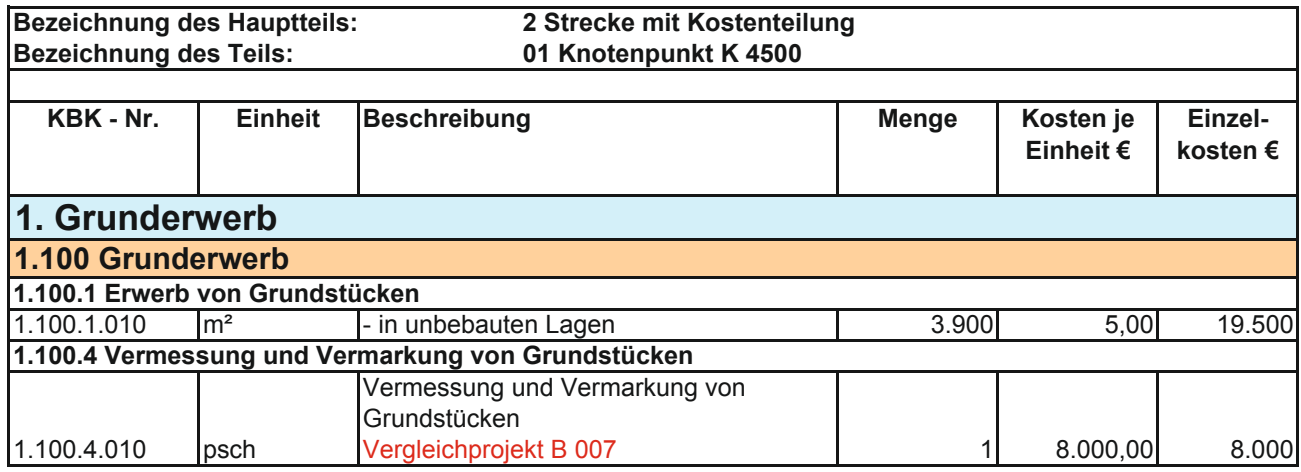

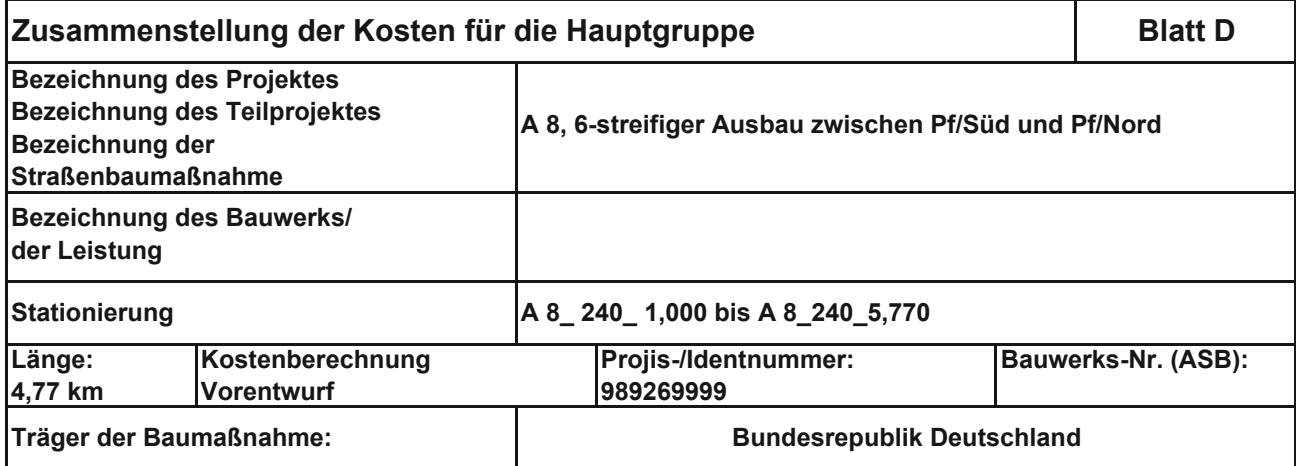

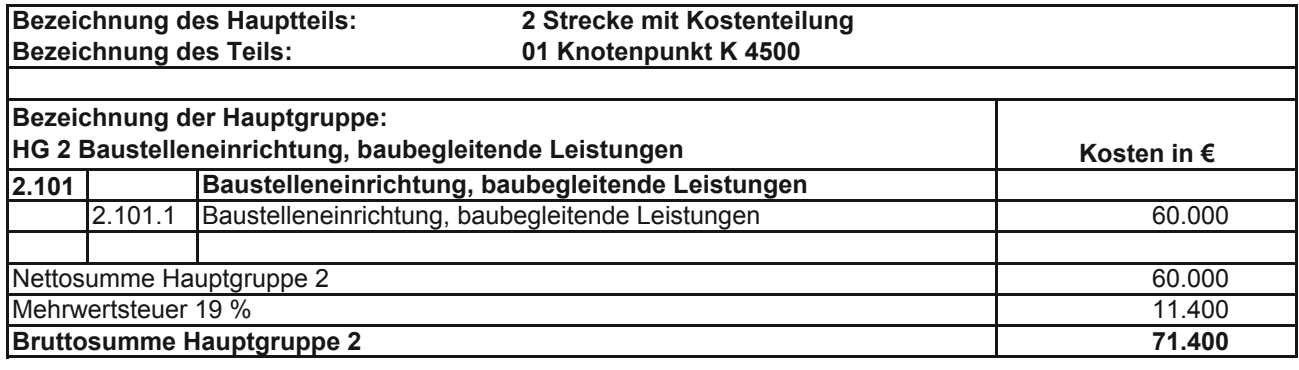

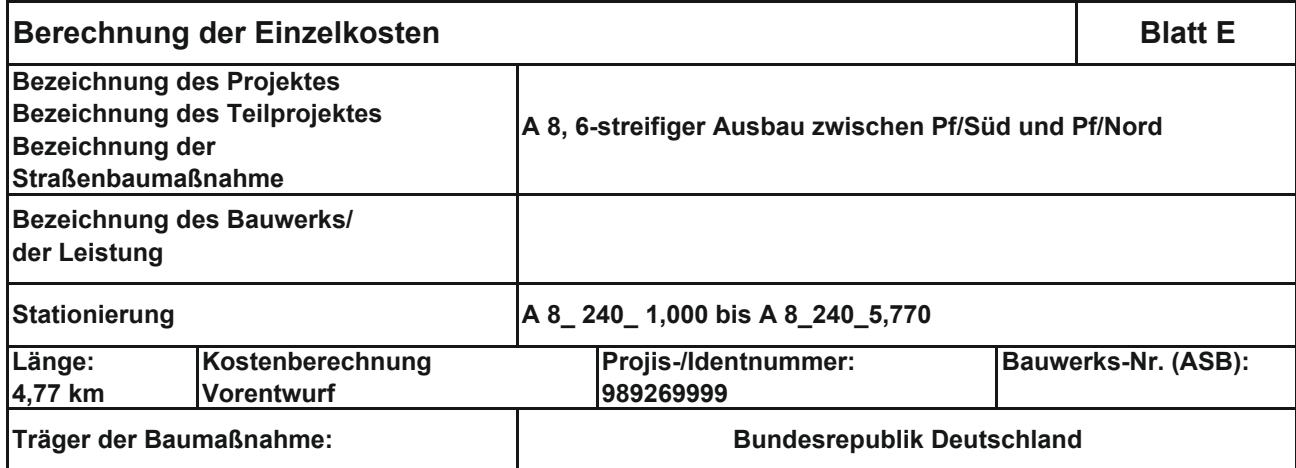

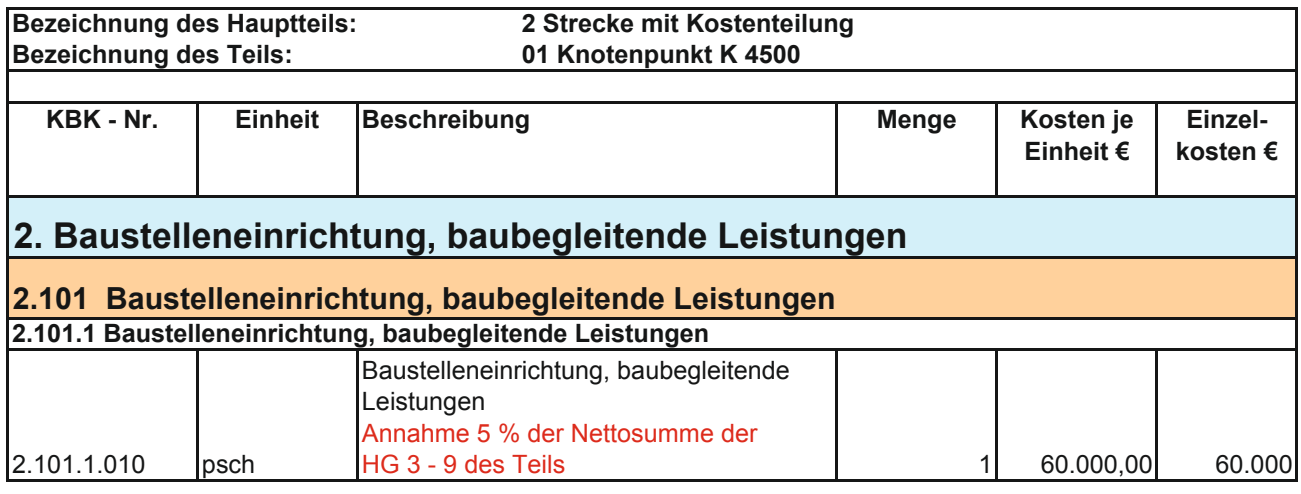

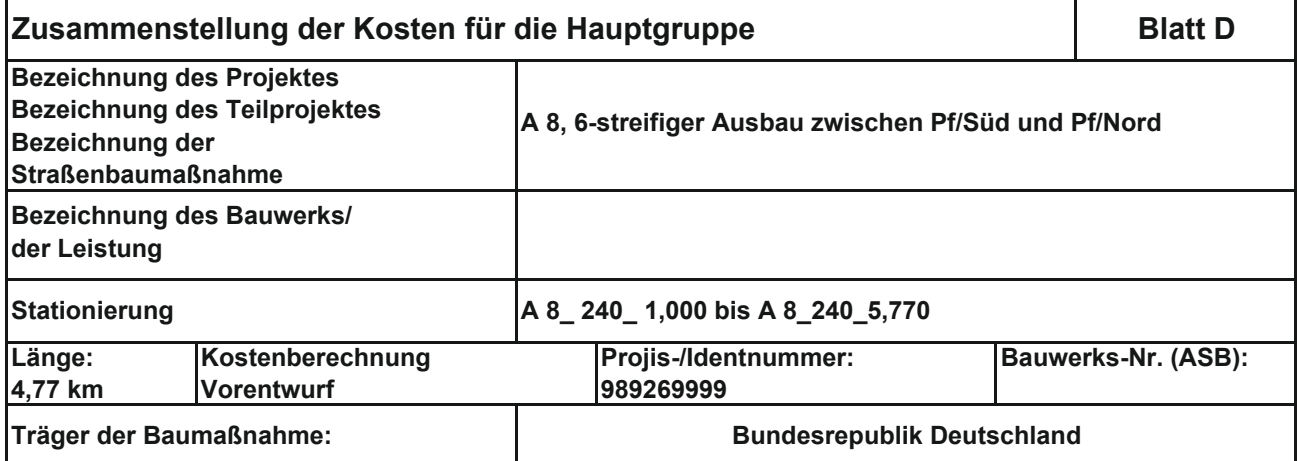

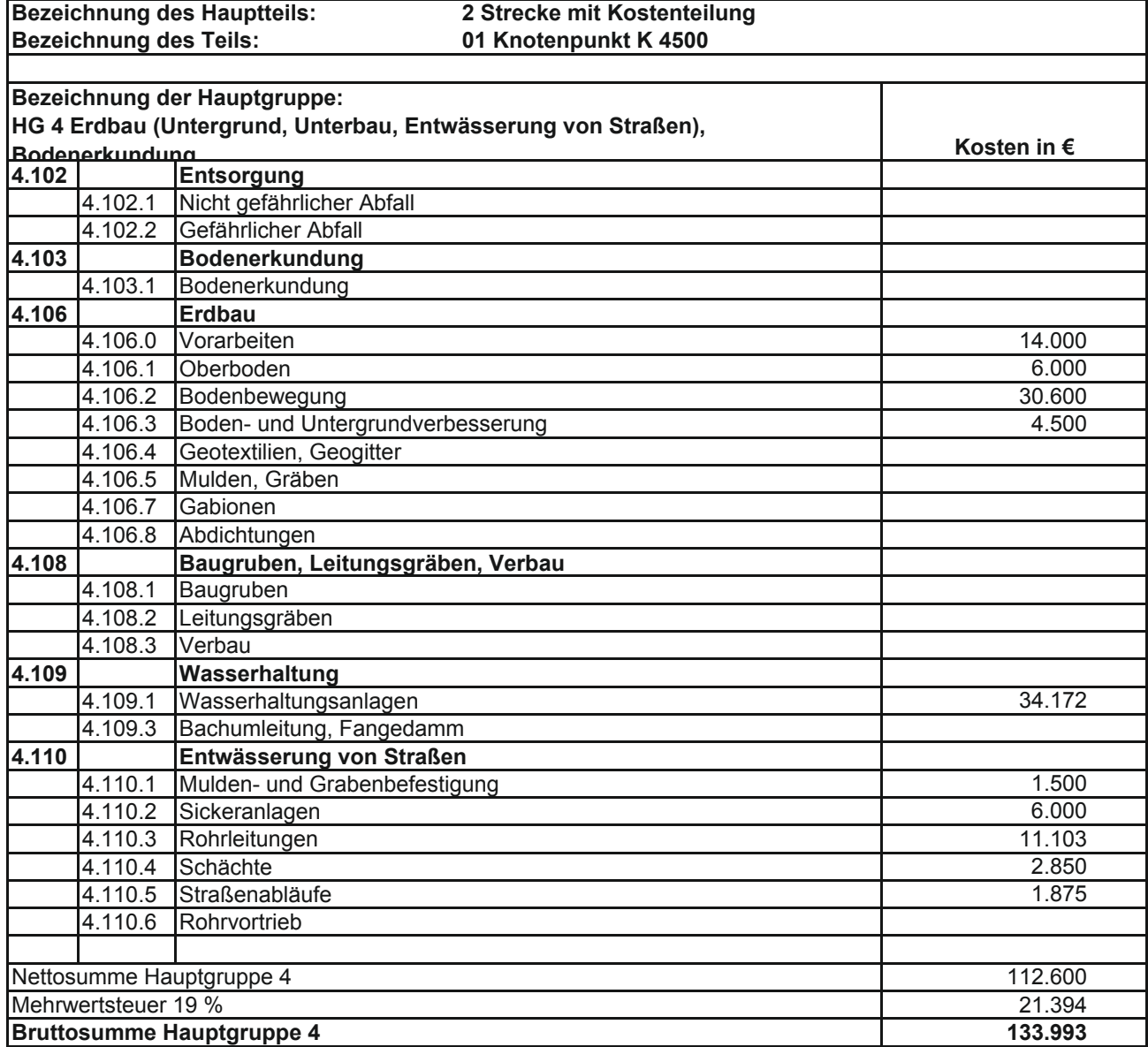

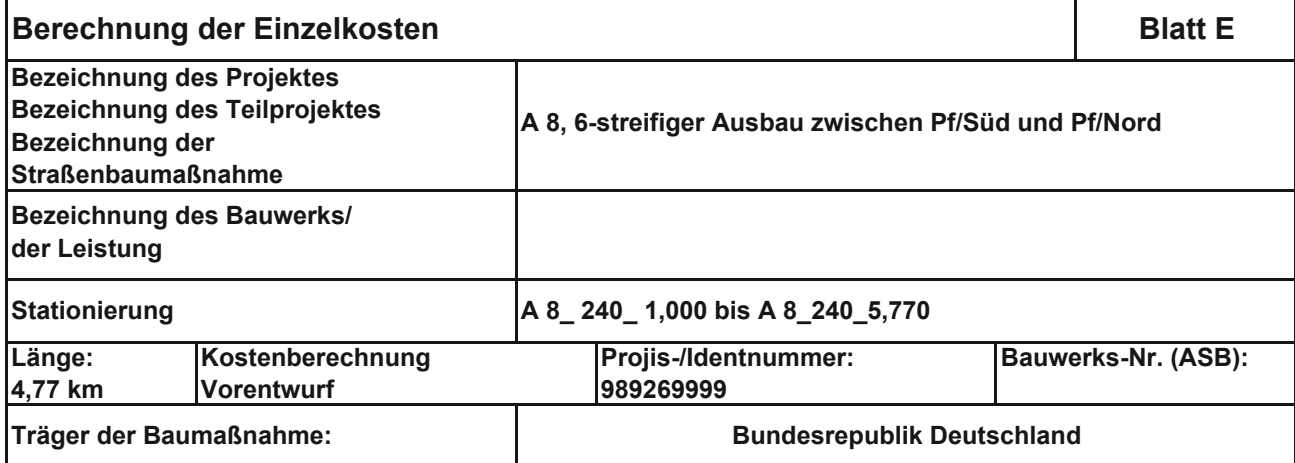

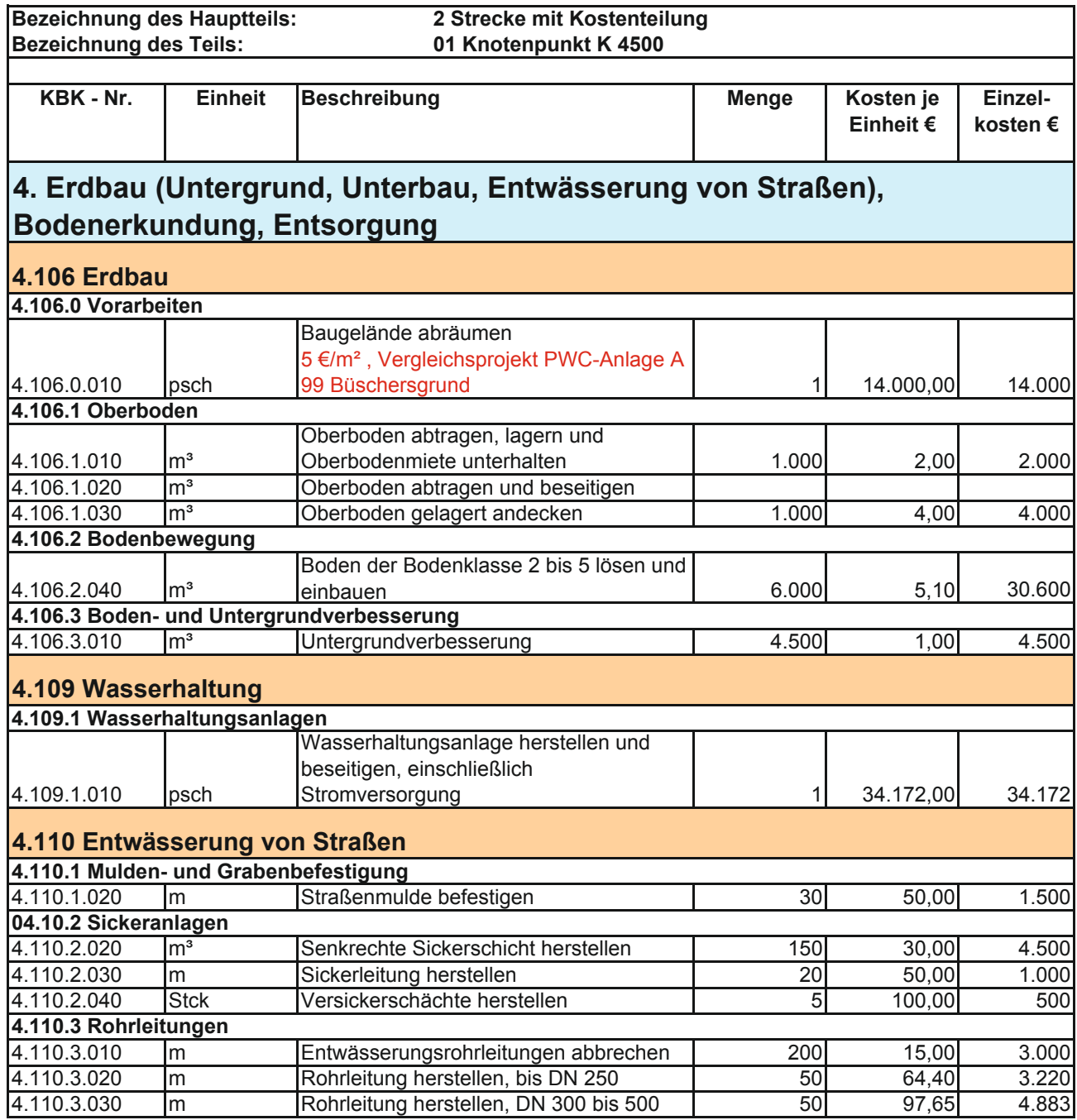

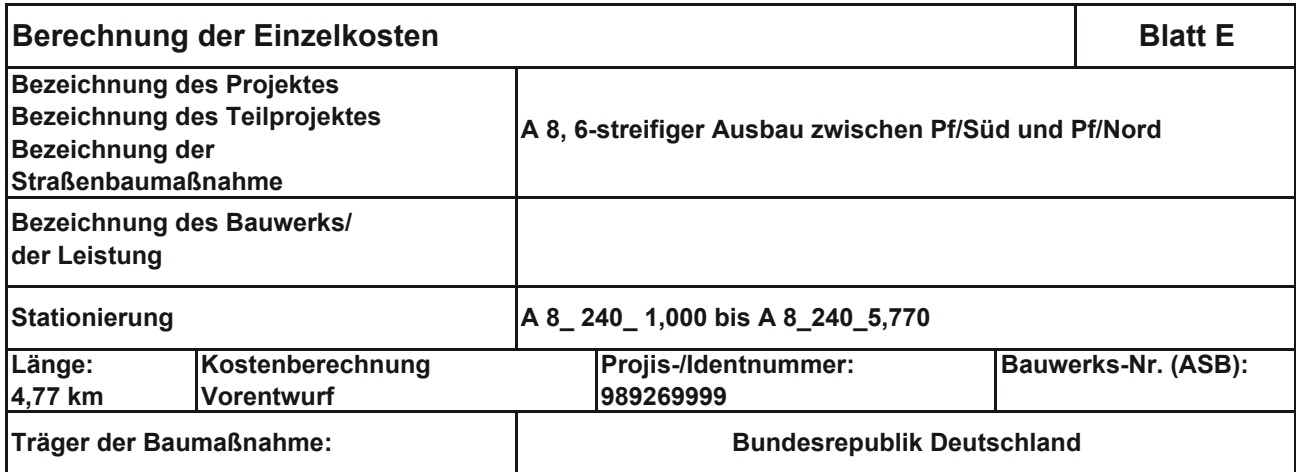

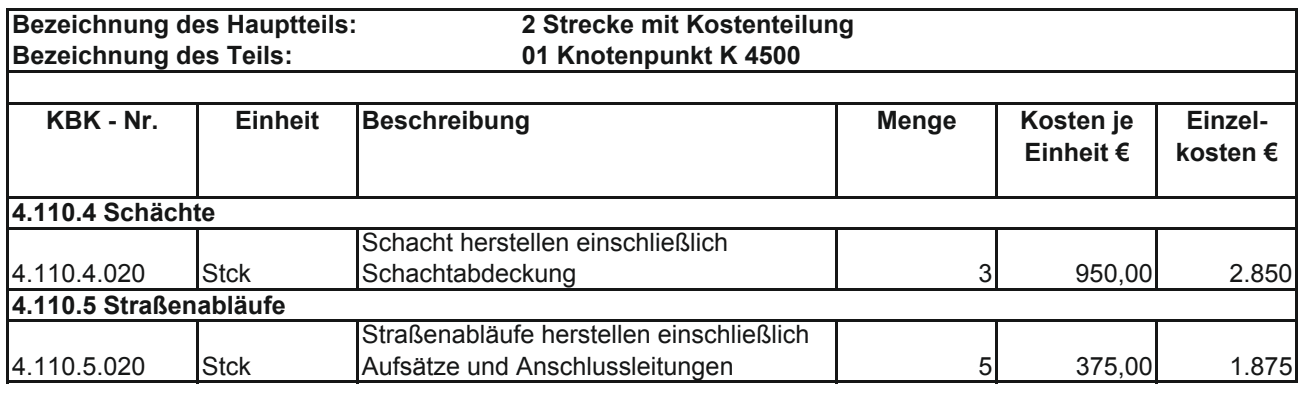

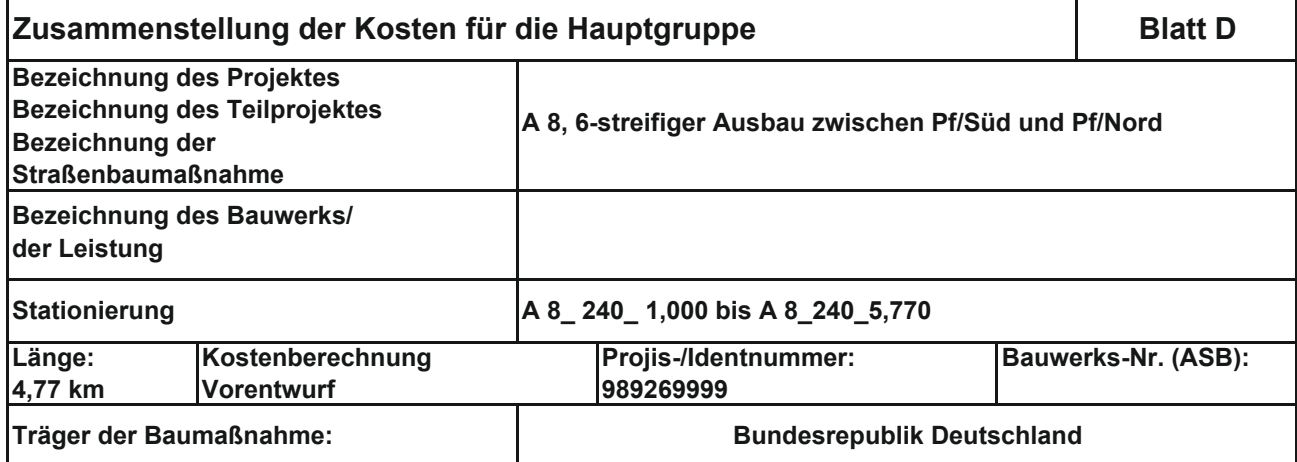

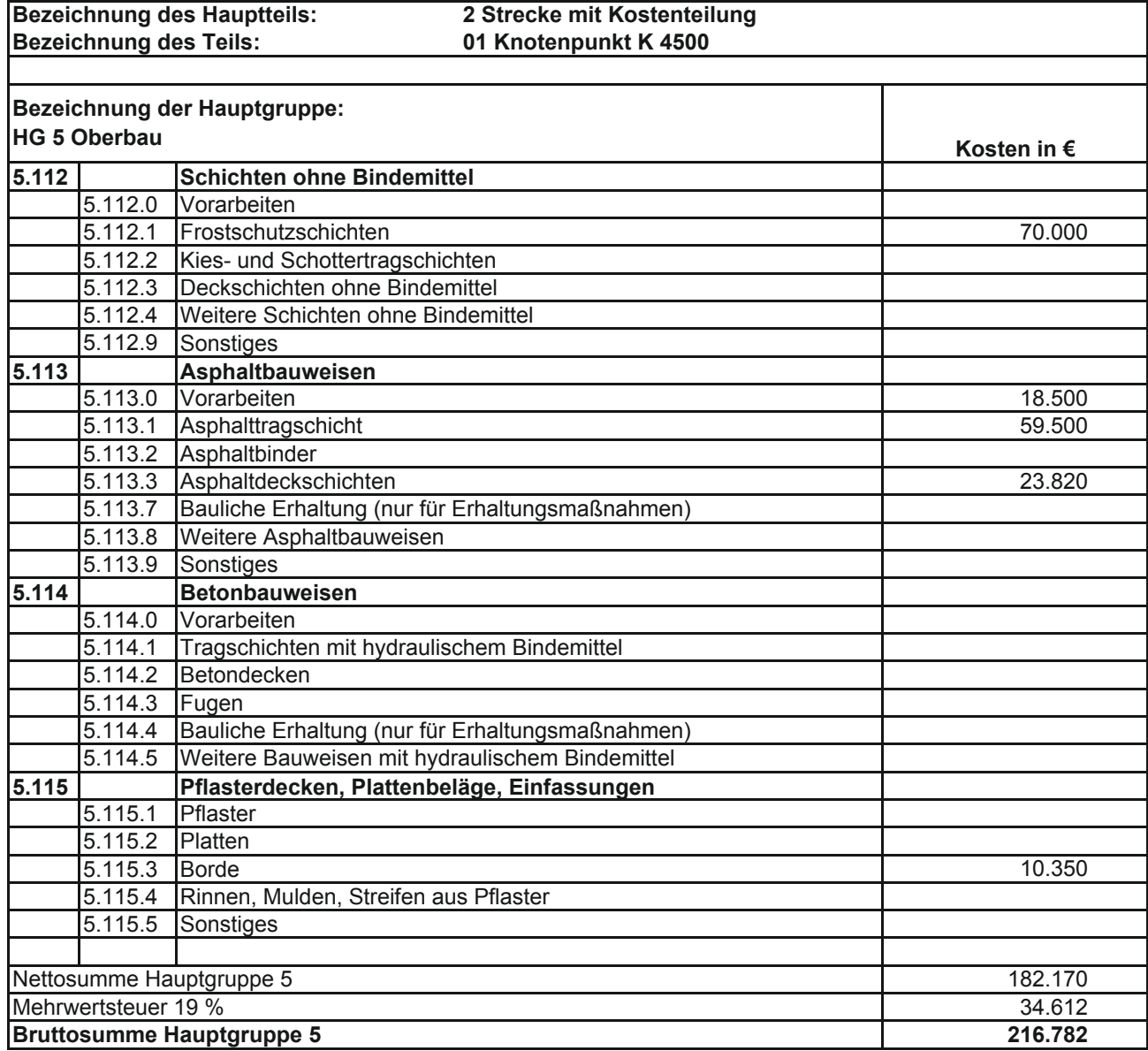

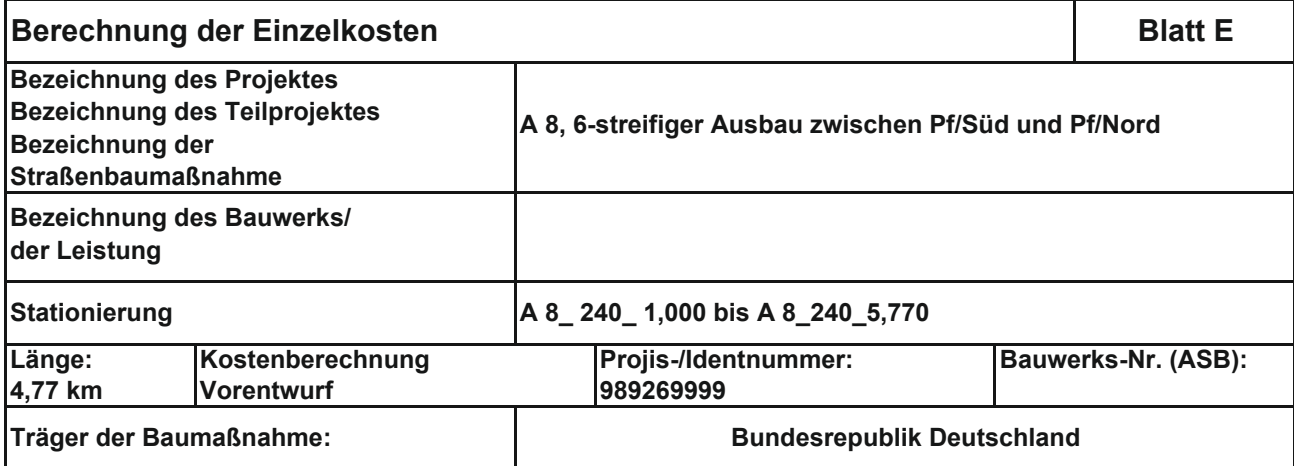

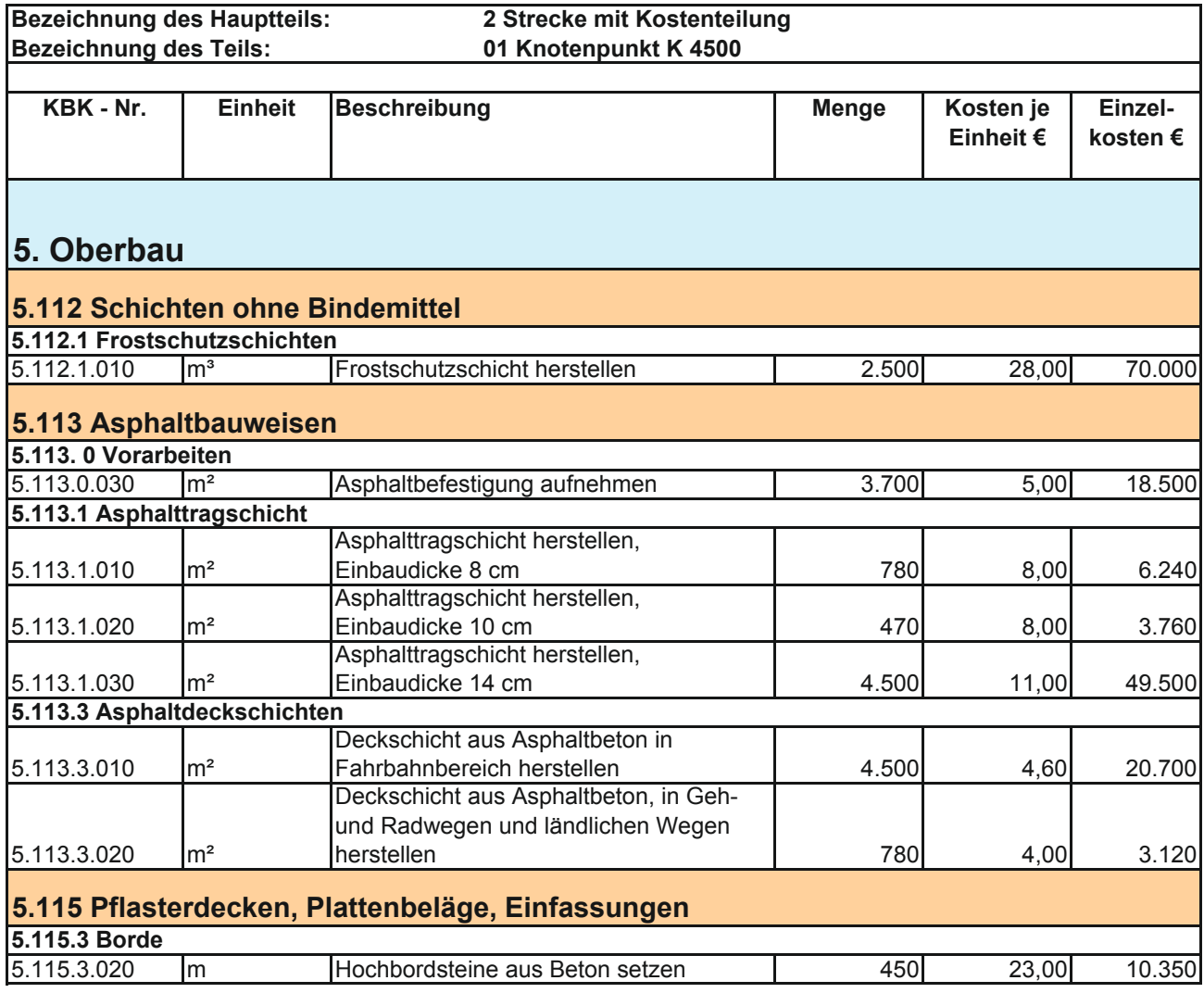

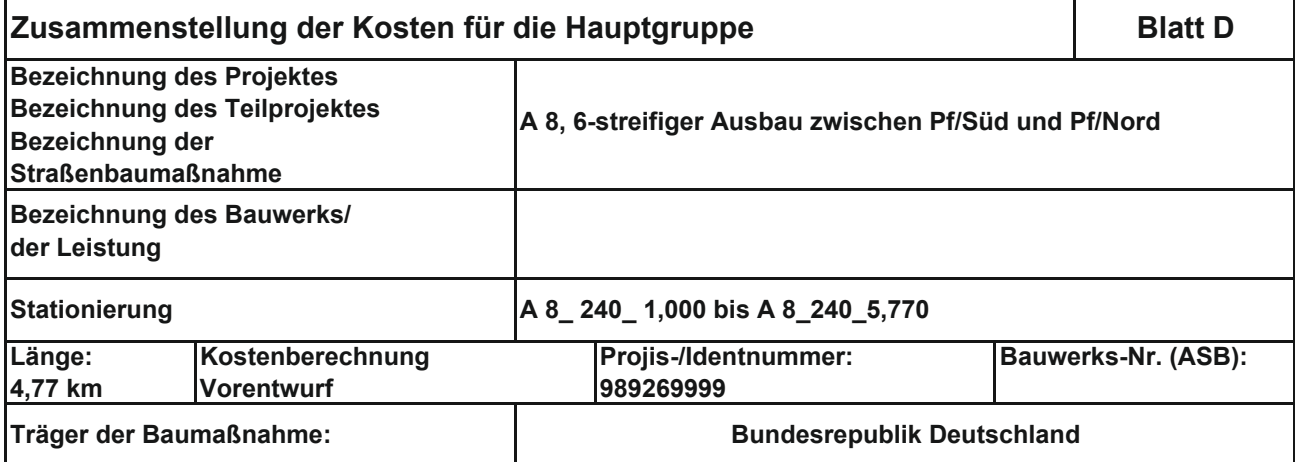

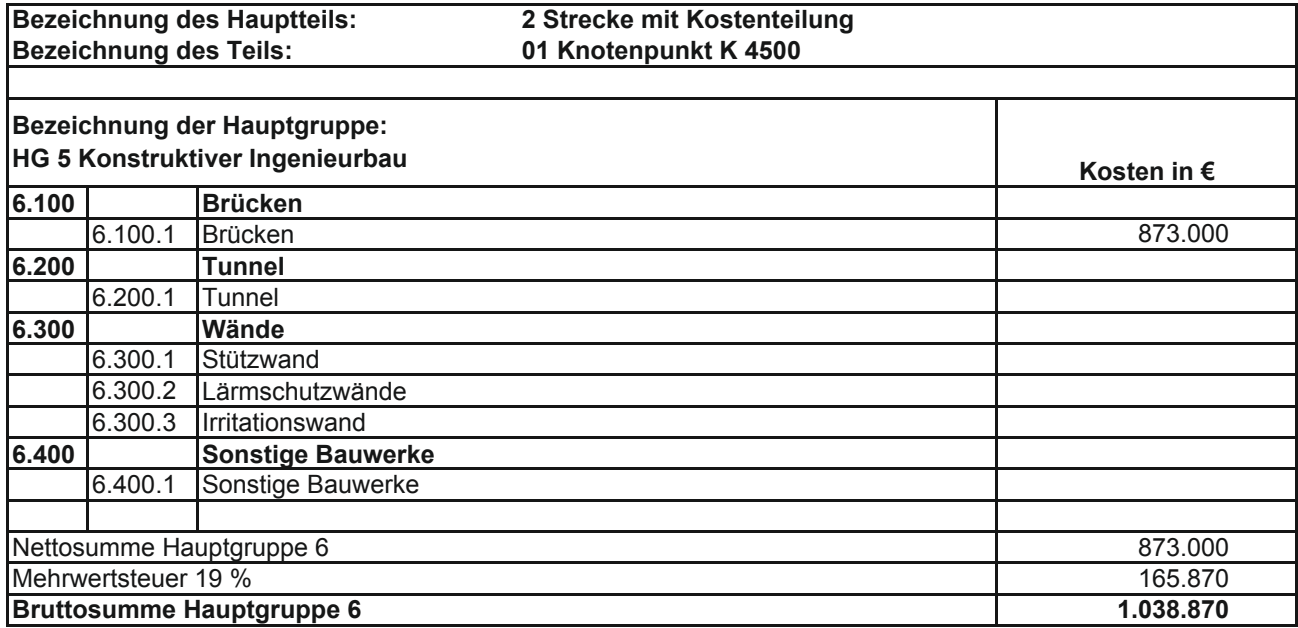

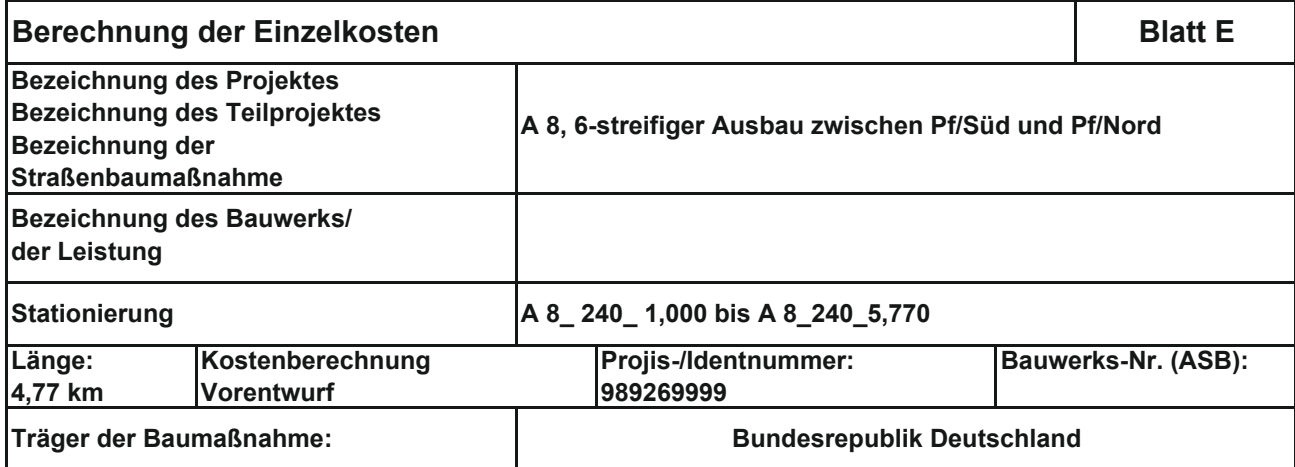

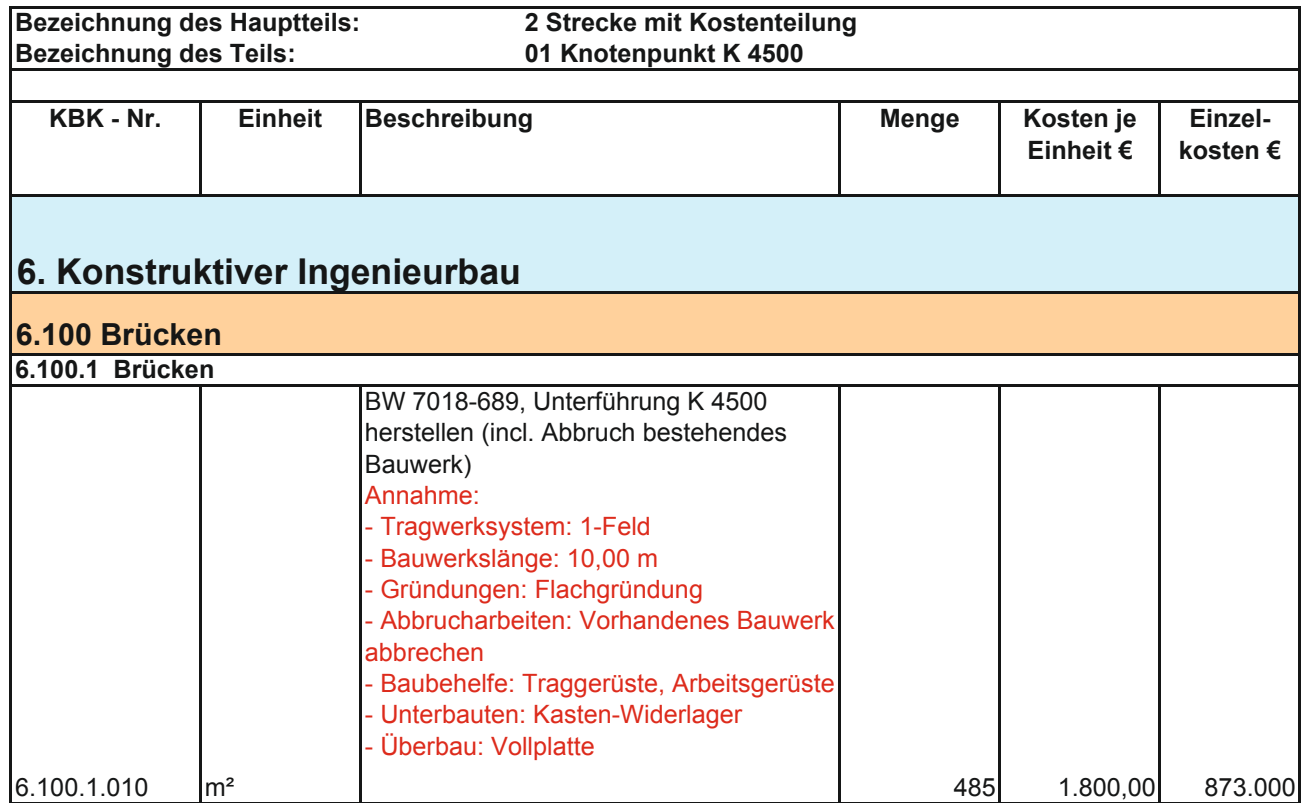

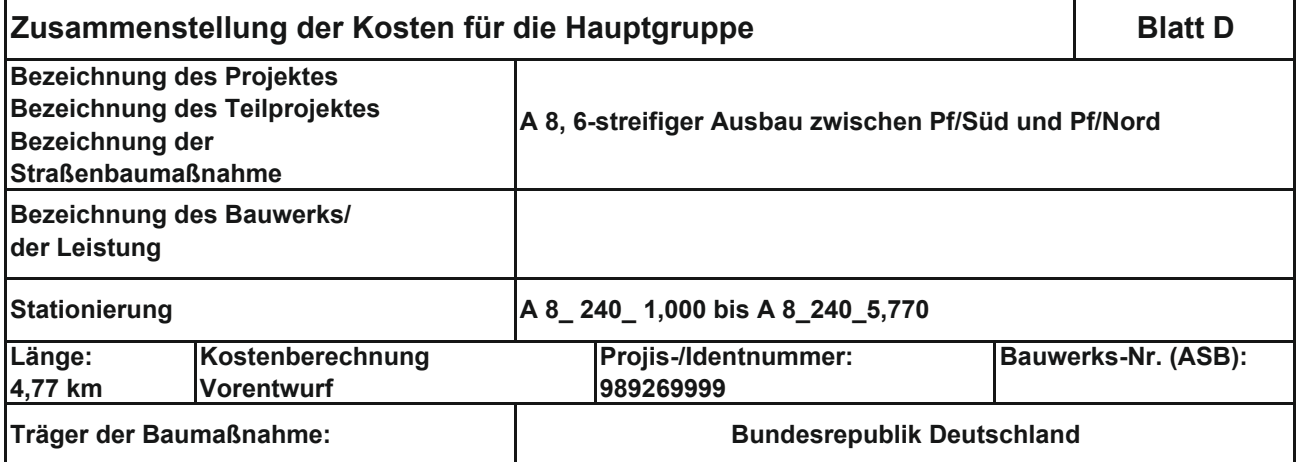

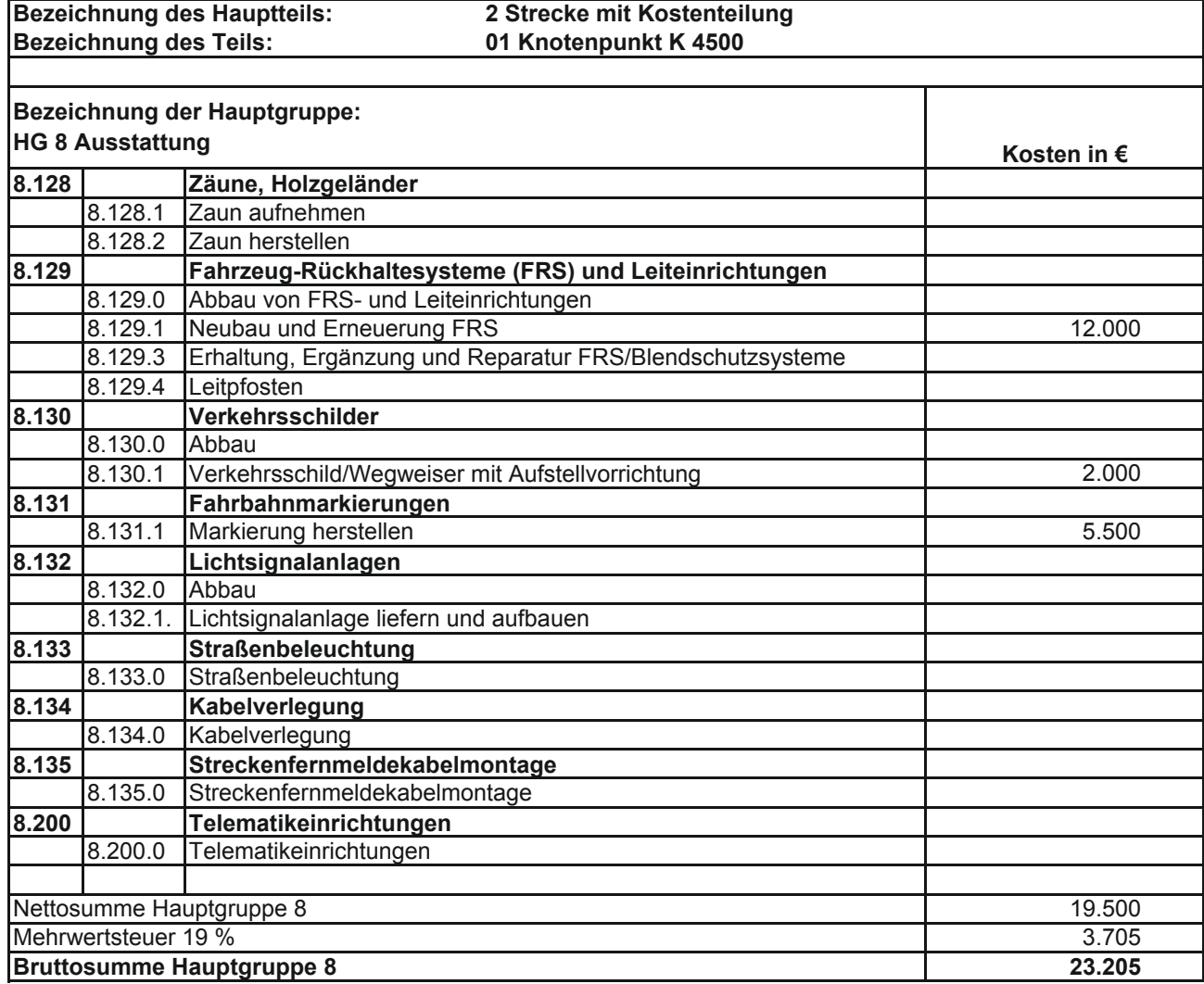

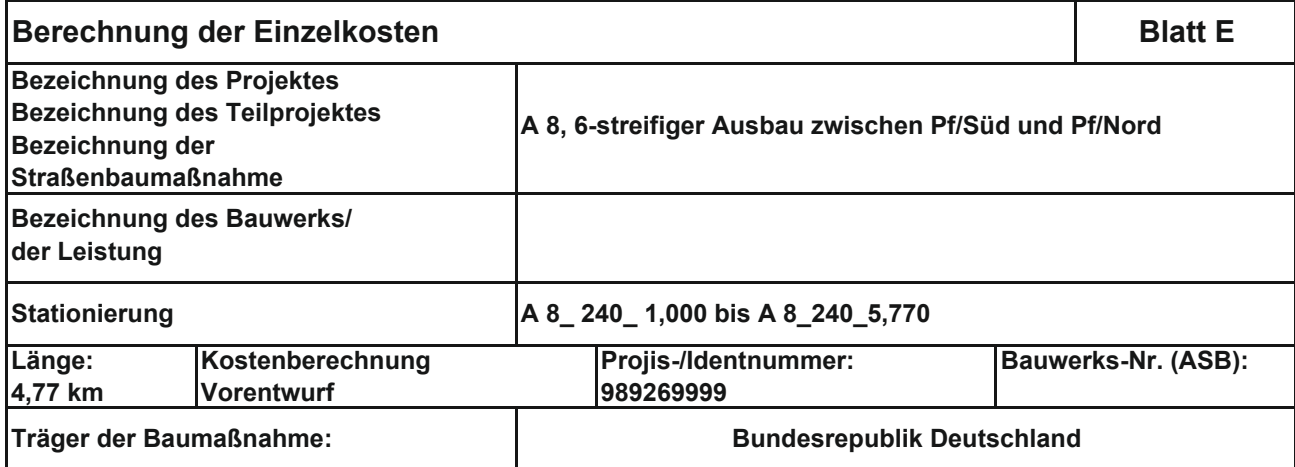

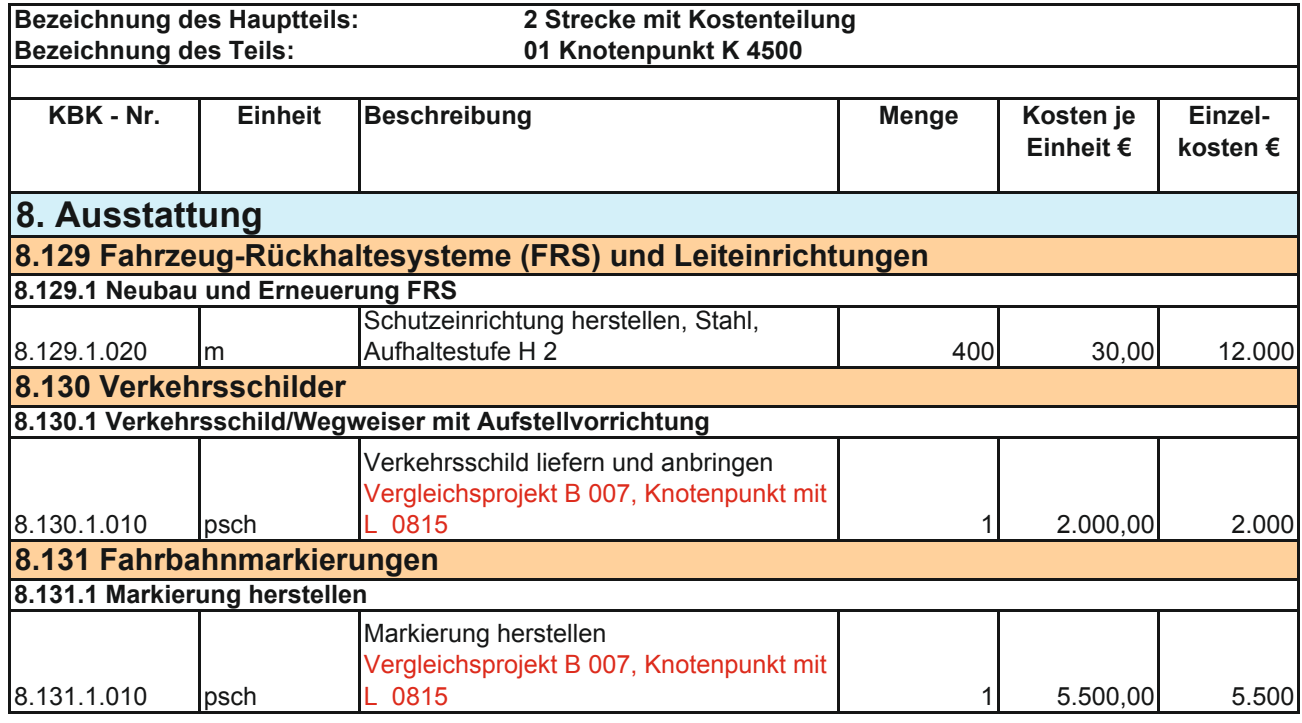

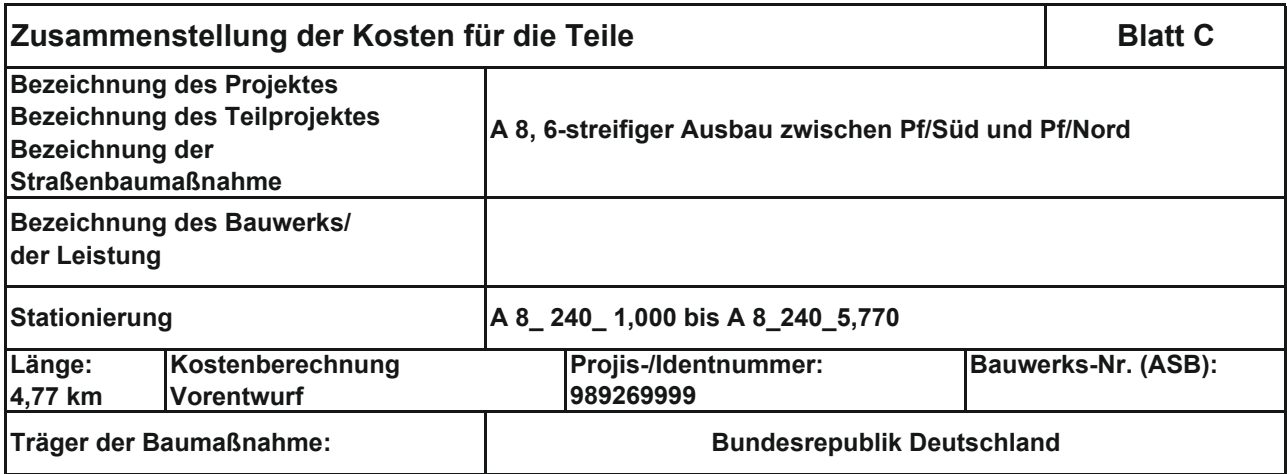

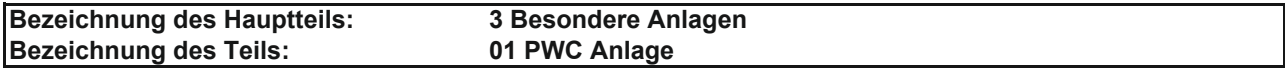

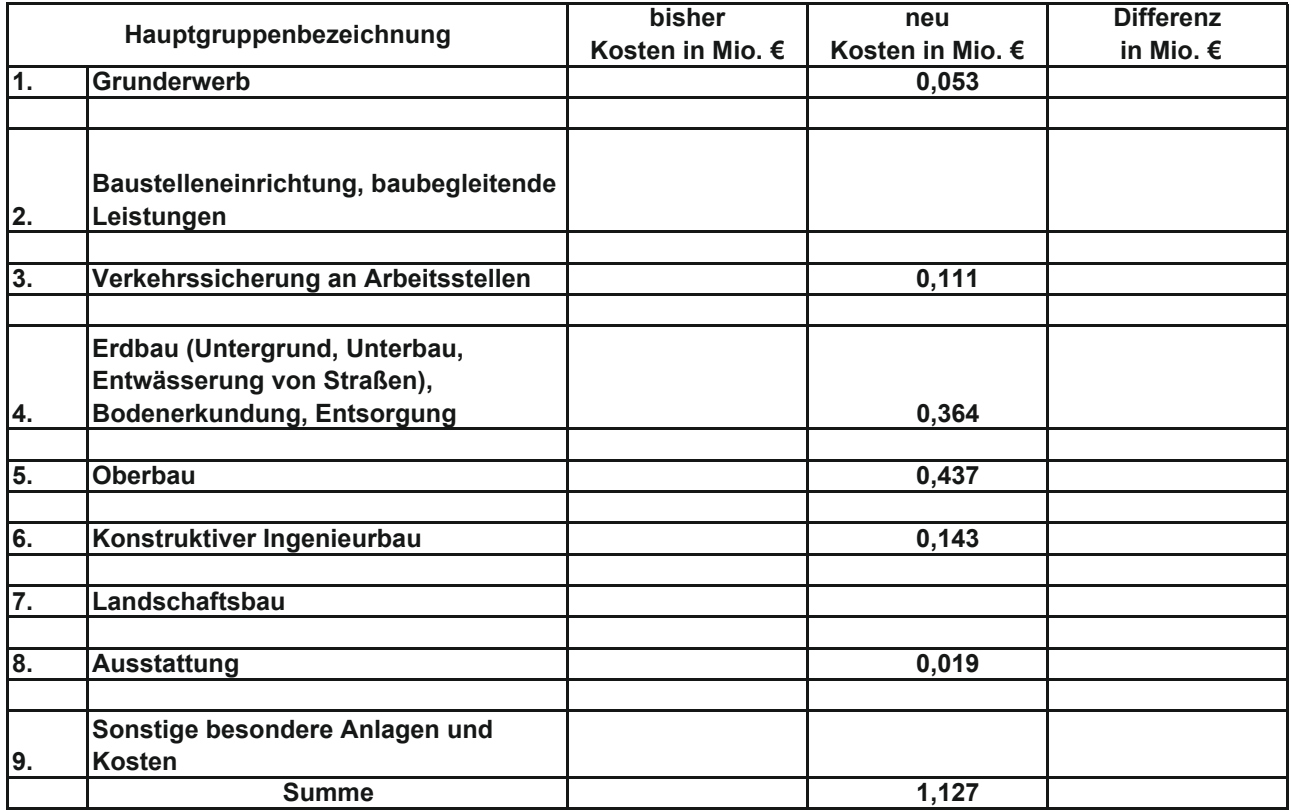

zugrunde gelegter MWSt-Satz 19 %

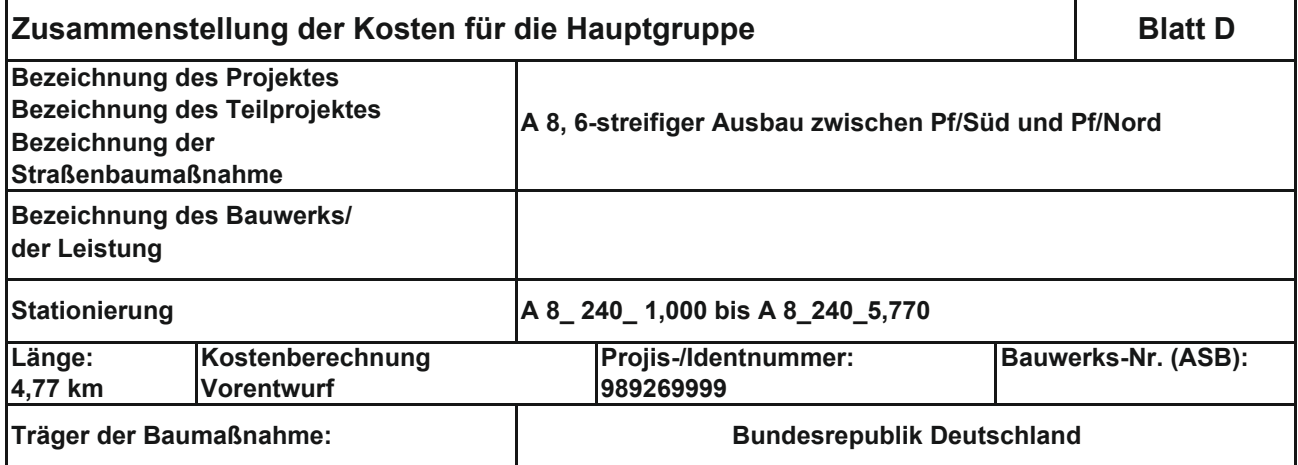

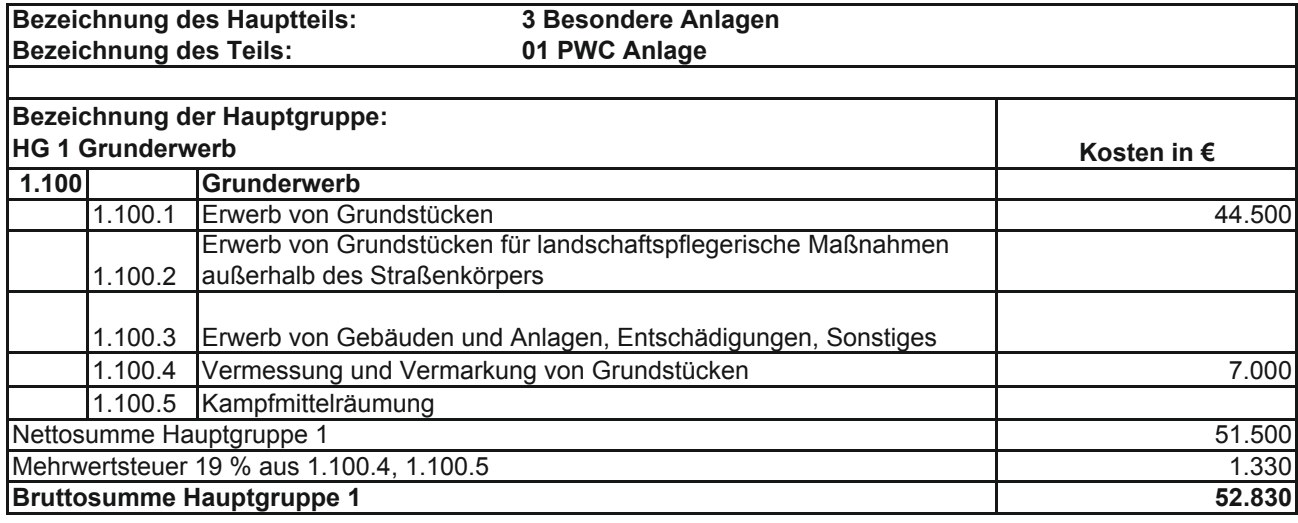
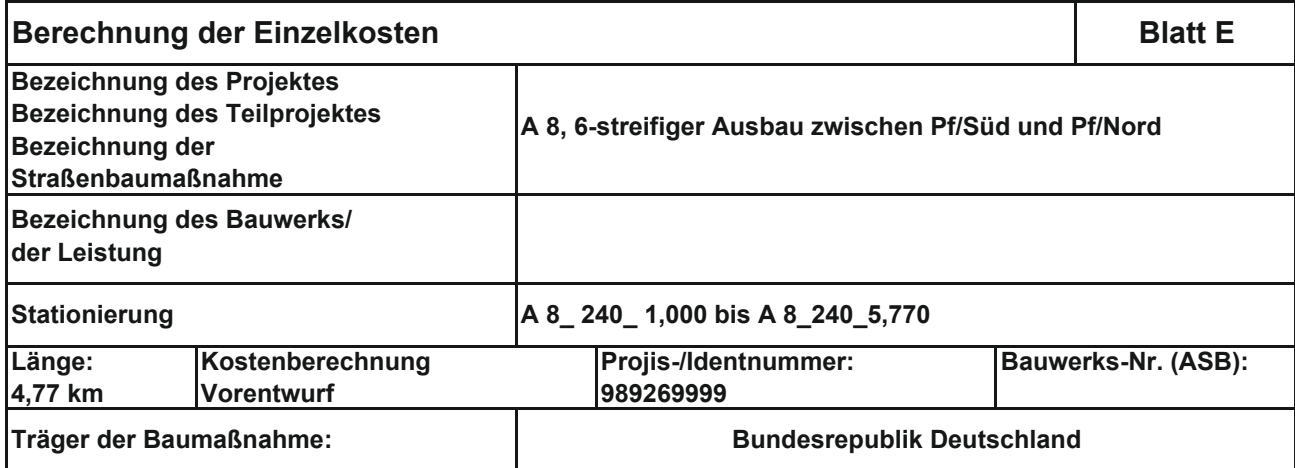

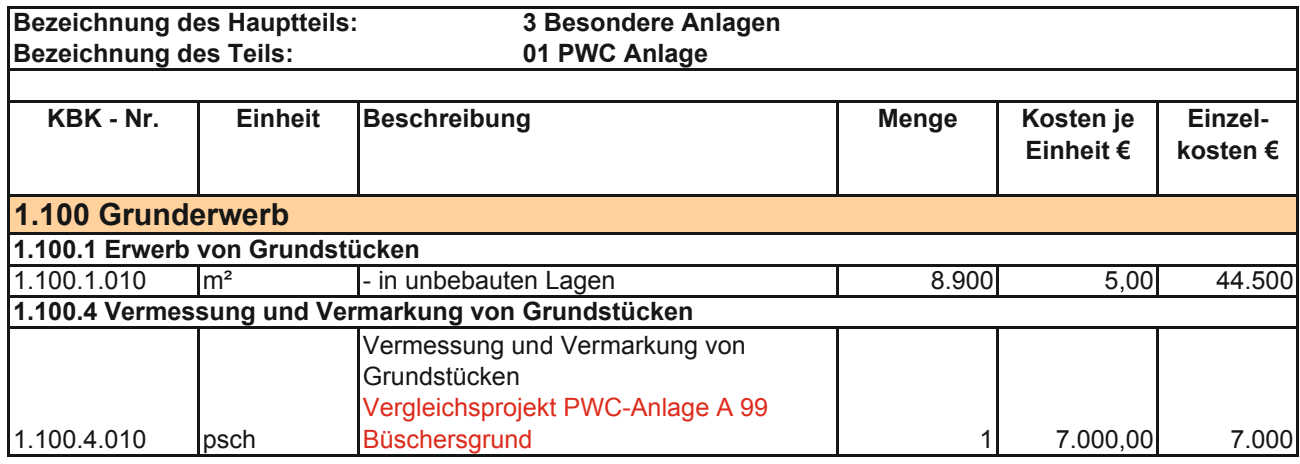

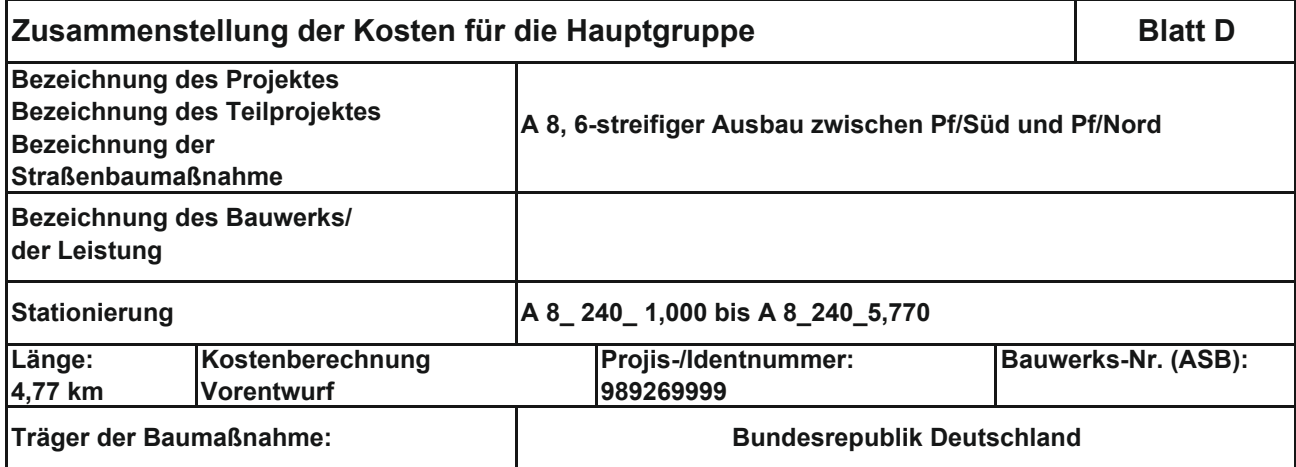

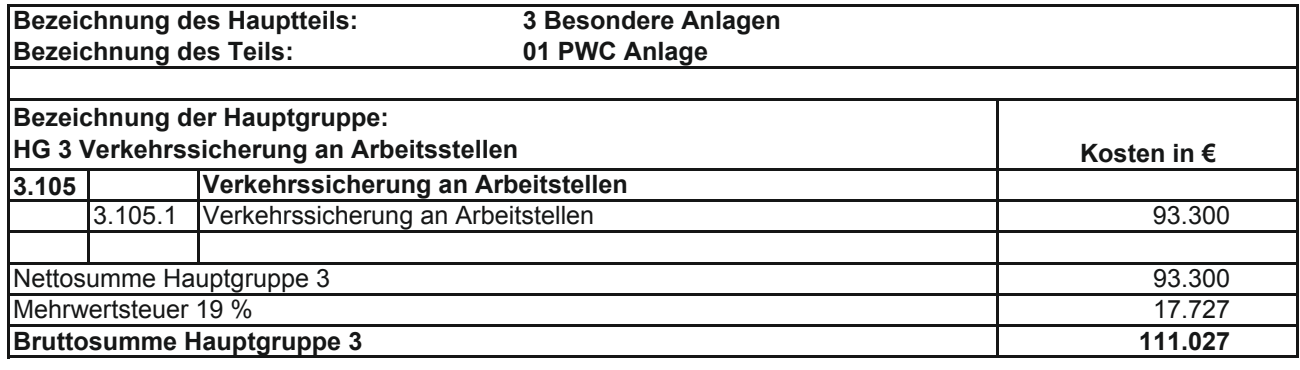

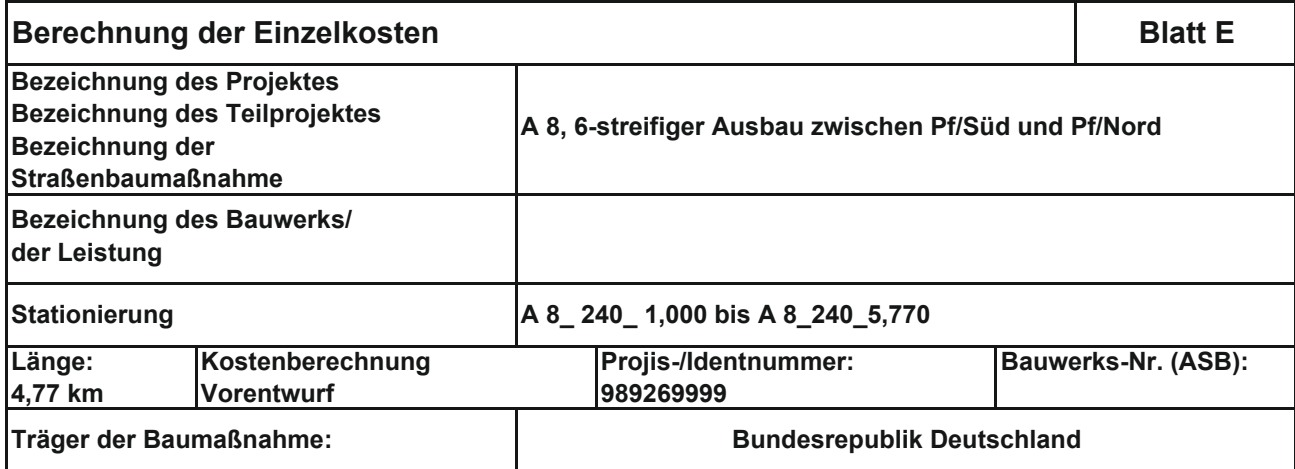

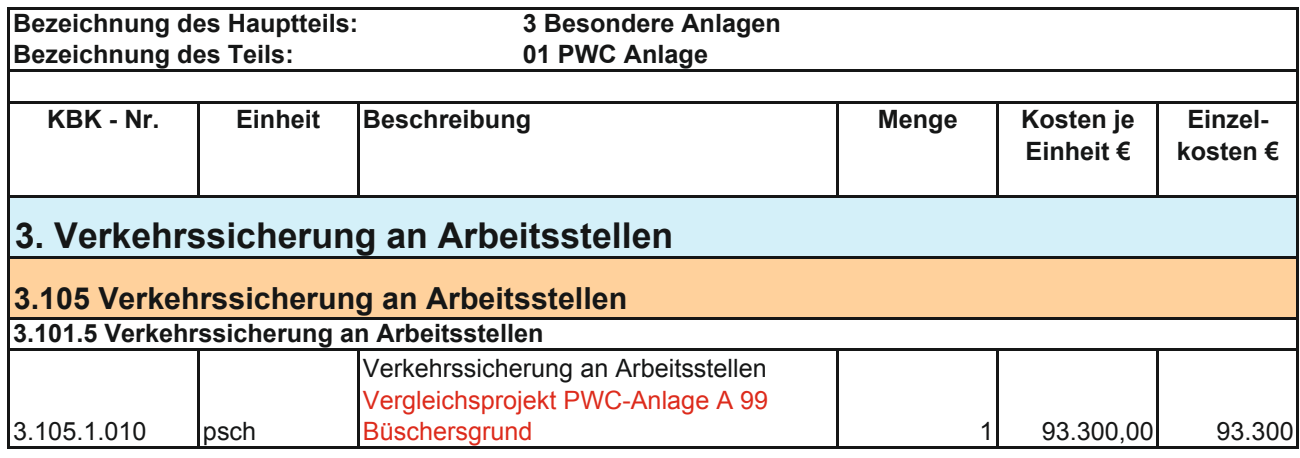

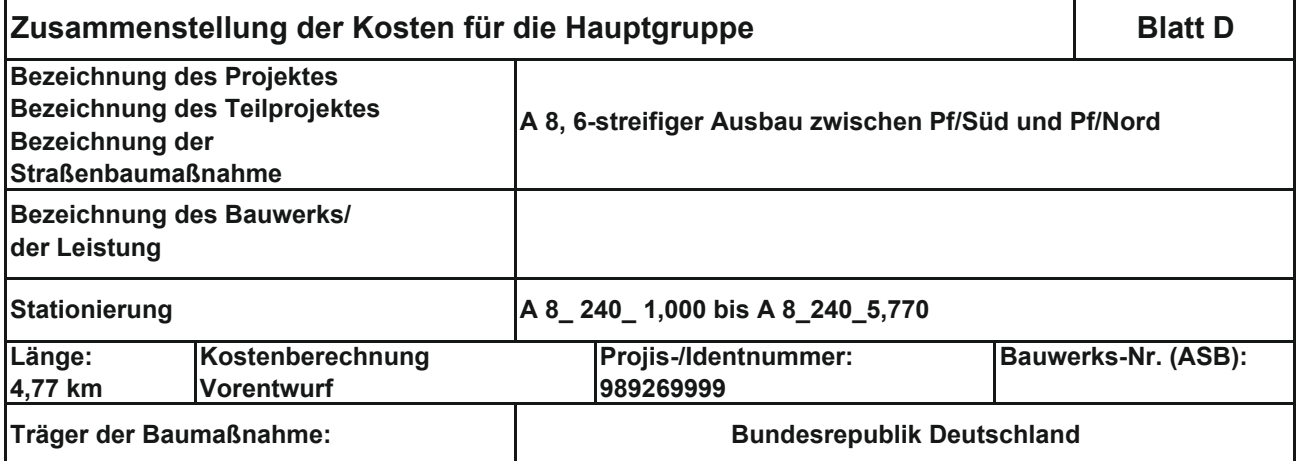

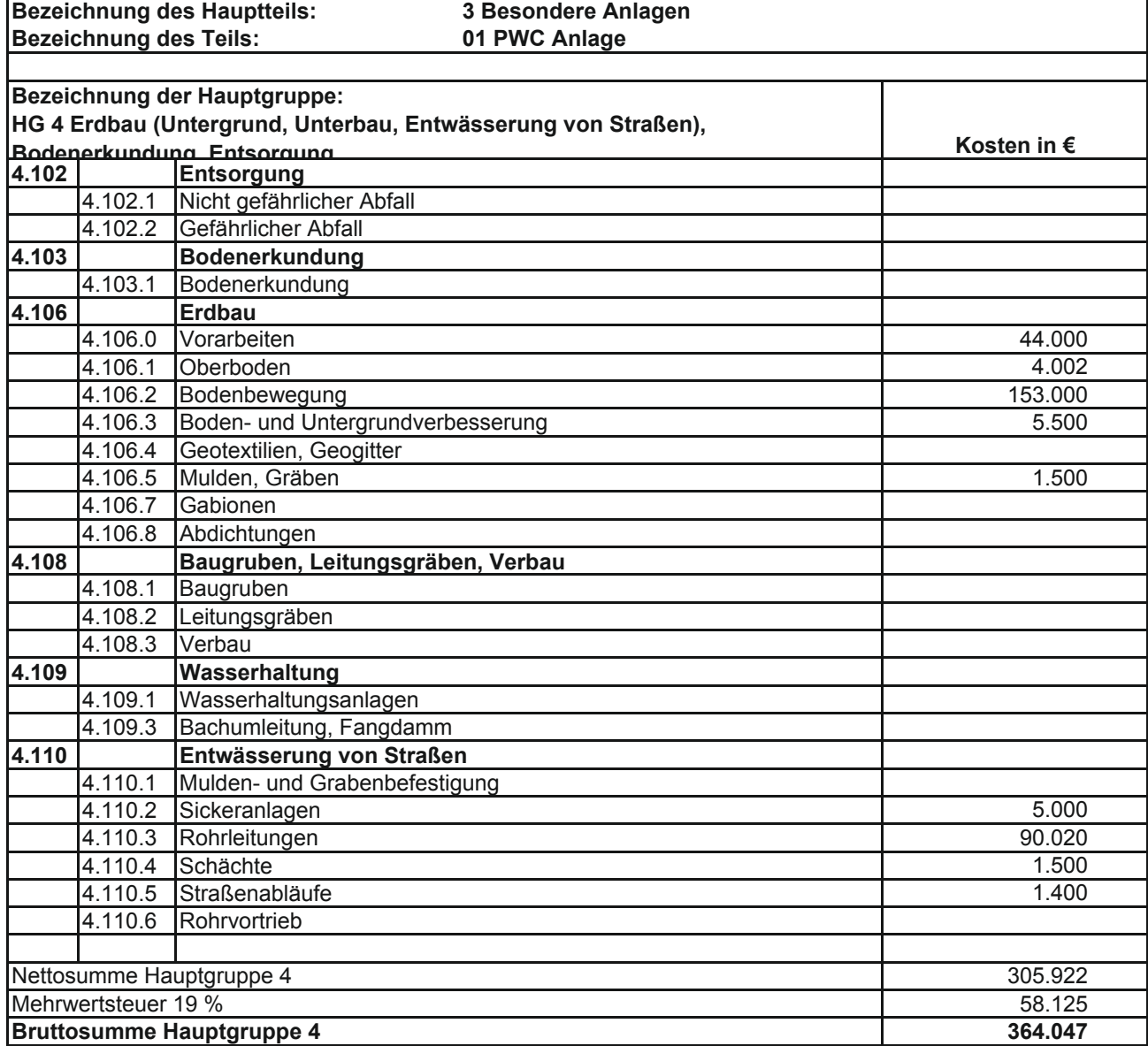

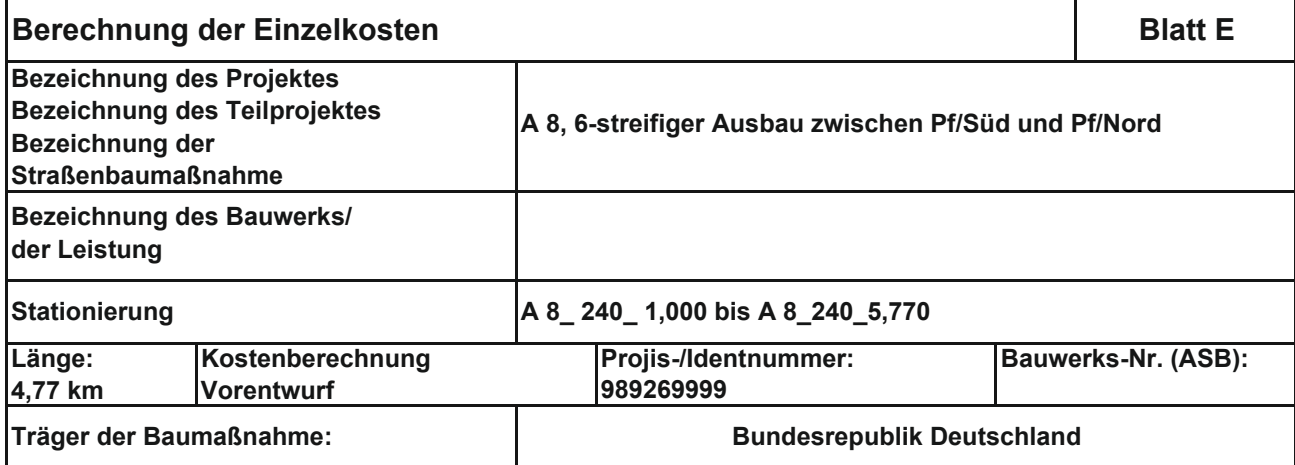

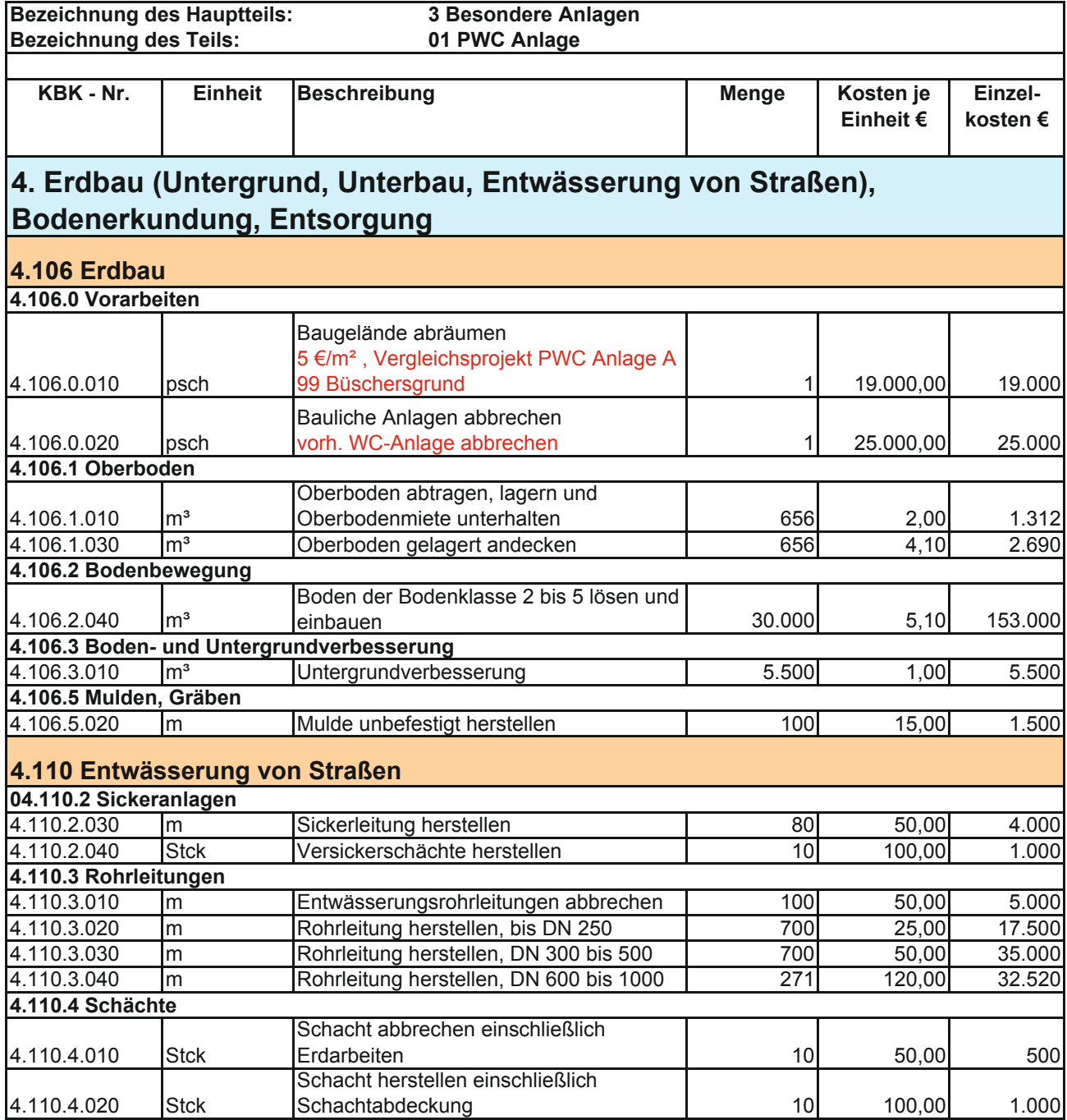

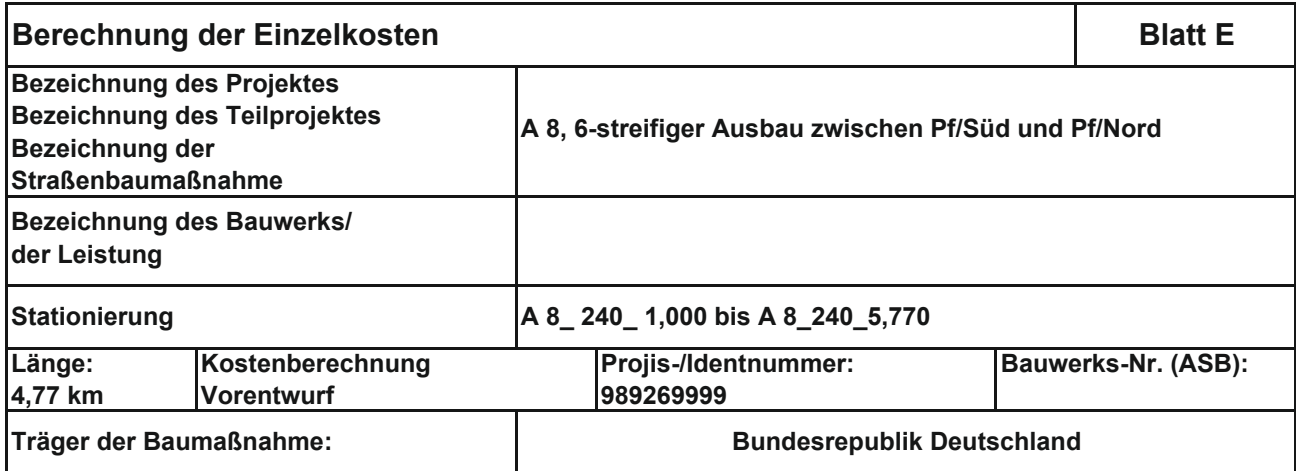

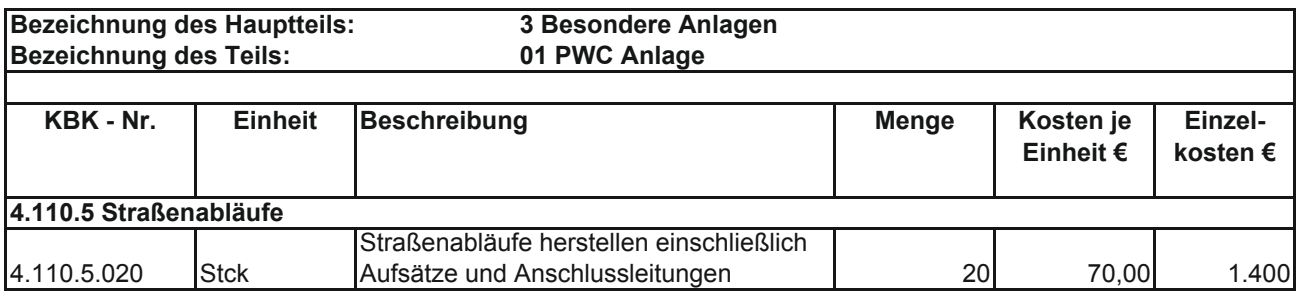

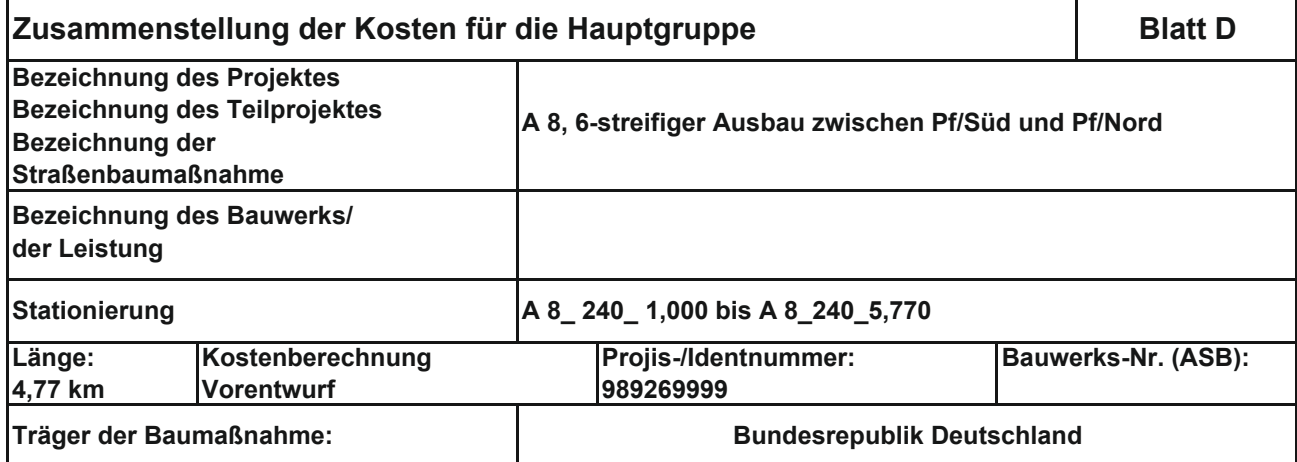

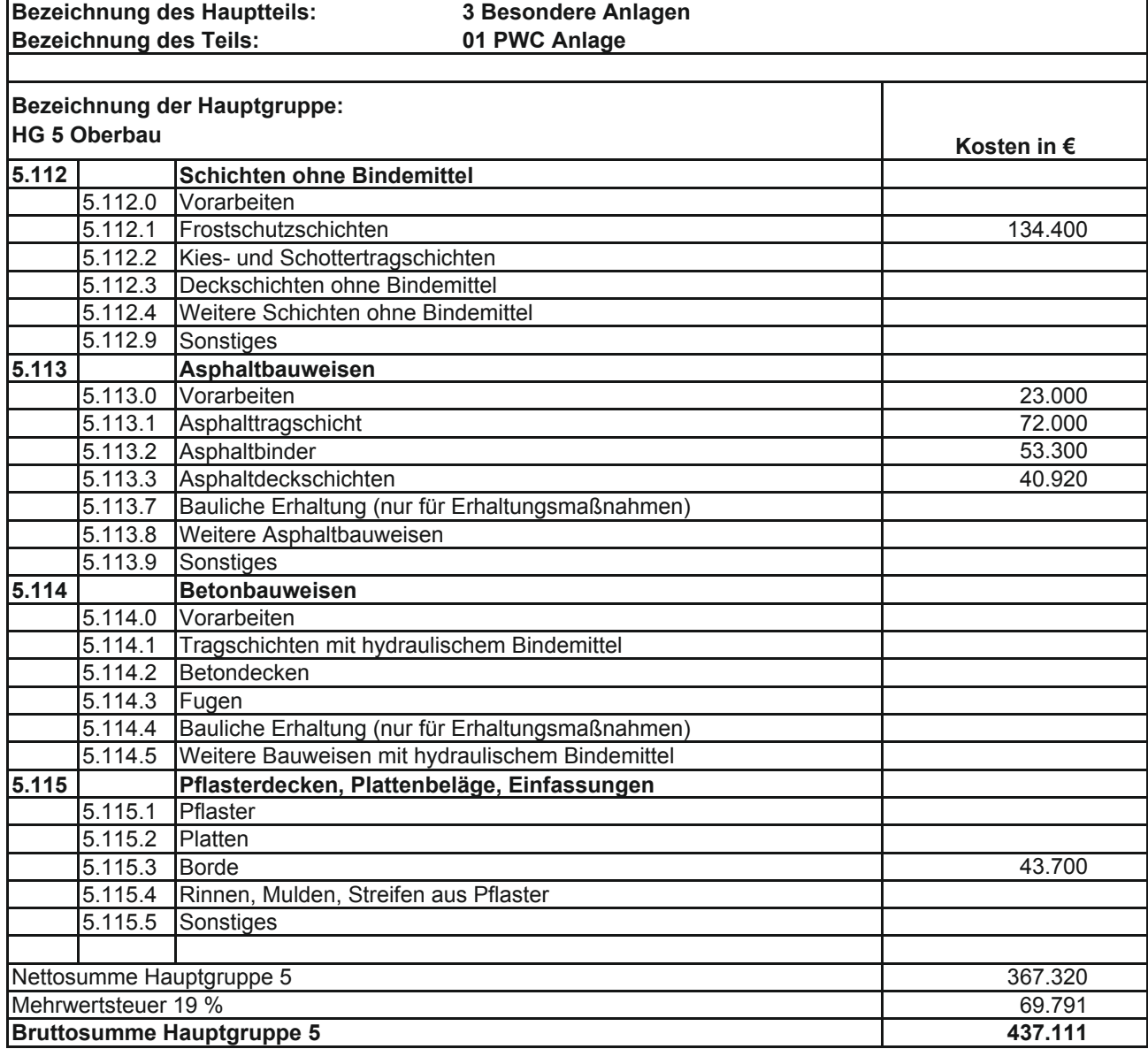

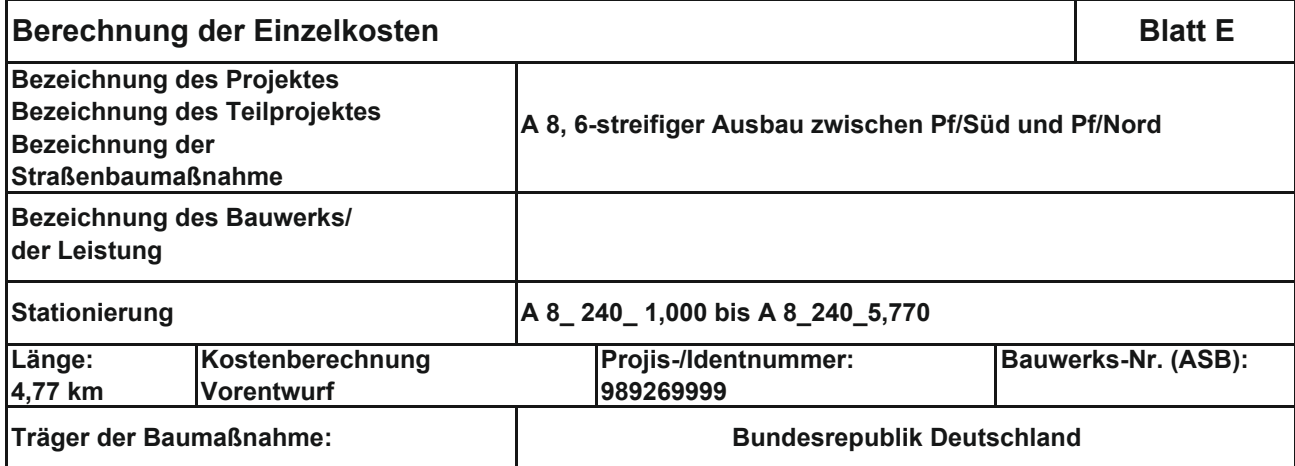

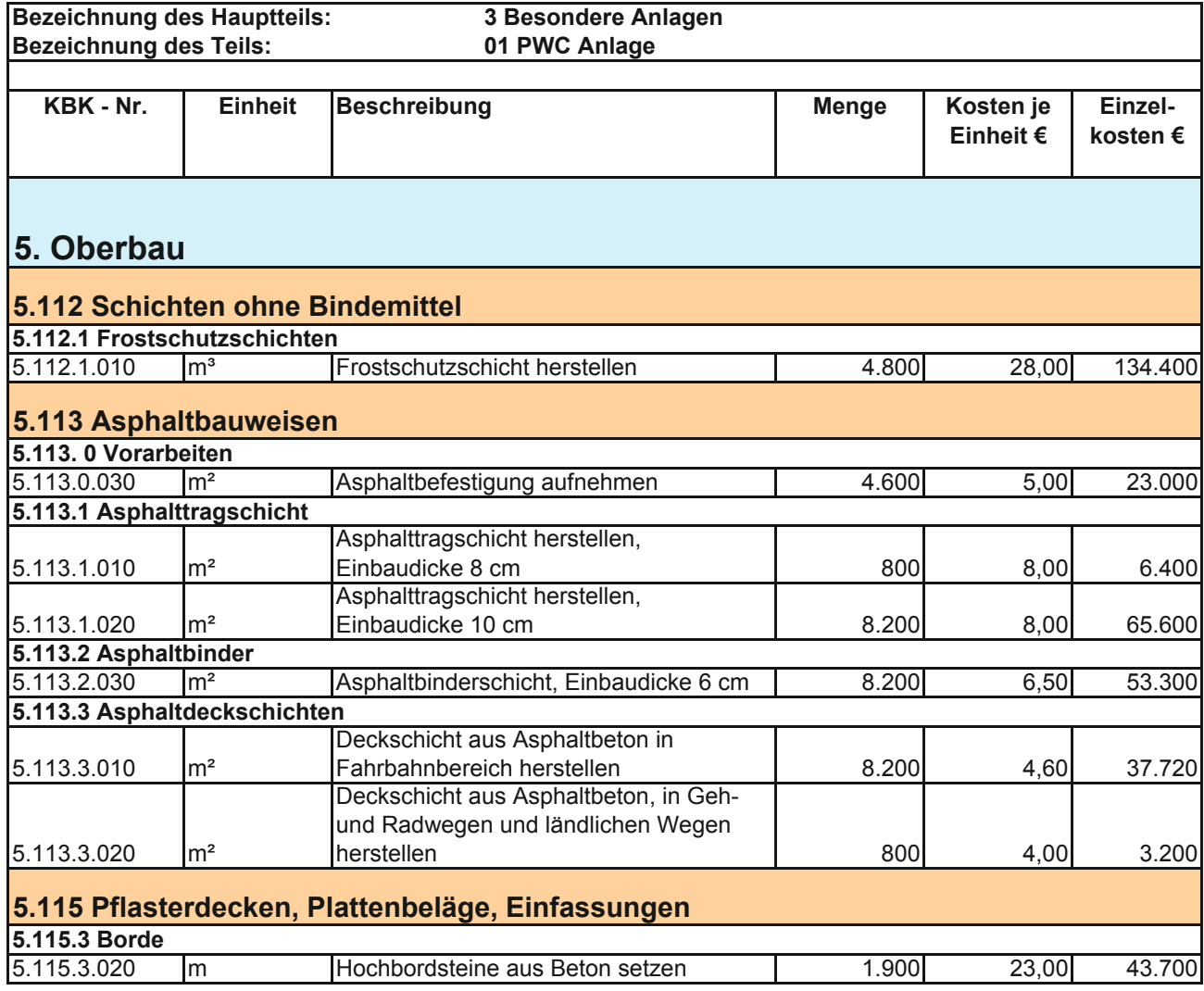

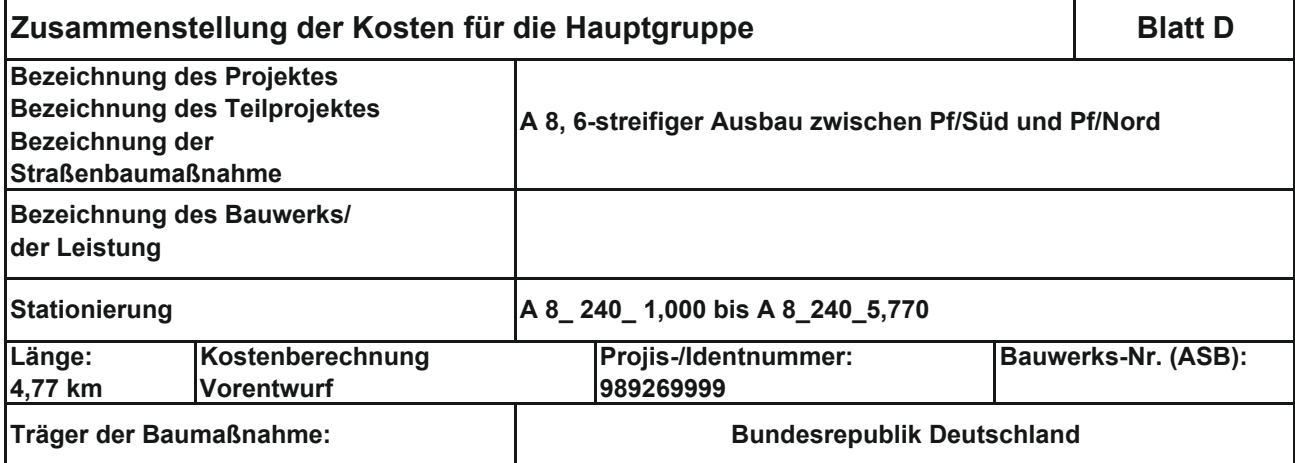

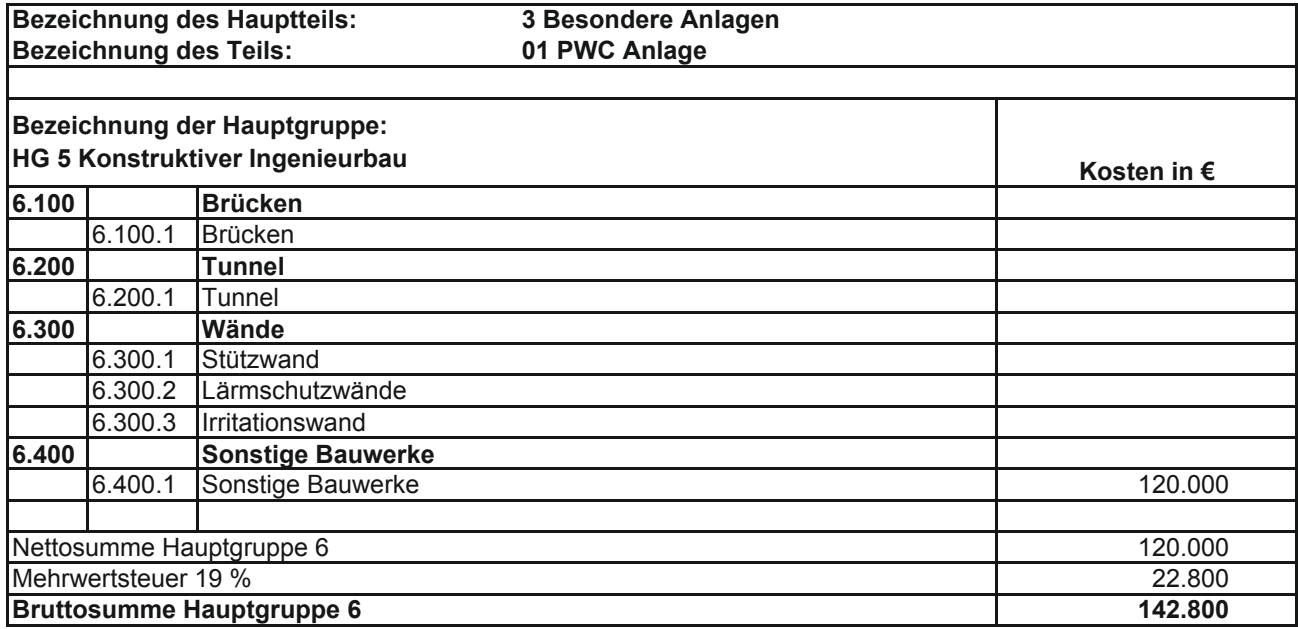

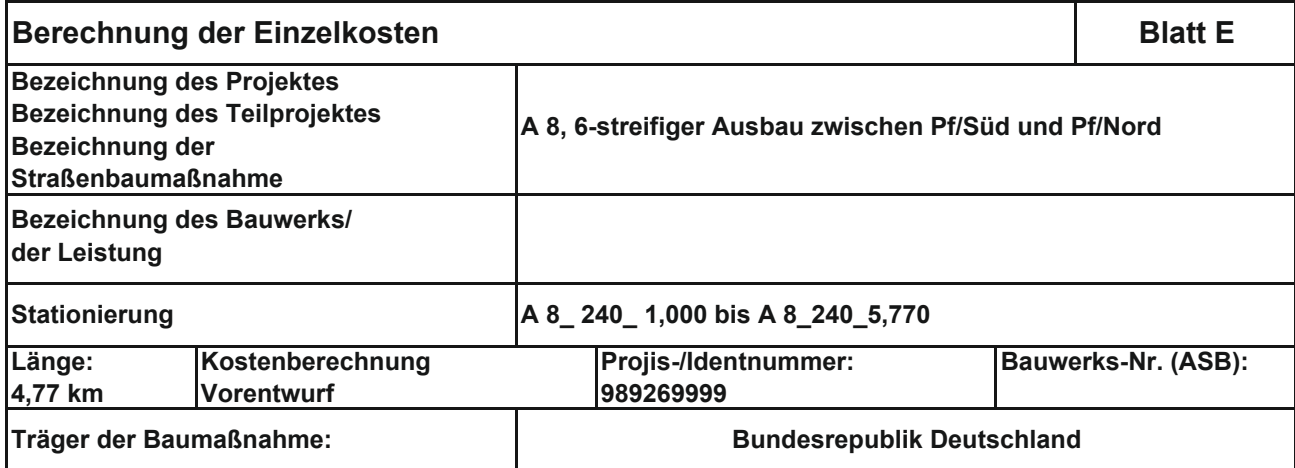

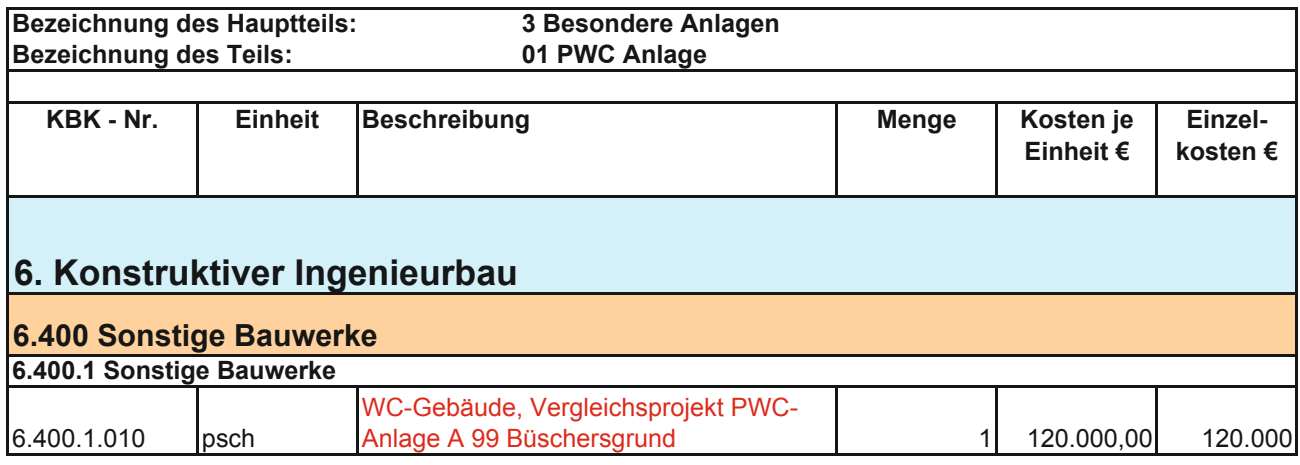

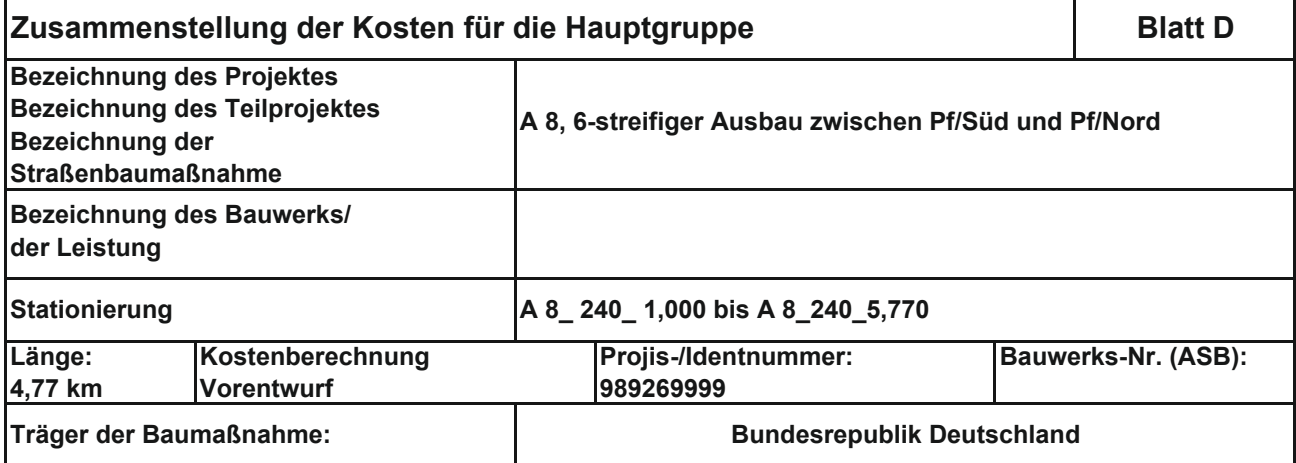

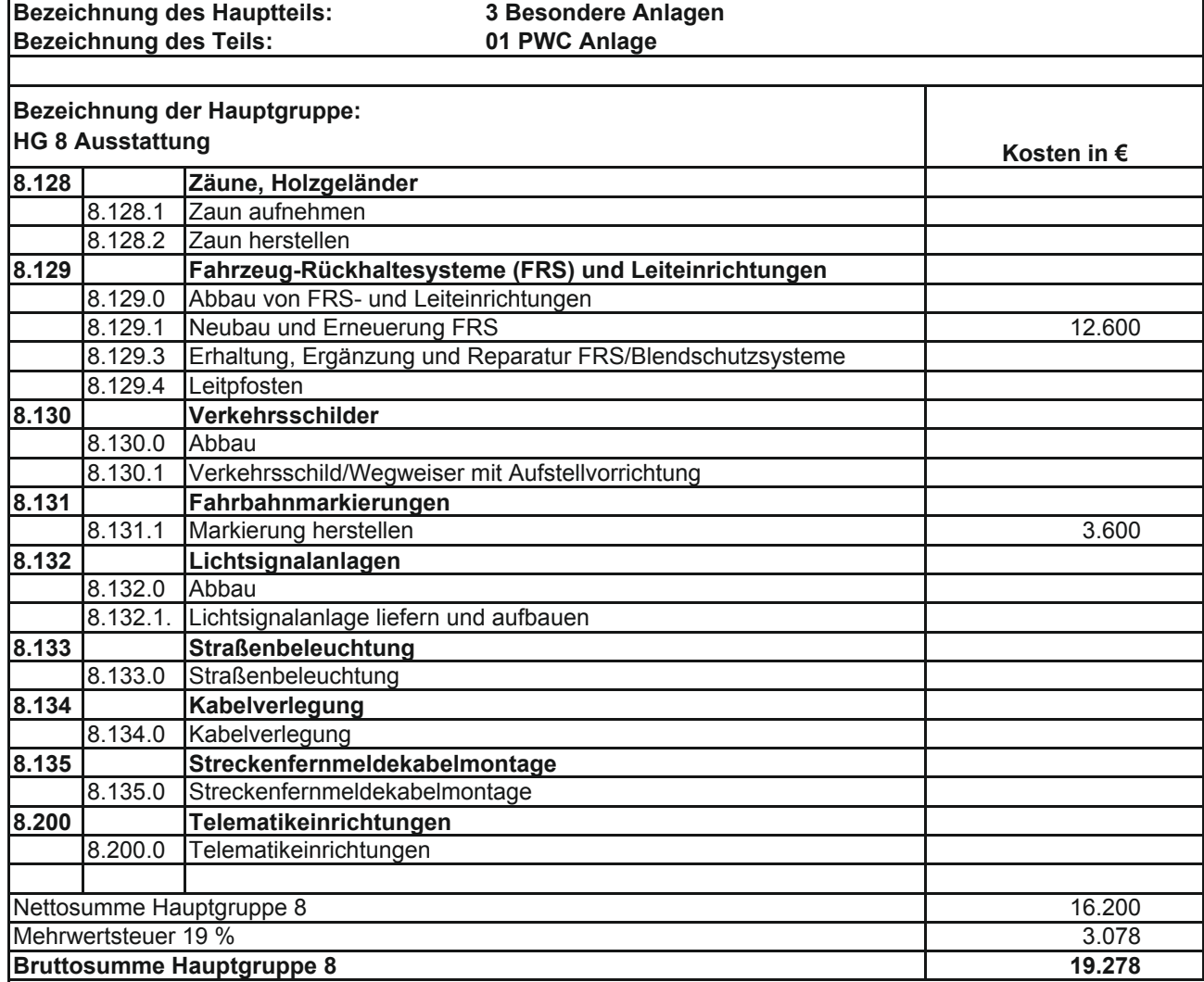

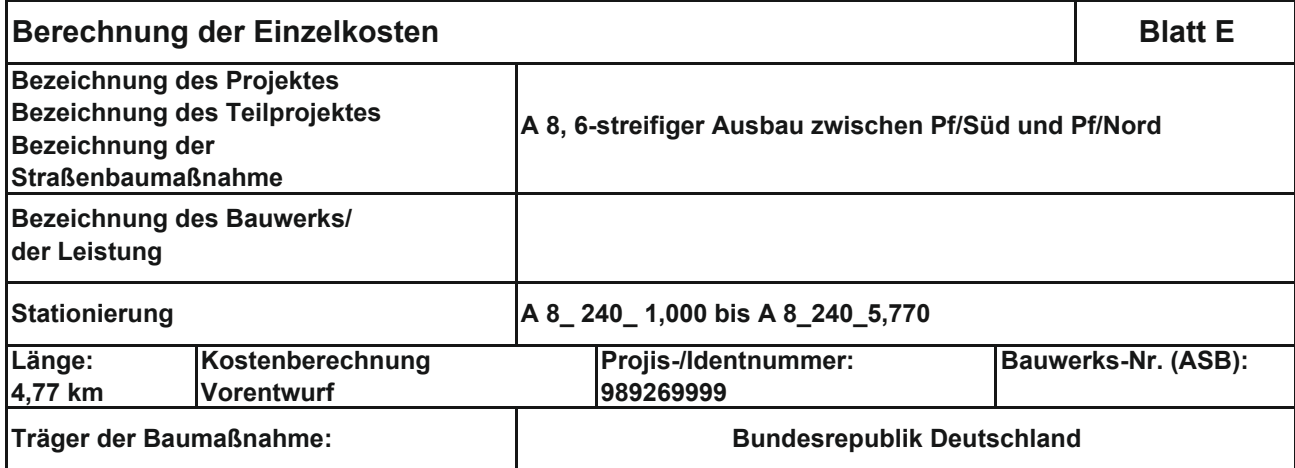

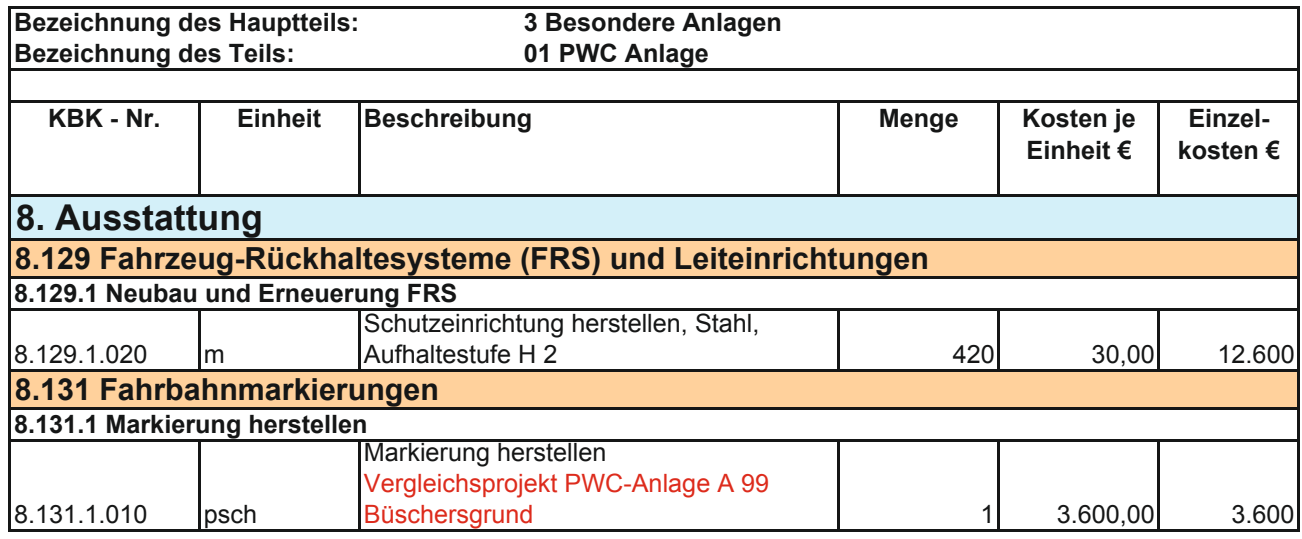

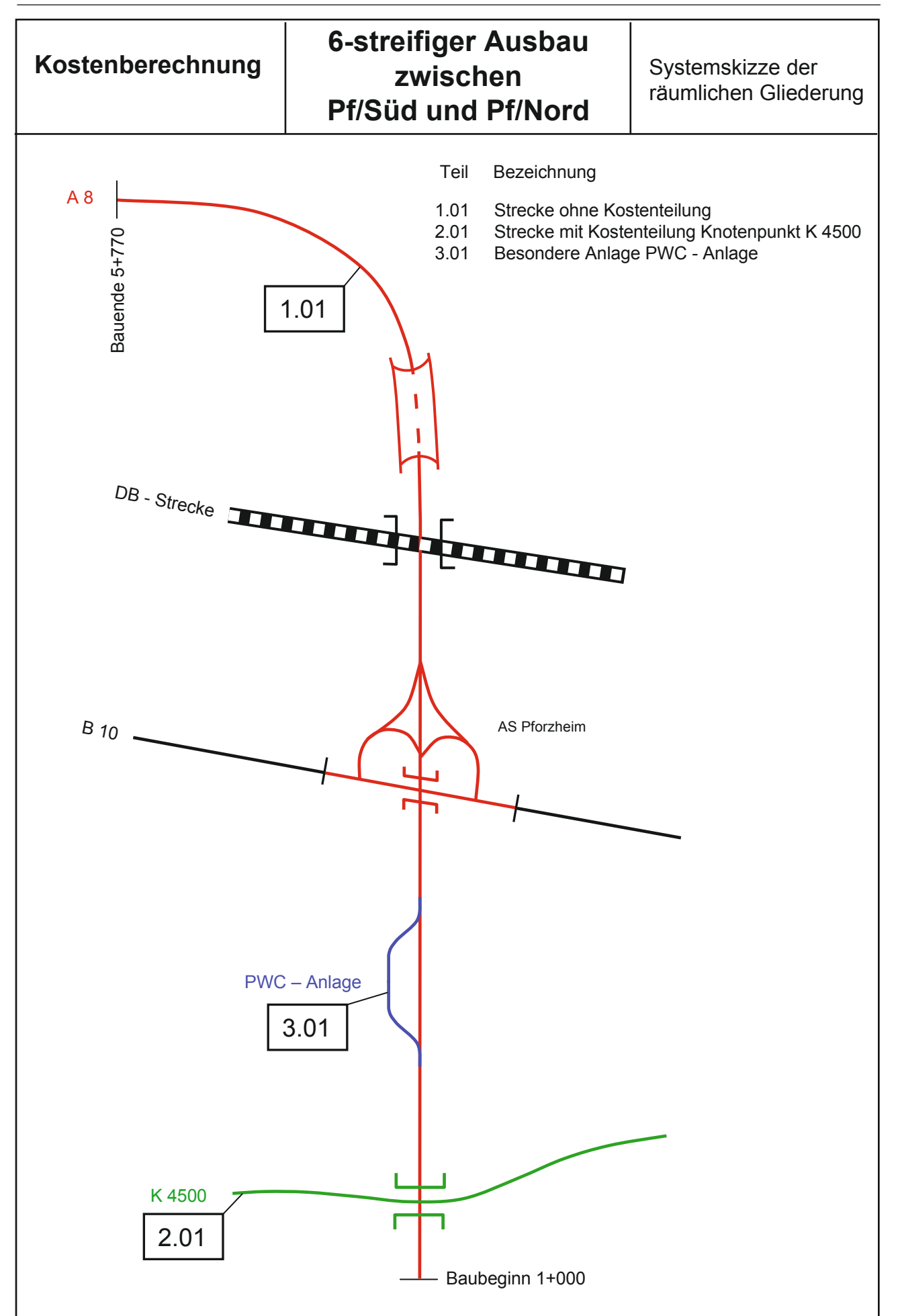

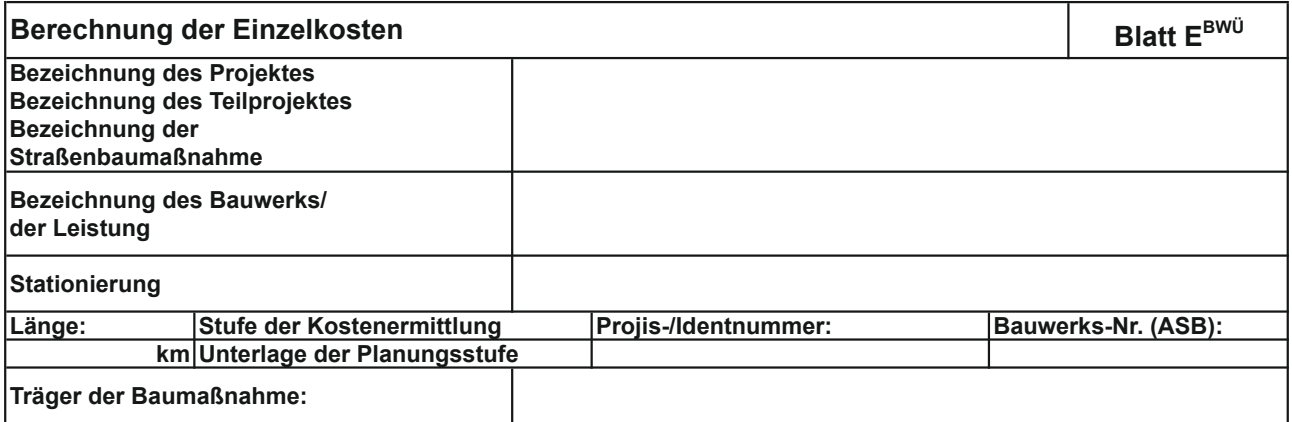

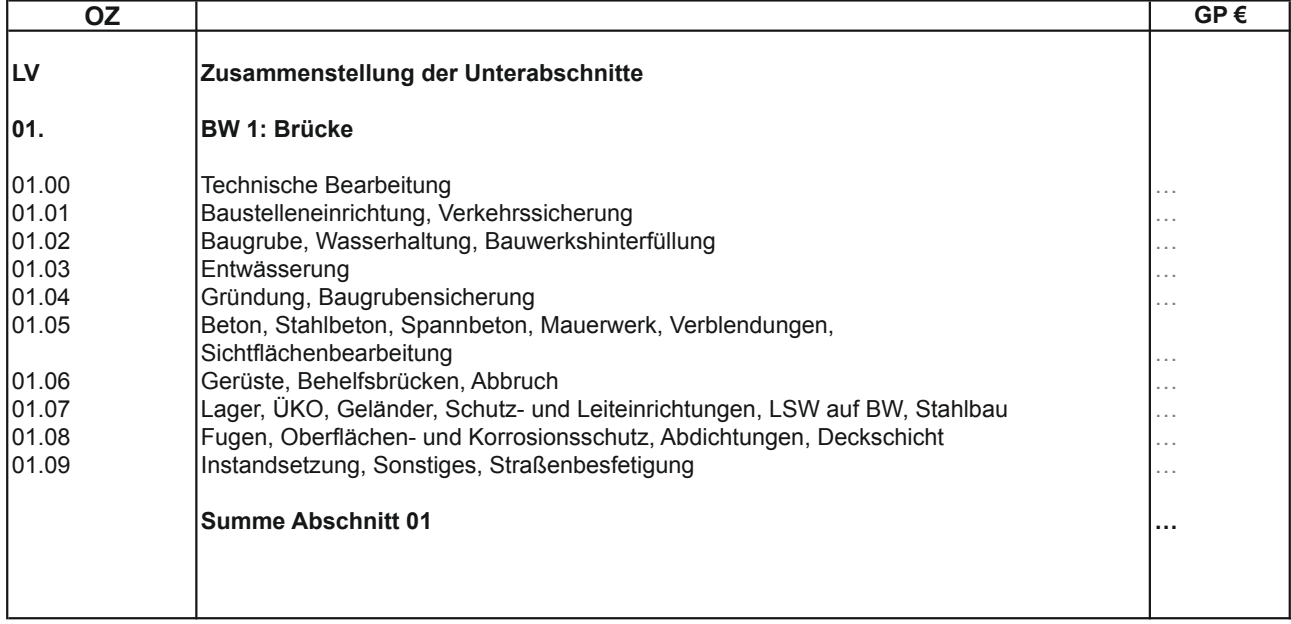

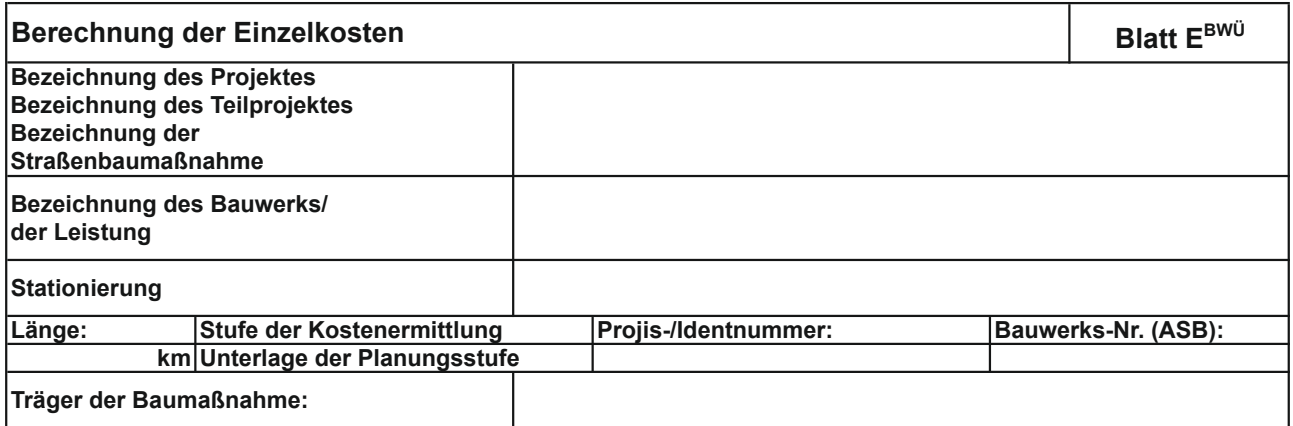

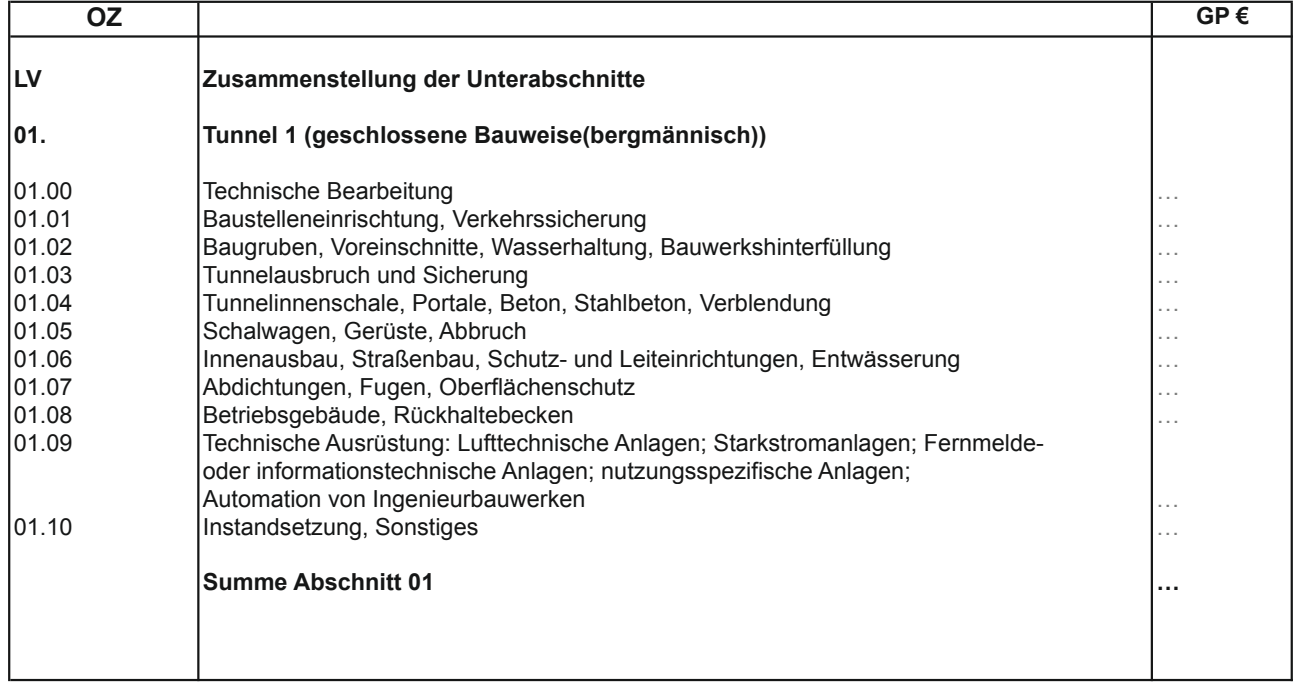

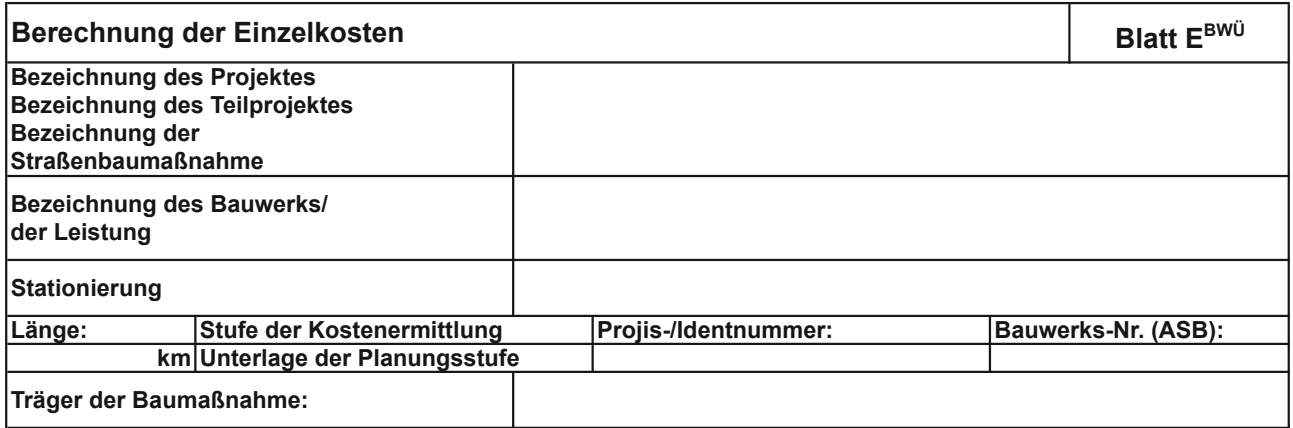

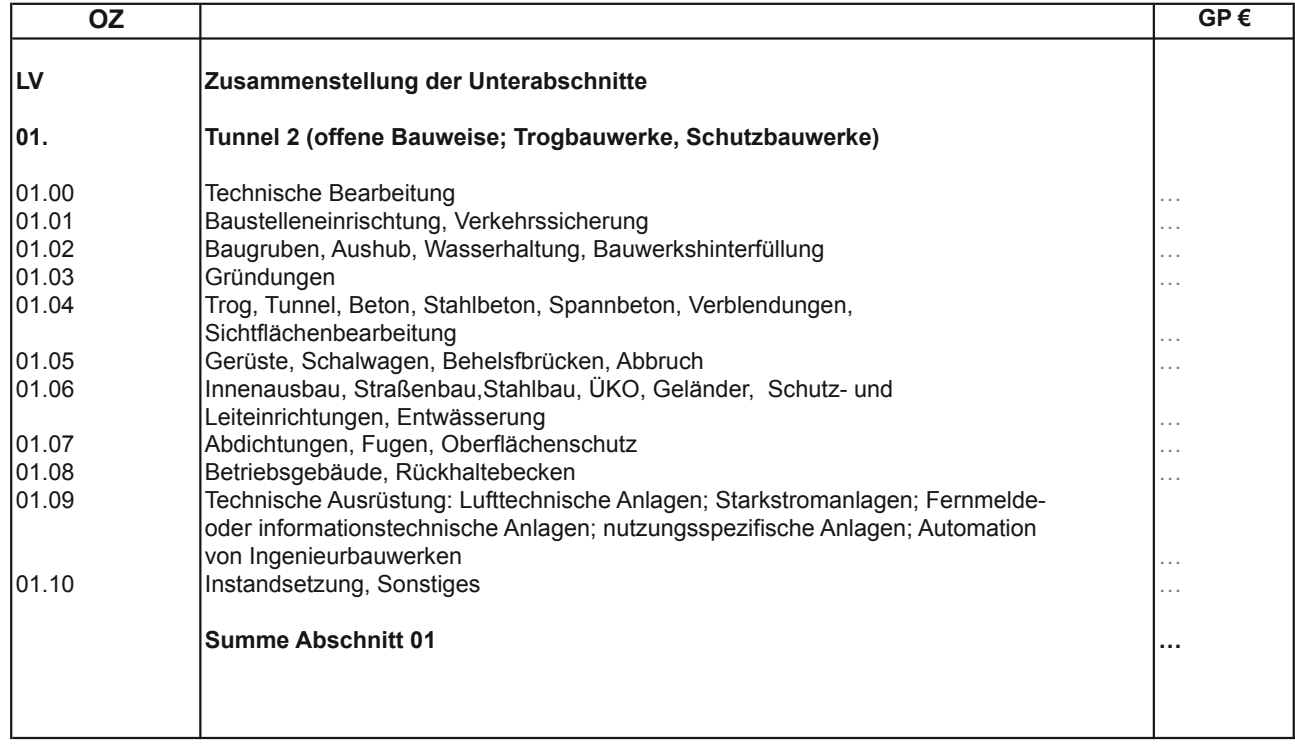

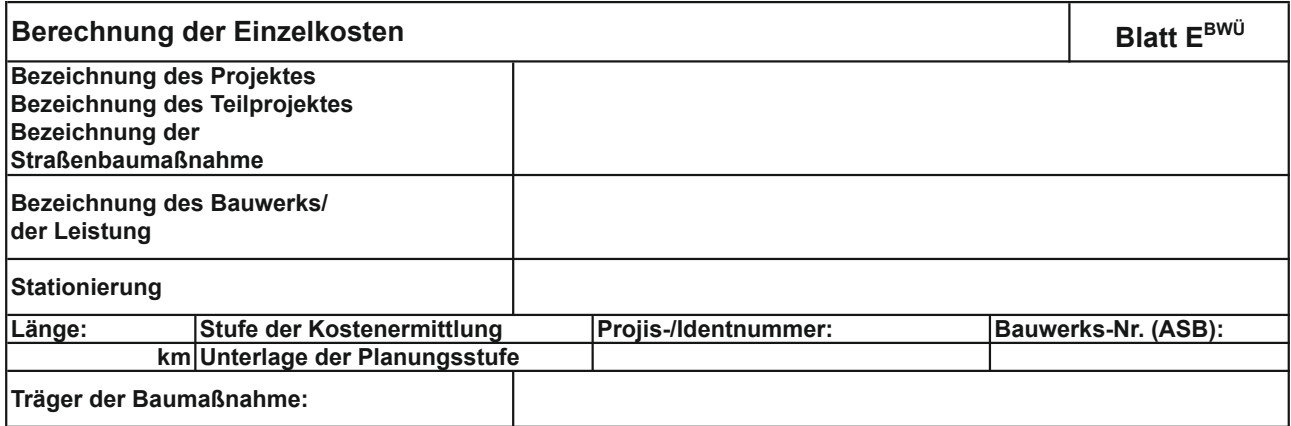

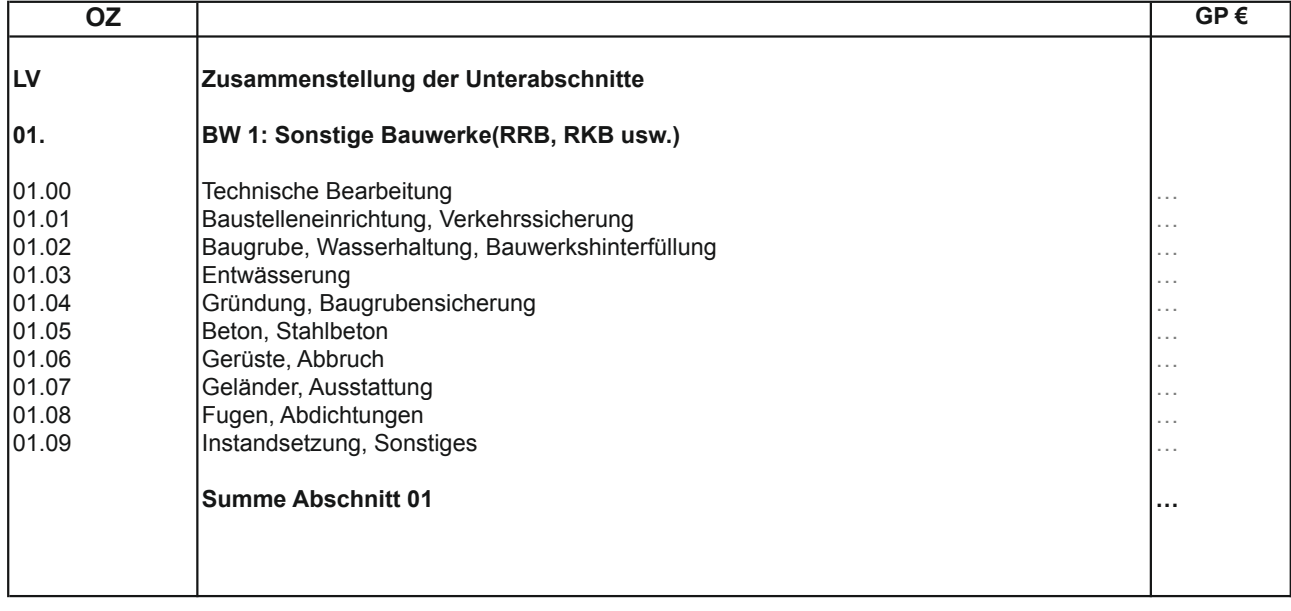

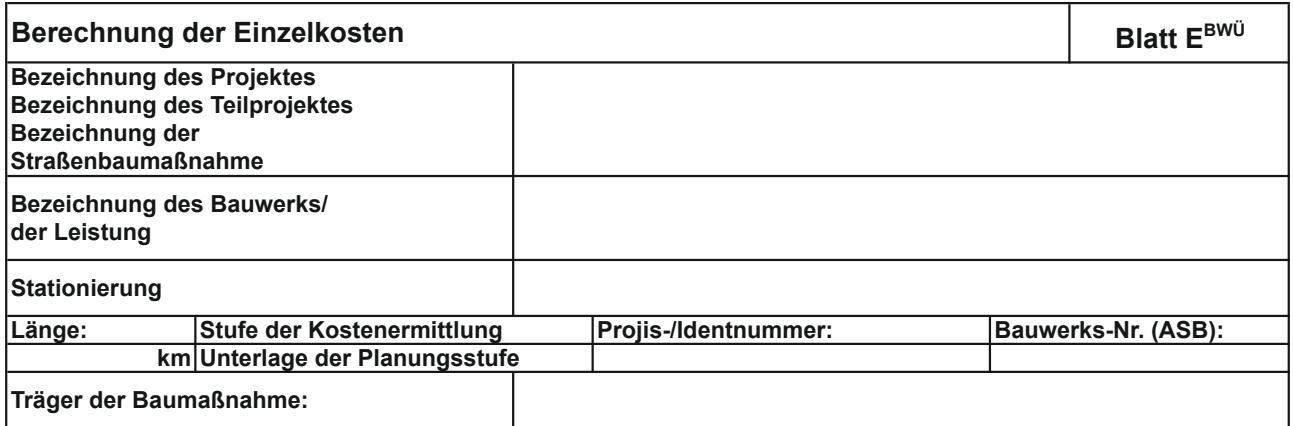

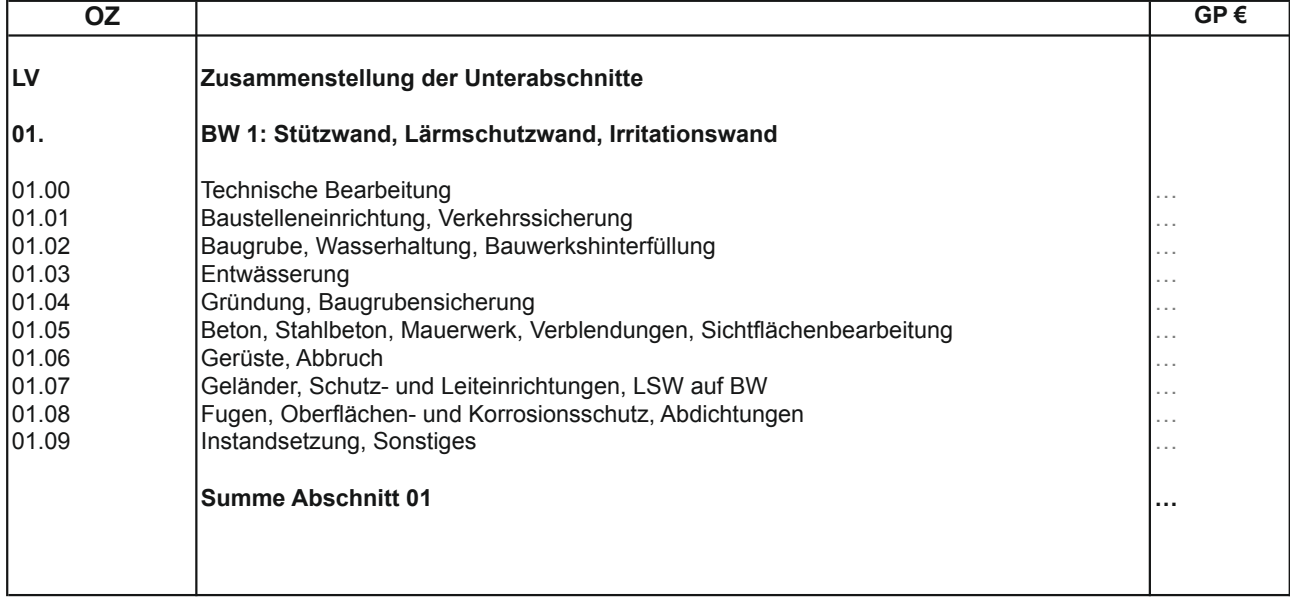

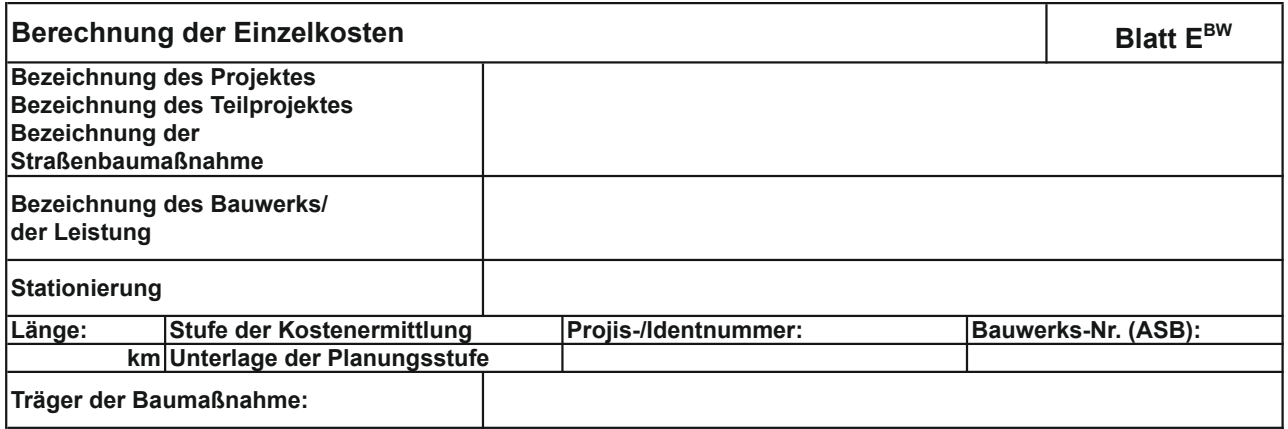

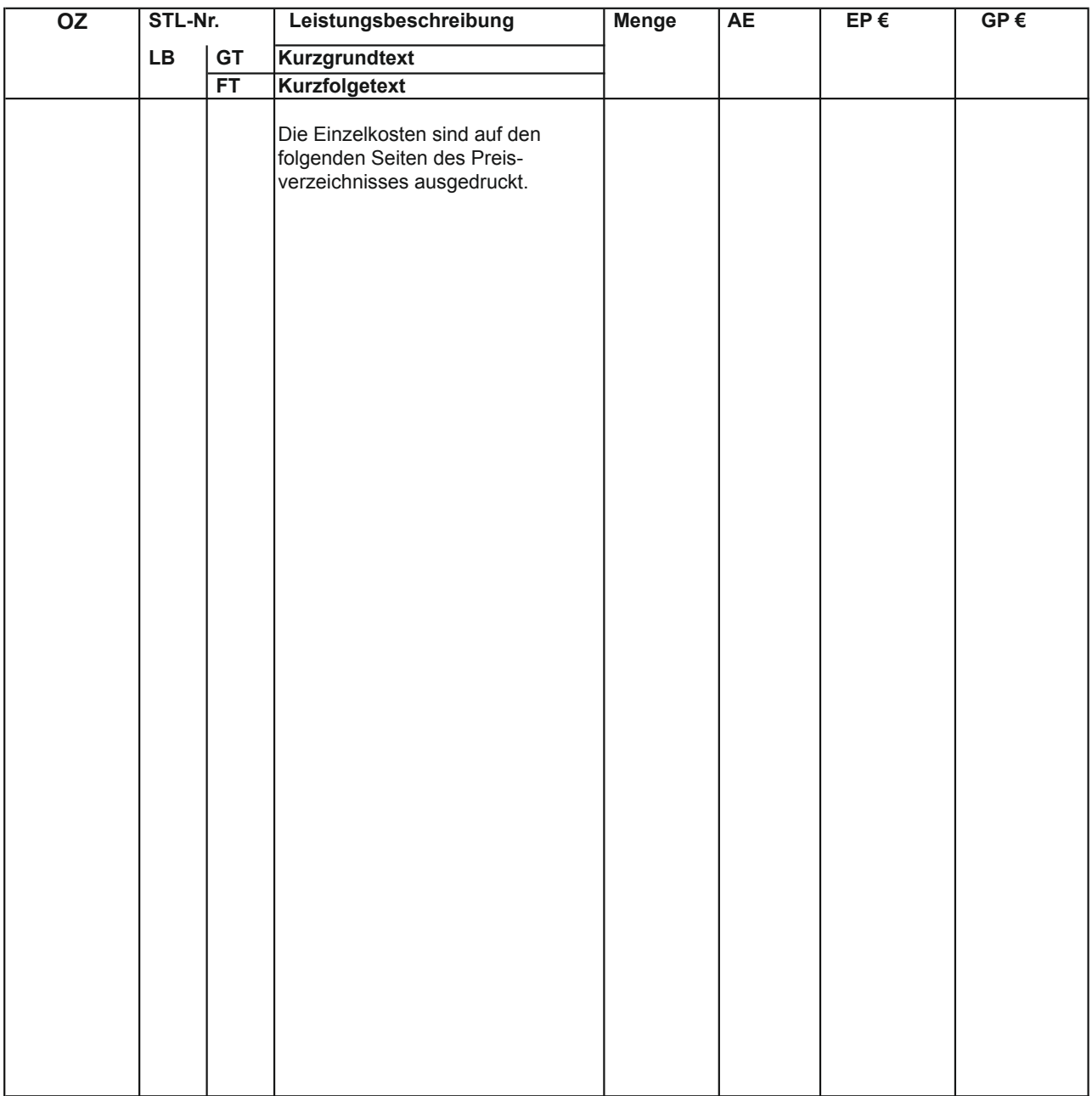

Straßenbauverwaltung Baden Württemberg Straße / Abschnittsnummer / Station: (von - bis) A 8\_240\_1,000 bis A 8\_240\_5,770

**A 8, 6-streifiger Ausbau zwischen Pf/Süd und Pf/Nord BW 01: Brücke BW 7018-691, Überführung Wirtschaftsweg**

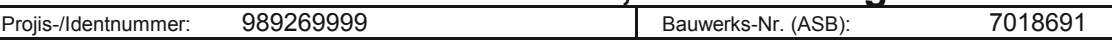

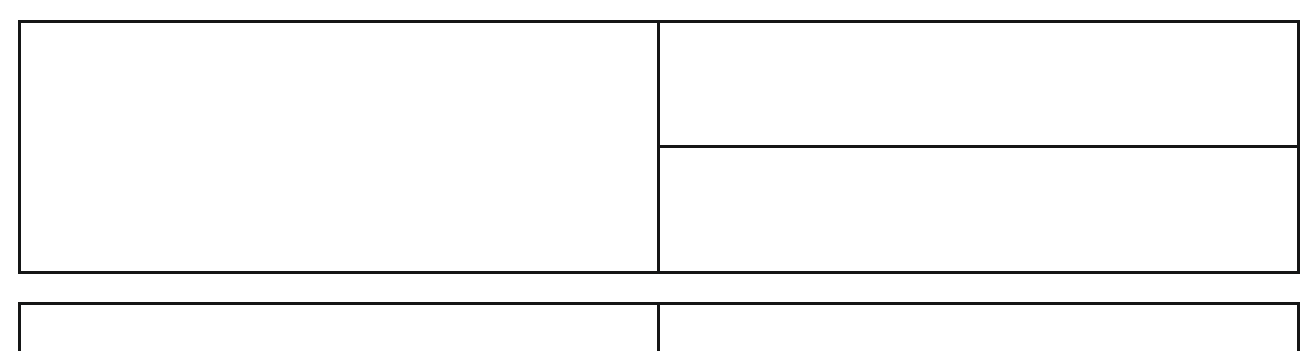

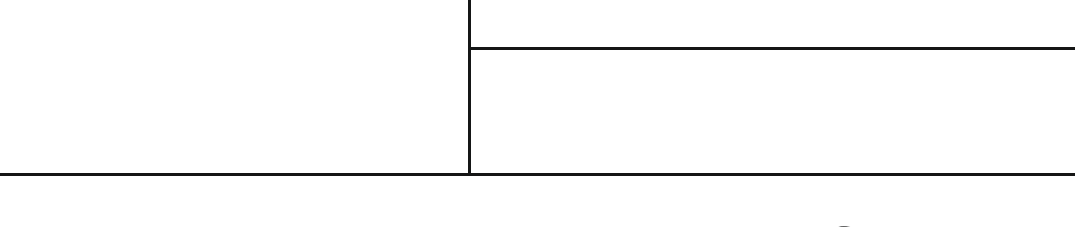

# **Bauwerksentwurf**

# **Kostenberechnung**

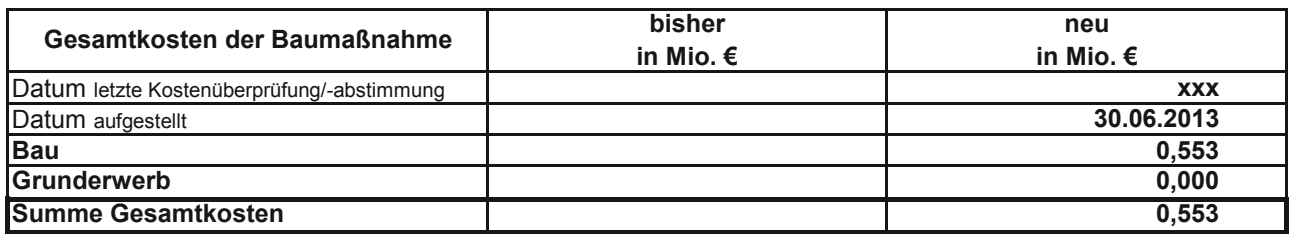

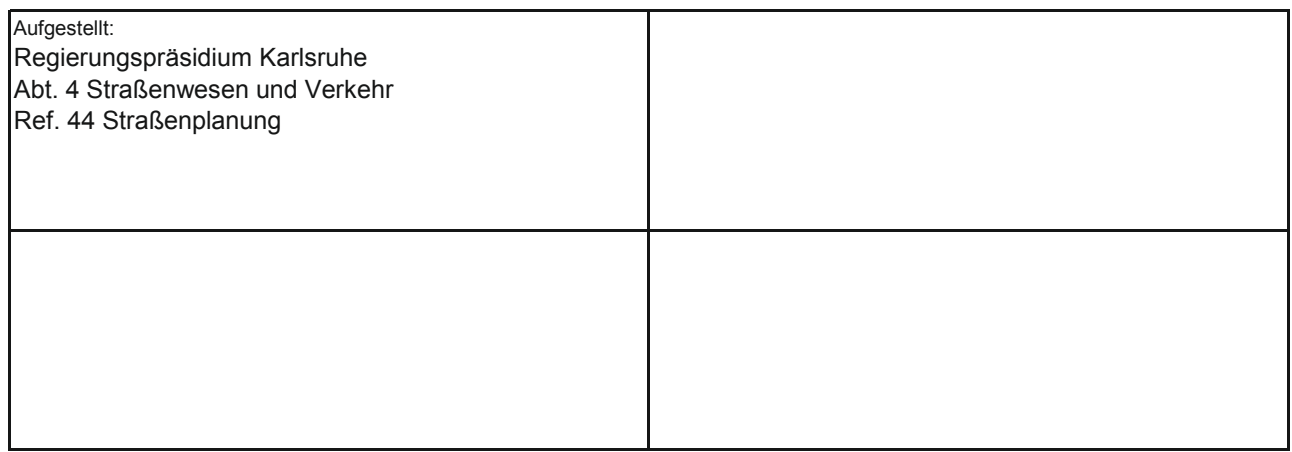

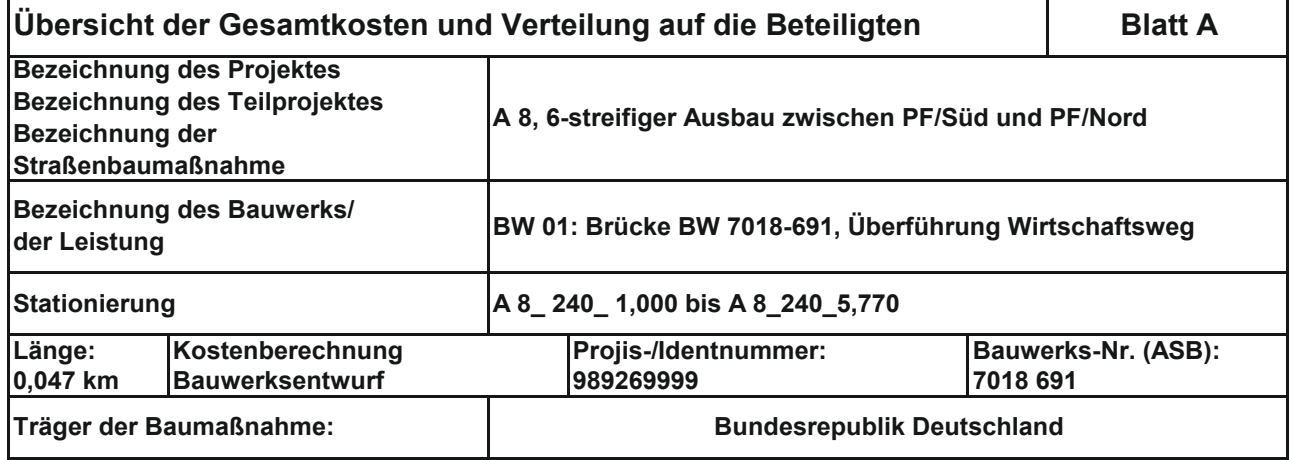

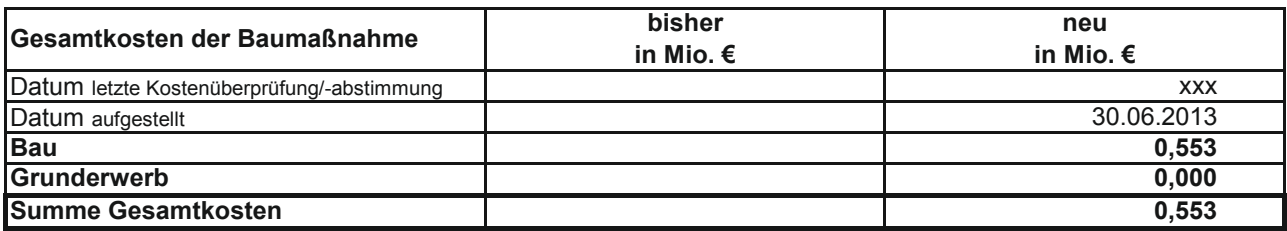

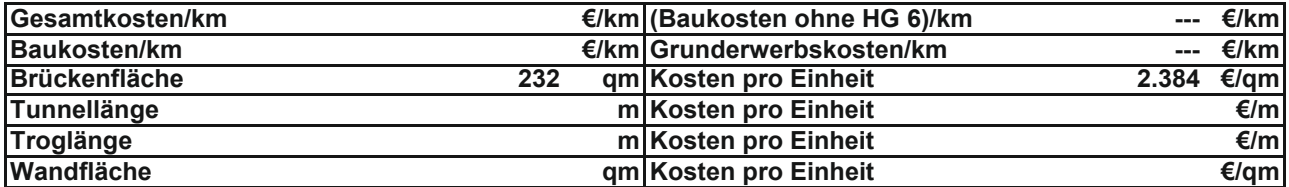

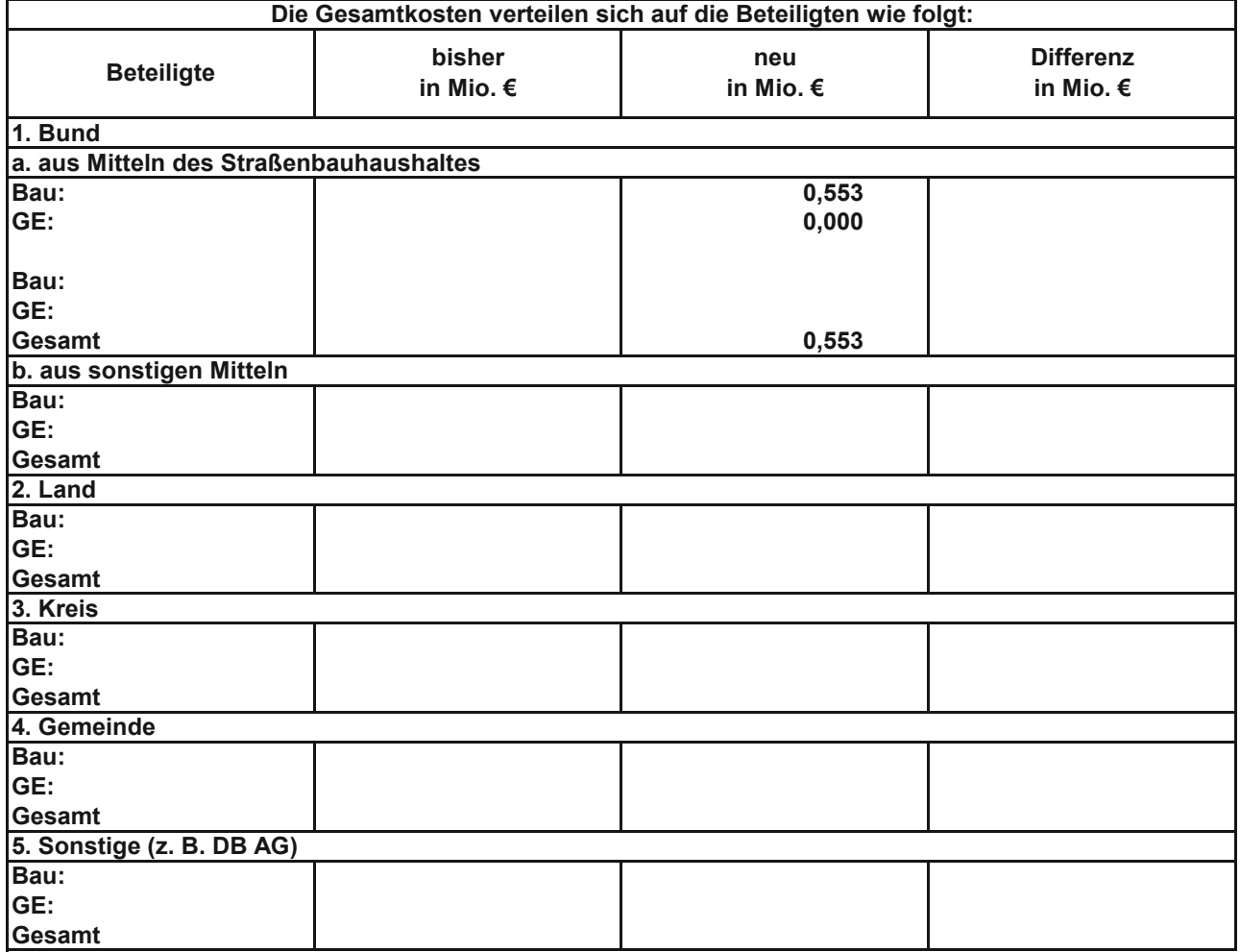

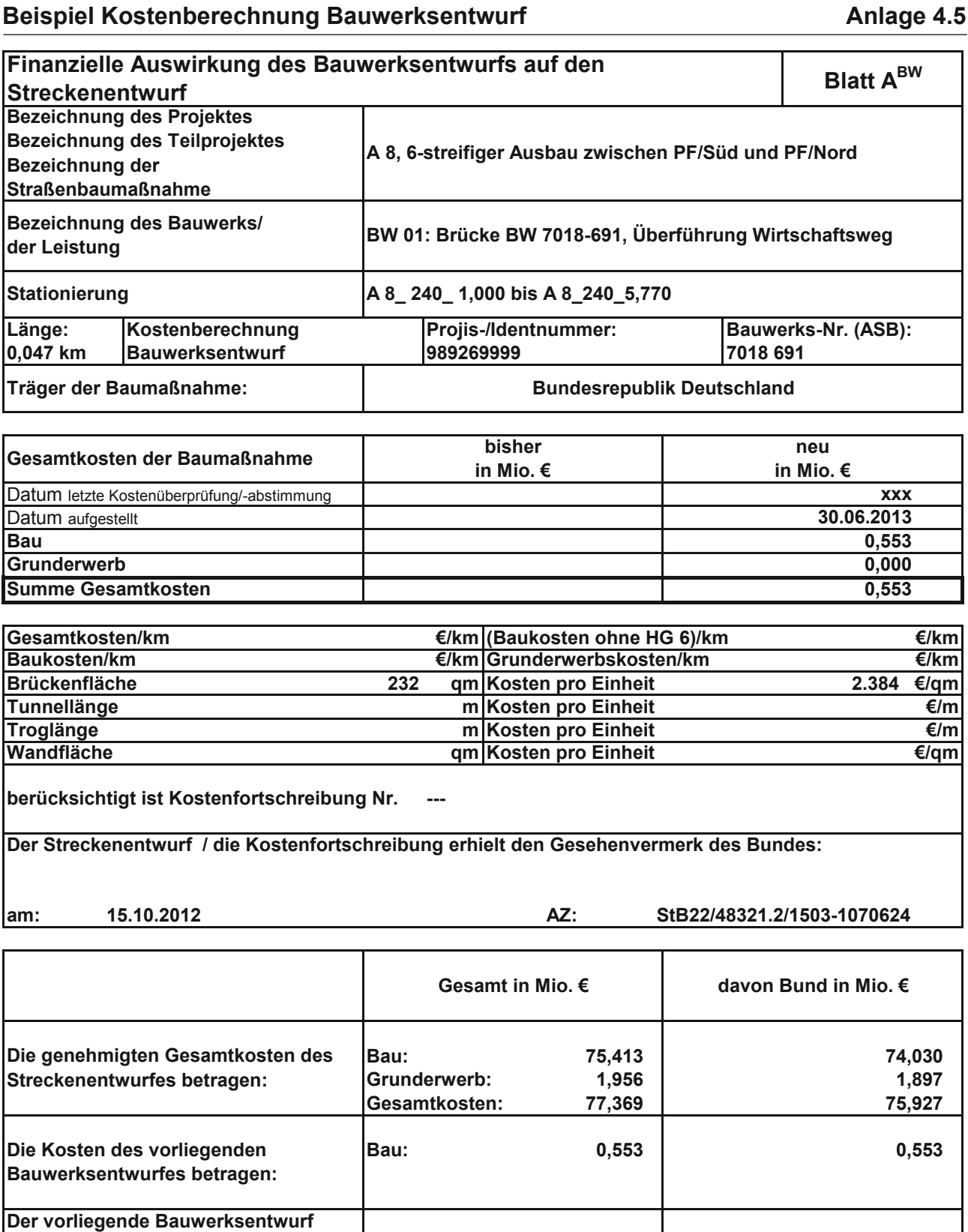

Dieses Formblatt ersetzt nicht die Kostenfortschreibung für den Streckenentwurf.

**Bau:**

Die Differenz der Kosten, die aus dem Bauwerksentwurf resultieren , sind in einer Kostenfortschreibung des Streckenentwurfes zu berücksichtigen

**0,553**

**Differenz**

**als Pos. Bau:** 

**war im Streckenentwurf berücksichtigt mit:**

**0,553**

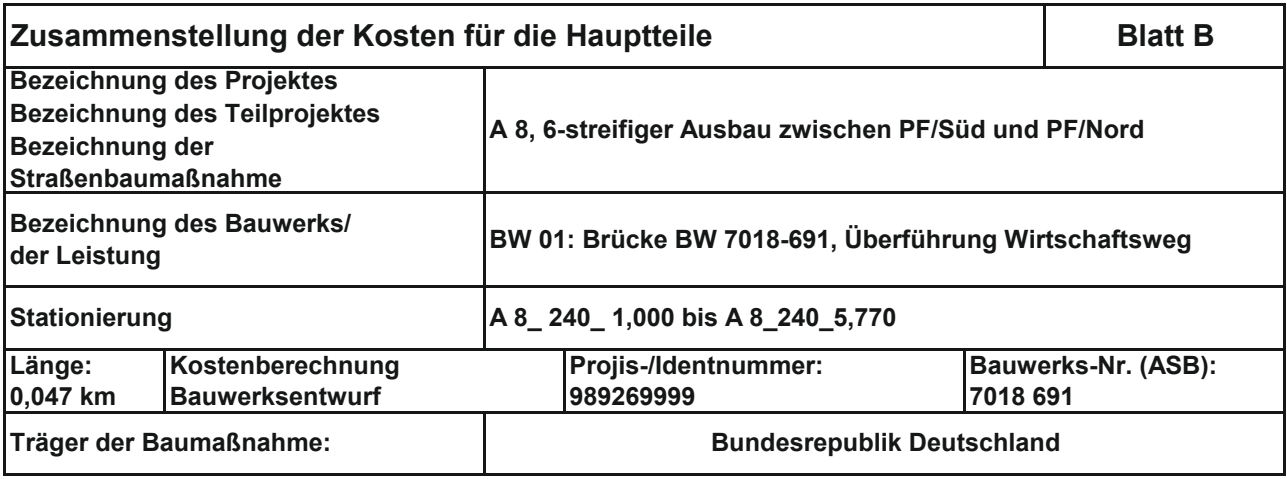

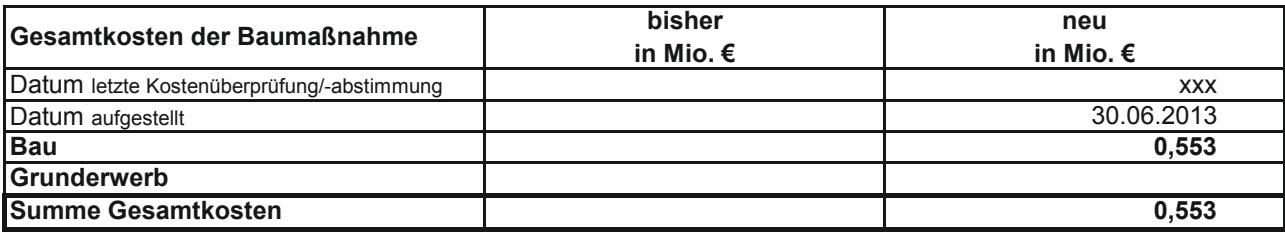

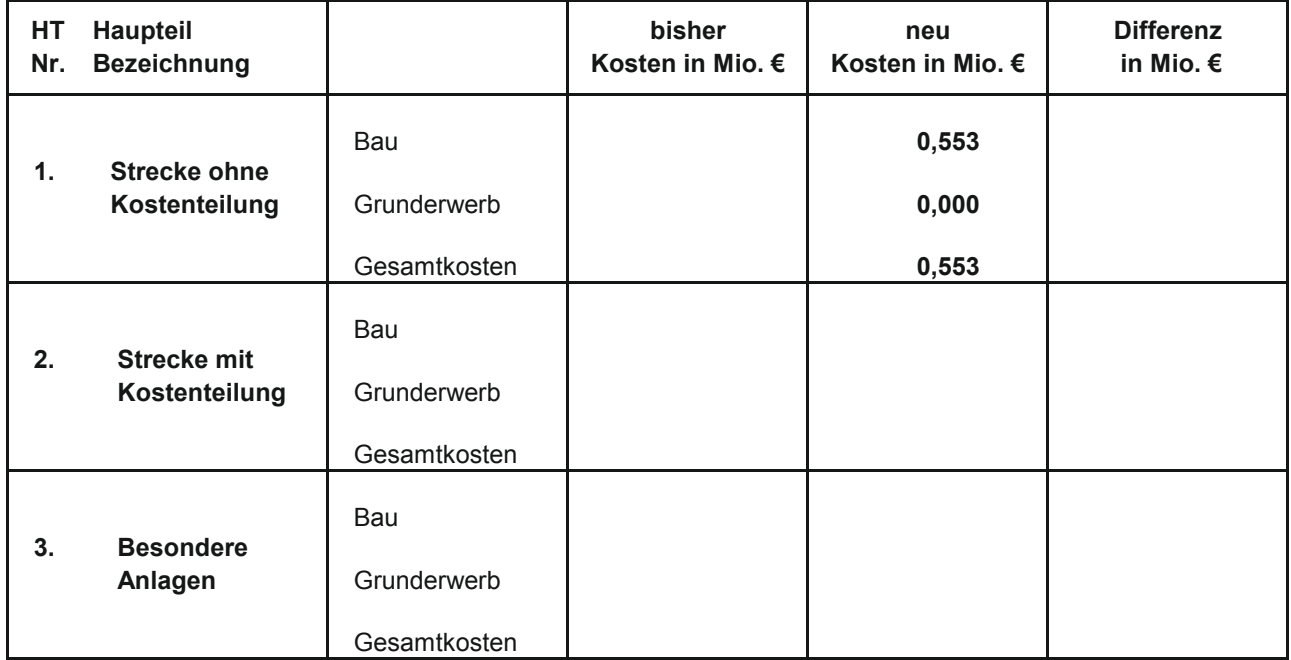

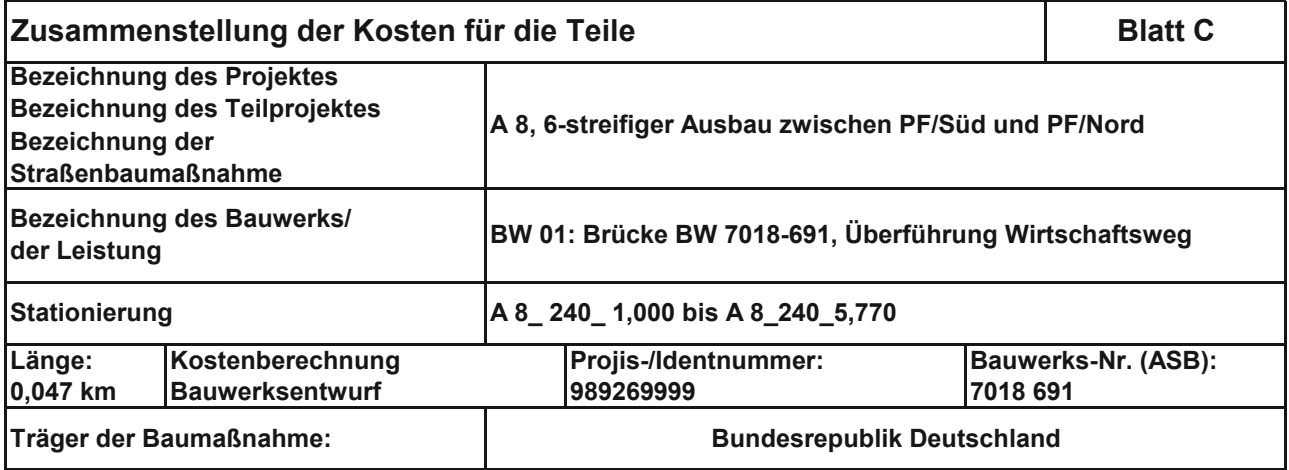

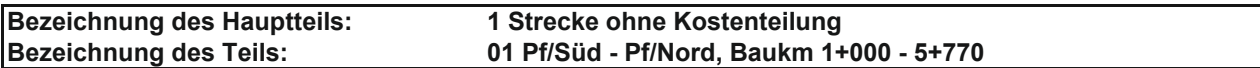

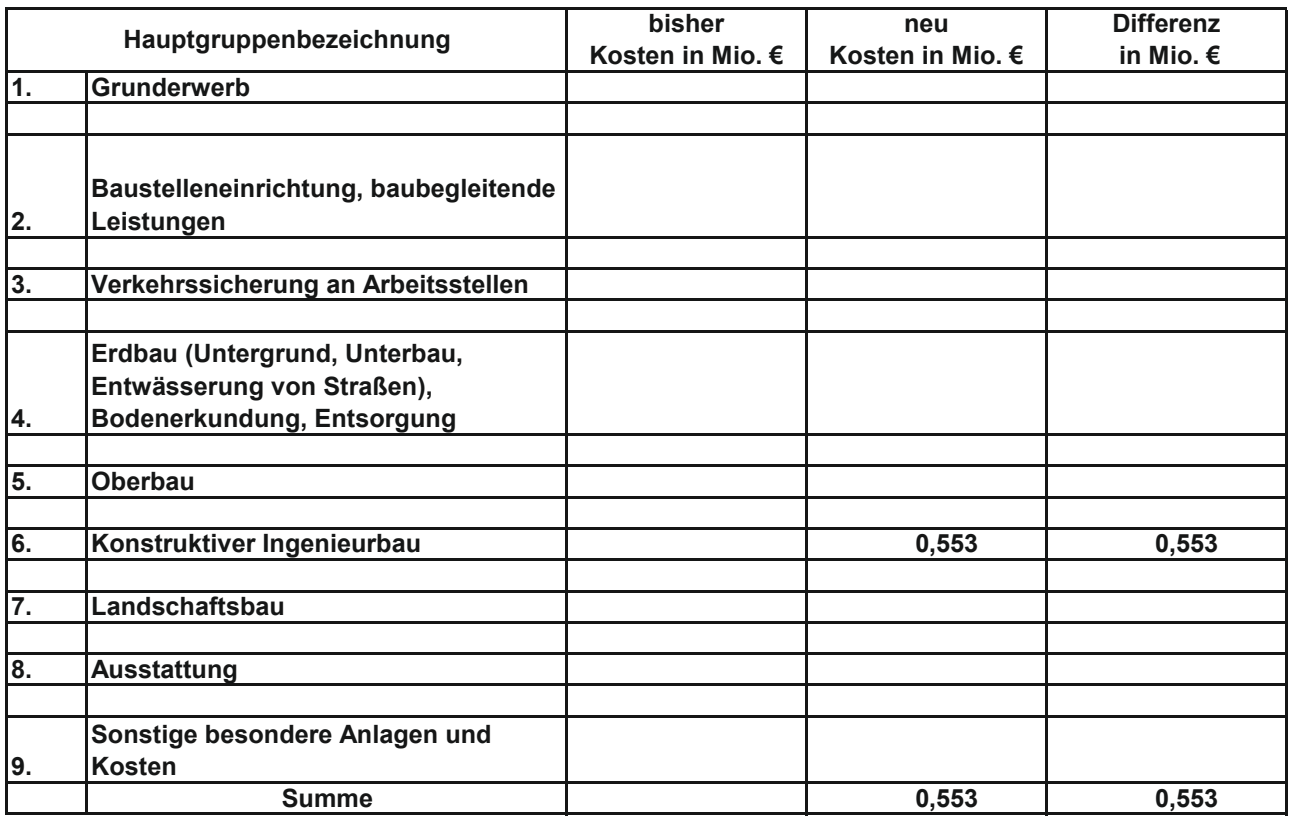

zugrunde gelegter MWSt-Satz 19 %

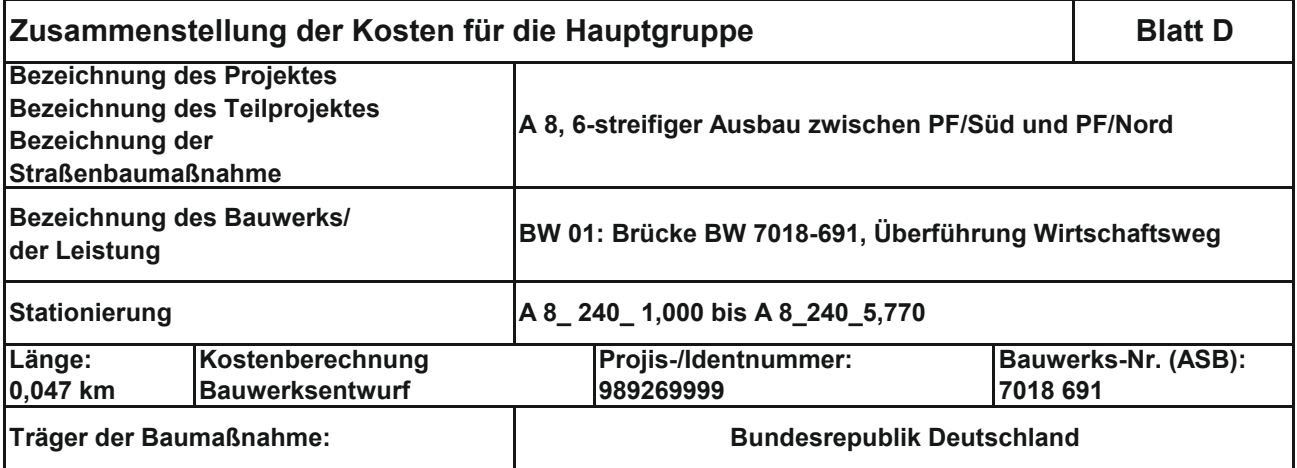

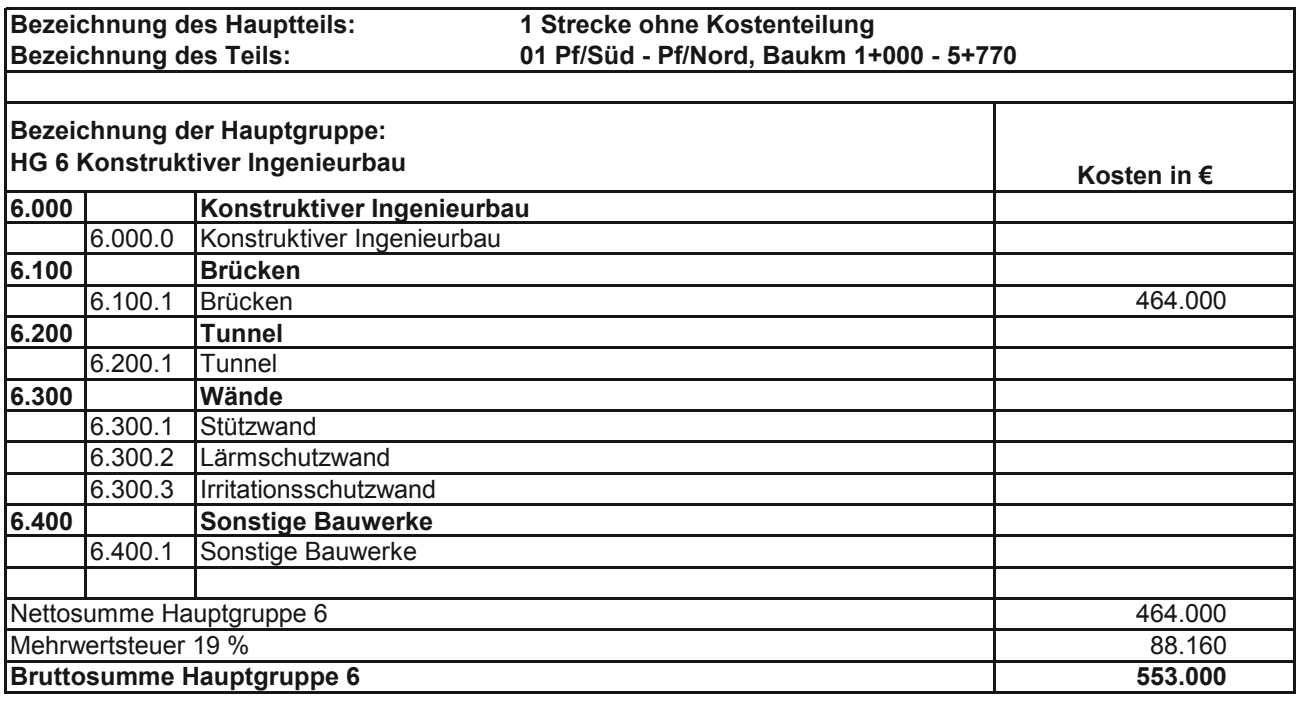

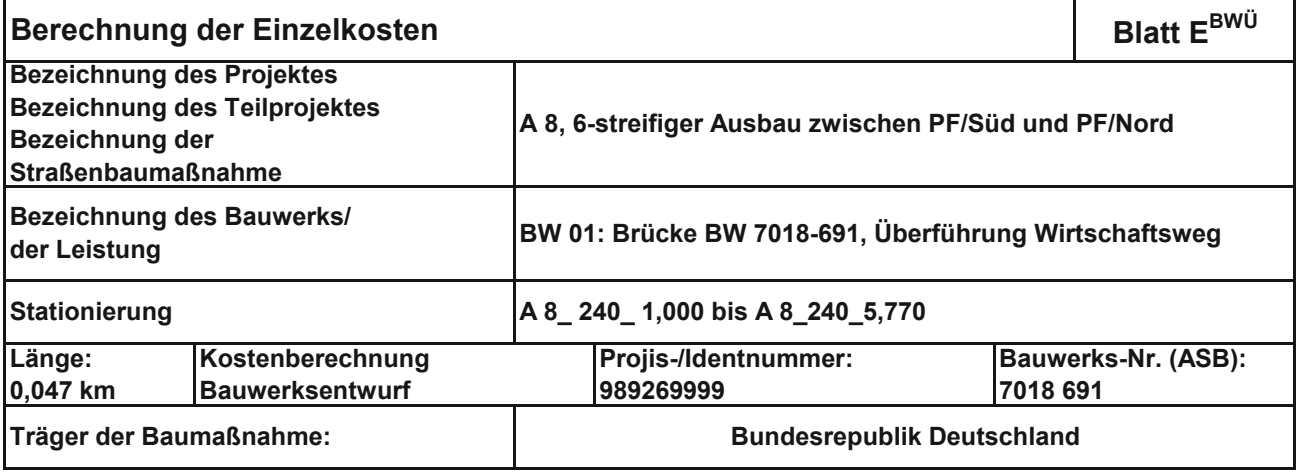

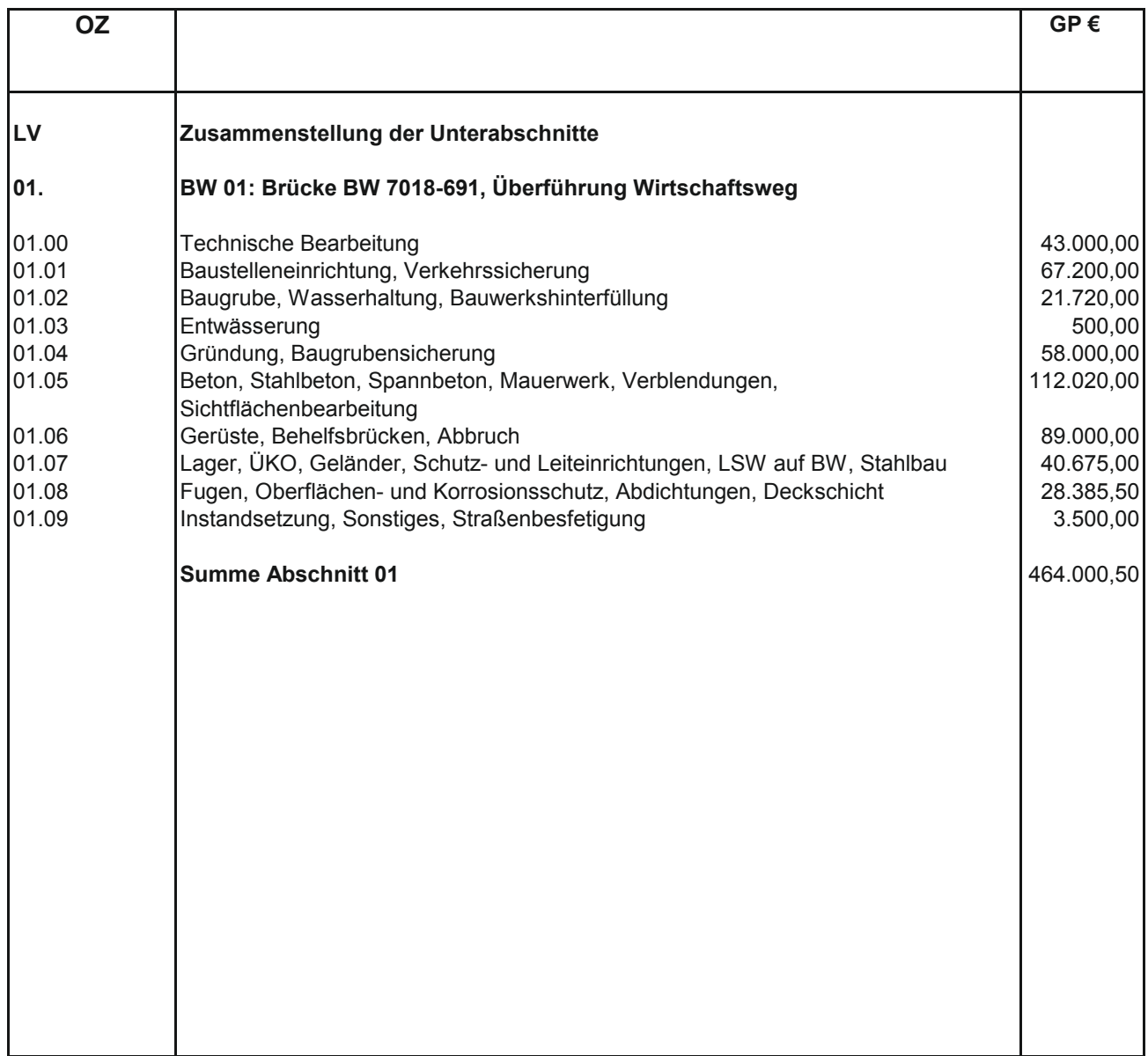

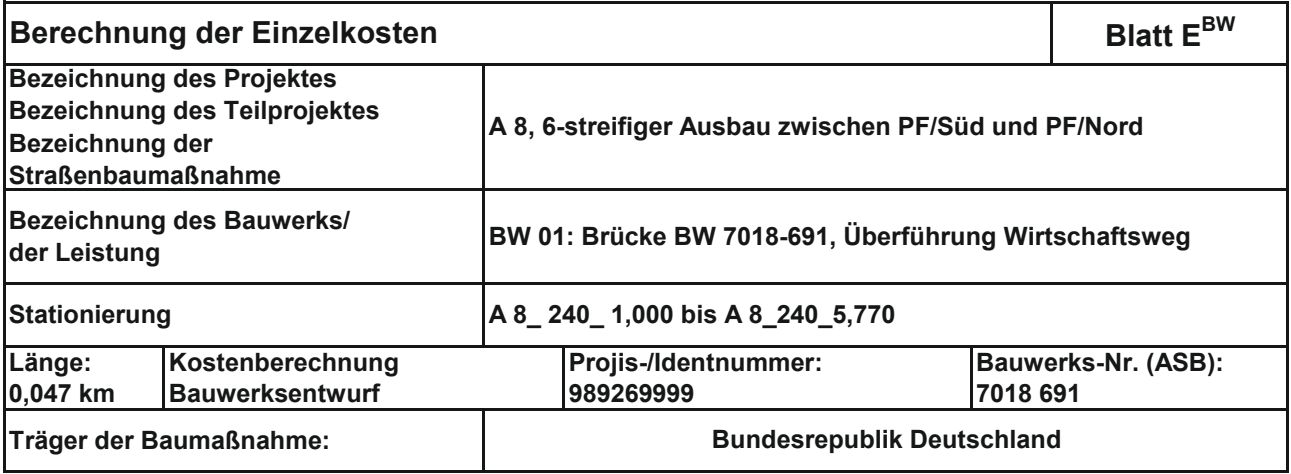

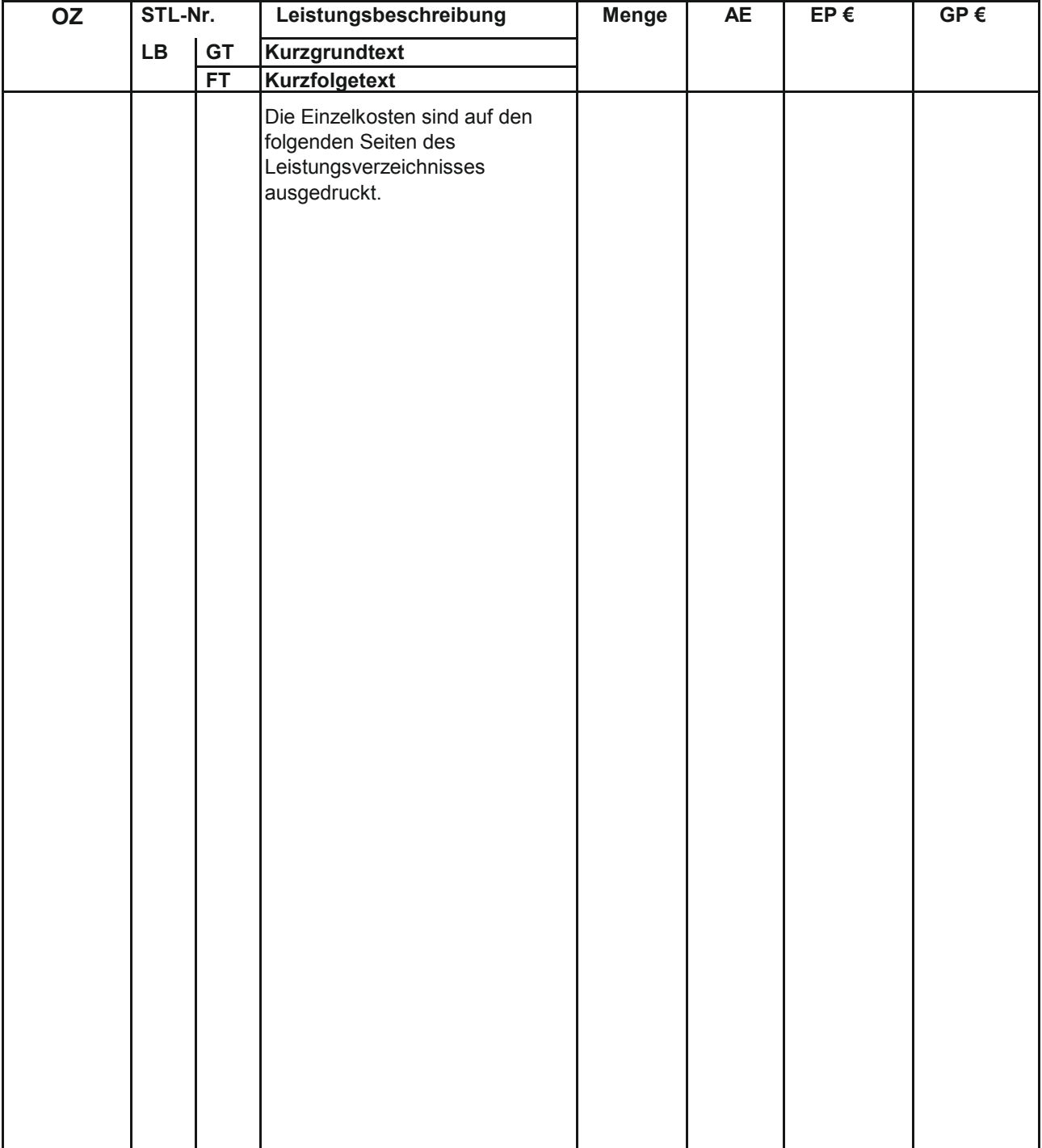

## **Leistungsverzeichnis**

### **- Verzeichnis der verwendeten Leistungsbereiche -**

Die im Vertrags-Leistungsverzeichnis mit Standardleistungs-Nummer (StL-Nr) gekennzeichneten Beschreibungen der Teilleistungen (OZ) sind nachstehend aufgeführten Leistungsbereichen des STLK/RLK entnommen. Bei Nutzung der elektronischen Fassung des STLK-Langtextes kann eine vollständige Datenübernahme bzw. -einsicht nur bei Verwendung des AVA-Programmsystems des Auftraggebers gewährleistet werden. Bei Widersprüchen gilt der Wortlaut im Langtext-Verzeichnis der Papierversion.

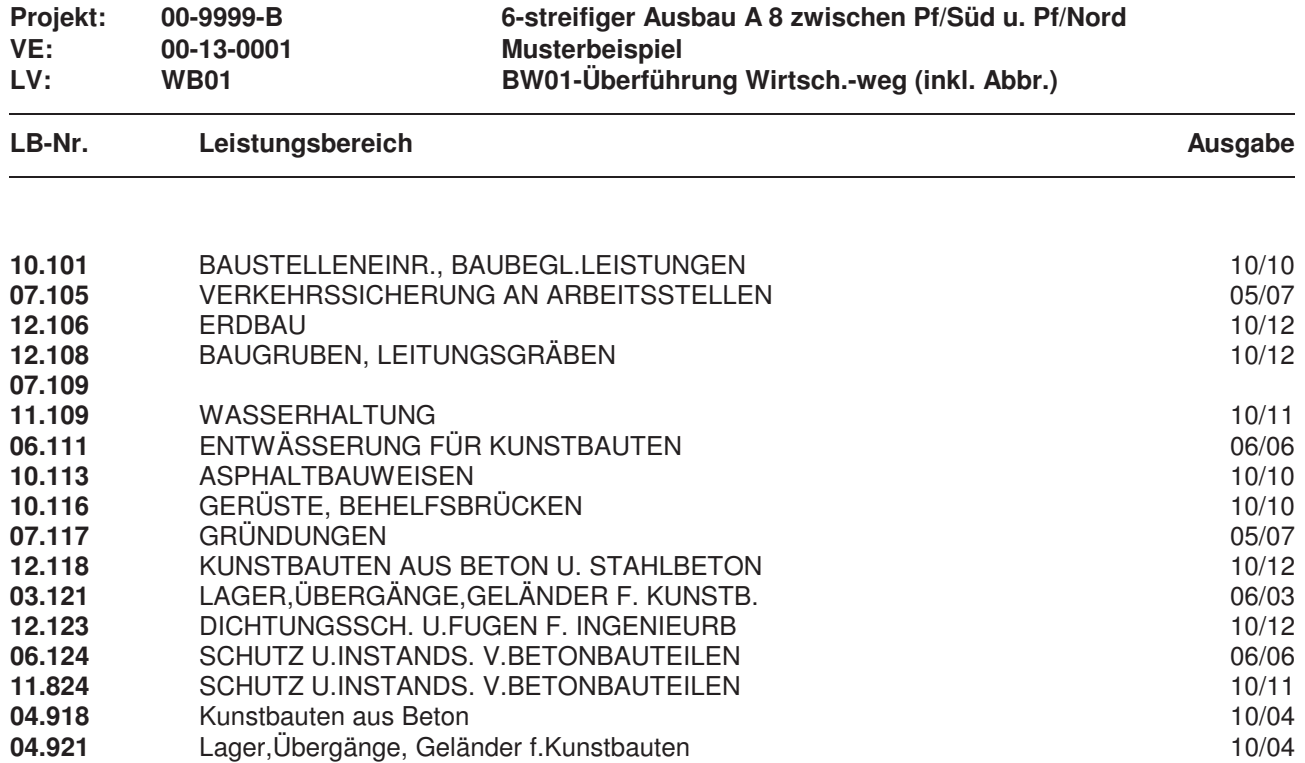

# **Inhaltsverzeichnis**

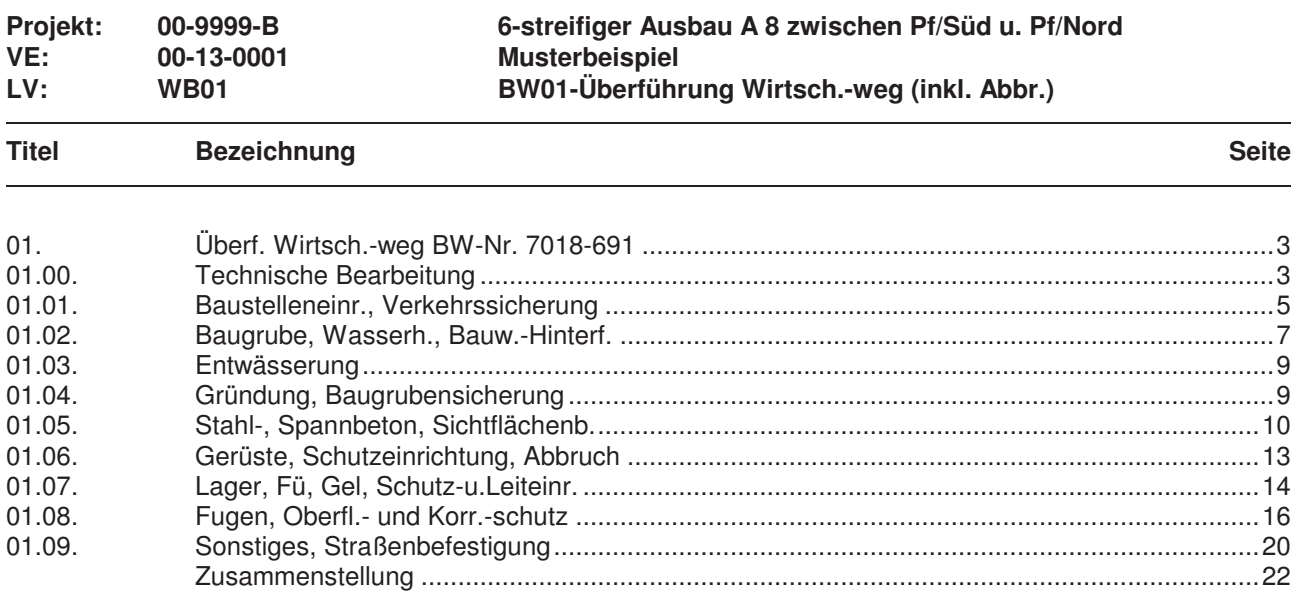

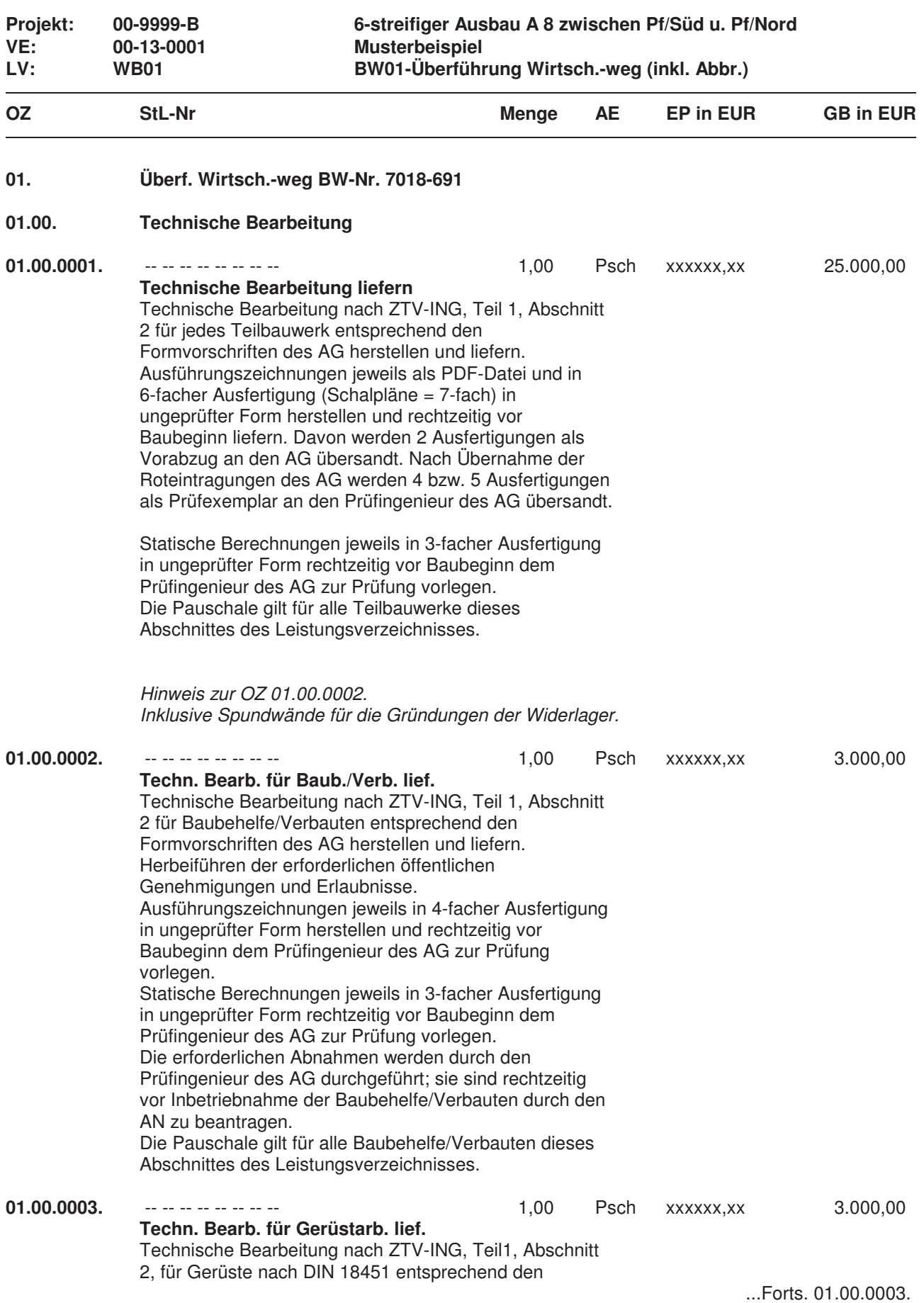

| <b>Projekt:</b> | 00-9999-B     | 6-streifiger Ausbau A 8 zwischen Pf/Süd u. Pf/Nord   |  |
|-----------------|---------------|------------------------------------------------------|--|
| VE:             | 00-13-0001    | <b>Musterbeispiel</b>                                |  |
| LV:             | <b>WB01</b>   | BW01-Überführung Wirtsch.-weg (inkl. Abbr.)          |  |
| <b>OZ</b>       | <b>StL-Nr</b> | <b>GB in EUR</b><br>EP in EUR<br>AE.<br><b>Menge</b> |  |

**<sup>01.00.0003.</sup> Forts. ...**

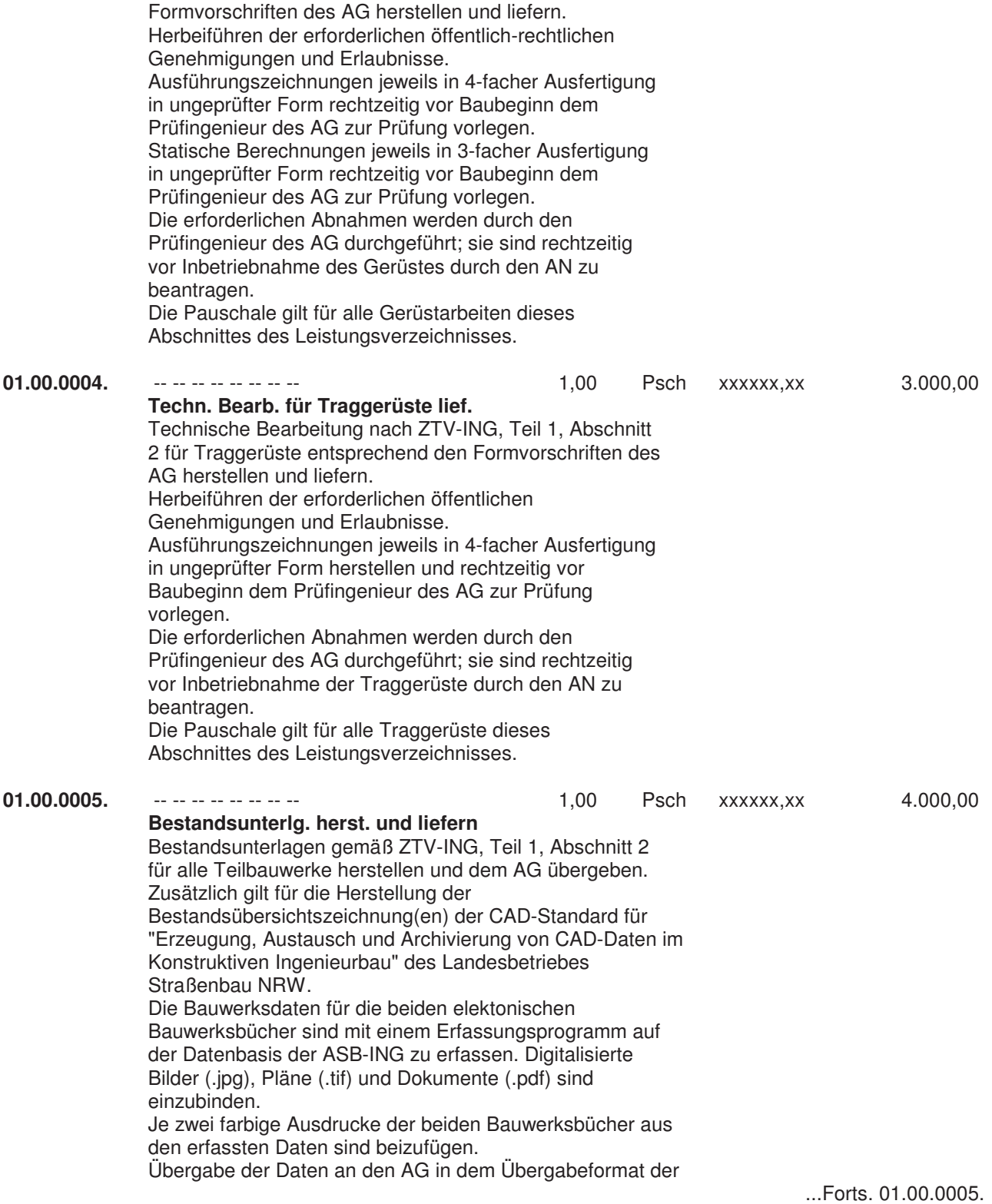

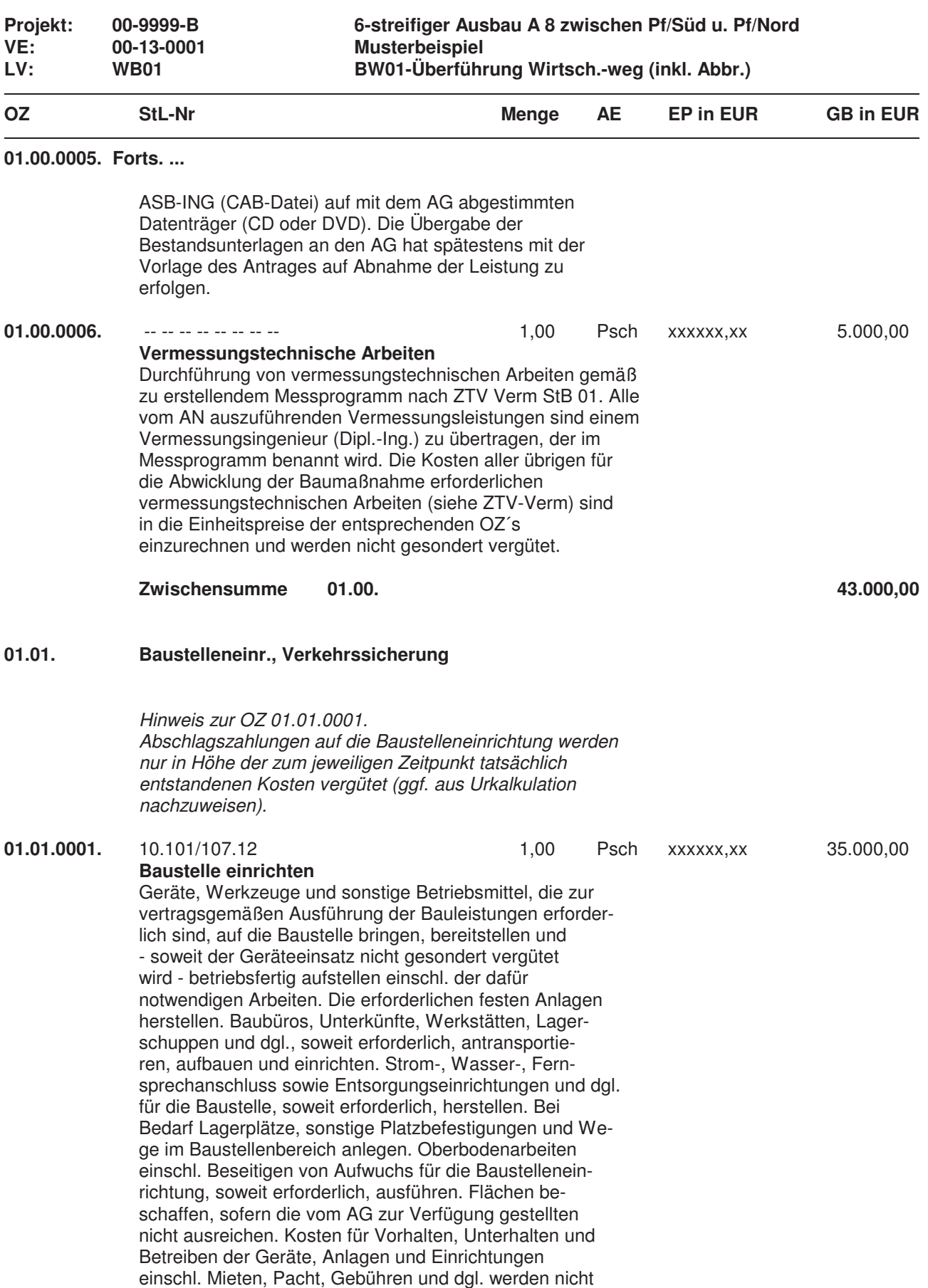

| <b>Projekt:</b> | 00-9999-B     | 6-streifiger Ausbau A 8 zwischen Pf/Süd u. Pf/Nord   |
|-----------------|---------------|------------------------------------------------------|
| VE:             | 00-13-0001    | <b>Musterbeispiel</b>                                |
| LV:             | <b>WB01</b>   | BW01-Überführung Wirtsch.-weg (inkl. Abbr.)          |
| <b>OZ</b>       | <b>StL-Nr</b> | <b>GB in EUR</b><br>EP in EUR<br><b>Menge</b><br>AE. |

**<sup>01.01.0001.</sup> Forts. ...**

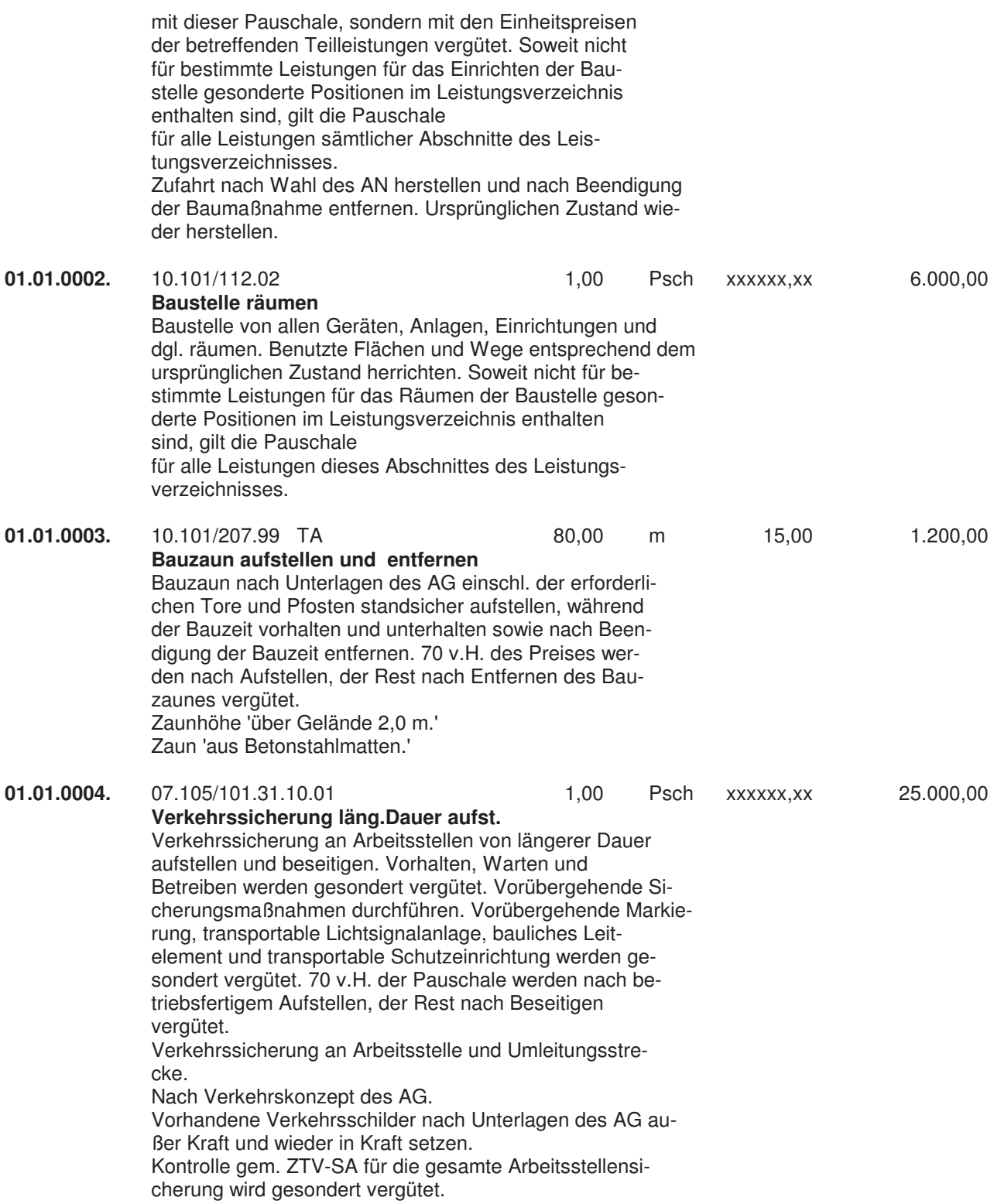

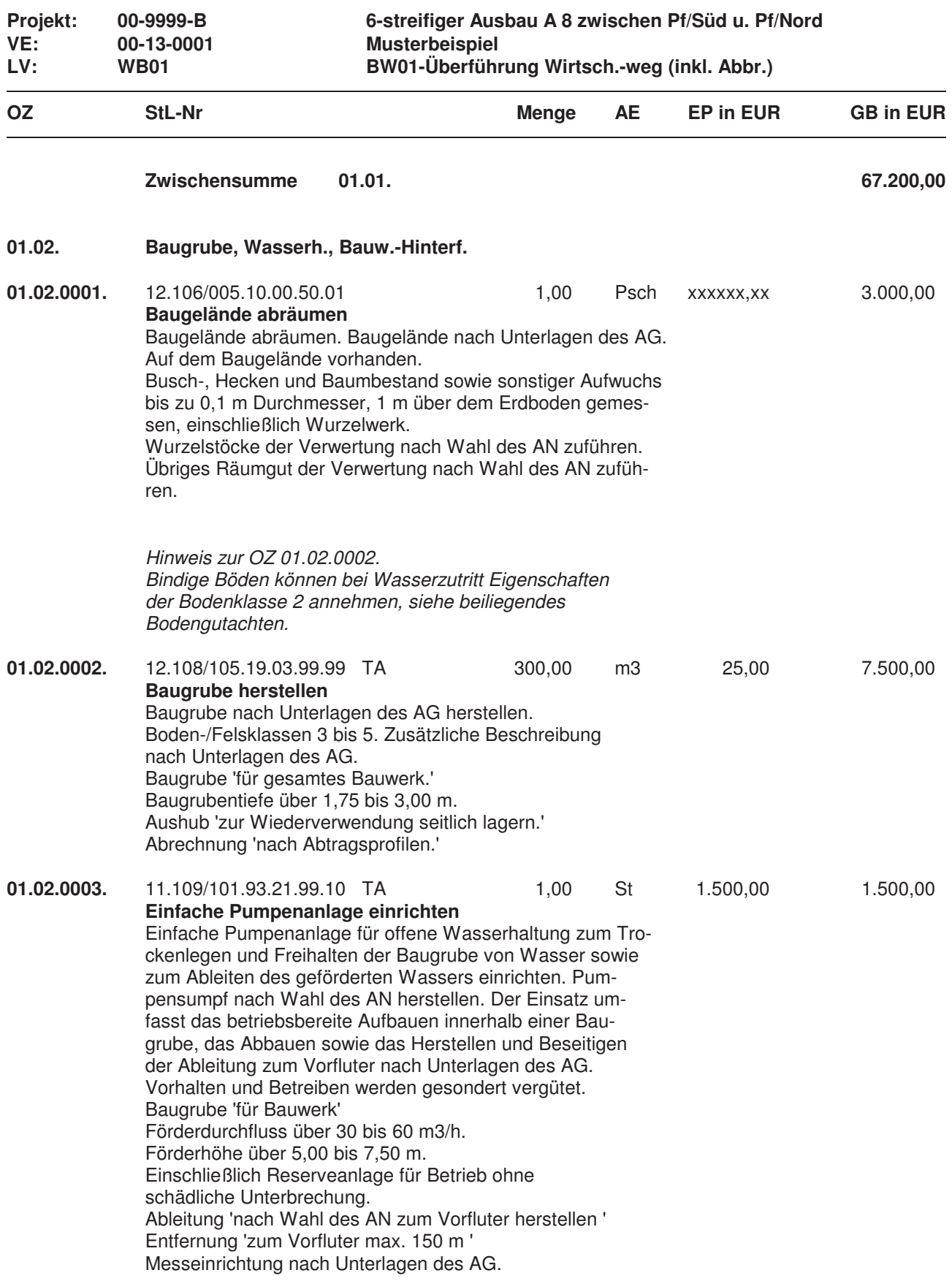

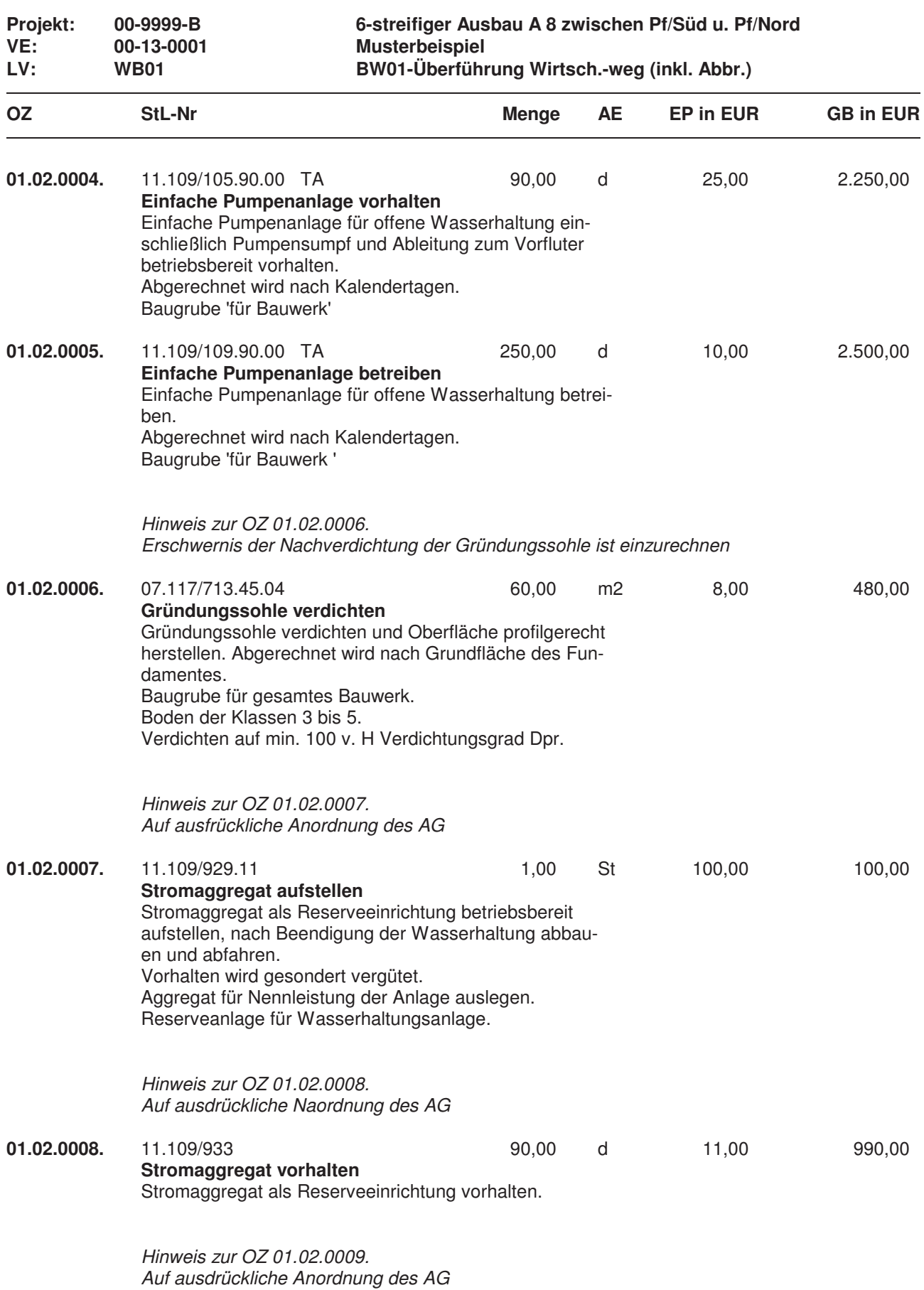

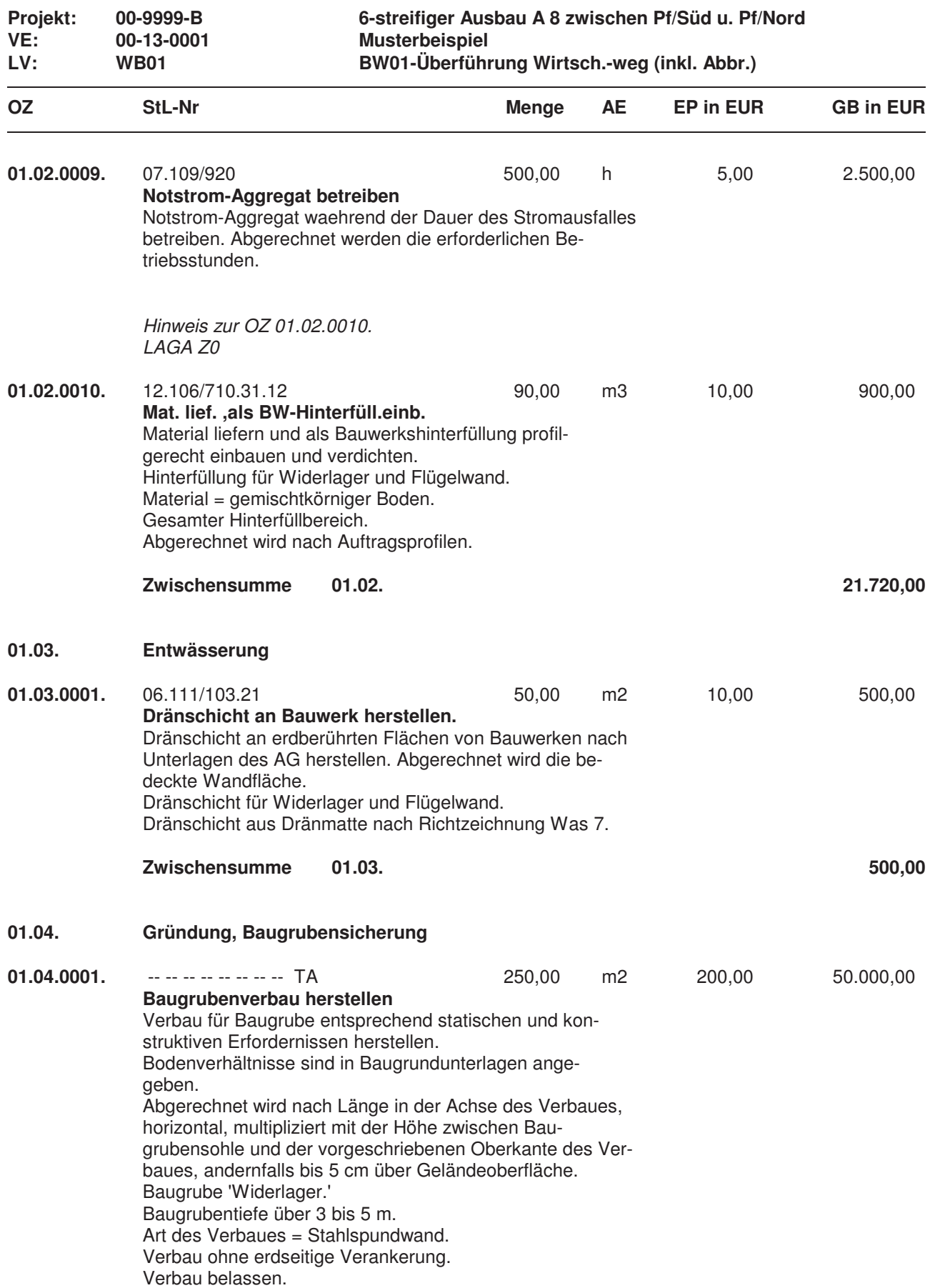
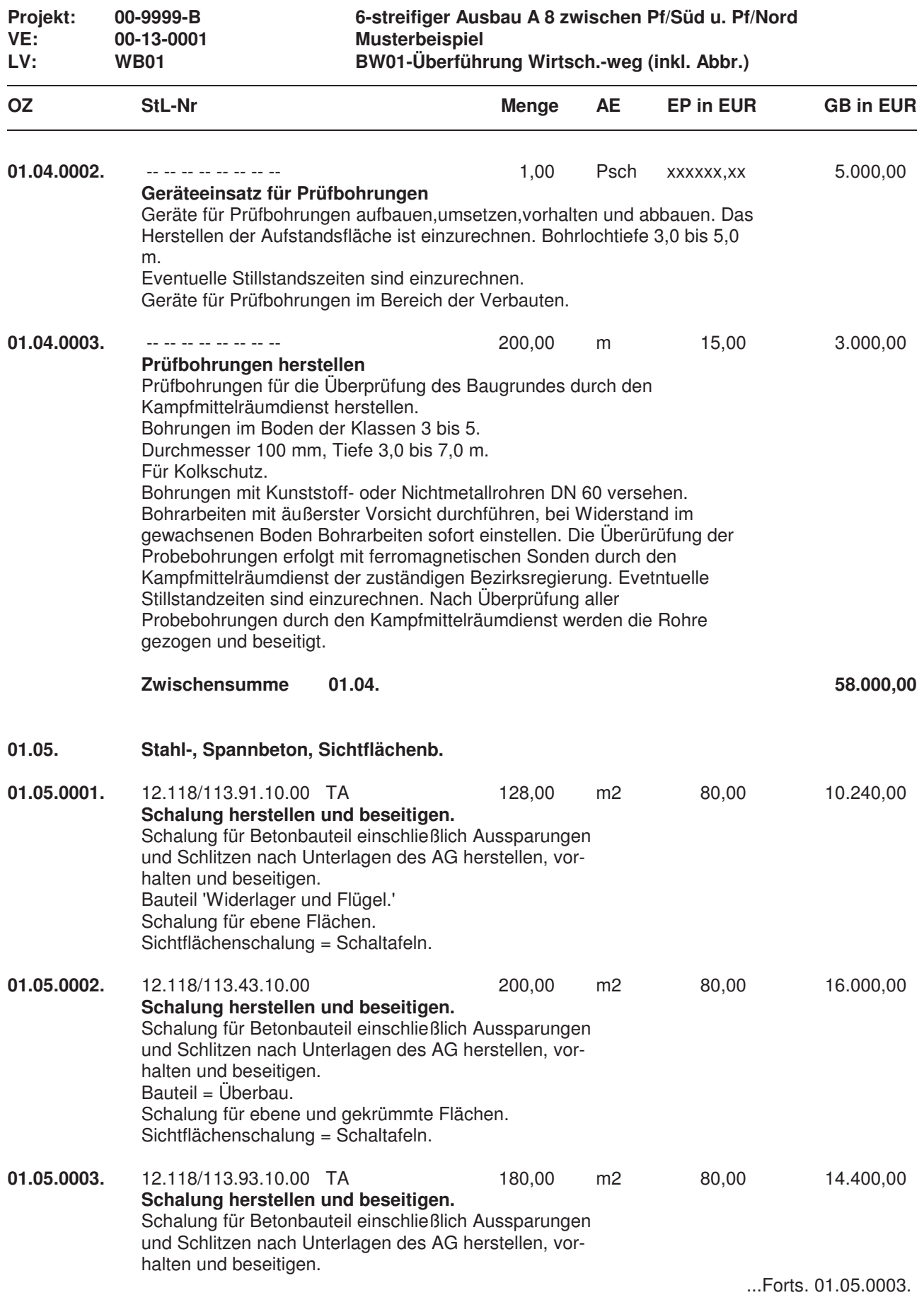

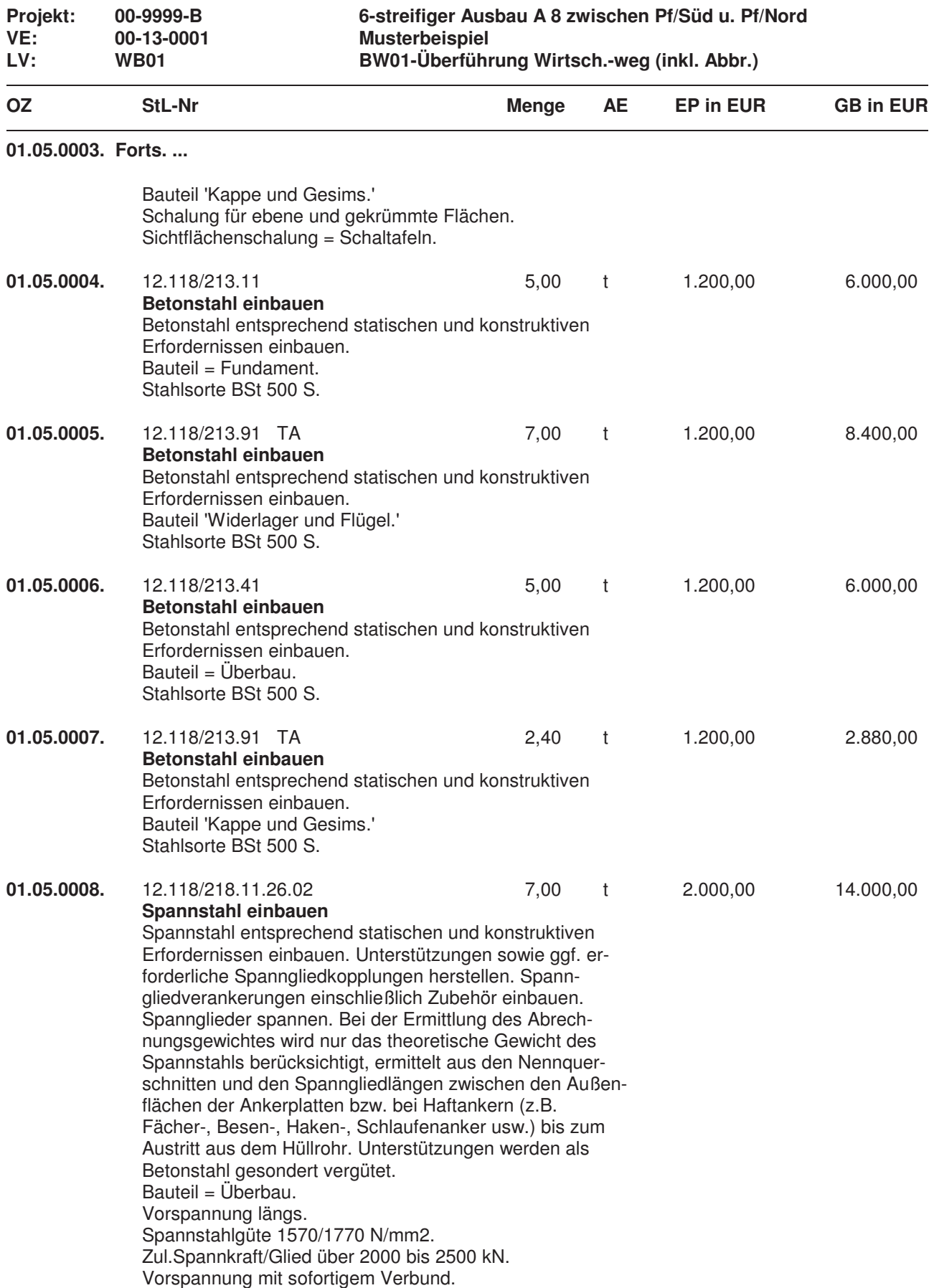

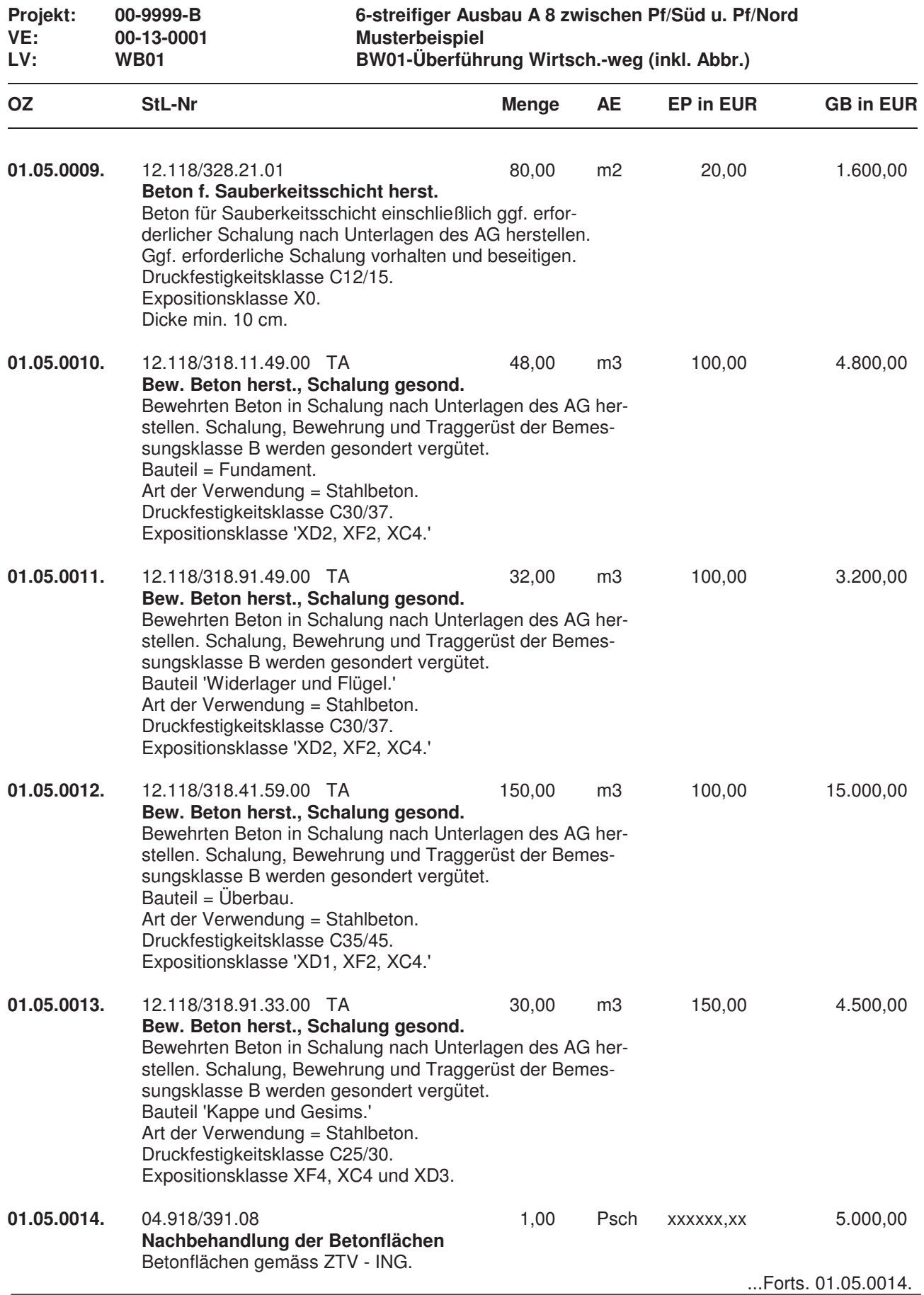

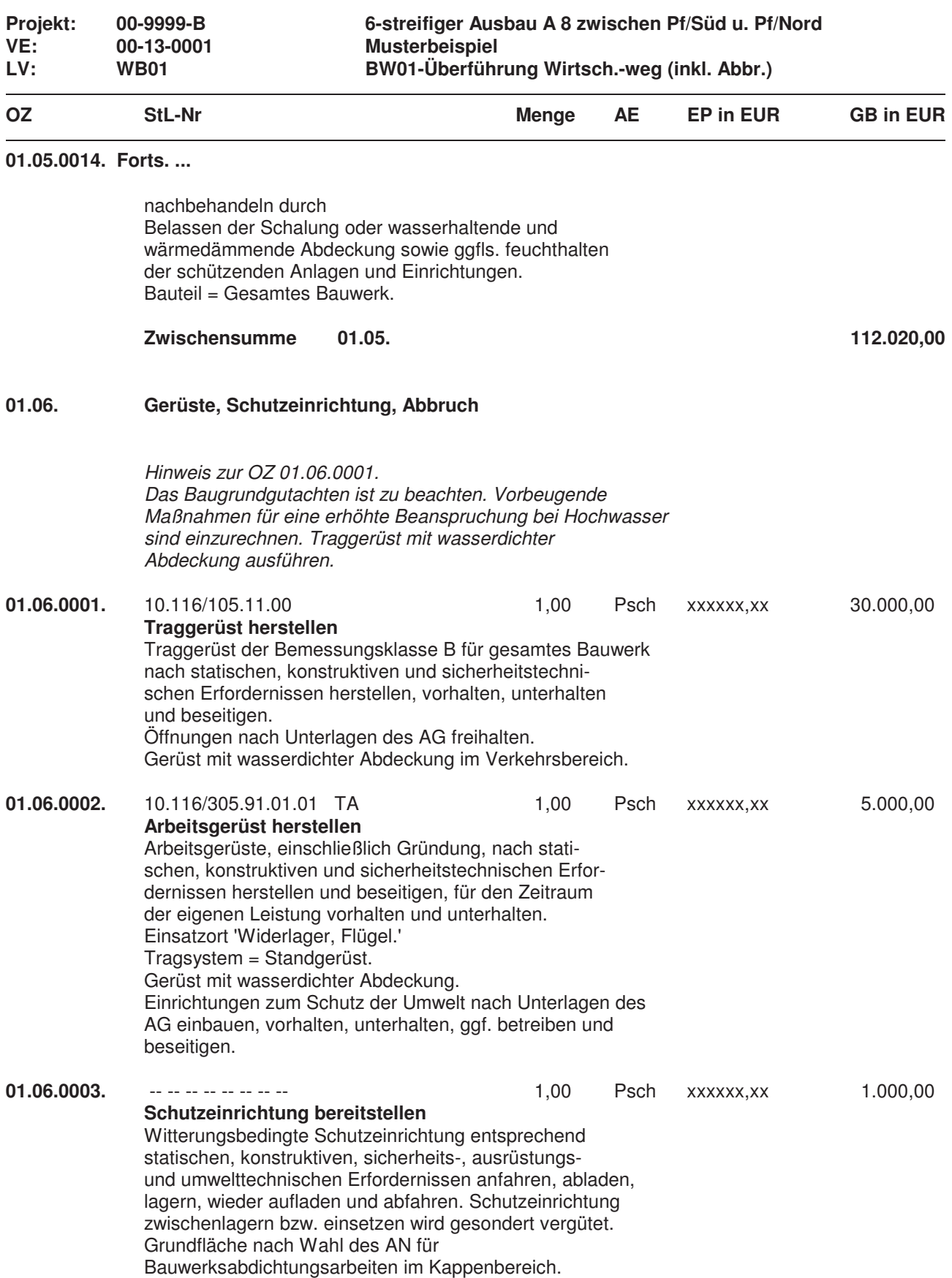

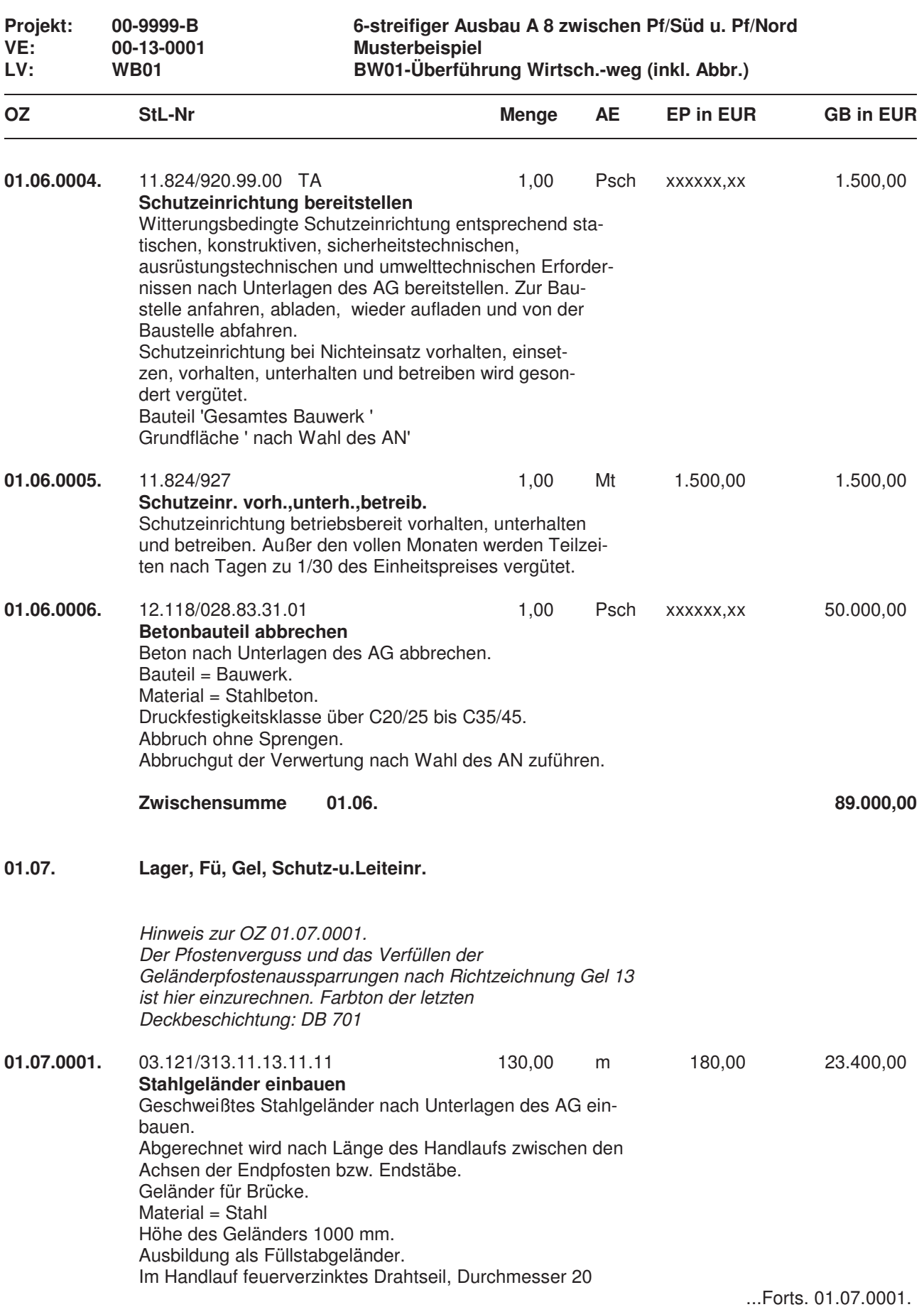

# **Langtext-/Preis-Verzeichnis**

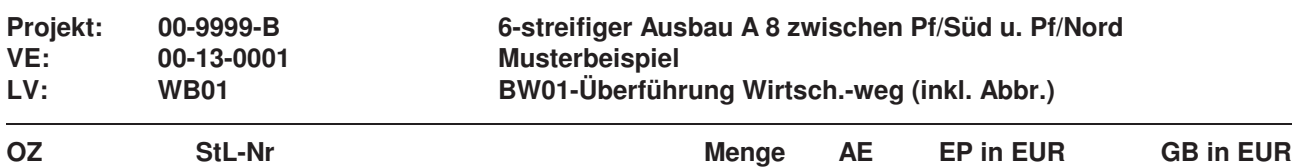

#### **01.07.0001. Forts. ...**

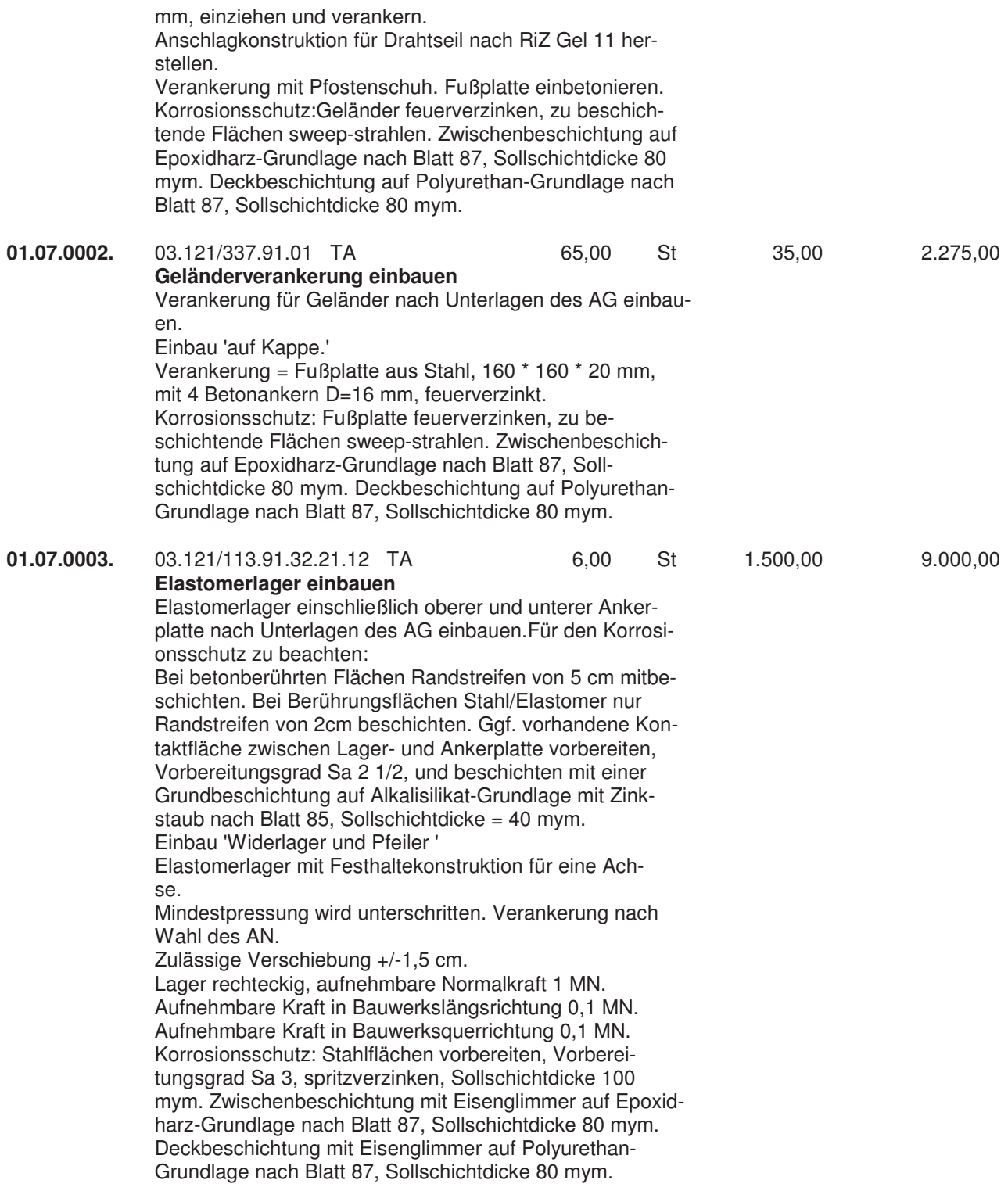

#### **Langtext-/Preis-Verzeichnis**

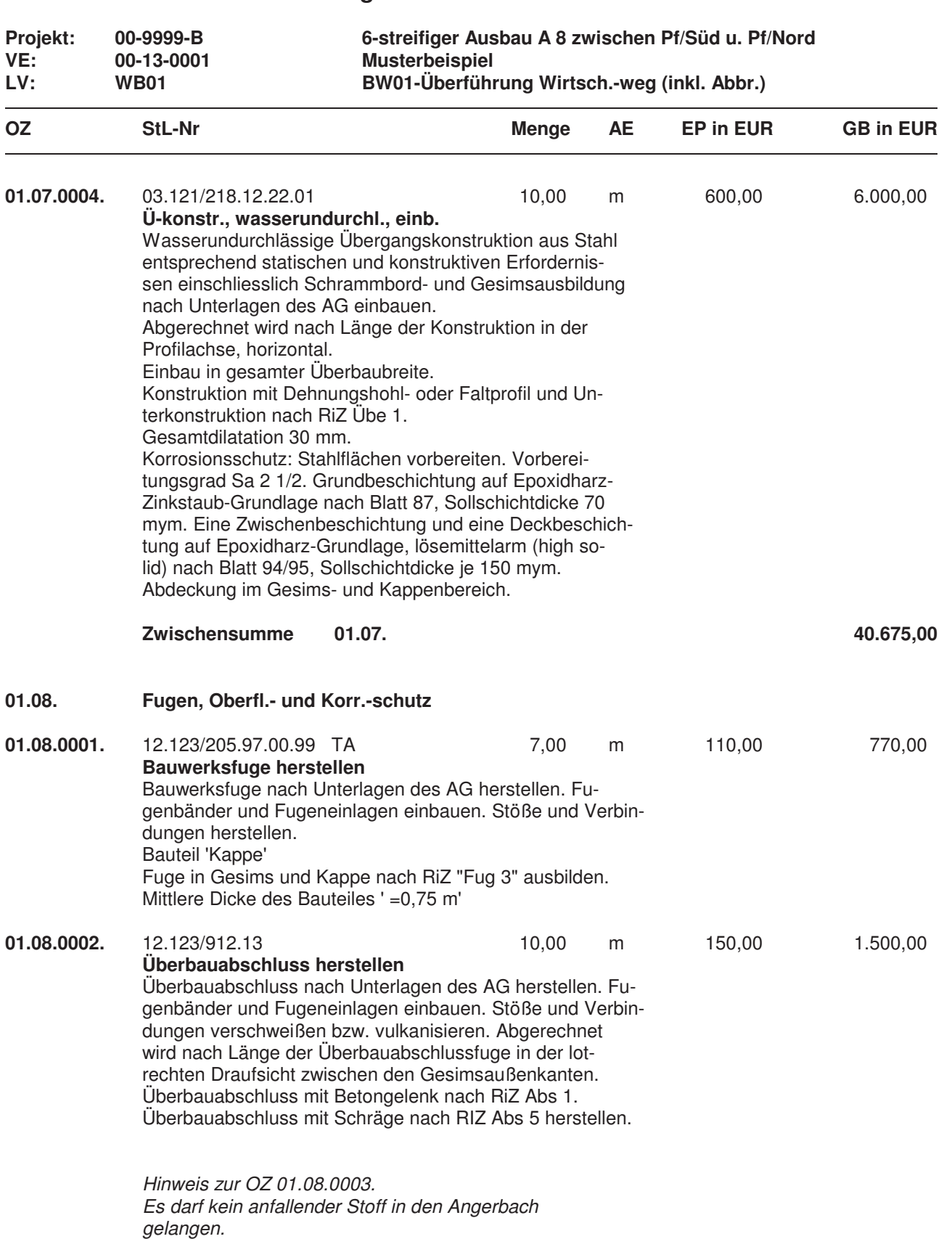

**01.08.0003.** 06.124/106.07.10.12.03 210,00 m2 7,00 1.470,00 **Betonunterlage vorbereiten** Betonunterlage nach Zeichnung vorbereiten. Vorbereitete

# **Langtext-/Preis-Verzeichnis**

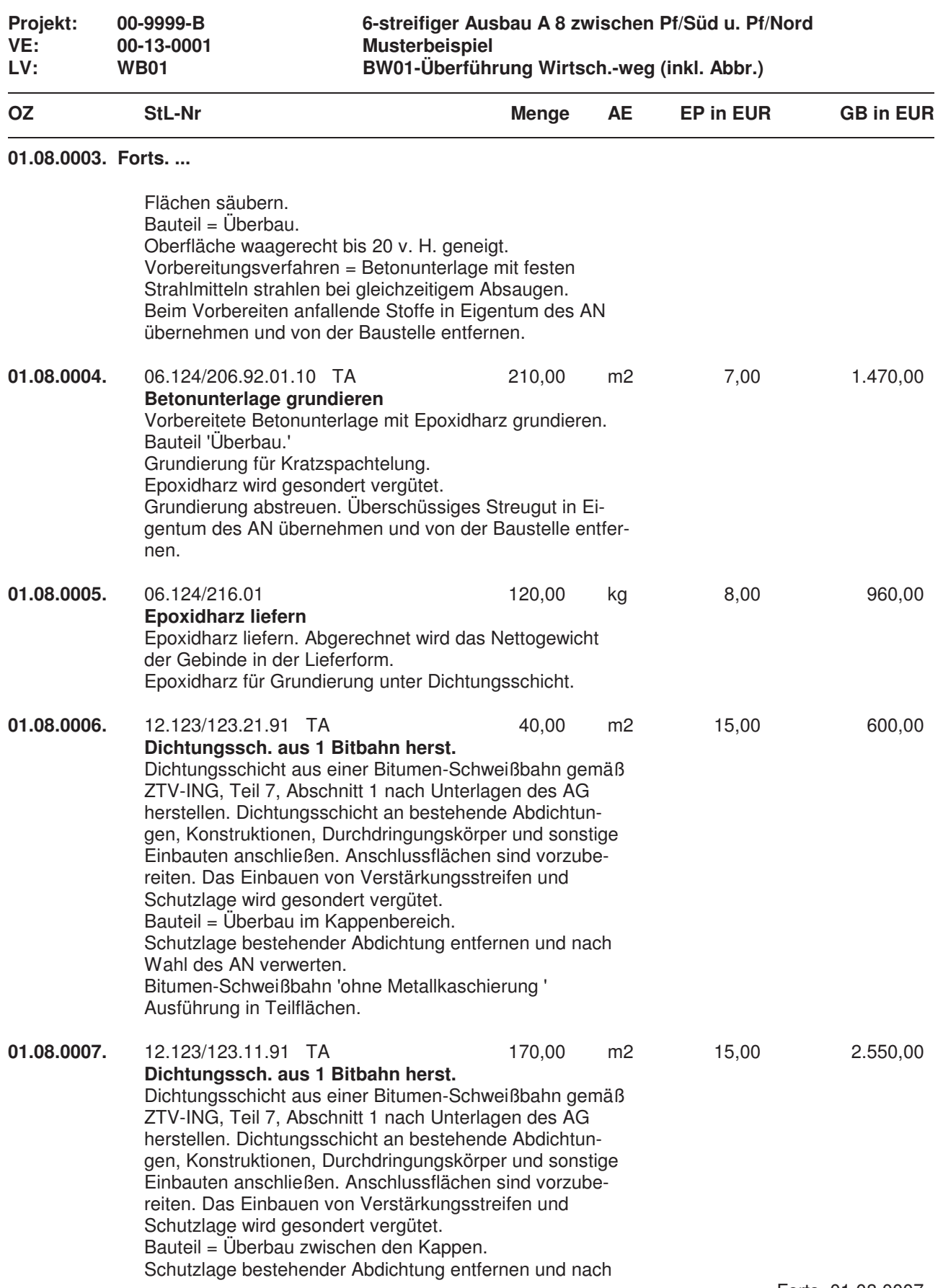

...Forts. 01.08.0007.

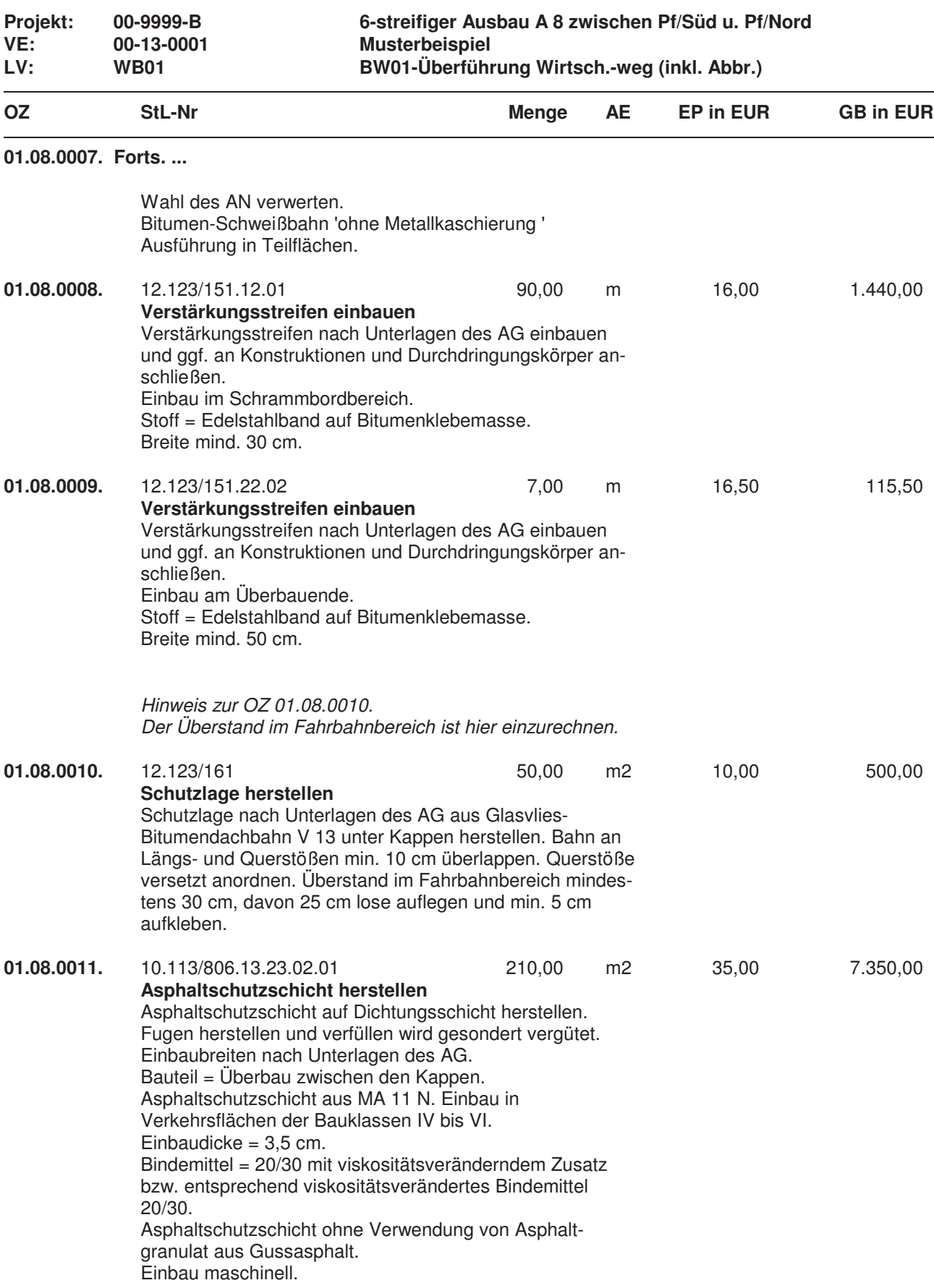

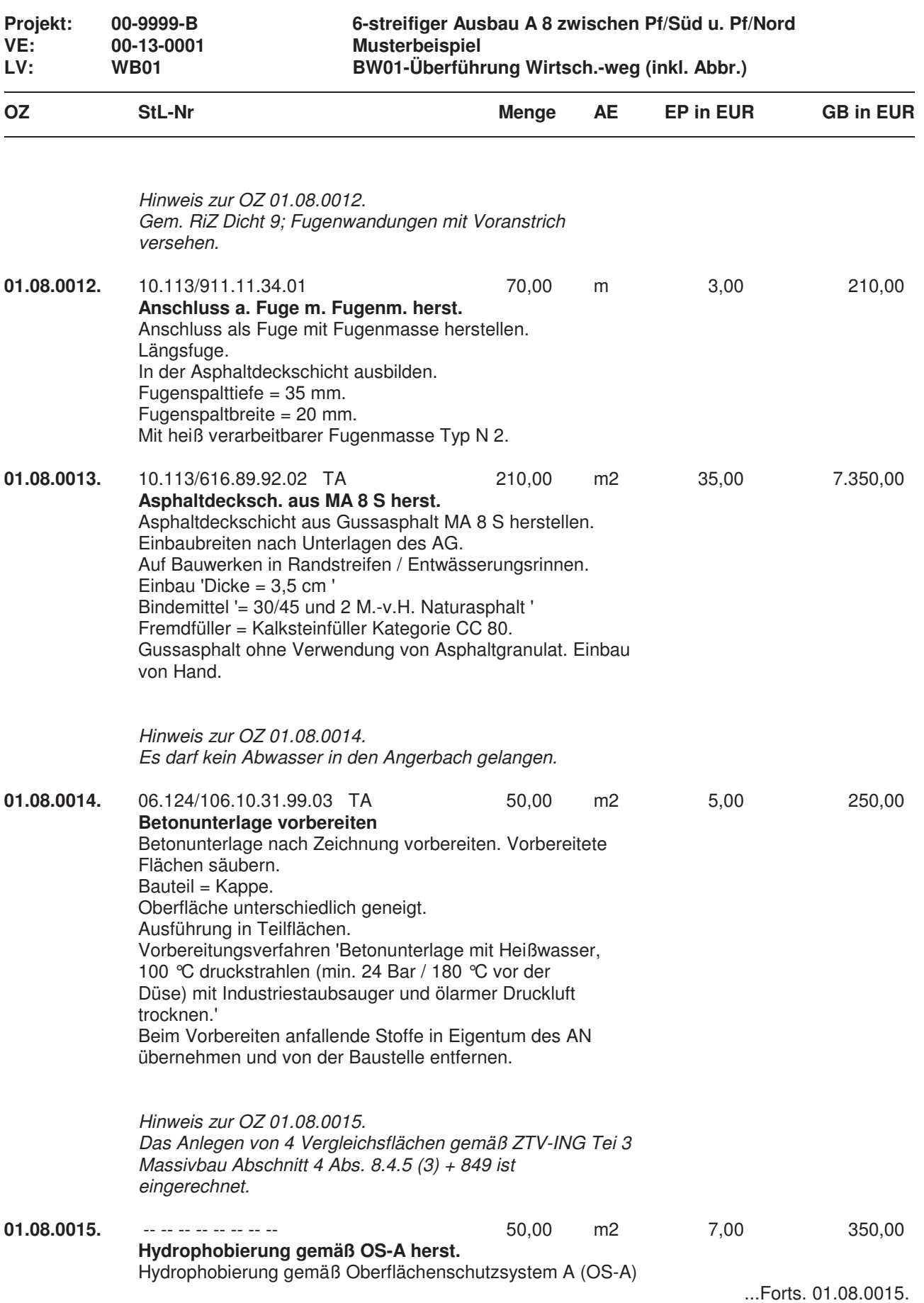

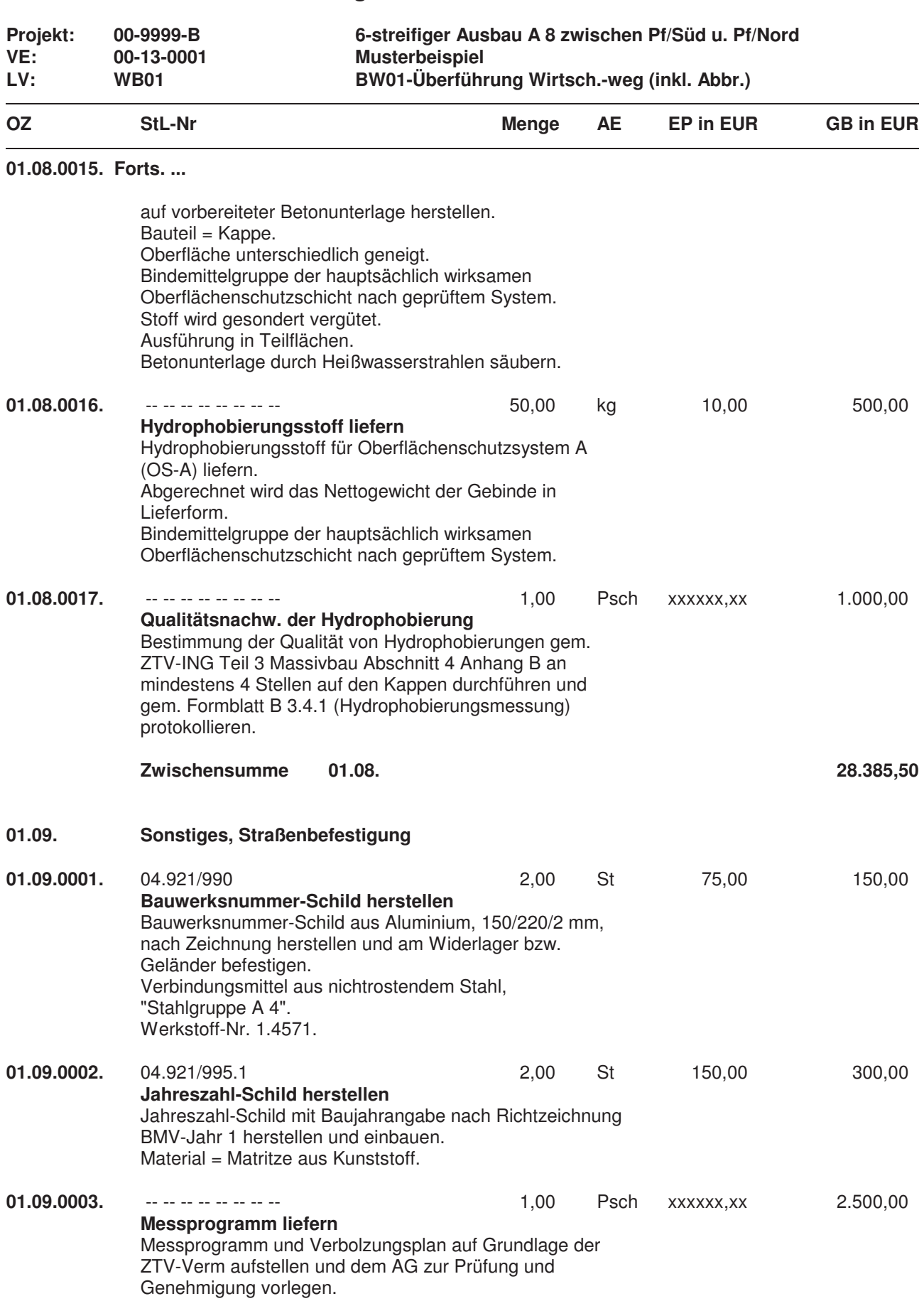

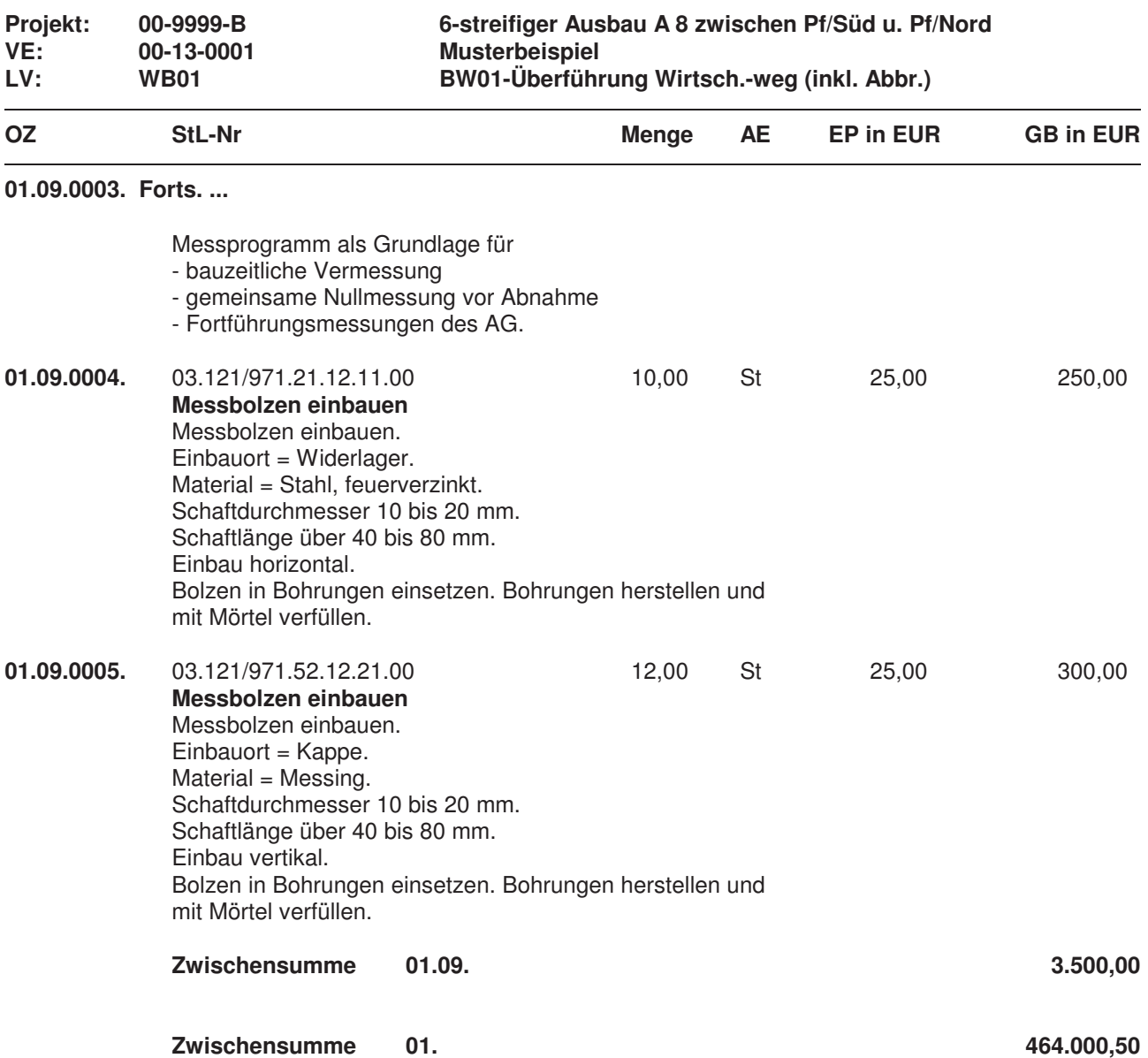

#### **Langtext-/Preis-Verzeichnis Zusammenstellung**

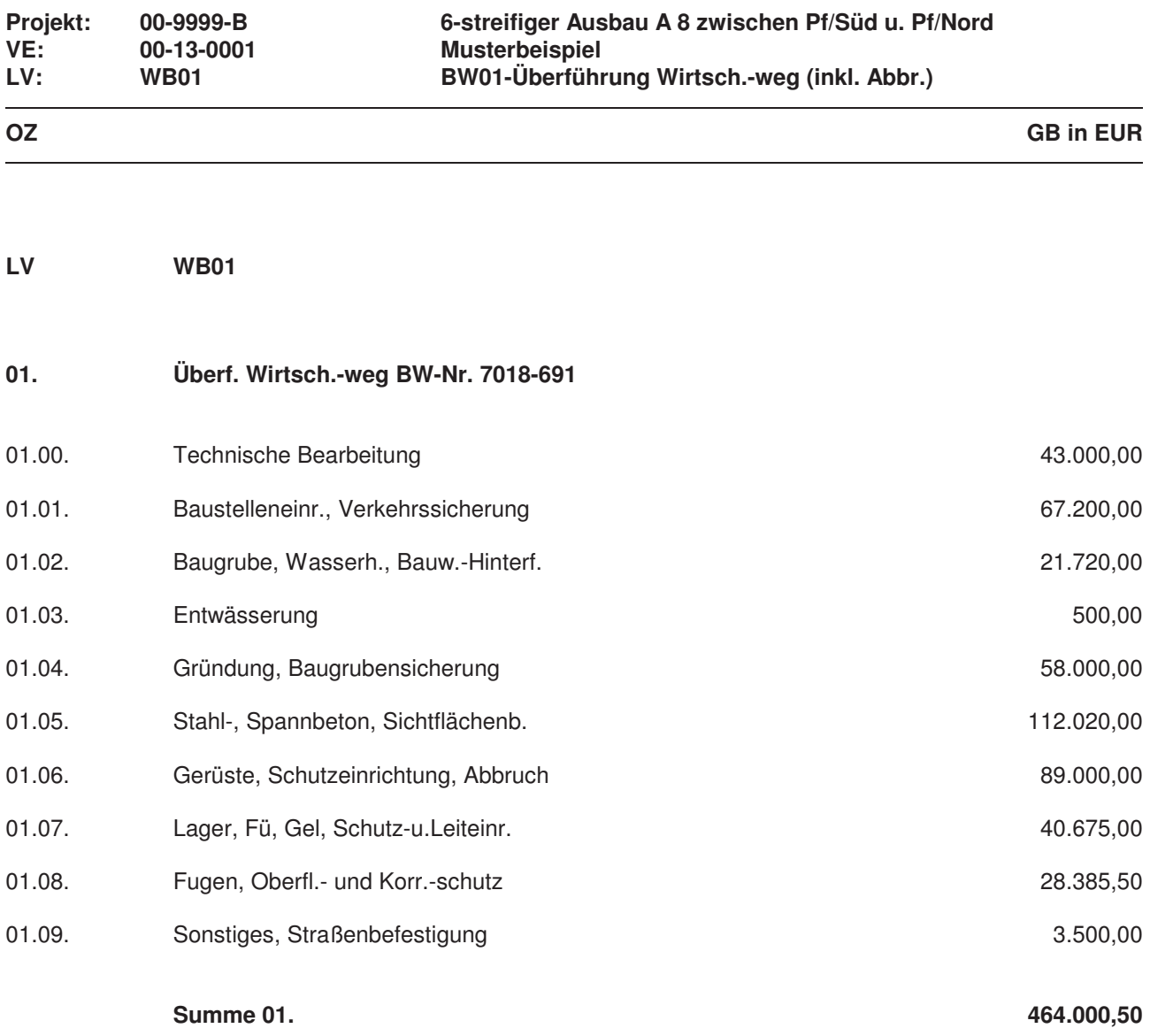

#### **Langtext-/Preis-Verzeichnis Zusammenstellung**

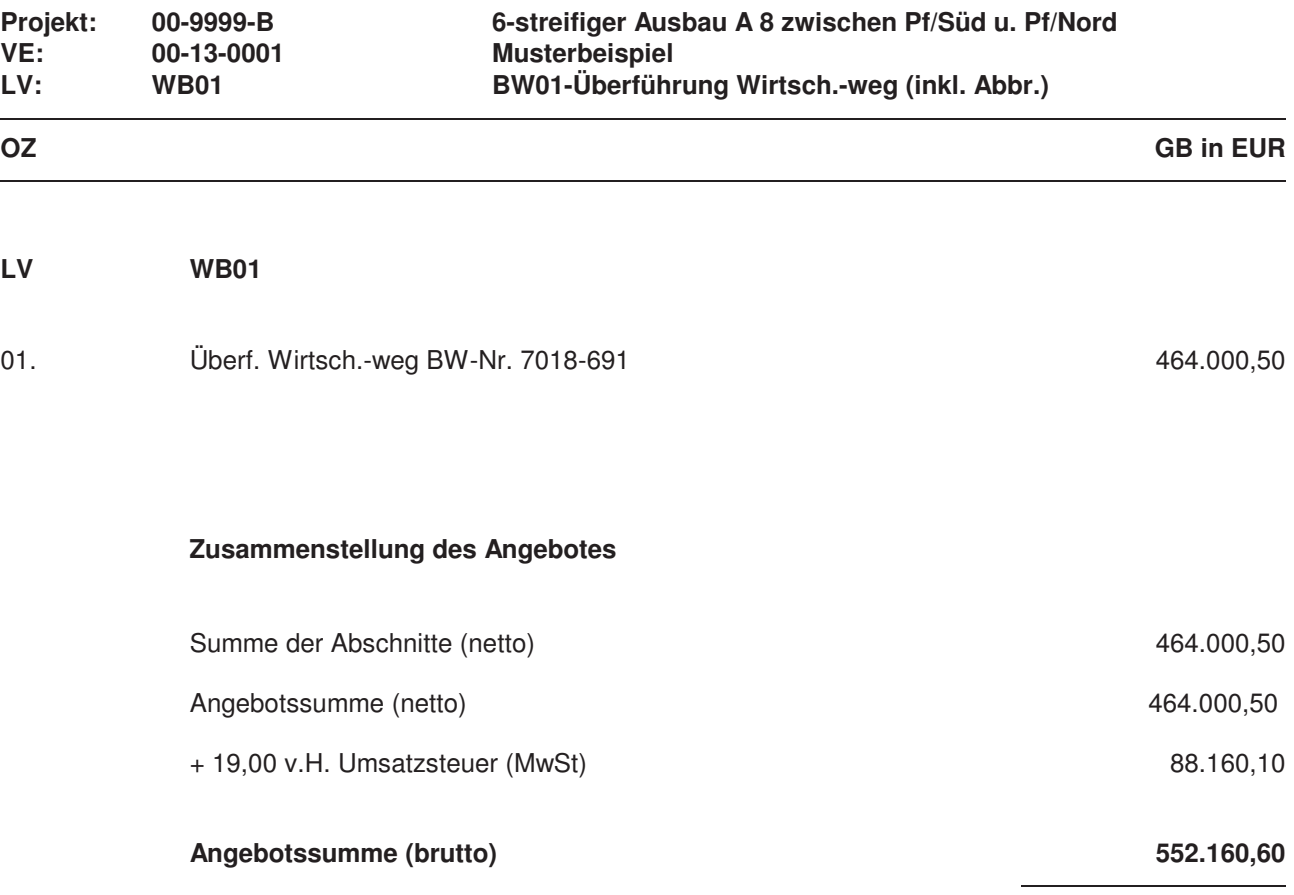

Das LV besteht aus den Seiten 1 bis 23

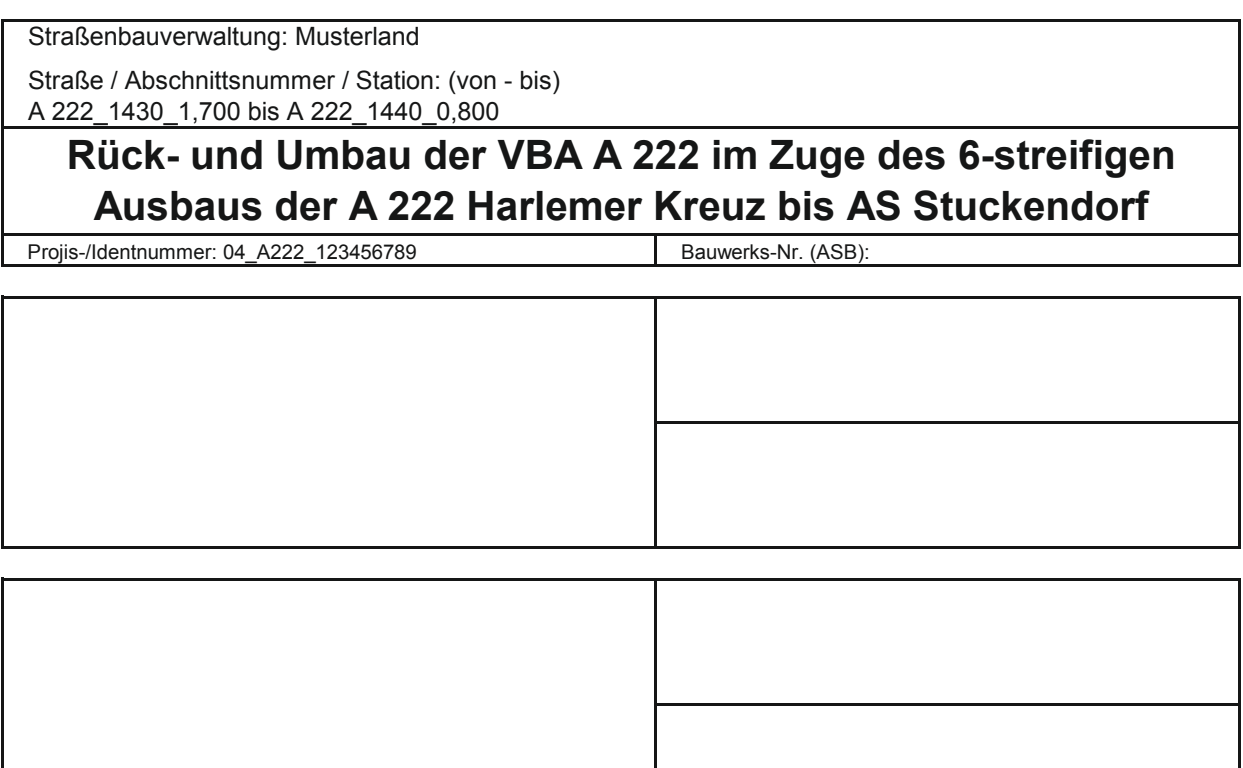

# **Entwurf Verkehrsbeeinflussungsanlage**

# **Kostenberechnung**

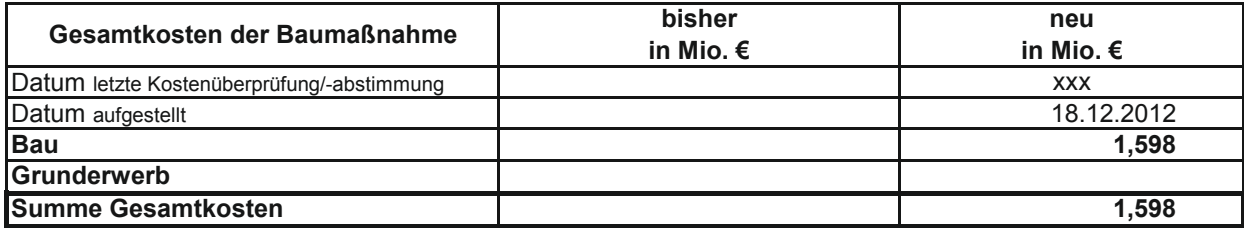

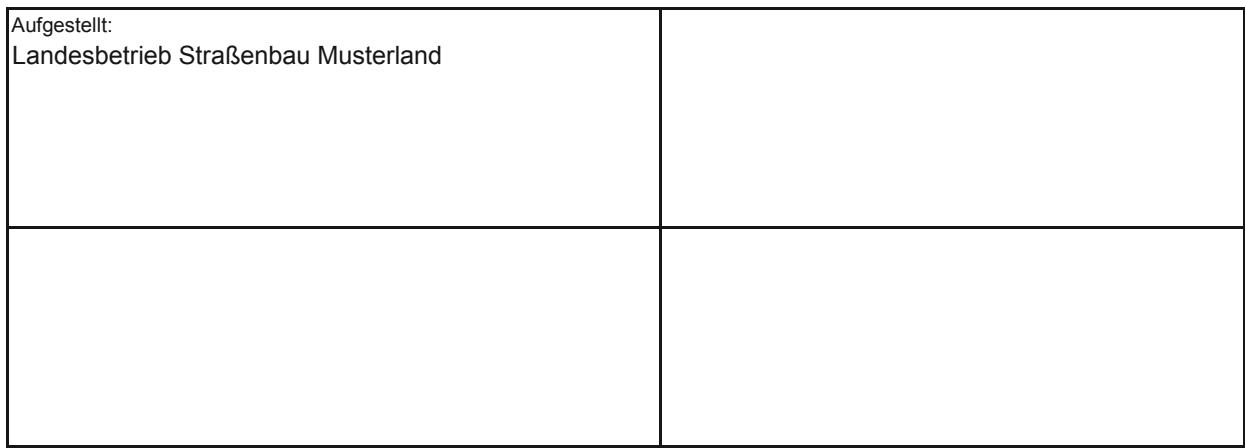

'n

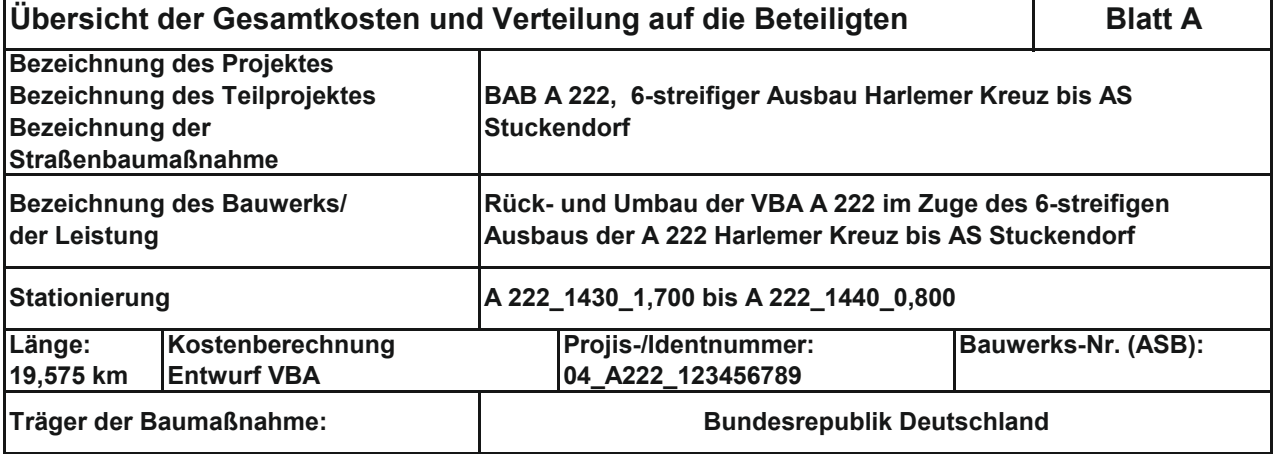

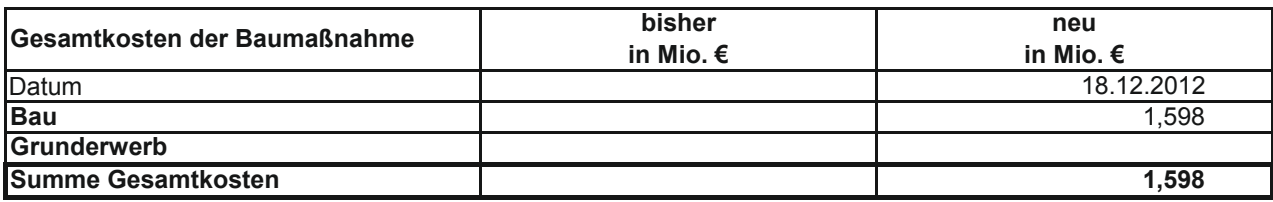

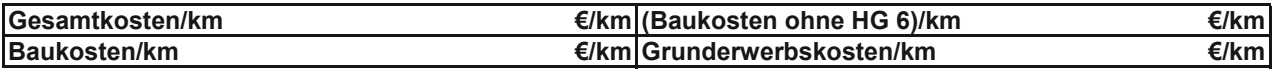

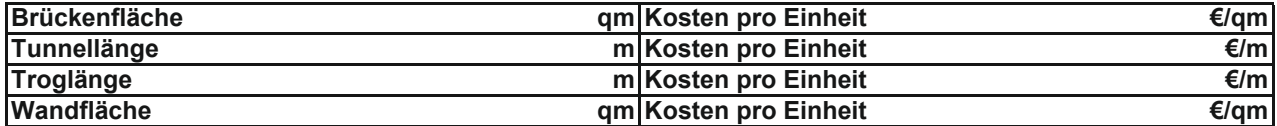

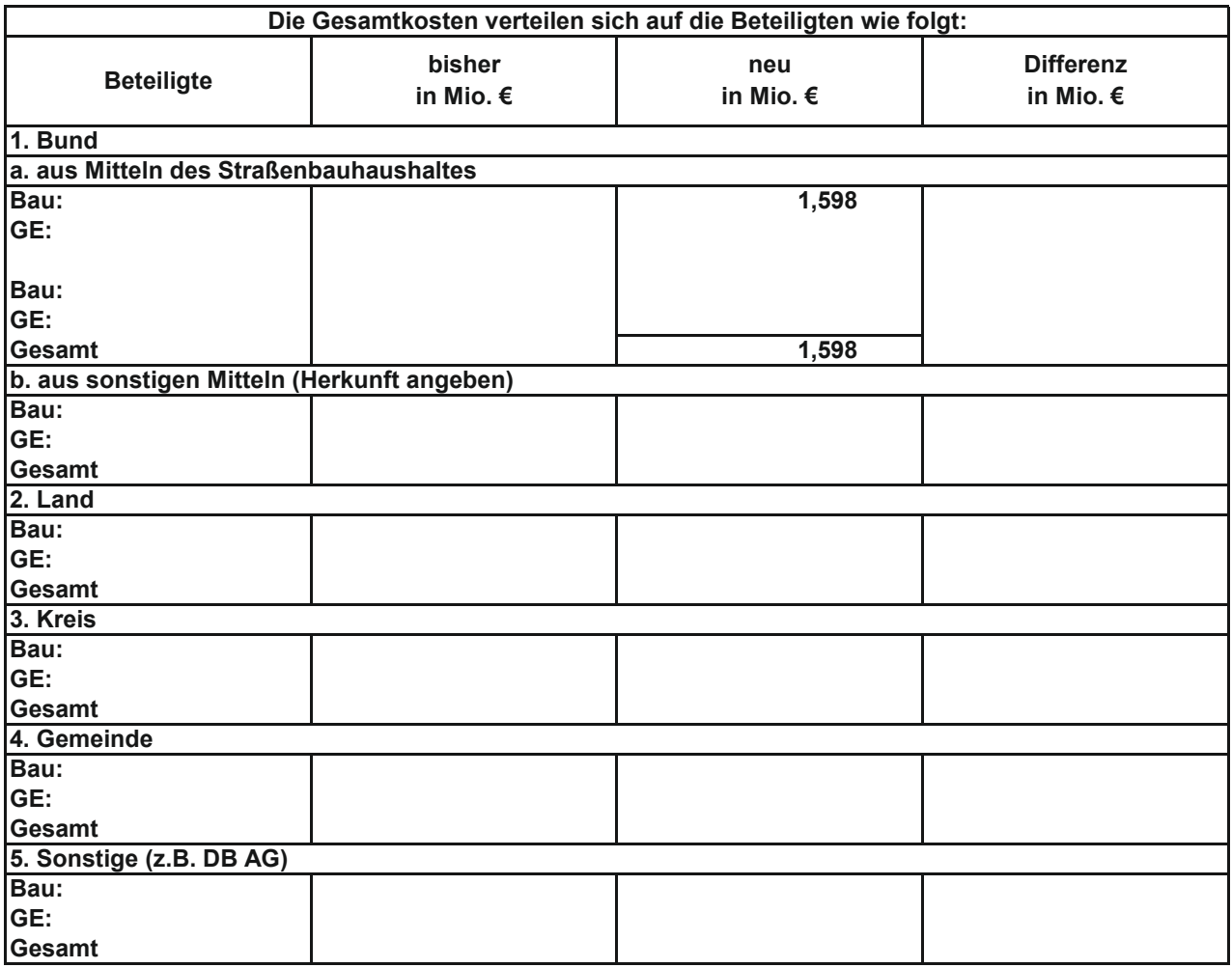

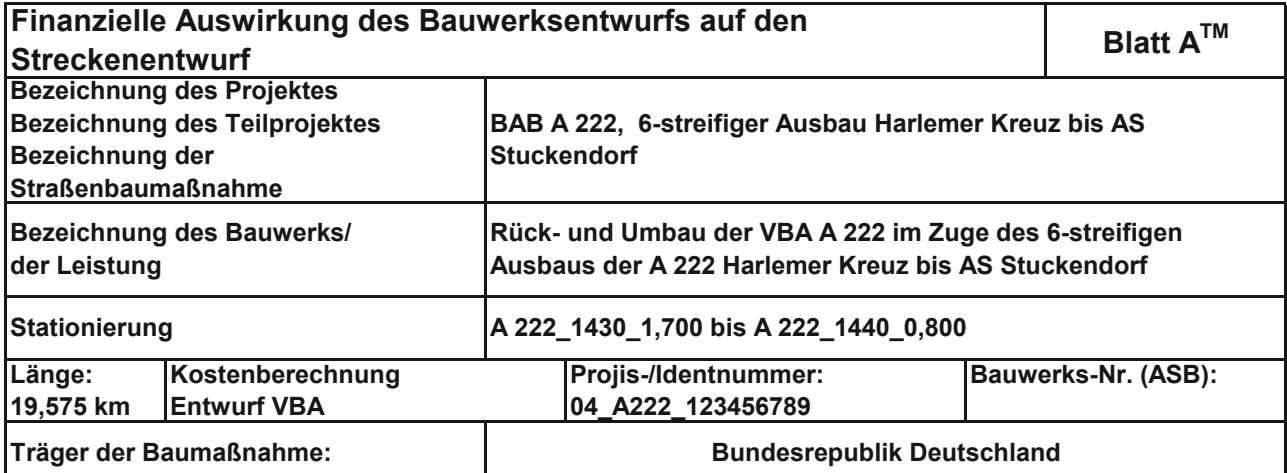

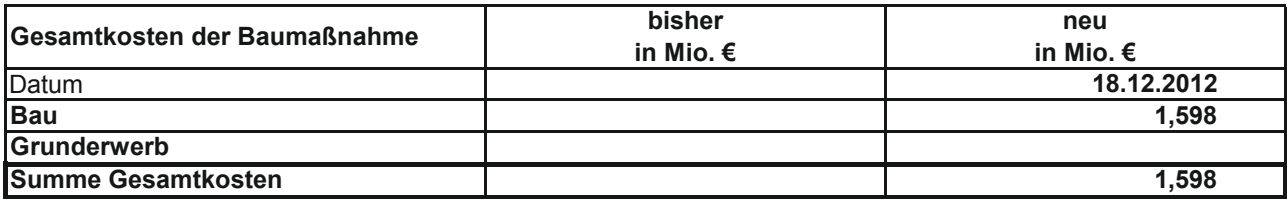

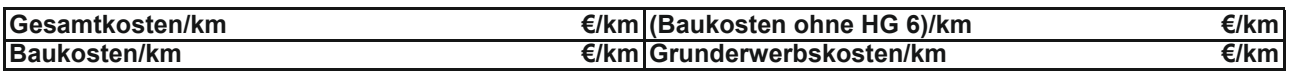

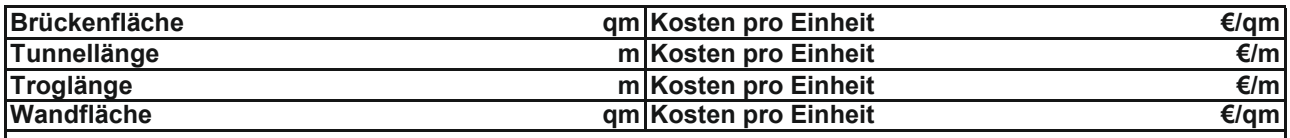

**berücksichtigt ist Kostenfortschreibung Nr.**

**Der Streckenentwurf / die Kostenfortschreibung erhielt den Gesehenvermerk des BMVBS:**

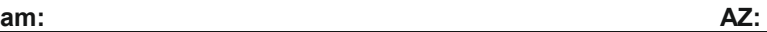

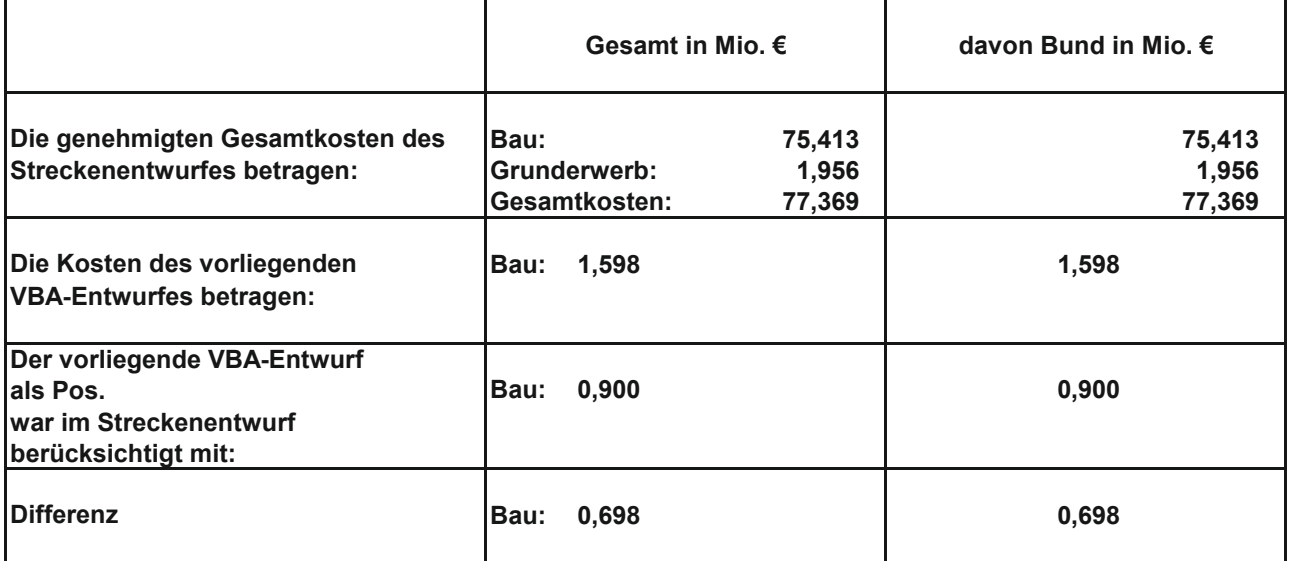

Dieses Formblatt ersetzt nicht die Kostenfortschreibung für den Streckenentwurf.

Die Differenz der Kosten, die aus dem VBA-Entwurf resultieren , sind in einer Kostenfortschreibung des Streckenentwurfes zu berücksichtigen

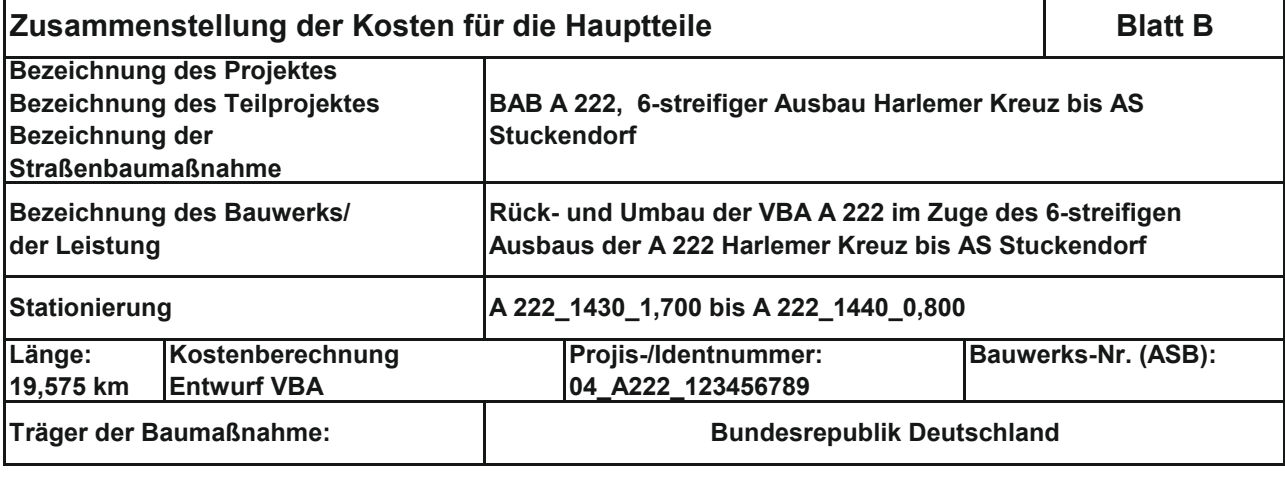

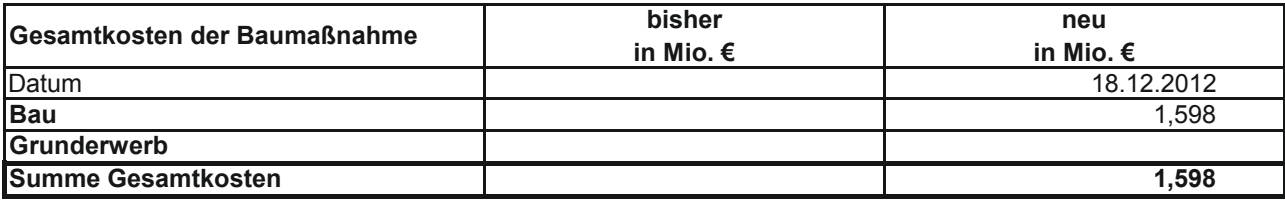

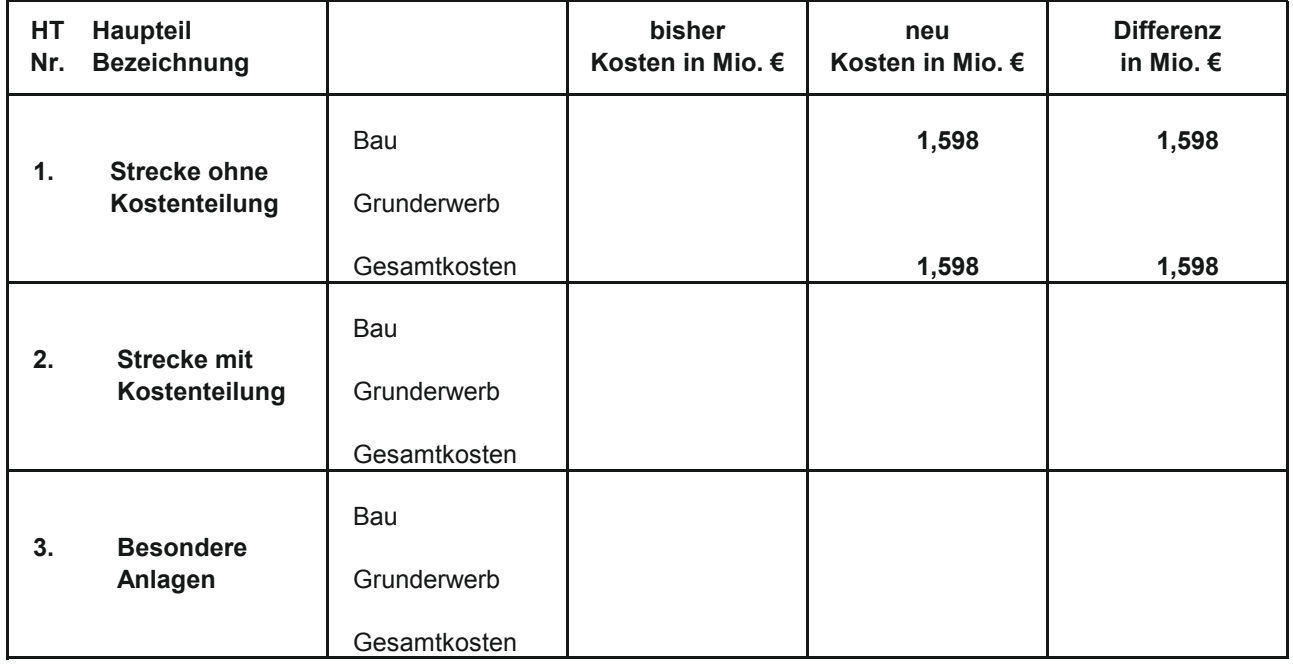

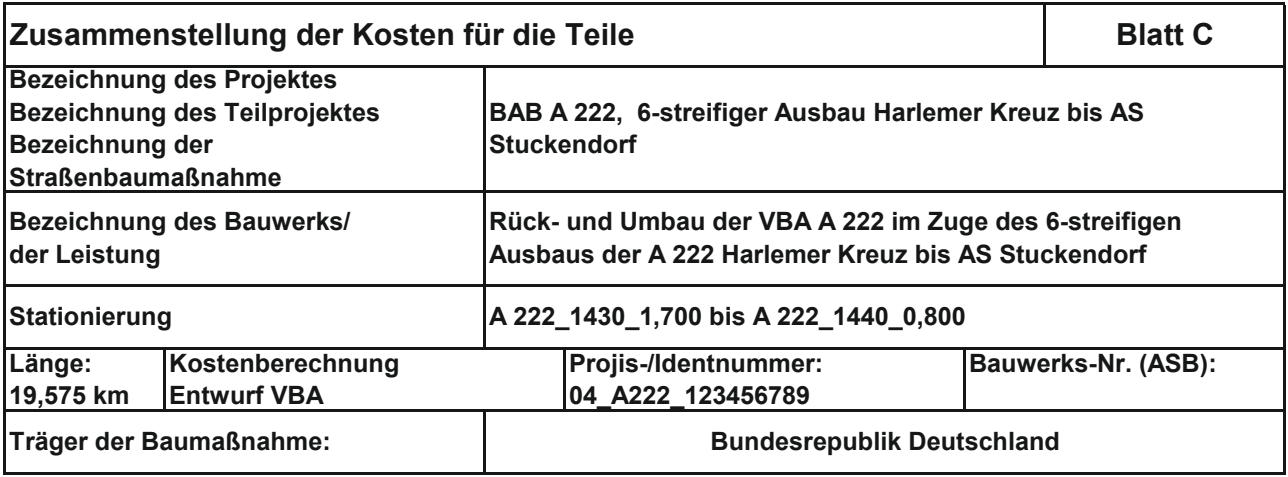

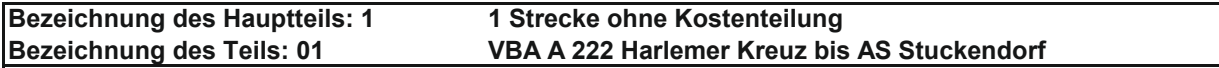

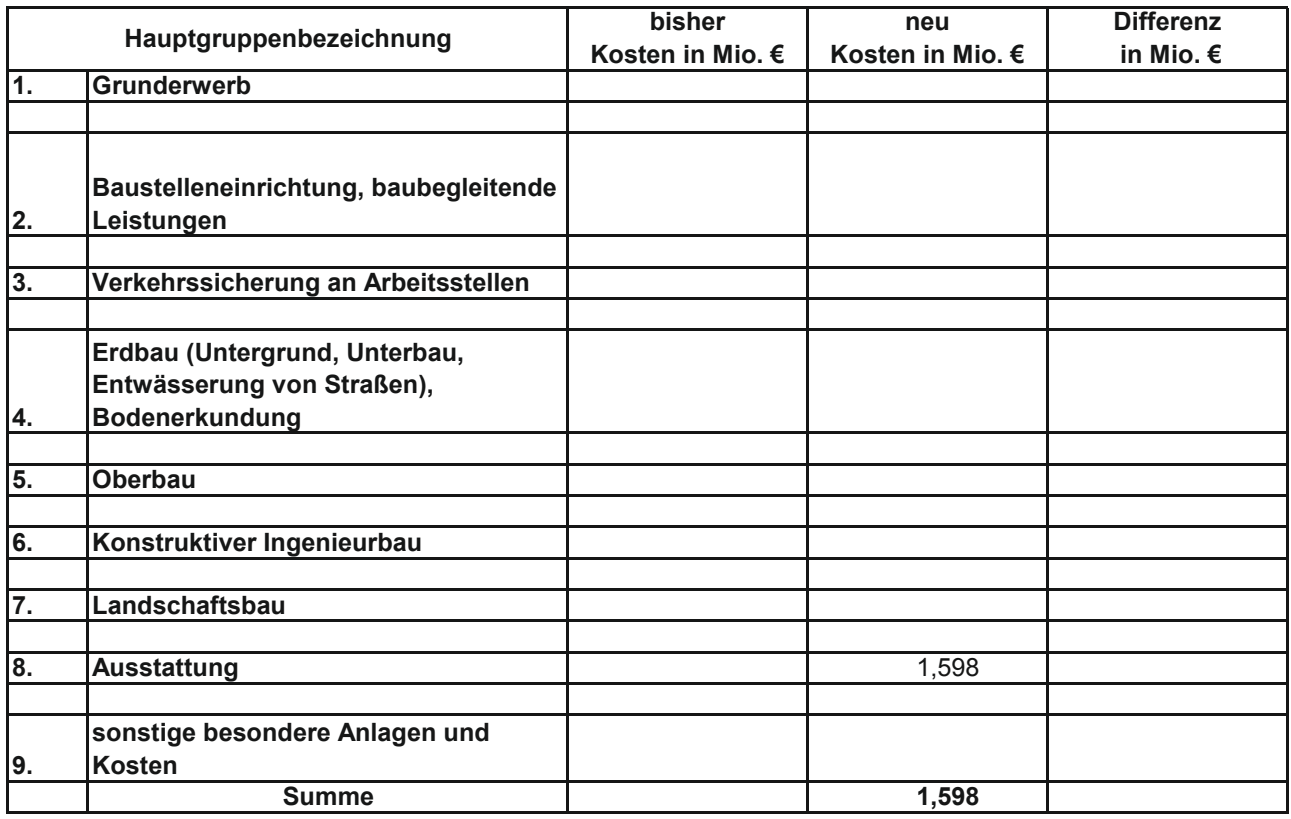

zugrunde gelegter MWSt-Satz 19 %

r

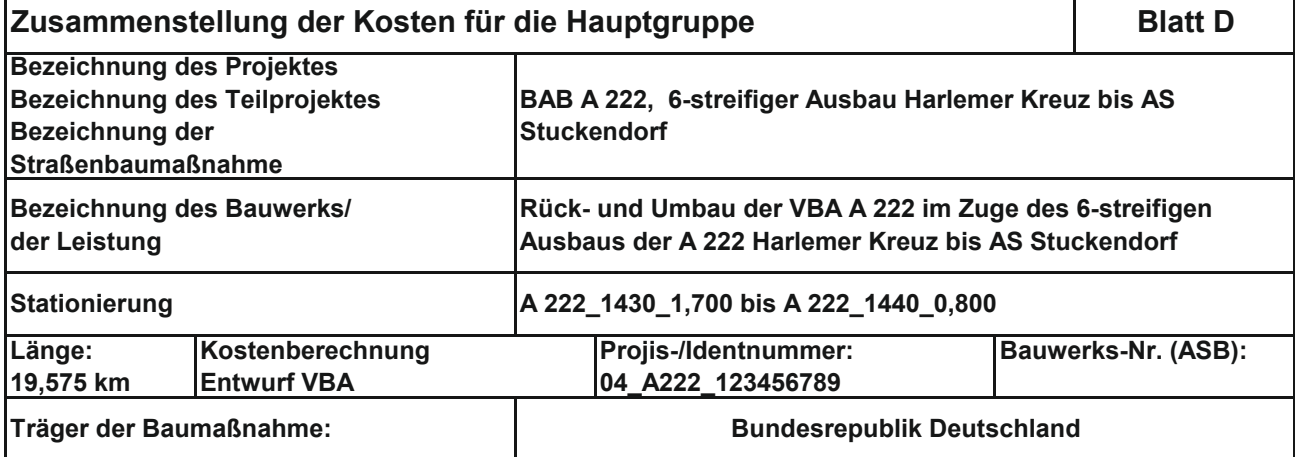

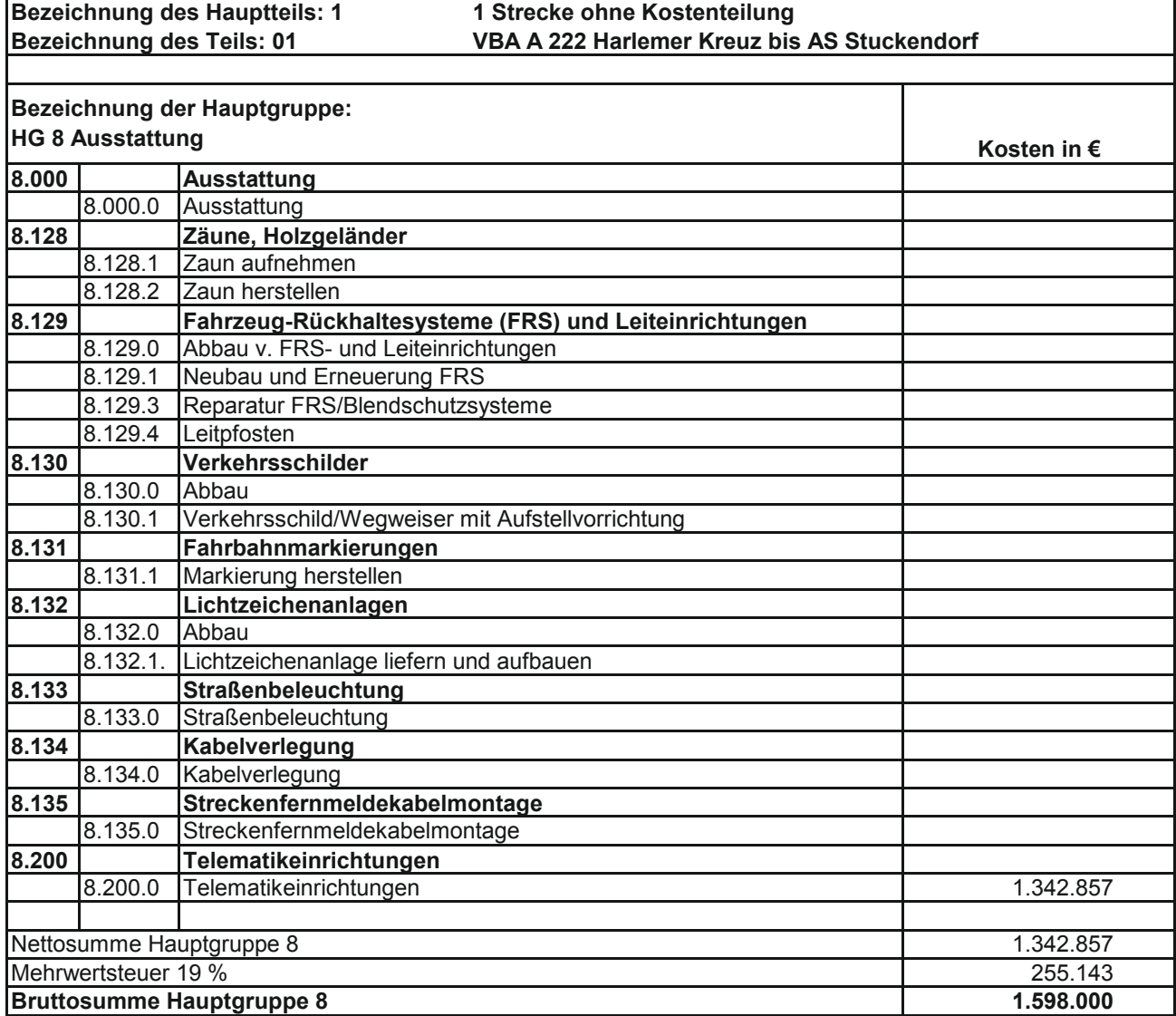

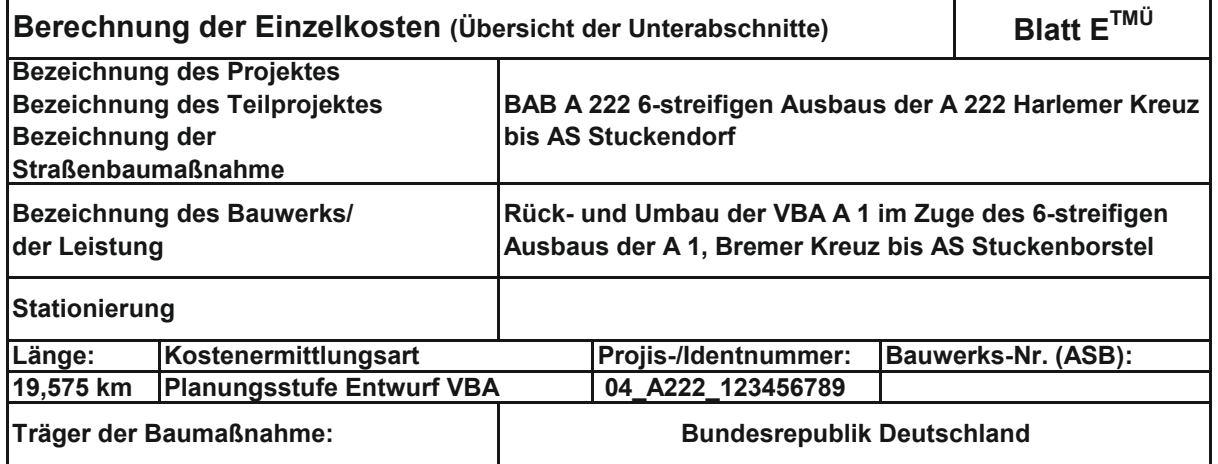

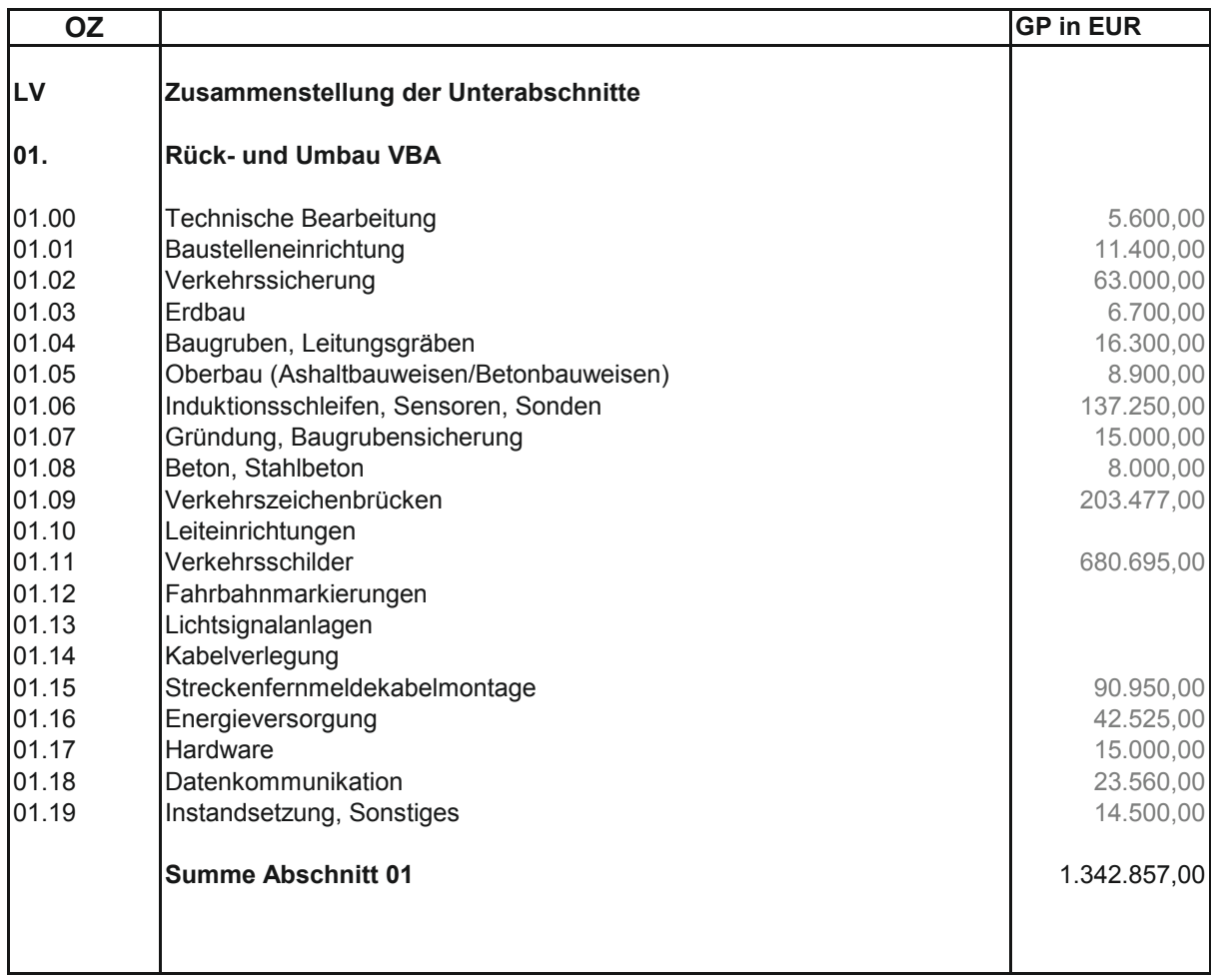

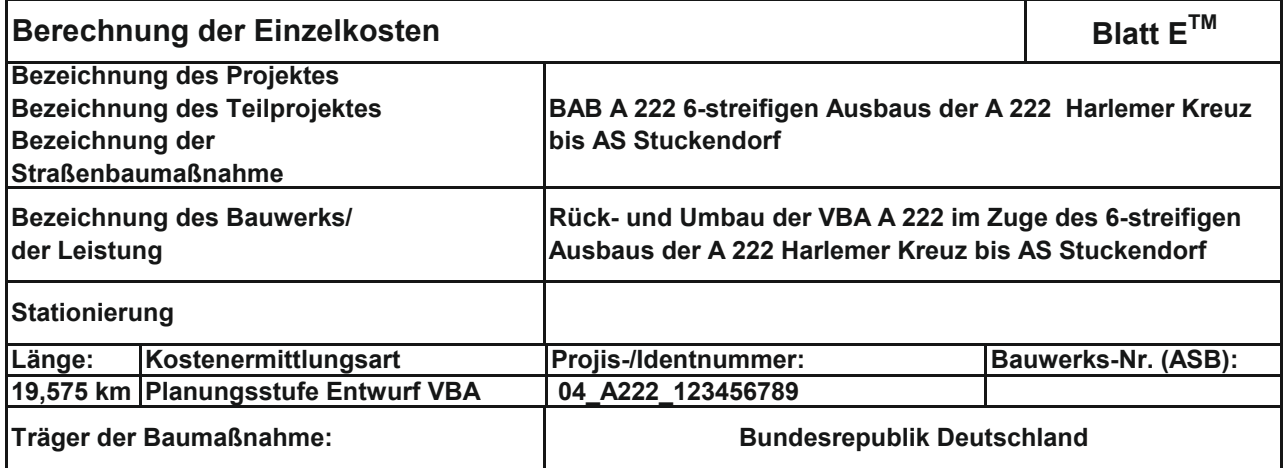

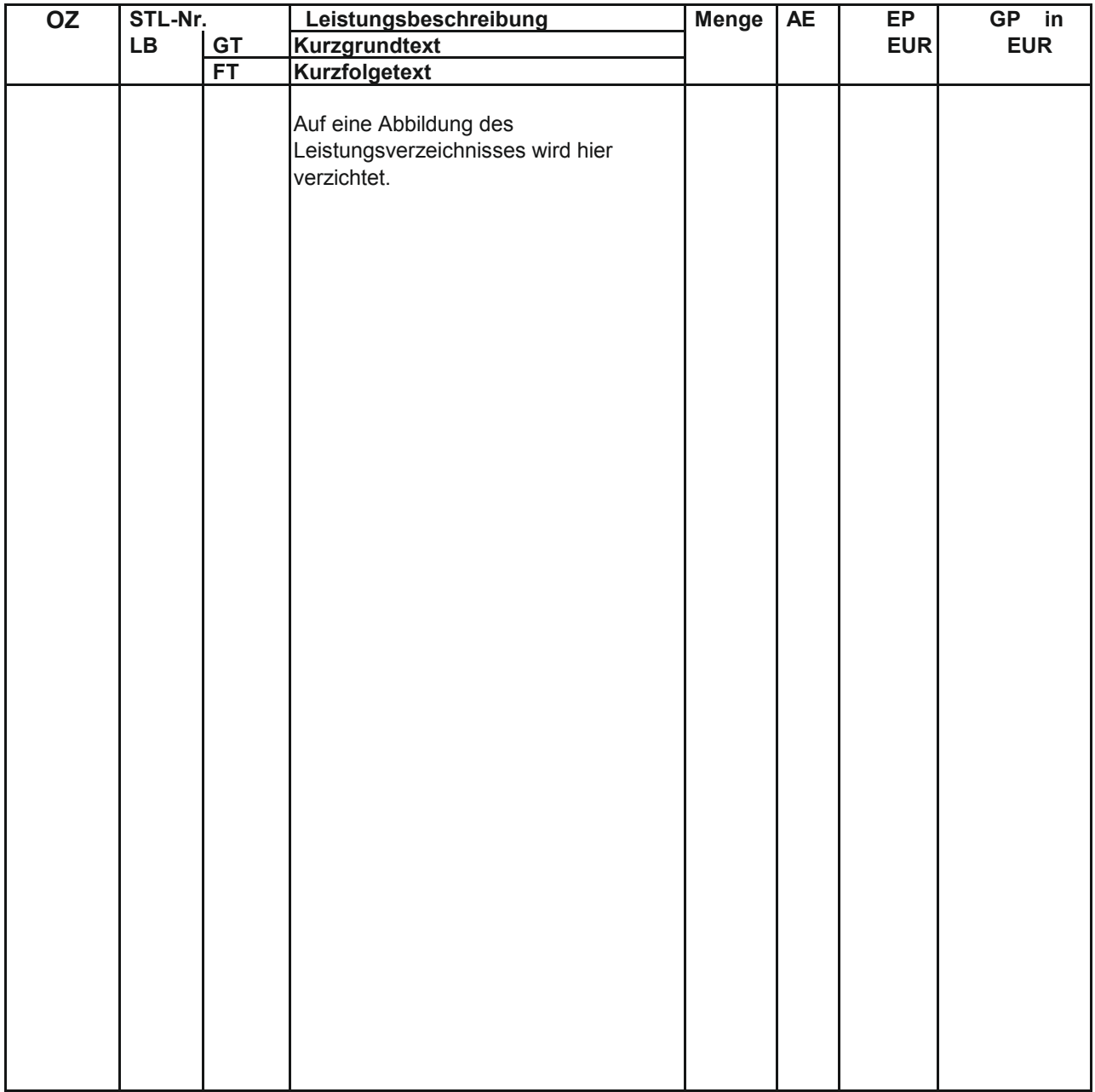

#### Anlage 5 **Anlage 5**

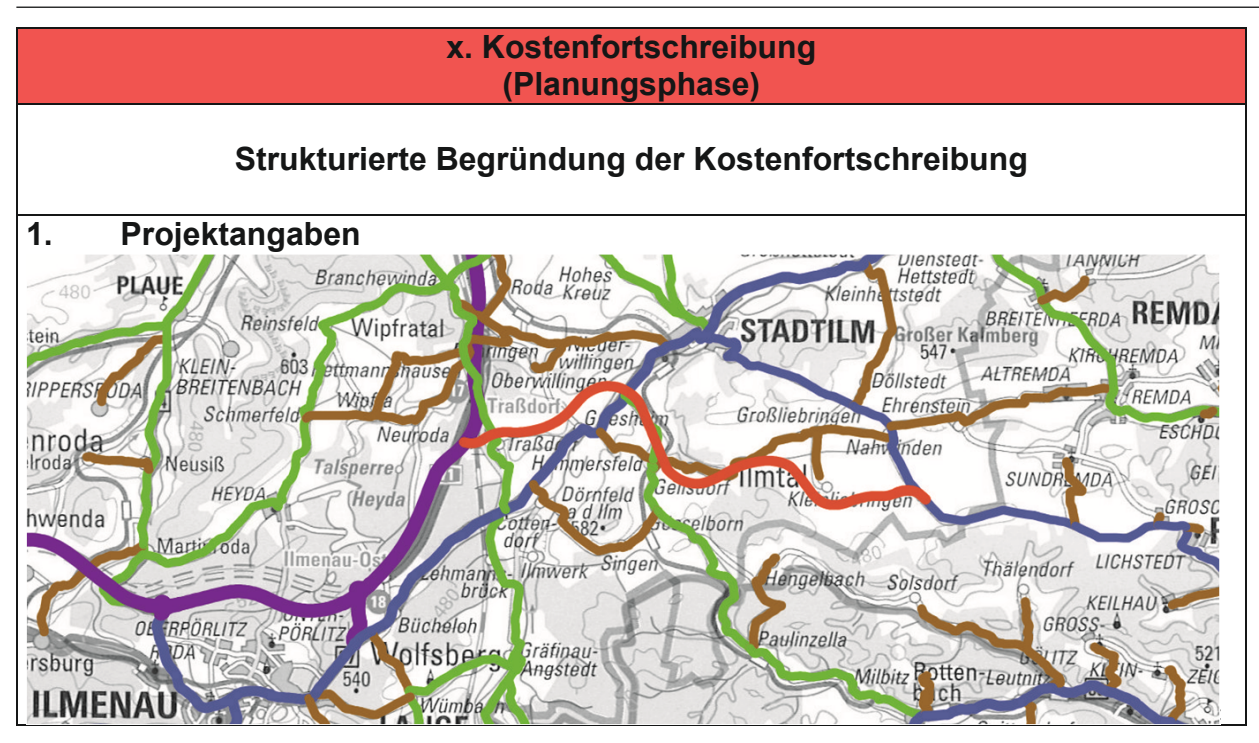

#### **1.1 Allgemeine Projektangaben**

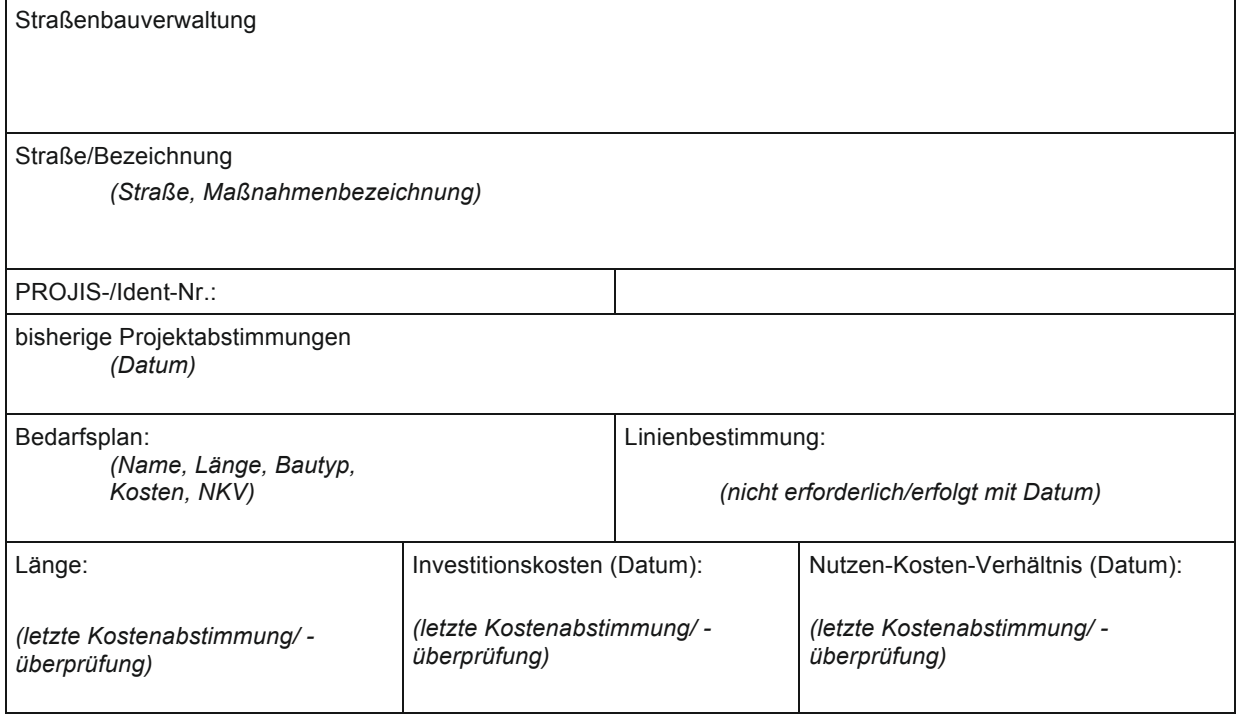

#### **1.2 Kostenübersicht**

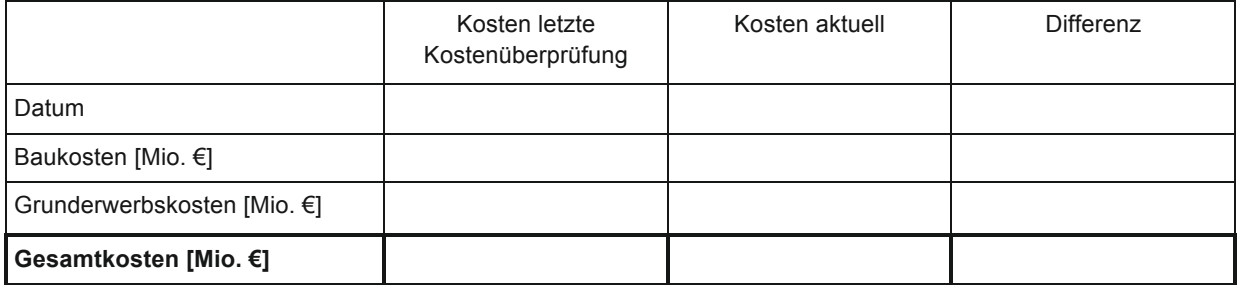

# **Anlage 5** Anlage 5

#### **1.3 Maßnahmenbeschreibung**

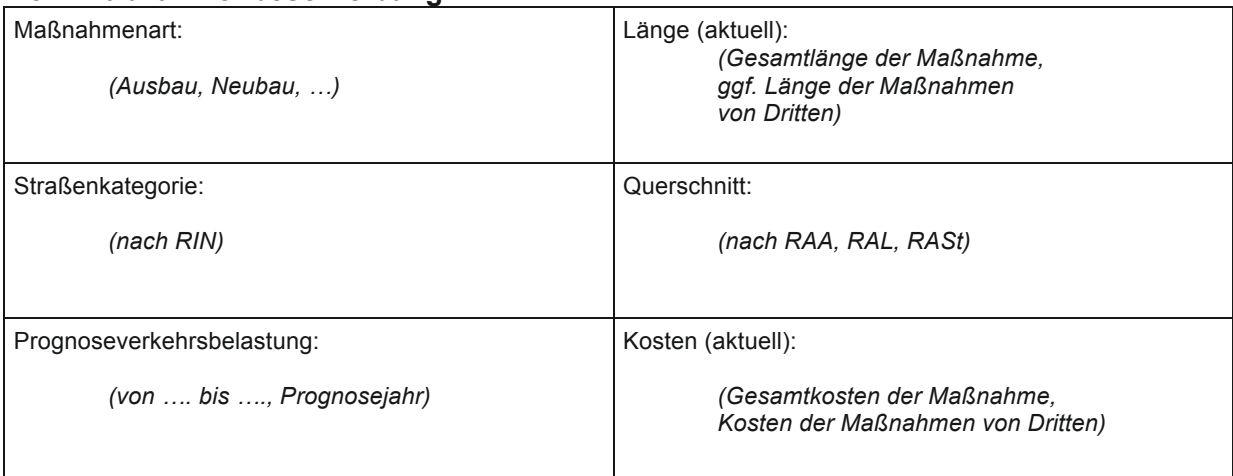

Angaben über die zu Grunde liegende Planung (ggf. Verweis auf Erläuterungsbericht nach RE)

*Stichpunkthafte Angaben zu der zugrundeliegenden Planung. Die nachfolgende Aufzählung enthält beispielhafte Angaben über die zu Grunde liegende Planung. Diese ist nicht abschließend und auf das jeweilige Projekt und den Planungsstand anzupassen:* 

- *Entwurfsgrundsätze, Entwurfsklasse*
- *Straßenquerschnitt; einbahnig/zweibahnig, Anzahl der Fahrstreifen, Zusatzfahrstreifen, Sonderquerschnitte*
- *Knotenpunkte, Knotenpunktarten, Dimensionierung, Ausrüstung*
- *Linienführung, Entwurfselemente nach Lage und Höhe*
- *Ingenieurbauwerke, Anzahl, Hauptabmessungen*
- *Besondere Anlagen, Anzahl, Größe*
- *Öffentliche Verkehrsanlagen, Anlagen des ÖPNV, Einrichtungen sonstiger Verkehrsinfrastrukturen*
- *Maßnahmen des Umweltschutzes, Konzept, Naturschutz, Immissionsschutz, Boden- und Gewässerschutz*
- *geplante Durchführung der Maßnahme (Verkehrseinheiten, Bauabschnitte)*

#### **2. Ursache und Inhalt der Kostenänderung**

*Die Begründung der Kostenänderung seit Erteilung der letzten Kostenüberprüfung (Gesehen-Vermerk) soll entsprechend der Hauptgruppen erfolgen.* 

*Die nachfolgende Aufzählung enthält Angaben über mögliche Gründe und Inhalte von Kostenänderungen einer Planung. Diese ist beispielhaft und nicht abschließend und auf das jeweilige Projekt und den Planungsstand anzupassen:*

- *wesentliche Änderungen der Planung mit Begründung*
	- ! *Entwurfsgrundsätze, Entwurfsklasse*
	- ! *Straßenquerschnitt; einbahnig/zweibahnig, Anzahl der Fahrstreifen, Zusatzfahrstreifen, Sonderquerschnitte*
	- ! *Knotenpunkte, Knotenpunktarten, Dimensionierung, Ausrüstung*
	- ! *Linienführung, Entwurfselemente nach Lage und Höhe*
	- ! *Ingenieurbauwerke, Anzahl, Hauptabmessungen*
	- ! *Besondere Anlagen, Anzahl, Größe*
	- ! *Öffentliche Verkehrsanlagen, Anlagen des ÖPNV, Einrichtungen sonstiger Verkehrsinfrastrukturen*
	- ! *Maßnahmen des Umweltschutzes, Konzept, Naturschutz, Immissionsschutz, Boden- und Gewässerschutz*
- *Mengenänderung*
- *Fehleinschätzungen der zugrundeliegenden Einheitspreise*
- *Leistungsänderung gegenüber vorhergehender Planung (unvollständige Planungsgrundlagen, Planungsänderungen)*
- *zusätzliche Leistungen (unvollständige Planungsgrundlagen, Planungsänderungen)*
- *Baupreisentwicklung, Umsatzsteuer*
- *Fehleinschätzung des Baugrundes*
- *Nicht berücksichtigte Altlasten*
- *Veränderung der Rahmenbedingungen durch neue Regelwerke (z.B. RPS, Tunnelrichtlinie, Alkalirichtlinie etc.)*

#### **3. Auswirkung der Kostenfortschreibung auf die Kostenteilung**

*Fallen bei einer Baumaßnahme Kostenteilungen an, sind auch diese mit jeder Kostenfortschreibung fortzuschreiben. Bei einer Änderung des Kostenteilungsschlüssels, ist die Änderung zu begründen, Die Kostenanteile Dritter und der Bundesanteil sind anzugeben.* 

#### **4. Vorgelegte Unterlagen**

*Hier sind die Anlagen zur Kostenfortschreibung anzugeben. Folgende Unterlagen sind vorzulegen:* 

- *Unterlagen gemäß RE 2012, bei denen sich wesentliche Planänderungen ergeben haben*
- *Kostenberechnung (Titelblatt, Formblätter A bis C, (bei wesentlichen Planungsänderungen A bis E; bei Kostenteilung zusätzlich BK, BKE))*
- *Ggf. Kostenteilungsplan*
- *strukturierte Begründung einer Kostenfortschreibung in der Planung (siehe Anlage 5)*
- *Lageplan in geeignetem Maßstab mit Kennzeichnung/ Nummerierung der Änderungen seit Erteilung des Gesehenvermerkes (soweit sinnvoll möglich)*
- *tabellarische Darstellung der Kostenentwicklung (siehe Anlage 12) sowie Begründung der Kostenänderung seit Erteilung des Gesehen-vermerkes entsprechend der Hauptgruppen (siehe Anlage 6). Die Tabellen können unter Ziffer 7 in den Erläuterungsbericht nach RE integriert werden.*
- *Angaben zur Baupreisentwicklung*
- *nach Planfeststellung: Formblatt EBWH für vorlagepflichtige Brücken und Tunnel (einschließlich technischer Ausrüstung von Tunneln) und Trogbauwerke sowie Tabelle 5.*

#### **Aufgestellt Ort, Datum**

# **Übersicht Begründung Kostenänderung bei Maßnahmen in der Planung Anlage 6**

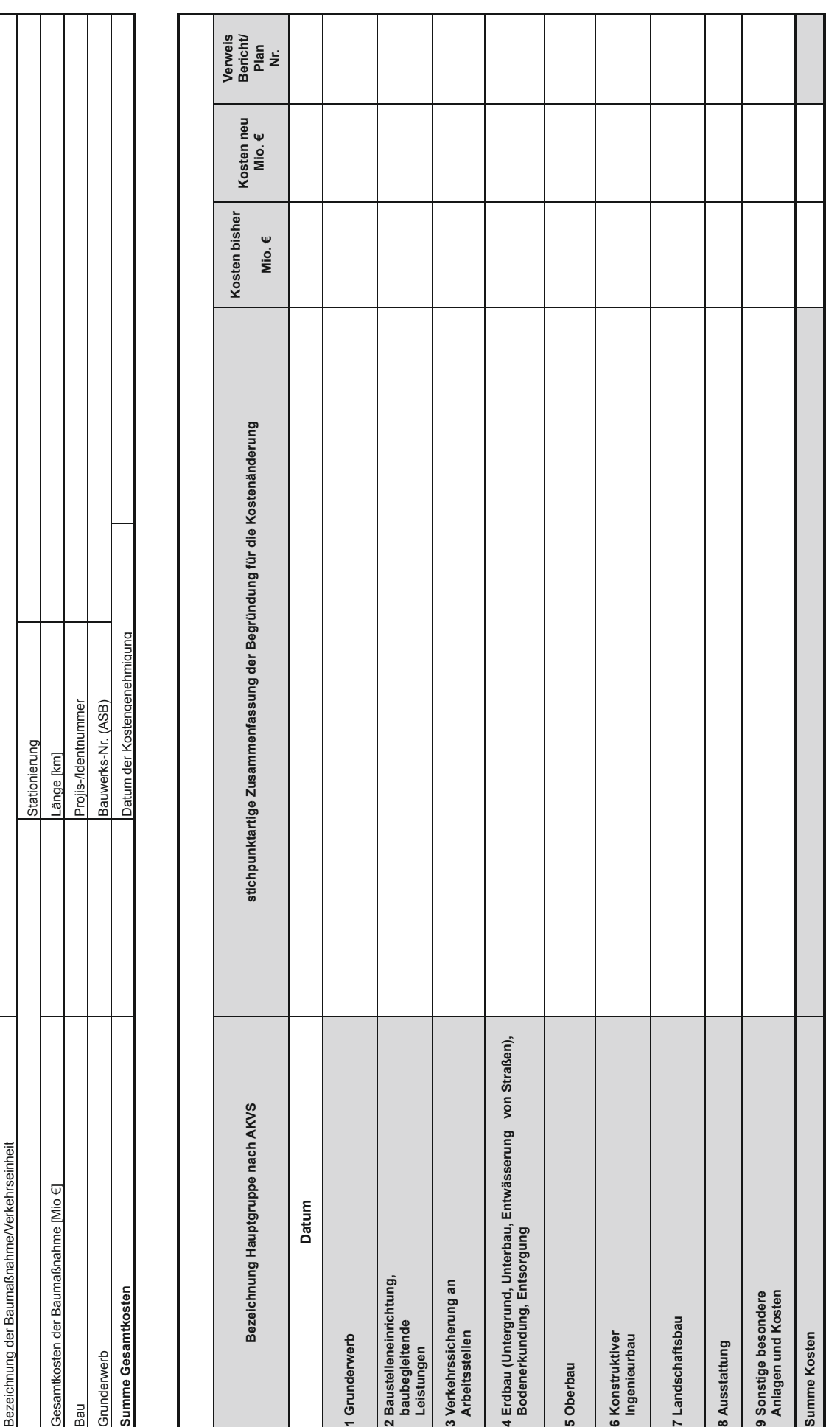

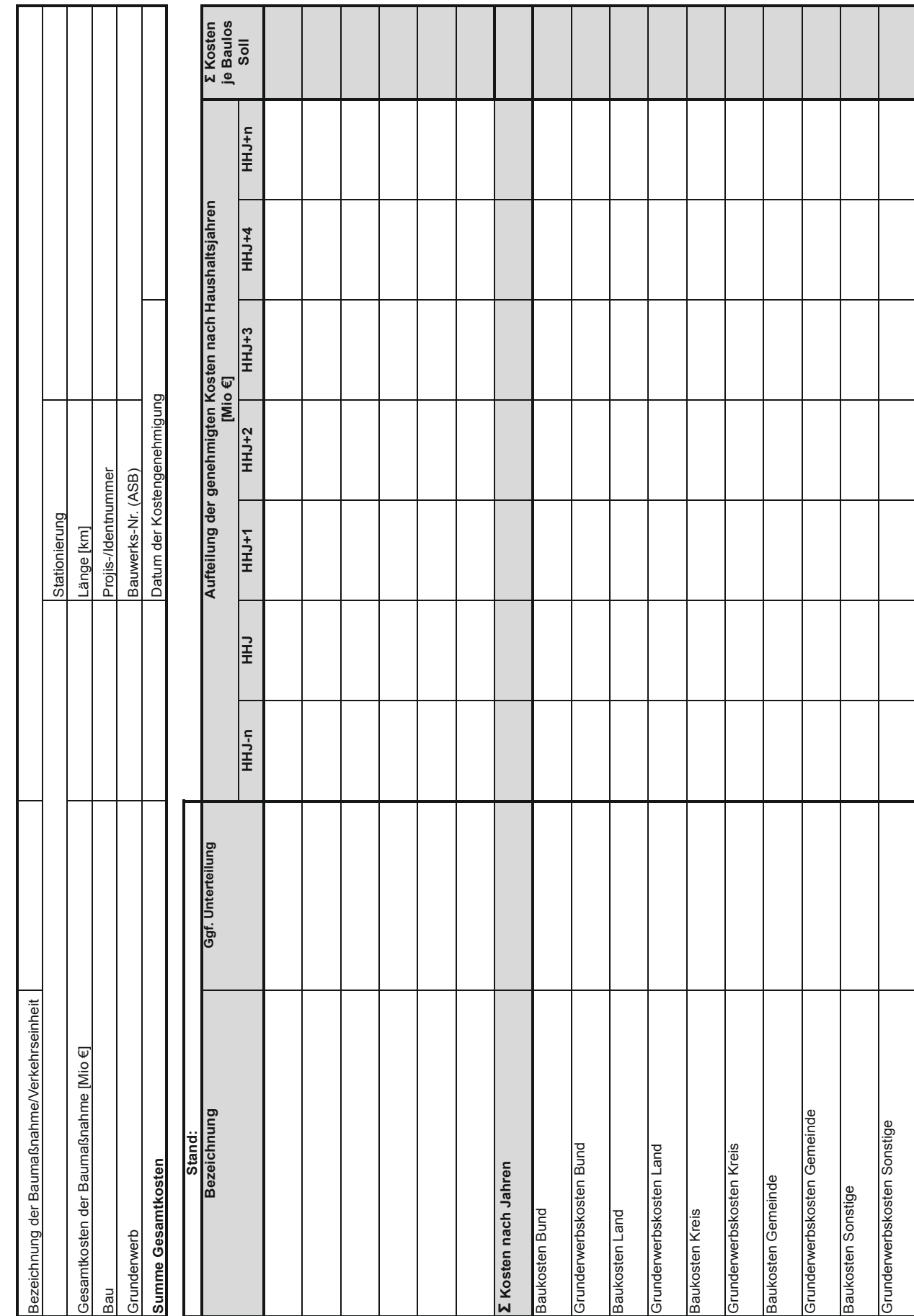

# Aufteilung der genehmigten Kosten gemäß Kostenberechnung aufgrund beabsichtigter Baulose unter Berücksichtigung einer integrierten Bauablaufplanung Aufteilung der genehmigten Kosten gemäß Kostenberechnung aufgrund beabsichtigter Baulose unter Berücksichtigung einer integrierten Bauablaufplanung

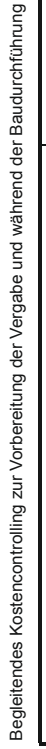

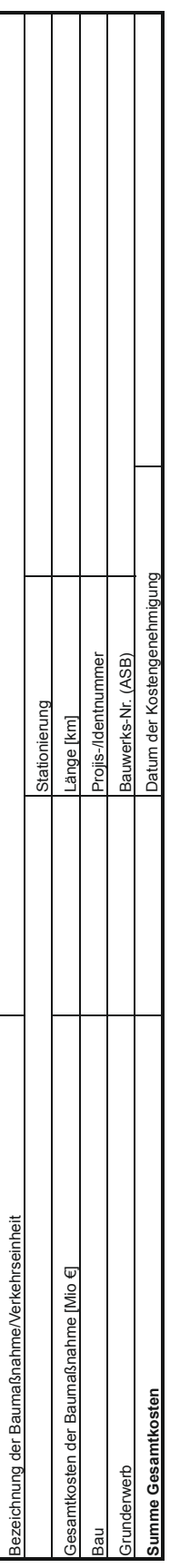

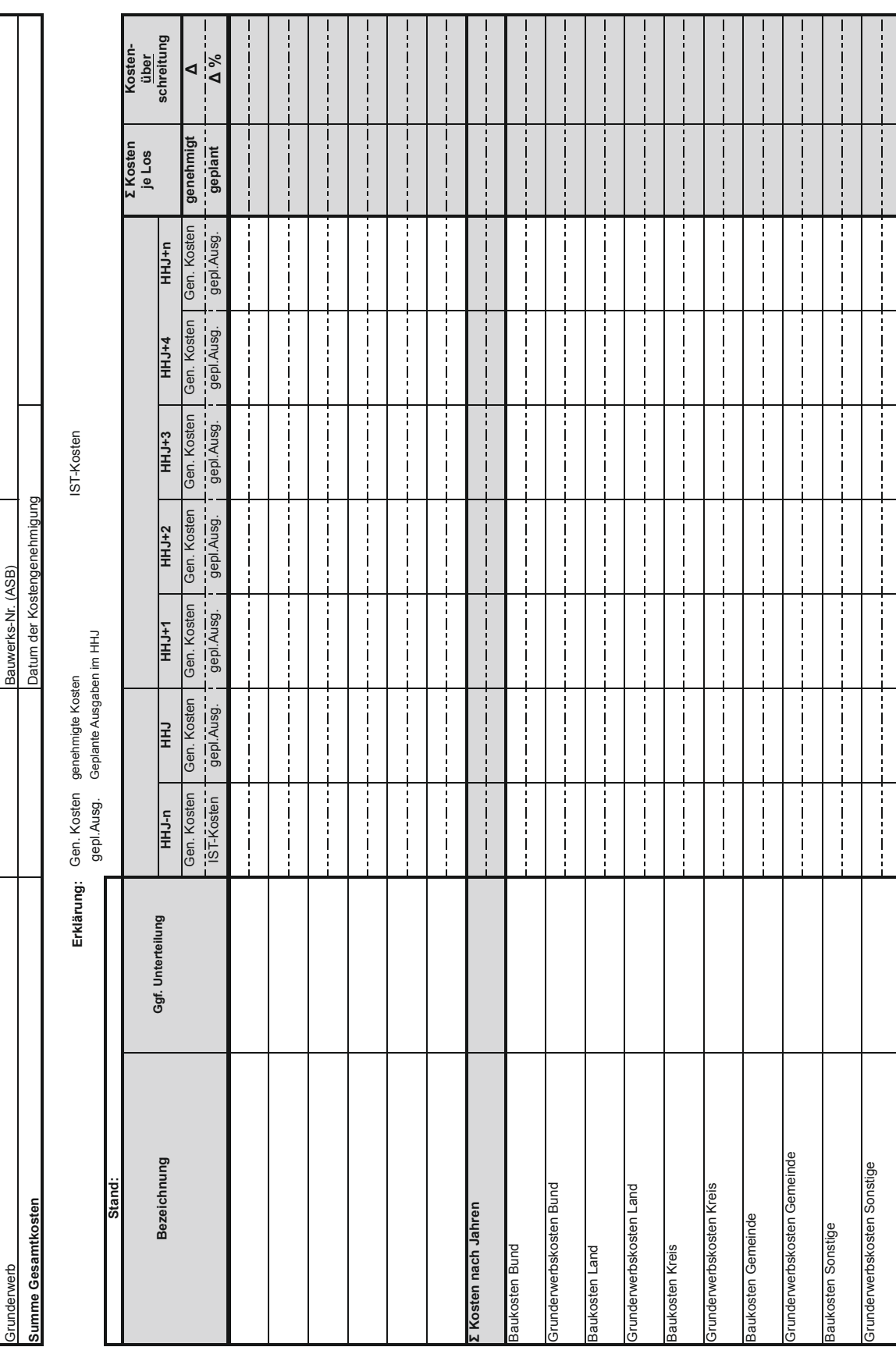

# **Muster Baubegleitendes Projektcontrolling Muster Anlage 8** Anlage 8

# **Anlage 9: Beispiele Bau- und Finanzierungsablauf und baubegleitendes Projektcontrolling**

- Anlage 9.1: Beispiel Aufteilung der Kostenberechnung auf Baulose
- Anlage 9.2: Beispiel Bau- und Finanzierungsablauf zur Haushaltseinstellung
- Anlage 9.3: Beispiel Baubegleitendes Projektcontrolling

Straßenbauverwaltung Baden Württemberg Straße / Abschnittsnummer / Station: (von - bis) A 8\_240\_1,000 bis A 8\_240\_5,770

# **A 8, 6-streifiger Ausbau zwischen Pf/Süd und Pf/Nord**

Projis-/Identnummer: 989269999 Bauwerks-Nr. (ASB): 989269999

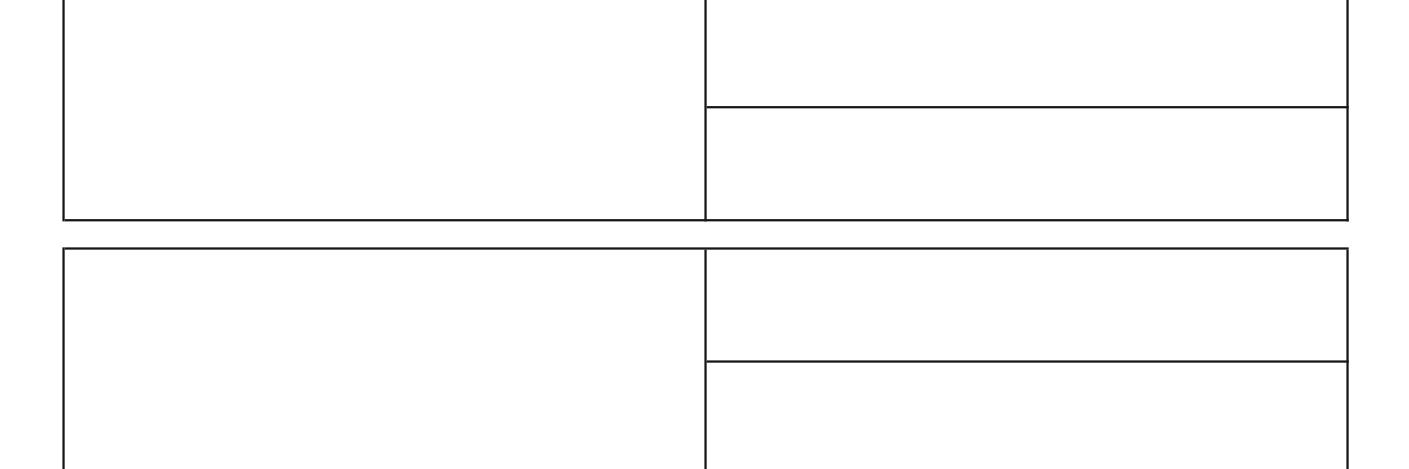

# **Haushaltseinstellung**

# **Kostenberechnung**

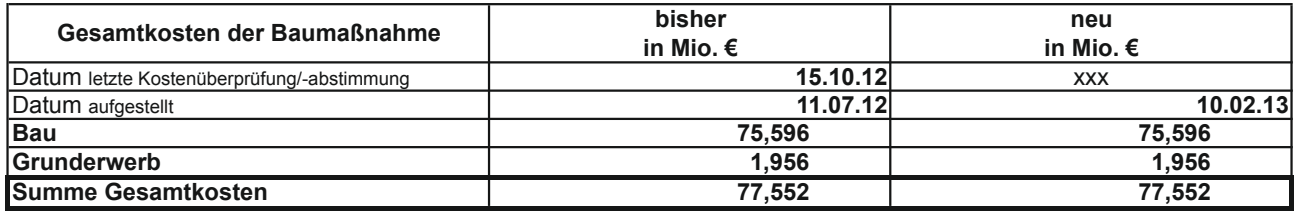

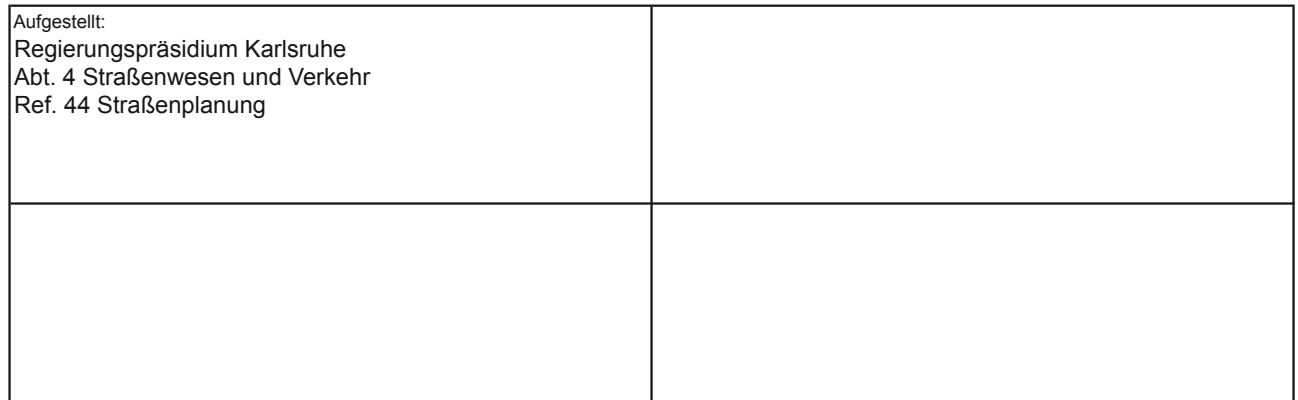

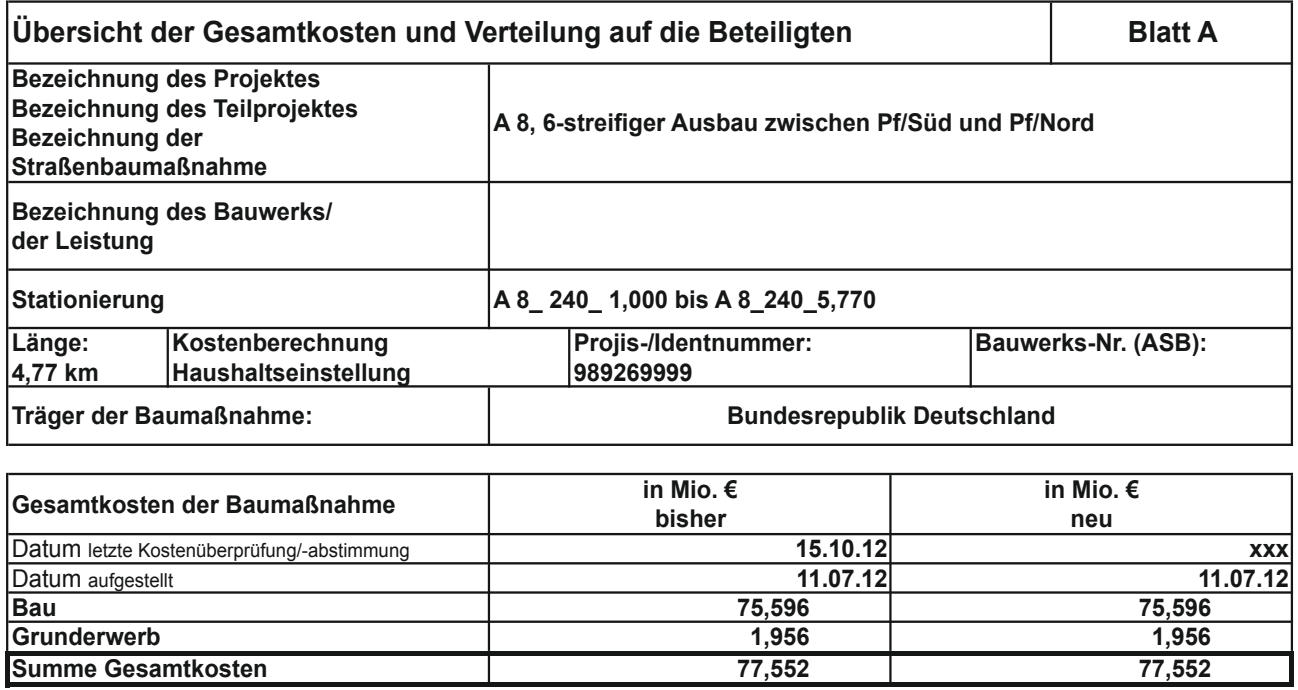

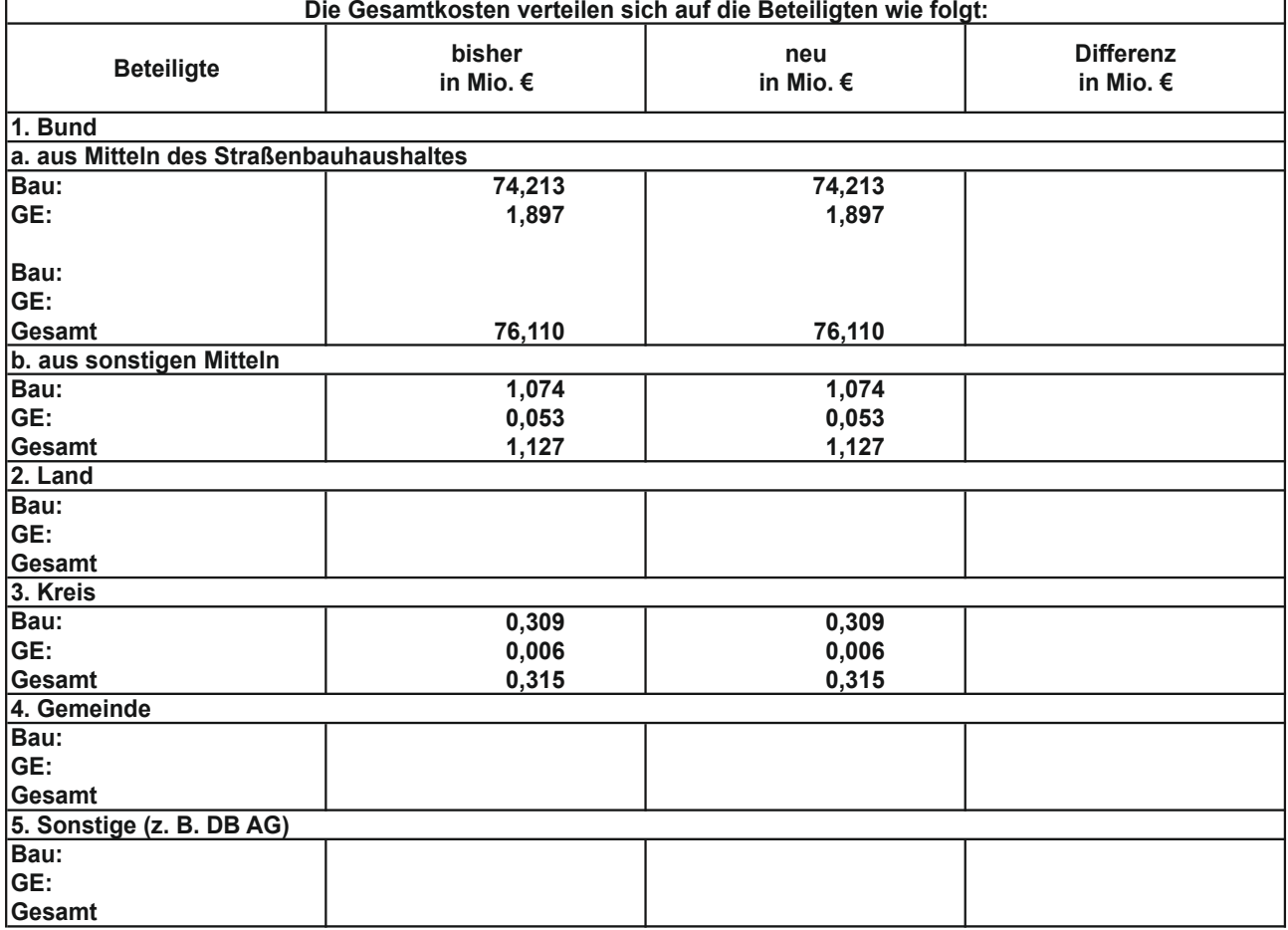

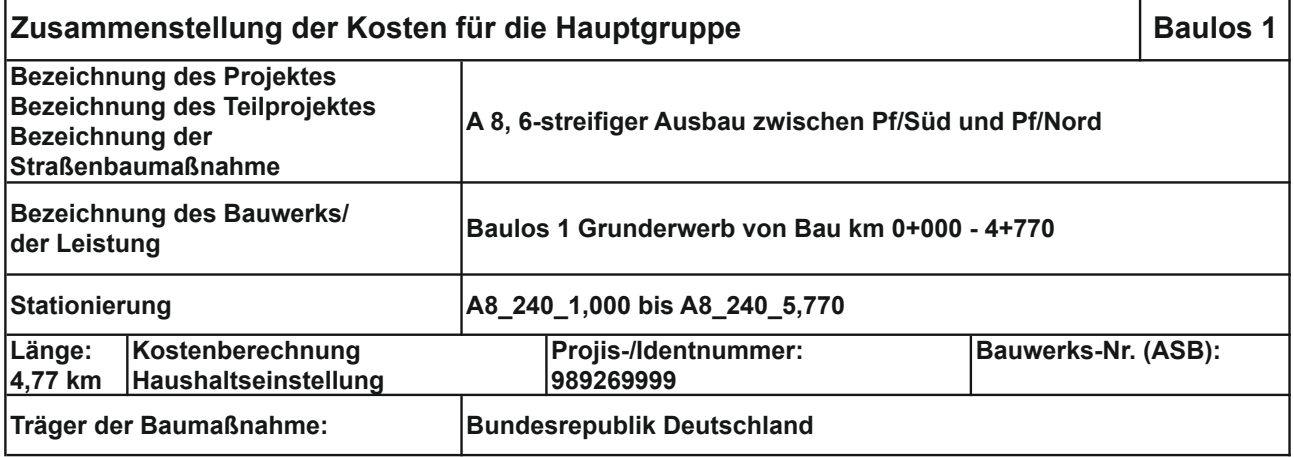

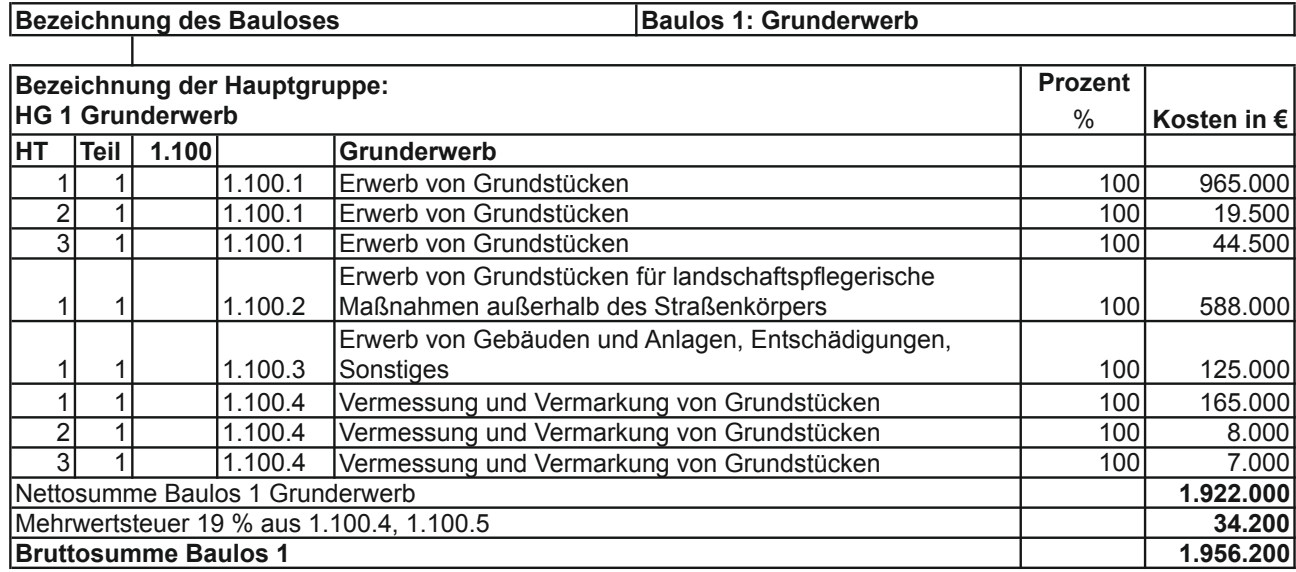

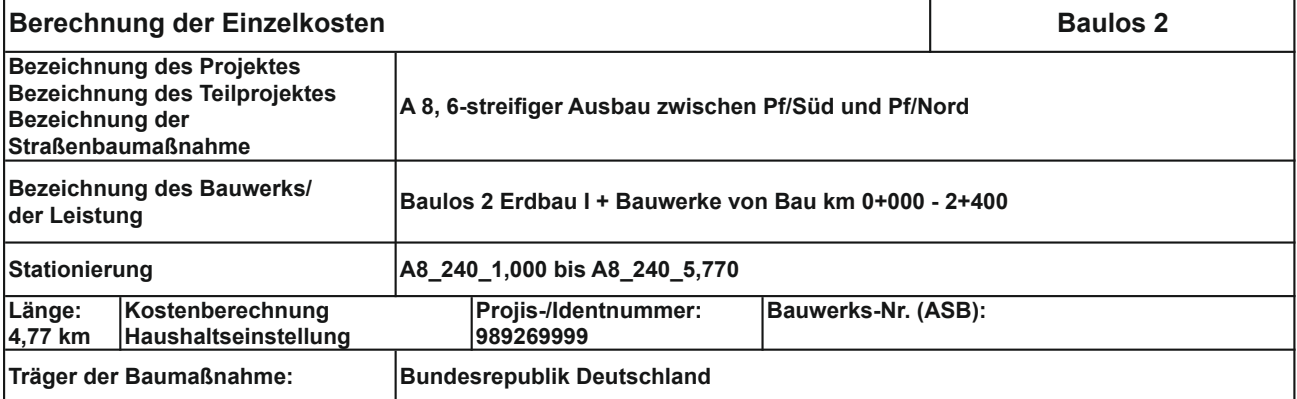

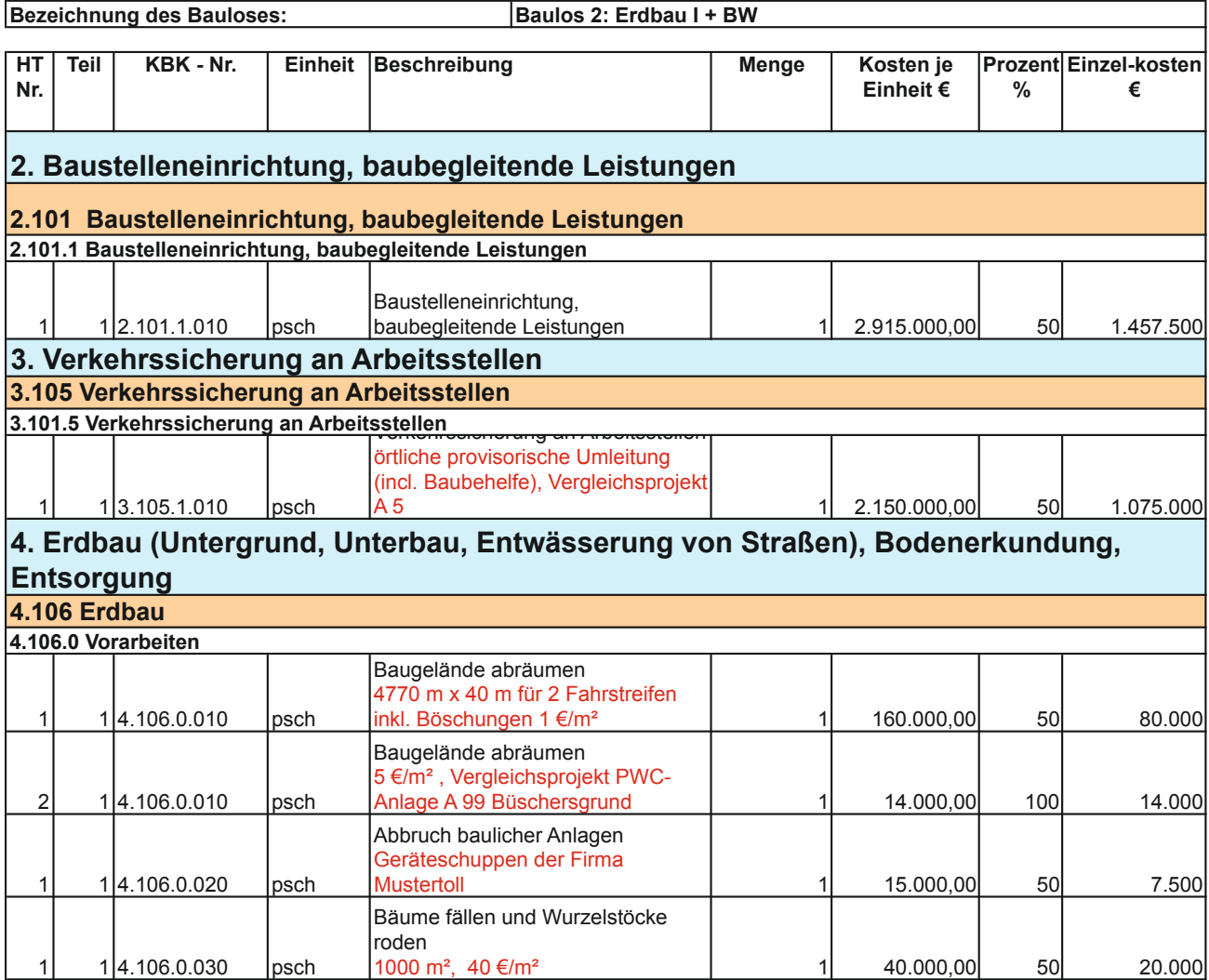

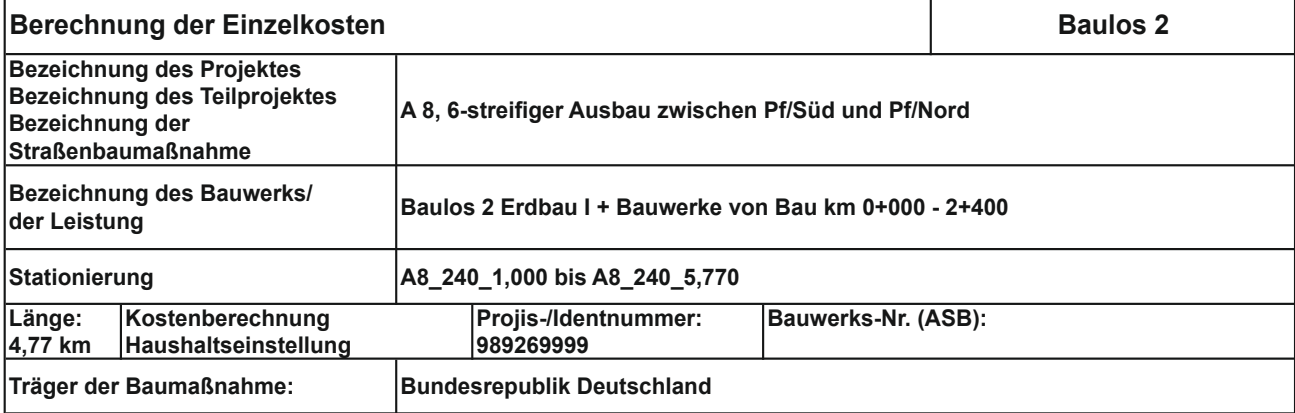

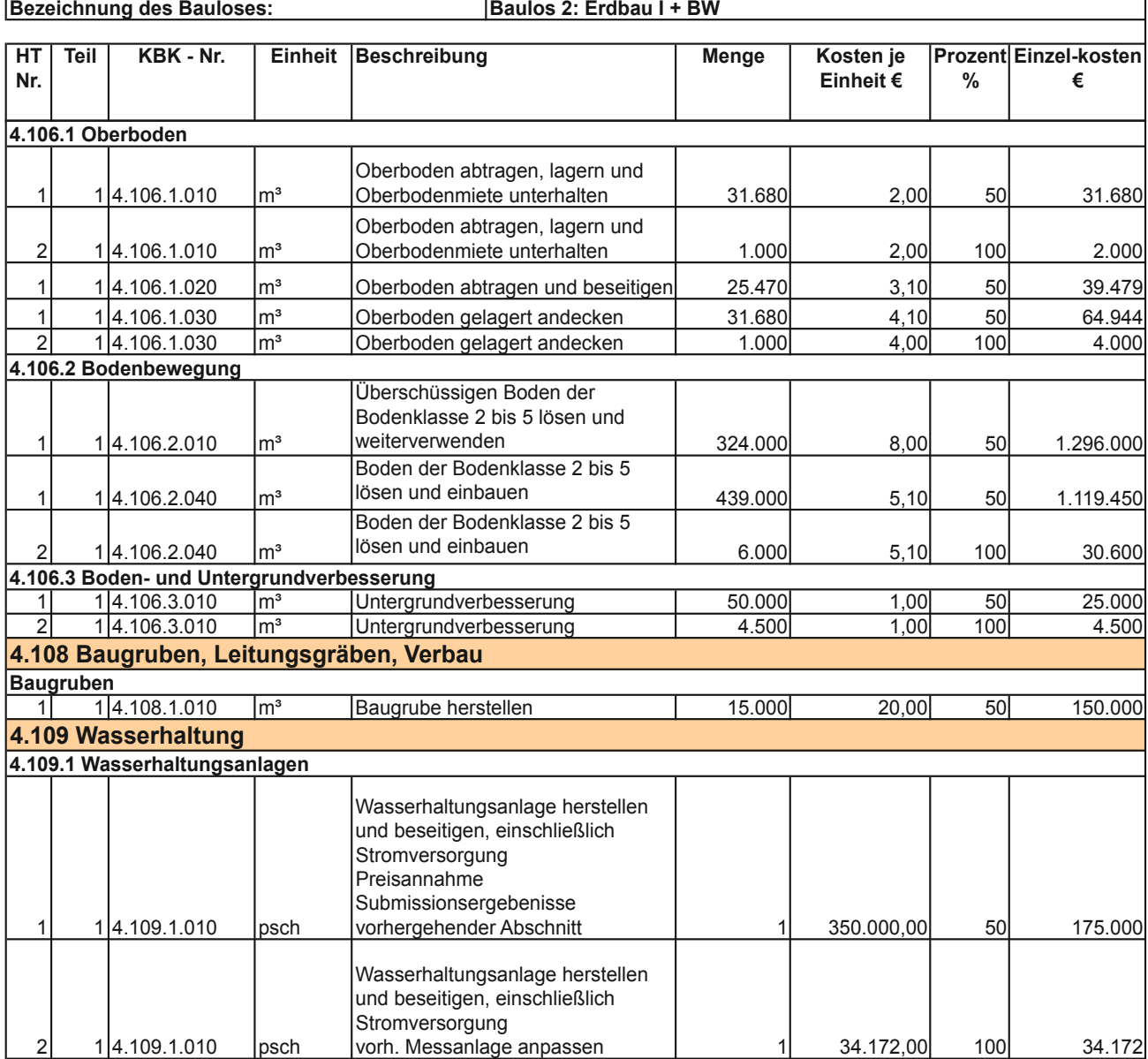

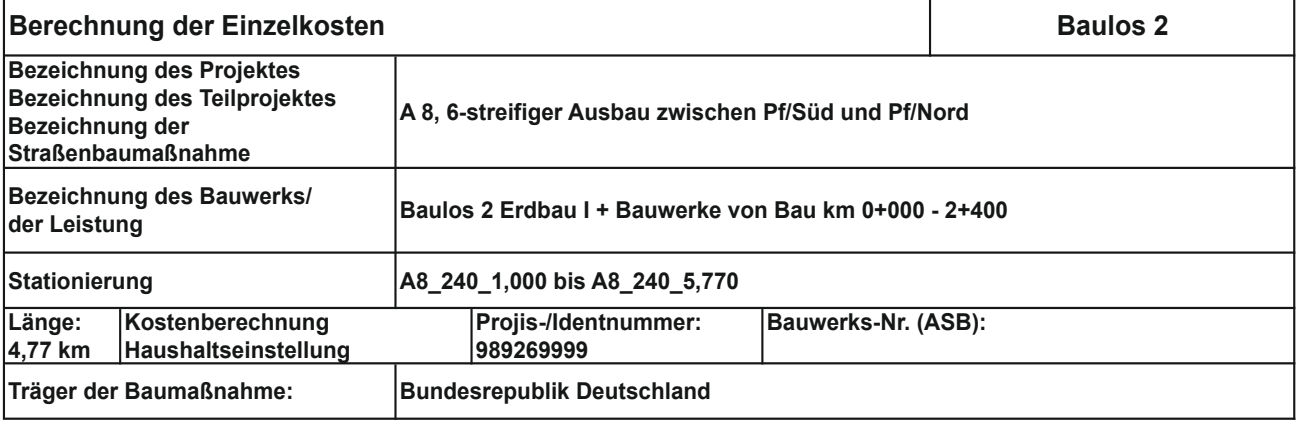

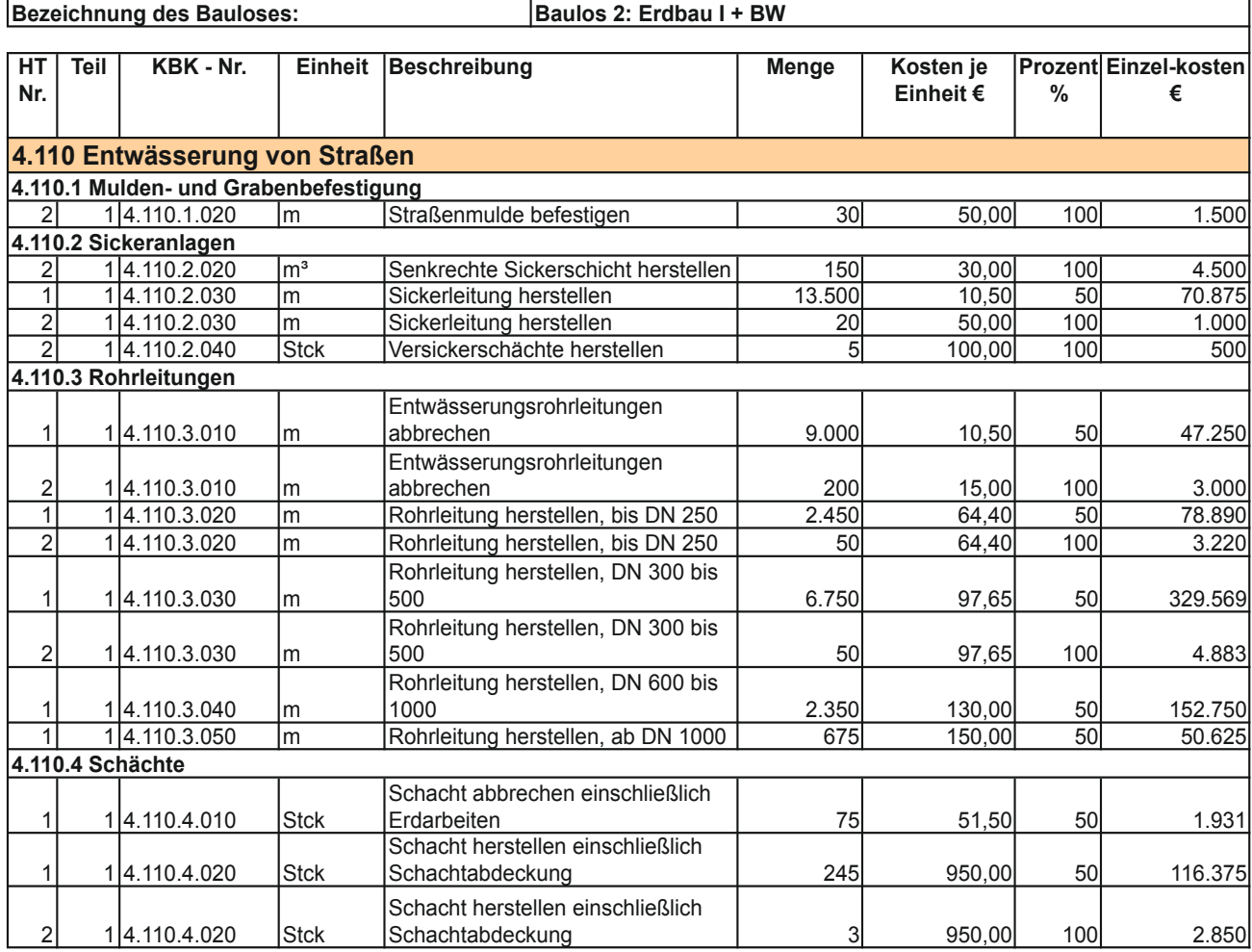

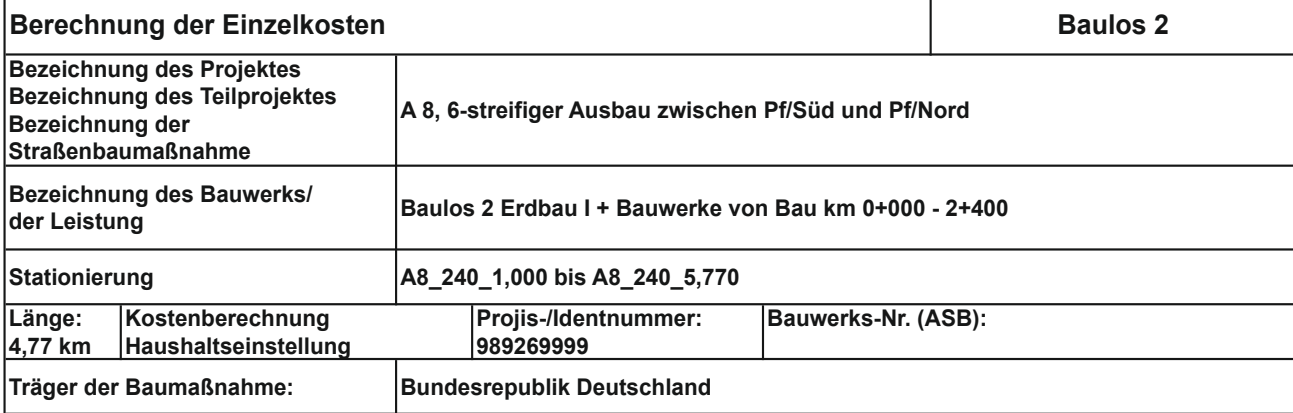

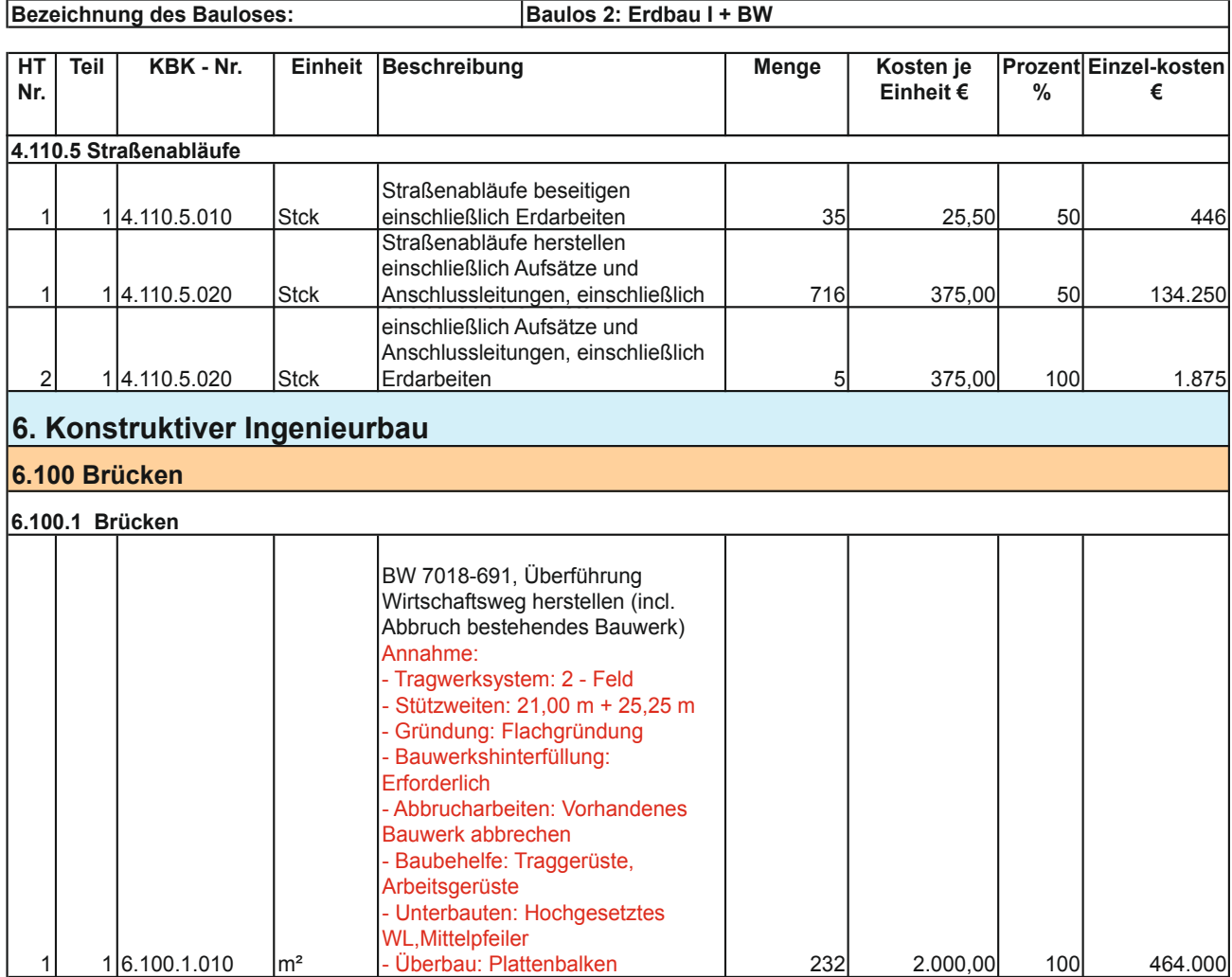
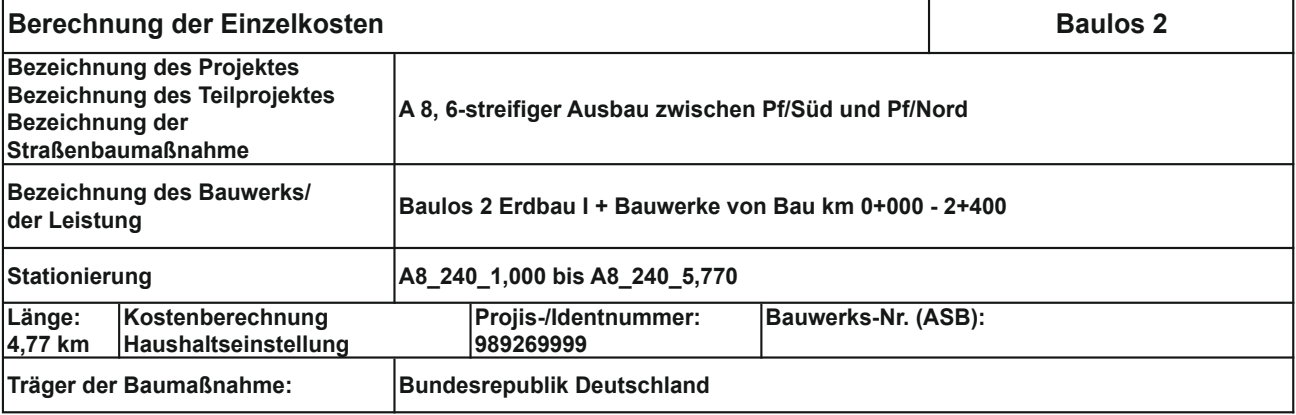

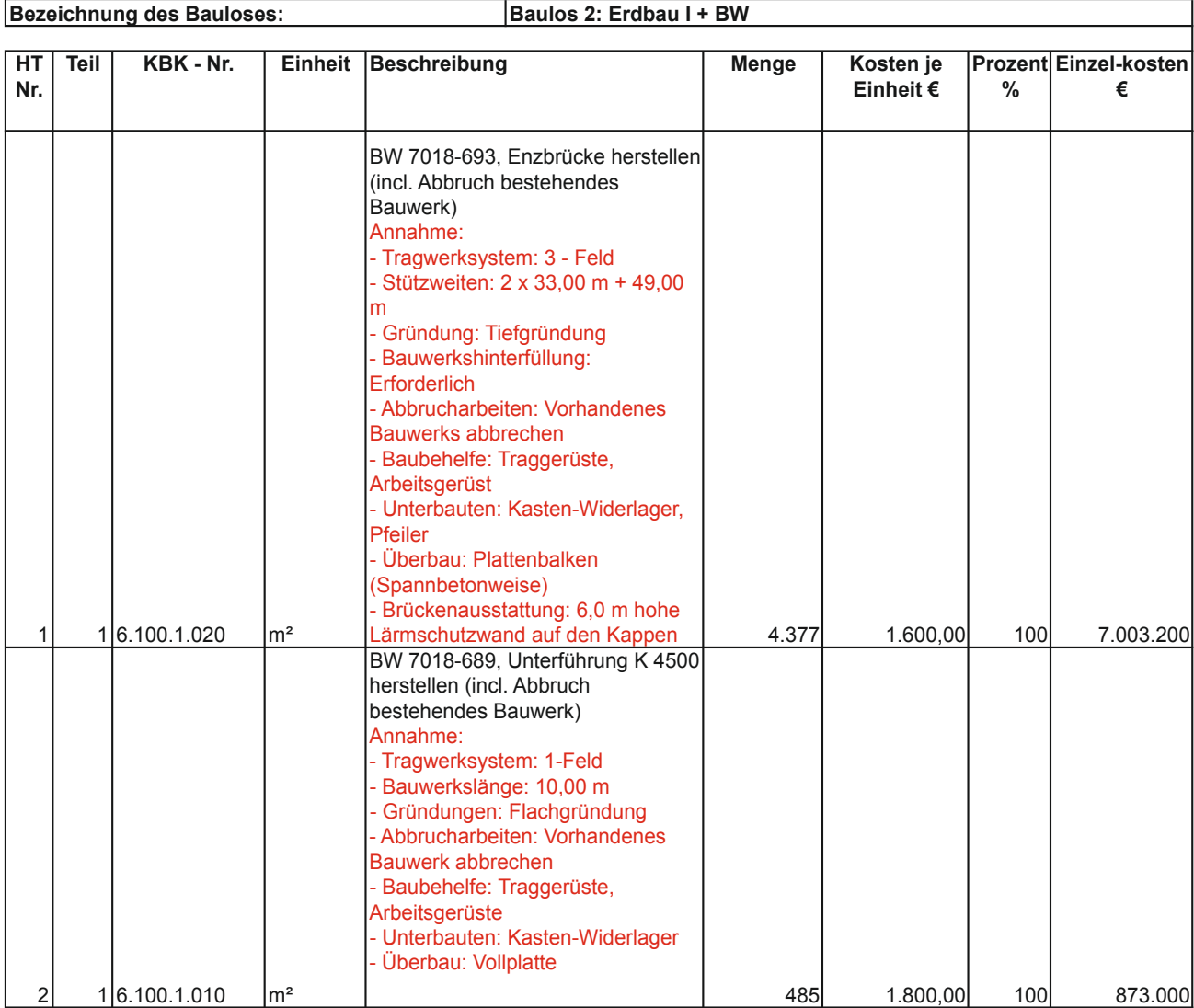

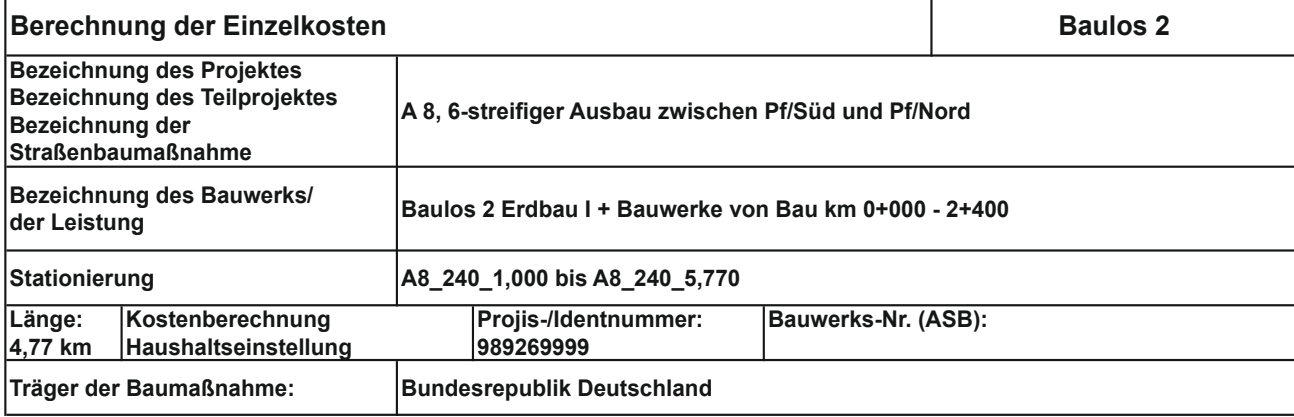

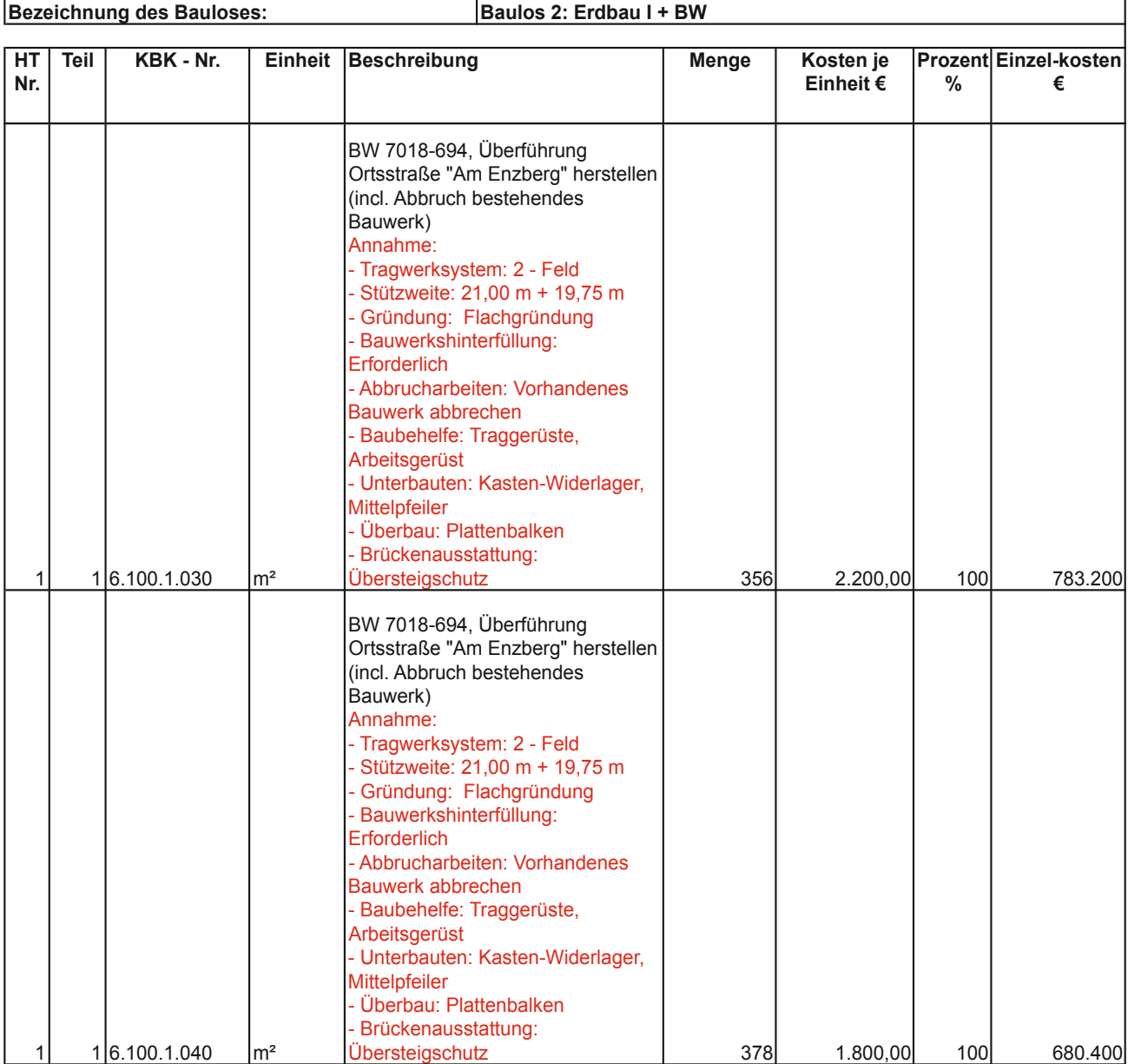

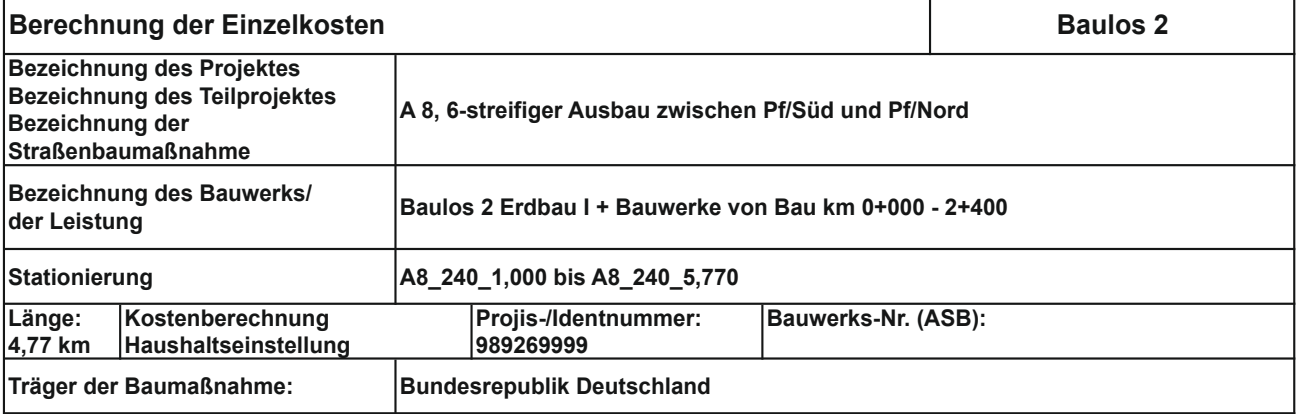

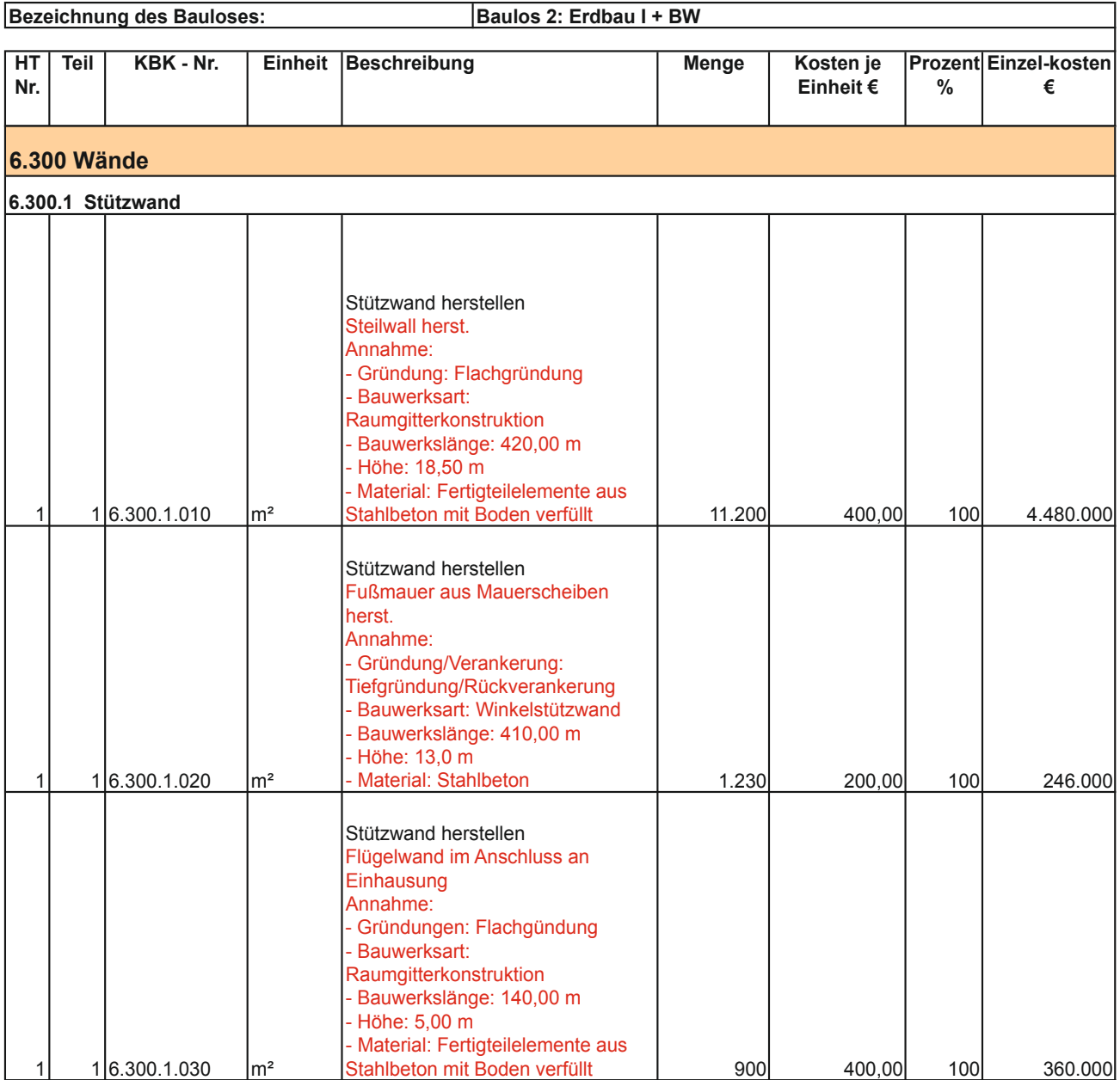

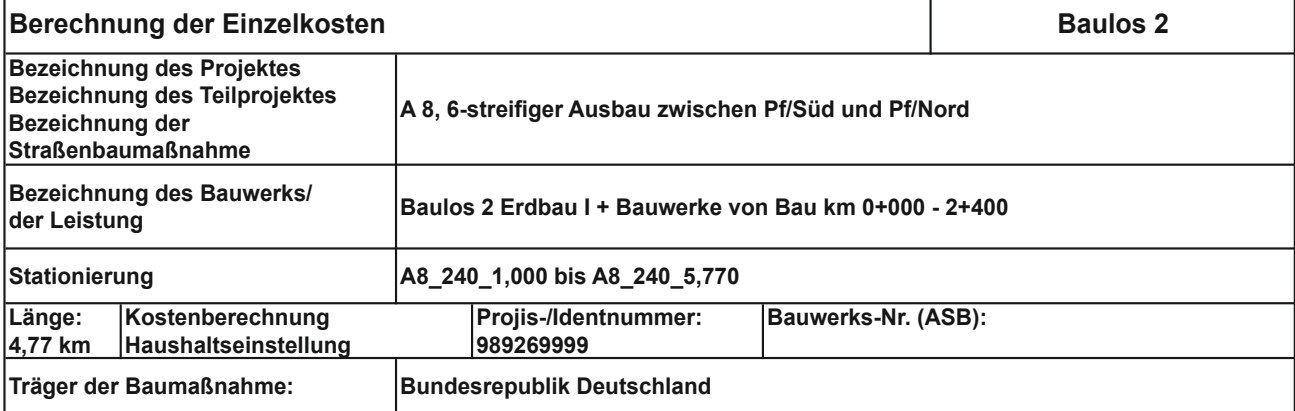

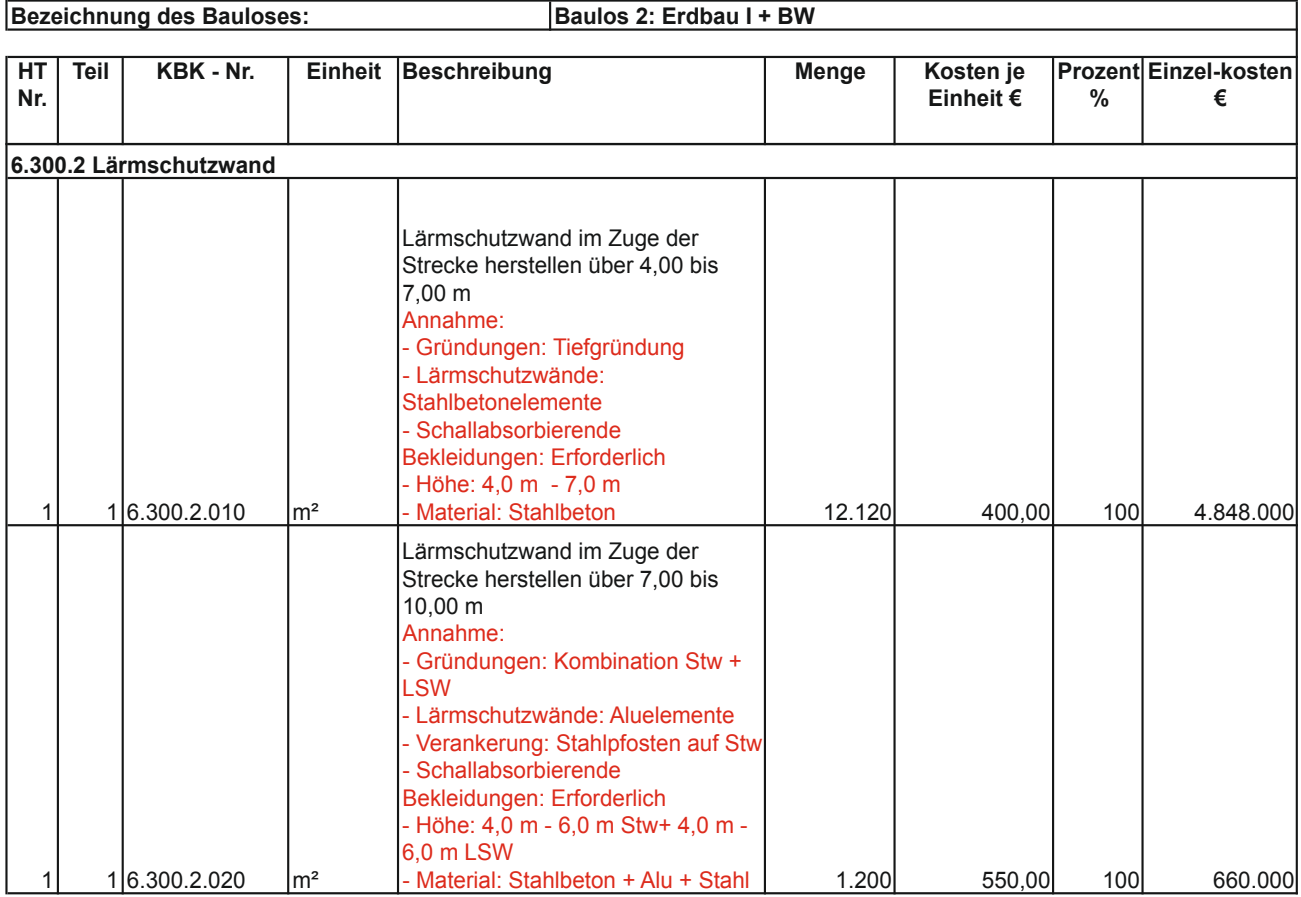

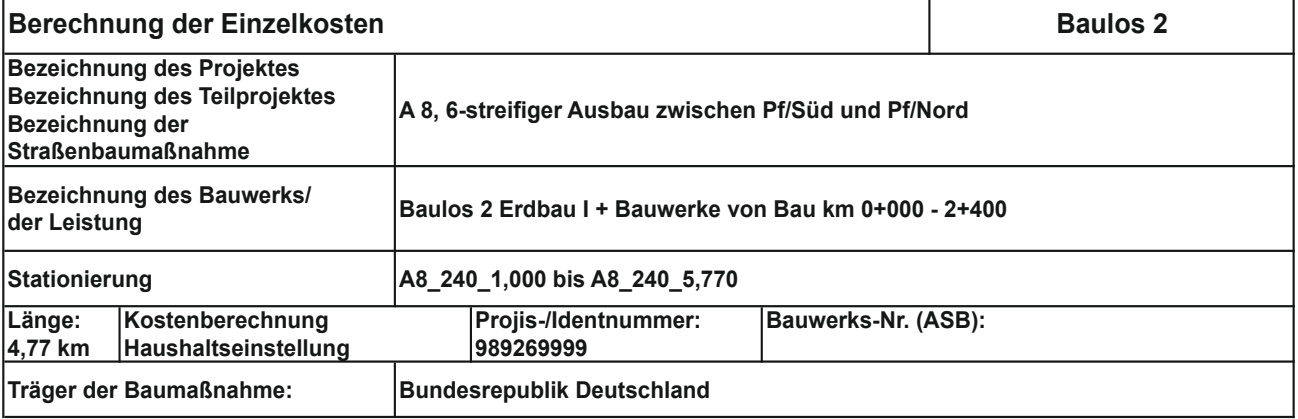

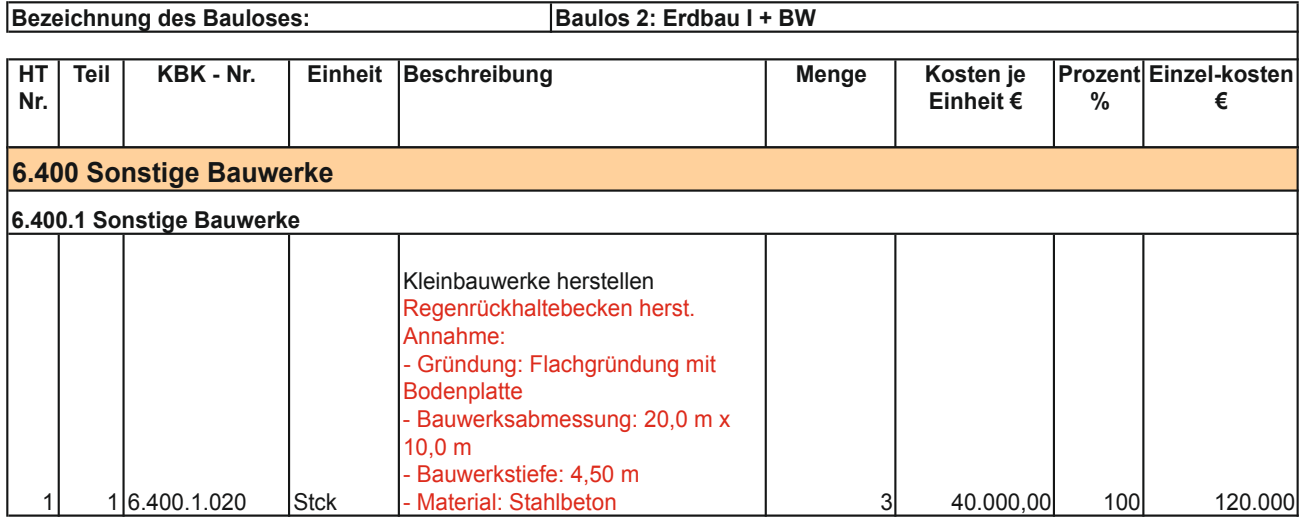

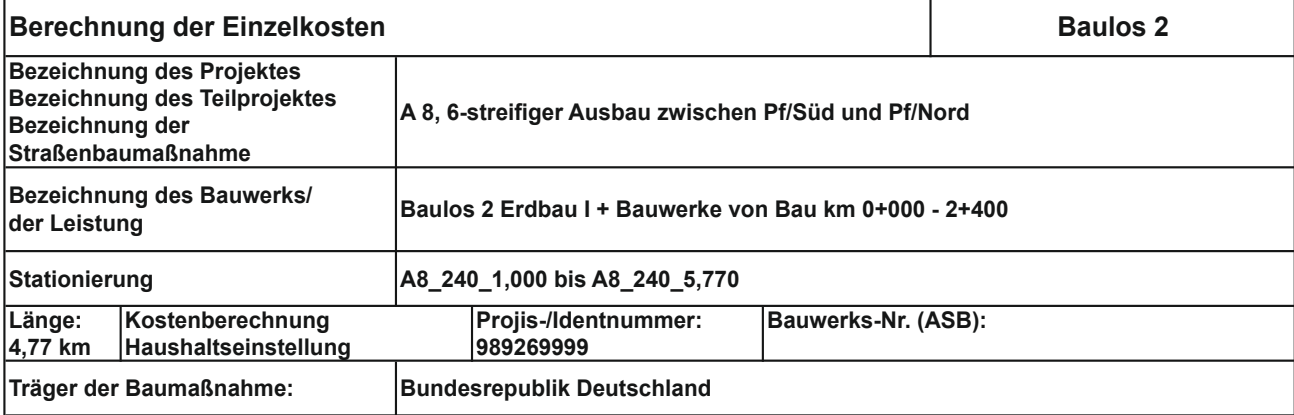

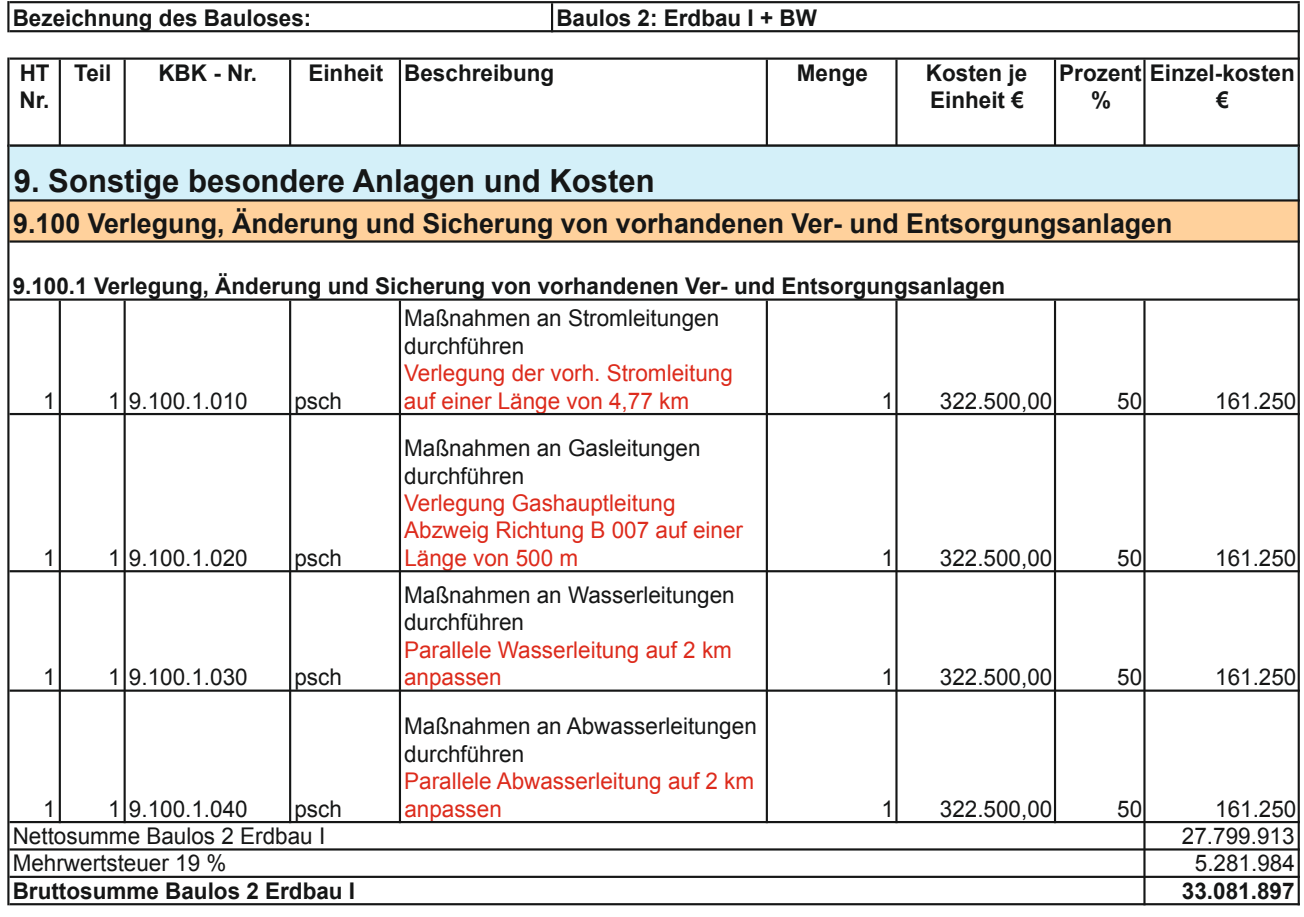

# **Beispiel Aufteilung der Kostenrechnung auf Baulose Anlage 9.1** Anlage 9.1

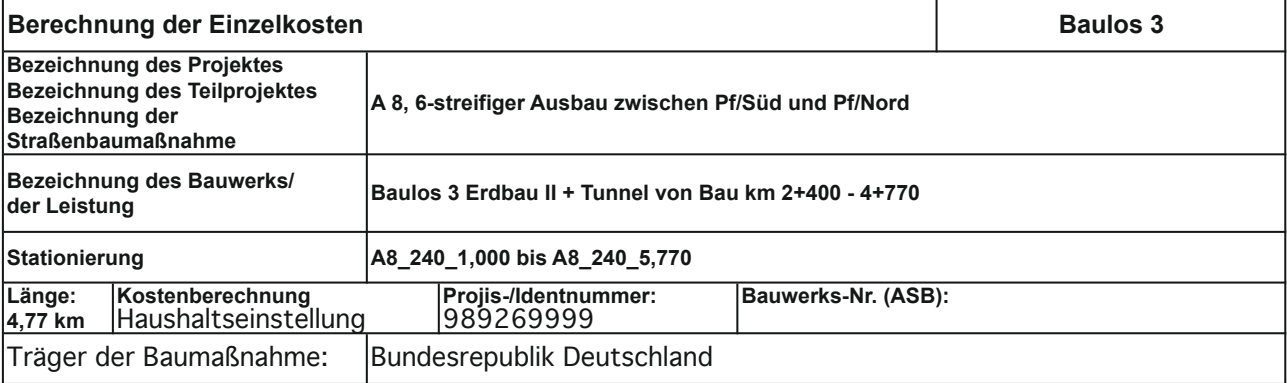

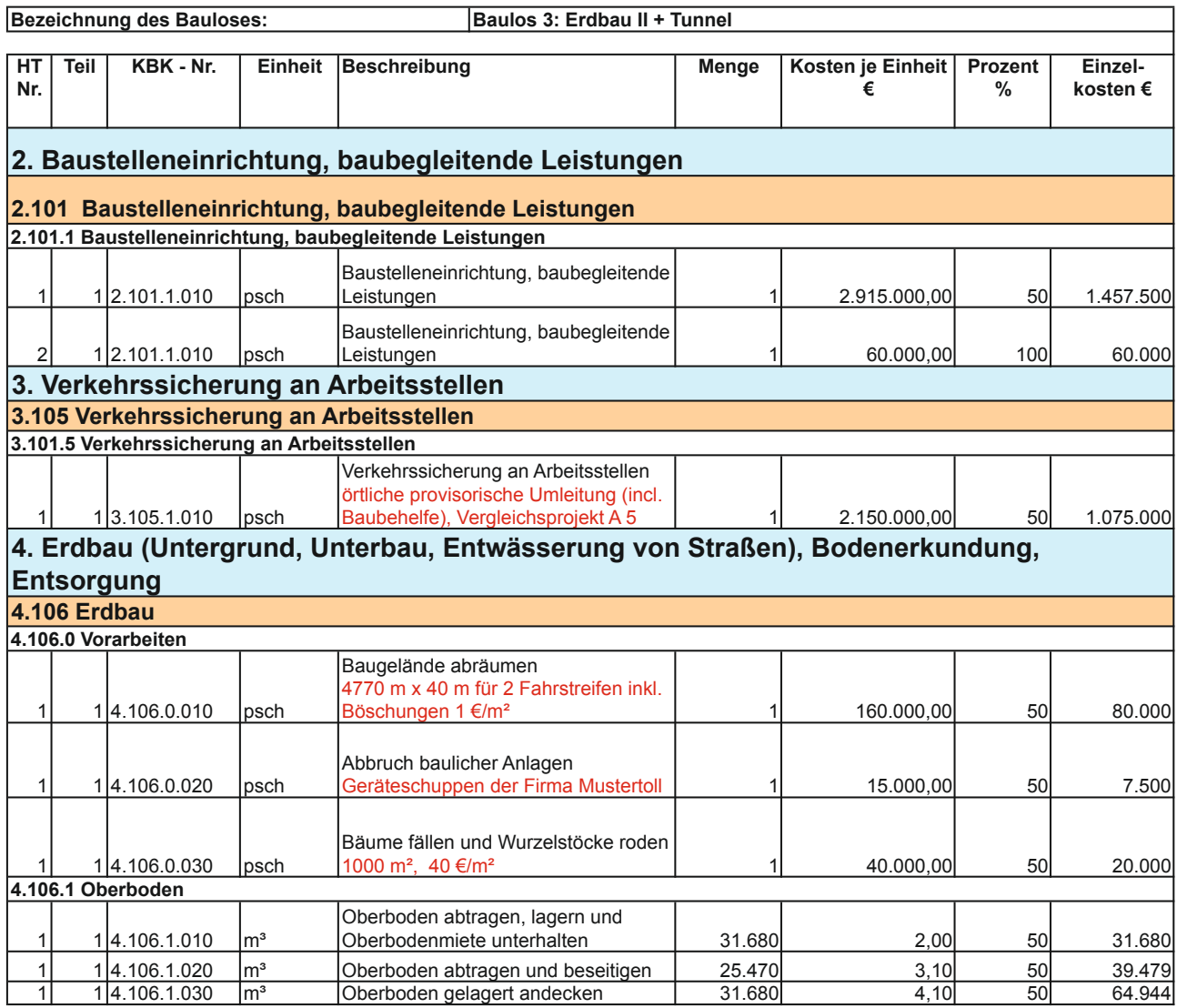

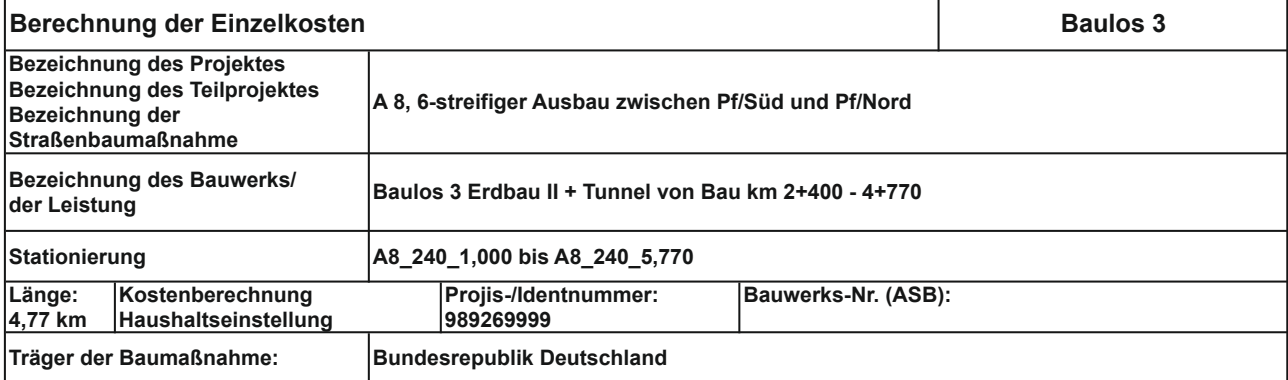

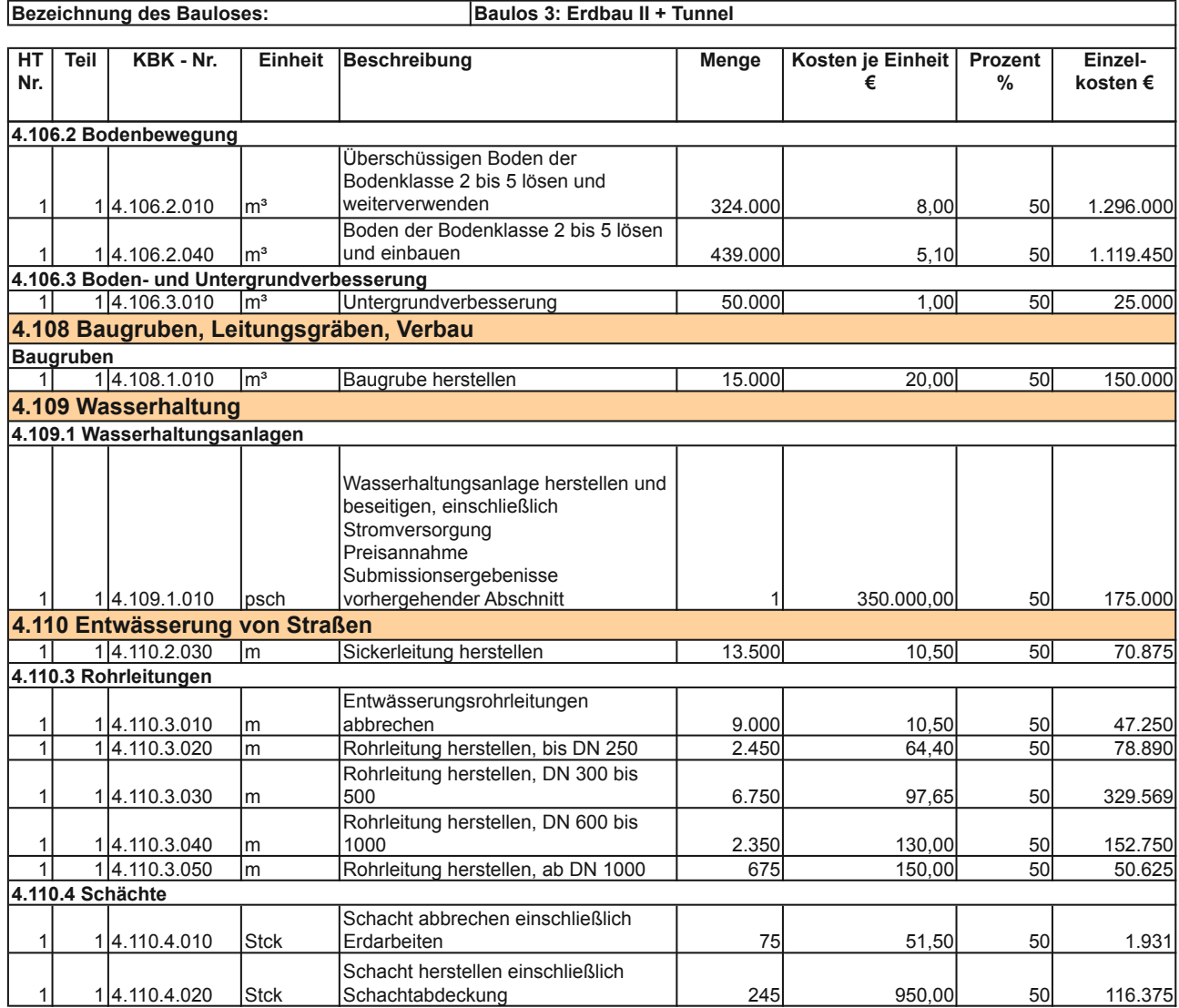

# **Beispiel Aufteilung der Kostenrechnung auf Baulose Anlage 9.1** Anlage 9.1

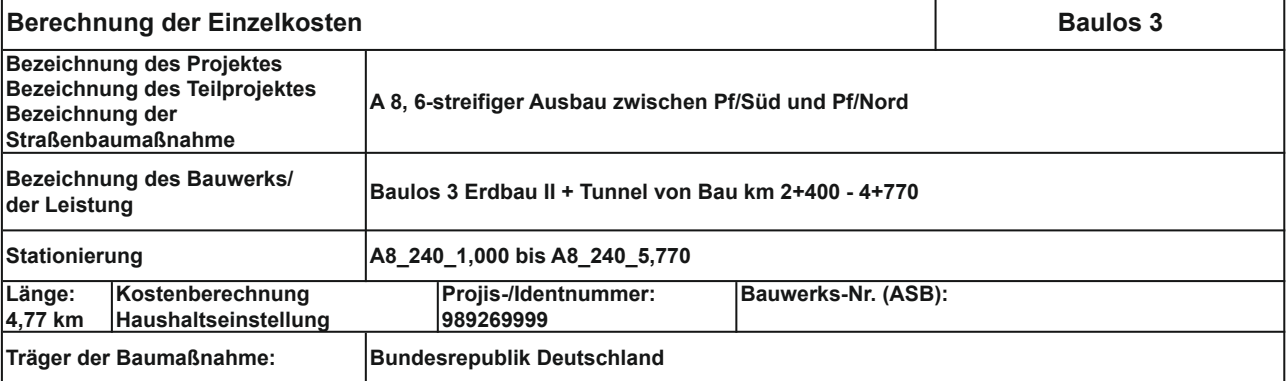

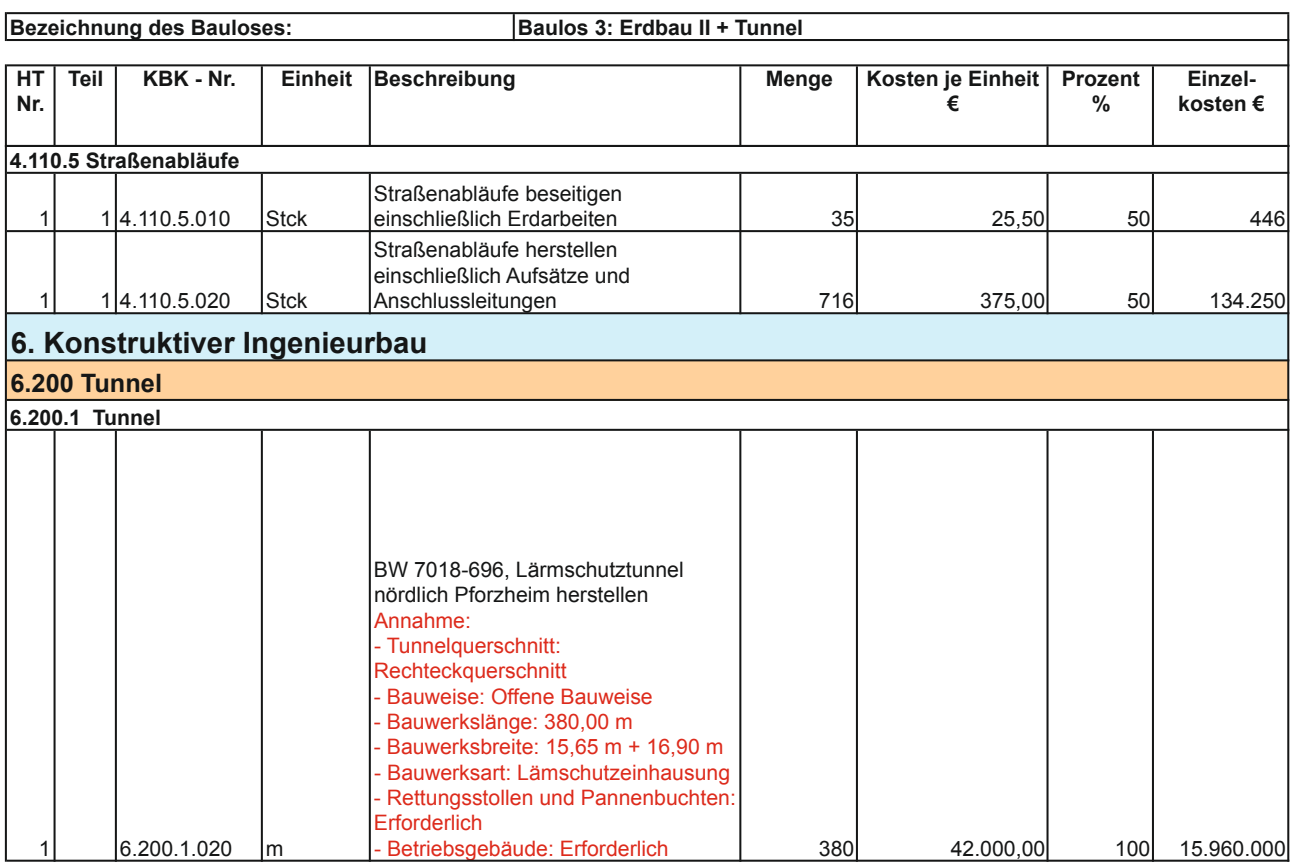

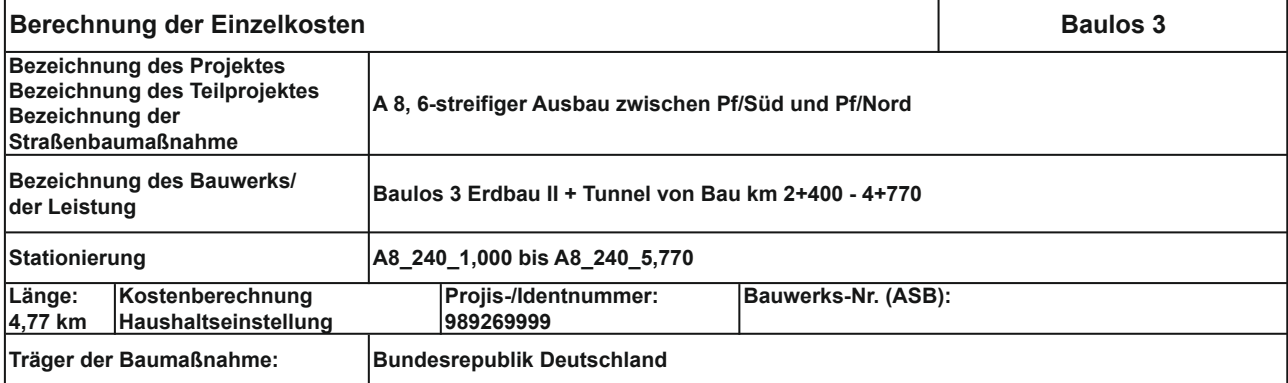

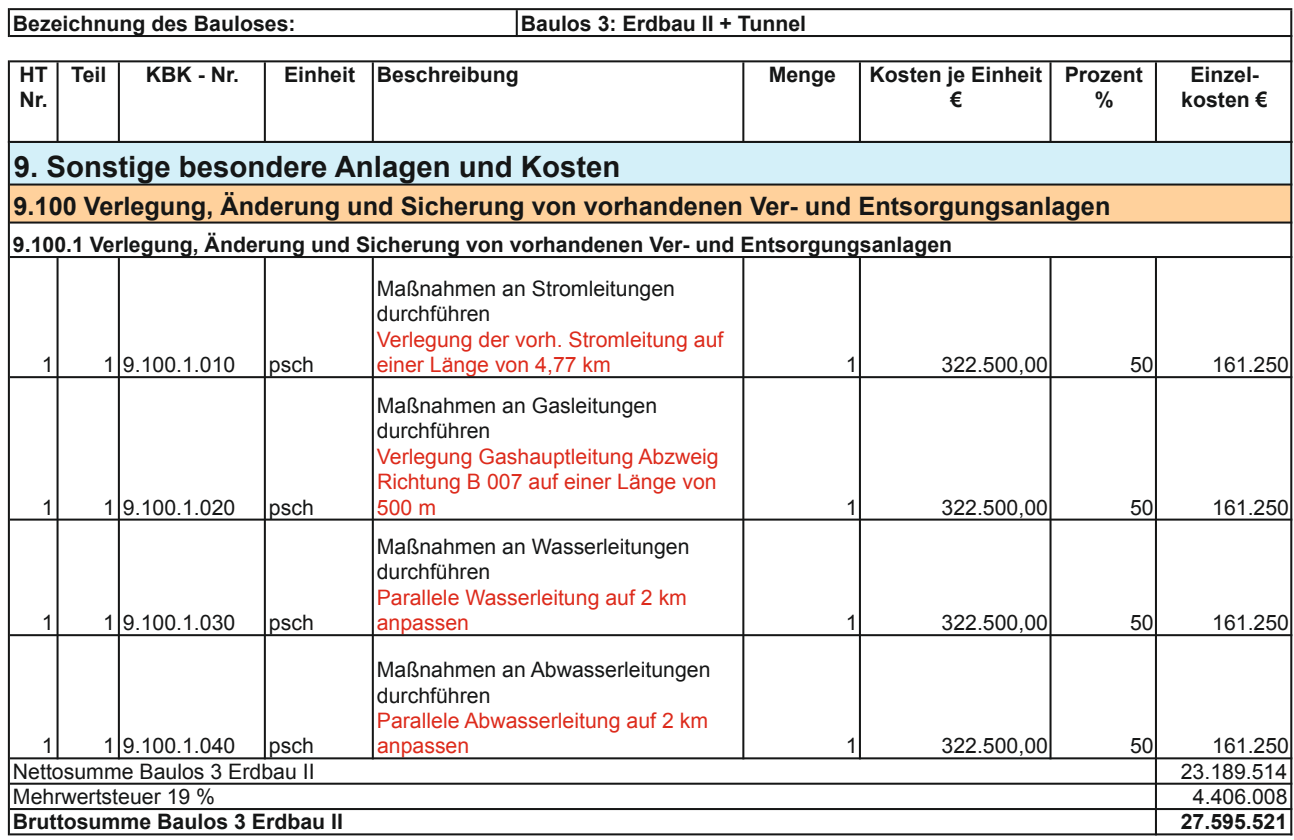

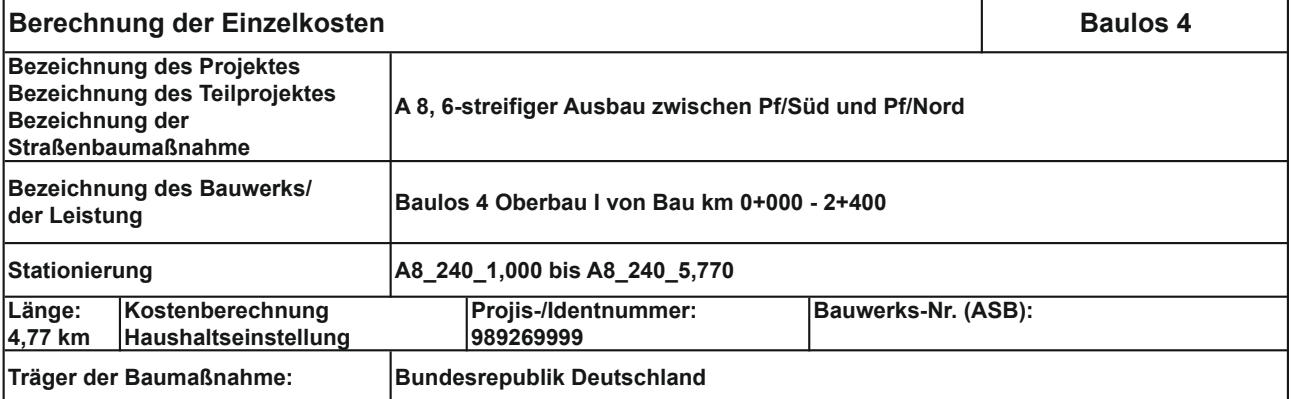

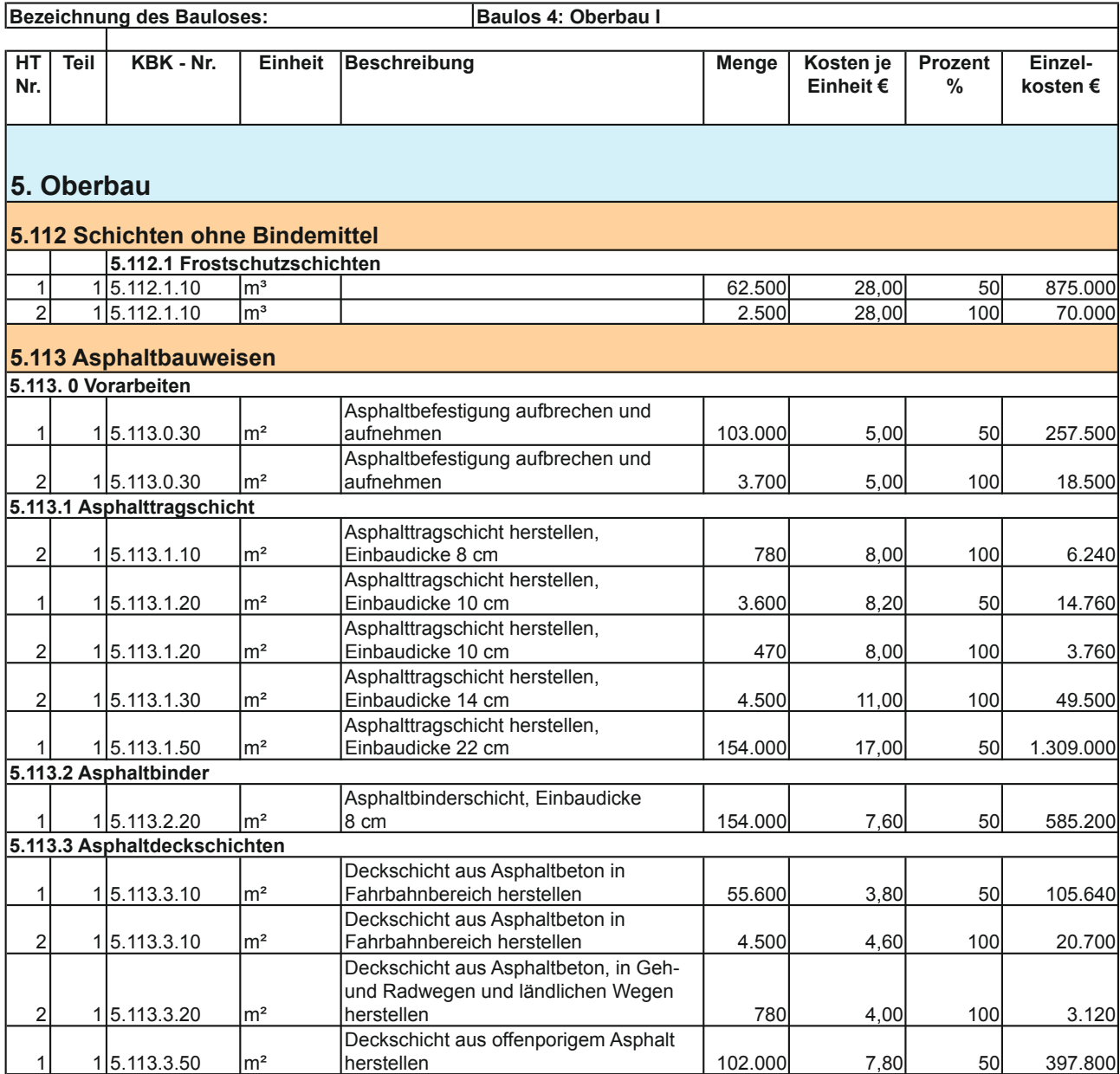

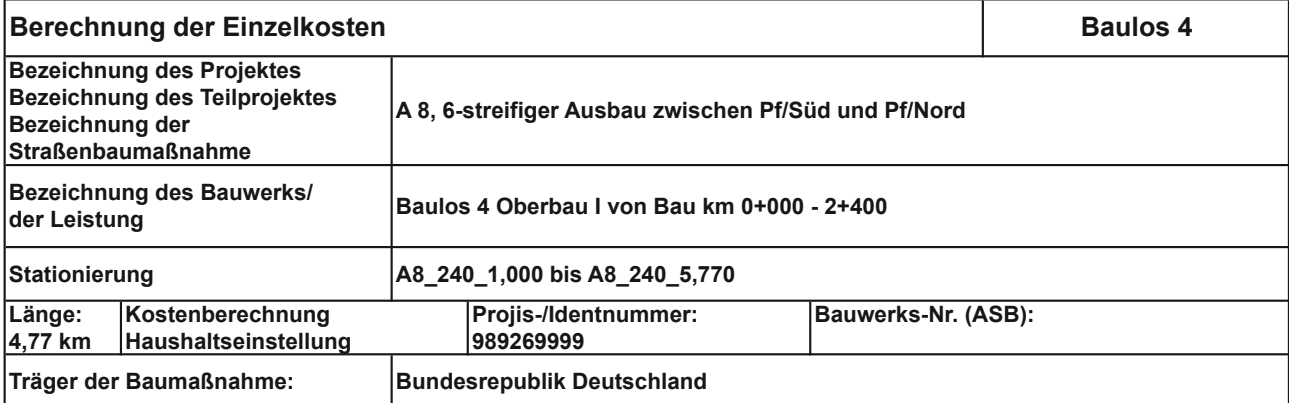

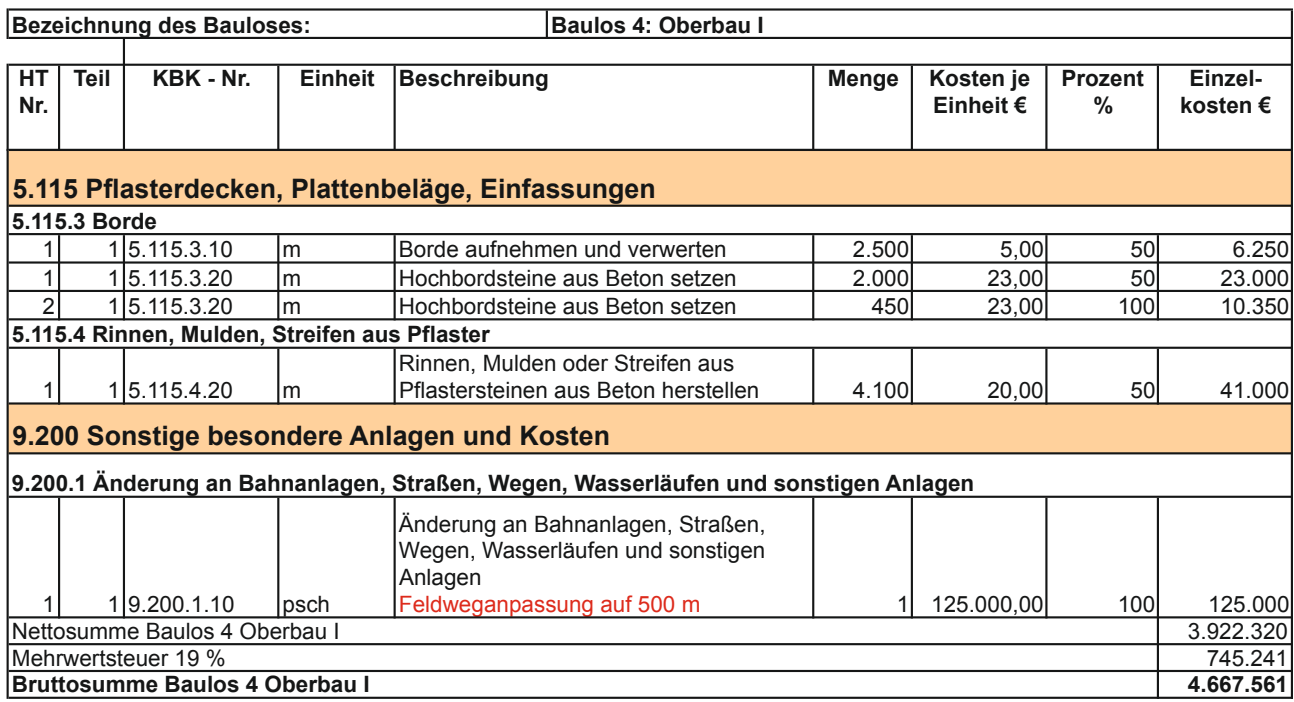

# **Beispiel Aufteilung der Kostenrechnung auf Baulose Anlage 9.1** Anlage 9.1

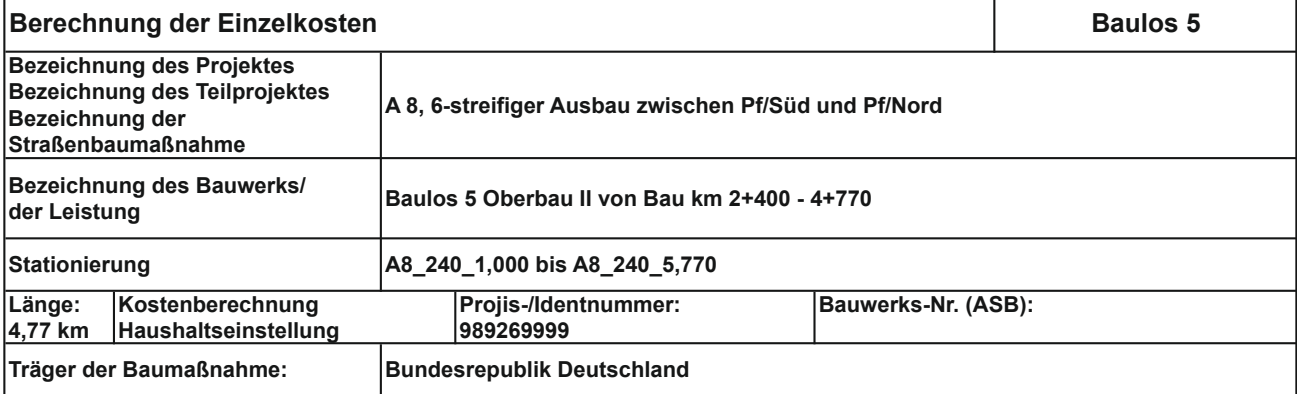

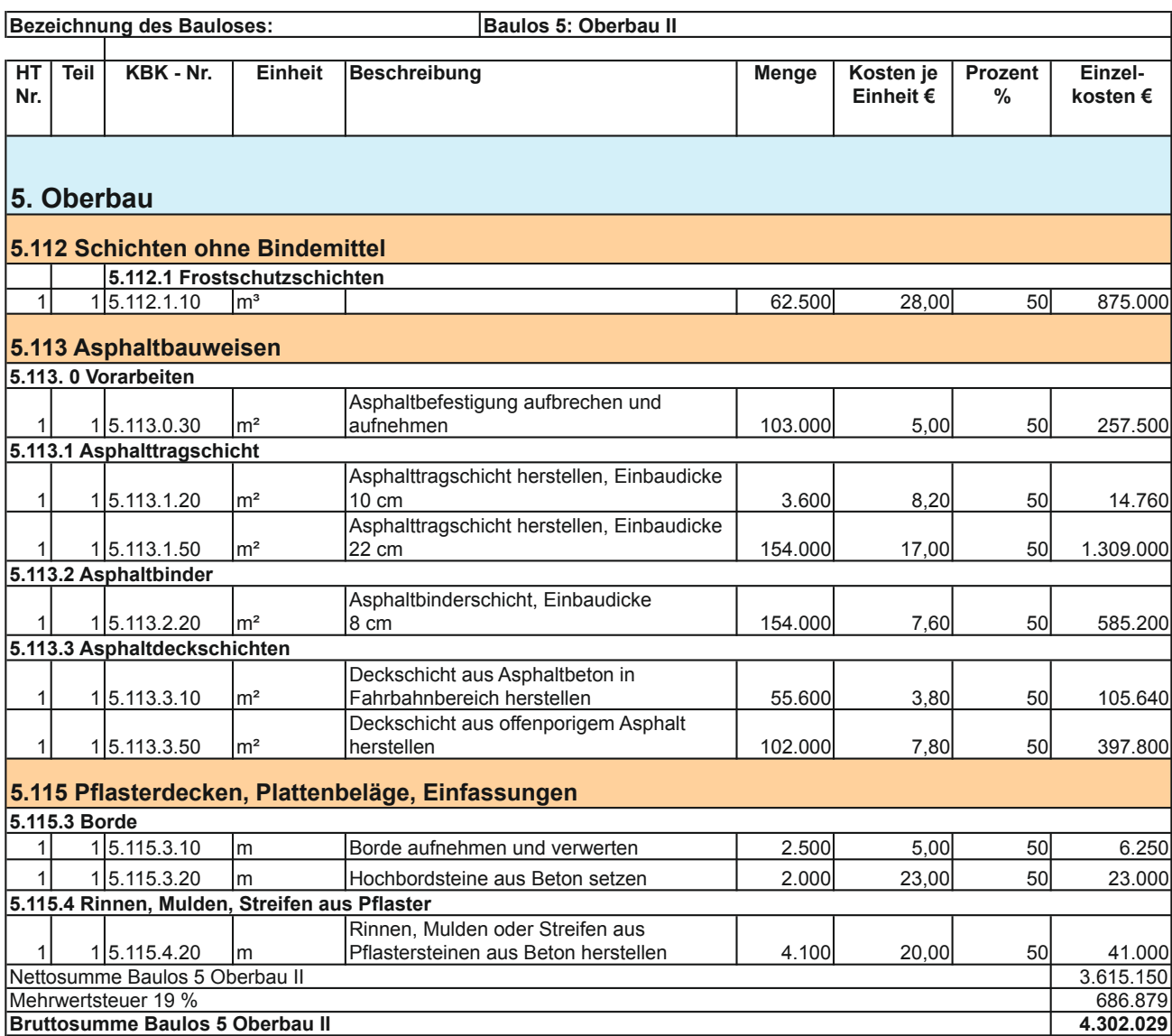

# **Beispiel Aufteilung der Kostenrechnung auf Baulose Anlage 9.1**

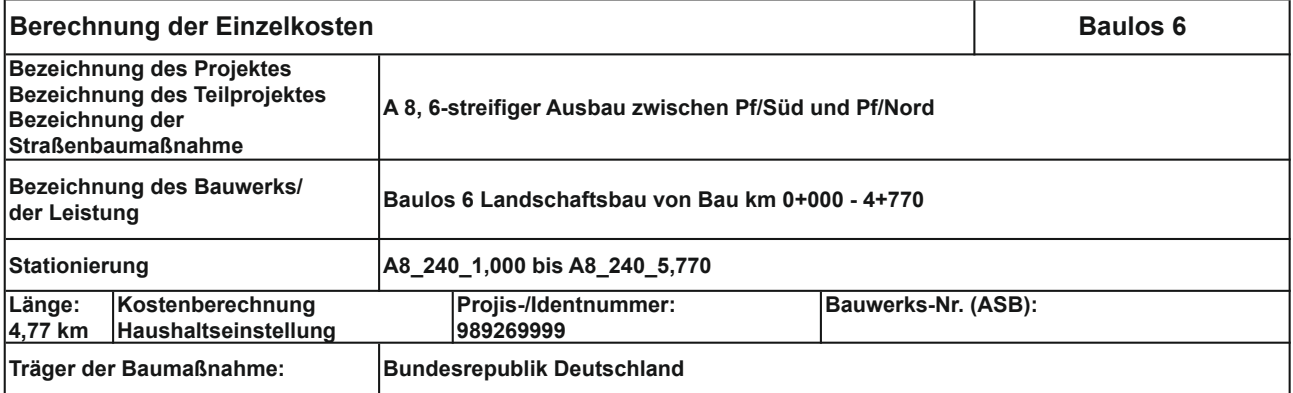

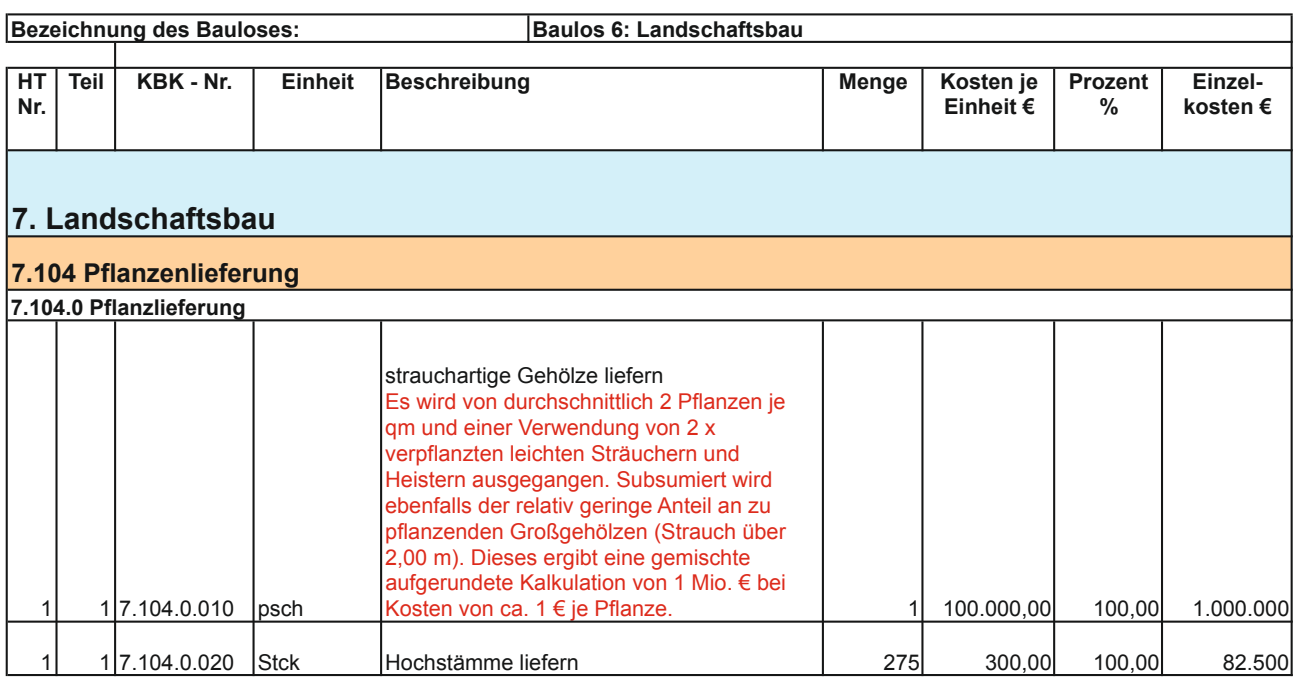

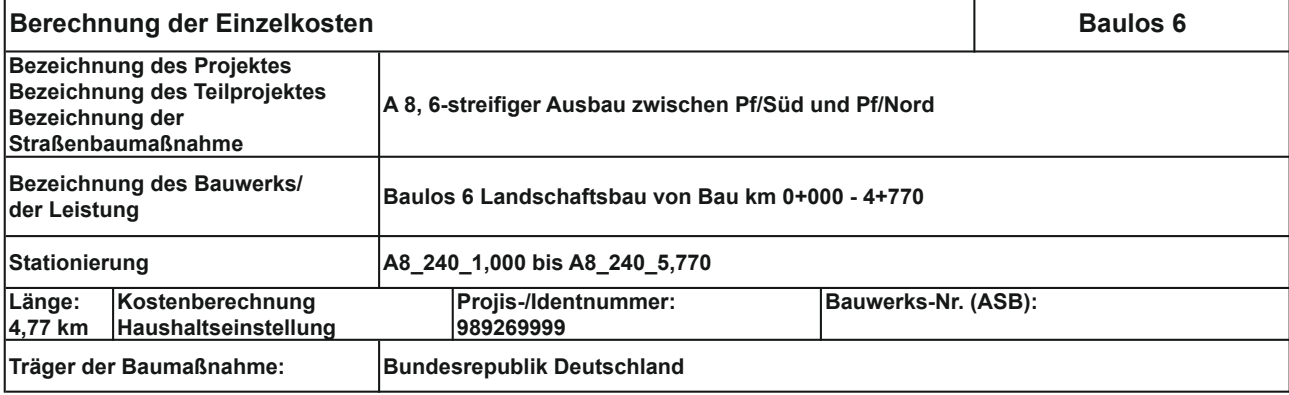

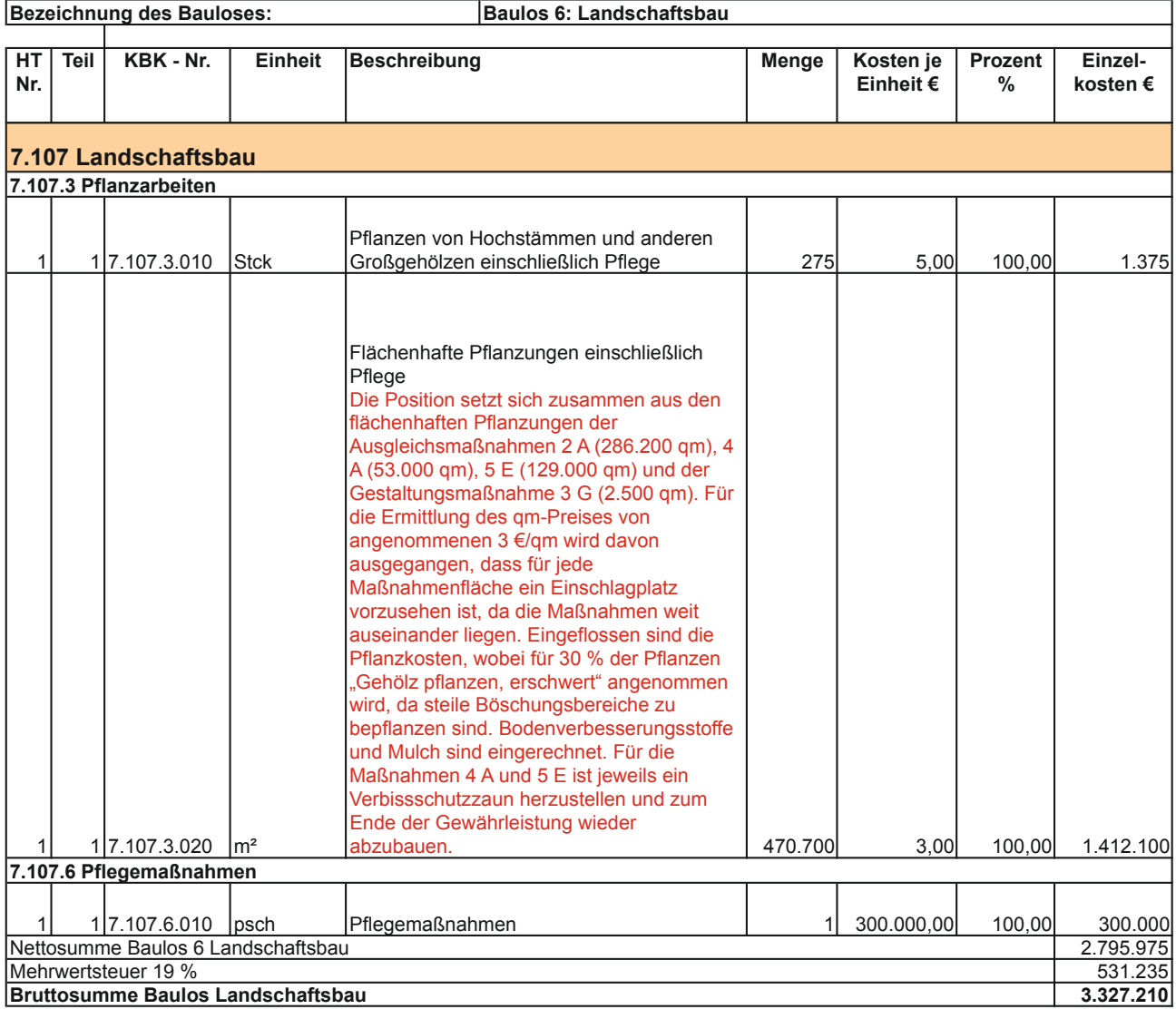

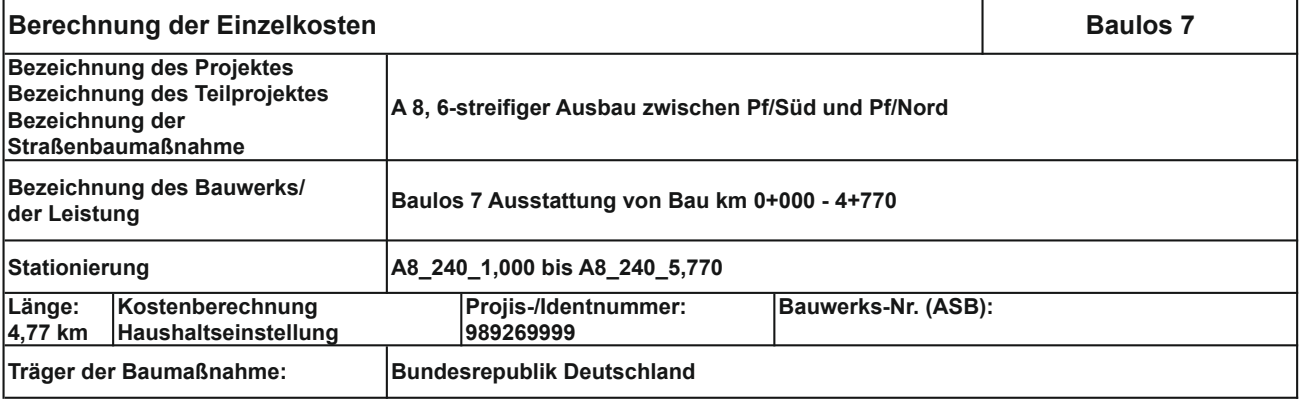

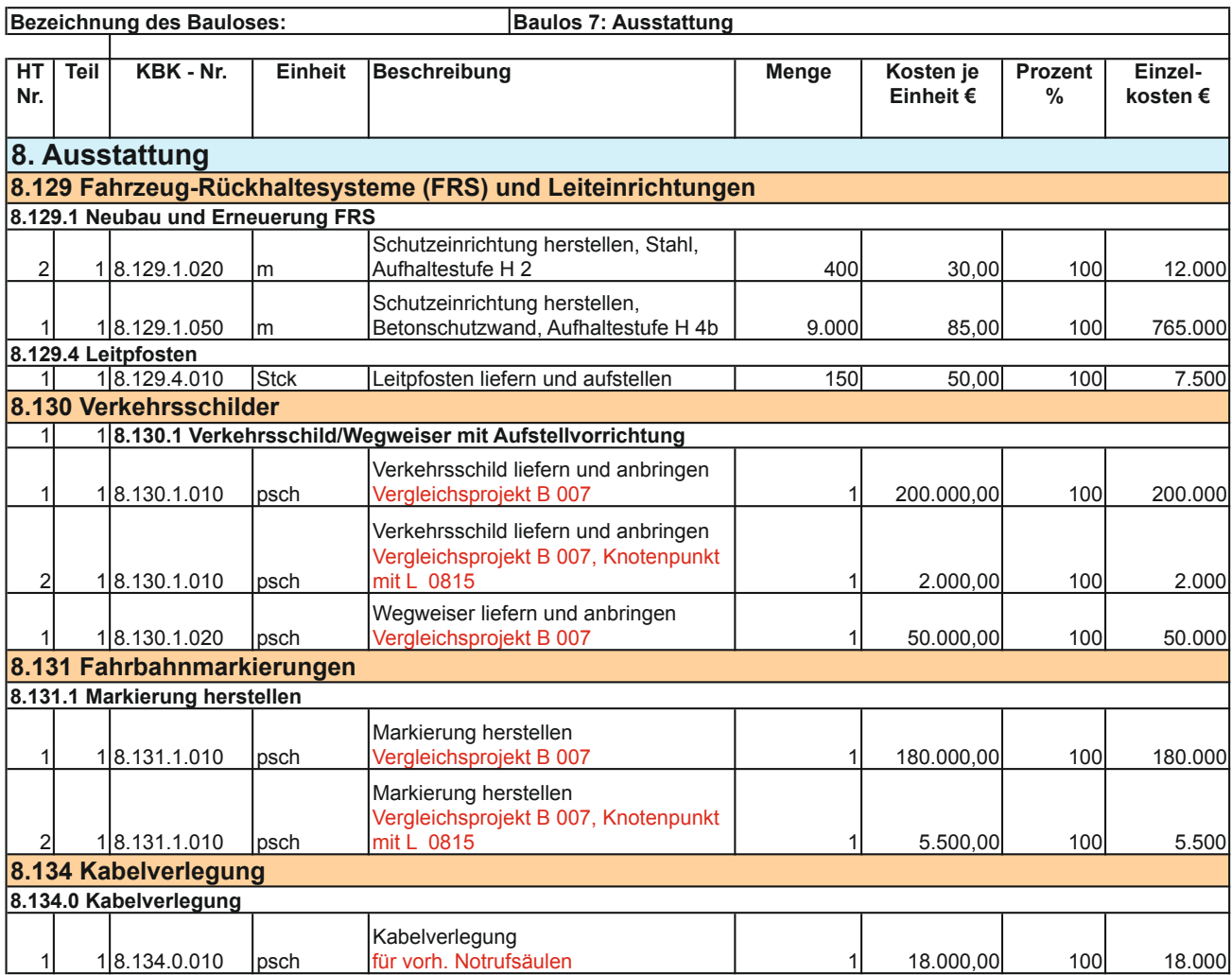

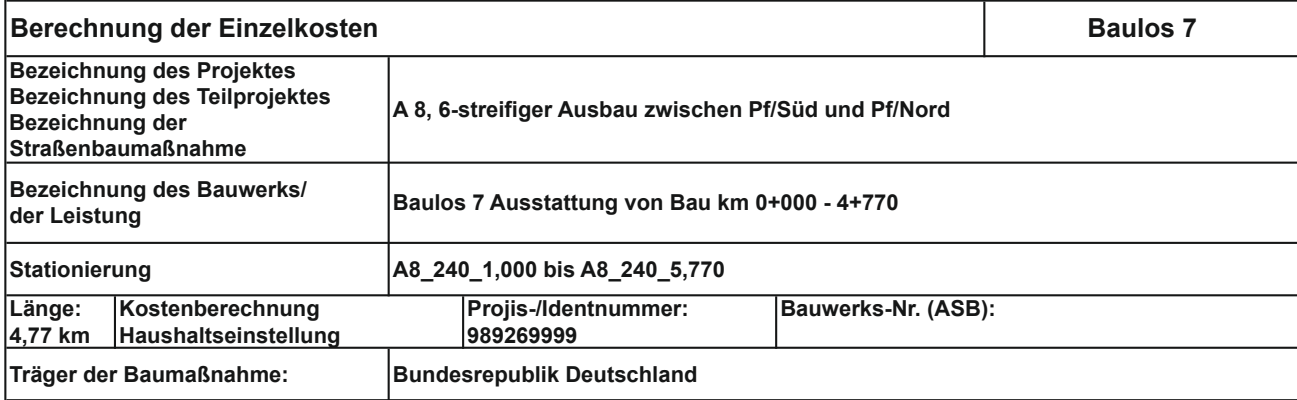

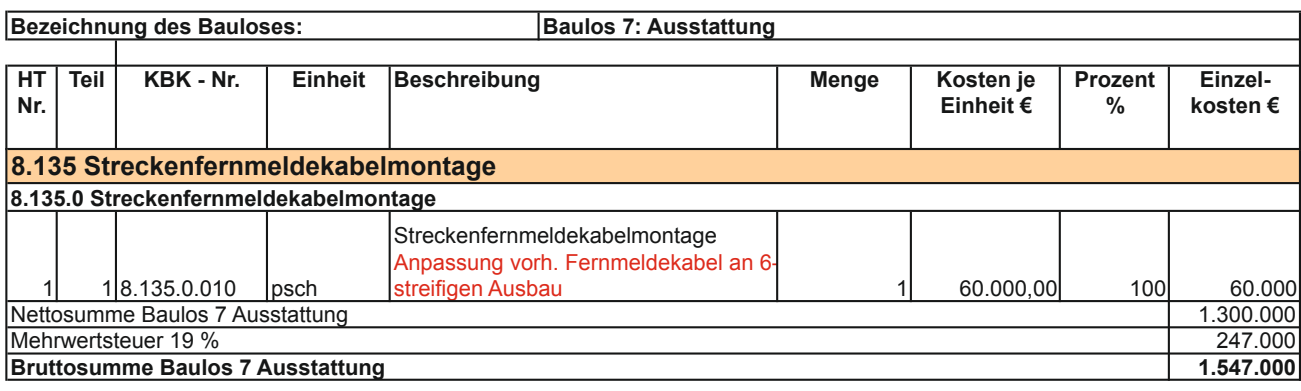

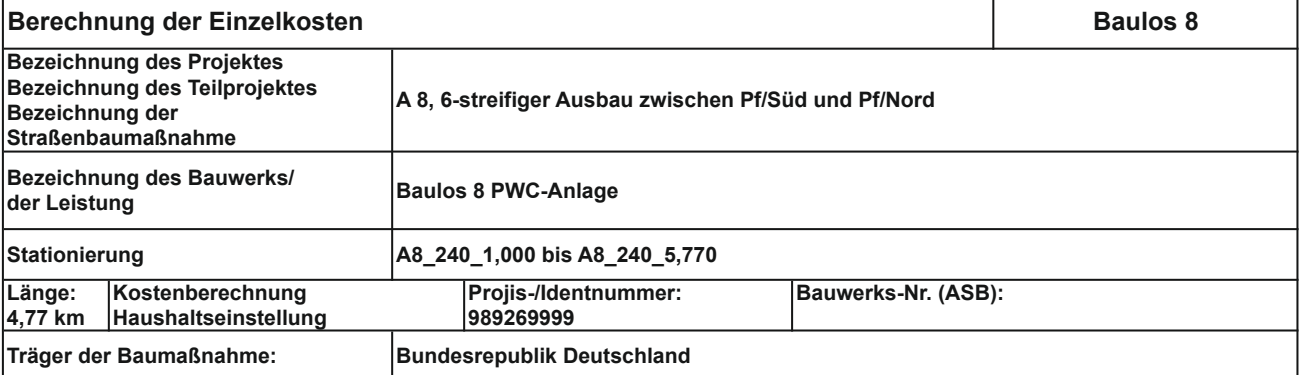

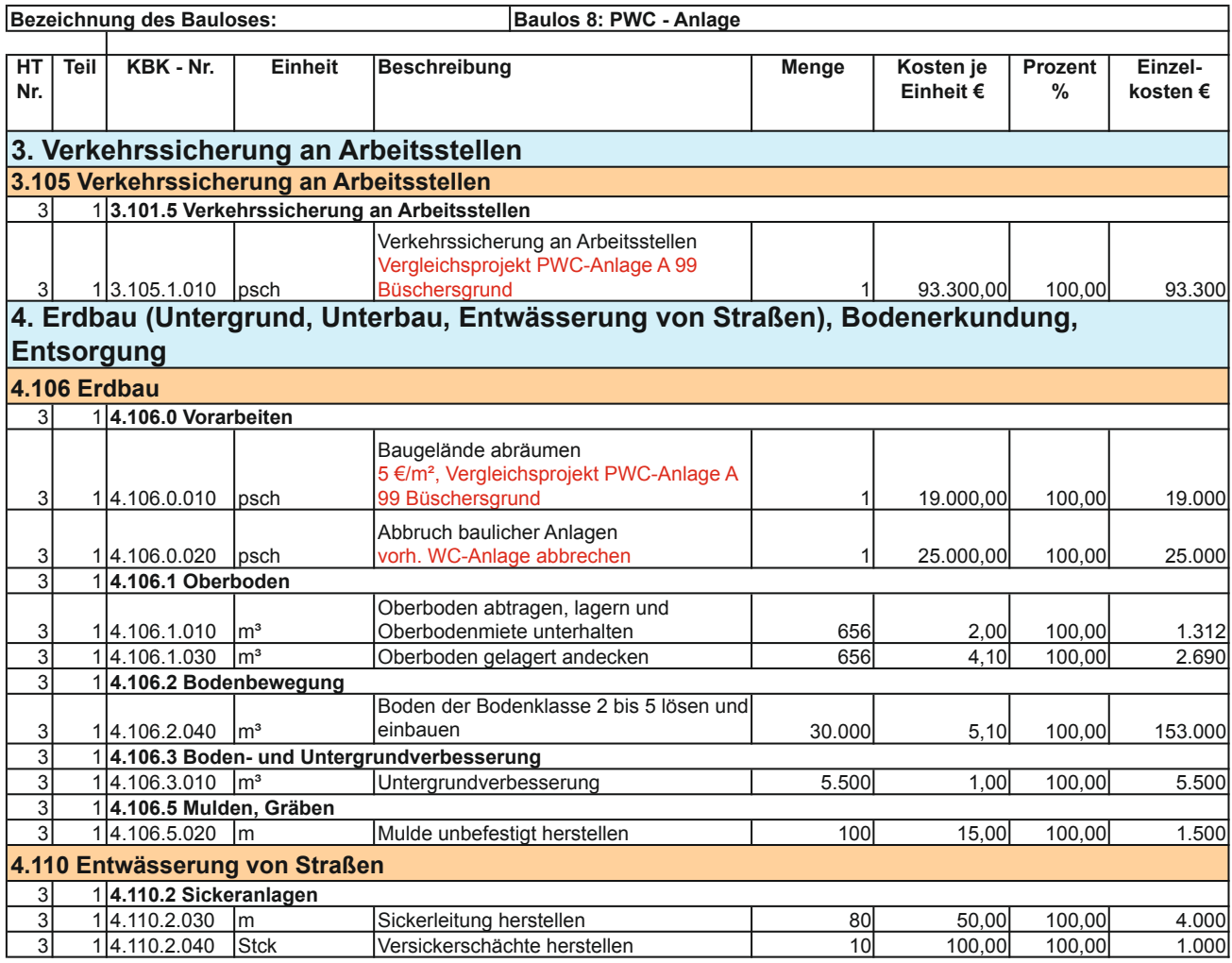

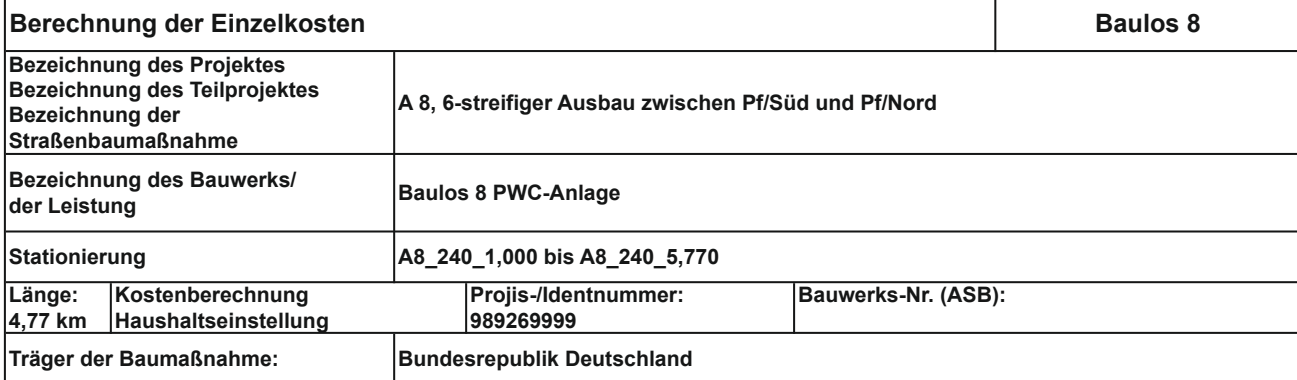

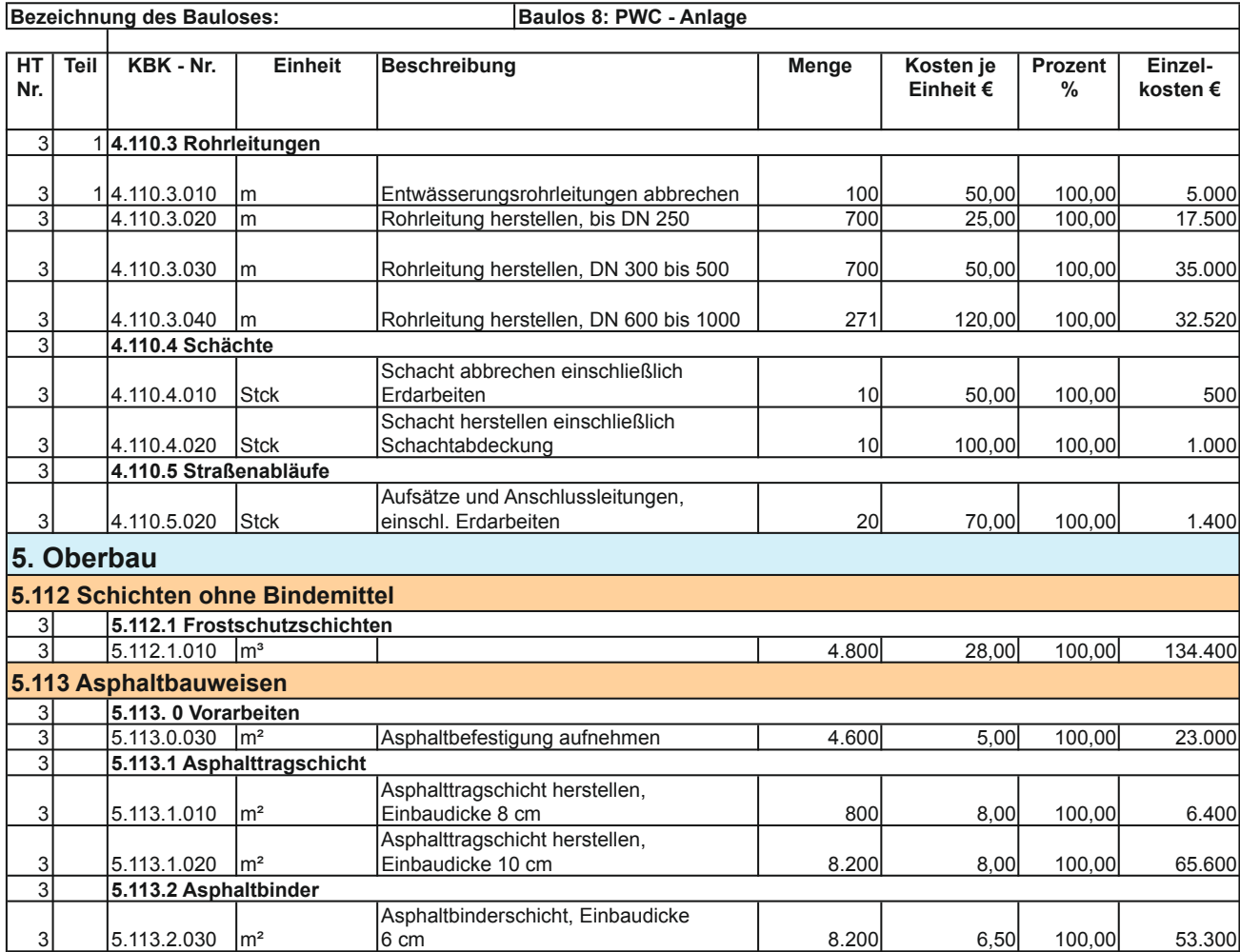

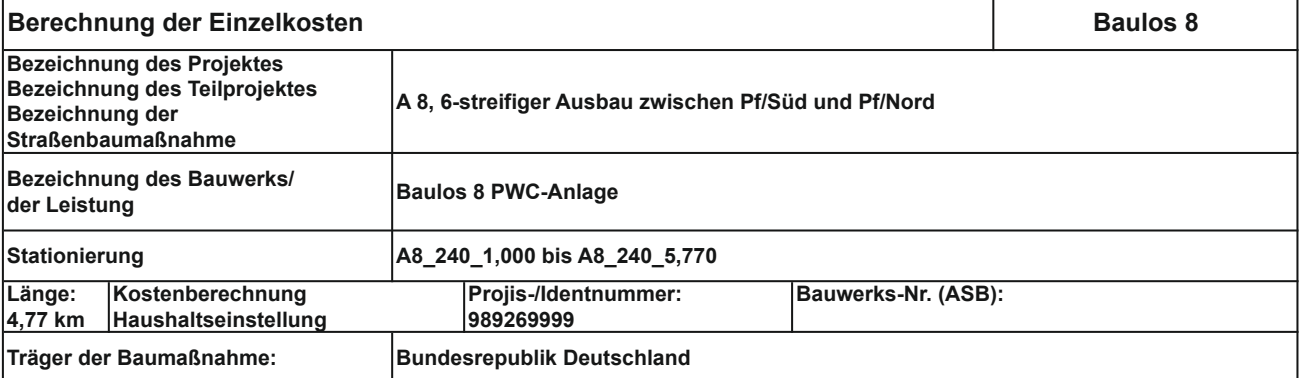

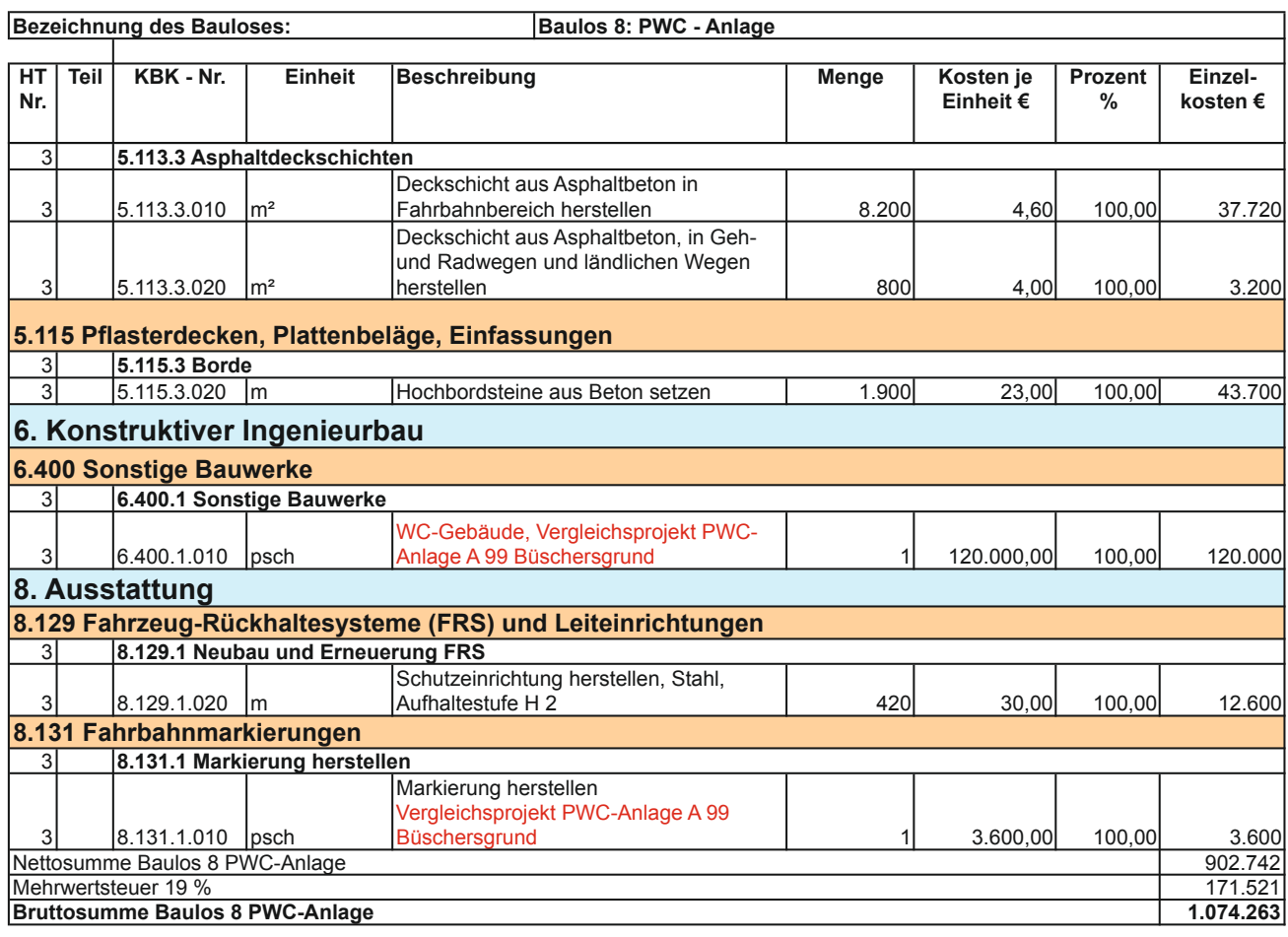

# **Beispiel Aufteilung der Kostenrechnung auf Baulose Anlage 9.1**

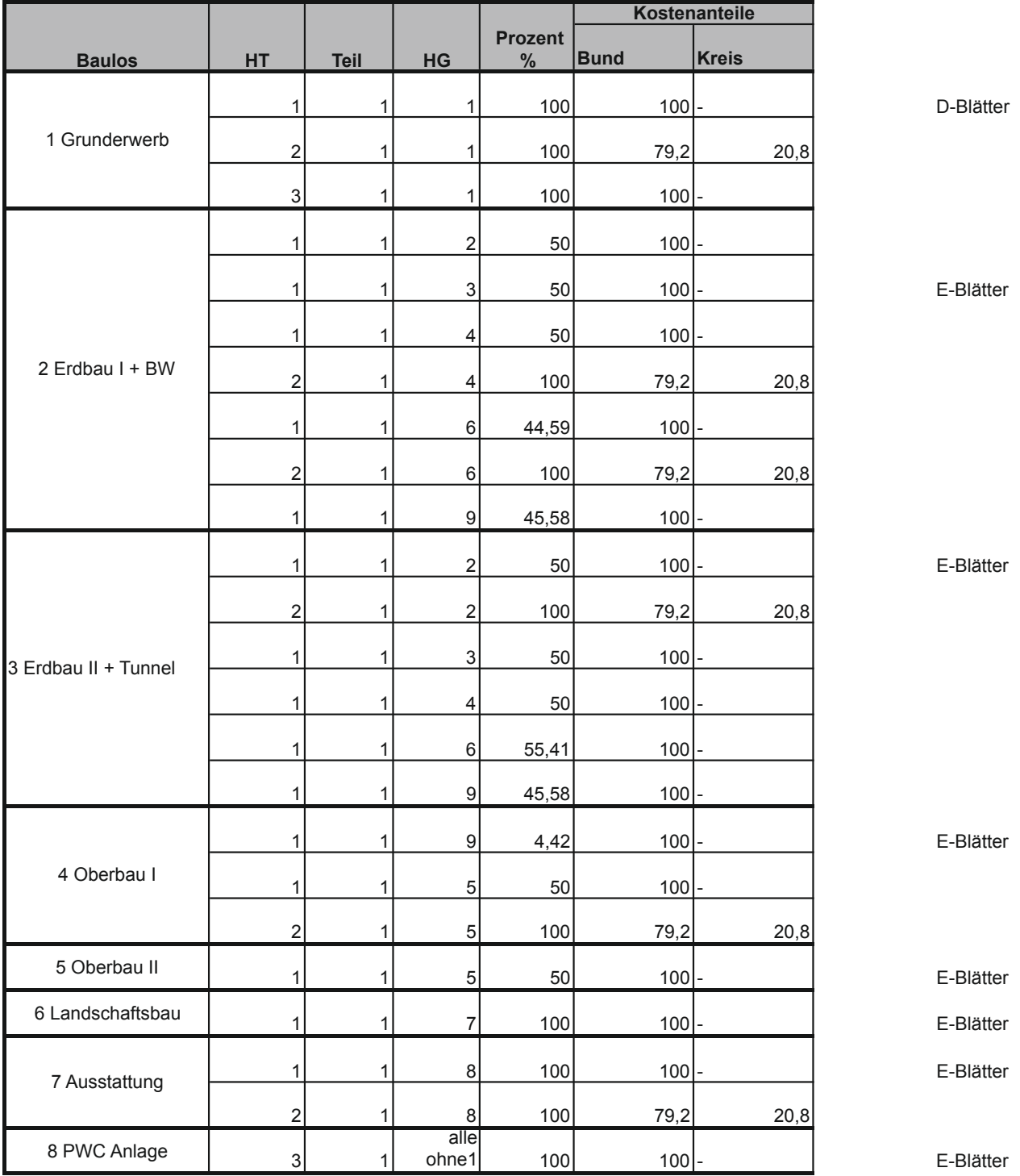

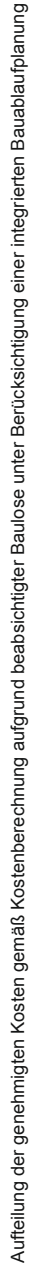

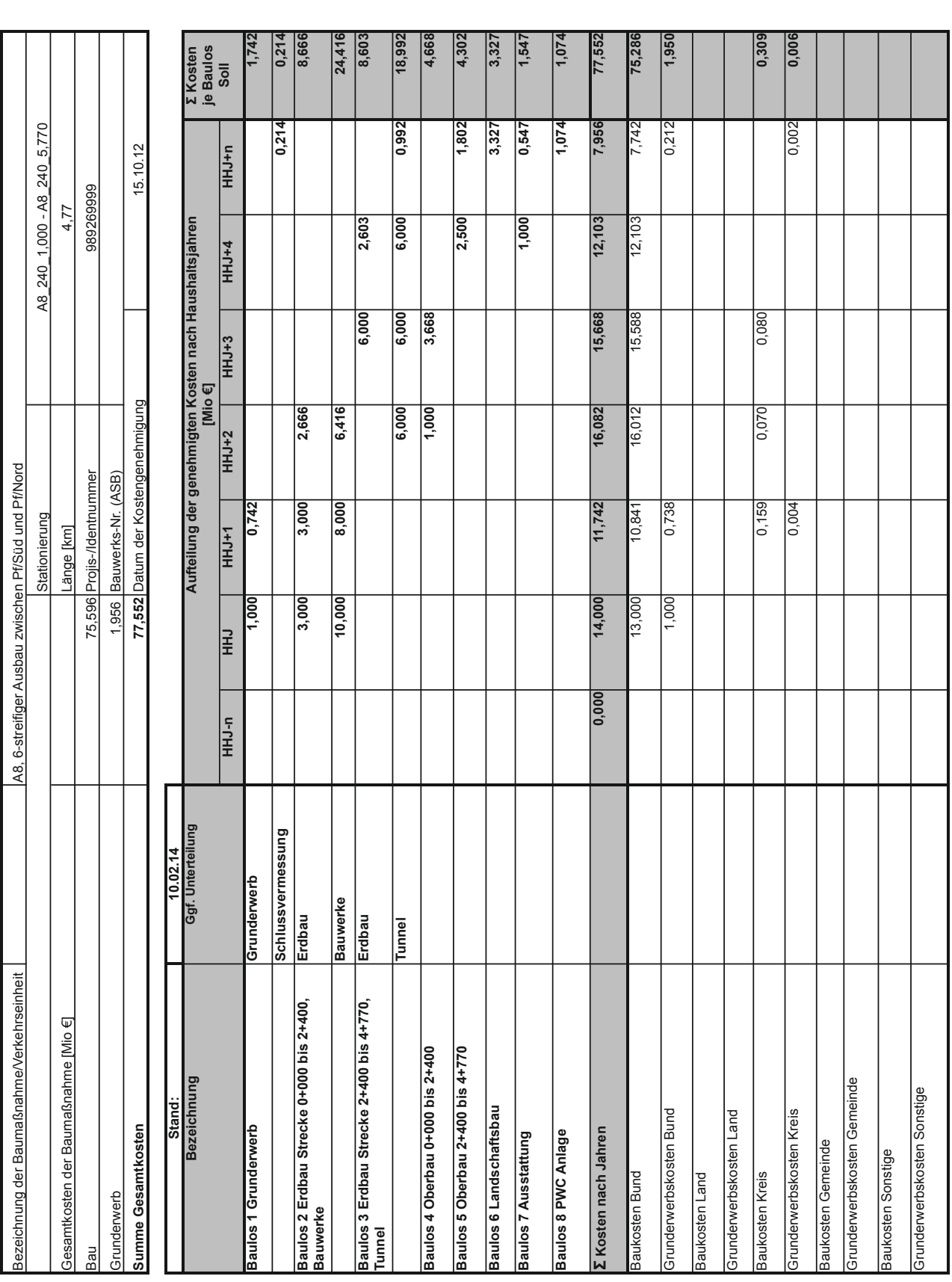

Begleitendes Kostencontrolling zur Vorbereitung der Vergabe und während der Baudurchführung

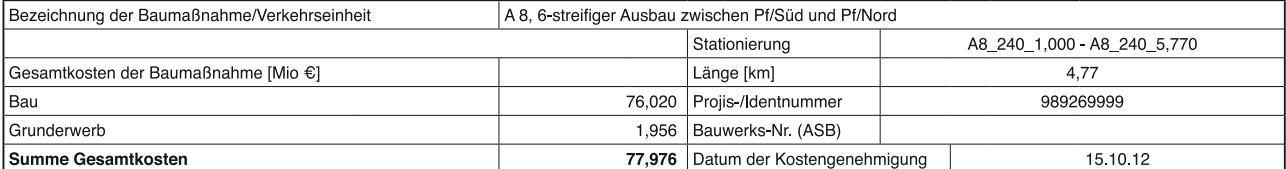

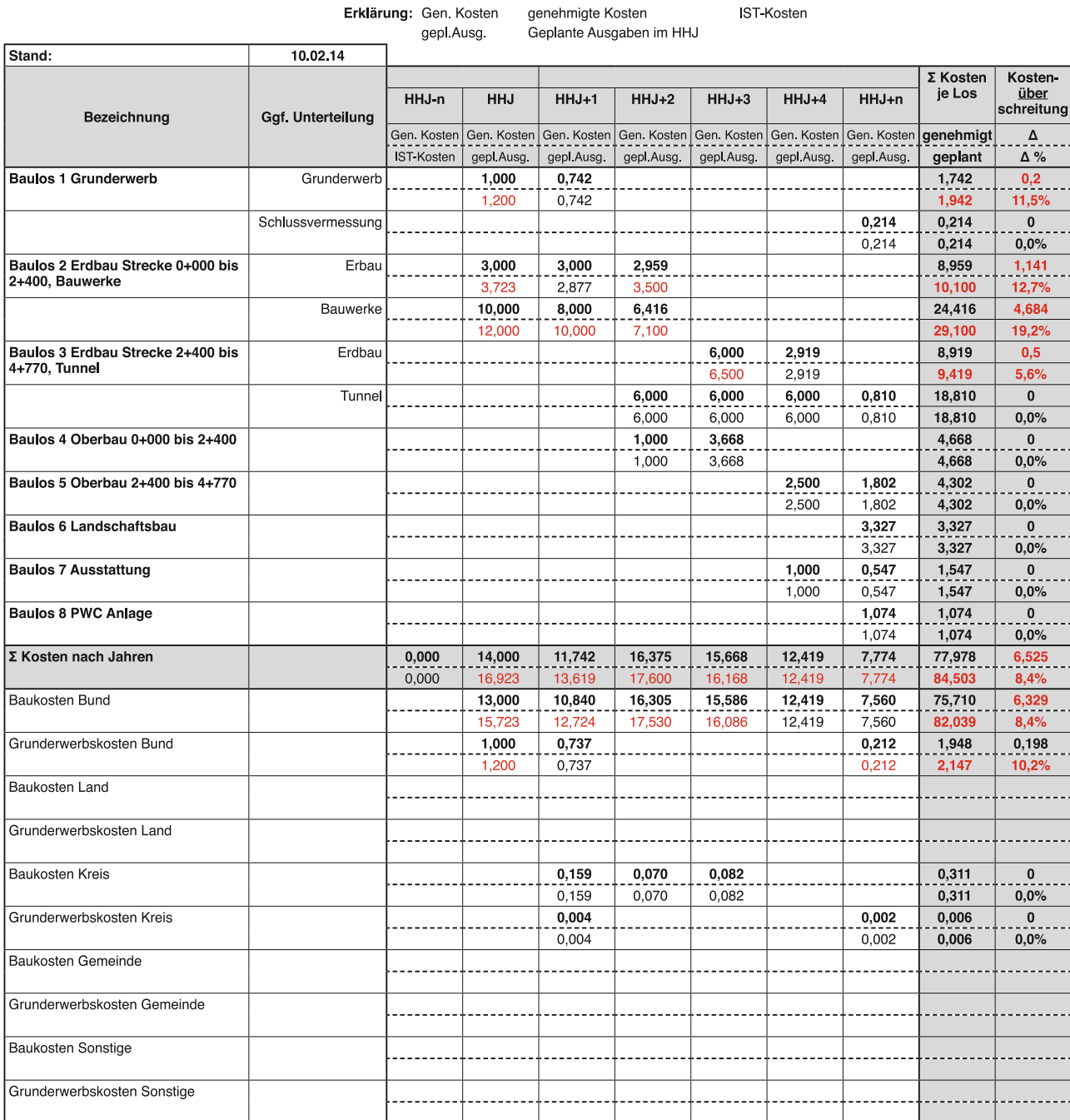

Erklärung: Gen. Kosten

genehmigte Kosten

#### **Anlage 10** Anlage 10

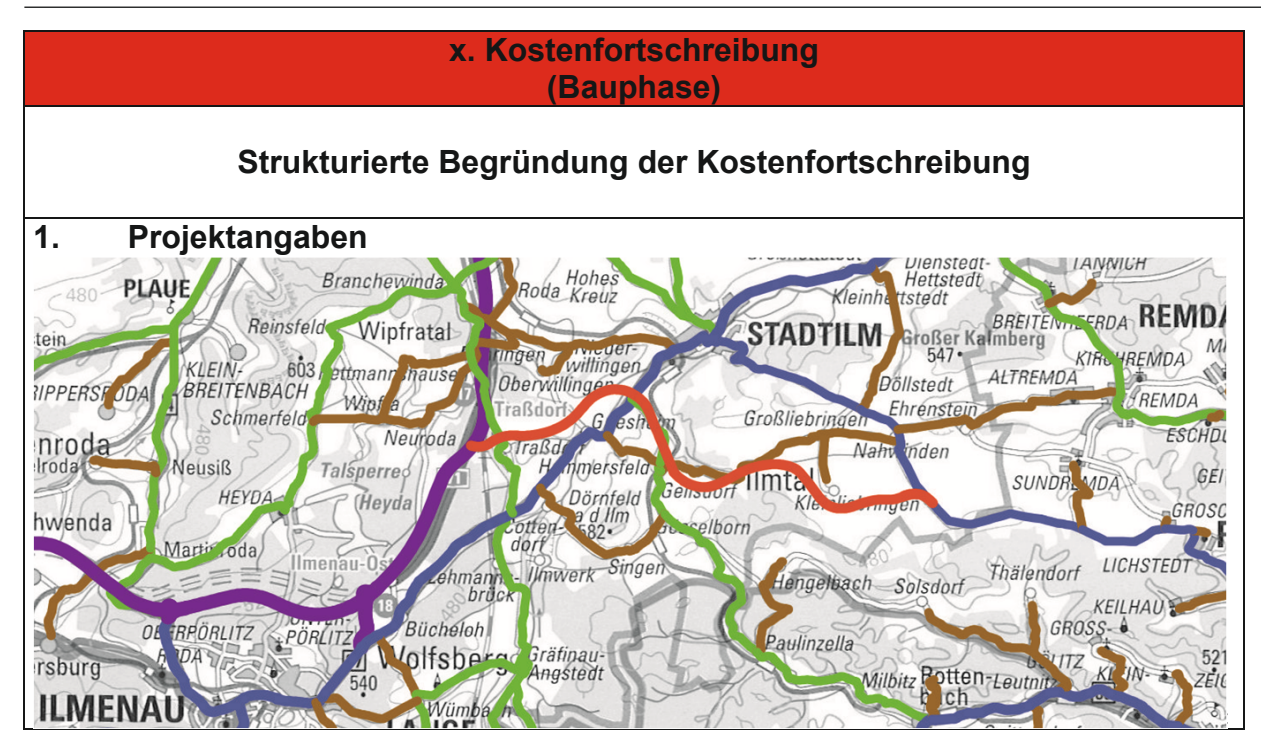

#### **1.1 Allgemeine Projektangaben**

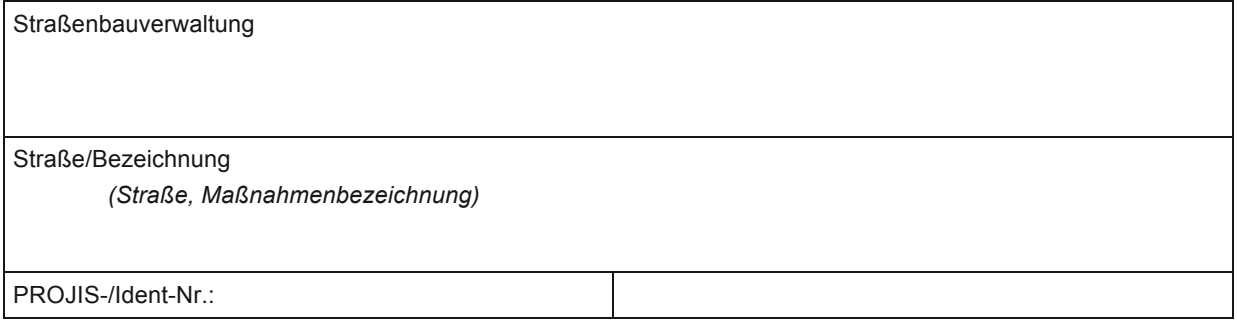

#### **1.2 Kostenübersicht**

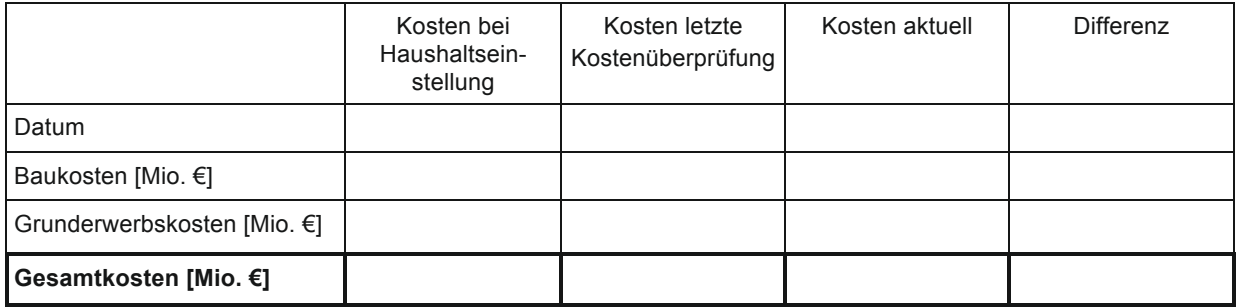

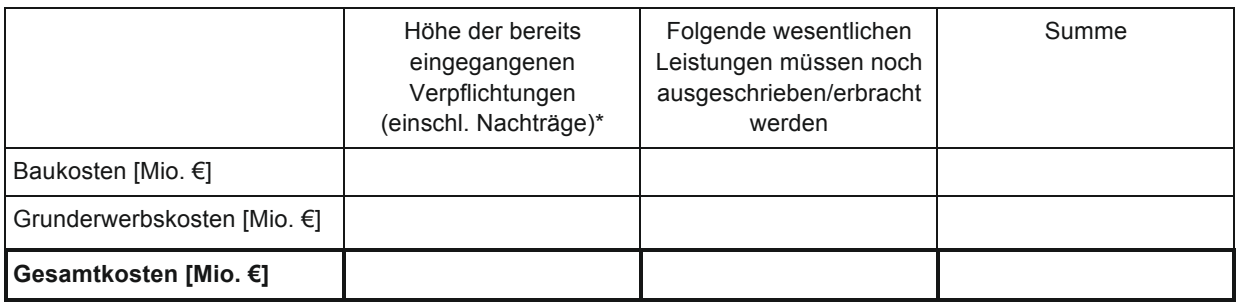

**\***soweit dem Grunde und der Höhe nach anerkannt

#### **1.3 Beschreibung der Maßnahme**

Angaben über die zu Grunde liegende Planung

*Stichpunkthafte Angaben zu der zugrundeliegenden Planung. Die nachfolgende Aufzählung enthält beispielhafte Angaben über die zu Grunde liegende Planung. Diese ist nicht abschließend und auf das jeweilige Projekt und den Planungsstand anzupassen:*

- *Entwurfsgrundsätze, Entwurfsklasse*
- *Straßenquerschnitt; einbahnig/zweibahnig, Anzahl der Fahrstreifen, Zusatzfahrstreifen, Sonderquerschnitte*
- *Knotenpunkte, Knotenpunktarten, Dimensionierung, Ausrüstung*
- *Linienführung, Entwurfselemente nach Lage und Höhe*
- *Ingenieurbauwerke, Anzahl, Hauptabmessungen*
- *Besondere Anlagen, Anzahl, Größe*
- *Öffentliche Verkehrsanlagen, Anlagen des ÖPNV, Einrichtungen sonstiger Verkehrsinfrastrukturen*
- *Maßnahmen des Umweltschutzes, Konzept, Naturschutz, Immissionsschutz, Boden- und Gewässerschutz*
- *geplante Durchführung der Maßnahme (Verkehrseinheiten, Bauabschnitte)*

#### **2. Ursache und Inhalt der Kostenfortschreibung**

*Die Begründung der Kostenfortschreibung seit der letzten Kostenüberprüfung soll für die Gesamtmaßnahme anhand der vorgenommenen Aufteilung in Baulose und der darin enthaltenen Bauverträge erfolgen. Die nachfolgende Aufzählung enthält Angaben über mögliche Gründe und Inhalte von Kostenänderungen während der Baudurchführung. Diese ist beispielhaft und nicht abschließend und auf das jeweilige Projekt und den Stand der Bauausführung anzupassen:*

- *Leistungsänderung gegenüber vorhergehender Planung (unvollständige Planungsgrundlagen, Planungsänderungen)*
- *Mengenänderung*
- *Fehleinschätzungen der zugrundeliegenden Einheitspreise*
- *zusätzliche Leistungen*
- *Baupreisentwicklung (Veränderung der Einheitspreise durch Anwendung von Gleitklauseln)*
- *Baupreisentwicklung bei noch nicht vergebenen Baulosen*
- *Umsatzsteuer*
- *Fehleinschätzung des Baugrundes*
- *Nicht berücksichtigte Altlasten*
- *Veränderung der Rahmenbedingungen durch neue Regelwerke (z.B. RPS, Tunnelrichtlinie, Alkalirichtlinie etc.)*
- *Änderungen der Bauabschnitte/Bauablauf*
- *Verspätete Zuschlagserteilung*
- *Rechtsstreitigkeiten (Gerichtskosten, Zinsen, anerkannter Streitwert)*

#### **3. Bewertung der Kostenrisiken für die weiteren Baulose und die Gesamtmaßnahme**

*Bewertung des Kostenrisikos für die weiteren Baulose und die Gesamtmaßnahme unter Berücksichtigung der unter 2 genannten Punkte. Zusammenstellen der aktualisierten gesamten Baukosten.*

#### **4. Auswirkung der Kostenfortschreibung auf die Kostenteilung**

*Fallen bei einer Baumaßnahme Kostenteilungen an, sind auch diese mit jeder Kostenfortschreibung fortzu– schreiben. Bei einer Änderung des Kostenteilungsschlüssels, ist die Änderung zu begründen, Die Kostenanteile Dritter und der Bundesanteil sind anzugeben.* 

#### **5 Vorgelegte Unterlagen**

*Hier sind die Anlagen zur Kostenfortschreibung anzugeben.* 

*Folgende Unterlagen sind vorzulegen:*

- *Titelblatt mit Prüfvermerken*
- *Übersichtslageplan (ggf. mit Kennzeichnung/ Nummerierung der Änderungen)*
- *Baubegleitendes Projektcontrolling (siehe Anlage 8)*
- *Übersicht Kostenänderungen bei Maßnahmen im Bau (siehe Anlage 11)*
- *Übersicht Kostenentwicklung der Gesamtmaßnahme (siehe Anlage 12)*
- *Aktuelles Einplanungsblatt (siehe Anlage 13)*

Ggf. ist die Vorlage weiterer begründender Unterlagen erforderlich. Die nachfolgende Aufzählung ist beispielhaft *und nicht abschließend und auf das jeweilige Projekt und den Planungsstand anzupassen*

- *ggf. weitere Planunterlagen, in denen sich wesentliche Änderungen ergeben haben*
- *Angaben zur Kostenteilung, ggf. Kostenteilungsplan*

#### **Aufgestellt Ort, Datum**

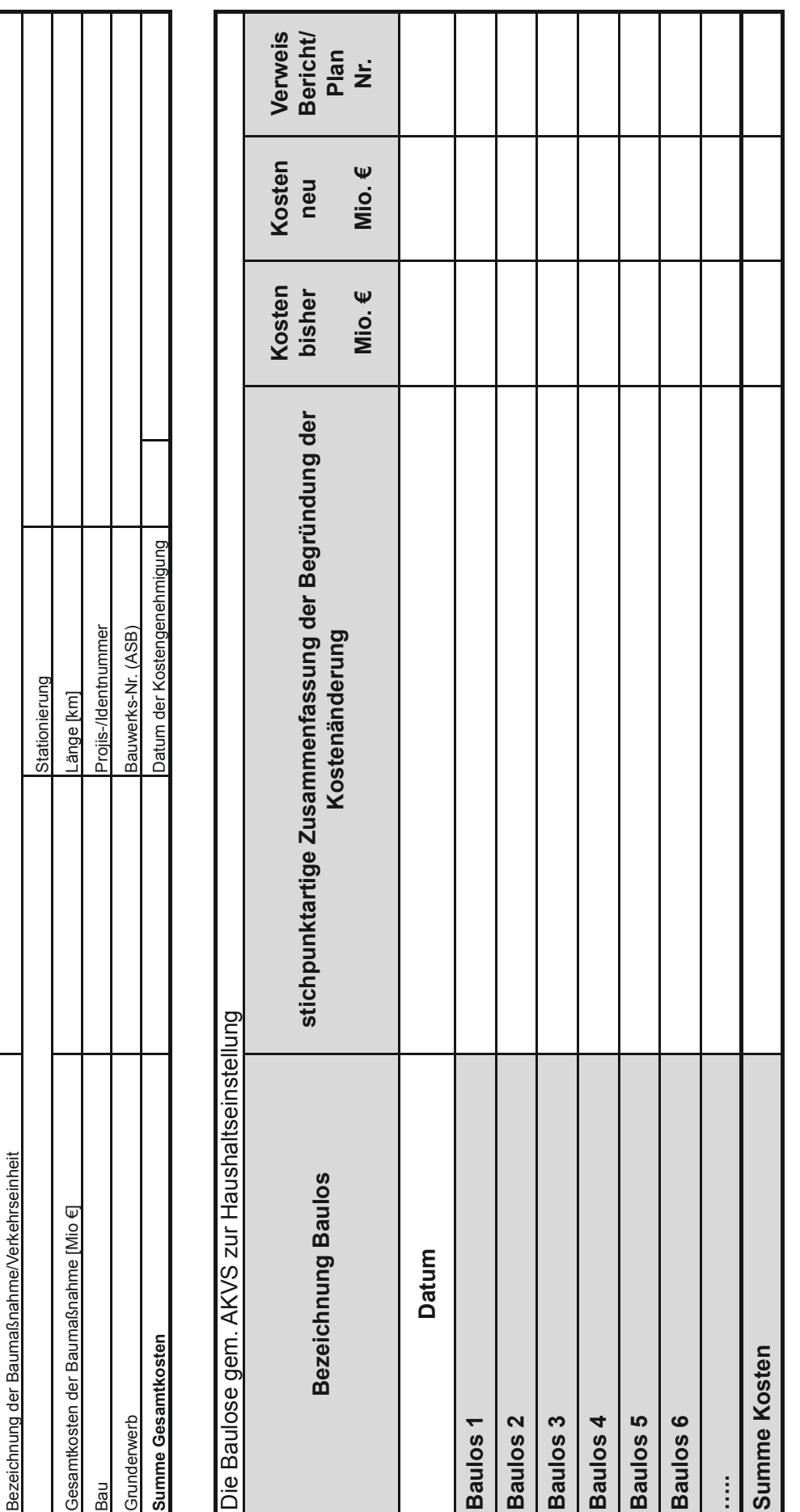

# **Muster Übersicht Kostenänderung bei Maßnahmen im Bau Anlage 11**

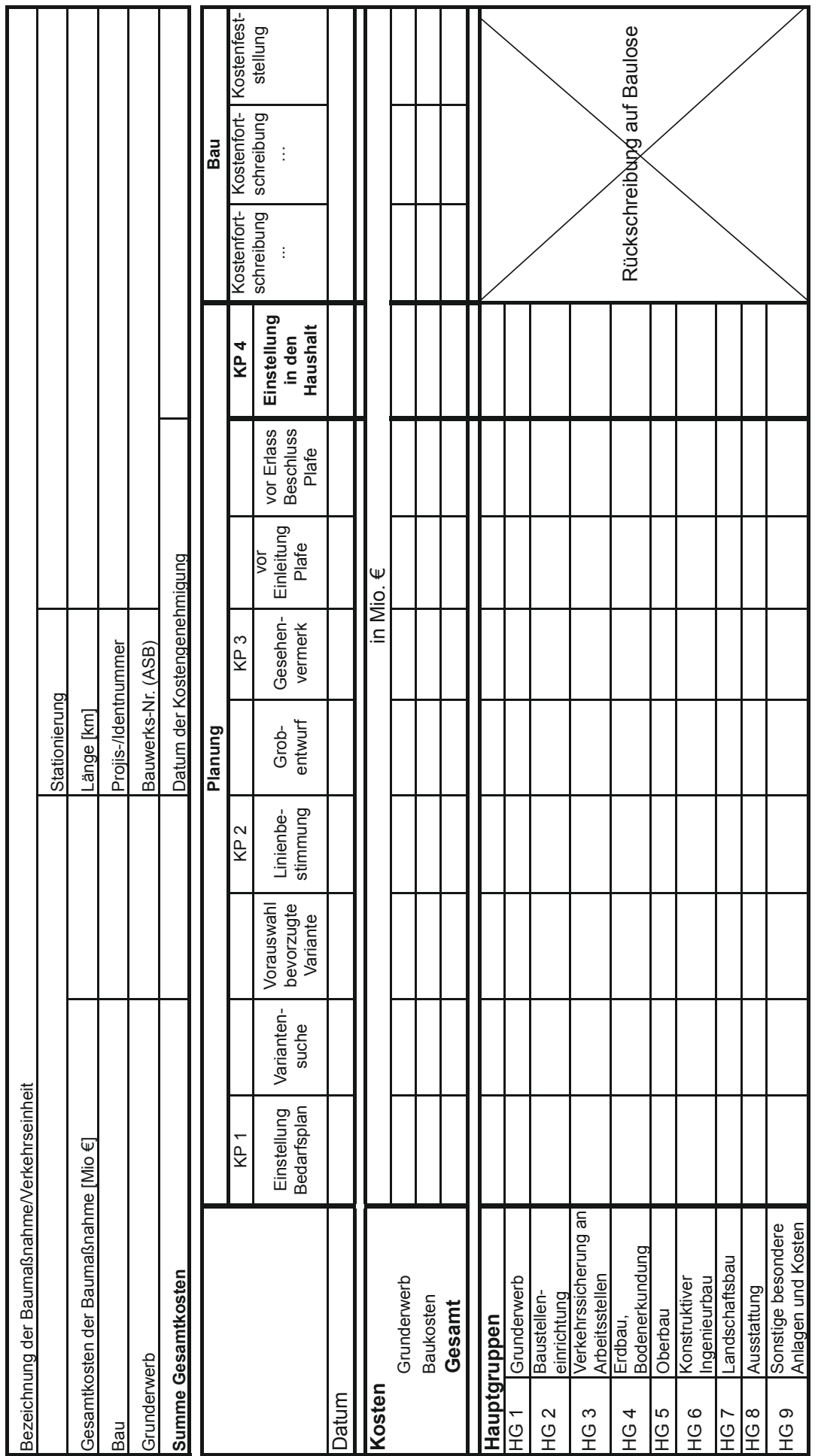

Straßenbauverwaltung and and the straßenbauverwaltung of the straßenbauverwaltung of the straßenbauverwaltung

#### **Einplanungsblatt zum Straßenbauplan**

#### Straßenbauplan **Tabelle X - Bezeichnung der Tabelle**  $\epsilon$ Straße gen j u

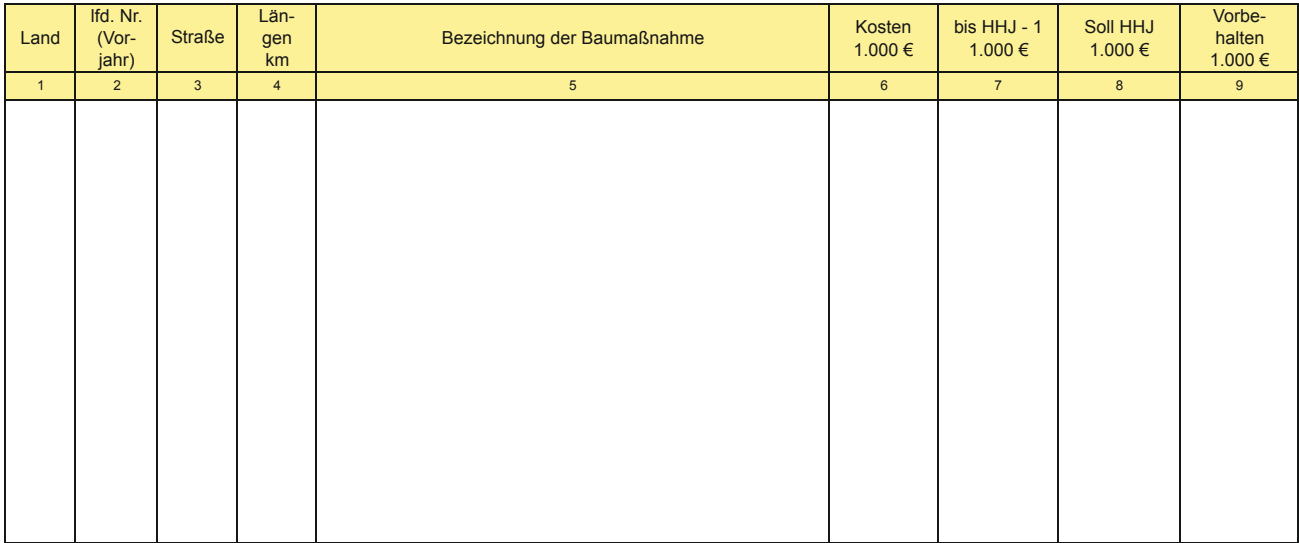

# **Zusammenstellung der Projektkosten der Straßenbaumaßnahme Anlage 14**

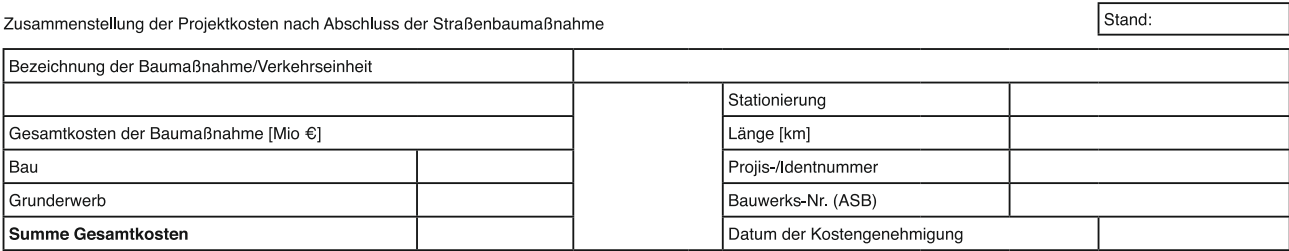

#### Nachweis der (vorläufigen) Kosten nach Baulosen

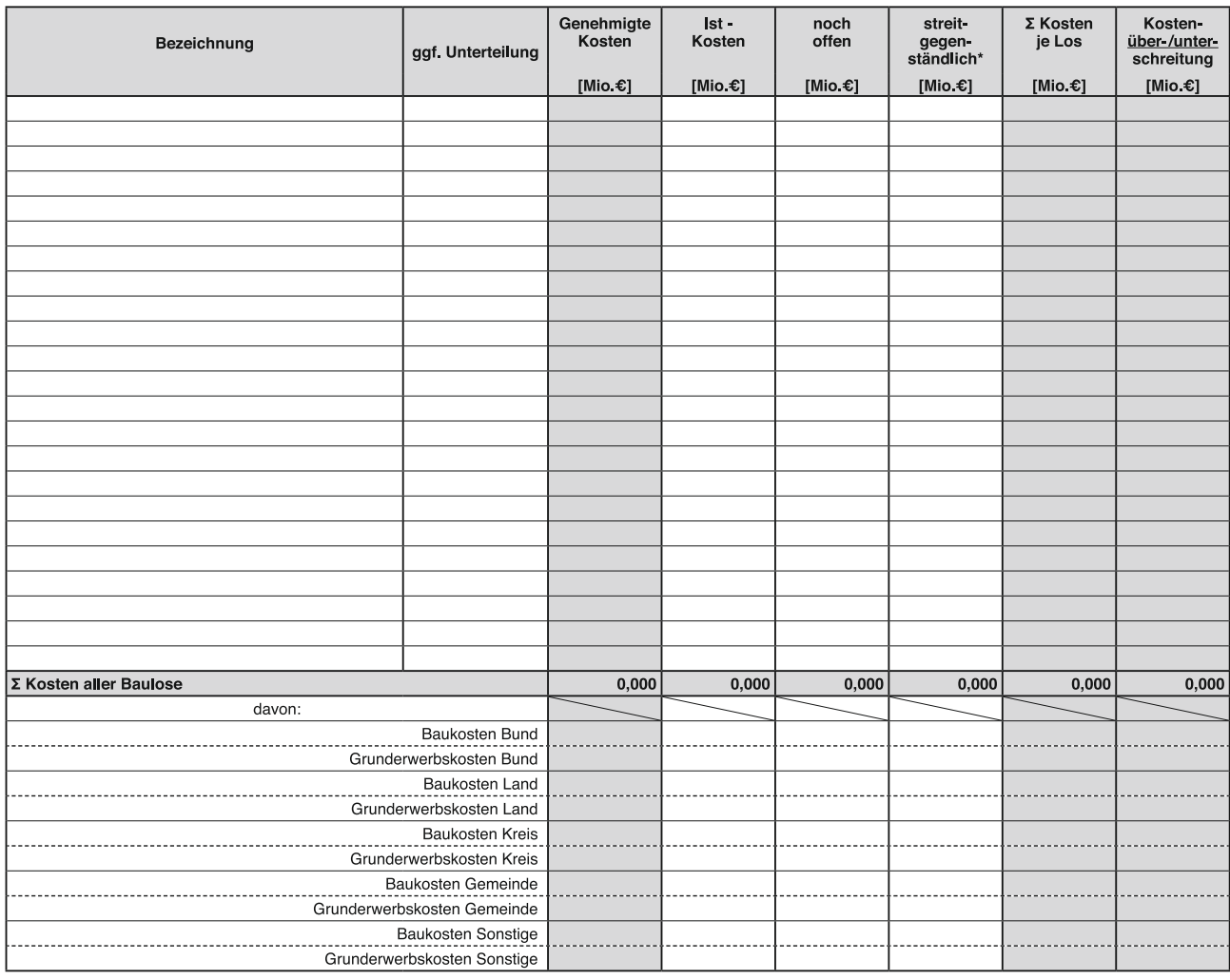

\*) nur bei vorläufiger Kostenfeststellung

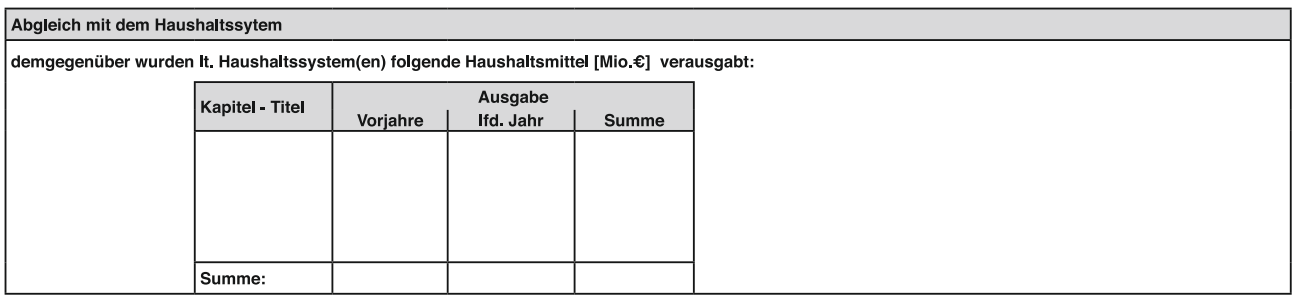

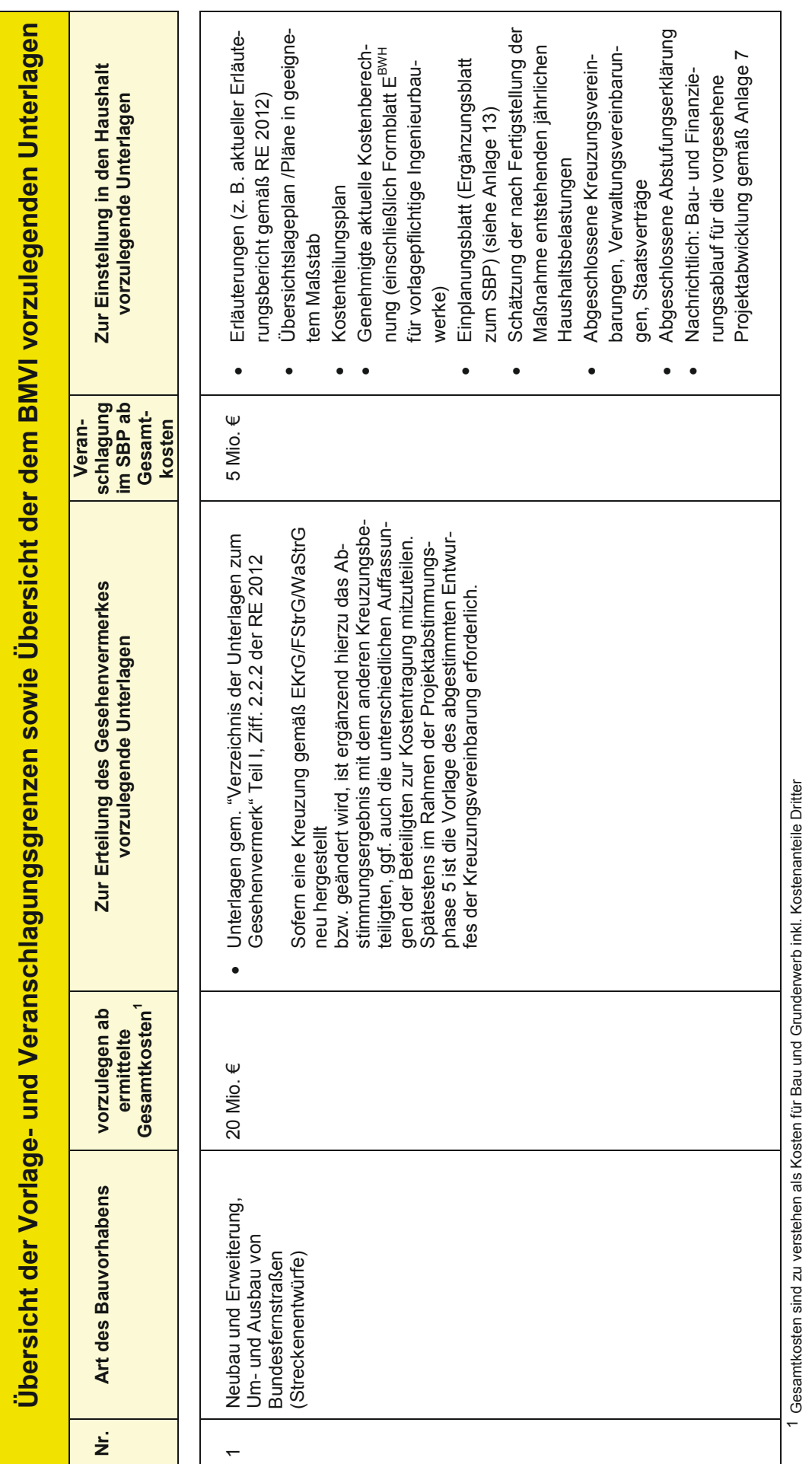

**Hinweis:** In Abhängigkeit der Anzahl der insgesamt von einem Land pro Jahr vorgelegten vorlagepflichtigen Entwürfe, behält der Bund sich vor, Entwürfe auch<br>unterhalb der Vorlagegrenzen als Stichprobe zur Einsichtnahme und **Hinweis:** In Abhängigkeit der Anzahl der insgesamt von einem Land pro Jahr vorgelegten vorlagepflichtigen Entwürfe, behält der Bund sich vor, Entwürfe auch unterhalb der Vorlagegrenzen als Stichprobe zur Einsichtnahme und Prüfung anzufordern.

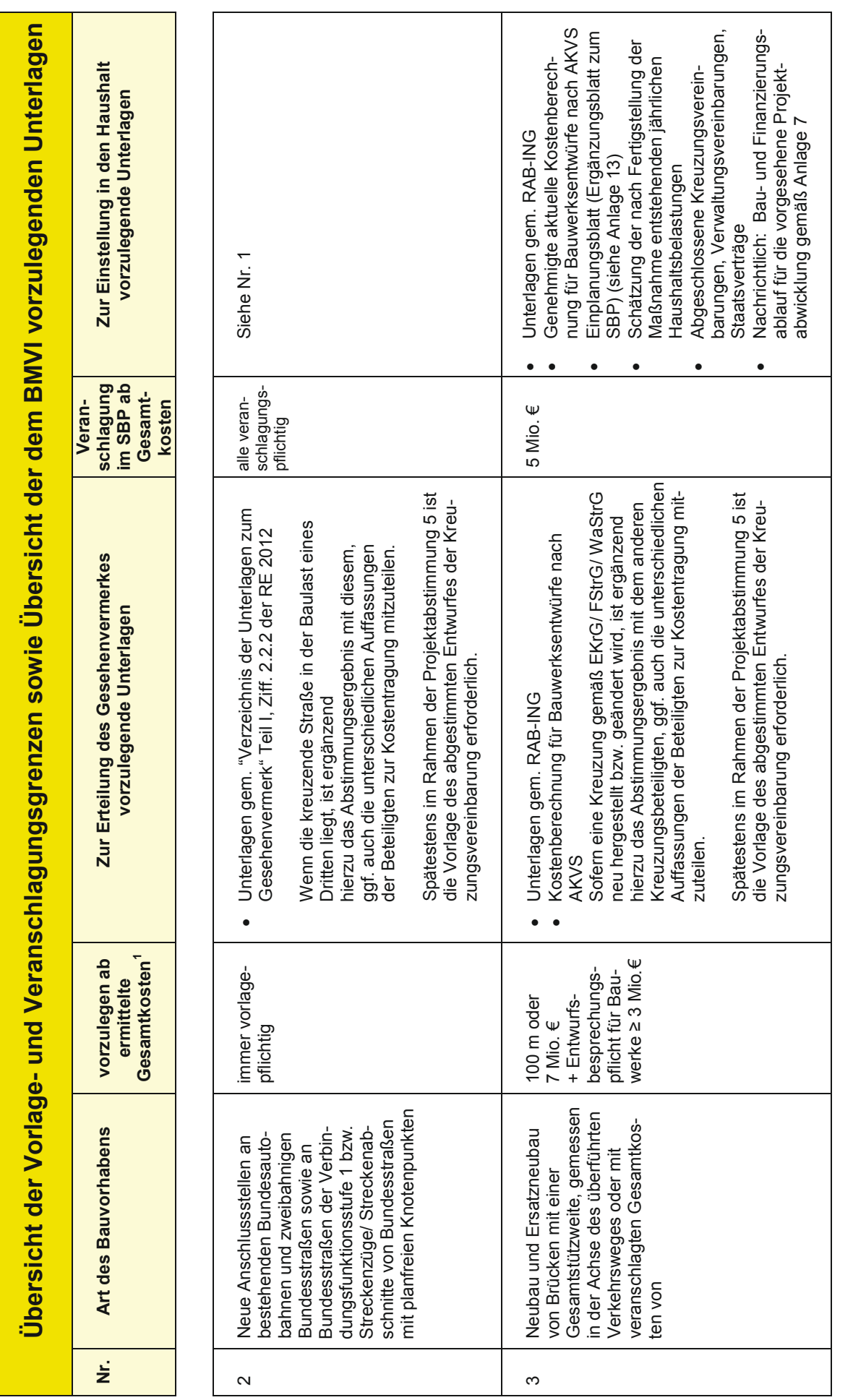

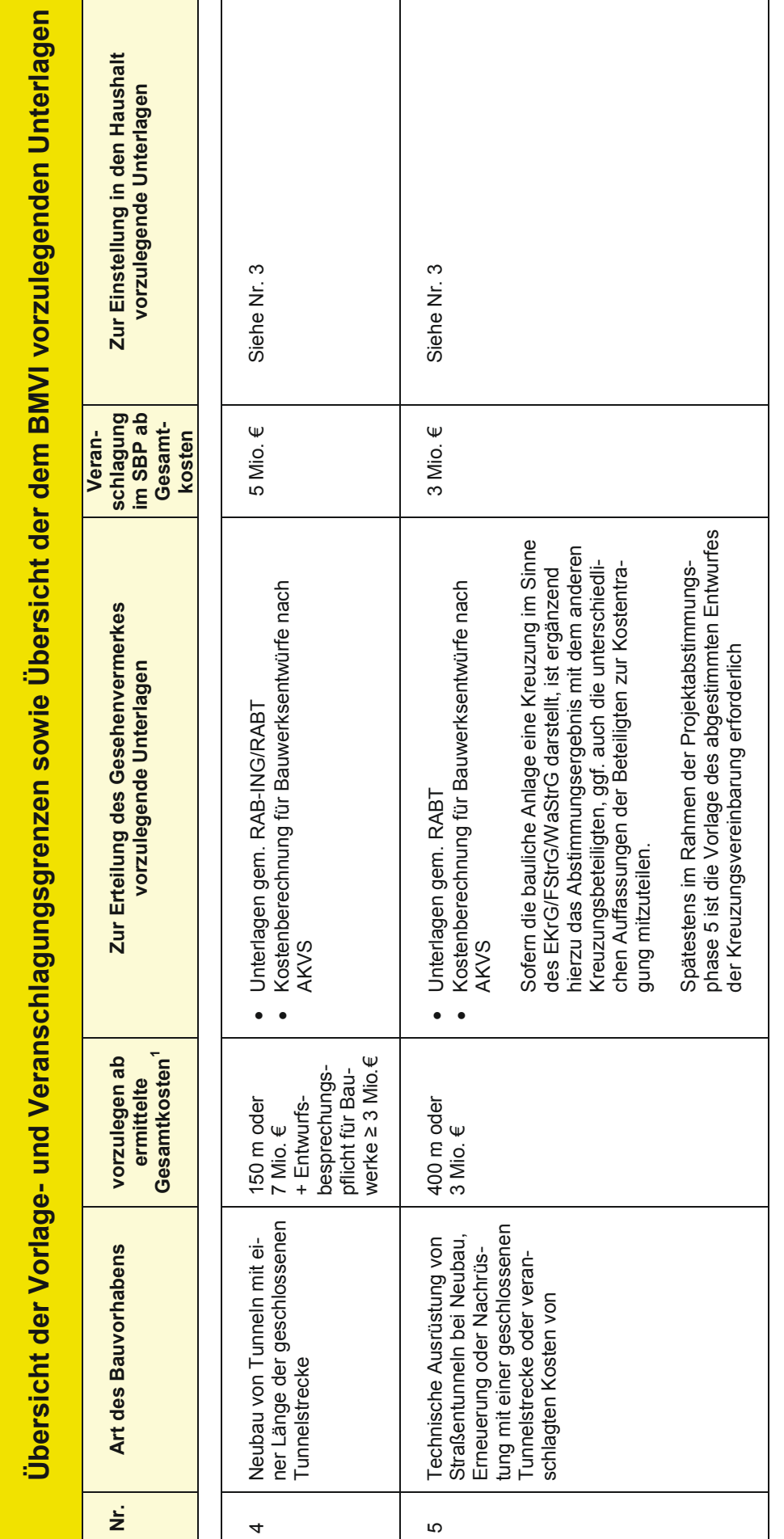

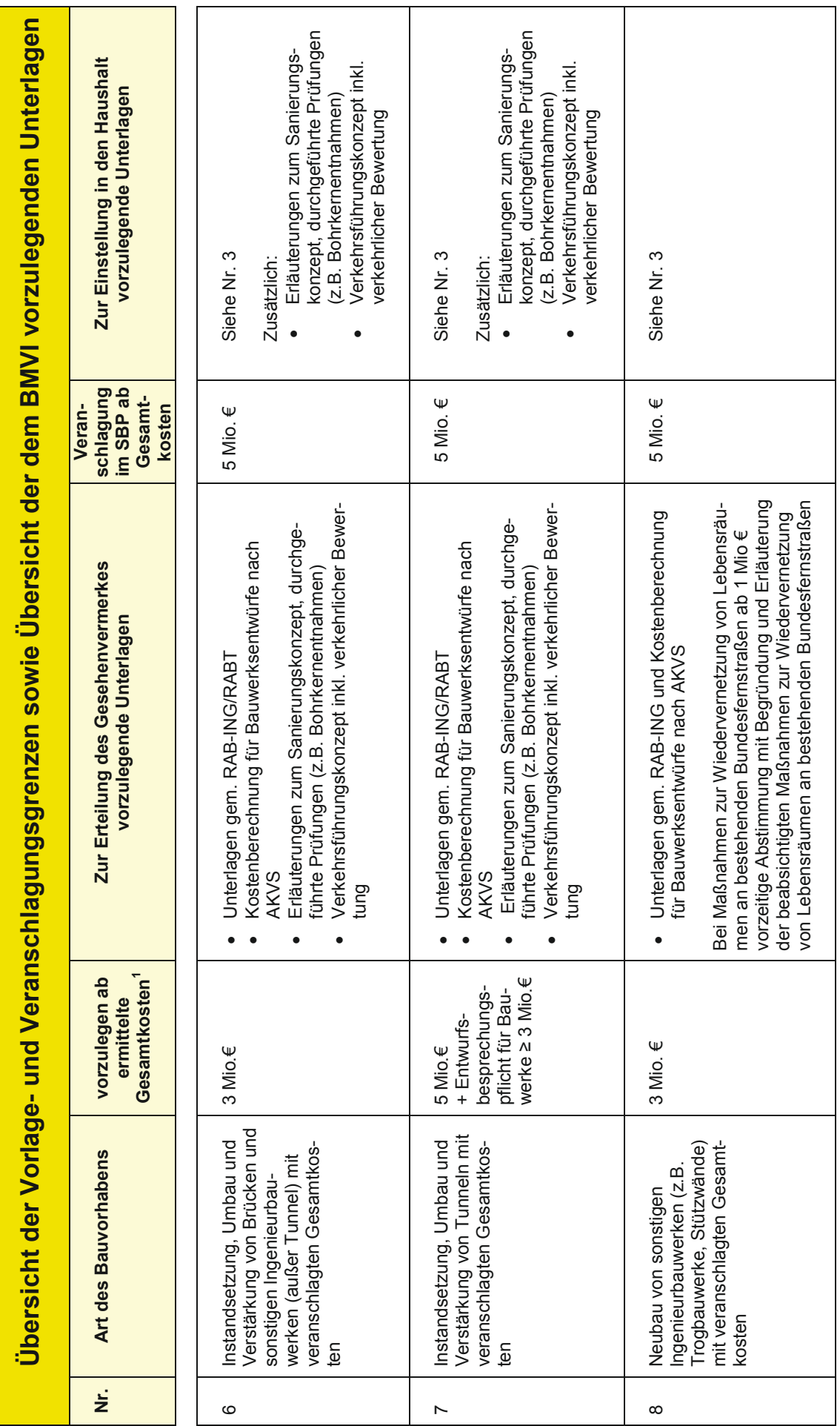

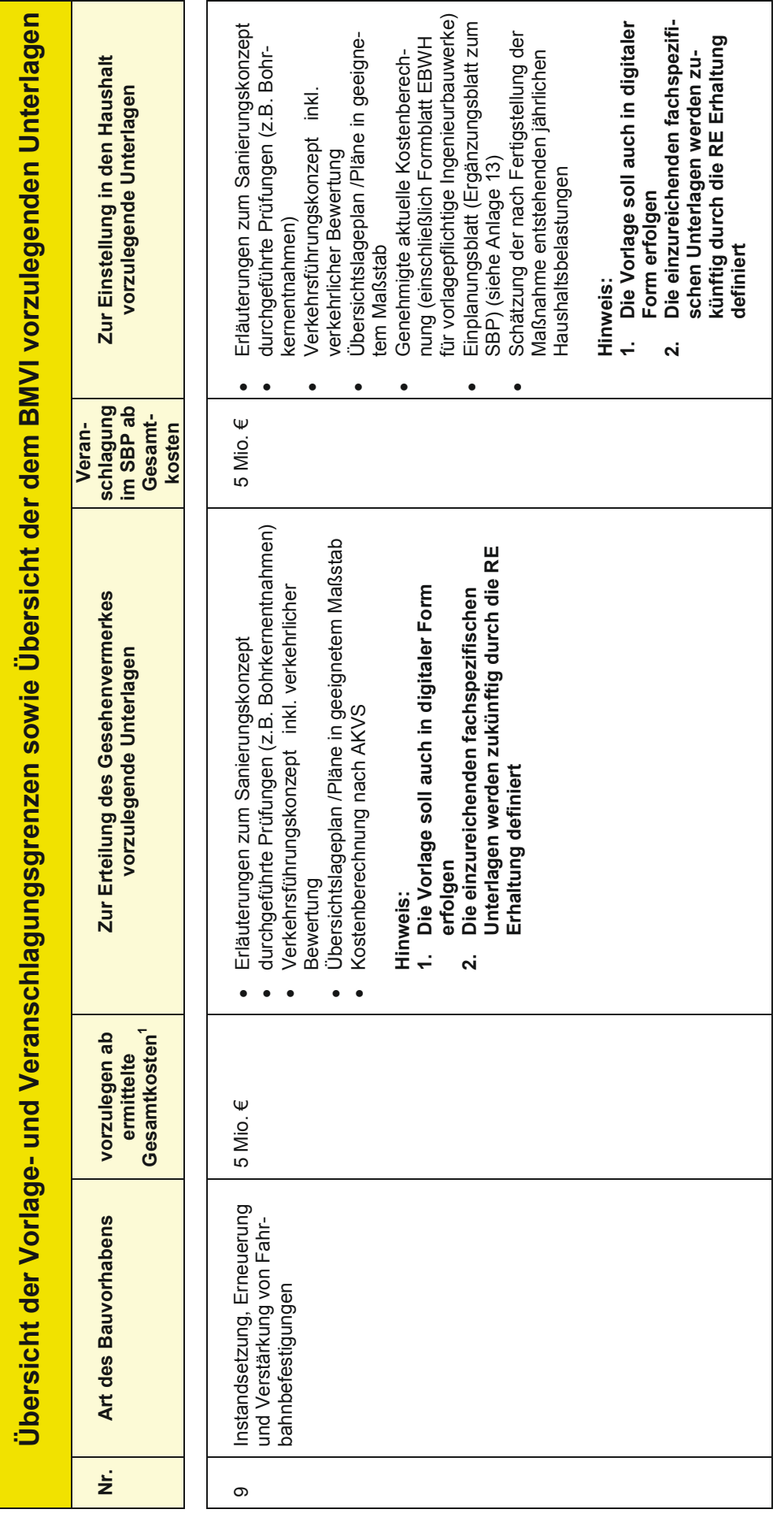

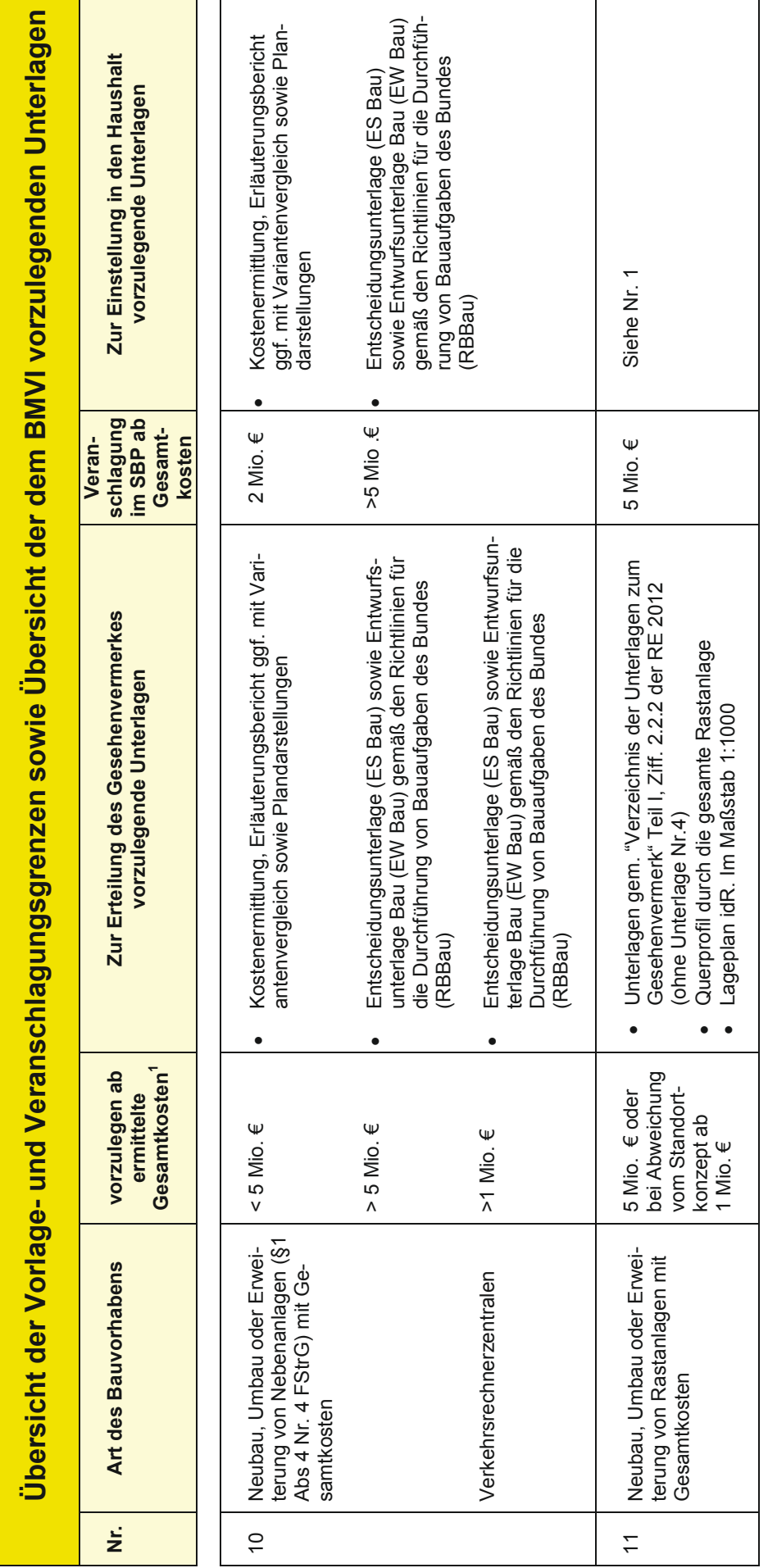
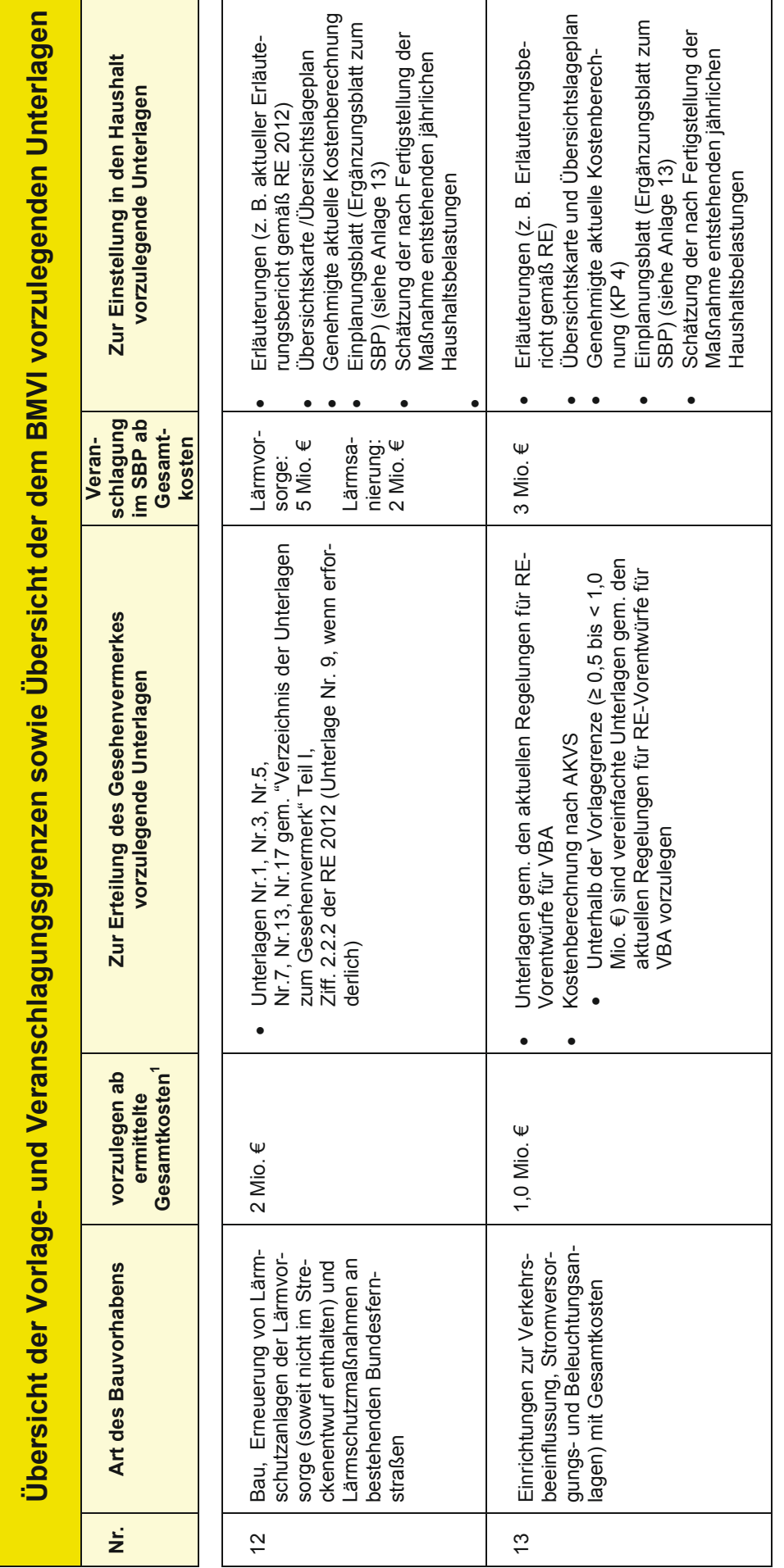

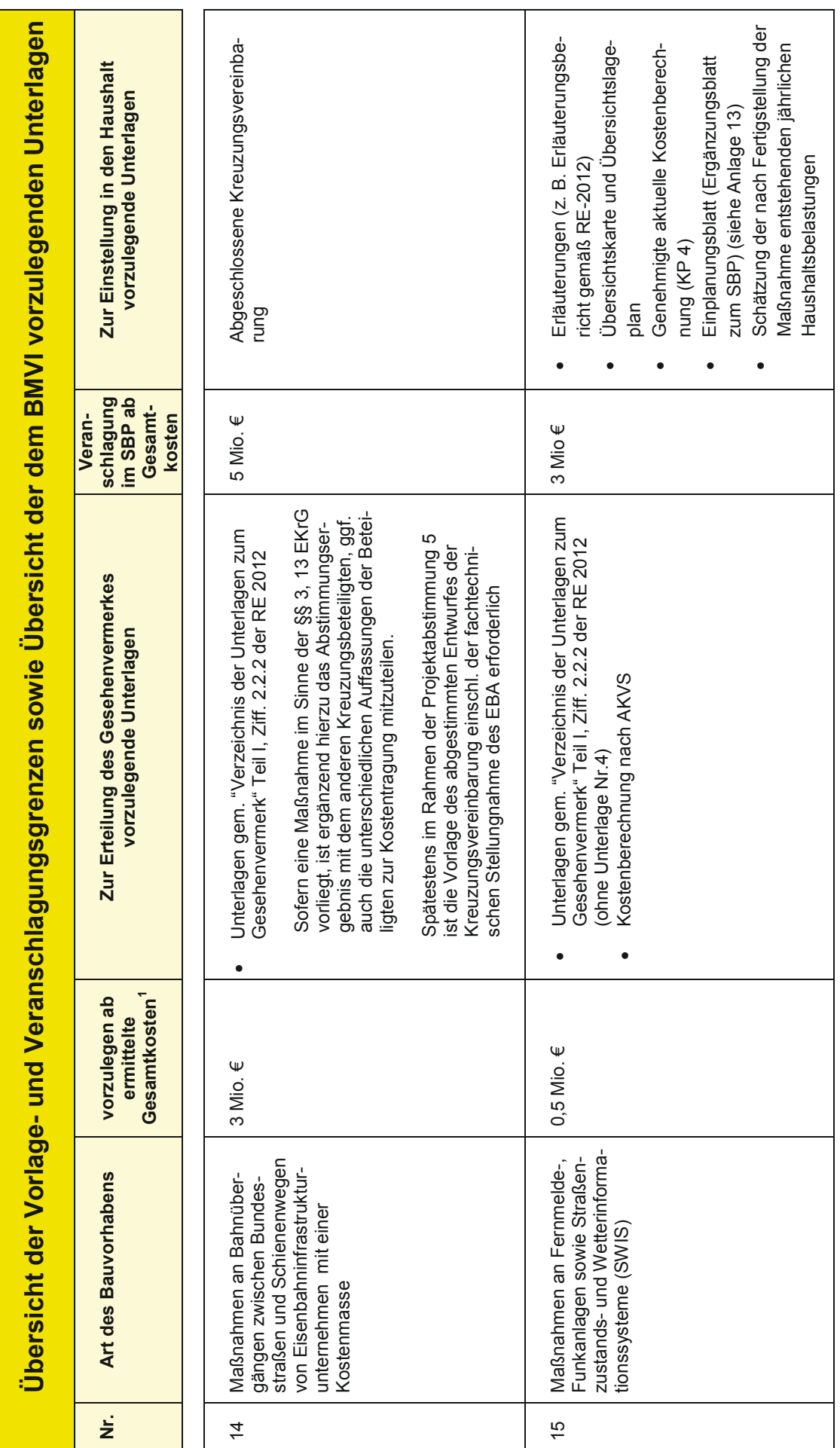

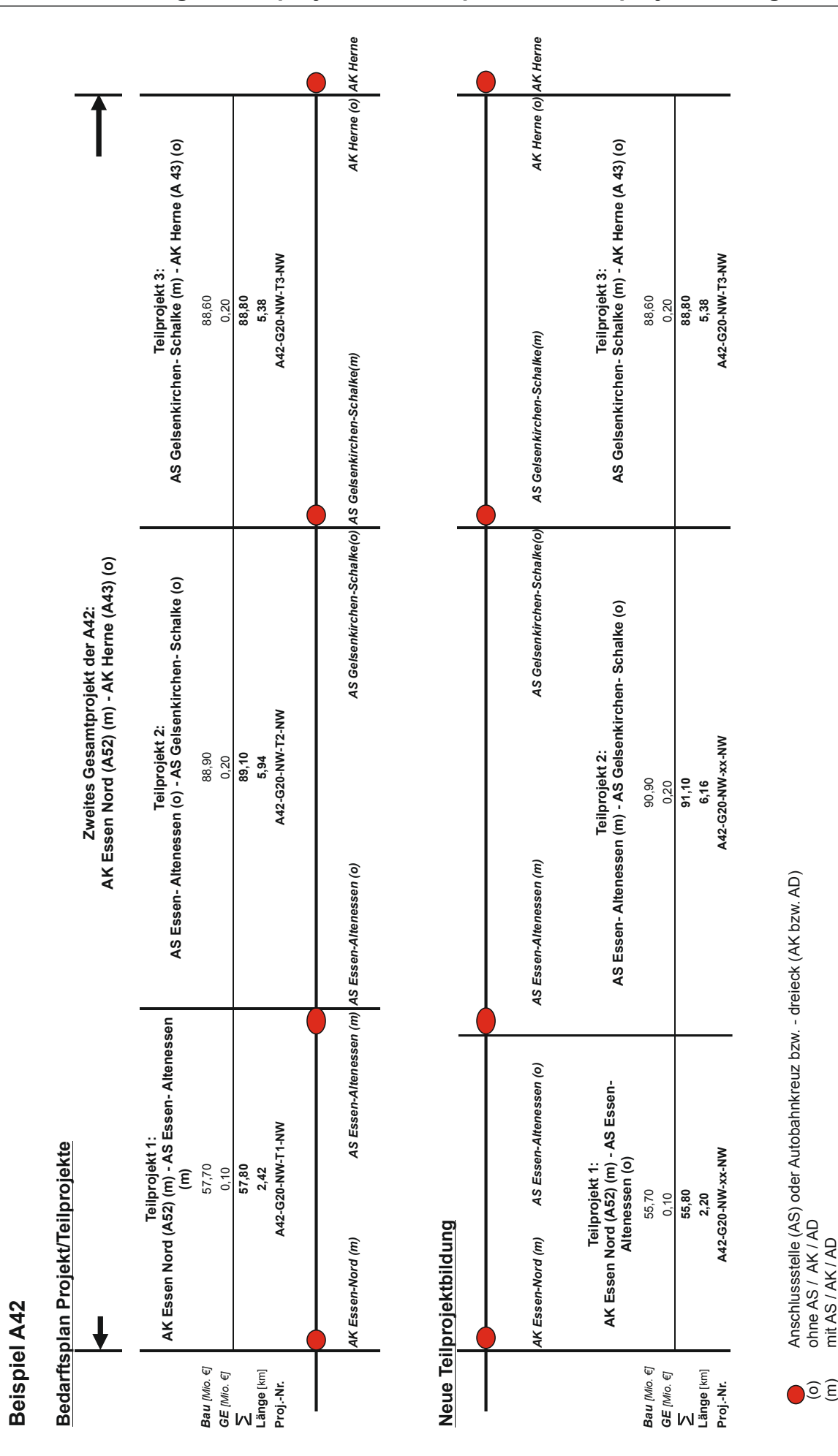

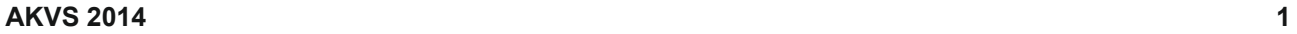

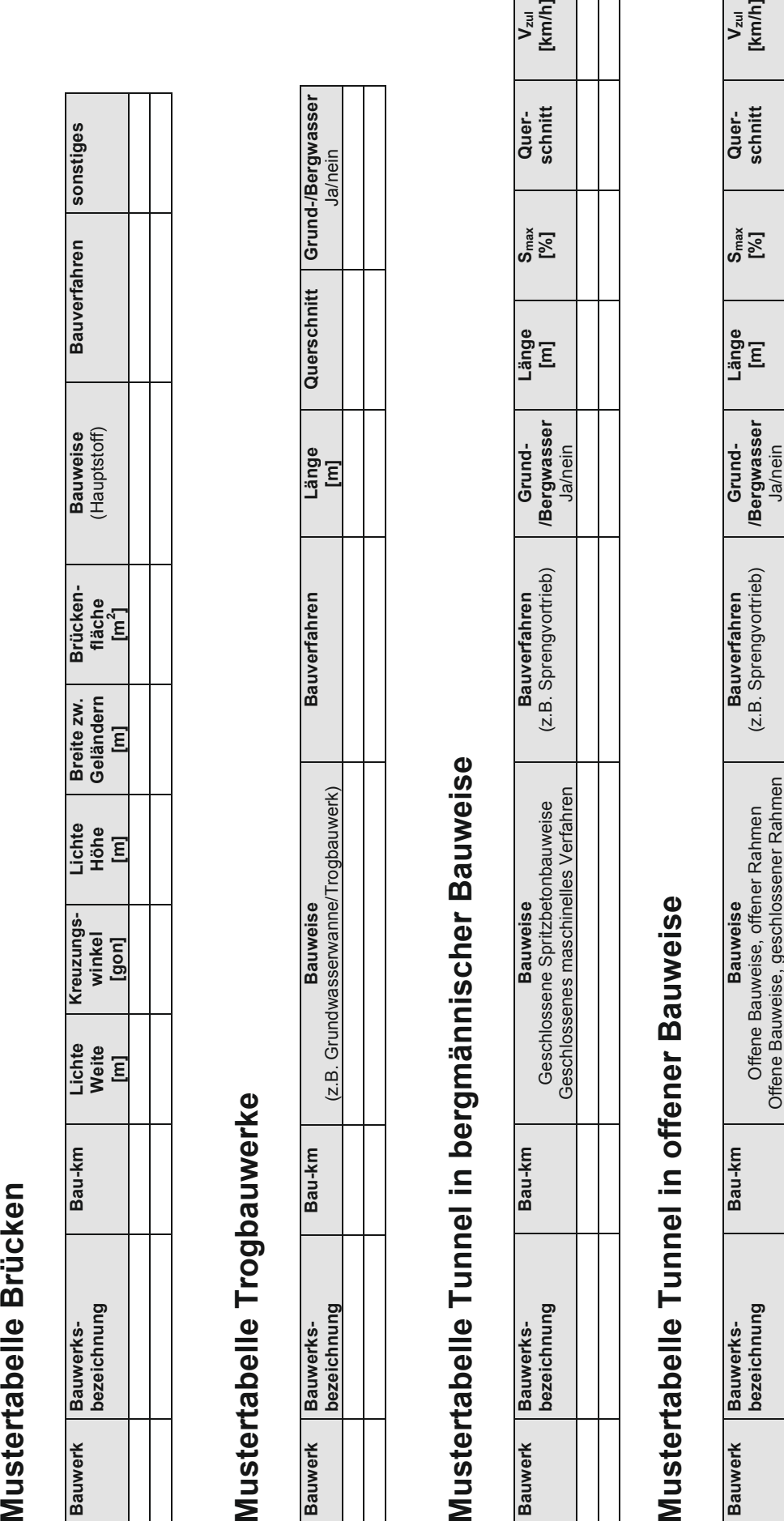

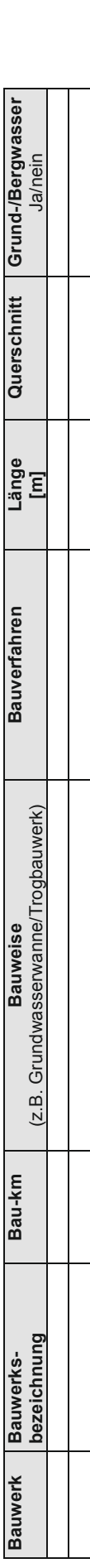

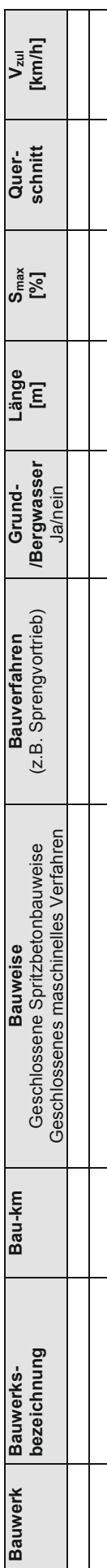

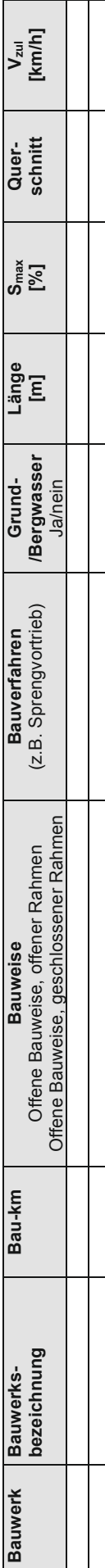